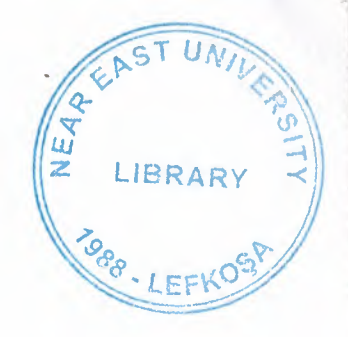

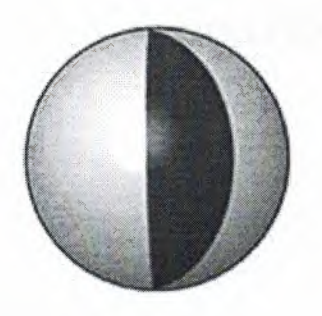

## **NEAR EAST UNIVERSITY**

## **FACULTY OF ECONOMICS AND ADMINISTRATIVE SCIENCES**

## **DEPARTMENT OF COMPUTER INFORMATION SYSTEMS**

# 2009/2010 SUMMER

**CIS 400 GRADUATION PROJECT** 

## **ONLINE-ORDER SYSTEM FOR MOBILE PHONES**

## SUBMITTED TO: DEPARTMENT OF C.I.S.

SUBMITTED BY: Murat SEVINMEZ - 20020688

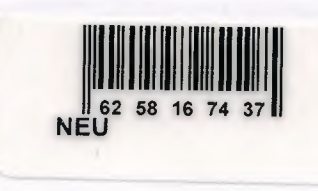

Lefkoşa 2010

## **CONTENTS**

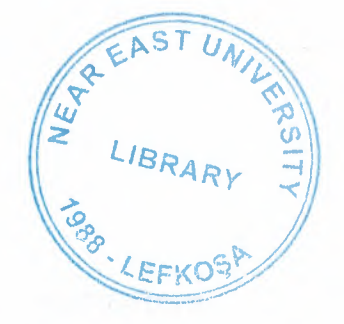

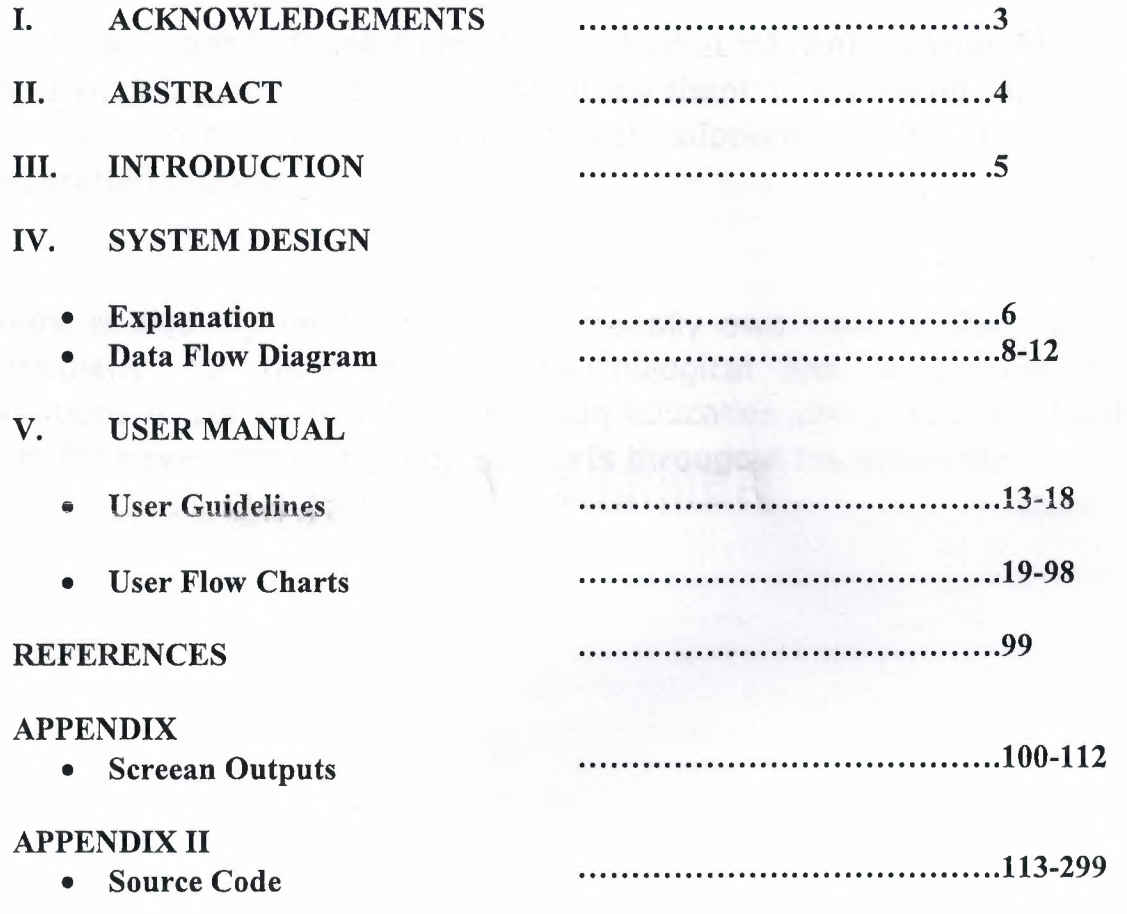

#### I. **ACKNOWLEDGEMENT**

First of all, I realy want to present my respects to my instructers Assist.Prof.Dr. Yalçın AKÇALI and Assist.Prof.Dr. Nadire ÇAVUŞ and My lecturer Doğuş SARICA due to their valuable contributions of my project.

And I also want to thank to my friends Samet BAYRAK, Gökhan ERDOĞAN who I work together with and I specificaly thank to my friend Nuri ÇİMŞİT for their technical and psychological supports during the project preparation process.

There is also my family whom I personally owe most of thing to them particularly, for their financial, psychological and to provide me a conditions to complete my 4 year high education and I want to thank to them for never unsparing their supports througout my whole life.

#### II. **ABSTRACT**

E- commerce (electronic commerce or EC) is the buying and selling of goods and services on the Internet, especially the World Wide Web. In practice, this term and a newer term, e-business, are often used interchangably. For online retail selling, the term e-tailing is sometimes used.

Electronic commerce that is conducted between businesses is referred to as business-to-business or B2B. B2B can be open to all interested parties (e.g. commodity exchange) or limited to specific, pre-qualified participants (private electronic market). Electronic commerce that is conducted between businesses and consumers, on the other hand, is referred to as business-to-consumer or B2C. This is the type of electronic commerce conducted by companies such as Amazon.com. Online shopping is a form of electronic commerce where the buyer is directly online to the seller's computer usually via the internet. There is no intermediary service. The sale and purchase transaction is completed electronically and interactively in real-time such as Amazon.com for new books. If an intermediary is present, then the sale and purchase transaction is called electronic commerce such as eBay.com.

Electronic commerce is generally considered to be the sales aspect of e-business, It also consists of the exchange of data to facilitate the financing and payment aspects of the business transactions.

My project's name is "Opiva Shop" which is prepared to make easy control of sale hours model. My project domain name is www.muratsevinmez.com for customers and www.muratsevinmez/admin for owner.

The aim of project is developing a software which can be easily manage all requirements of an online hours shop.

..

#### **III. INTRODUCTION**

The most important thing is using the computer. The advantage of using computer is that you can take the information needed fast and certain.With my system the organization can easily reach informations.By using this system you can gain information much quicker, true and certain and you can see your . *)*  mistakes.

While I prepare my project I used PHP web site programming language and MySQL for create database.

These are the processes I will use in my Project:

#### **1. CUSTOMER PROCESS**

This process is using for the customers individual information, installments, payments, debits, which products sold to the customer etc.

## **2. ORDER PROCESS**

This process has multiple functions.First we can make selling directly to the customer.

Second we can take orders from customers.

#### **3. PAYMENT PROCESS**

This process is using for payment information , take customer card or bank account information for complete order process.

#### **4.REPORTS PROCESS**

In this section order information, customer information and total sold product information.

#### **EXTERNAL ENTITIES**

Customer, Manager and Bank

#### **EXPLANATION**

#### **1-Project Identification and Selection**

E-business means conducting or operating business through the Internet. The main aim is to establish a positive reputation of the enterprise as well as sell goods and services. Internet is used as a medium like print and broadcast to promote business and earn profits. ff is also used to collaborate with business partners.

#### **The Purpose of My Project:**

The e-business services have been introduced to search for business partners and explore more opportunities. It is used to fetch potential customers, retain present customers and even locate old customers. Entrepreneurs build business relationships with the partners through the means of Internet. A marketer can invite the clients to enter into mergers and acquisitions or contracts to expand the business. A marketer should build an online presence in order to initiate and establish the online business. This is possible by building a website for the company. You should optimize the content in the site so that it becomes easily accessible to the search engines.

For this purpose, keyword rich content should be used. The presentation of the company website always reflects the image of the company. Therefore, the presentation of the website should not only be search engine friendly but also attractively presented. This is done to allure the customers and potential business partners towards your organization. The website should become accessible to the customers and the presentation should be visually emphatic. The wide use of Internet has given a boost to the growing trend of online shopping. A marketer can exhibit lucrative offers and his products and services on his website. Make the payment and purchasing procedure easy on the Internet. You can also provide contact details such as phone number or contact details of the call centre of the company.

#### **Project Boundaries:**

1-System can work every internet access is available with all mobile communication devices

#### **2-Project Initiation and Planning**

#### **Technical Feasibility:**

1-International network access is available ( necessary )

2-0ne computer for manager ( necessary )

#### **Operational Feasibility:**

This software developed for manager so employees can not use this program. Managers must have at least low level computer using for being educated the system.

#### **Economical Feasibility:**

This system will cost for owner about  $$1500$  at total.

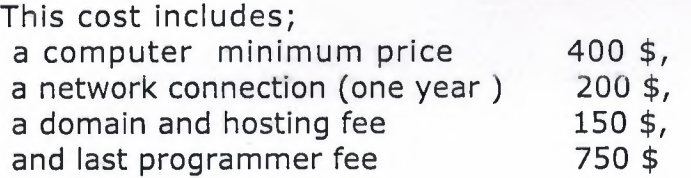

#### **3-Analaysis**

#### **The Requirement Determination:**

The requirements made by owner as follows:

- To increase the speed of operations.
- To provide easy and quick access.
- System security
- Recording incomes and expence daily

#### **New System Providence:**

New system will help to manager easy and quick search opportunity.

/

- All the transactions will be stored in the database.
- Orders, customers, products, reports will be prepared with one click.

## Context Diagram of Online Mobile Phones-Ordering System

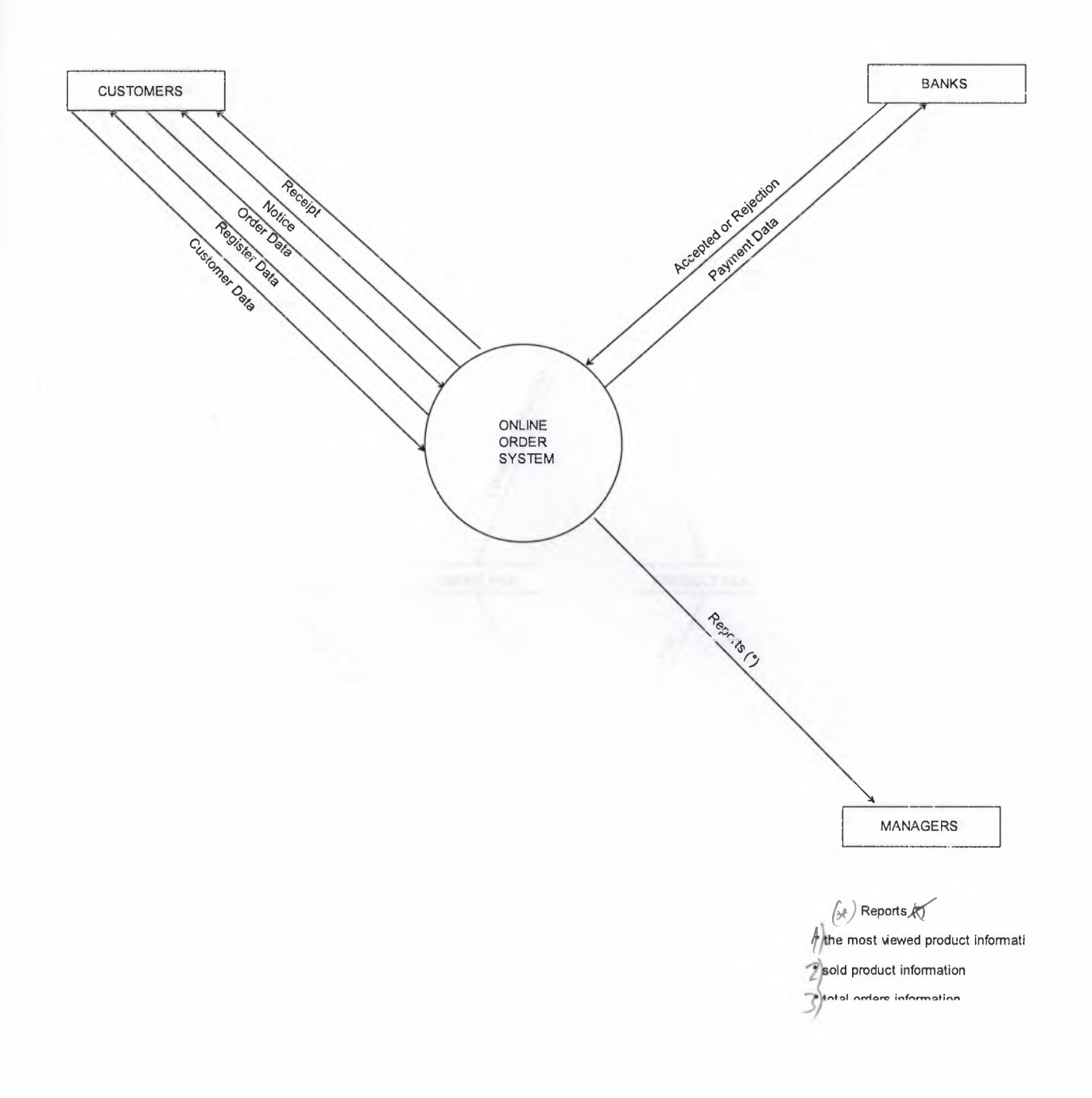

## Level-0 Diagram of Online Mobile Phones-Ordering System

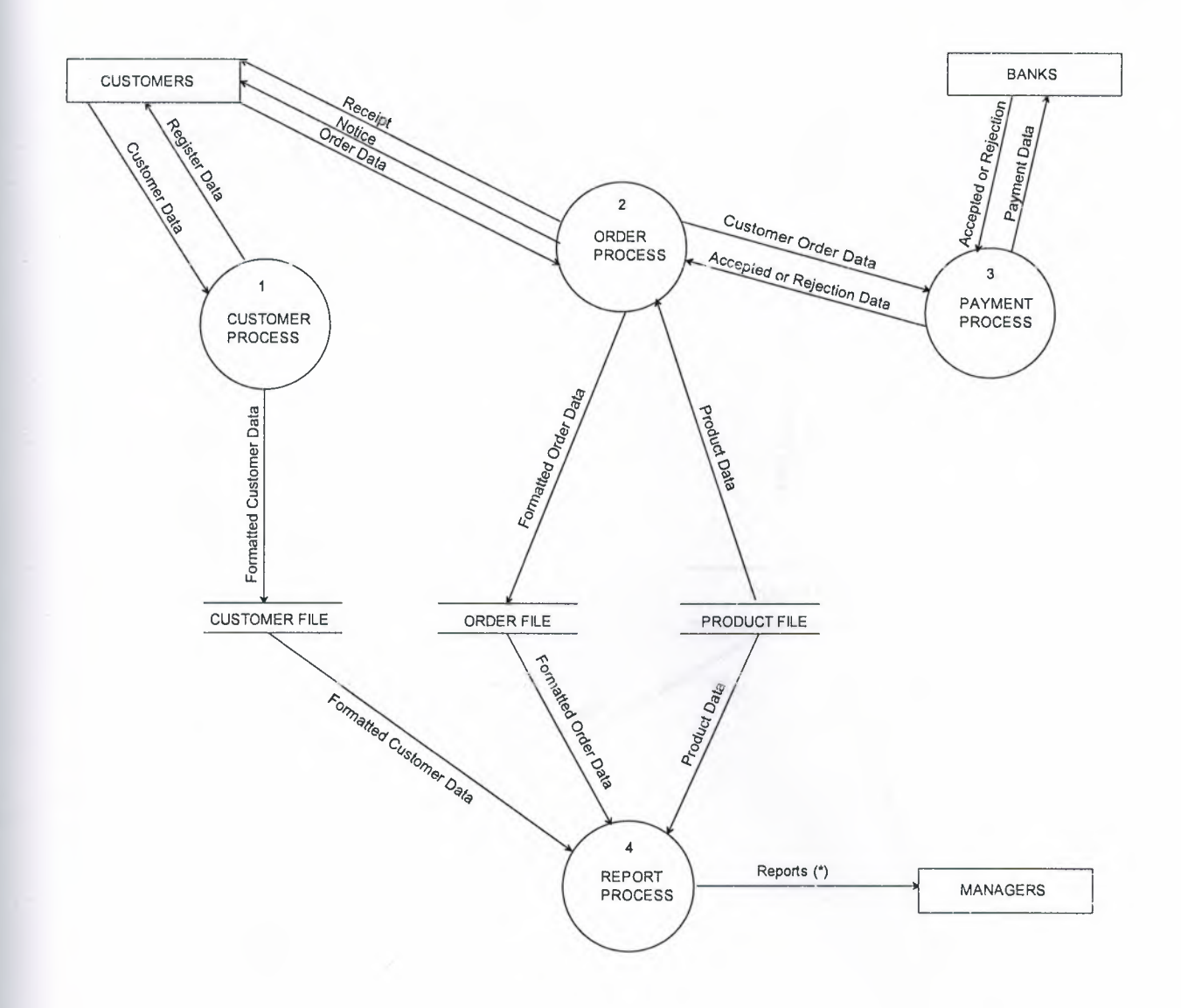

## Detail Diagram of Online Mobile Phones-Ordering System (Customer Process)

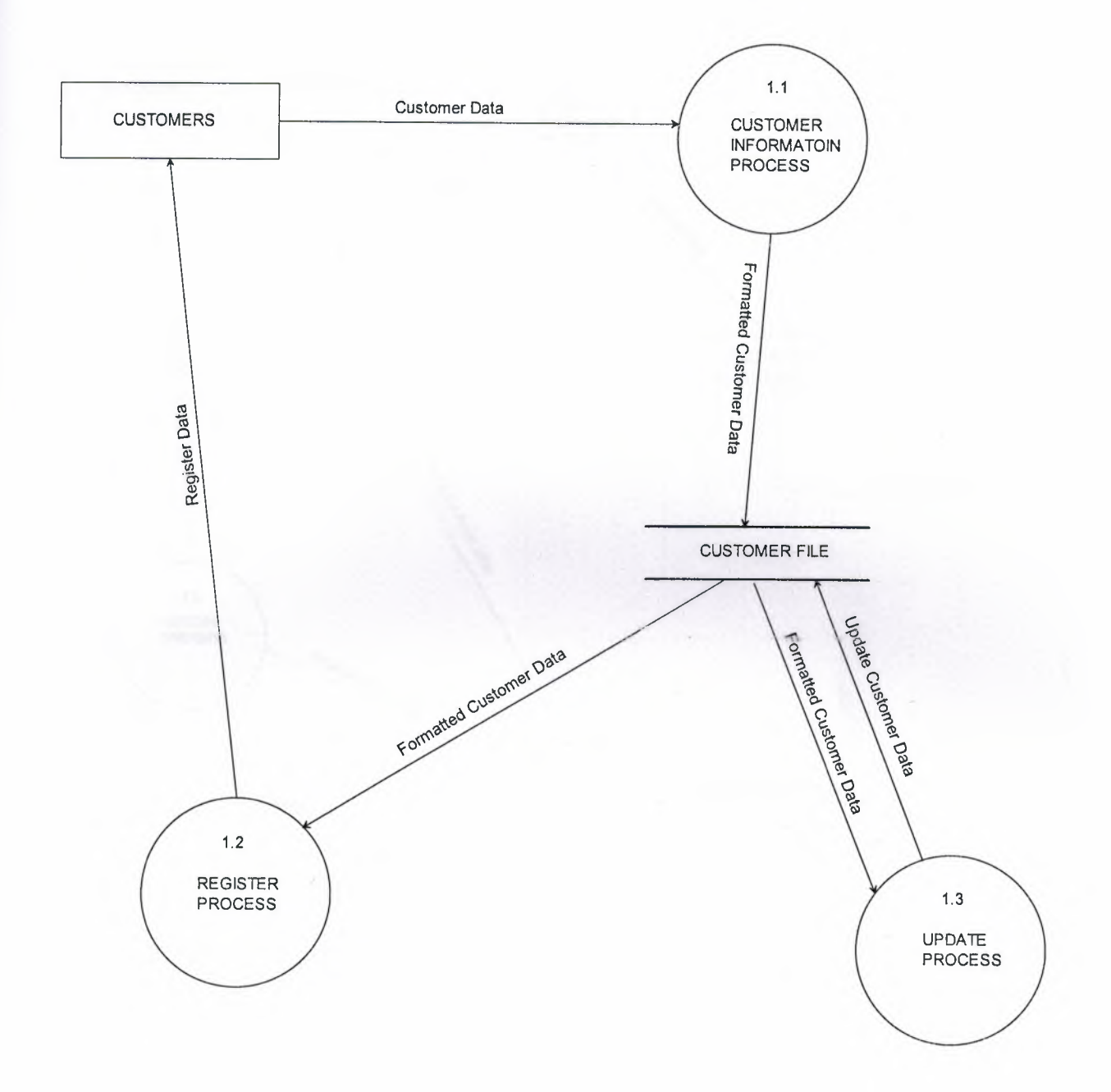

## **Detail Diagram of Oniine** Mobile **Phones-Ordering System (Order Process)**

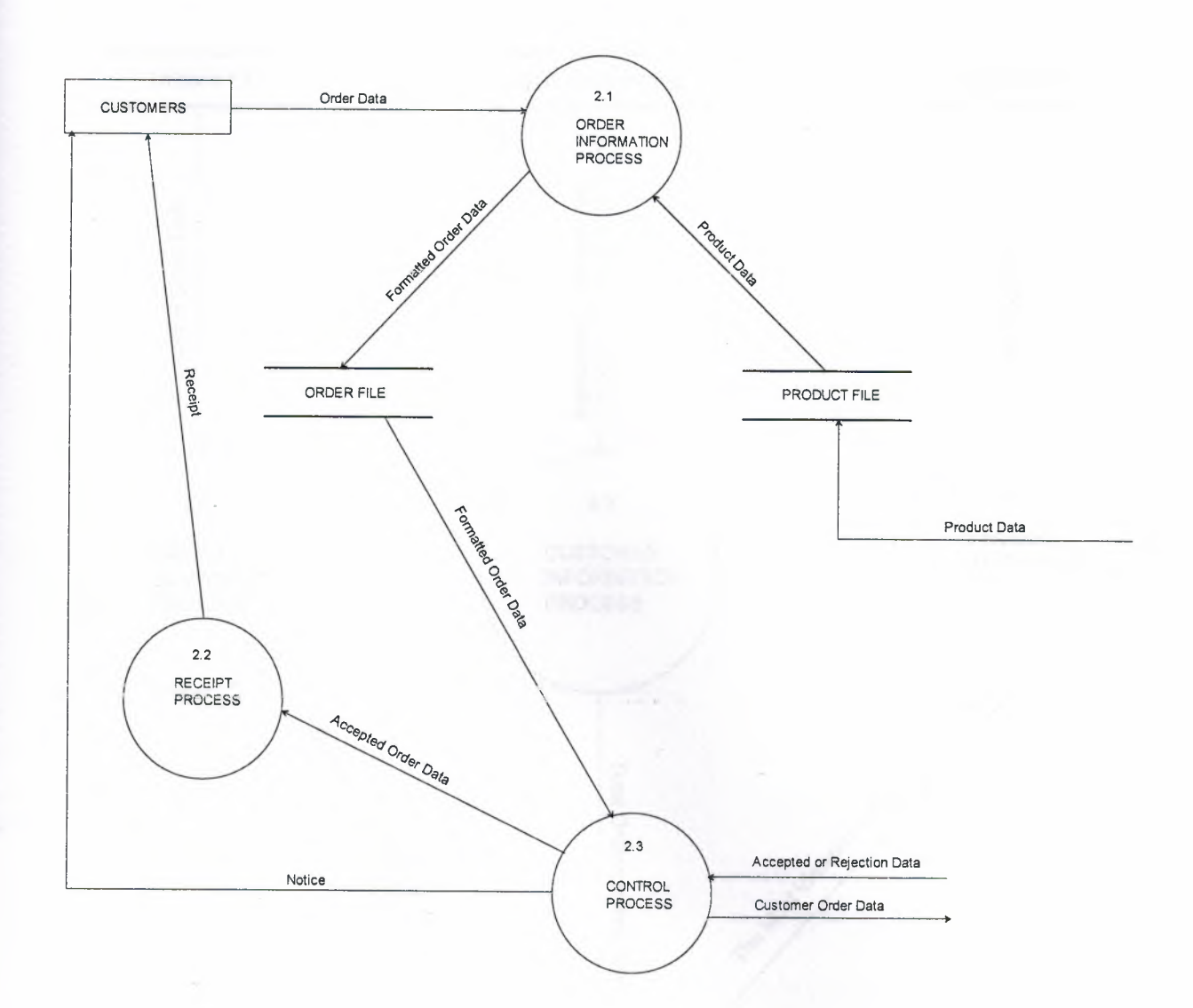

## Detail Diagram of Online Mobile Phones-Ordering System (Report Process)

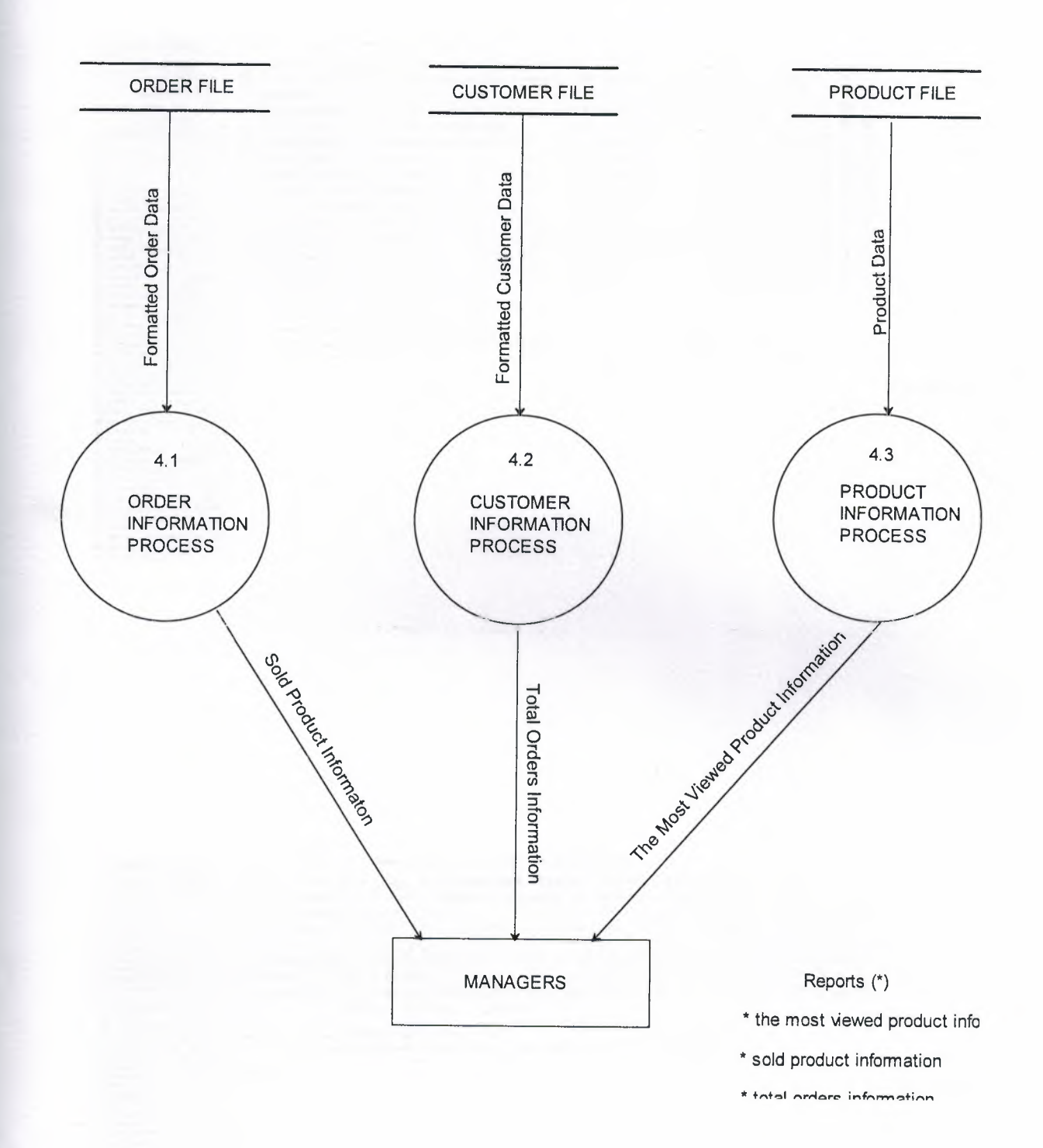

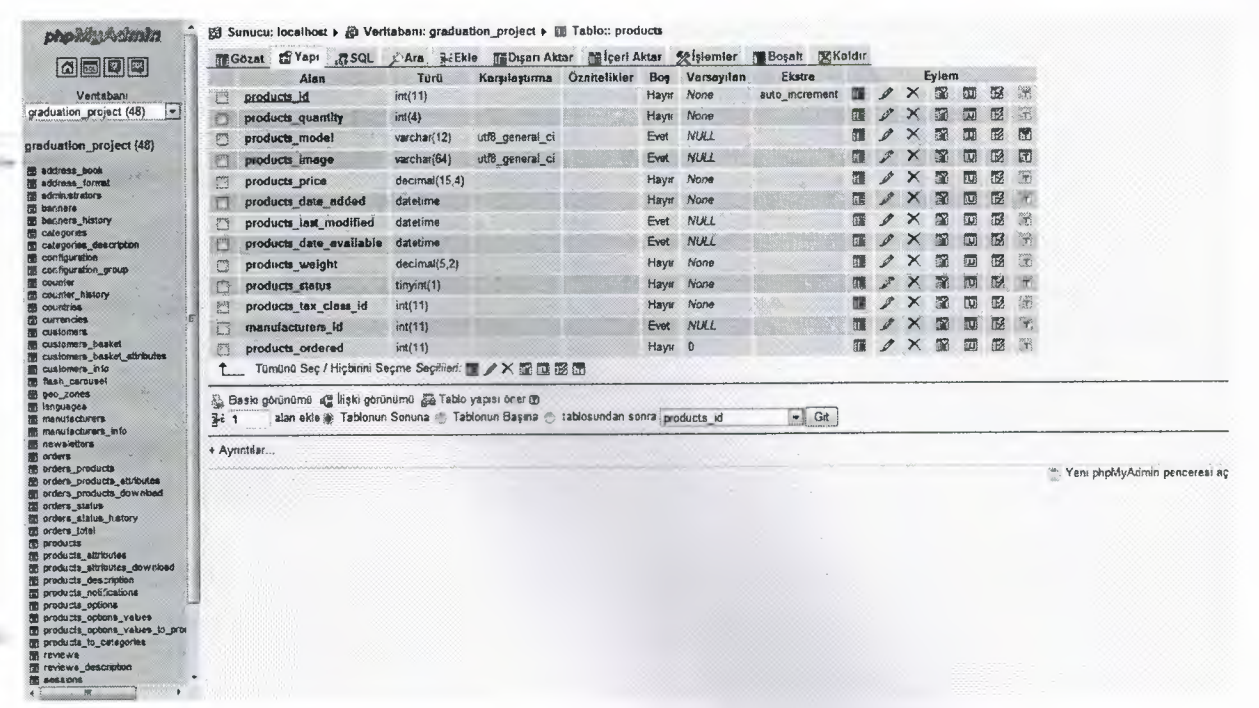

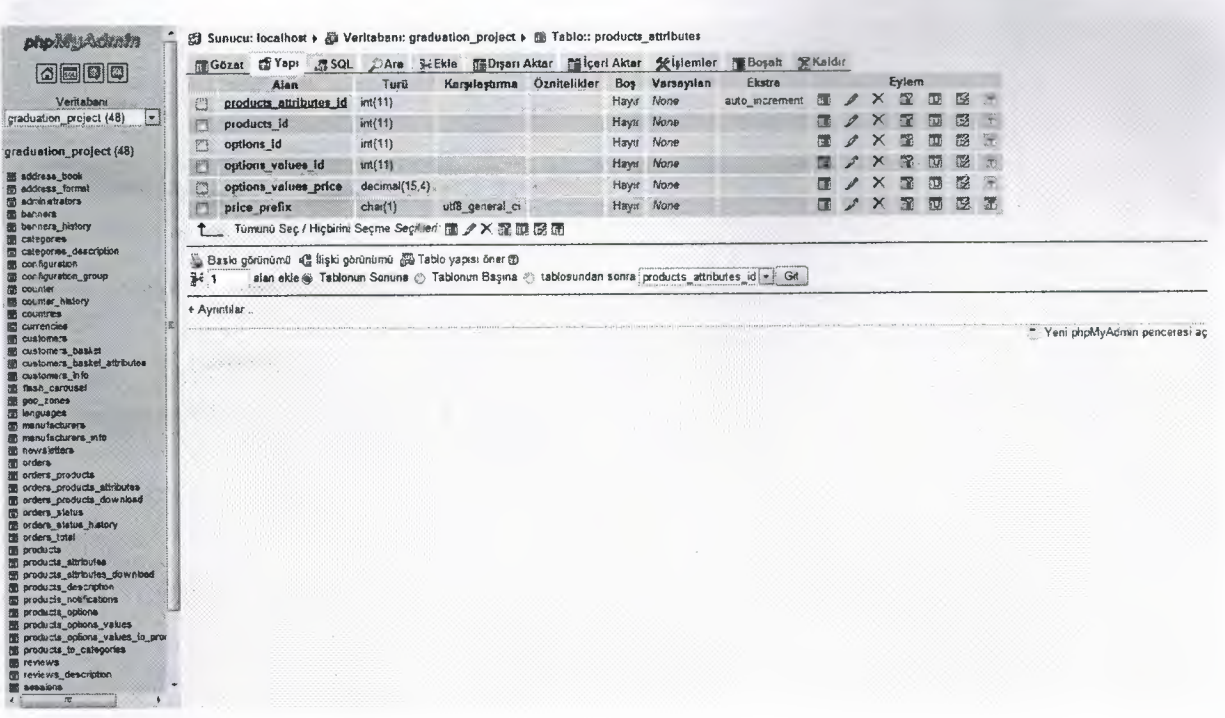

/

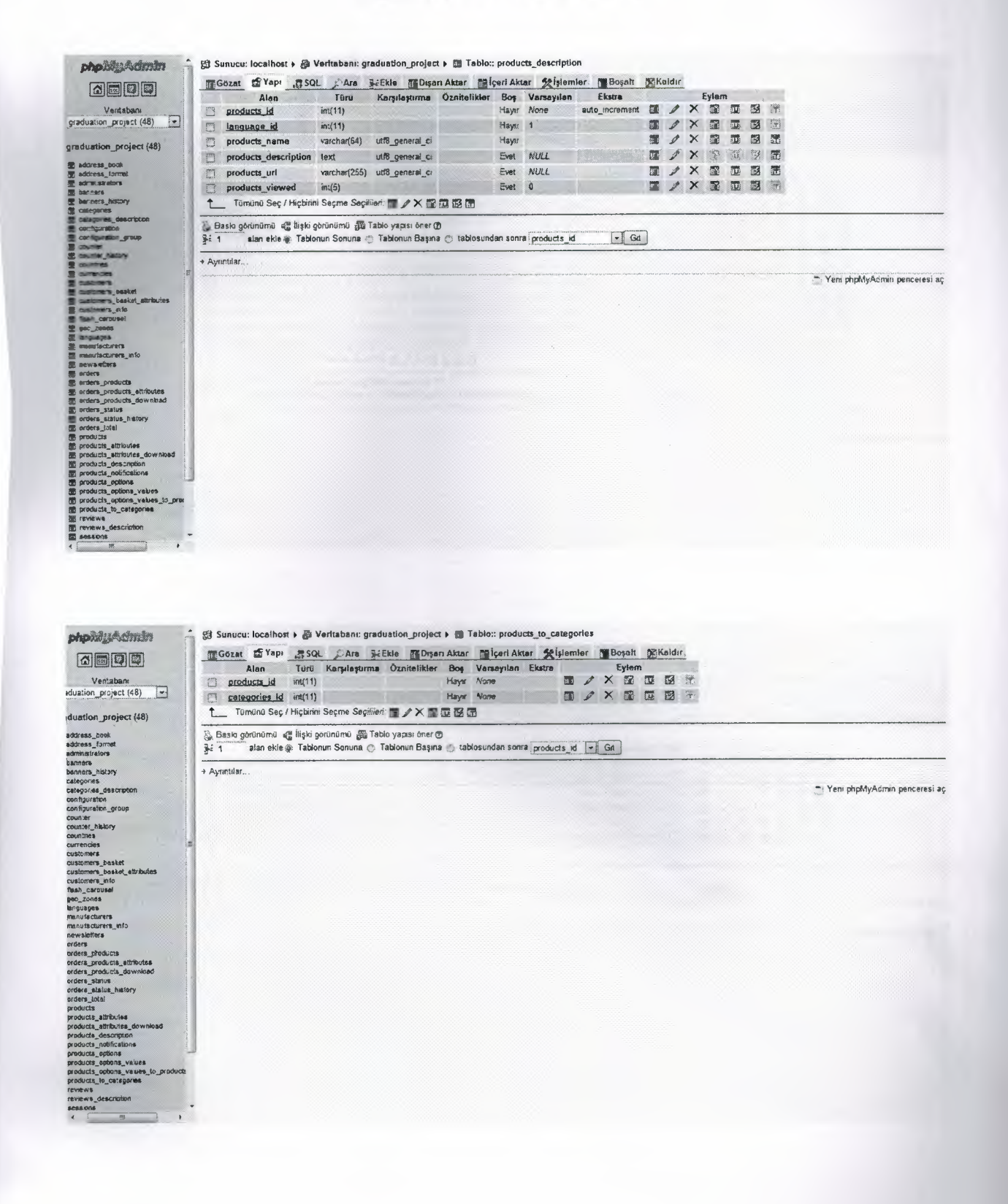

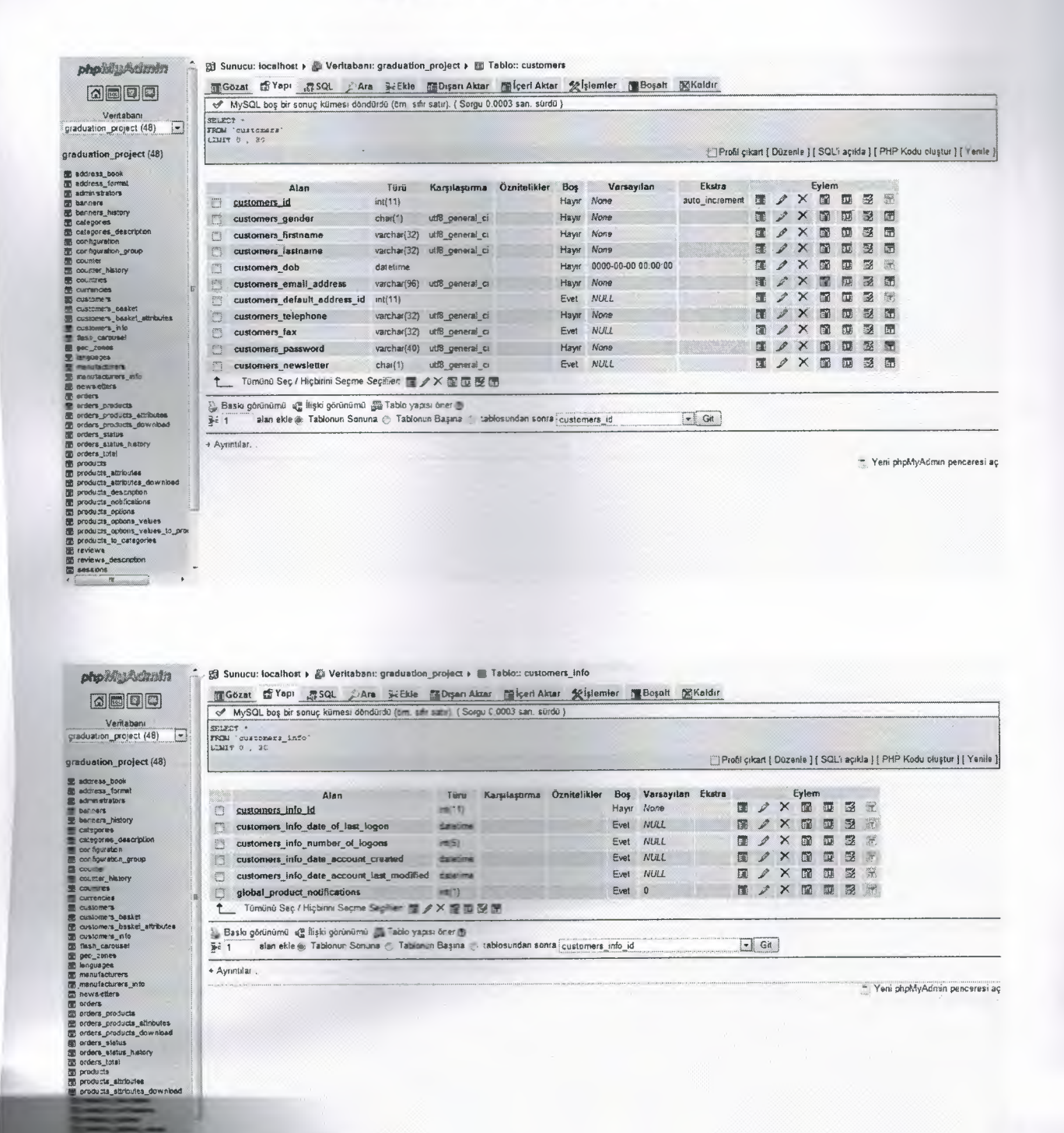

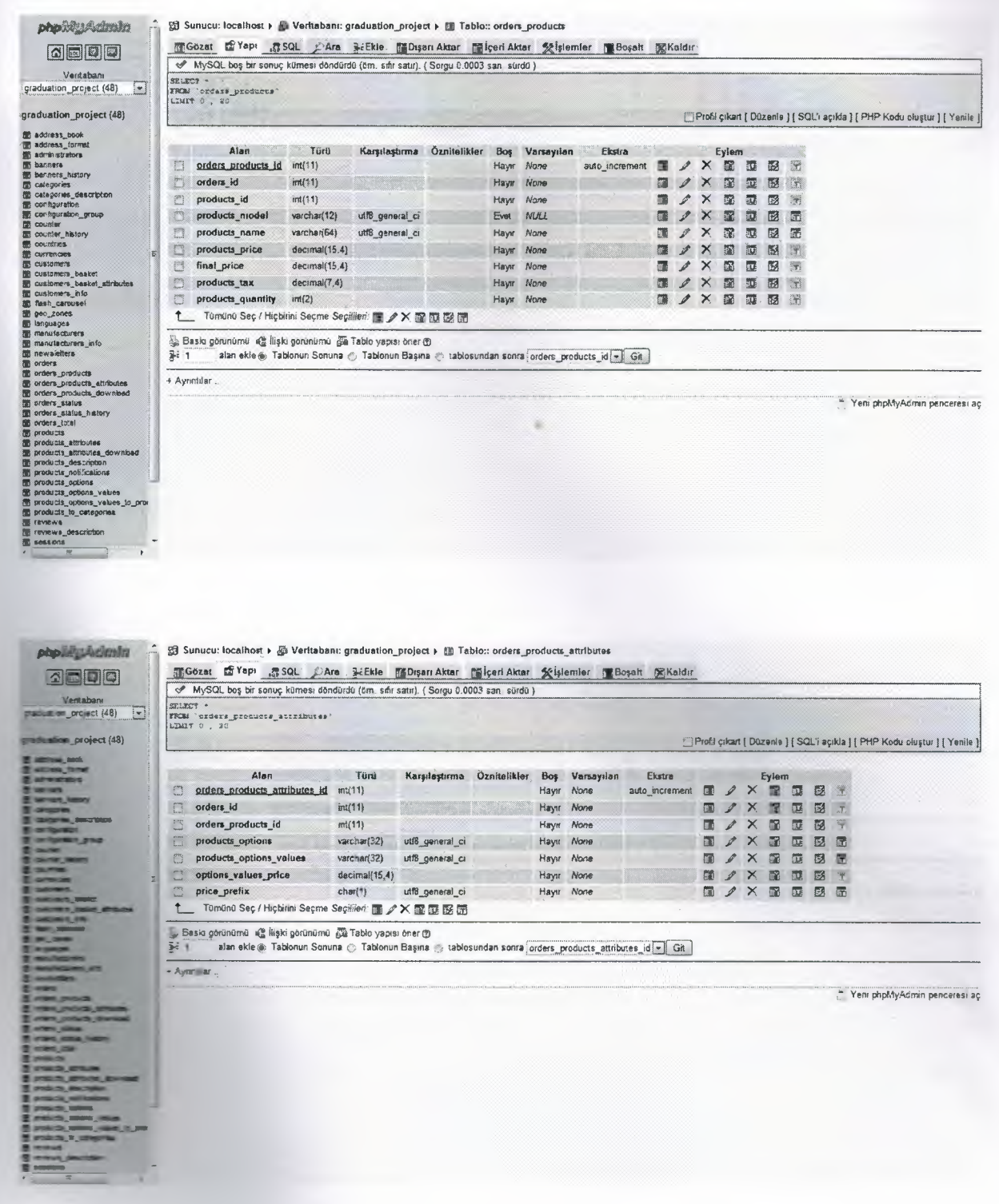

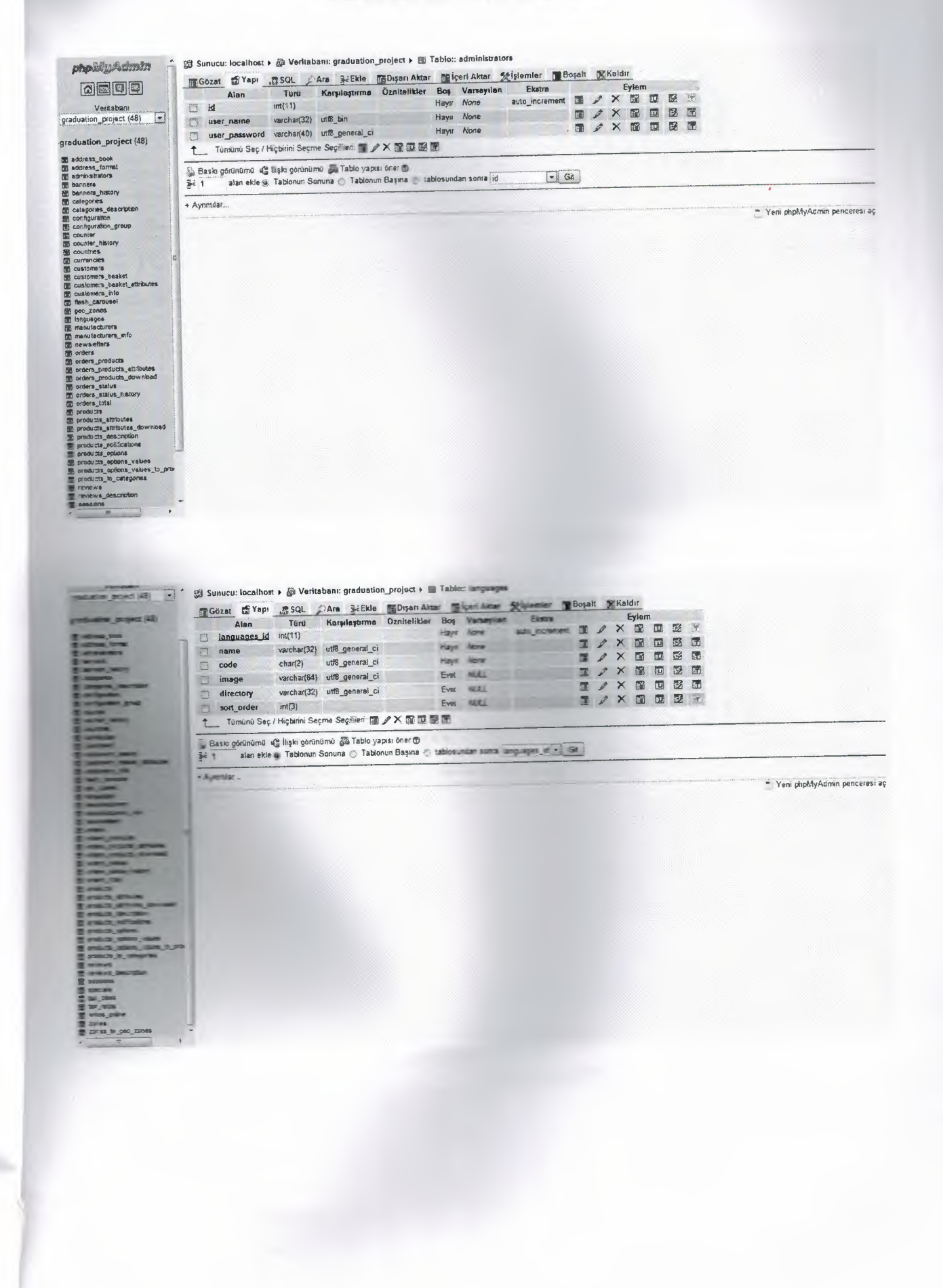

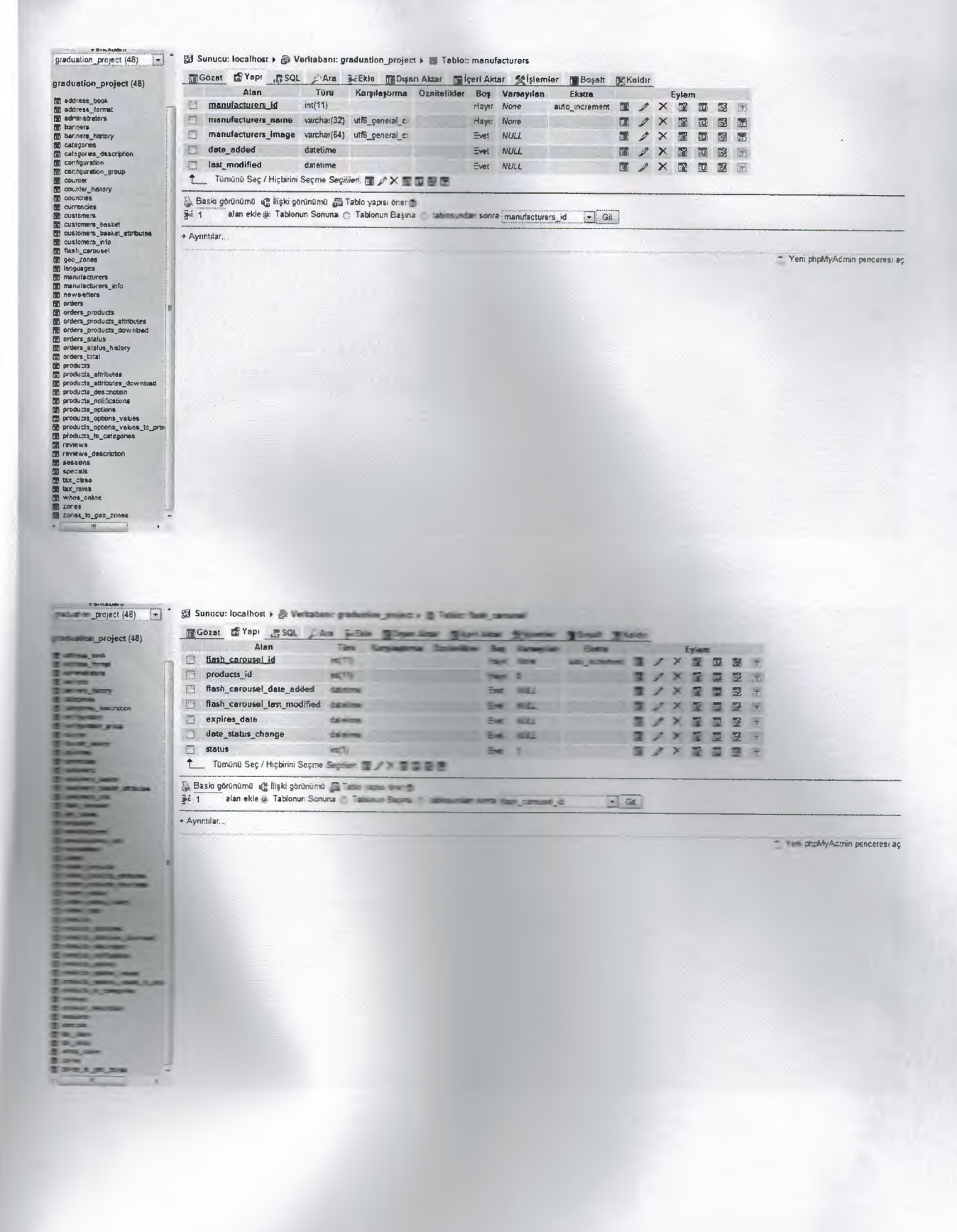

#### **User Guidelines**

#### **Program Requirements**

To use this program, I will explain how you can use;

- 1- You must have a any personal computer
- 2- You must have internet
- 3- You must have web browser(Internet Explorer, Mozilla Firefox, Google Chrome ) program in your personal computer. If you do not have any internet browser, you must install any one

http://www.microsoft.com/turkiye/windows/ie/default.mspx http://www.mozilla-europe.org/tr/firefox/ http://www.google.com/chrome/?hl=tr

4-Then your computer will be restart

#### **Run Programs**

After following up expenses, now you can run it. Click calibration of the internet browser, writing www.muratsevinmez/admin into the address bar.

#### **Run Programs**

At the beginning of using this program, first you can enter username and password to enter "yönetim" menu. Because security of organization.

The "Yönetim" menus include fallows;

1-Ayarlar

2-Katalog

3-Modüller

4-Müşteriler

5-Sehirler / Vergiler

6-Yerleştirme

7-Raporlar

8-Araçlar

**1-Ayarlar** 

If you click this button you can enter new user information , your store 17 you can add or update years internet new user internetion, your store<br>
information, nishin button you can enter new user internetion, shipping and packaging<br>
information, customers details information,<br>
1.1.Yöneticleler height values, customers details information, shipping and packaging information, flash carousel information.

#### **1.1.Yoneticiler**

You can add or update new username and password for access to admin panel. (See Figure 1.1 )

#### **1.2.Dtikkanim**

You can add or update your store name , store owner name, e-mail address, e-mail from , country ,sort order , sort field, store address, tax decimal points , tax shows. (See Figure 1.2 )

#### **1.3.Düşük Değerler**

You can add minimum value of first name, last name, date of birth, e-mail address, street address, company, postal code, city, state, telephone number, password, etc.... (See Figure 1.3)

#### 1.4.Yüksek Değerler

You can add minimum value of first name, last name, date of birth, e-mail address, street address, company, postal code, city, state, telephone number, password, etc.... (See Figure 1.4)

#### **1.5.Resimler**

You can add values of small images width and height , heading images width and height, subcategory images width and height ,image category.

(See Figure 1.5 )

#### **1.6.Müsteri Detayları**

You can setting true or false to gender , date of birth date ,company, state. (See Figure 1.6 )

#### r.z.u-un **Listeleme**

You can display setting of product listing information. (See Figure 1.7)

#### **1.8.Flash Carousel**

You can setting of flash information. (See Figure 1.8 )

**2-Katalog** 

If you click this button you can enter new category and products, manufacturer, discount product, ordered product, flash designed product, setting product field values and display product and customer comment.

#### **2.1.Kategoriler / Orunler**

You can add ,delete, move or update category and product information. (See Figure 2.1 )

#### 2.2. Ürün Özellikleri

You can add ,delete, move or update category and product field size information of databases. (See Figure 2.2 )

#### **2.3.0reticiler**

You can add , delete, or update manufacturer information. (See Figure 2.3)

#### **2.4.Yorumlar**

You can see customer comment of product sales and properties. (See Figure 2.4 )

#### **2.5.indirimdekiler**

You can add ,delete, move or update product information of discounted products list . (See Figure 2.5 )

#### **2.6.Flash Carousel**

You can set flash information. (See Figure 2.6 )

#### **2.7.Beklenen Orunler**

You can display ordered product information. (See Figure 2.7)

#### **3-Moduller**

If you click this button you can enter ssn number for credit card sales.

#### **3.1.0deme**

You can set payment information with bank account. (See Figure 3.1 )

#### **3.2.Taşıma**

You can set delivery information , shipping costs. (See Figure 3.2 )

#### **3.3.Toplam Siparis Modülü**

You can set ranking is determined by total cost. (See Figure 3.3 )

#### **4-Mi.i~teriler**

If you click this button you can see list of customers and our orders on the screen . if you double click any customer or our orders ,you can see details of information order or customers info.

#### **4.1.Müsteriler**

You can update and delete any customer, send e-mail any customers and display total orders and buy selected customers. (See Figure 4.1 )

#### **4.2.Siparisler**

You can see all order with customers information, total cost , order date , and paying situation, and delete or update this information. (See Figure 4.2)

#### **5-Sehirler / Vergiler**

If you click this button you can add, delete, update country name and symbol into country database. Set tax type and rate.

#### **5.1.Ulkeler**

You can add, delete, update country name and symbol into country database. (See Figure 5.1 )

#### **5.2. Sehirler**

You can add, delete, update city name and symbol into city database. (See Figure 5.2 )

#### **5.3. Vergi Bolgeleri**

You can add, delete, update taxable situation into database. (See Figure 5.3 )

#### **5.4.Vergi Turleri**

You can add, delete, update taxable goods or not tax. (See Figure 5.4 )

#### **5.5.Vergi Turleri**

You can add, delete, update tax rate. (See Figure 5.5 )

#### **6-Mu~teriler**

If you click this button you can set money symbol and information, language information, delivery situation.

#### **6.1.Para Birimleri**

You can add, update and delete money information. (See Figure 6.1 )

#### **6.2.Diller**

You can add, update and delete language information. (See Figure 6.2 )

#### **6.3.Siparis Durumları**

You can add, update and delete delivery information. (See Figure 6.3 )

#### **7-Raporlar**

If you click this button you can set money symbol and information, language information, delivery situation.

#### **7.1.0rUn Ziyaret Say1lar1**

You can see list of most clicked products. (See Figure 7.1 )

#### **7.2.Satılan Ürünler**

You can see list of sold product. (See Figure 7.2 )

#### **7.3. Müşteri Sipariş Toplamları**

You can see list of sold product each customers. (See Figure 7.3)

**8-Ara~lar** 

If you click this button you can set database back up, setting source code , send e-mail.

#### **8.1.Veri Tabam Yedekleme**

You can back-up of your database into local host. (See Figure 8.1 )

#### **8.2.Reklam Yonetimi**

You can set html text document for advice. (See Figure 8.2 )

#### **8.3.Send E-Mail**

You can send e-mail all or special customers. (See Figure 8.3 )

#### **8.4.Posta Yonetimi**

You can create new post module for sending customers. (See Figure 8.4 )

#### **8.5.Sunucu Bilgisi**

You can see host, os and information etc. (See Figure 8.5)

#### **8.6.Kimler Siteye Bagh**

You can see which customer online . (See Figure 8.6 )

#### **User Floecharts**

#### Kullanıcı Girişi

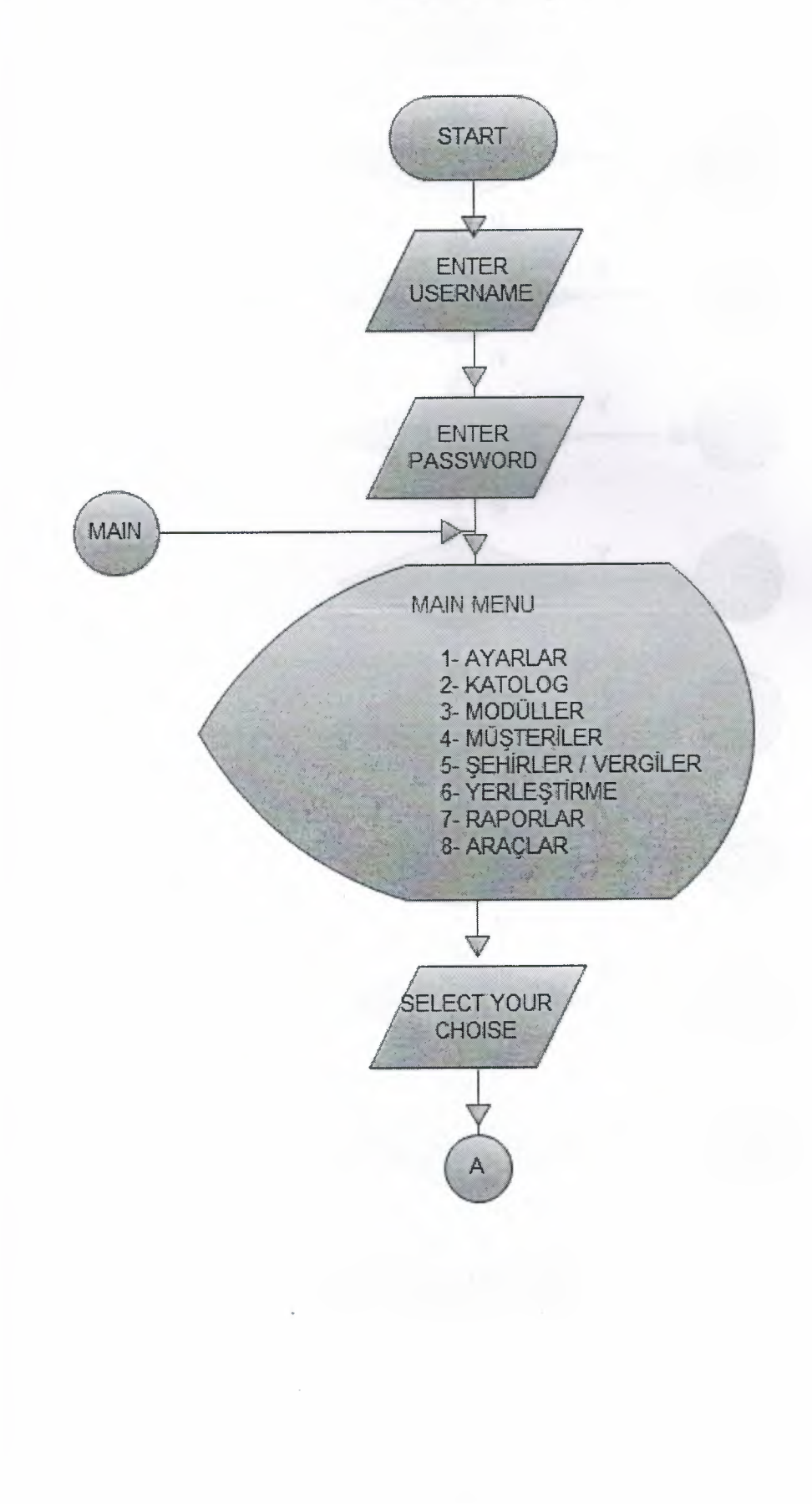

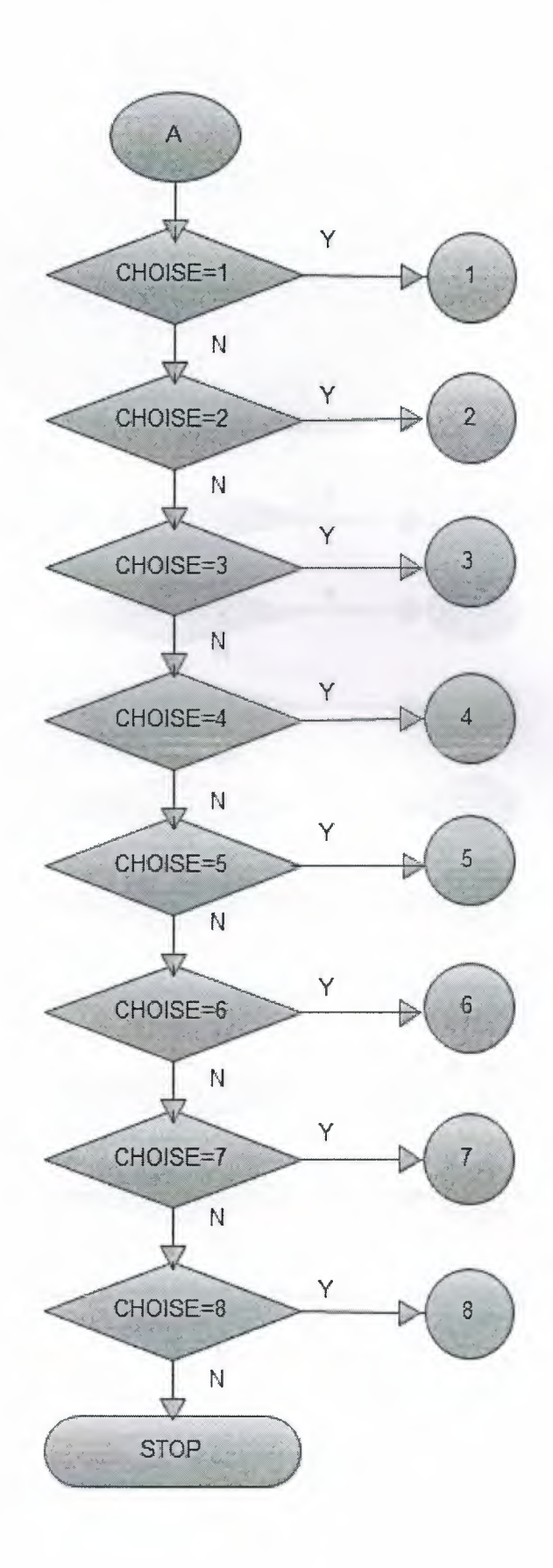

20

 $\mathcal{A}=\mathcal{A}$  ,  $\mathcal{A}=\mathcal{A}$ 

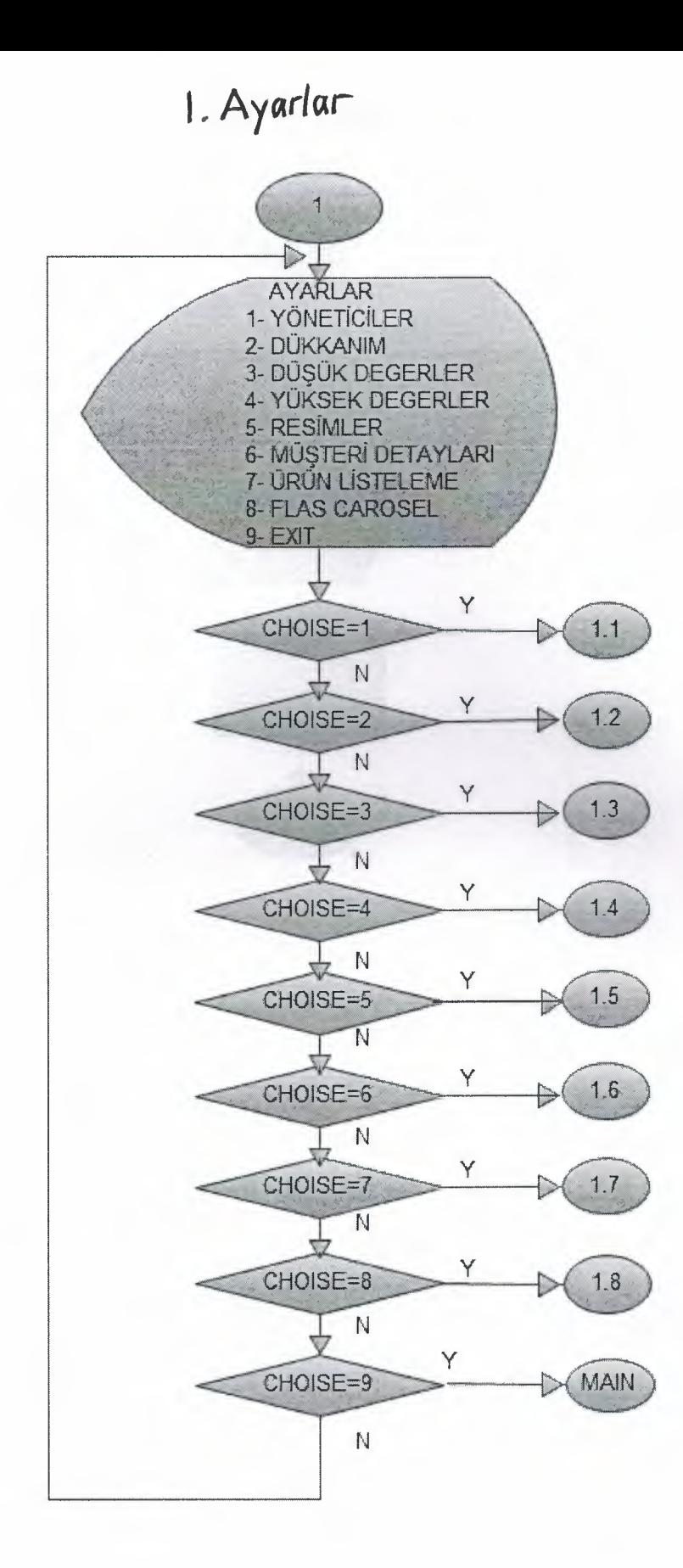

# 1.1 Yöneticiler

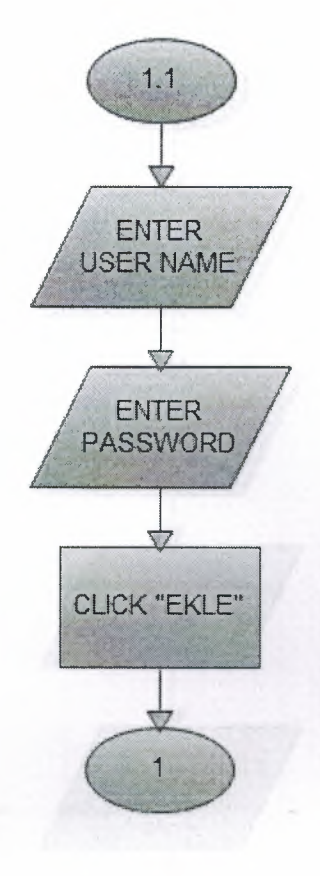

## 1.2 Dükkanım

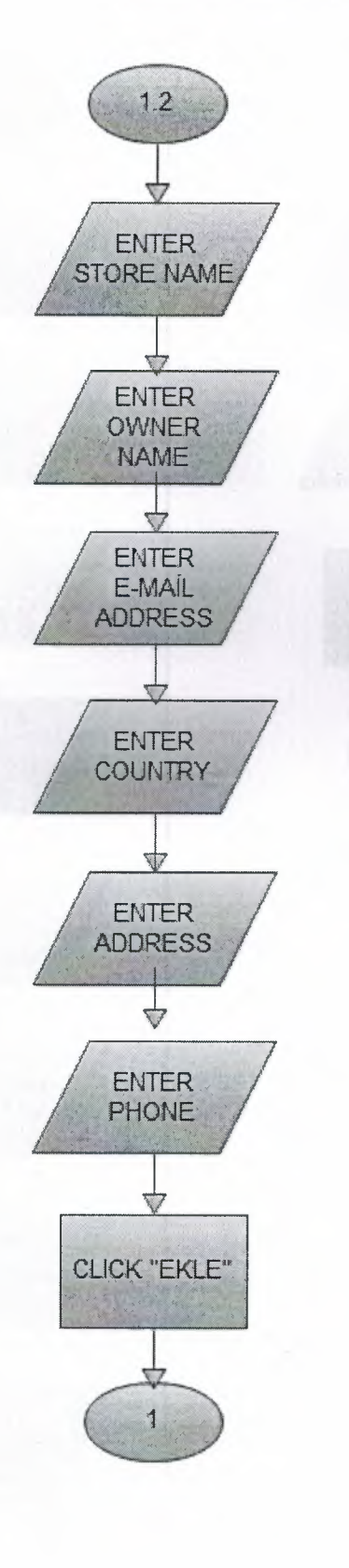

*<u><u><b>*</u></u>

# 1.3 Düşük Degerler

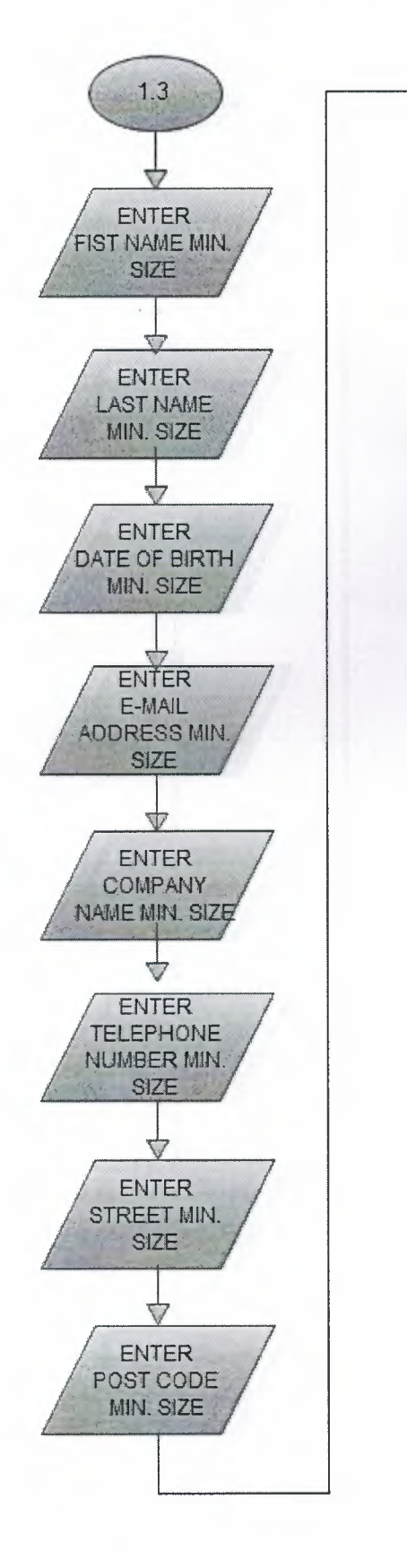

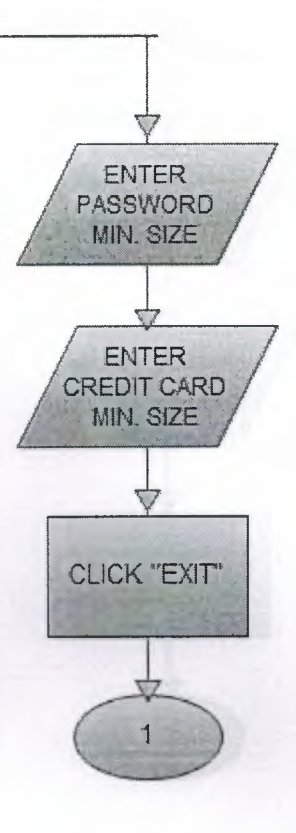

 $\label{eq:2.1} \mathcal{A}(\mathbf{r}) \triangleq \mathcal{A}(\mathbf{r}) \triangleq \mathcal{A}(\mathbf{r}) \triangleq \mathcal{A}(\mathbf{r}) \triangleq \mathcal{A}(\mathbf{r}) \triangleq \mathcal{A}(\mathbf{r}) \triangleq \mathcal{A}(\mathbf{r}) \triangleq \mathcal{A}(\mathbf{r}) \triangleq \mathcal{A}(\mathbf{r}) \triangleq \mathcal{A}(\mathbf{r}) \triangleq \mathcal{A}(\mathbf{r}) \triangleq \mathcal{A}(\mathbf{r}) \triangleq \mathcal{A}(\mathbf{r}) \triangleq \mathcal{A}(\mathbf{r}) \triangleq \$ 

# 1.4 Yüksek Degerler

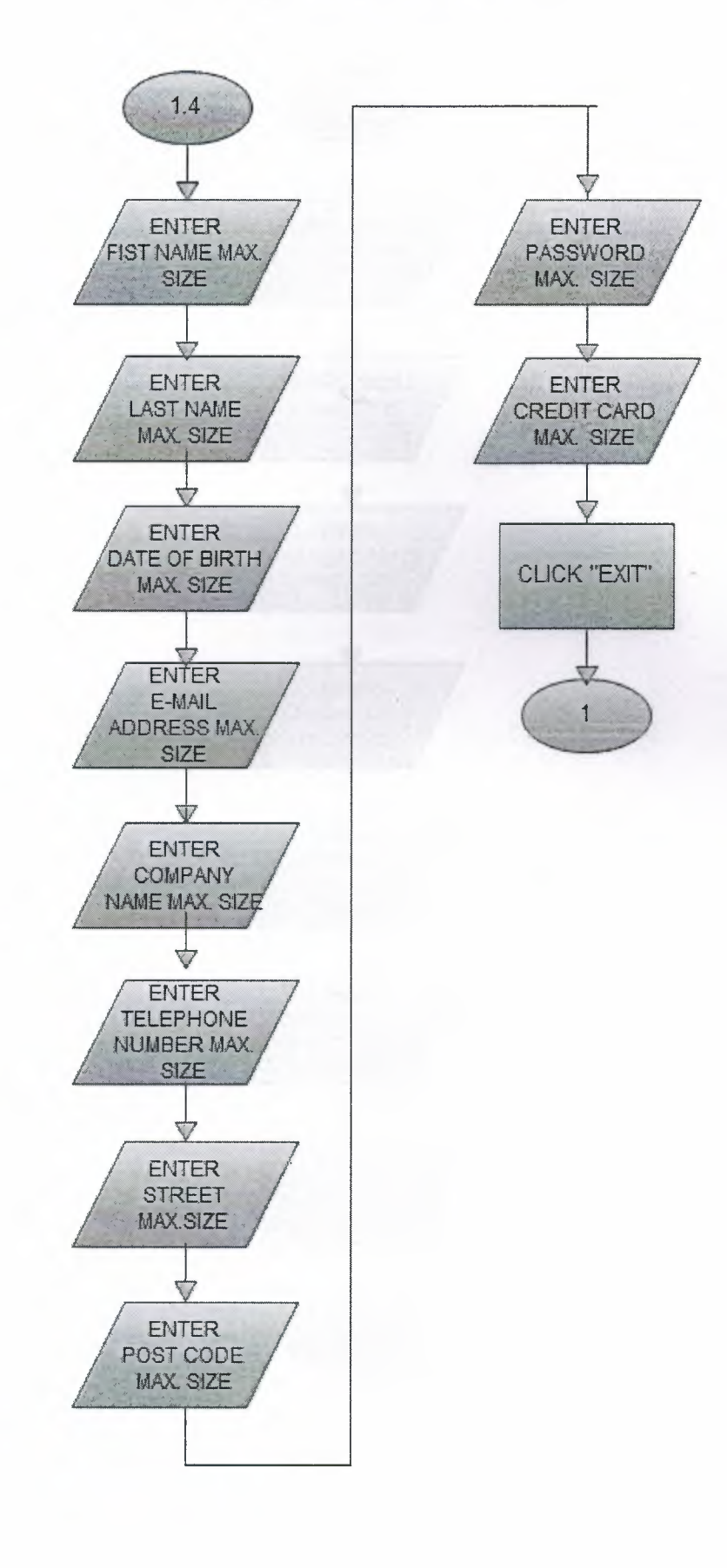

# 1.5 Resimler Ayarı

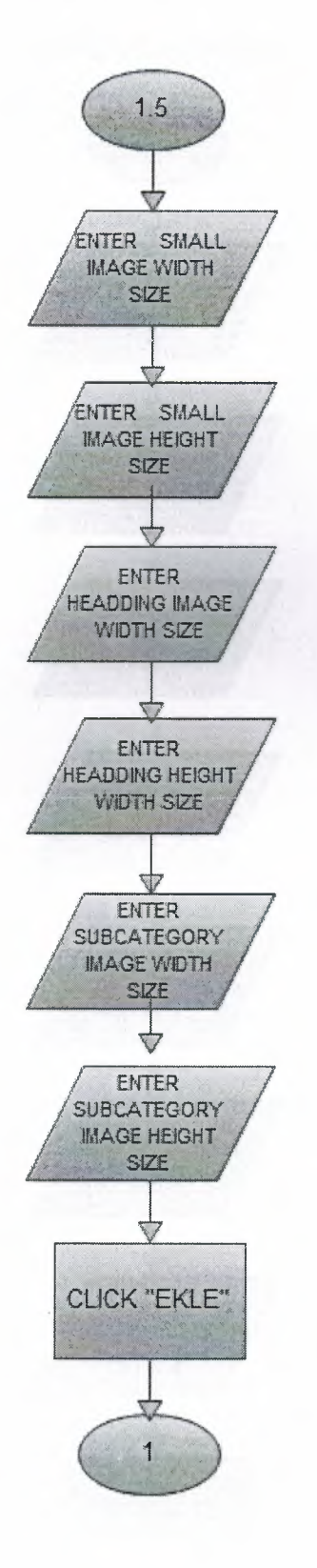

 $\frac{1}{2}$ 

 $\frac{1}{2\pi}$  ,  $\frac{1}{2\pi}$ 

 $\frac{1}{2}$  ,  $\frac{1}{2}$  ,

#### 1.7. Ürün Listeleme

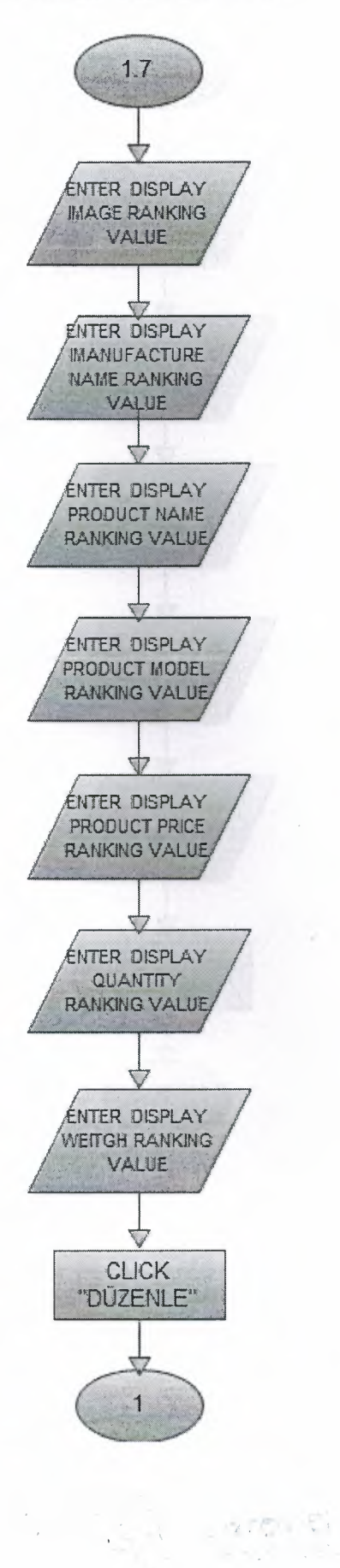

#### 1.8.Flash Carousel

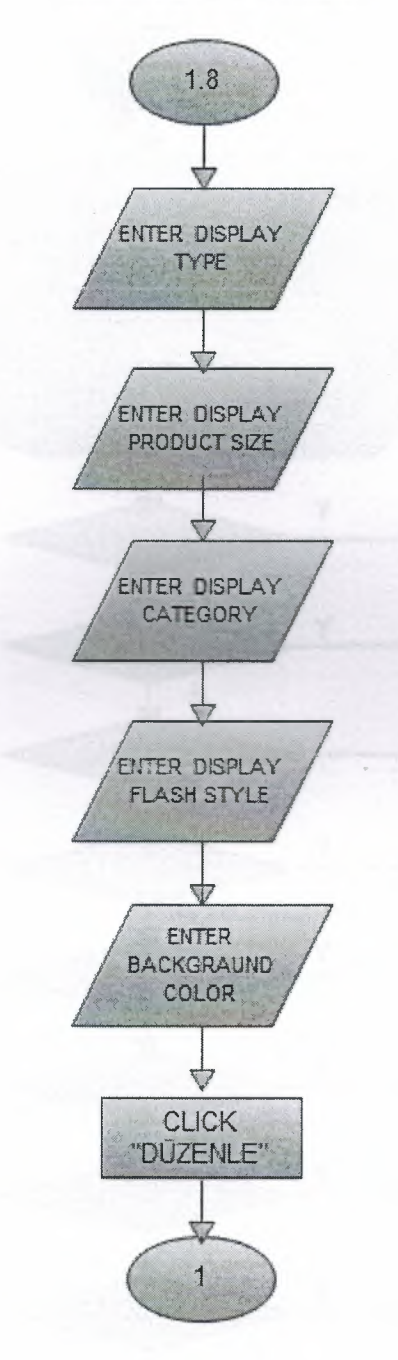

## 2.Katalog / Ürünler

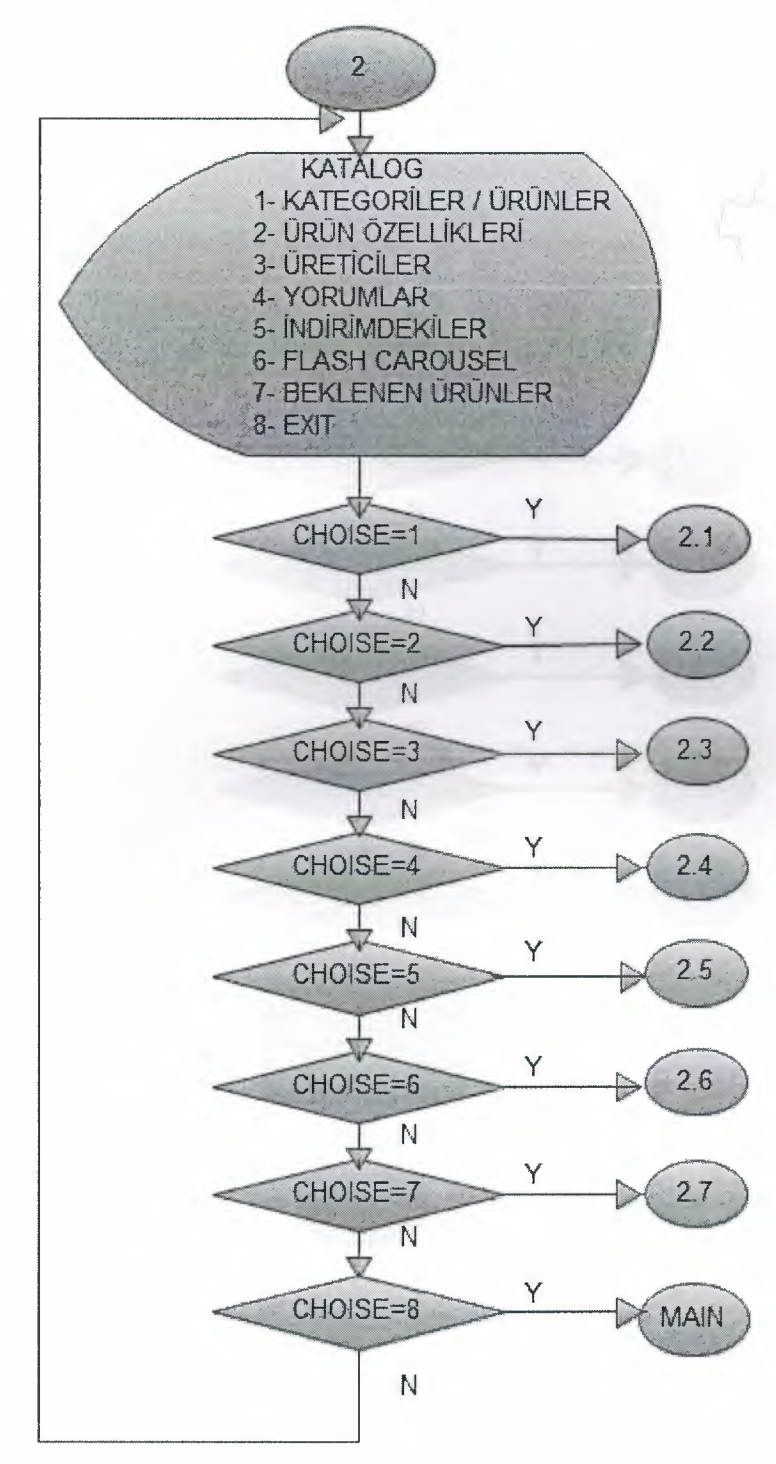

## 2.1.Katalog veya Ürün Alt Listesi

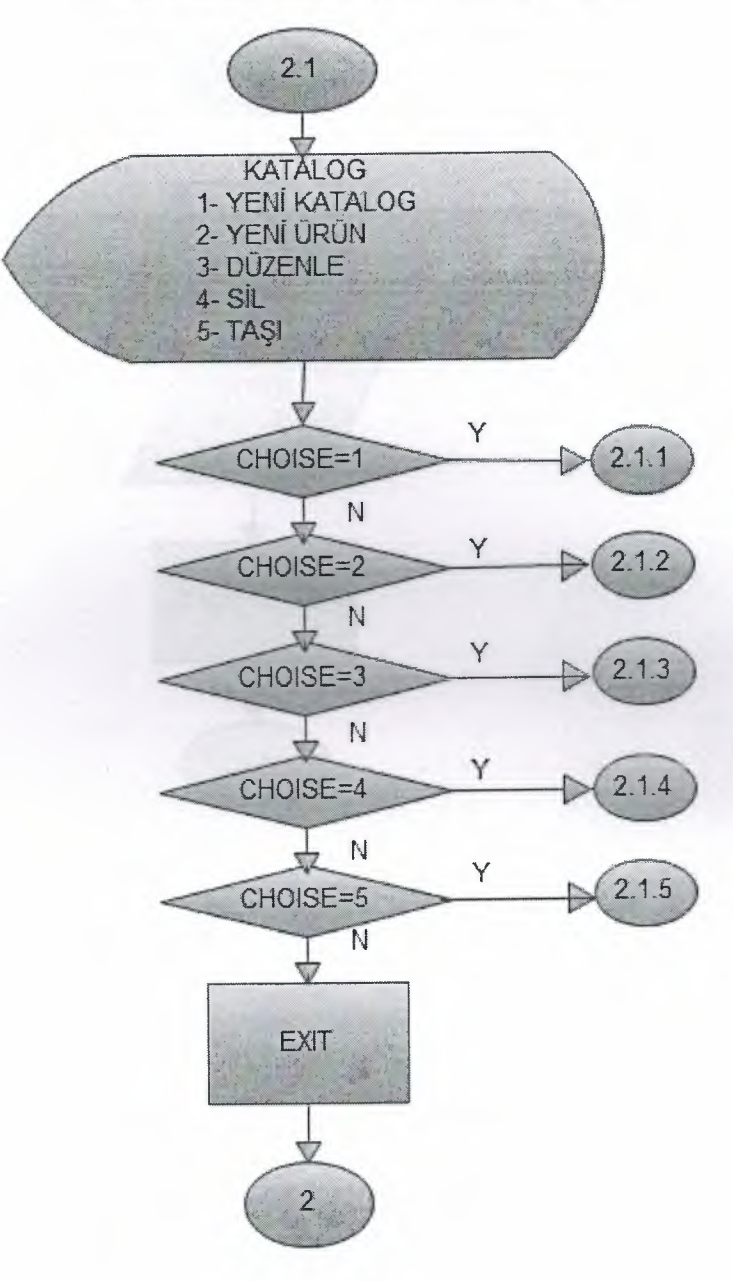
# 2.1.1.Kategori Ekleme

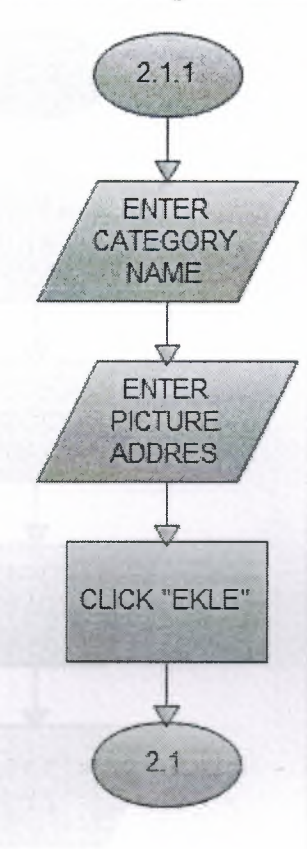

2.1.2. Ürün Ekleme

l

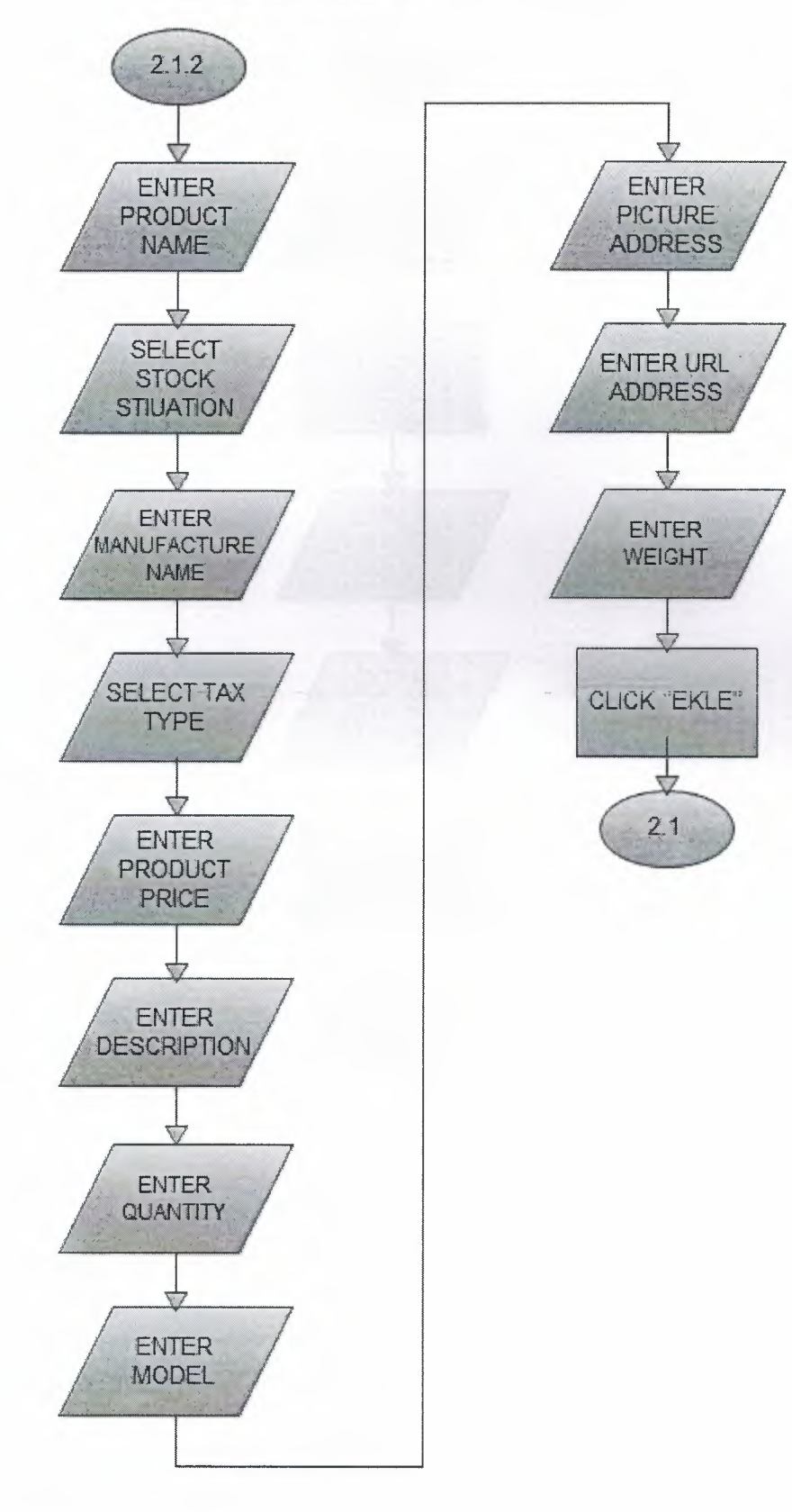

# 2.1.3. Ürün / Katalog Düzenleme

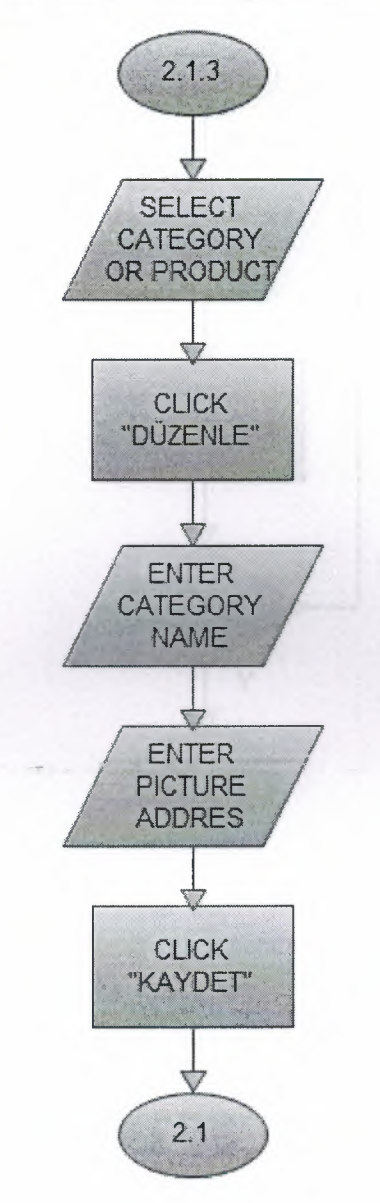

# 2.1.4. Ürün / Katalog Düzenleme

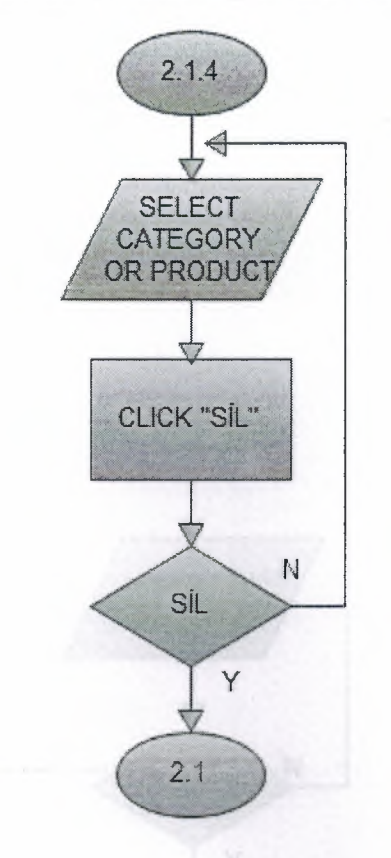

# 2.1.5. Ürün Taşıma

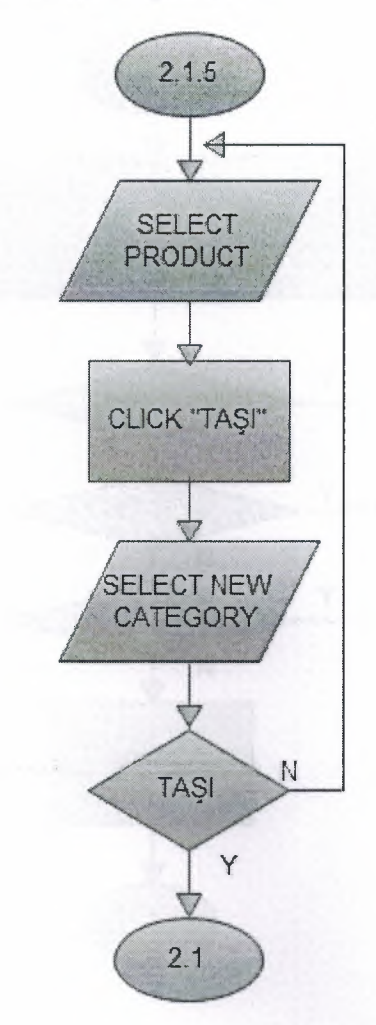

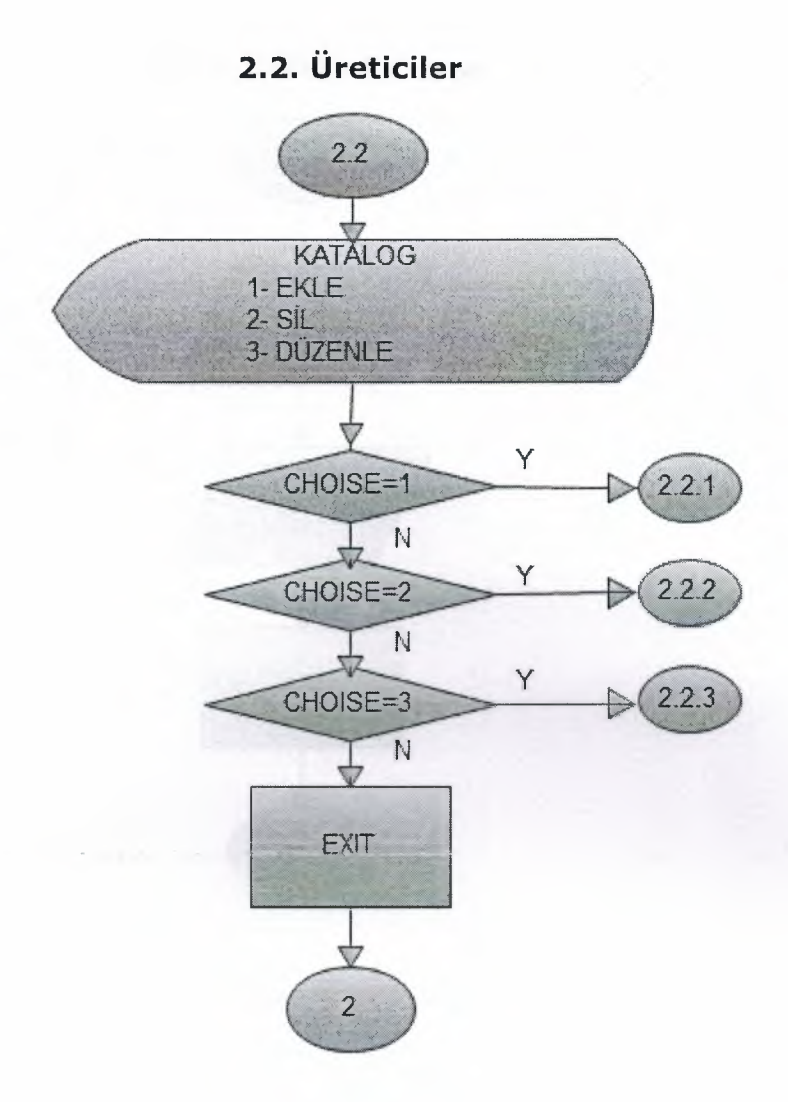

# 2.2.1 Üretici Ekleme

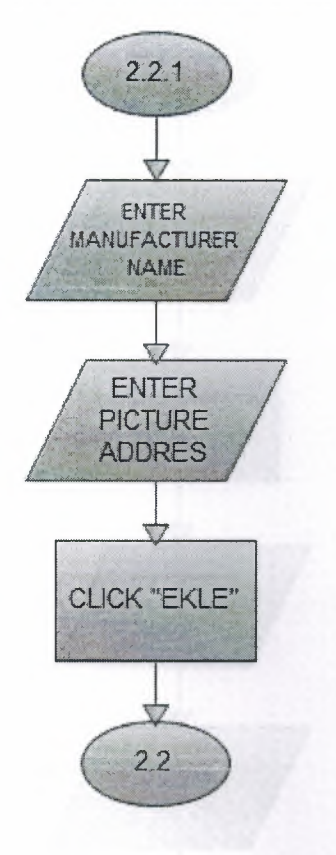

# 2.2.2 Üretici Düzenleme

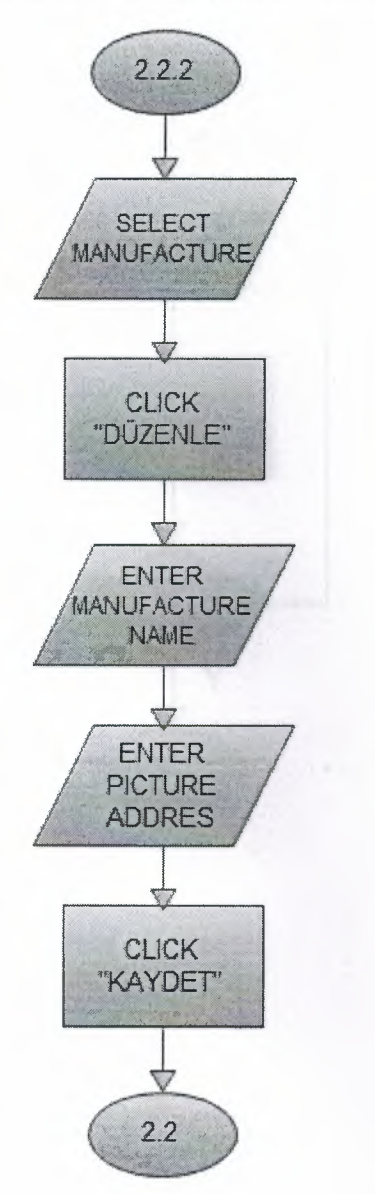

# 2.2.3 Üretici Silme

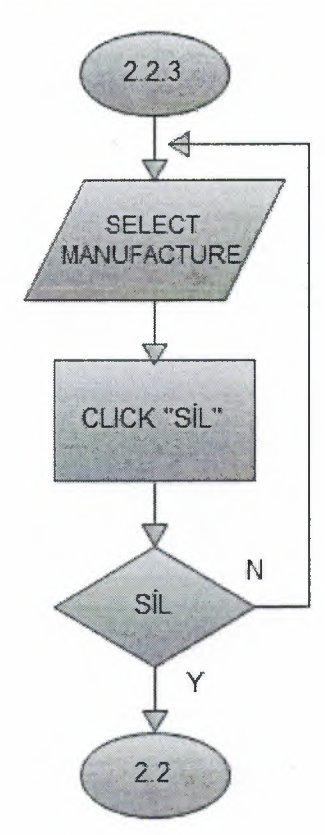

### 2.3 Comment Silme

 $\frac{1}{2}$ 

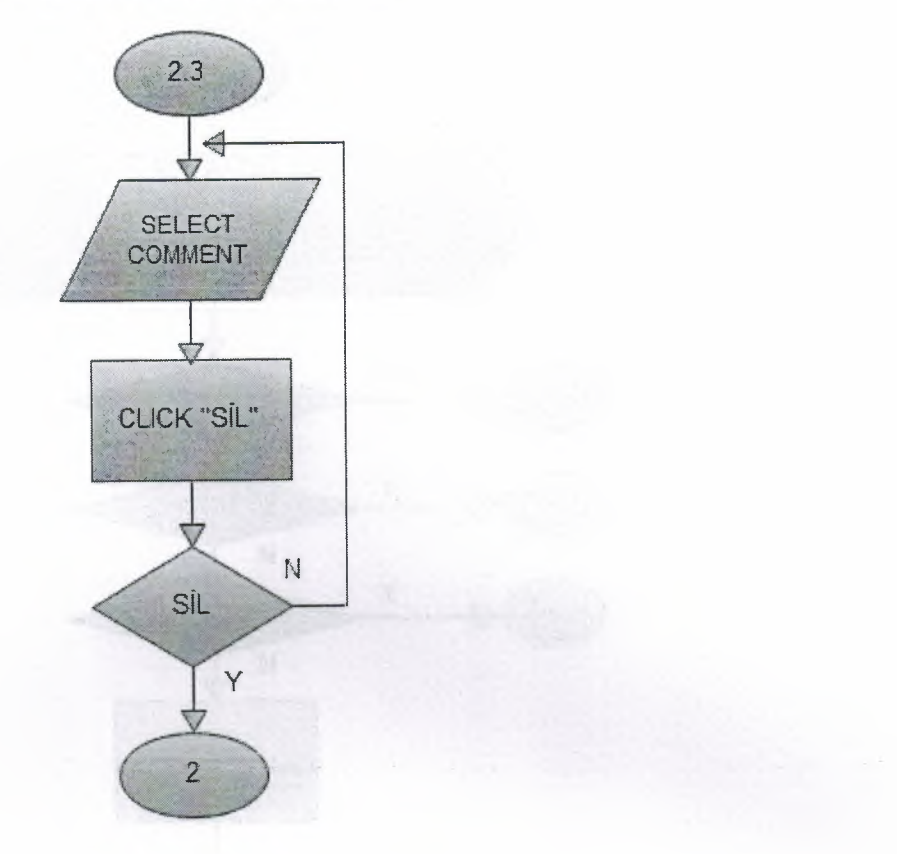

# 2.4 İndirimdeki Ürünler

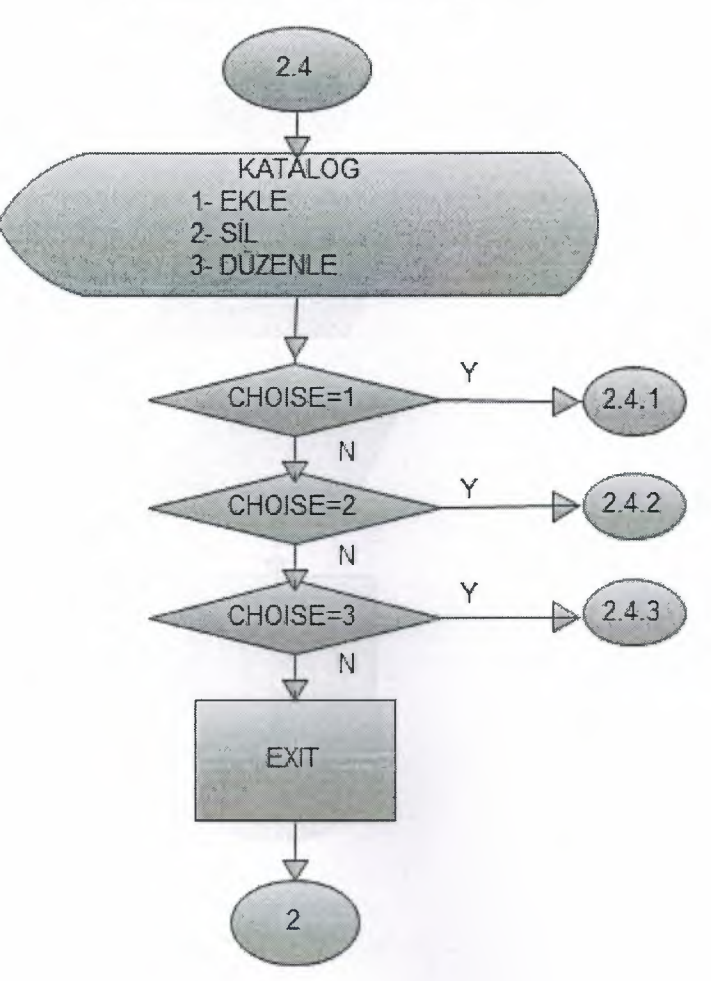

# 2.4.1 İndirime Ürün Ekleme

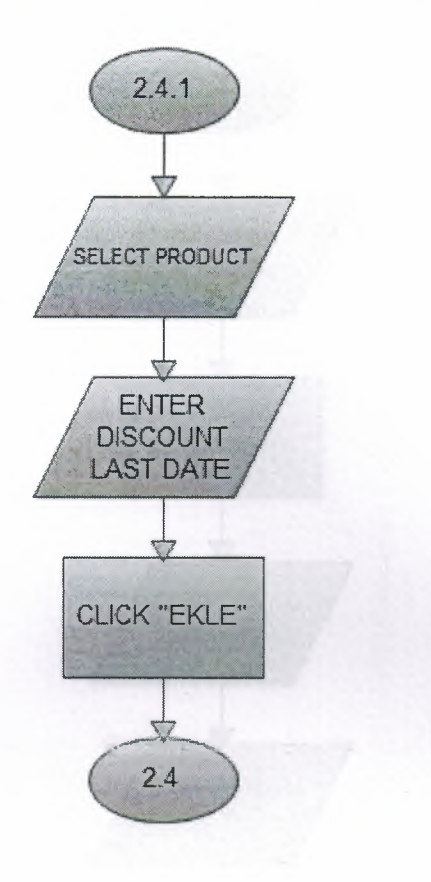

# 2.4.2 İndirime Ürün Düzenleme

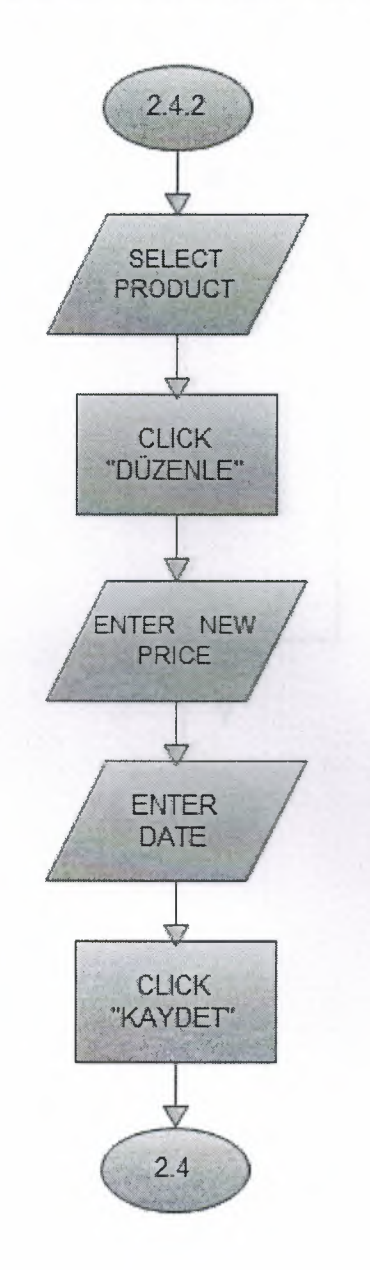

 $\frac{1}{2}$ 

# 2.4.3 İndirimden Ürün Silme

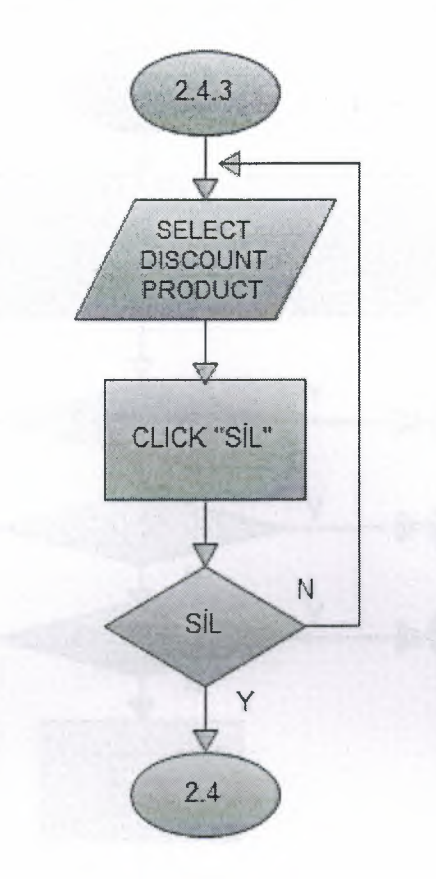

### 2.5 Flash Ayraları

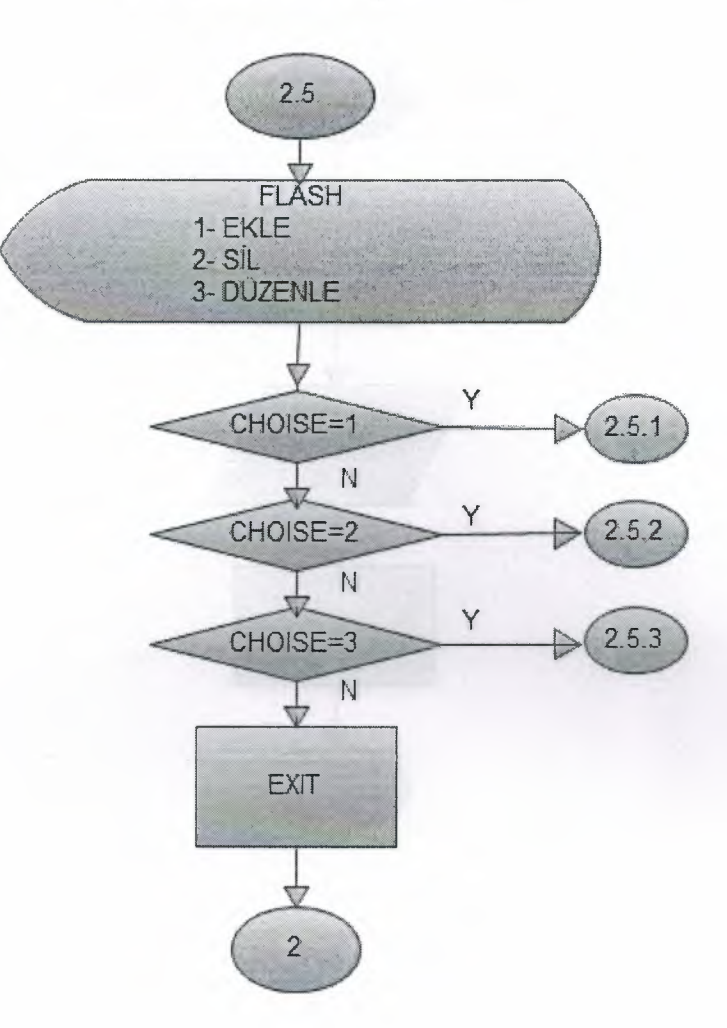

### 2.5.1 Flash a Ürün Ekleme

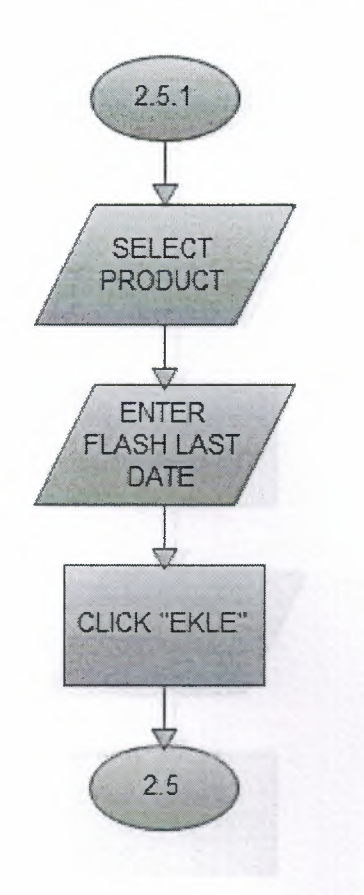

# 2.5.2 Flash a Ürün Düzenleme

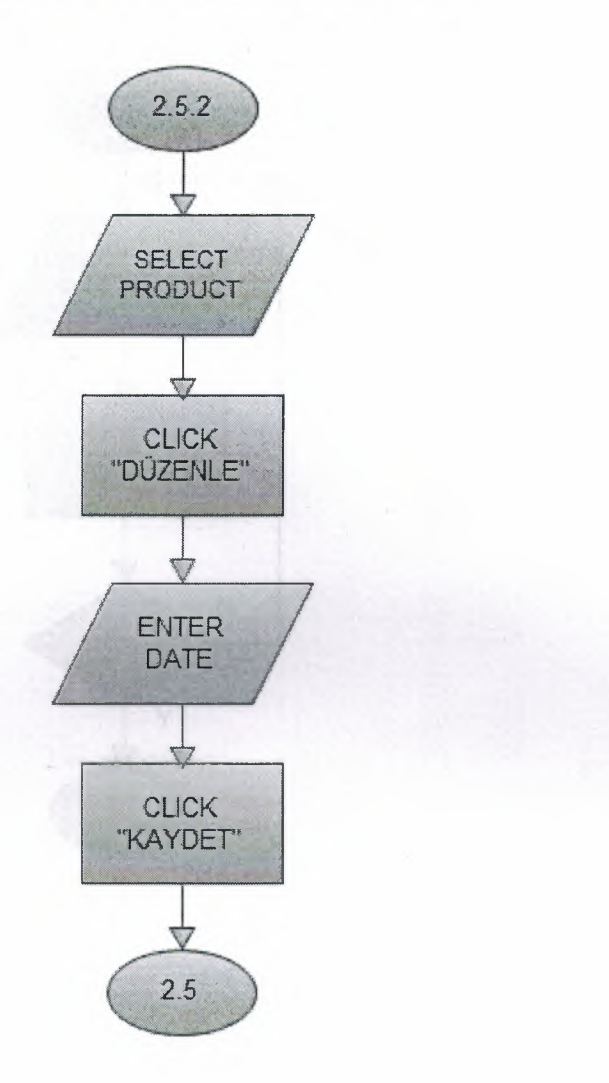

# 2.5.3 Flash a Ürün Silme

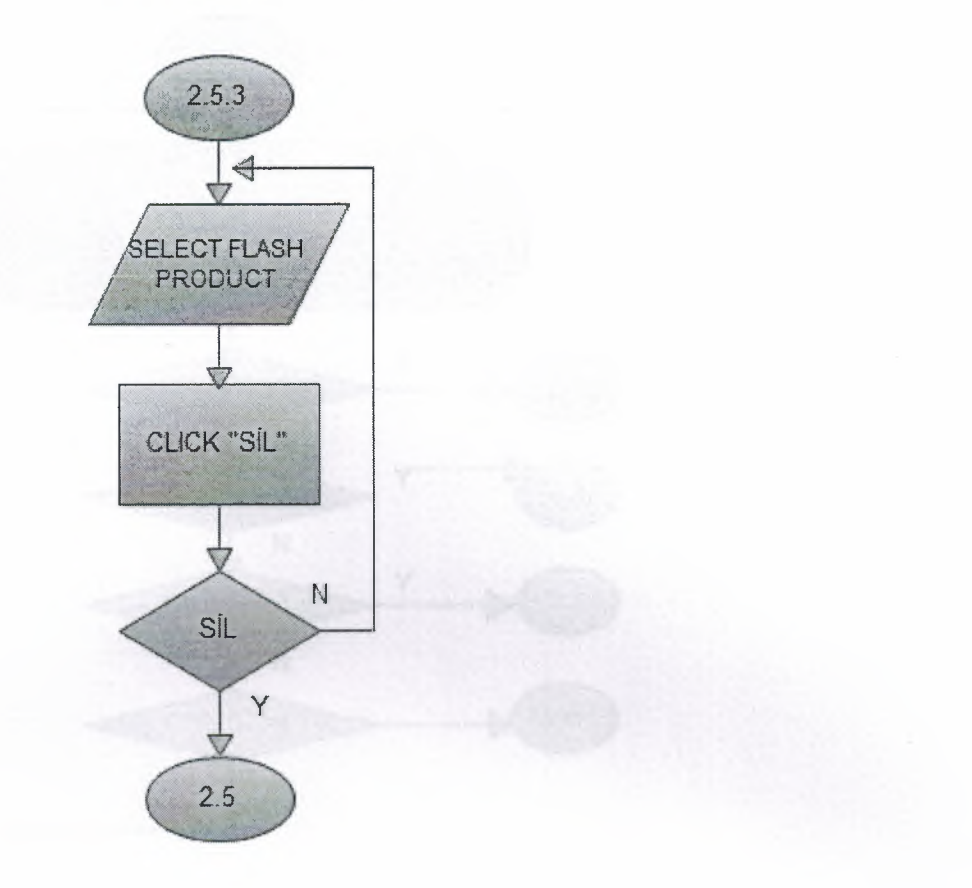

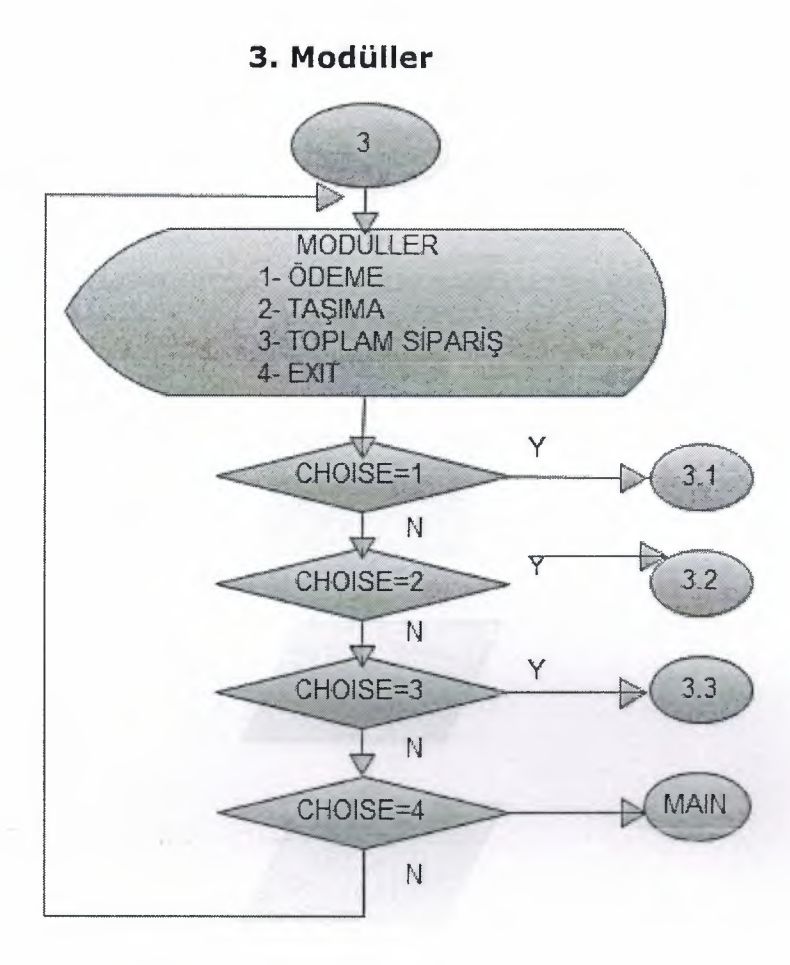

### 3.1. Ödeme

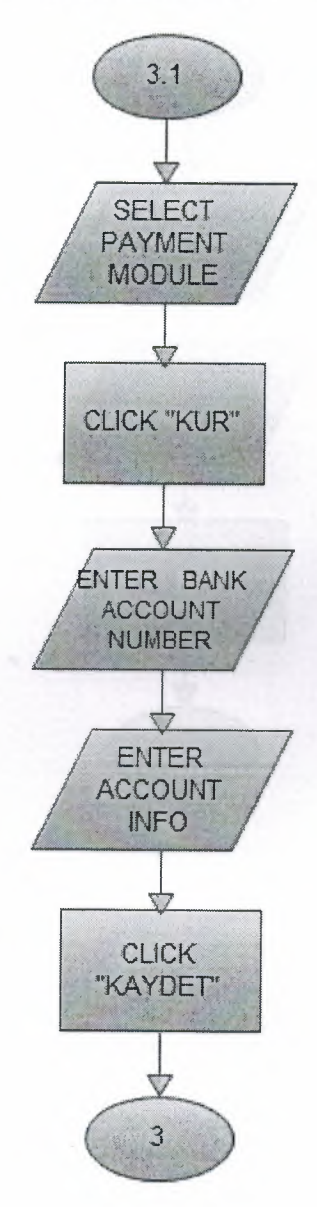

# 3.2 Taşıma Ücretleri

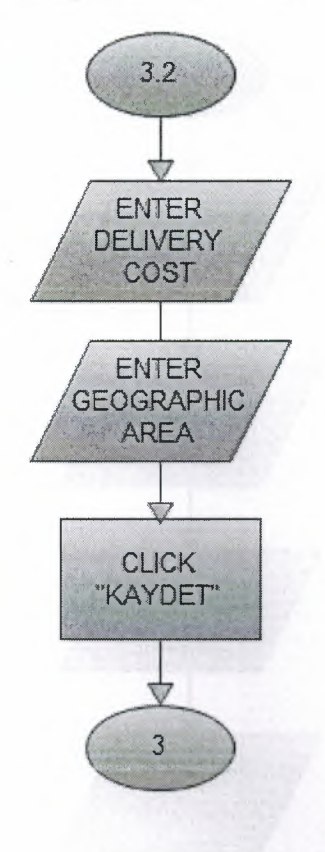

### 3.3 Toplam Fiyat Sıralaması

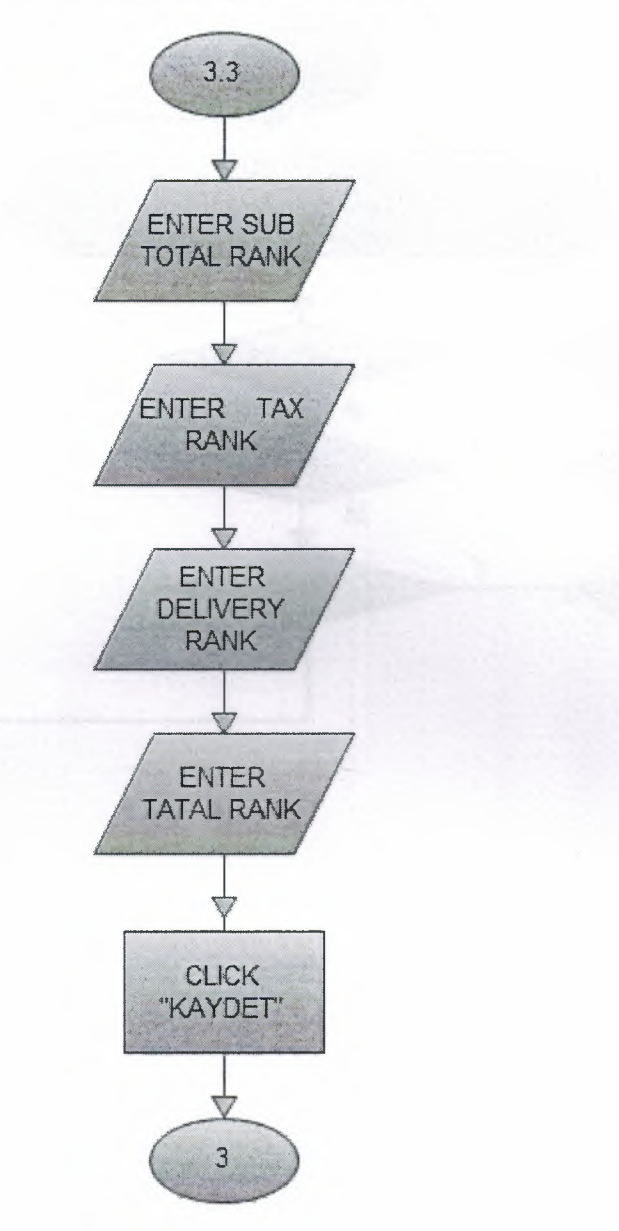

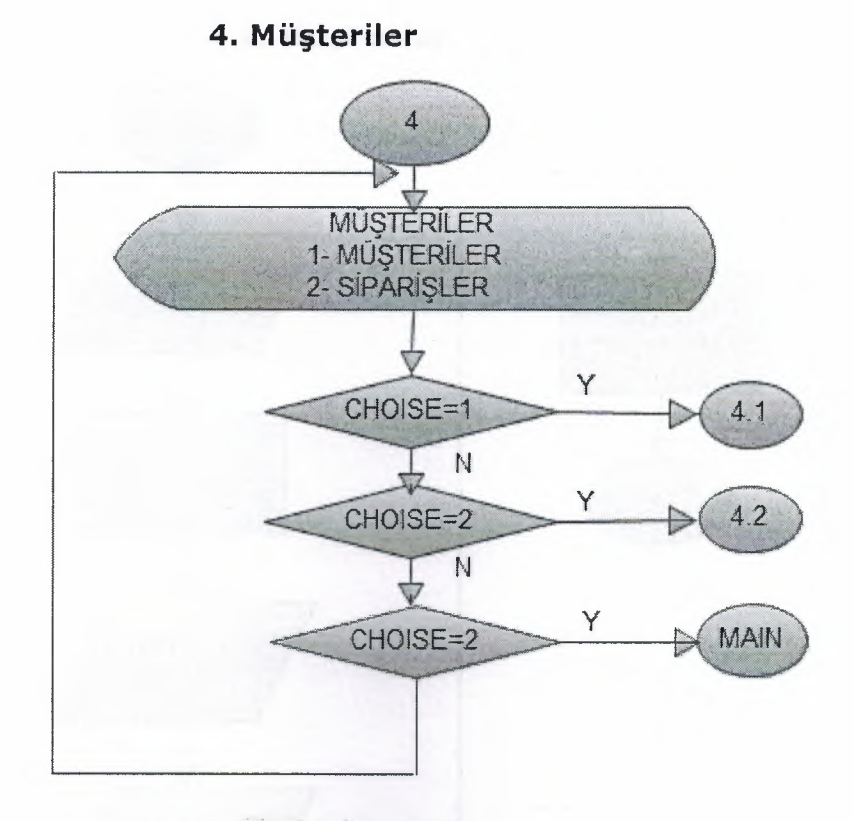

4.1. Müşteriler

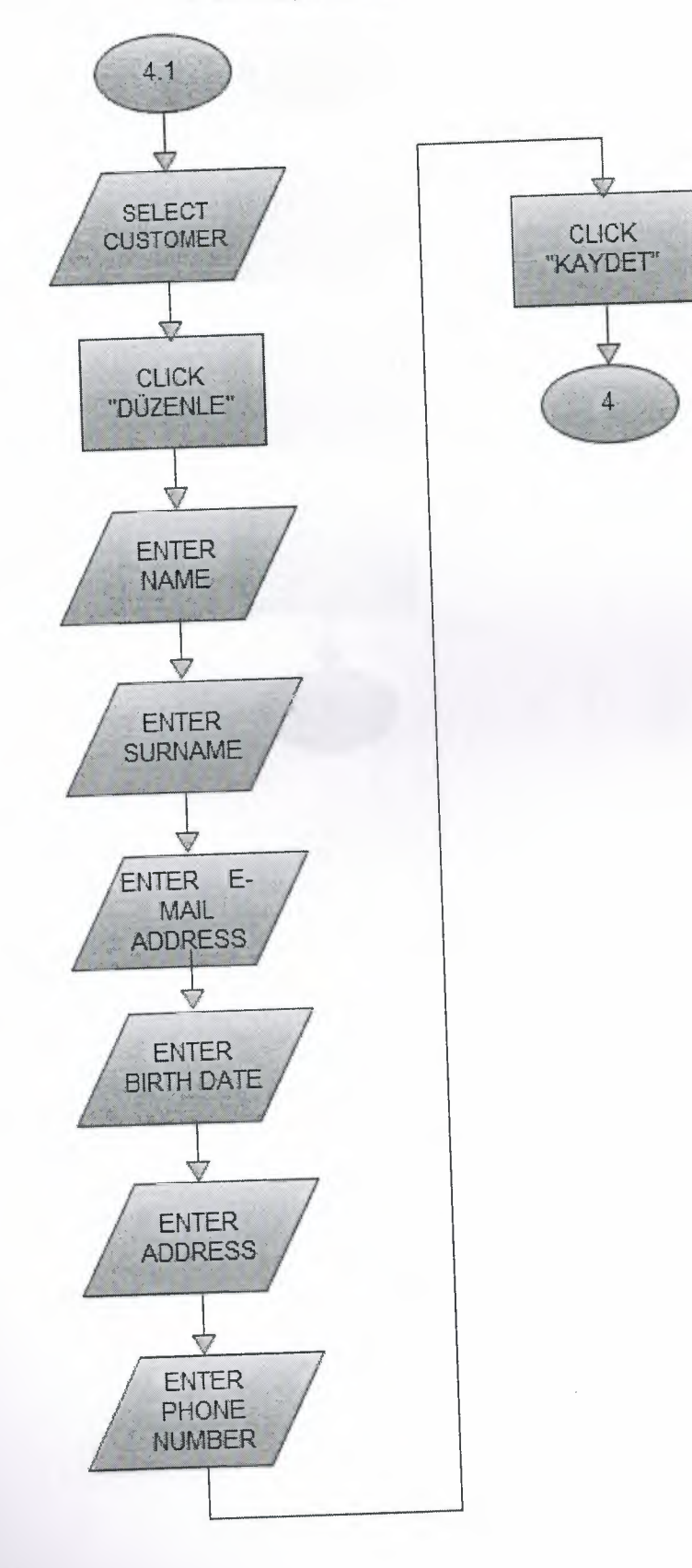

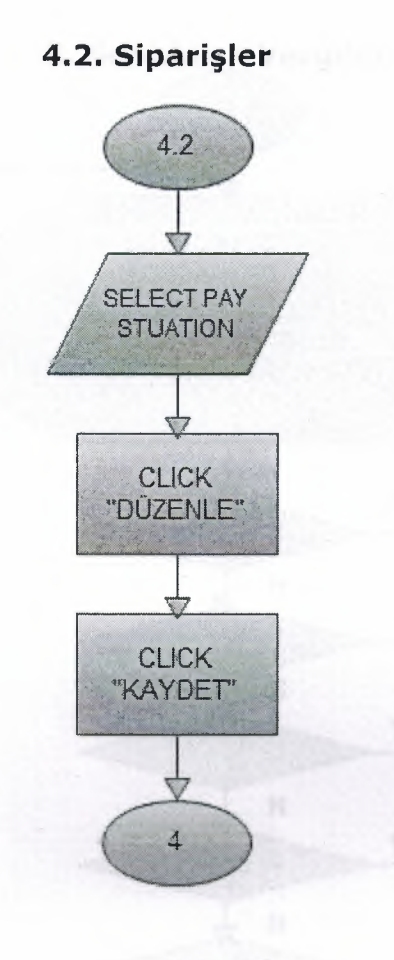

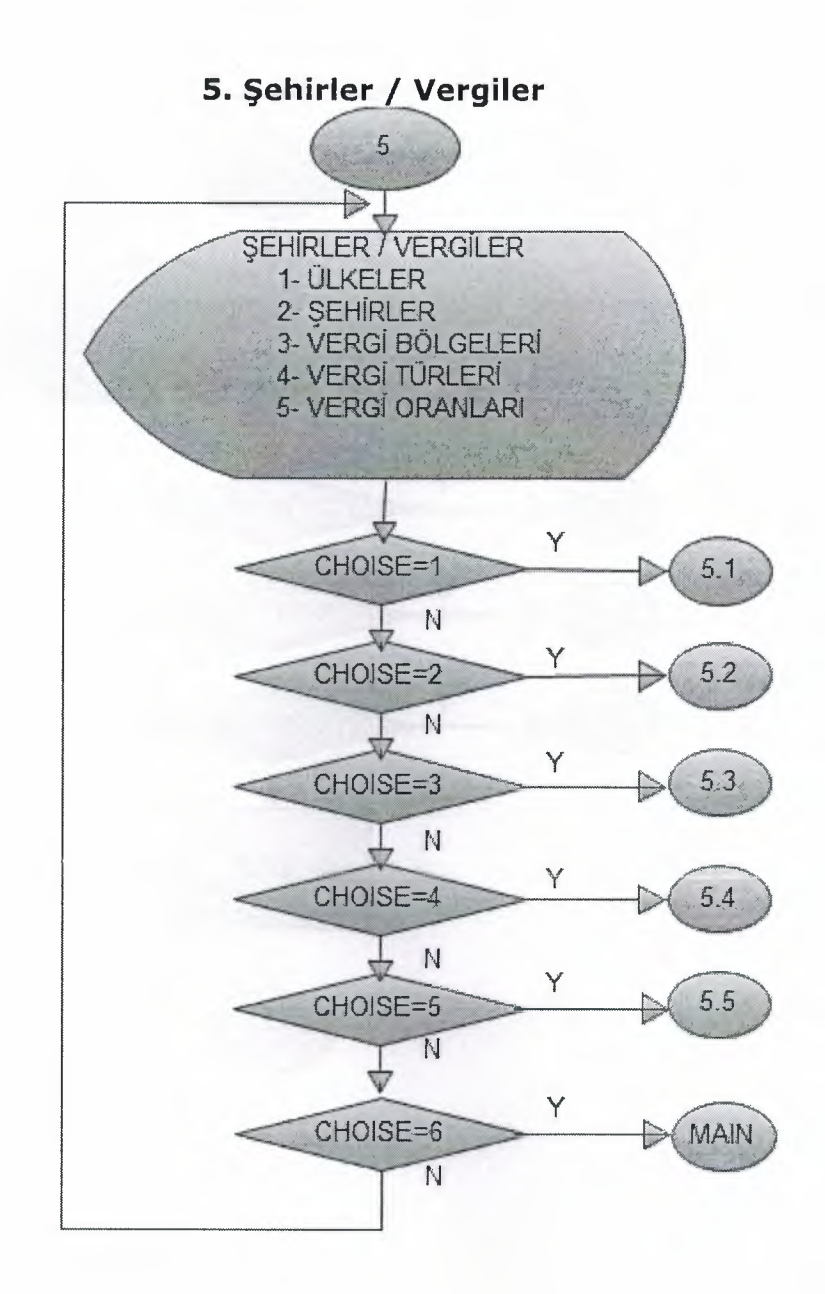

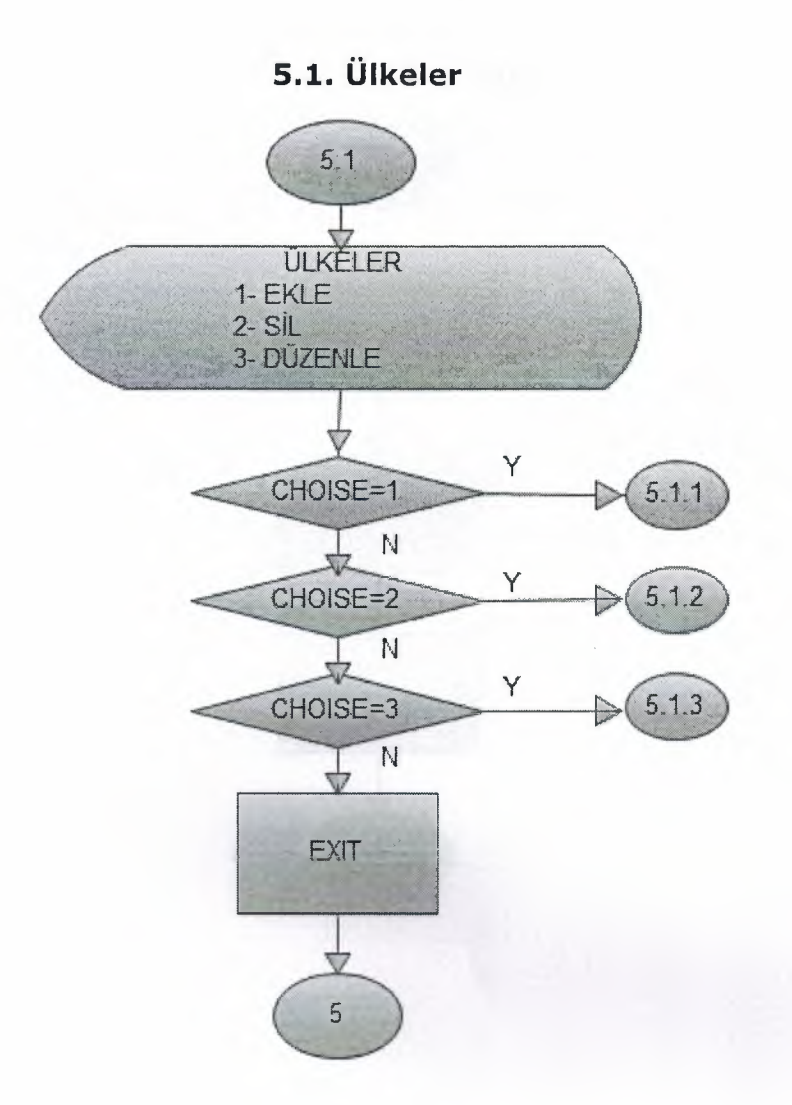

# 5.1.1. Ülke Ekle

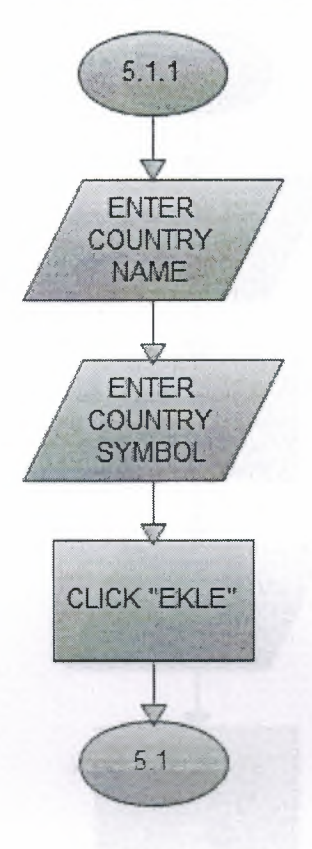

### 5.1.2. Ülke Düzenle

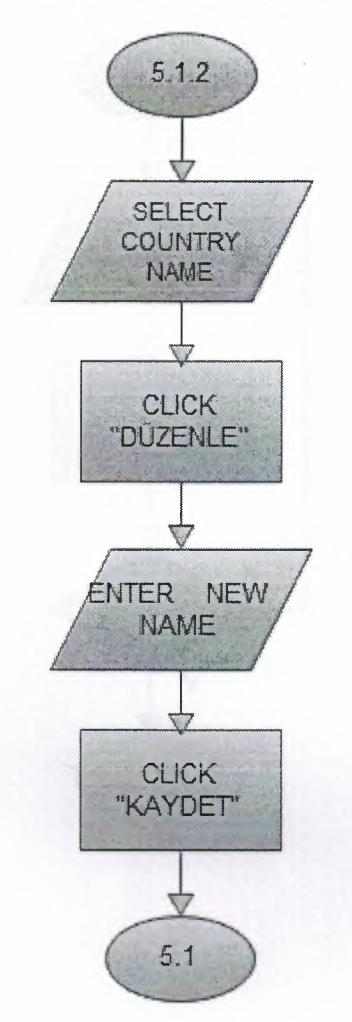

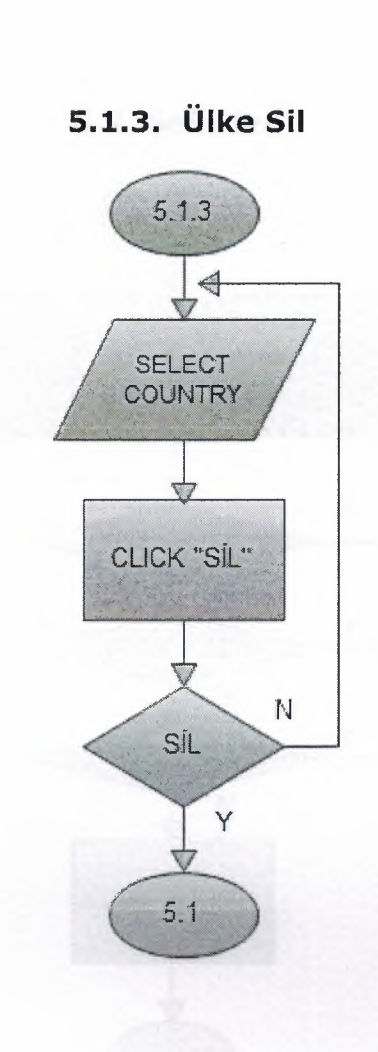

ׇ֦֘֡֝

֖֢ׅ֚֚֚֚֚֚֚֚֚֚֚֚֚֚֚֚֚֚֚֚֚֚֚֚֚֚֚֬֝֝֡֡֡֓֞֡֡֓֞

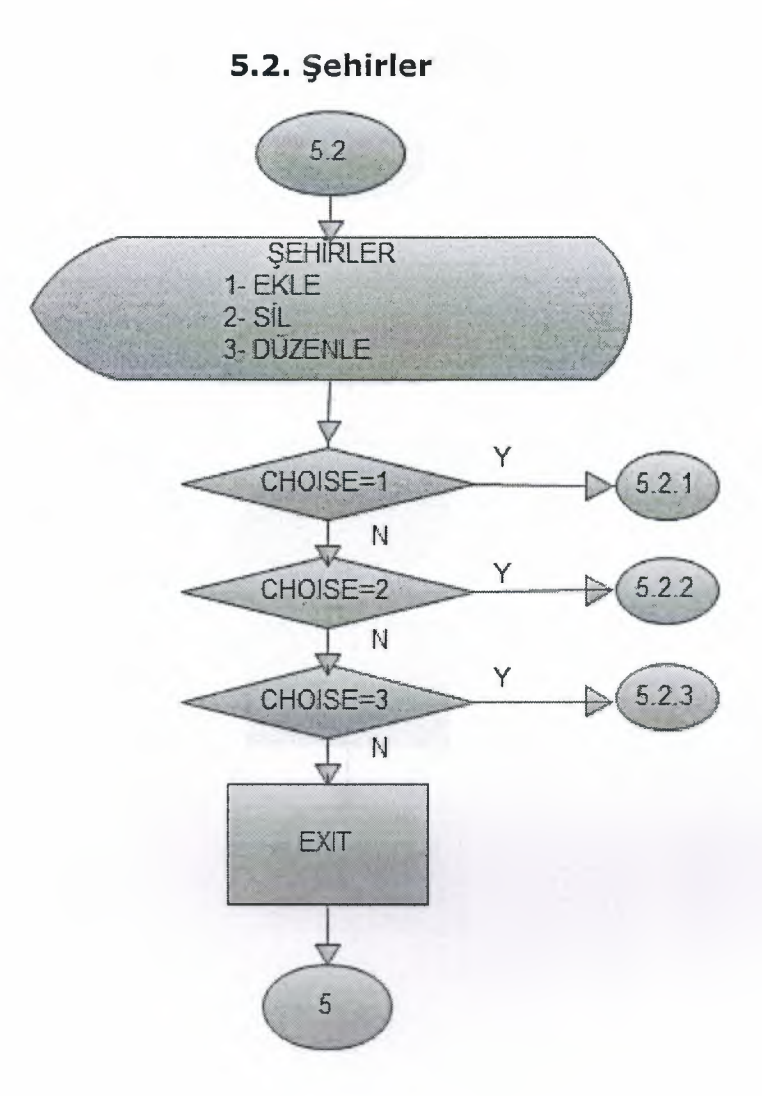

# 

# 5.2.1. Şehir Ekle

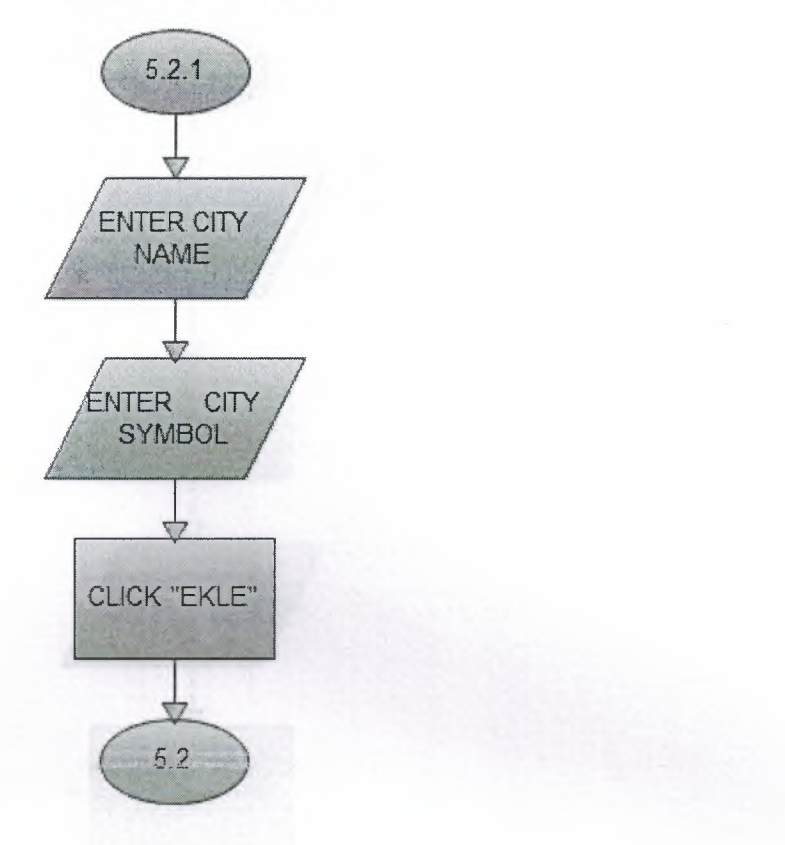

### 5.2.2. Şehir Düzenle

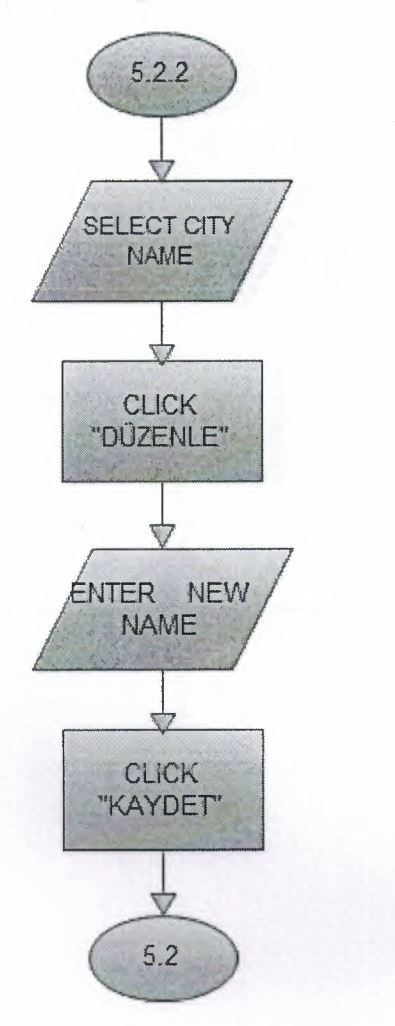

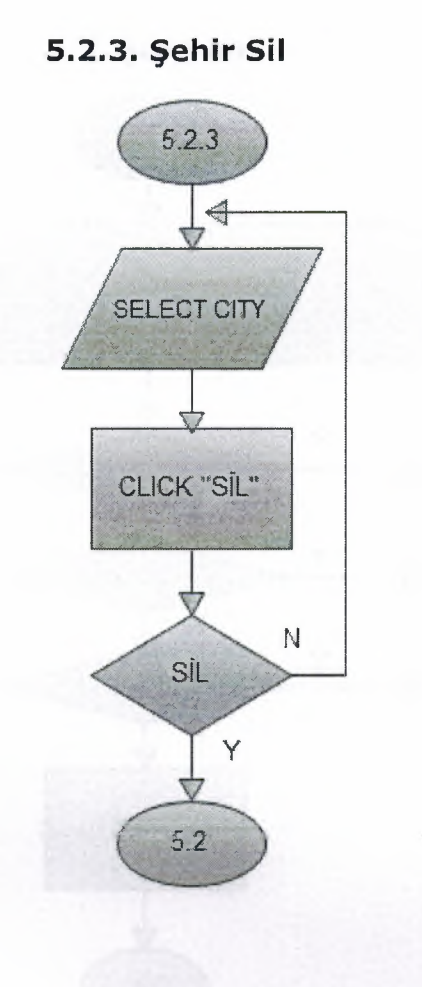

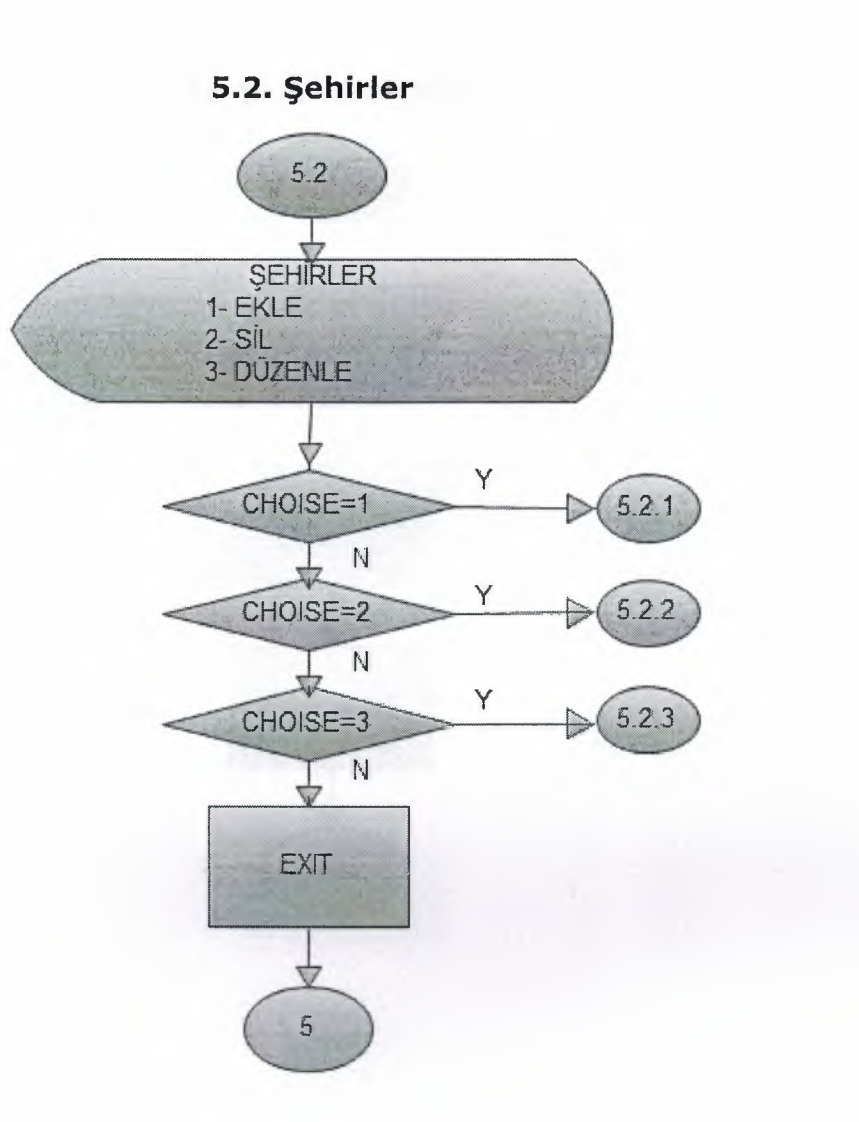

# 5.3.1. Vergi Bölgesi Ekle

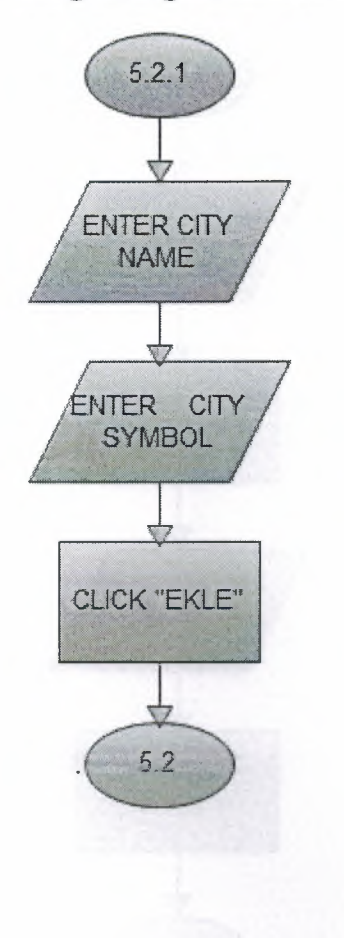

֦ׅ֘֜֝
## 5.3.2. Vergi Bölgesi Düzenle

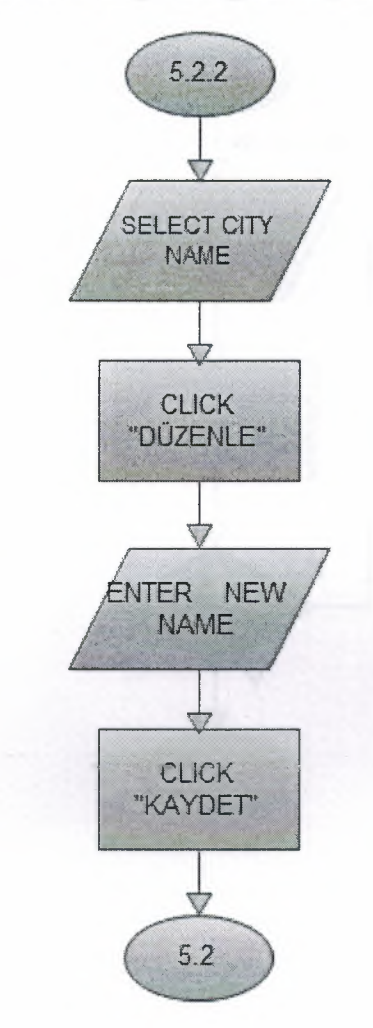

# 5.3.3. Vergi Bölgesi Sil

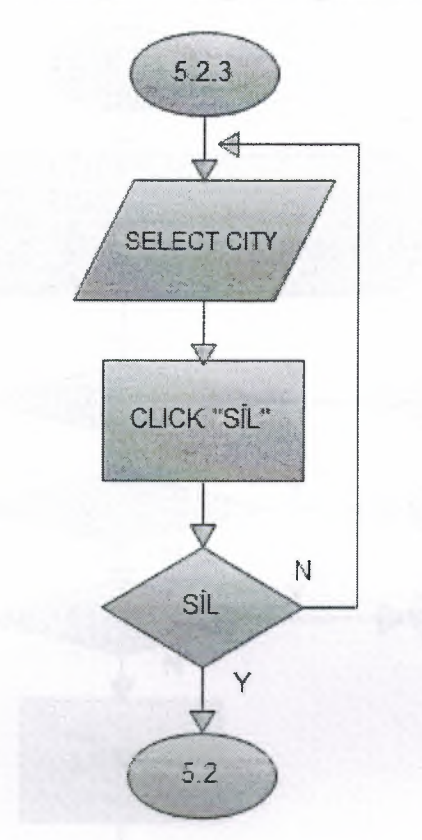

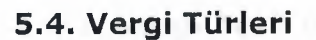

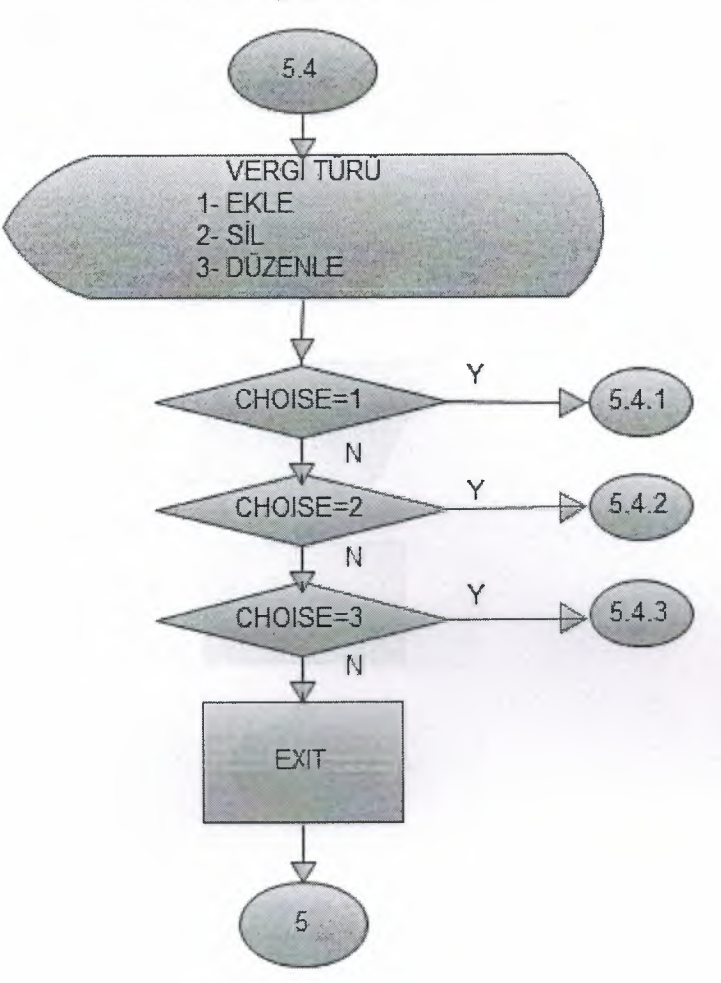

# 5.4.1. Vergi Türü Ekle

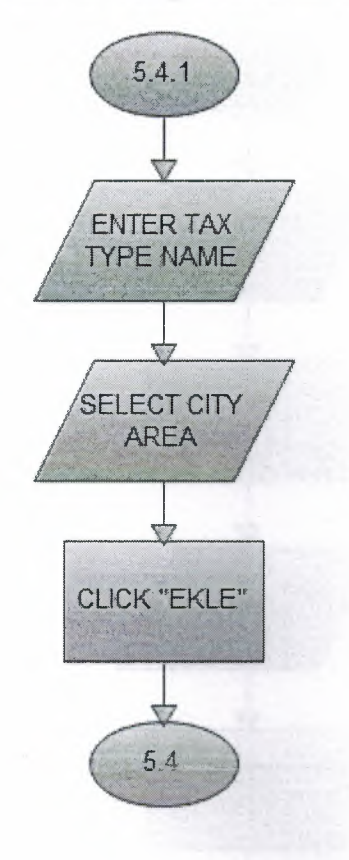

# 5.4.2. Vergi Türü Düzenle

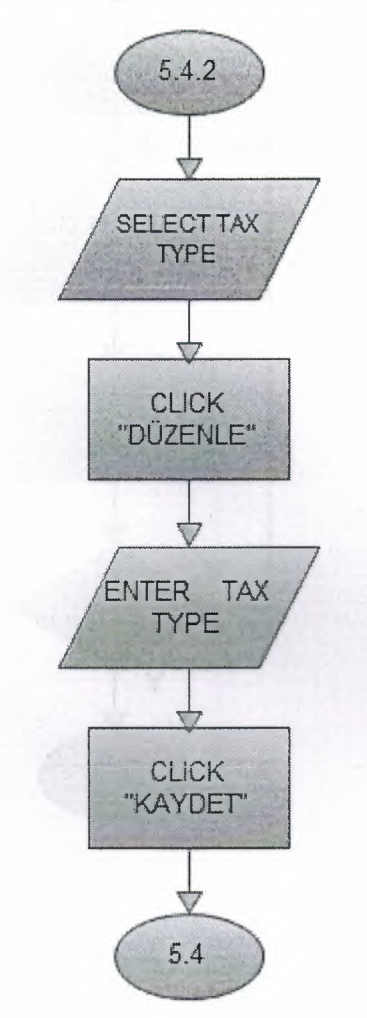

## 5.4.3. Vergi Türü Sil

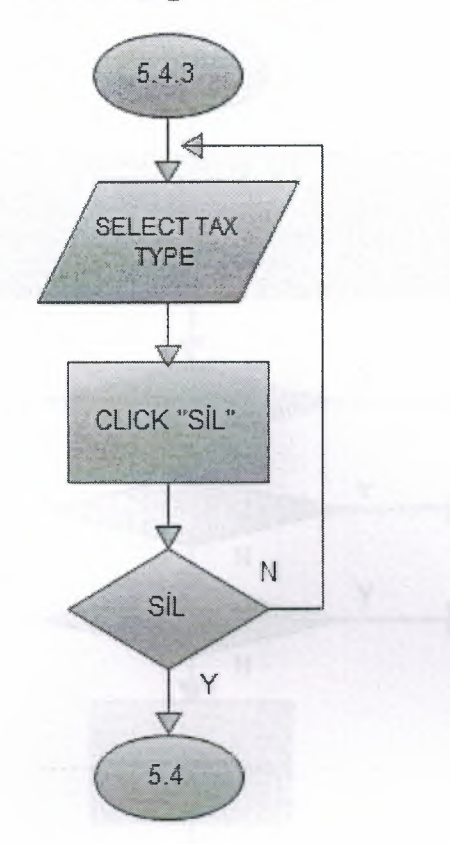

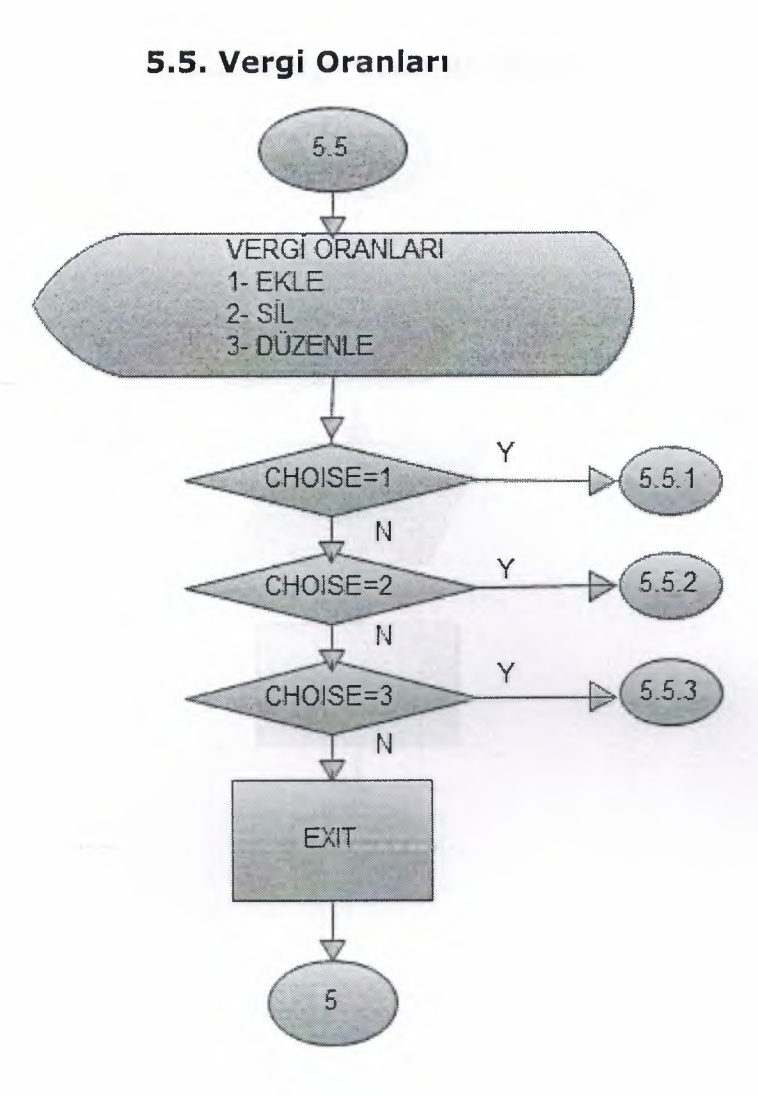

## 5.5.1. Vergi Oranlari Ekle

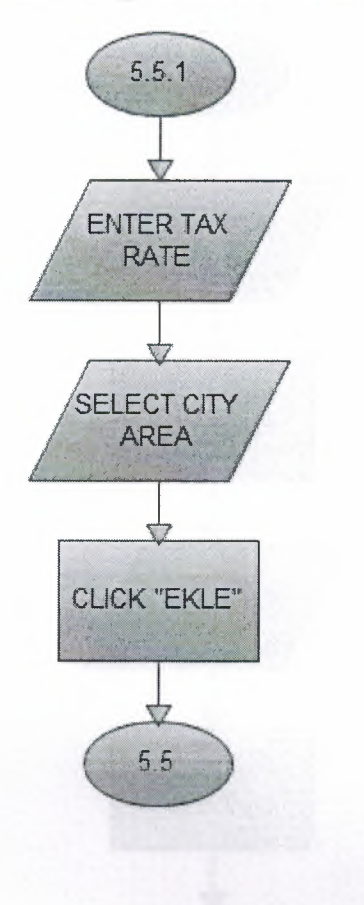

## 5.5.2. Vergi Oranları Düzenle

 $\sim$ 

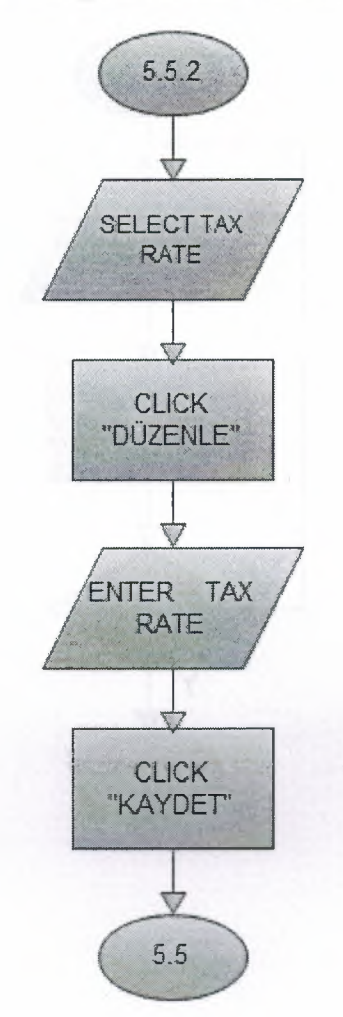

# 5.5.3. Vergi Oranları Sil

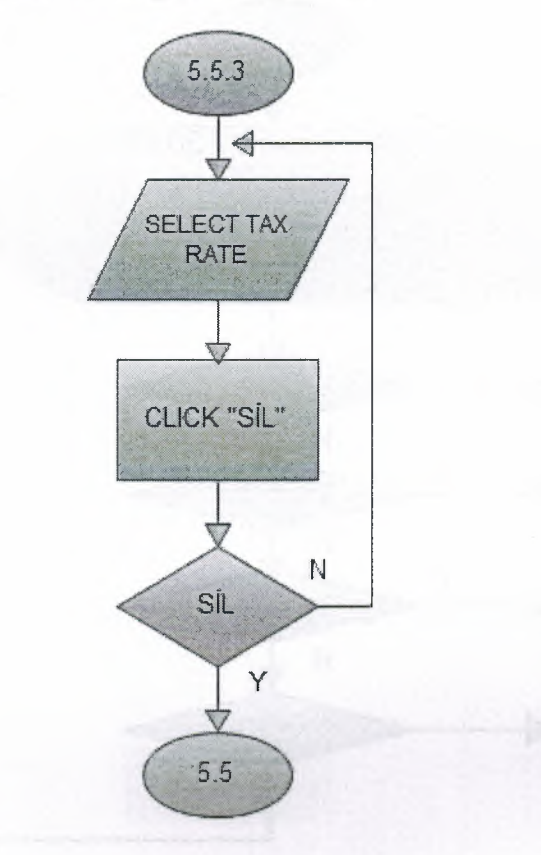

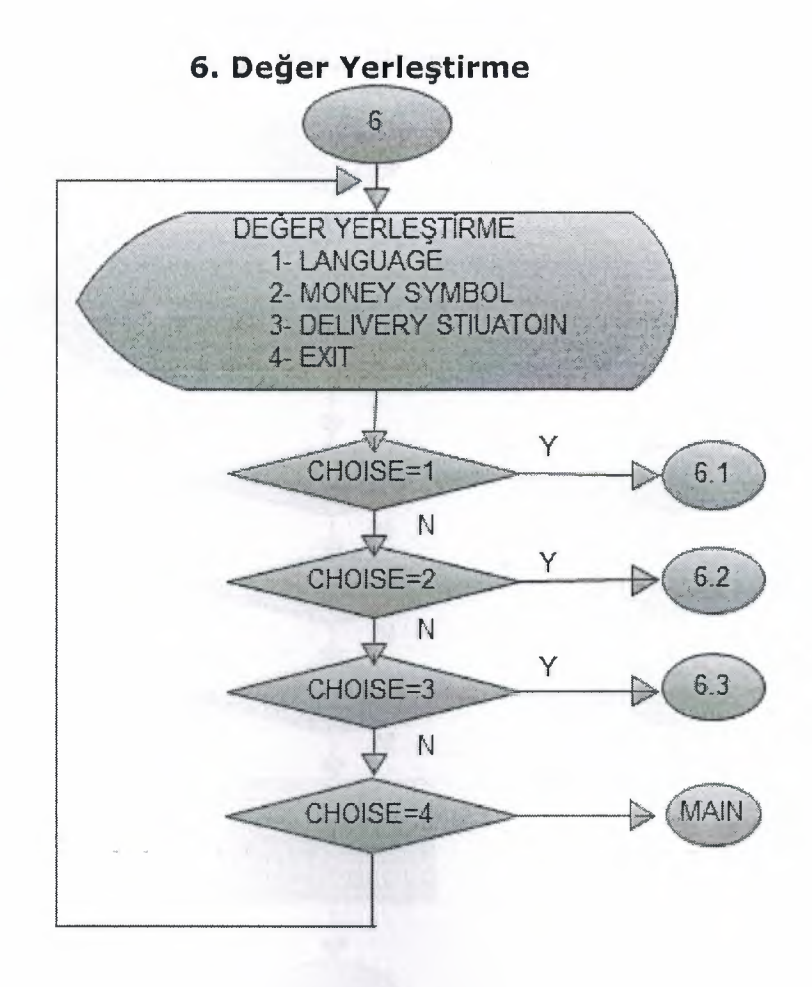

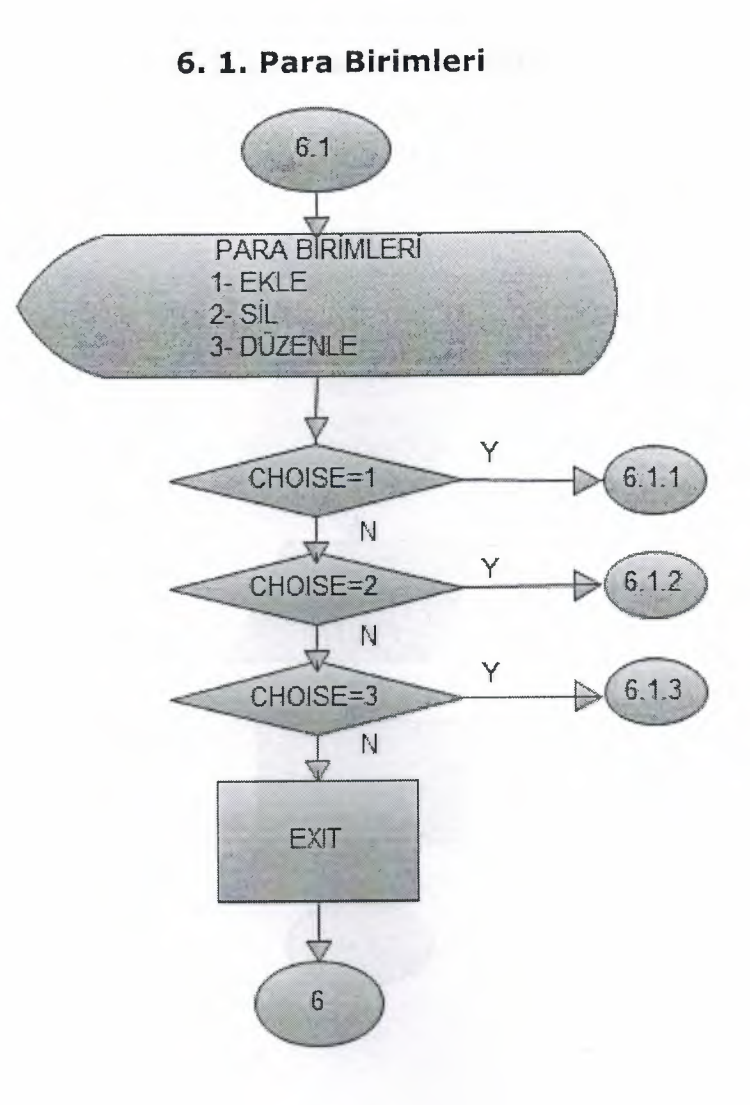

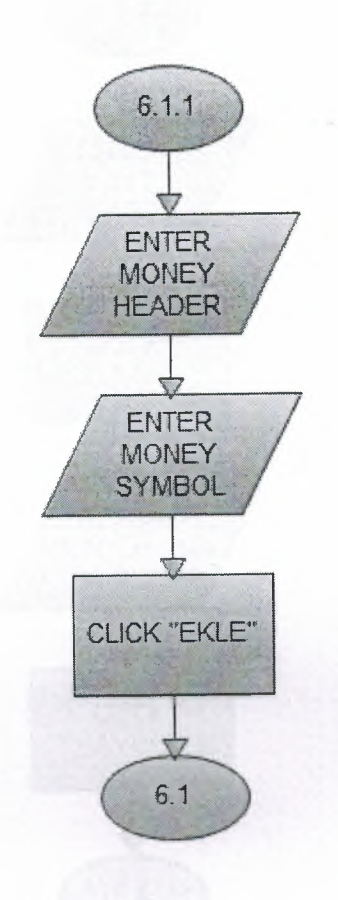

# 6. 1.2. Para Birimleri Düzenle

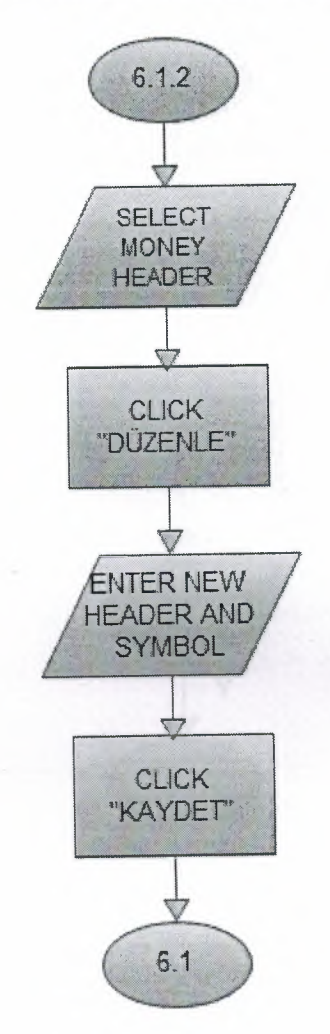

## 6. 1.3. Para Birimleri Sil

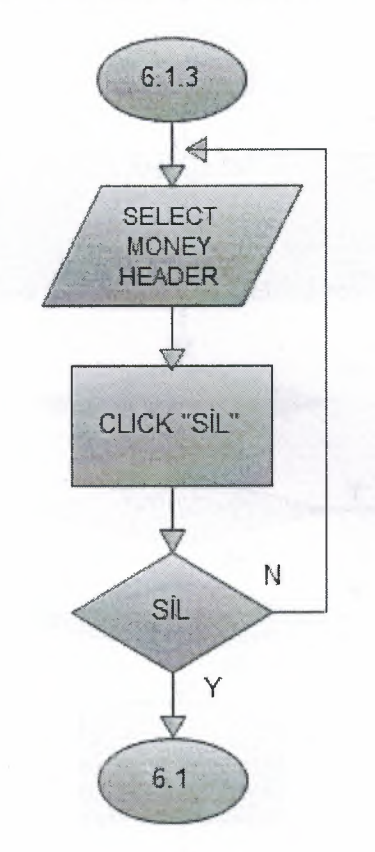

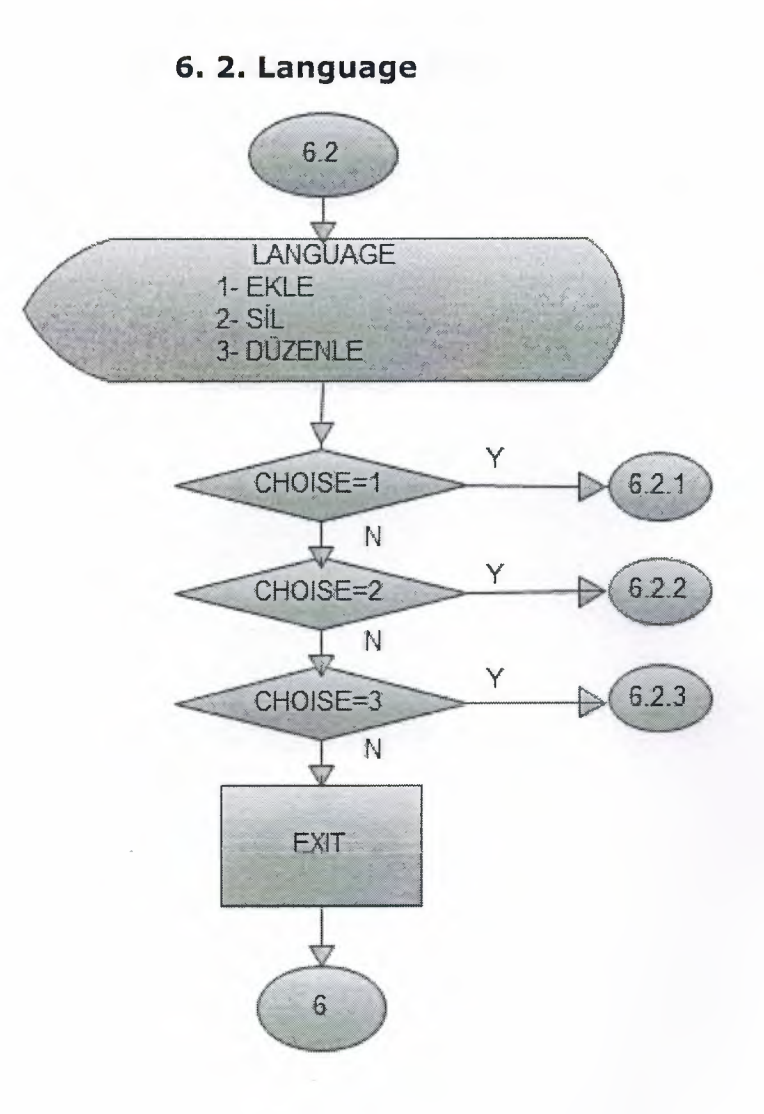

# 6. 2.1 Language Ekle

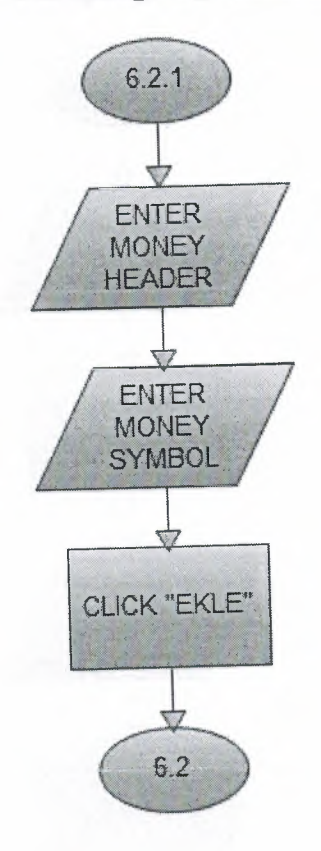

**DA ALAM** 

## 6. 2.2. Language Düzenle

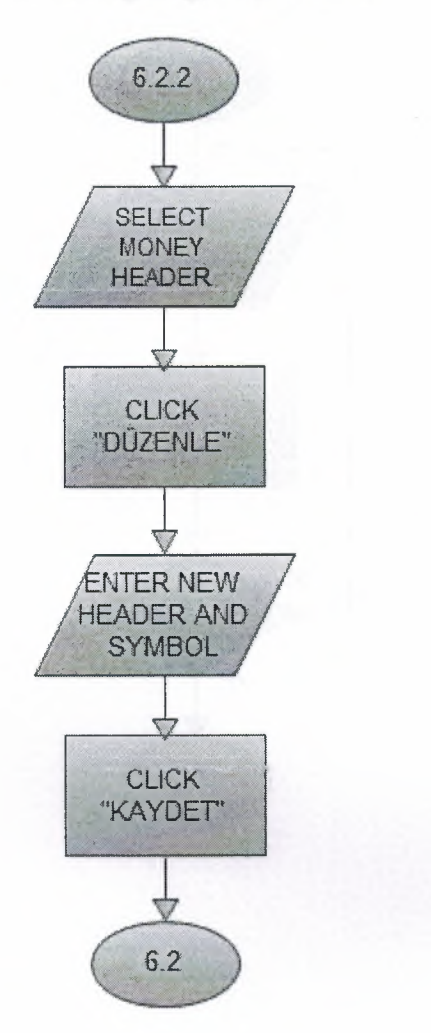

## 6. 2.3. Language Sil

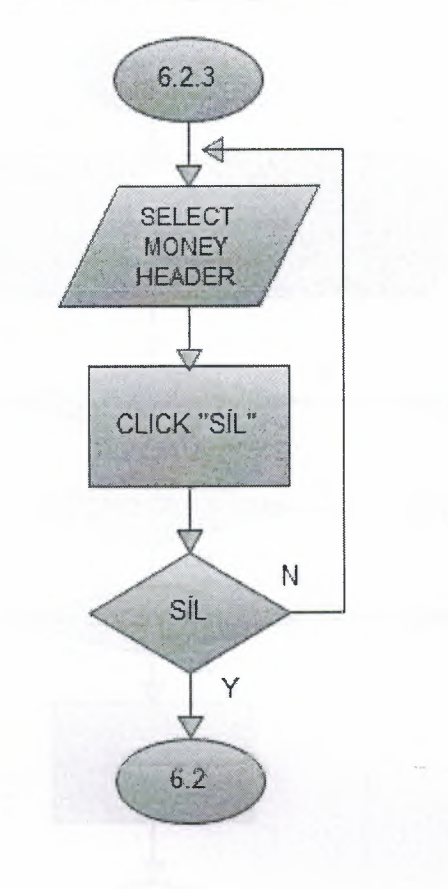

## 6. 3. Order Payment Stiuation

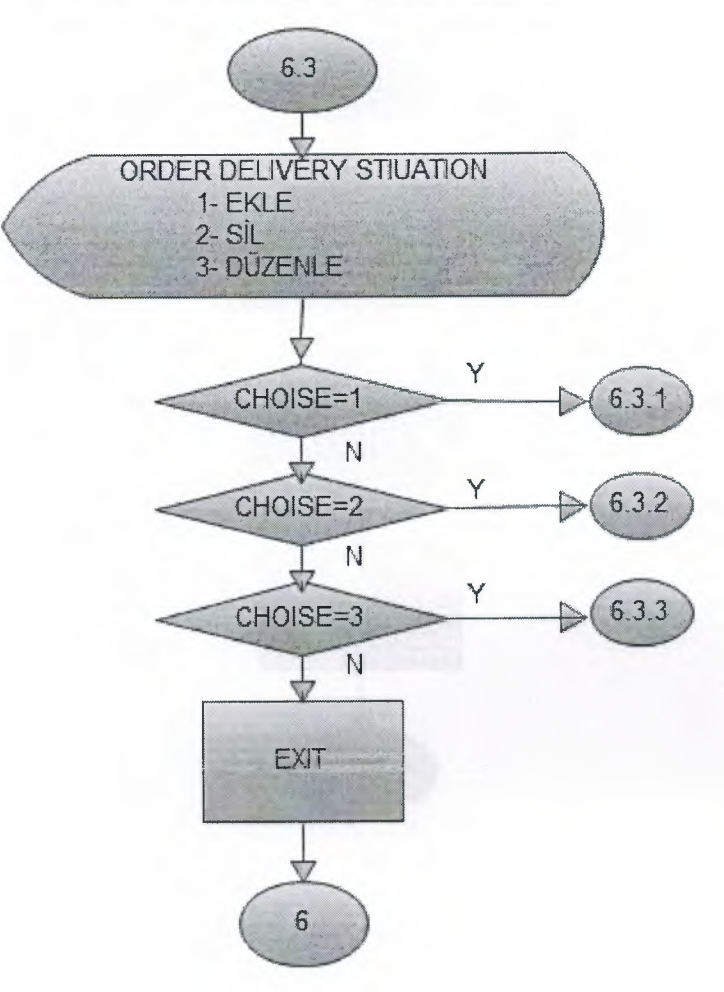

## 6. 3.1 Sipariş Durumu Ekle

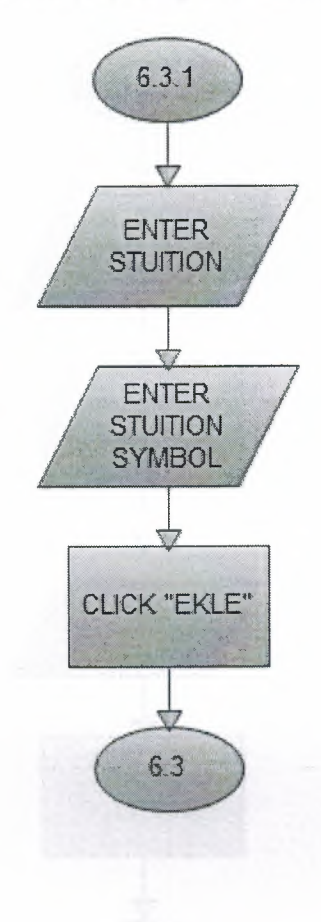

֧֧ׅ֧֚֚֚֚֚֚֚֚֚֚֚֚֚֚֚֚֚֚֚֚֚֚֚֚֚֚֚֚֚֚֚֚֚֝֝֝֓֞֡֡֡֡֬֓֞֡֡֡֬֓֞֝֓֞֡֡֬֞֞֝֬֝֬֝֬֝֬֝֬֝֬֝֬֝֬

# 6. 3.2. Sipariş Durumu Düzenle

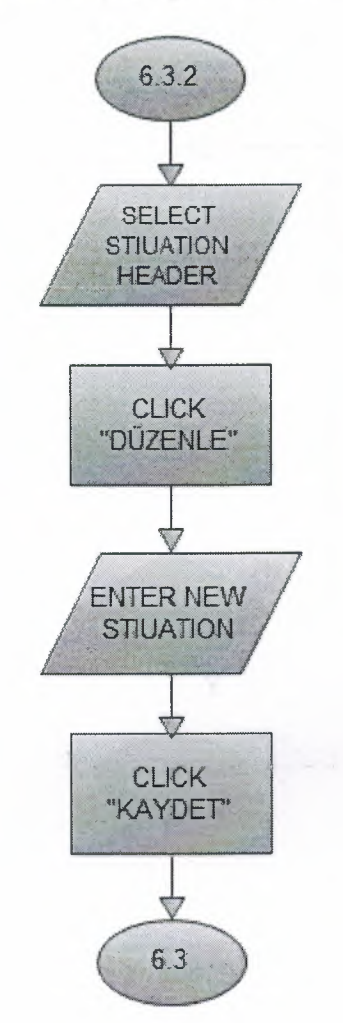

# 6. 3.3. Sipariş Durumu Sil

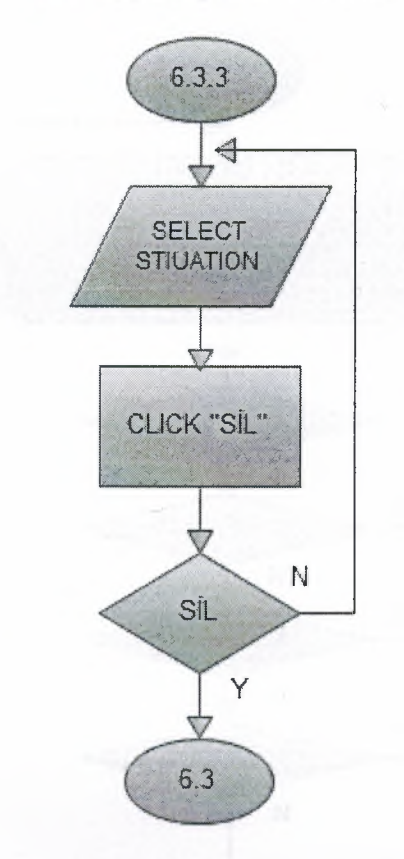

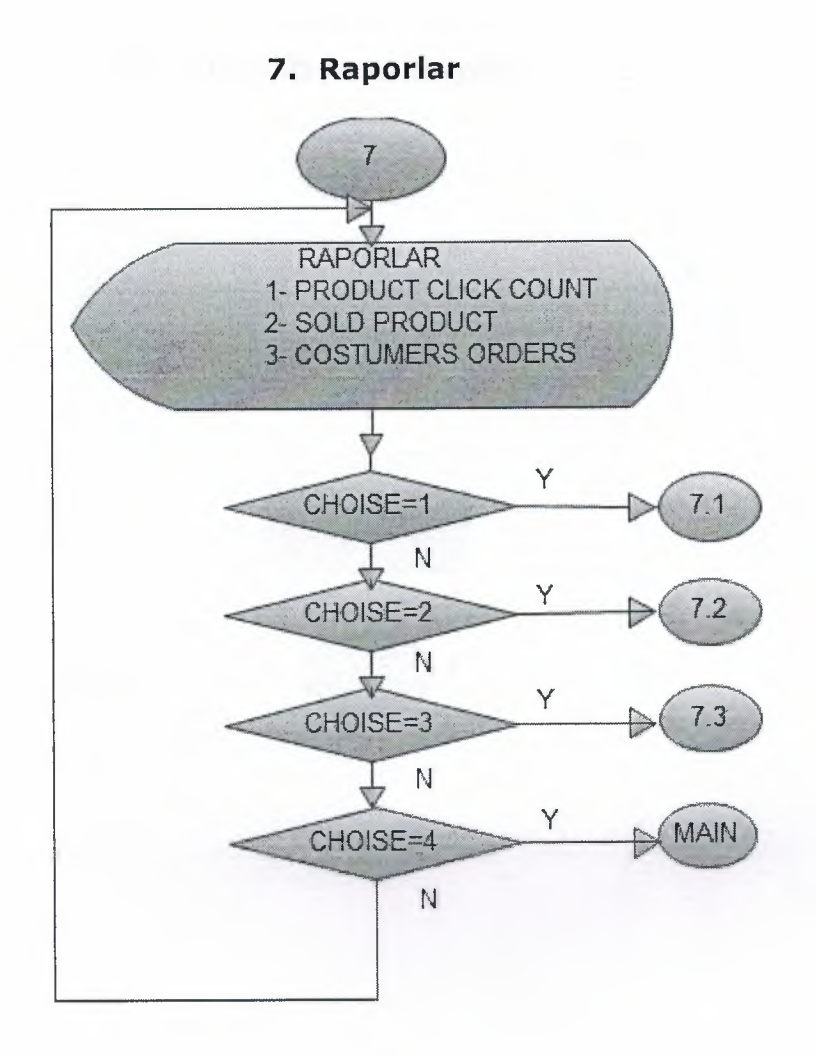

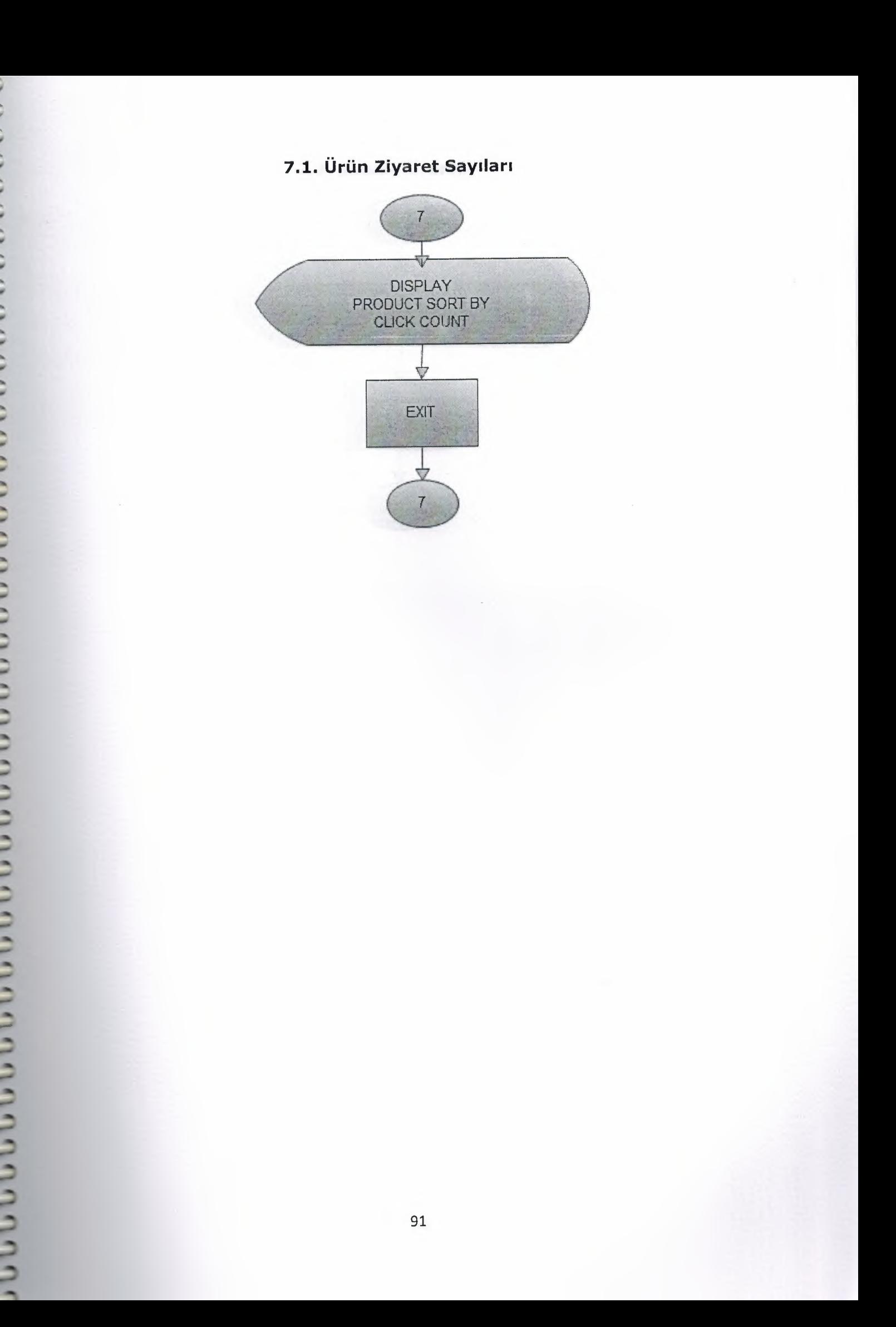

# 7.2. Satılan Ürünler

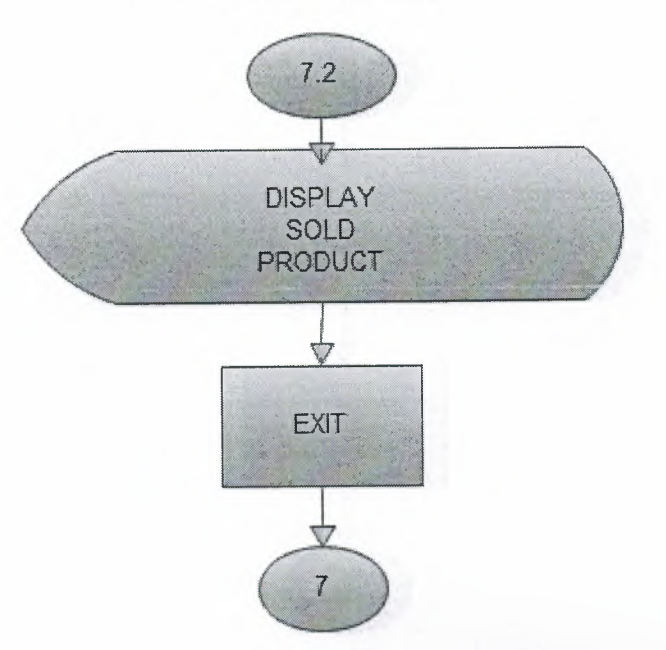

# 7.3. Müşteri Siparişleri Toplamı

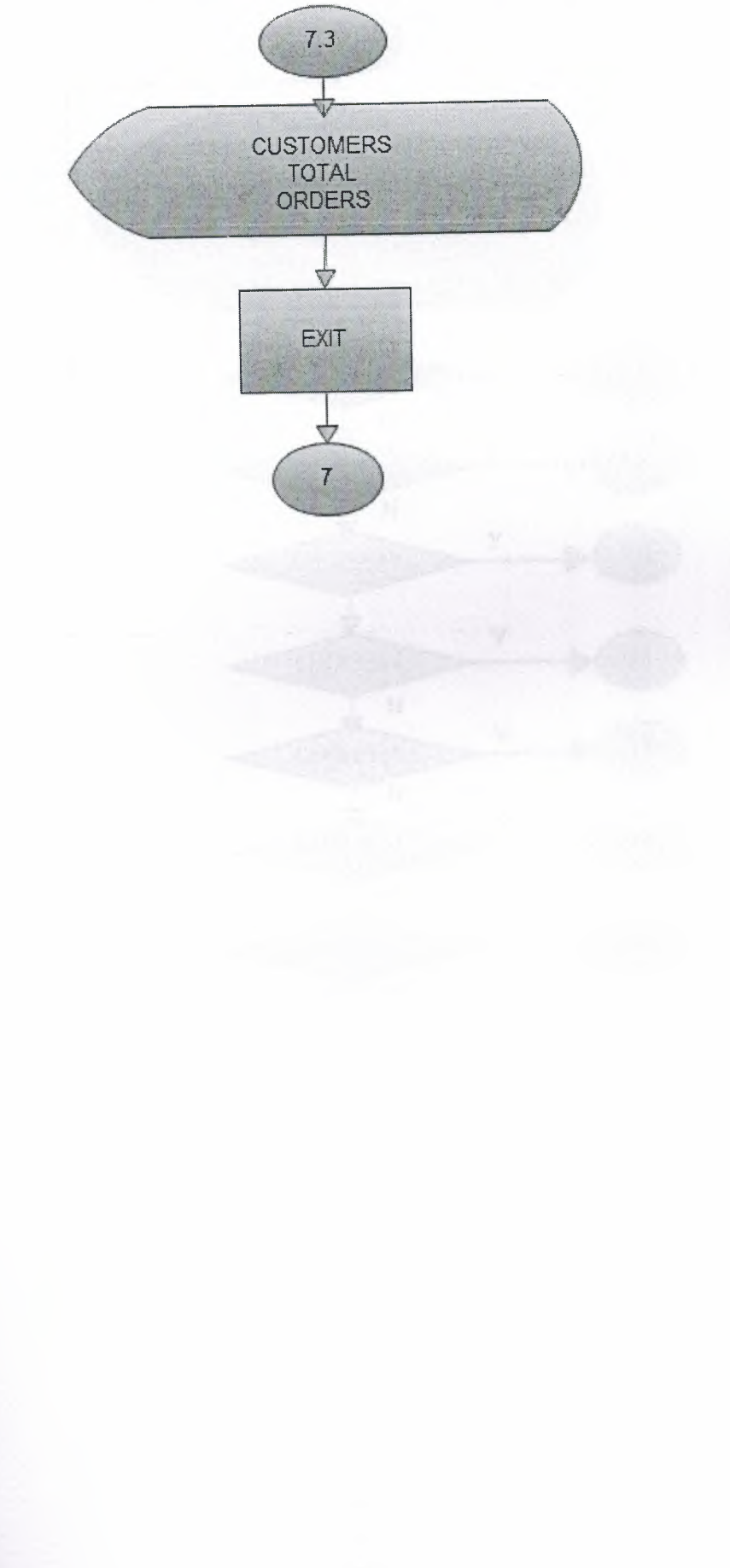

ś

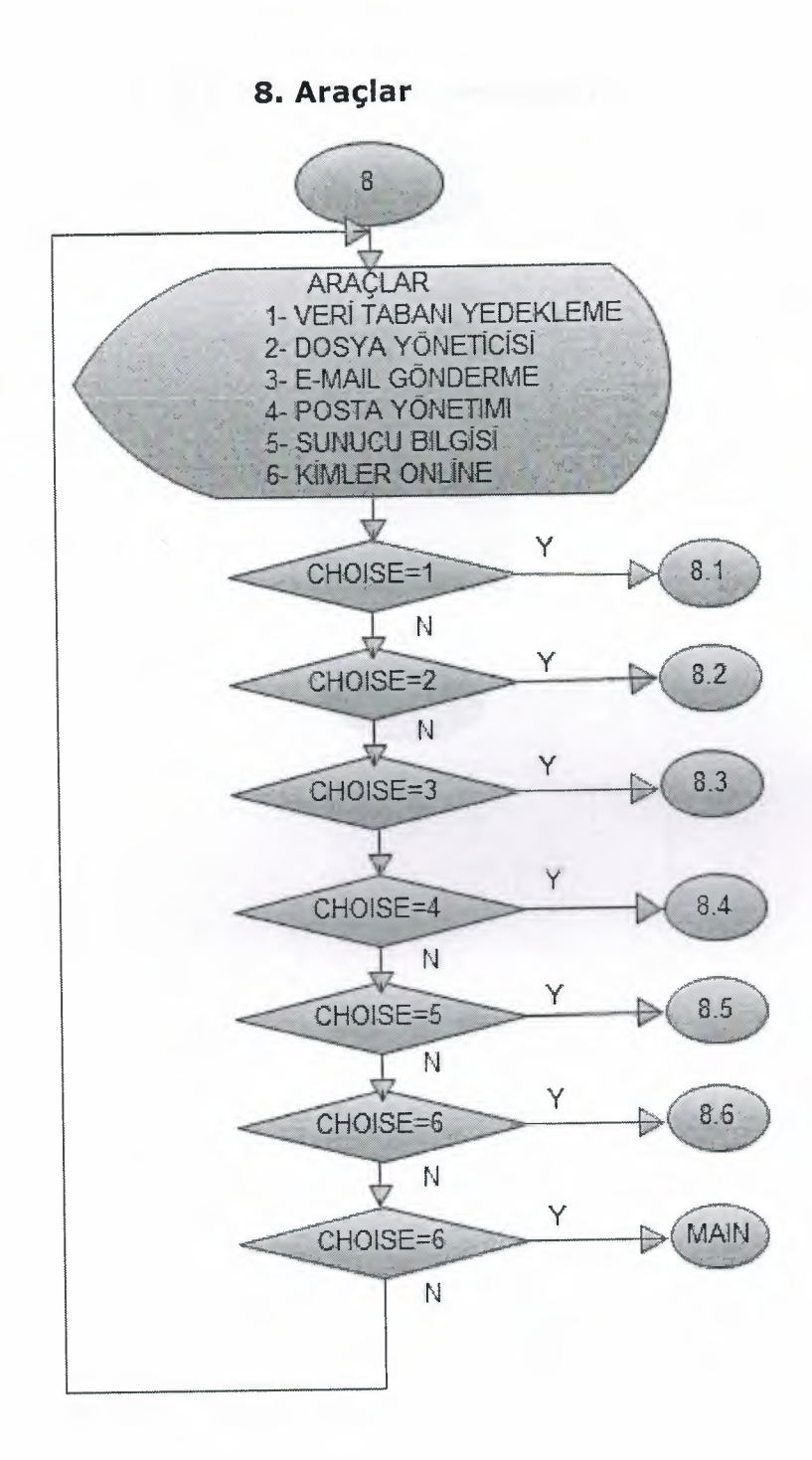

## 8.1. Veri Tabam Yedekleme

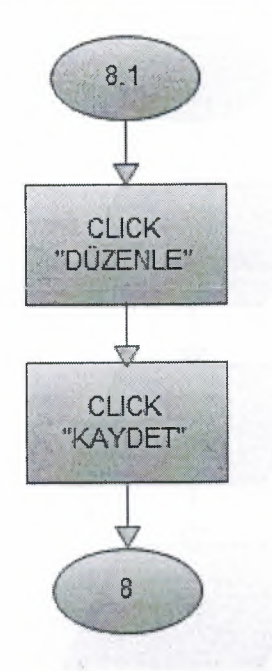

## 8.3. E-mail Yollama

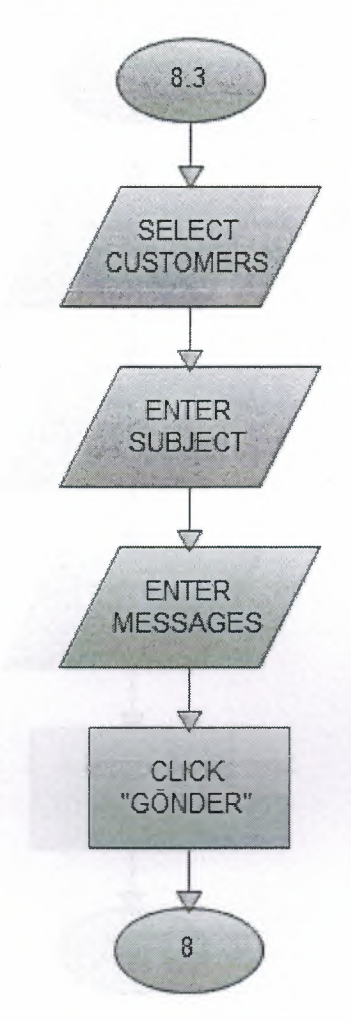

## 8.4. E-mail Yollama

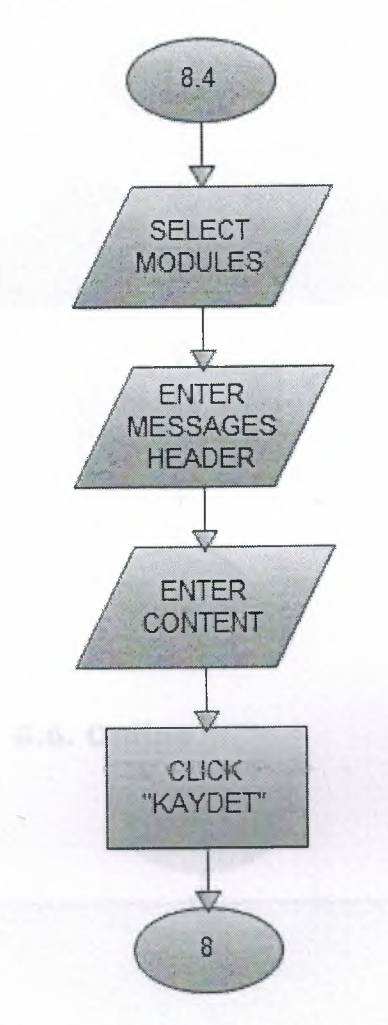

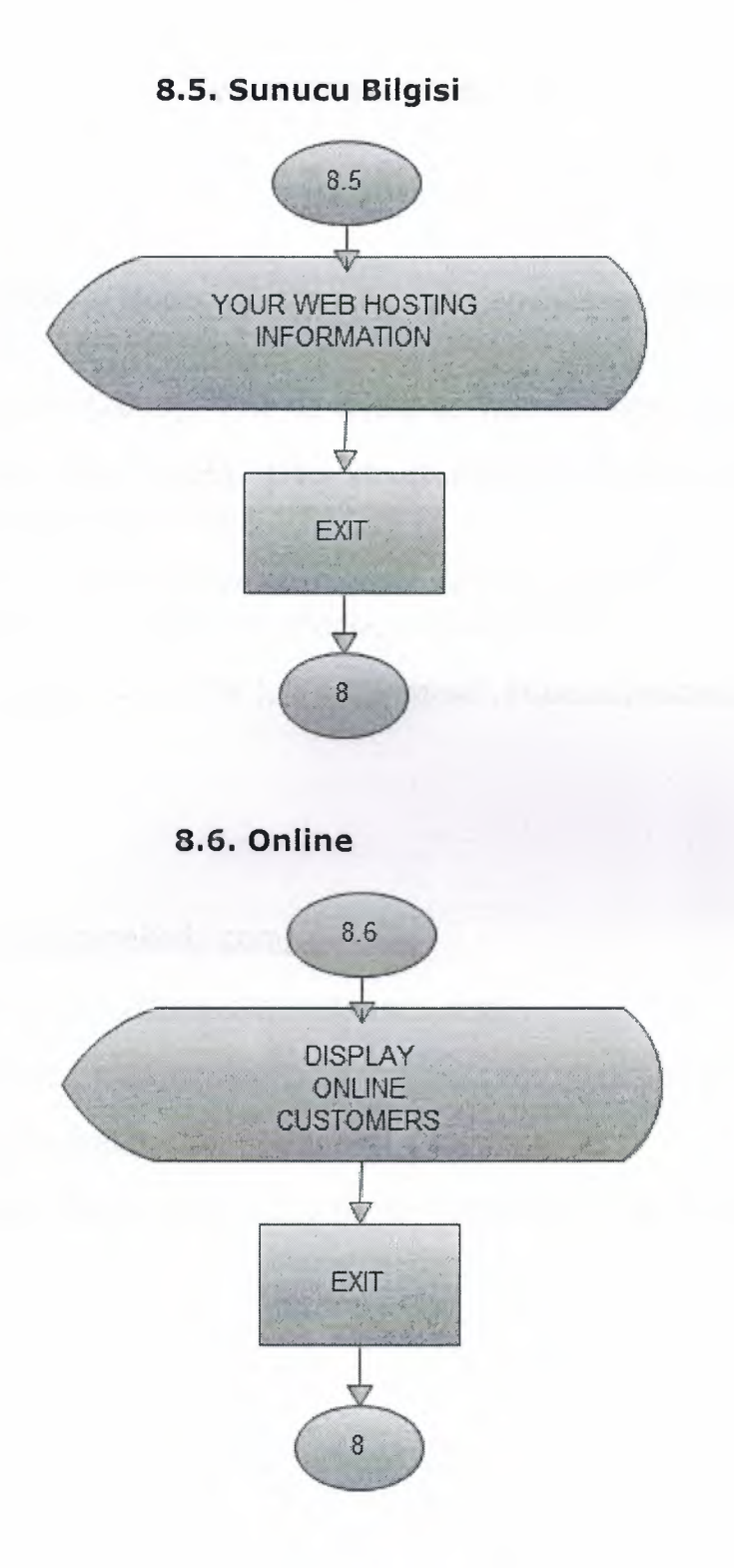

#### VI. **REFERENCES**

#### Book;

Hoffer,A.,(2007),"Modern System Analysis and Design",Printice Hall,New Jersey,USA

Kayra Otanerin,(2009), "PHP ve MySql ile Web Yazılımı Gelistirme"

Weiss, Mark Allen. (1995)," Data structures and algorithm analysis" ,Cumming Pub, New Jersey, USA

Wang Paul, S. (2004 ),"An introduction to Web design and programming",Charles River Media, London, England

Laudon, Kenneth C.<sub>L</sub>(2004),"e-commerce", Pearson/Addison Wesley, New Jersey,USA

#### Web site;

http://www.codekodu.com/

http://www.hotscripts.com/category/pho/

http://www.freeprogrammingresources.com/phpsrc.html

http://www.webhocam.net/konuizle.asp?t=8053

http://www.banadersanlat.com/index. php/php-video-dersleri. html

## VII. APPENDIX - I

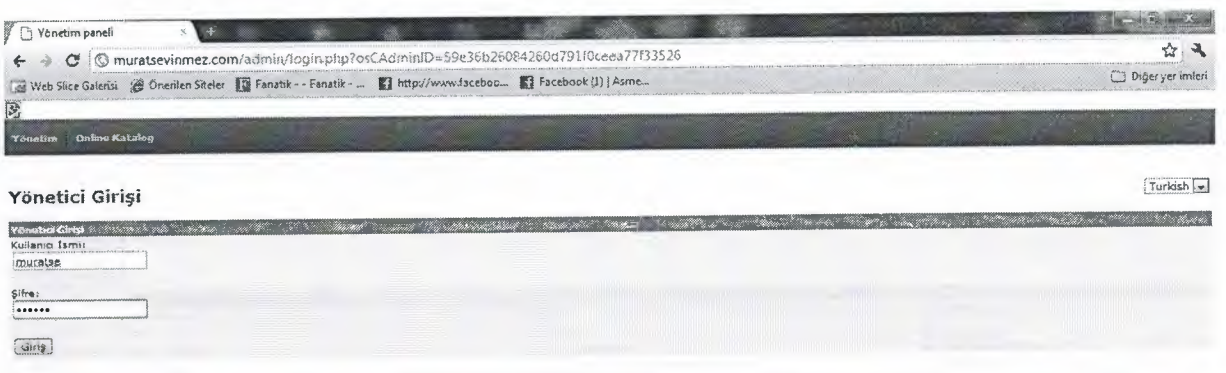

Figure 1. Yönetici Girişi

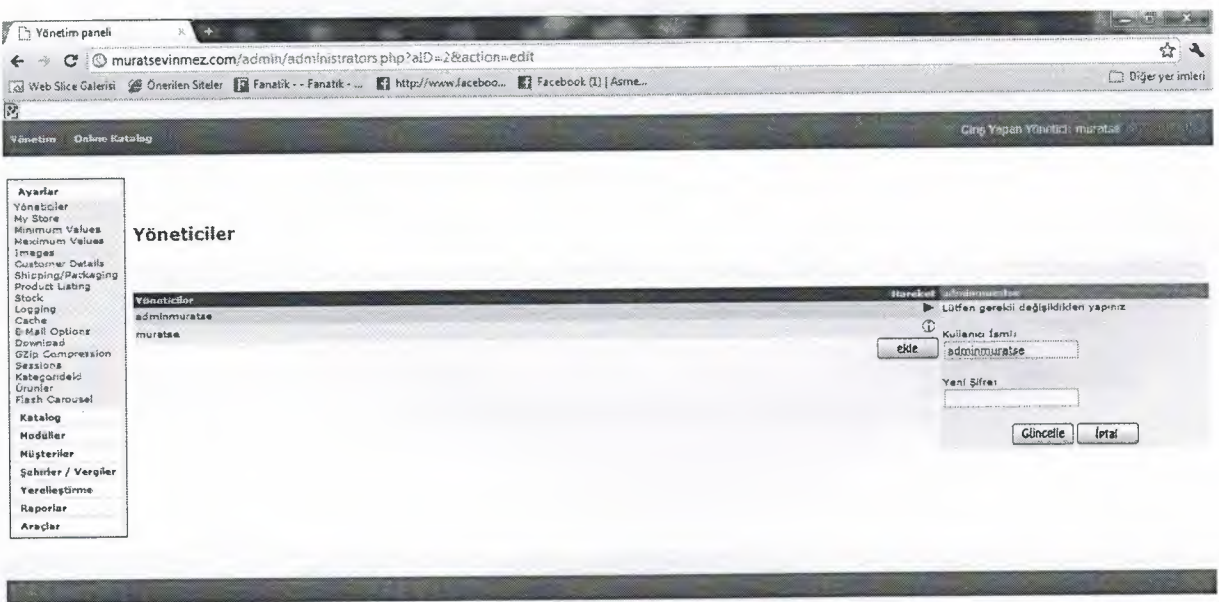

Figure 2. Yöneticiler

## VII. APPENDIX - I

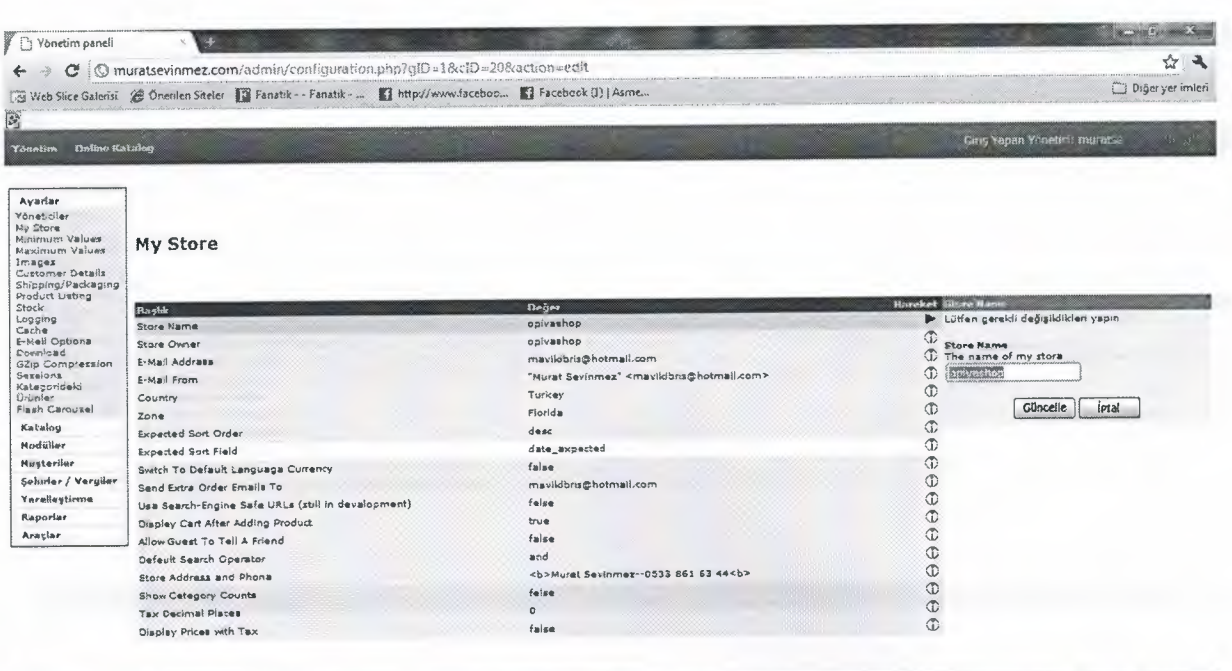

# Figure 3. My Store

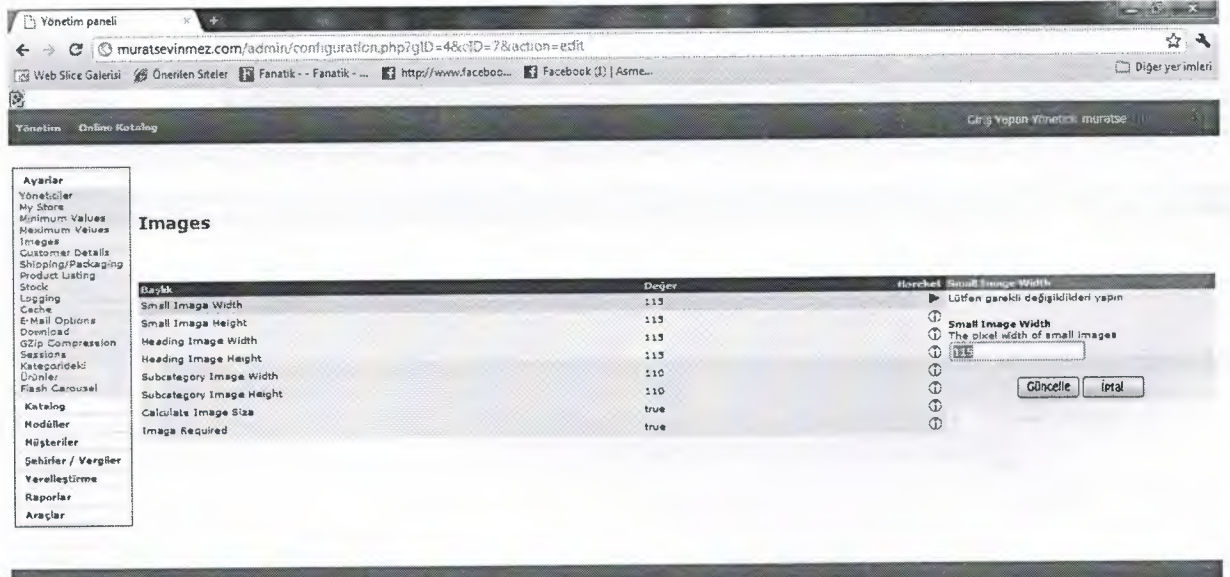

Figure 4.1mages

#### VII. APPENDIX - I

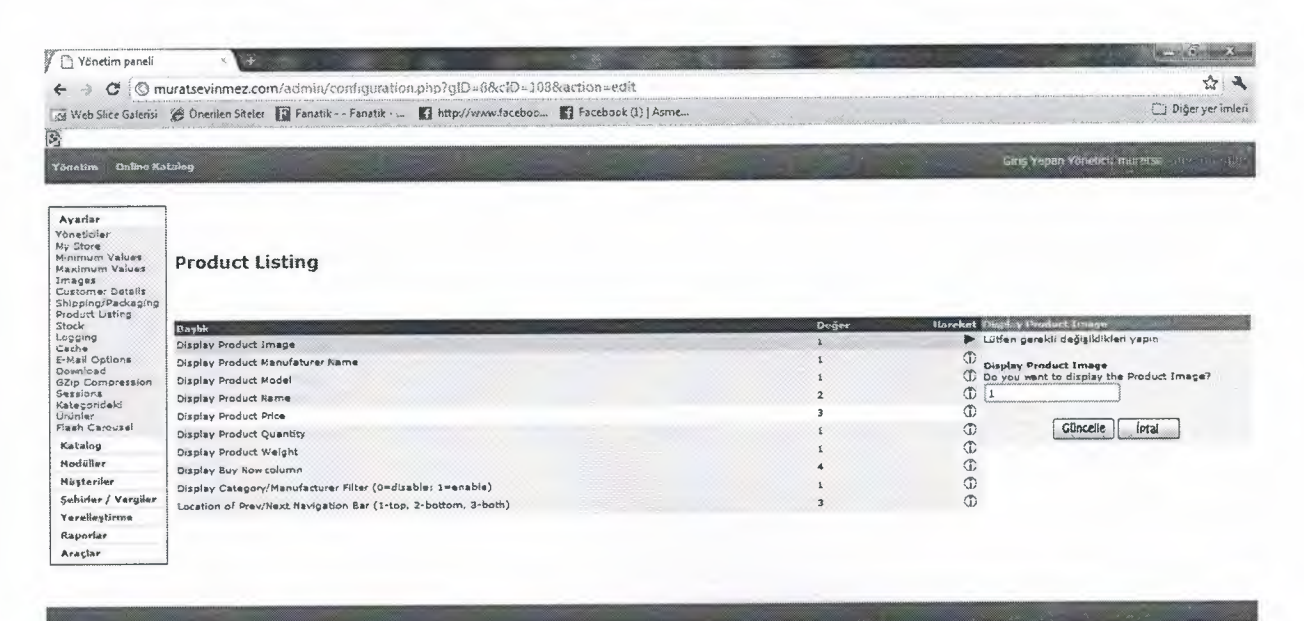

**Figure 5.Product Listing** 

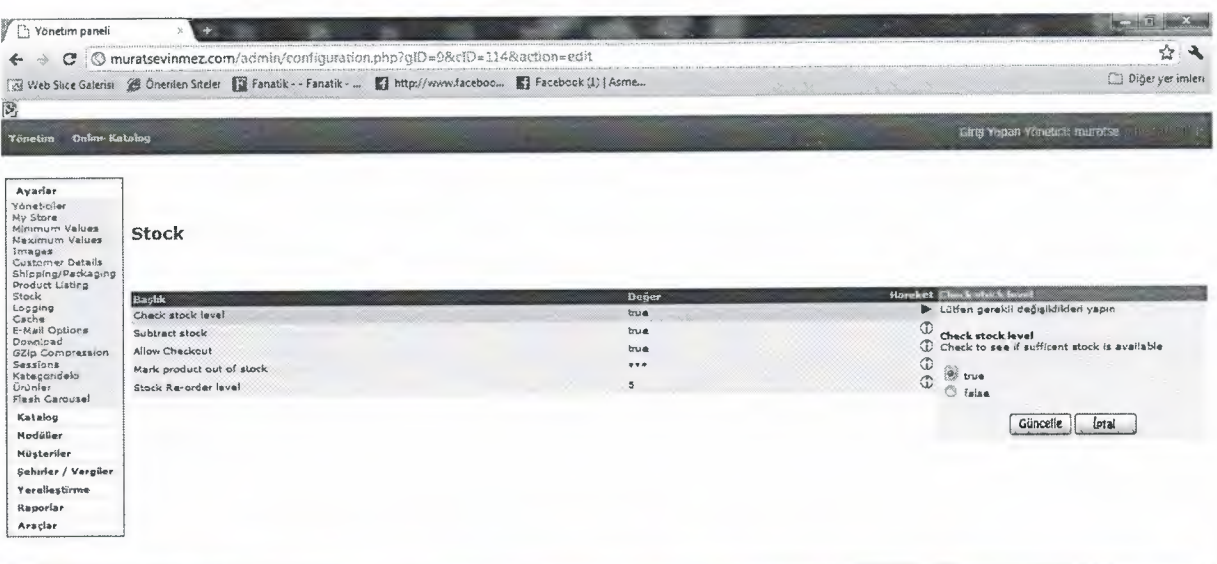

Figure 6. Stock

l

 $\overline{\phantom{a}}$ 

ì

 $\frac{1}{2}$  $\frac{1}{2}$
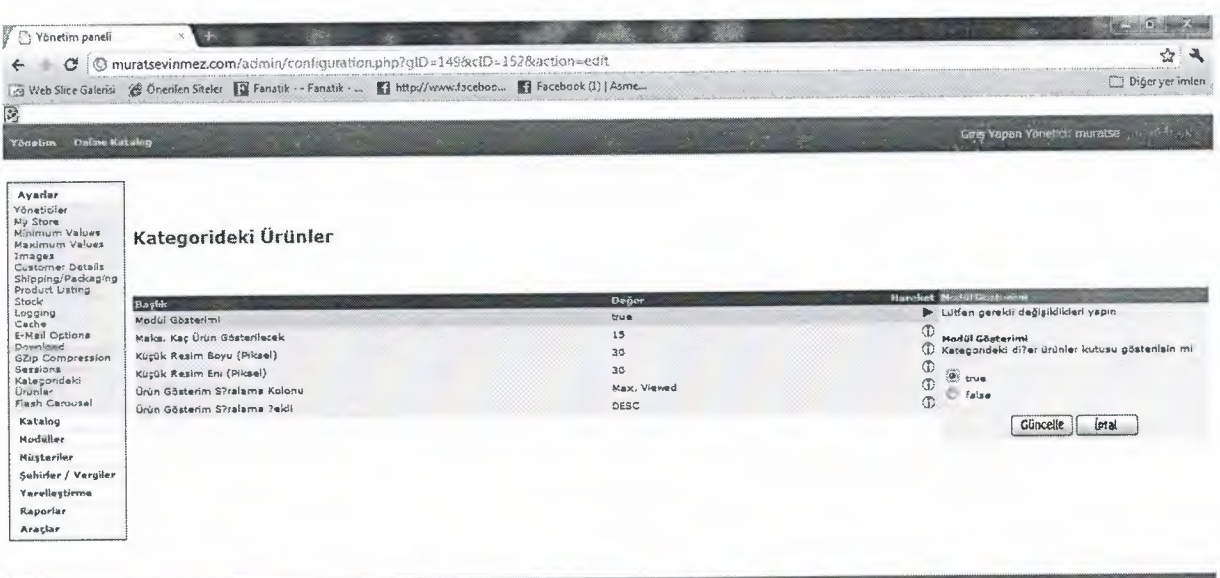

Figure 7. Kategorideki Ürünler

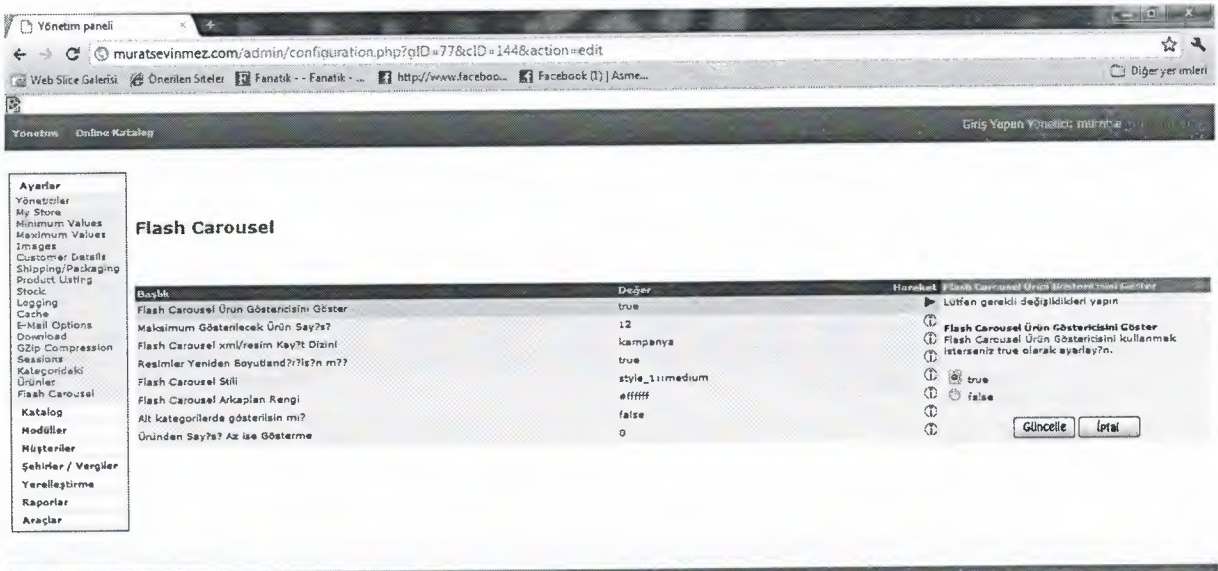

Figure 8.Flash Carousel

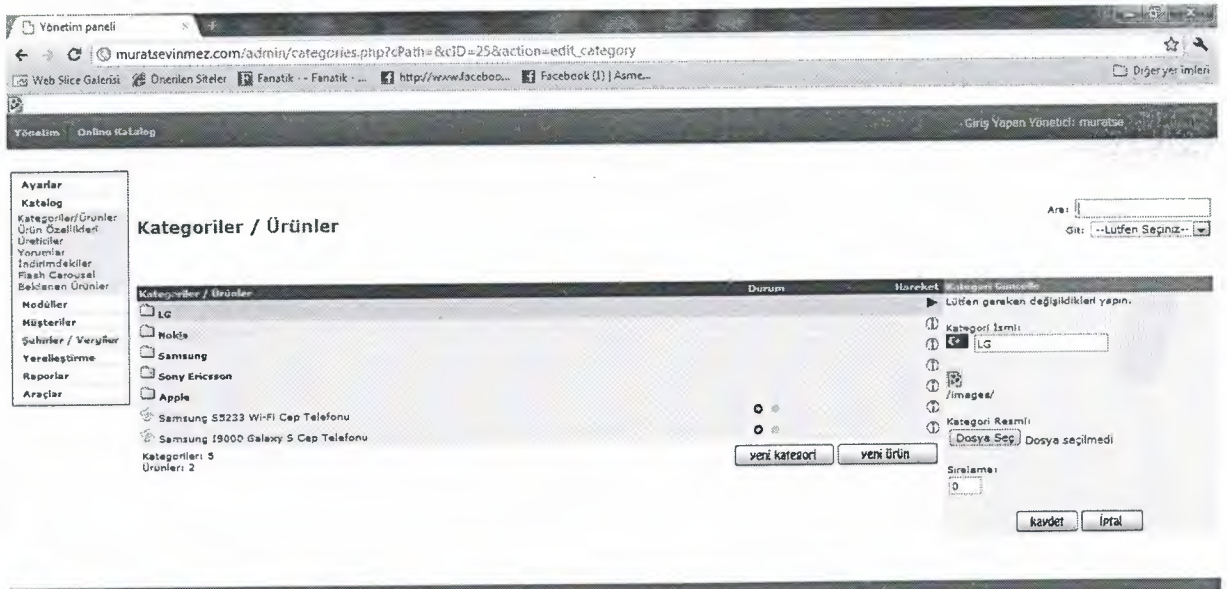

Figure 9. Kategoriler-Ürünler

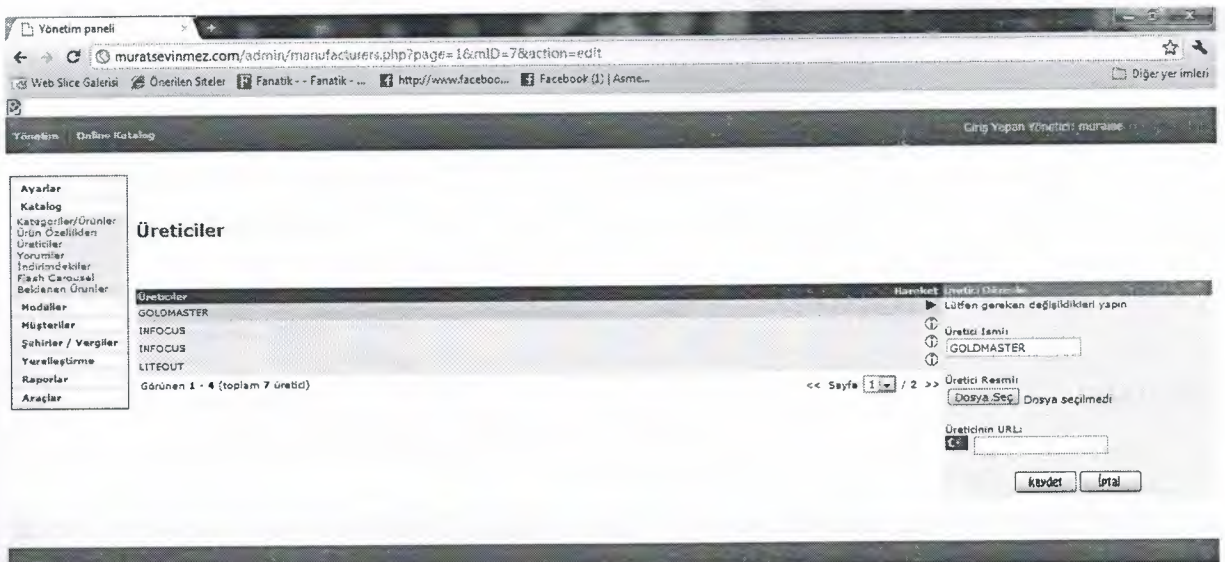

Figure 10. Üreticiler

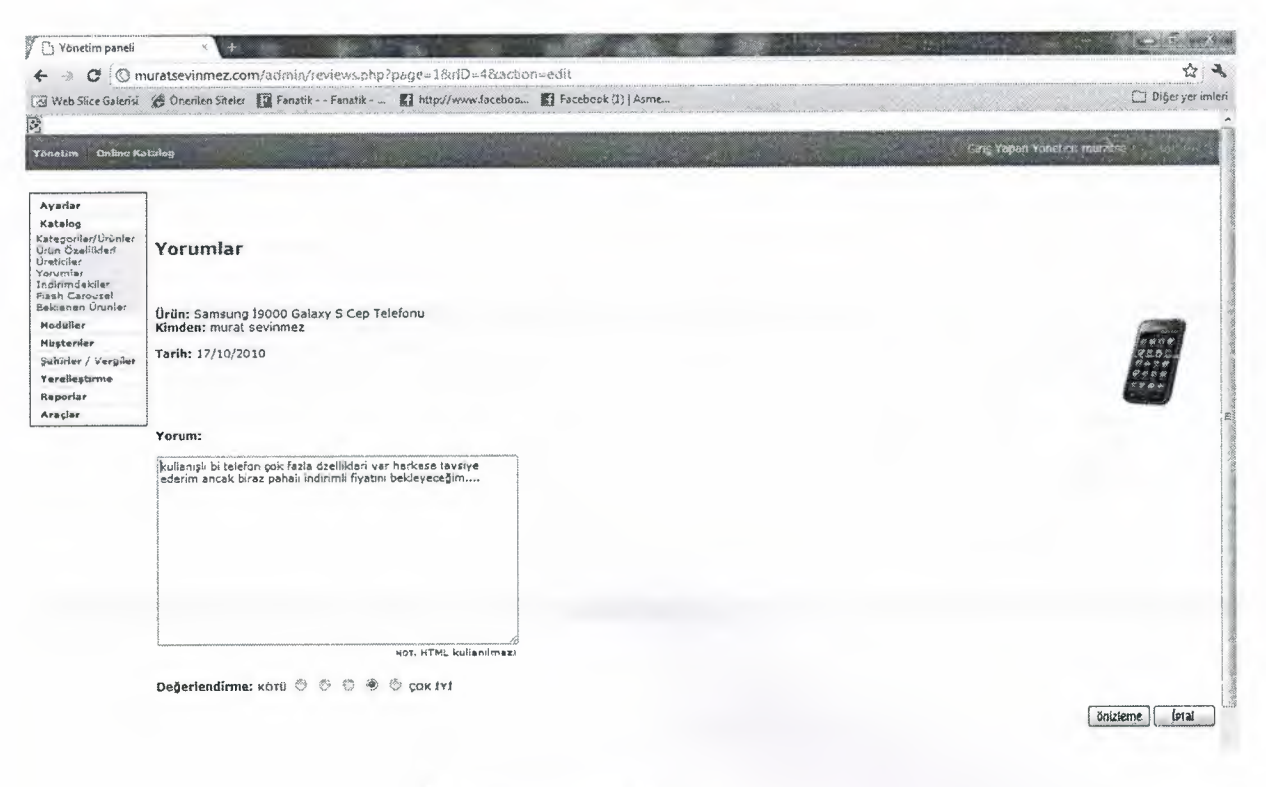

Figure 11. Yorumlar

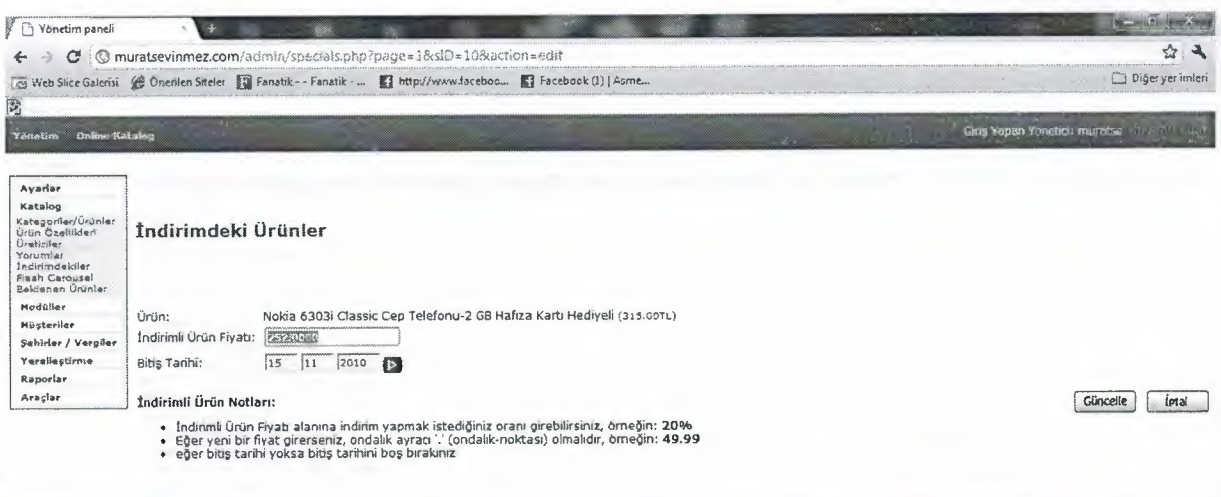

Figure 12. İndirimdeki Ürünler

 $\frac{1}{2}$ 

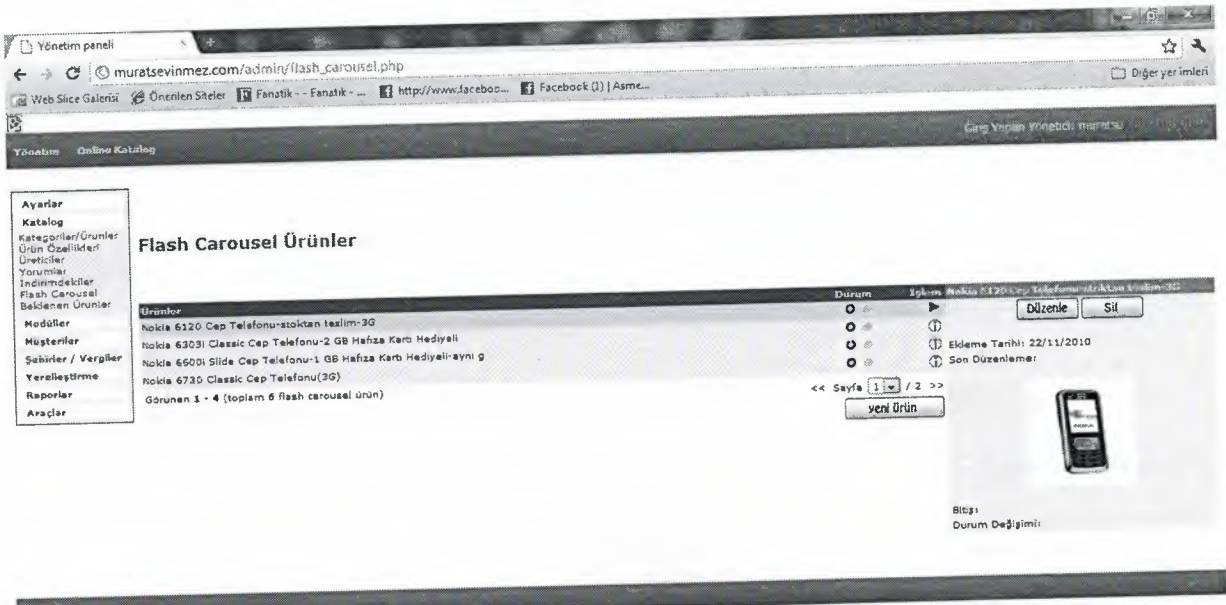

Figure 13. Flash Carousel Ürünler

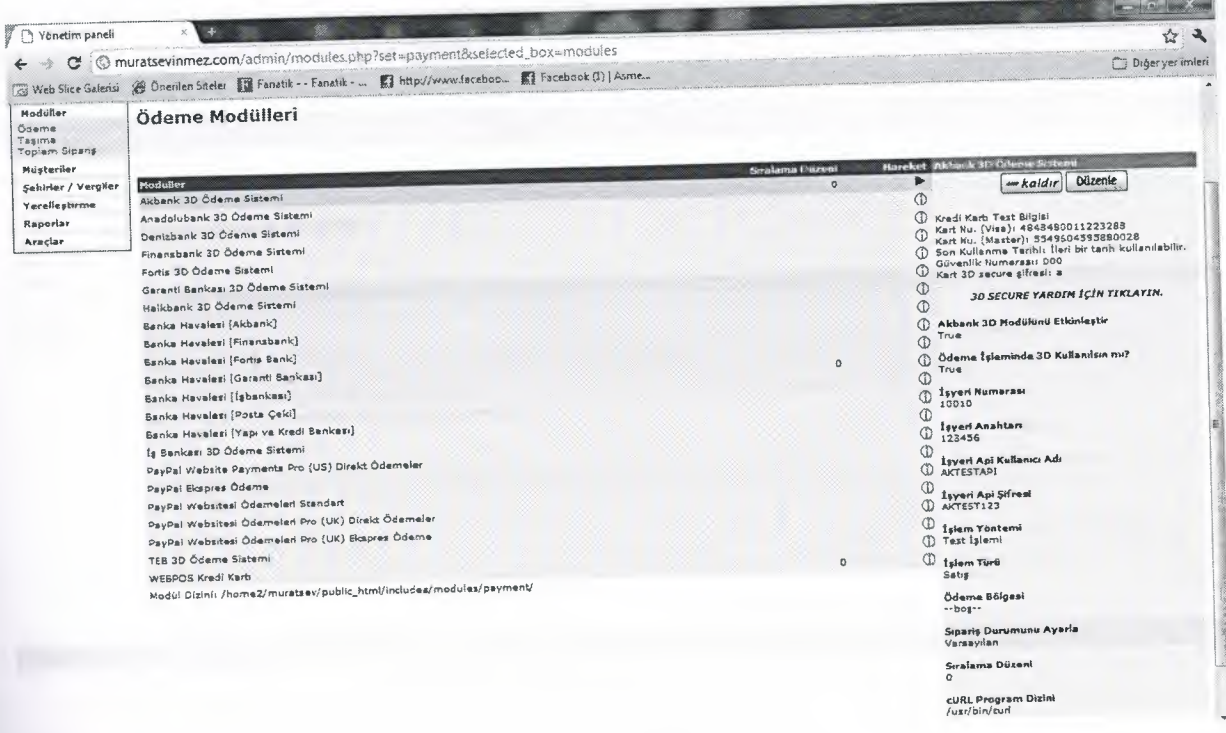

Figure 14. Ödeme Modülleri

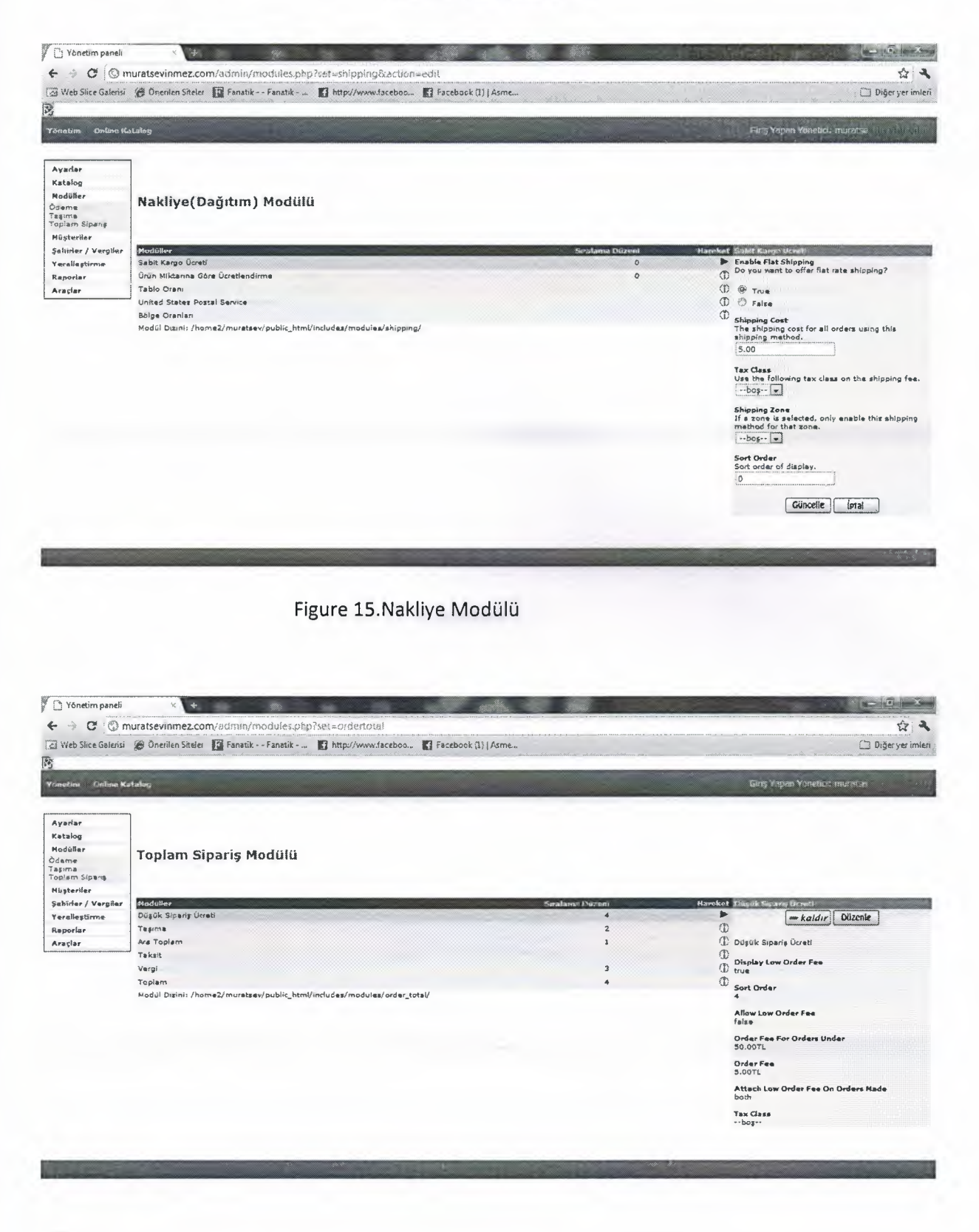

Figure 16. Toplam Sipariş Modülü

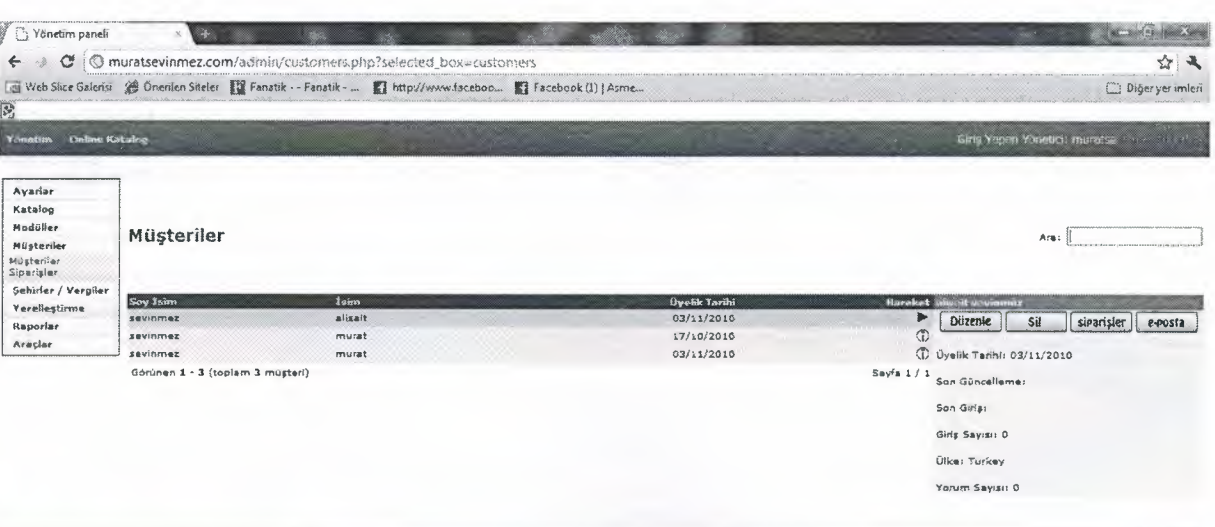

Figure 17. Müşteriler

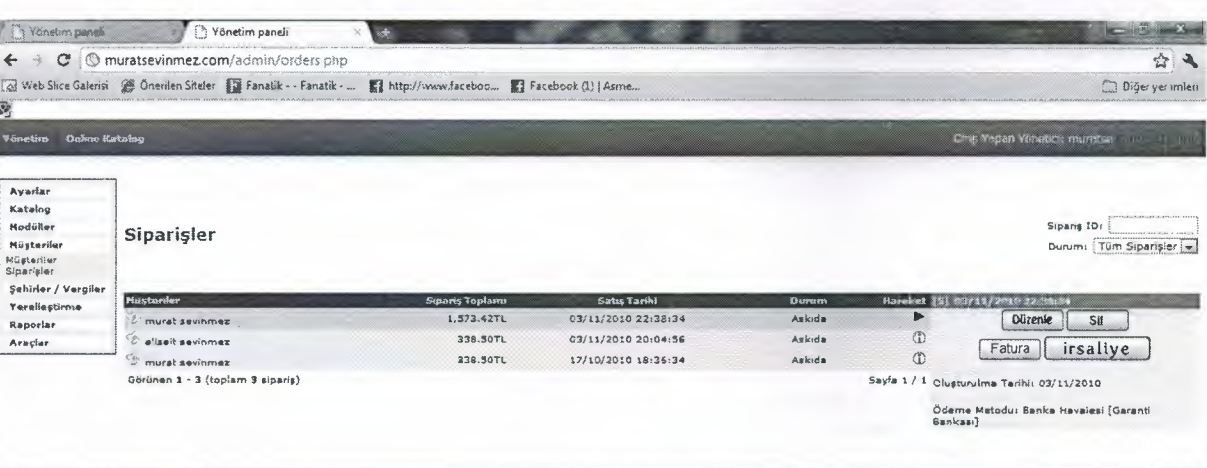

Figure 18. Siparişler

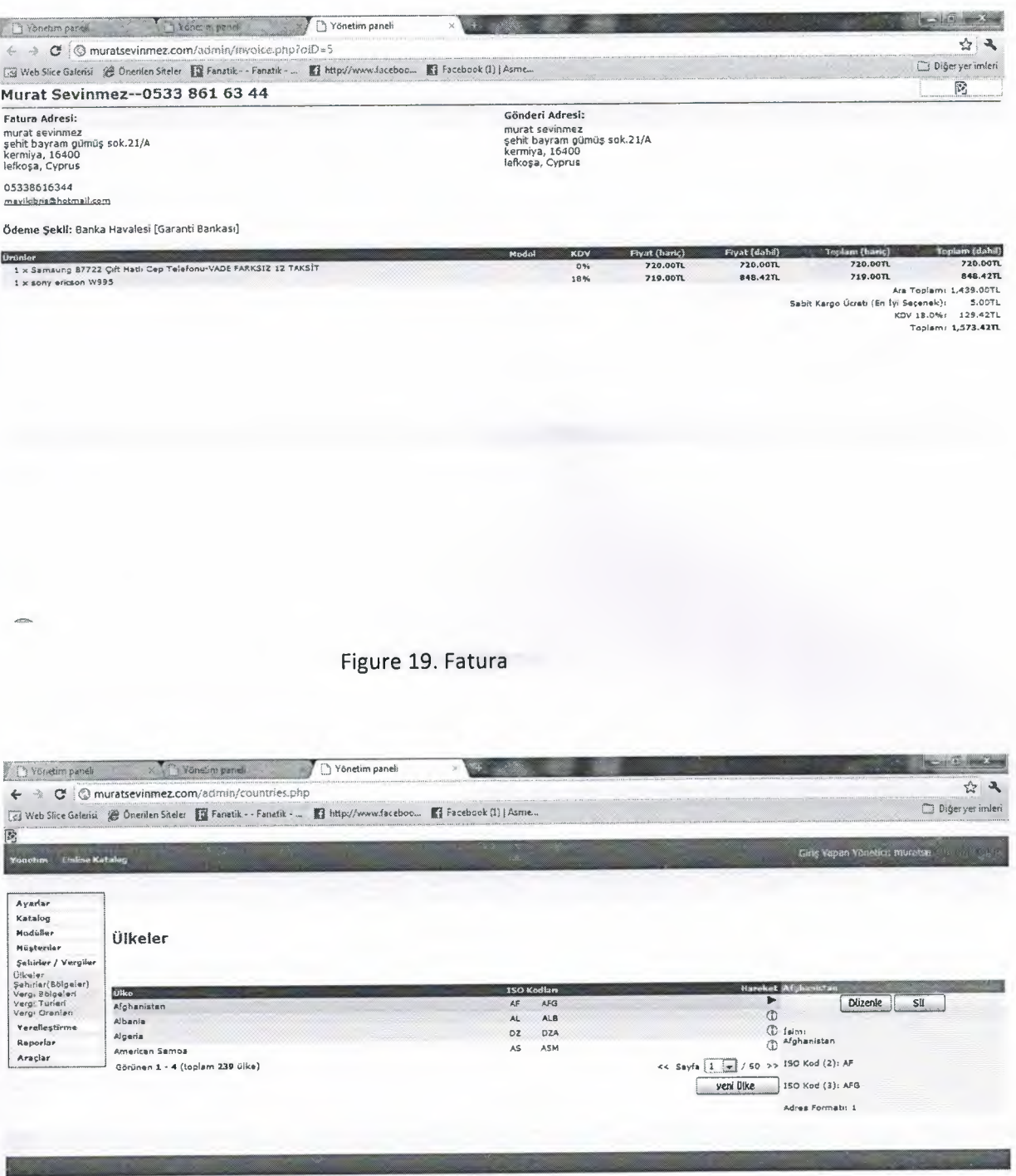

Figure 20. Şehirler-Vergiler

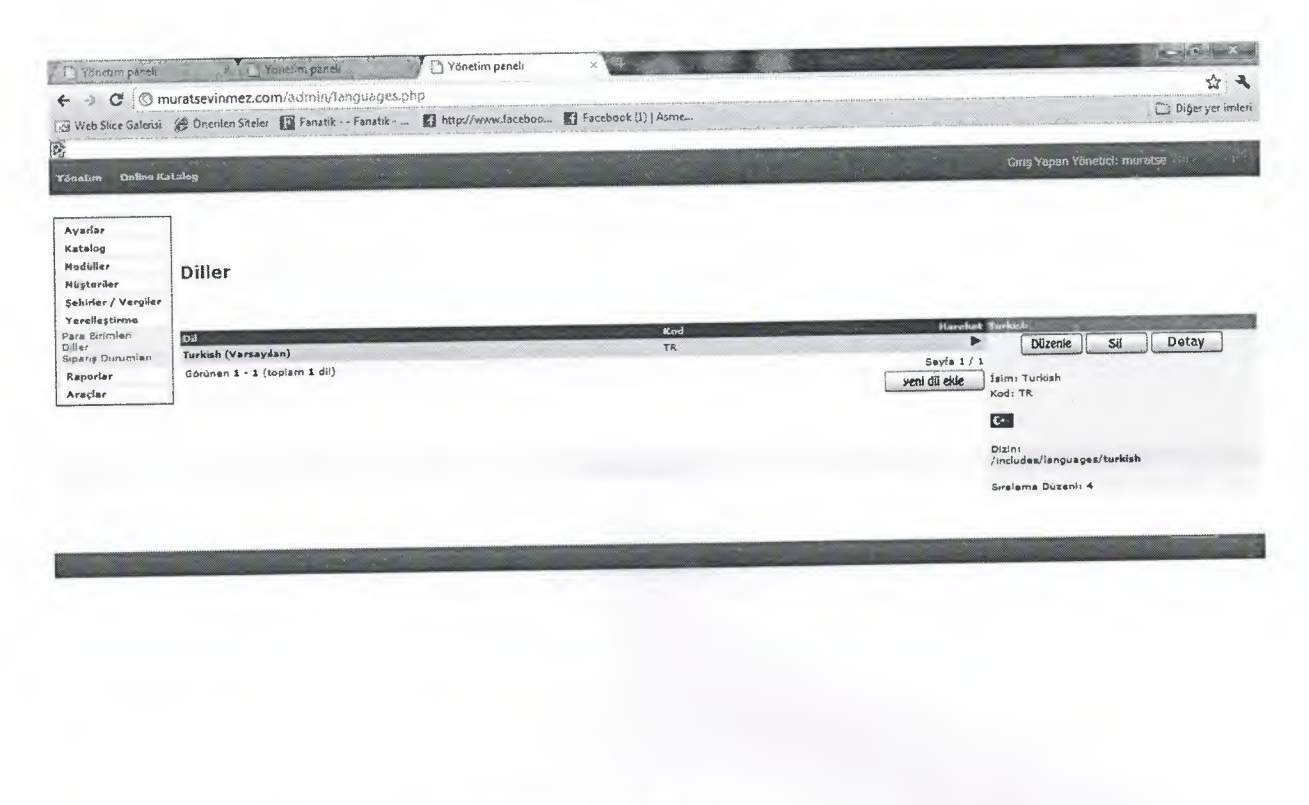

Figure 21.Yerelleştirme

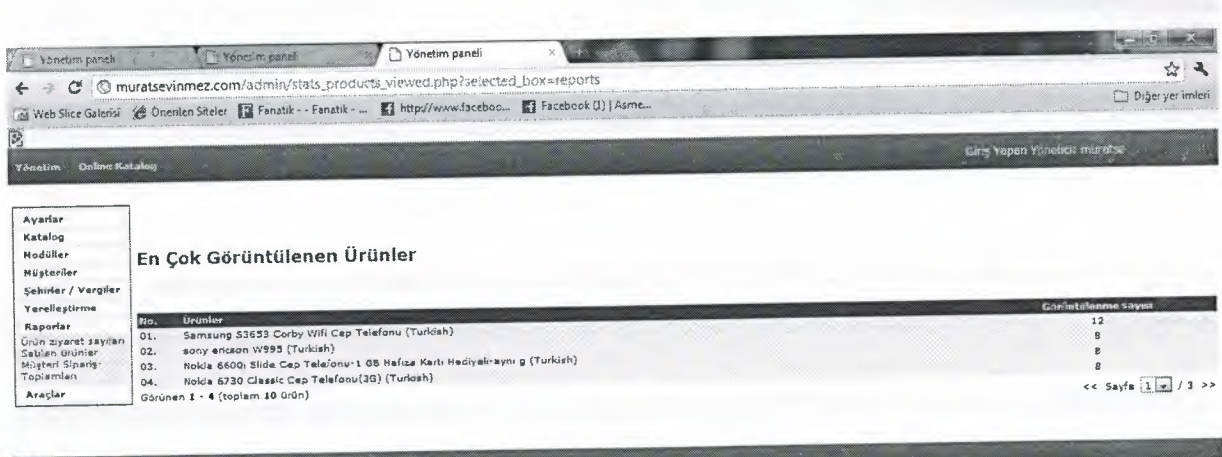

Figure 22.En Çok Görüntülenen Ürünler

 $\overline{\phantom{a}}$ 

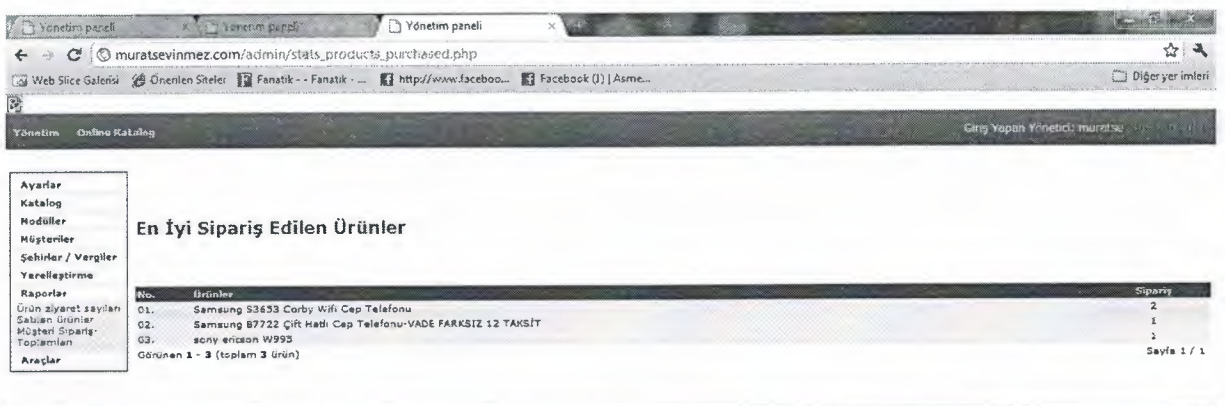

# Figure 23.En İyi Sipariş Edilen Ürünler

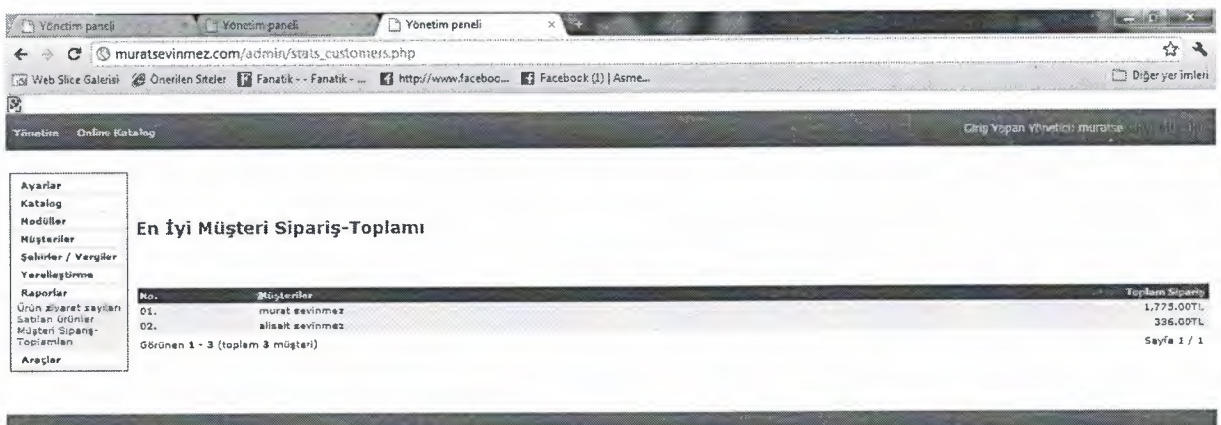

Figure 24. En İyi Müşteri Sipariş Toplamı

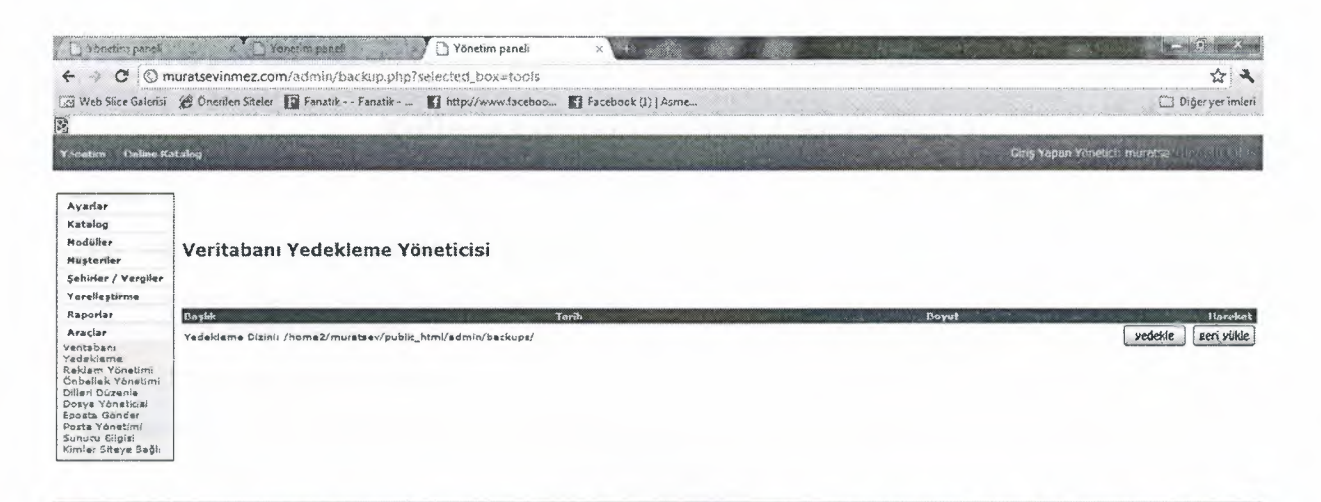

Figure 25 .Araçlar

#### **VIII. Appendix II**

### Kullanıcı Girişi (admin / login.php)

<?php  $\overline{1}$ 

\$Id: login.php 1739 2007-12-20 00:52:16Z hpdl \$ osCommerce, Open Source E-Commerce Solutions http://www.oscommerce.com Copyright (c) 2007 osCommerce

```
Released under the GNU General Public License
*
```
require('includes/application\_top.php'); require('includes/functions/password\_funcs.php');

```
$action = (isset($HTTP_GET_VARS['action']) ? $HTTP_GET_VARS['action'] : ");
```

```
if (tep_not_null($action)) {
 switch ($action) {
  case 'process':
    $username = tep_db_prepare_input($HTTP_POST_VARS['username']);
    $password = tep_db_prepare_input($HTTP_POST_VARS['password']);
```
\$check\_query = tep\_db\_query("select id, user\_name, user\_password from ". TABLE\_ADMINISTRATORS. " where user\_name = "" . tep\_db\_input(\$username) . "");

```
if (tep_db_num_rows($check_query) == 1) {
 $check = tep_db_fetch_array($check_query);
```

```
if (tep_validate_password($password, $check['user_password'])) {
 tep_session_register('admin');
```

```
$admin = array('id' => $check['id'],
           'username' => \frac{1}{2} scheck['user_name']);
```

```
if (tep_session_is_registered('redirect_origin')) {
 space = $redirect_origin['page'];
 $get_string = ";
```

```
if (function_exists('http_build_query')) {
 $get_string = http_build_query($redirect_origin['get']);
\mathcal{E}
```
tep\_session\_unregister('redirect\_origin');

```
tep_redirect(tep_href_link($page, $get_string));
    \} else {
     tep_redirect(tep_href_link(FILENAME_DEFAULT));
    \mathcal{F}\left\{\right\}
```

```
$messageStack->add(ERROR_INVALID_ADMINISTRATOR, 'error');
```
break;

```
case 'logoff':
 tep_session_unregister('selected_box');
 tep_session_unregister('admin');
 tep_redirect(tep_href_link(FILENAME_DEFAULT));
```
break;

```
case 'create':
 $check_query = tep_db_query("select id from " . TABLE_ADMINISTRATORS . " limit 1");
```

```
if (tep db num rows($check_query) == 0) {
        $username = tep_db_prepare_input($HTTP_POST_VARS['username']);
        $password = tep_db_prepare_input($HTTP_POST_VARS['password']);
       tep_db_query('insert into ' . TABLE_ADMINISTRATORS . ' (user_name, user_password) values ("' .
$username. ", "' . tep_encrypt_password($password) . "')');
      ₹
      tep_redirect(tep_href_link(FILENAME_LOGIN));
      break;
  \}\mathcal{P}$languages = tep_get_languages();
 $languages_array = array();$languages_selected = DEFAULT_LANGUAGE;
 for (\$i = 0, \$n = \text{sizeof}(\$iangles); \$i < \$n; \$i++) {
   $languages_array[] = array('id' => $languages[$i]['code'],
                         "text" => \frac{1}{2}slanguages[$i]['name']);
   if ($languages[$i]['directory'] == $language) {
    \frac{1}{2} slanguages_selected = \frac{1}{2} anguages[\frac{1}{2}i]['code'];
  \mathcal{E}\mathcal{E}$admins_check_query = tep_db_query("select id from " . TABLE_ADMINISTRATORS . " limit 1");
 if (tep_db_num_rows($admins_check_query) < 1) {
   $messageStack->add(TEXT_CREATE_FIRST_ADMINISTRATOR, 'warning');
 \mathcal{P}?<!doctype html public "-//W3C//DTD HTML 4.01 Transitional//EN">
<html <?php echo HTML_PARAMS; ?>>
<head>
<meta http-equiv="Content-Type" content="text/html; charset=<?php echo CHARSET; ?>">
<meta name="robots" content="noindex,nofollow">
<title><?php echo TITLE; ?></title>
<link rel="stylesheet" type="text/css" href="includes/stylesheet.css">
<script language="javascript" src="includes/general.js"></script>
<body marginwidth="0" marginheight="0" topmargin="0" bottommargin="0" leftmargin="0" rightmargin="0"
bgcolor="#FFFFFF" onload="SetFocus();">
<!-- header //-->
<?php require(DIR_WS_INCLUDES . 'header.php'); ?>
<!-- header_eof //-->
\leftarrow -- body //-->
<table border="0" width="100%" cellspacing="2" cellpadding="2">
 <tr><td><table border="0" width="100%" cellspacing="0" cellpadding="0" height="40">
     <tr><td class="pageHeading"><?php echo HEADING_TITLE; ?></td>
       <td class="pageHeading" align="right"><?php echo tep_draw_form('adminlanguage',
FILENAME_DEFAULT, ", 'get') . tep_draw_pull_down_menu('language', $languages_array,<br>$languages_selected, 'onChange="this.form.submit();"') . tep_hide_session_id() . '</form>'; ?></td>
     \langle/tr>
   </table></td>
 </tr>
 <tr><td><?php
 $heading = array();
 \text{\$contents} = \text{array}();
 if (tep_db_num_rows($admins_check_query) > 0) {
   $heading[] = array('text' =&gt; '<b>b</b>'. HEADING_TIME. '<b>b</b>');
   $contents = array('form' => tep_draw_form('login', FILENAME_LOGIN, 'action=process'));
   $contents[] = array('text' => TEXT_USERNAME . '<br>' . tep_draw_input_field('username'));
   \text{S[\text{Contents}]} = \text{array('text =)} - \text{L[\text{cm}]} - \text{L[\text{cm}]} - \text\frac{1}{2}contents[] = array('align' => 'center', 'text' => '<br><input type="submit" value="'. BUTTON_LOGIN.
(>');
```

```
} else { 
  $heading[] = array('text' => '<b>'. HEADING_TITLE. '</b>');
  $contents = array('form' => tep_draw_form('login', FILENAME_LOGIN, 'action=create')); 
  $contents[] = array('text' = > TEXT _CREATE_FIRST _ADMINISTRATOR); 
  $contents[]= array('text' => '<br>'. TEXT_USERNAME. '<br>'. tep_draw_input_field('username')); 
  $contents[]= array('text' => '<br>". TEXT_PASSWORD. '<br>". tep_draw_password_field('password')); 
  $contents[] = array('align' = > 'center', 'text' = > '< br> <input type="submit" value="' . 
BUTTON_CREATE_ADMINISTRATOR. "' />'); 
 } 
 $box = new box;echo $box->infoBox($heading, $contents);
?> 
  \lt/td\langletr>
</table> 
<!-- body_eof //--> 
<!-- footer //-->
<?php require(DIR_WS_INCLUDES. 'footer.php'); ?> 
<!-- footer_eof //--> 
</body> 
</html> 
<?php require(DIR_WS_INCLUDES. 'application_bottom.php'); ?>
```
#### **1.Ayarlar (admin / index.php )**

<?php

/\* \$Id: index.php 1739 2007-12-20 00:52:162 hpdl \$

osCommerce, Open Source E-commerce Solutions http://www.oscommerce.com

Copyright (c) 2007 osCommerce

Released under the GNU General Public License \*/

require('includes/application\_top.php');

```
$languages = tep_get_languages();
 $language_array = array();$1anguages_selected = DEFAULT _LANGUAGE; 
 for (\frac{1}{5}i = 0, \frac{1}{5}n = \text{sizeof}(\frac{1}{5}l = \text{arg}(\frac{1}{5}i = 0, \frac{1}{5}i = 0))$1anguages_array[] = array('id' => $1anguages[$i]['code'], 
                      'text' = > $1anguages[$i]['name']); 
  if ($languages[$i]['directory'] == $language) {
    $1anguages_selected = $1anguages[$i]['code']; 
  } 
 } 
?> 
< !doctype html public "-//W3C//DTD HTML 4.01 Transitional//EN"> 
<html <?php echo HTML_PARAMS; ?>>
<head> 
<meta http-equiv="Content-Type" content="text/html; charset=<?php echo CHARSET; ?>"> 
< meta name= "robots" content="noindex,nofollow"> 
<title><?php echo TITLE; ?></title>
< link rel= "stylesheet" type= "text/css" href= "includes/stylesheet.css" > 
< script language= "javascript" src= "includes/general .js" > </script> 
</head> 
<body marginwidth="O" marginheight="O" topmargin="O" bottommargin="O" leftmargin="O" rightmargin="O" 
bgcolor="#FFFFFF" onload="SetFocus();" > 
<!--header//--> 
<?php require(DIR_WS_INCLUDES. 'header.php'); ?>
```

```
<!-- header_eof //-->
```
. . . . . . .

```
<!--body//--> 
<table border="O" width="100%" cellspacing="2" cellpadding="2"> 
 <tr><td width="<?php echo BOX_WIDTH; ?>" valign="top"><table border="O" width="<?php echo 
BOX_WIDTH; ?>" cellspacing="l" cellpadding="l" class="columnleft"> 
<!-- left_navigation //--> 
<?php require(DIR_WS_INCLUDES. 'column_left.php'); ?> 
< !-- left_navigation_eof //--> 
   </table></td>
<!-- body_text //--> 
   <td width="100%" valign="top"><table border="O" width="100%" cellspacing="O" cellpadding="2"> 
    <tr> 
     <td><table border="O" width="100%" cellspacing="O" cellpadding="2" height="40"> 
       <tr> 
        <td class="pageHeading"><?php echo STORE_NAME; ?></td> 
         <td class="pageHeading" align="right"><?php echo tep_draw_form('adminlanguage', 
FILENAME_DEFAULT, ", 'get') . tep_draw_pull_down_menu('language', $1anguages_array, 
$1anguages_selected, 'onChange="this.form.submit(); '") . tep_hide_session_id() . '</form>'; ?></td> 
       \langle/tr></table></td>
    \langletr>
    <tr> 
     <td><table border="O" width="100%" cellspacing="O" cellpadding="2"> 
<?php 
 $file_extension = substr($PHP _SELF, strrpos($PHP _SELF,'.')); 
 $files = array();
 if ($dir = @dir(DIR_FS_ADMIN . 'includes/modules/index')) { 
  while ($file = $dir->read()) {
    if (!is_dir($module_directory. $file)) { 
      if (substr($file, strrpos($file, '. ')) = = $file_extension) { 
       $files[] = $file;} 
    } 
   } 
  sort($files); 
  $dir->close(); 
 } 
 $col = 0;for (\frac{1}{5}i=0, \frac{1}{5}n=sizeof(\frac{1}{5}files); \frac{1}{5}i<\frac{1}{5}n; \frac{1}{5}i++)if (file_exists(DIR_WS_LANGUAGES . $language . '/modules/index/' . $files[$i])) { 
    include(DIR_WS_LANGUAGES . $language. '/modules/index/' . $files[$i]); 
   } 
   if ({\text{mod}} < 1) {
    echo ' <tr>'. "\n";
   } 
  $col++;if ($col <= 2) {
    echo' <td width="50%" valign="top">'. "\n";
   }<sup>--</sup>
  include('includes/modules/index/' . $files[$i]); 
   if ($col <= 2) {
    echo ' </td>'. "\n";
   }<sup>00</sup>
   if ( lisset(\frac{1}{2}iles[\frac{1}{2}i+1]) || (\frac{1}{2}col == 2) ) {
    if ( !isset({$files[$i+1]}) & 8 & ($col == 1) )echo' <td width="50%" valign="top">&nbsp;</td>'. "\n";
    } 
    $col = 0;echo ' </tr>' . "\n";
  } 
  }
```
 $\overline{\phantom{a}}$ 

```
?> 
      </table></td>
    \langle/tr\rangle</table></td>
 \langletr>
</table> 
<!-- body_eof //--> 
<!--footer//--> 
<?php require(DIR_WS_INCLUDES . 'footer.php'); ?> 
<!-- footer_eof //--> 
</body> 
</html> 
<?php require(DIR_WS_INCLUDES . 'application_bottom.php'); ?>
```
/\*

#### **1.1.Yoneticiler (admin / administrator.php)**

```
<?php 
 $Id: administrators.php 1739 2007-12-20 00:52:162 hpdl $ 
 osCommerce, Open Source E-commerce Solutions 
 http://www.oscommerce.com 
 Copyright (c) 2007 osCommerce 
 Released under the GNU General Public License 
*/ 
 require('includes/application_top.php');
 $action= (isset($HTTP _GET_VARS['action'])? $HTTP _GET_VARS['action'] : "); 
 if (tep_not_null($action)) { 
  switch ($action) { 
    case 'insert': 
     require('includes/functions/password_funcs.php');
     susernarne = tep_db_prepare_input($HTTP _POST_VARS['username']); 
     spassword = tep_db_prepare_input($HTTP _POST _VARS['password']); 
     $check_query = tep_db_query("select id from " . TABLE_ADMINISTRATORS . " where user_name = "' . 
tep_db_input($username) . "' limit 1");
     if (tep_db_num_rows($check_query) < 1) { 
      tep_db_query("insert into". TABLE_ADMINISTRATORS." (user_name, user_password) values("'. 
tep_db_input($username). "', '". tep_db_input(tep_encrypt_password($password)). "')"); 
     } else { 
       $messageStack->add_session(ERROR_ADMINISTRATOR_EXISTS, 'error'); 
     } 
     tep_redirect(tep_href_link(FILENAME_ADMINISTRATORS)); 
     break; 
    case 'save': 
     require('includes/functions/password_funcs.php');
      $username = tep_db_prepare_input($HTTP _POST_VARS['username']); 
      spassword = tep_db_prepare_input($HTTP _POST_ VARS['password']); 
      $check_query = tep_db_query("select id from" . TABLE_ADMINISTRATORS. "where user_name = "' . 
tep_db_input($admin['username']). '""); 
      scheck = tep_db_fetch_array($check_query); 
      if (\text{admin['id'] == \text{§check['id']}) {
       $admin['username'] = $username; 
      }
```
tep\_db\_query("update". TABLE\_ADMINISTRATORS. "set user\_name = "'. tep\_db\_input(\$username). "' where id="'. (int)\$HTTP \_GET\_VARS['aID']. ""'); if (tep\_not\_null(\$password)) { tep\_db\_query("update " . TABLE\_ADMINISTRATORS . " set user \_password = "' . tep\_db\_input(tep\_encrypt\_password(\$password)) . "' where id = "' . (int)\$HTTP \_GET\_ VARS['aID'] . ""'); } tep\_redirect(tep\_href\_link(FILENAME\_ADMINISTRATORS, 'aID=' . (int)\$HTTP \_GET \_VARS['aID'])); break; case 'deleteconfirm': \$id= tep\_db\_prepare\_input(\$HTTP \_GET\_VARS['aID']); scheck, query = tep\_db\_query("select id from " . TABLE\_ADMINISTRATORS . " where user\_name = "" . tep\_db\_input(\$admin['username']) . ""'); \$check = tep\_db\_fetch\_array(\$check\_query); if  $(\text{sid} == \text{Scheck['id']})$  { tep\_session\_unregister('admin'); } tep\_db\_query("delete from" . TABLE\_ADMINISTRATORS. "where id = "' . (int)\$id . ""'); tep\_redirect(tep\_href\_link(FILENAME\_ADMINISTRATORS)); break; }  $\left\{\right\}$ ?> <!doctype html public "-//W3C//DTD HTML 4.01 Transitional//EN"> <html <?php echo HTML\_PARAMS; ?>> <head> <meta http-equiv="Content-Type" content="text/html; charset=<?php echo CHARSET; ?>"> <title><?php echo TITLE; ?></title> <link rel="stylesheet" type="text/css" href="includes/stylesheet.css"> < script language= "javascript" src= "includes/general .js"> </script> </head><br><hody marginwidth="0" marginheight="0" topmargin="0" bottommargin="0" leftmargin="0" rightmargin="0' bgcolor= "# FFFFFF" on Load= "SetFocus(); "> <!--header//--> <?php require(DIR\_WS\_INCLUDES . 'header.php'); ?> <!-- header\_eof //--> <!--body//--> <table border="O" width="100%" cellspacing="2" cellpadding="2">  $<$ tr $>$ <td width="<?php echo BOX\_WIDTH; ?>" valign="top"><table border="O" width="<?php echo BOX\_WIDTH; ?>" cellspacing="l" cellpadding="l" class="columnLeft"> <!-- left\_navigation //--> <?php require(DIR\_WS\_INCLUDES. 'column\_left.php'); ?> < !-- left\_navigation\_eof //--> </table></td> <!-- body\_text //--> <td width="l00%" valign="top"><table border="O" width="l00%" cellspacing="O" cellpadding="2">  $<$ tr $>$ <td><table border="O" width="100%" cellspacing="O" cellpadding="O">  $<$ tr $>$ <td class="pageHeading"><?php echo HEADING\_TITLE; ?></td> <td class="pageHeading" align="right"> <?php echo tep\_draw\_separator('pixel\_trans.gif', HEADING\_IMAGE\_WIDTH, HEADING\_IMAGE\_HEIGHT); ?></td>  $\langle$ /tr $>$ </table></td>  $\langle$ tr>  $<$ tr $>$ <td><table border="O" width="l00%" cellspacing="O" cellpadding="O">  $<$ tr $>$ <td valign="top"><table border="O" width="100%" cellspacing="O" cellpadding="2"> <tr class= "dataTableHeadingRow"> <td class="dataTableHeadingContent"><?php echo TABLE\_HEADING\_ADMINISTRATORS; ?></td> <td class="dataTableHeadingContent" align="right"> <?php echo TABLE\_HEADING\_ACTION; ?> </td>  $\langle$ tr>

```
$admins_query = tep_db_query("select id, user_name from " . TABLE_ADMINISTRATORS . " order by
user_name");
 while ($admins = tep_db_fetch_array($admins_query)) {
  if ((!isset($HTTP_GET_VARS['aID']) || (isset($HTTP_GET_VARS['aID']) && ($HTTP_GET_VARS['aID'] ==
$admins['id']))) && lisset($aInfo) && (substr($action, 0, 3) != 'new')) {
   $aInfo = new objectInfo($admins);\mathcal{E}if ((isset($aInfo) && is_object($aInfo)) && ($admins['id'] == $aInfo->id) ) {
                      <tr id="defaultSelected" class="dataTableRowSelected'
    echo '
onmouseover="rowOverEffect(this)" onmouseout="rowOutEffect(this)" onclick="document.location.href=\".
tep_href_link(FILENAME_ADMINISTRATORS, 'aID=' . $aInfo->id . '&action=edit') . '\'">' . "\n";
  \} else {
    echo '
                      <tr class="dataTableRow" onmouseover="rowOverEffect(this)"
onmouseout="rowOutEffect(this)" onclick="document.location.href=\'
tep_href_link(FILENAME_ADMINISTRATORS, 'aID=' . $admins['id']) . '\'">' . "\n";
  ₹
?<td class="dataTableContent"><?php echo $admins['user_name']; ?></td>
           <td class="dataTableContent" align="right"><?php if ((isset($aInfo) && is_object($aInfo)) &&
($admins['id'] == $aInfo->id) ) { echo tep_image(DIR_WS_IMAGES . 'icon_arrow_right.gif', "); } else { echo
'<a href="' . tep_href_link(FILENAME_ADMINISTRATORS, 'aID=' . $admins['id']) . "'>'
tep_image(DIR_WS_IMAGES . 'icon_info.gif', IMAGE_ICON_INFO) . '</a>'; } ?>&nbsp;</td>
         </tr>
<?php
 \rightarrow?<tr><td colspan="2" align="right"><?php echo '<a href="' .
tep_href_link(FILENAME_ADMINISTRATORS, 'action=new'). ">' . tep_image_button('button_insert.gif',
IMAGE_INSERT) . '</a>'; ?></td>
         </tr>
        </table></td>
<?php
 $heading = array();
 \text{stontents} = \text{array}()switch ($action) {
  case 'new':
    $heading[] = array('text' = > '<b>b</b>'. TEXT_INFO_HEADING_NEW_ADMINISTRATOR . <math>'</math> = <math>/</math>b>');$contents = array('form' => tep_draw_form('administrator', FILENAME_ADMINISTRATORS,
'action=insert'));
    $contents[] = array('text' => TEXT_INFO_INSERT_INTRO);
    $contents[] = array('text' => '<br>'. TEXT_INFO_USERNAME . '<br>'.
tep_draw_input_field('username'));
    $contents[] = array('text' => '<br>'. TEXT_INFO_PASSWORD. '<br>'.
tep_draw_password_field('password'));
$contents[] = array('align' => 'center', 'text' => '<br>'. tep_image_submit('button_save.gif',<br>IMAGE_SAVE) . '&nbsp;<a href="' . tep_href_link(FILENAME_ADMINISTRATORS) . ">'.
tep_image_button('button_cancel.gif', IMAGE_CANCEL) . '</a>');
    break;
  case 'edit':
    $heading[] = array('text' => '< b>'. $aInfo->user_name . '</b>');$contents = array('form' => tep_draw_form('administrator', FILENAME_ADMINISTRATORS, 'aID='.
$aInfo->id . '&action=save'));
    $contents[] = array('text' => TEXT_INFO_EDIT_INTRO);
    $contents[] = array('text' => '<br>'. TEXT_INFO_USERNAME. '<br>'. tep_draw_input_field('username',
$aInfo->user_name));
    $contents[] = array('text' => '<br>'. TEXT_INFO_NEW_PASSWORD. '<br>'.
tep_draw_password_field('password'));
    $contents[] = array('align' => 'center', 'text' => '<br>' . tep_image_submit('button_update.gif',
IMAGE_UPDATE). ' <a href="'. tep_href_link(FILENAME_ADMINISTRATORS, 'aID='. $aInfo->id). ">'.
tep_image_button('button_cancel.gif', IMAGE_CANCEL) . '</a>');
    break:
  case 'delete':
    $heading[] = array('text' = > ' < b>'. $aInfo \rightarrow user_name'. <b>'</b> <b>'</b> <b>'</b>).$contents = array('form' => tep_draw_form('administrator', FILENAME_ADMINISTRATORS, 'aID='.
$aInfo->id.'&action=deleteconfirm'));
    $contents[] = array('text' => TEXT_INFO_DELETE_INTRO);
```

```
119
```

```
$contents[]= array('text' => '<br><b>'. $alnfo->user_name. '</b>'); 
    $contents[] = array('align' = > 'center', 'text' = > '<br>' . tep_image_submit('button_delete.gif', 
IMAGE_UPDATE). ' <a href="'. tep_href_link(FILENAME_ADMINISTRATORS, 'aID='. $aInfo->id). "'>'.
tep_image_button('button_cancel.gif', IMAGE_CANCEL). '</a>'); 
    break; 
  default: 
    if (isset($alnfo) && is_object($alnfo)) { 
     $heading[] = array('text' => '<b>'. $aInfo->user_name. '</b>');
      $contents[]= array('align' => 'center', 'text'=> '<a href="'. 
tep_href_link(FILENAME_ADMINISTRATORS, 'aID=' . $aInfo->id . '&action=edit') . "'>' .
tep_image_button('button_edit.gif', IMAGE_EDIT) . '</a> <a href="' . 
tep_href_link(FILENAME_ADMINISTRATORS, 'aID=' . $alnfo->id . '&action=delete') . "'>' . 
tep_image_button('button_delete.gif', IMAGE_DELETE) . '</a>'); 
    } 
    break; 
 } 
 if ( (tep_not_null($heading)) && (tep_not_nul1($contents)) ) { 
   echo <td width="25%" valign="top">'. "\n";
   $box = new box;echo $box-> infoBox($heading, $contents); 
   echo' 
  } 
                 \langle t \rangle . "\n";
?> 
       </tr></table></td>
    \langletr>
   </table></td>
 <!-- body_text_eof //--> 
  \langle/tr></table> 
<!-- body_eof //--> 
 <!--footer//--> 
 <?php require(DIR_WS_INCLUDES . 'footer.php'); ?> 
 <!-- footer_eof //--> 
 </body> 
 </html> 
 <?php require(DIR_WS_INCLUDES. 'application_bottom.php'); ?>
```
#### **1.2.DUkkamm (admin / configuration.php ) 1.3.DU!jUkdegerler**  1.4. Yüksekdeğerler **1.5.Resimler Ayara 1.7.0rUn Listeleme 1.8.Flash Carousel**

<?php /\*

\$Id: configuration.php 1739 2007-12-20 00:52:162 hpdl \$

osCommerce, Open Source E-commerce Solutions http://www.oscommerce.com

Copyright (c) 2003 osCommerce

eleased under the GNU General Public License *"'I* 

require('includes/application\_top.php');

section = (isset(\$HTTP \_GET\_VARS['action'])? \$HTTP \_GET\_VARS['action'] : ");

```
if (tep_not_null($action)) {
  switch ($action) { 
    case 'save': 
     $configuration_value = tep_db_prepare_input($HTTP _POST_VARS['configuration_value']); 
     $cID = tep_db_prepare_input($HTTP _GET_VARS['cID']); 
     tep_db_query("update " . TABLE_CONFIGURATION . " set configuration_value = "' . 
tep_db_input($configuration_value) . '", last_modified = now() where configuration_id = "' . (int)$cID. ""'); 
     tep_redirect(tep_href_link(FILENAME_CONFIGURATION, 'gID='. $HTTP _GET_VARS['gID']. '&cID='. 
$cID)); 
     break; 
  } 
 } 
 $gID = (isset($HTTP _GET_VARS['gID']))? $HTTP _GET_VARS['gID'] : 1; 
 $cfg_group_query = tep_db_query("select configuration_group_title from " . TABLE_CONFIGURATION_GROUP 
. " where configuration_group_id = "' . (int)$gID . ""'); 
 $cfg_group = tep_db_fetch_array($cfg_group_query); 
?> 
<!doctype html public "-//W3C//DTD HTML 4.01 Transitional//EN"> 
<html <?php echo HTML_PARAMS; ?>>
<head> 
<meta http-equiv="Content-Type" content="text/html; charset=<?php echo CHARSET; ?>"> 
<title><?php echo TITLE; ?></title>
<link rel="stylesheet" type="text/css" href="includes/stylesheet.css"> 
<script language= "javascript" src= "includes/general .js" > </script> 
</head> 
<body marginwidth="O" marginheight="O" topmargin="O" bottommargin="O" leftmargin="O" rightmargin="O" 
bgcolor= "# FFFFFF" on load= "SetFocus(); "> 
<!--header//--> 
<?php require(DIR_WS_INCLUDES. 'header.php'); ?> 
<!-- header_eof //--> 
<!--body//--> 
<table border="O" width="100%" cellspacing="2" cellpadding="2"> 
 <tr> 
   <td width="<?php echo BOX_WIDTH; ?>" valign="top"><table border="O" width="<?php echo 
BOX_WIDTH; ?>" cellspacing="l" cellpadding="l" class="columnLeft"> 
<!-- left_navigation //--> 
<?php require(DIR_WS_INCLUDES . 'column_left.php'); ?> 
< !-- left_navigation_eof //--> 
   </table></td>
<!-- body_text //--> 
   <td width="l00%" valign="top"><table border="O" width="l00%" cellspacing="O" cellpadding="2"> 
    <tr><td><table border="O" width="l00%" cellspacing="O" cellpadding="O"> 
       <tr> 
        <td class="pageHeading"> <?php echo $cfg_group['configuration_group_title']; ?> </td > 
        <td class="pageHeading" align="right"> <?php echo tep_draw_separator('pixel_trans.gif', 
HEADING_IMAGE_WIDTH, HEADING_IMAGE_HEIGHT); ?></td> 
       \langle/tr\rangle</table> </td>
    \langle t<tr><td><table border="O" width="100%" cellspacing="O" cellpadding="O"> 
       <tr><td valign="top"><table border="O" width="l00%" cellspacing="O" cellpadding="2"> 
         <tr class="dataTableHeadingRow"> 
           <td class="dataTableHeadingContent"><?php echo TABLE_HEADING_CONFIGURATION_TITLE;
?> </td>
           <td class="dataTableHeadingContent"><?php echo TABLE_HEADING_CONFIGURATION_VALUE; 
?></td><td class="dataTableHeadingContent" align="right"><?php echo TABLE_HEADING_ACTION; 
?> </td>
          \langletr>
<?php 
 $configuration_query = tep_db_query("select configuration_id, configuration_title, configuration_value, 
use_function from " . TABLE_CONFIGURATION . "where configuration_group_id = '" . (int)$gID . "' order by 
sort_order"); 
 while ($configuration = tep_db_fetch_array($configuration_query)) {
```

```
if (tep_not_null($configuration['use_function'])) { 
   suse_function = sconfiguration['use_function'];
   if (ereg('->', $use_function)) { 
     $class_method = explode('->', $use_function); 
     if (!is_object(${$class_method[O]})) { 
      include(DIR_WS_CLASSES. $class_method[O]. '.php'); 
      ${$class_method[O]} = new $class_method[O](); 
     }<br>$cfgValue = tep_call_function($class_method[1], $configuration['configuration_value'],
${$class_method[O]}); 
    } else { 
     $cfgValue = tep_call_function($use_function, $configuration ['configuration_ value']); 
    } 
  } else { 
    $cfgValue = $configuration['configuration_value']; 
  } 
  if ((!isset($HTTP _GET_VARS['cID']) 11 (isset($HTTP _GET_VARS['cID']) && ($HTTP _GET_VARS['cID'] == 
$configuration['configuration_id']))) && !isset($clnfo) && (substr($action, 0, 3) != 'new')) { 
    $cfg_extra_query = tep_db_query("select configuration_key, configuration_description, date_added, 
last_modified, use_function, set_function from " . TABLE_CONFIGURATION . "where configuration_id = "' . 
(int)$configuration['configuration_id'] . '""); 
    $cfg_extra = tep_db_fetch_array($cfg_extra_query); 
    $clnfo_array = array_merge($configuration, $cfg_extra); 
    $clnfo = new objectlnfo($clnfo_array); 
   } 
  if ( (isset($clnfo) && is_object($clnfo)) && ($configuration['configuration_id'] == $clnfo->configuration_id) 
){ 
    echo ' <tr id="defaultSelected" class="dataTableRowSelected"
onmouseover="rowOverEffect(this)" onmouseout="rowOutEffect(this)" onclick="document.location.href=\" .
tep_href_link(FILENAME_CONFIGURATION, 'gID=' . $HTTP _GET_VARS['gID'] . '&cID=' . $clnfo- 
>configuration_id. '&action=edit'). '\"'>'. "\n"; 
   } else { 
                       echo' <tr class="dataTableRow" onmouseover="rowOverEffect(this)" 
onmouseout= "rowOutEffect(this)" onclick= "document. location. href= \" . 
tep_href_link(FILENAME_CONFIGURATION, 'gID='. $HTTP _GET_VARS['gID']. '&cID='. 
$configuration['configuration_id']). '\"'>'. "\n"; 
   } 
?> 
           <td class= "dataTableContent"> <?php echo $configuration['configuration_title']; ?> </td> 
           <td class="dataTableContent"> <?php echo htmlspecialchars($cfgValue); ?> </td > 
           <td class="dataTableContent" align="right"><?php if ( (isset($clnfo) && is_object($clnfo)) && 
($configuration['configuration_id'] == $clnfo->configuration_id)) { echo tep_image(DIR_WS_IMAGES . 
'icon_arrow_right.gif', "); } else { echo '<a href="' . tep_href_link(FILENAME_CONFIGURATION, 'gID='
$HTTP _GET_VARS['gID'] . '&cID=' . $configuration['configuration_id']) . '">' . tep_image(DIR_WS_IMAGES . 
'icon_info.gif', IMAGE_ICON_INFO). '</a>'; } ?>&nbsp;</td>
          </tr><?php 
} 
 ?> 
         </table></td>
 <?php 
  $heading = array();
  \text{sometimes} = \text{array}();
  switch ($action) {
    case 'edit': 
     $heading[] = array('text' => '<b>'. $cInfo->configuration_title. '</b>');
     if ($clnfo->set_function) { 
       eval('$value_field ='. $clnfo->set_function. "". htmlspecialchars($clnfo->configuration_value). "');'); 
     } else { 
      $value_field = tep_draw_input_field('configuration_ value', $clnfo->configuration_ value); 
     } 
     $contents= array('form' => tep_draw_form('configuration', FILENAME_CONFIGURATION, 'gID='. 
 $HTTP _GET_VARS['gID']. '&cID='. $clnfo->configuration_id. '&action=save')); 
     scontents[] = array('text' => TEXT_INFO_EDIT_INTRO);
     $contents[] = array('text' => '<br><b>'. $clnfo->configuration_title. '</b><br>'. $clnfo- 
 >configuration_description . '<br>' . $value_field);
```

```
$contents[] = array('align' => 'center', 'text' => '<br>' . tep_image_submit('button_update.gif', 
IMAGE_UPDATE). ' <a href="'. tep_href_link(FILENAME_CONFIGURATION, 'gID='.
$HTTP _GET_VARS['gID'] . '&cID=' . $clnfo->configuration_id) . '">' . tep_image_button('button_cancel.gif', 
IMAGE_CANCEL). '</a>'); 
    break; 
   default: 
    if (isset($clnfo) && is_object($clnfo)) { 
     $heading[] = array('text' => '<b>'. $cInfo->configuration_title. '</b>');
      $contents[]= array('align' => 'center', 'text'=> '<a href="'. tep_href_link(FILENAME_CONFIGURATION, 
'gID='. $HTTP _GET_VARS['gID']. '&cID='. $clnfo->configuration_id. '&action=edit'). "'>'. 
tep_image_button('button_edit.gif', IMAGE_EDIT) . '</a>'); 
      $contents[] = array('text' = > '< br>' . $clnfo->configuration_description); 
      $contents[] = array('text' => '<br>'. TEXT_INFO_DATE_ADDED. ''. tep_date_short($clnfo- 
>date_added)); 
     if (tep_not_null($cInfo->last_modified)) $contents[] = array('text' => TEXT_INFO_LAST_MODIFIED . ' ' .
tep_date_short($cInfo->last_modified));
    } 
    break; 
 } 
 if ( (tep_not_null($heading)) && (tep_not_null($contents)) ) { 
  echo' <td width="25%" valign="top">'. "\n";
  $box = new box;echo $box->infoBox($heading, $contents); 
  echo' 
 } 
                 </td>' . "\n"; 
?> 
       \langletr>
     </table></td>
    \langle tr \rangle</table></td>
<!-- body_text_eof //--> 
 \langle t</table> 
<!-- body_eof //--> 
<!--footer//--> 
<?php require(DIR_WS_INCLUDES. 'footer.php'); ?> 
<!-- footer_eof //--> 
</body> 
</html> 
<?php require(DIR_WS_INCLUDES. 'application_bottom.php'); ?>
```
# 2.Katalog / Ürünler ( admin / categories.php ) **2.1.Katalog veya Ürün Alt Listesi 2.1.1.Kategori Ekleme**  2.1.2. Ürün Ekleme 2.1.3. Ürün / Katalog Düzenleme **2.1.4.0ri.in / Katalog Silme 2.1.5. Ori.in** Tasrrna

```
<?php 
/*
```
\$Id: categories.php 1755 2007-12-21 14:02:362 hpdl \$

osCommerce, Open Source E-commerce Solutions http://www.oscommerce.com

Copyright (c) 2007 osCommerce

Released under the GNU General Public License \*/

require('includes/application\_top.php');

```
require(DIR_WS_CLASSES. 'currencies.php'); 
$currentes = new currencies();
```

```
$action = (isset($HTTP _GET_ VARS['action']) ? $HTTP _GET_ VARS['action'] : ");
```

```
if (tep_not_null($action)) { 
  switch ($action) { 
    case 'setflag': 
     if ( (\$HTTP_GET_VARS['flag'] == '0') || (\$HTTP_GET_VARS['flag'] == '1') ) {
      if (isset($HTTP _GET_VARS['pID'])) { 
        tep_set_product_status($HTTP _GET_ VARS['pID'], $HTTP _GET_ VARS['flag']); 
       } 
       if (USE_CACHE == 'true') \{tep_reset_cache_block('categories');
        tep_reset_cache_block('also_purchased');
       } 
     } 
     tep_redirect(tep_href_link(FILENAME_CATEGORIES, 'cPath='. $HTTP _GET_VARS['cPath'] . '&pID='. 
$HTTP _GET_VARS['pID'])); 
     break; 
    case 'insert_category': 
    case 'update_category': 
     if (isset($HTTP_POST_VARS['categories_id'])) $categories_id =
tep_db_prepare_in put($HTTP _POST_ VARS['categories_id']); 
     $sort_order = tep_db_prepare_input($HTTP _POST_ VARS['sort_order']); 
     $sql_data_array = array('sort_order' = > (int)$sort_order); 
     if ($action == 'insert_category') \{$insert_sql_data = array('parent_id' = > $current_category_id, 
                        'date_added' => 'now()');
       $sql_data_array = array_merge($sql_data_array, $insert_sql_data);
```

```
tep_db_perform(TABLE_CATEGORIES, $sql_data_array);
```

```
$categories_id = tep_db_insert_id(); 
     } elseif ($action == 'update_category') { 
      $update_sql_data = array('last_modified' = > 'now()'); 
       $sql_data_array = array_merge($sql_data_array, $update_sql_data); 
      tep_db_perform(TABLE_CATEGORIES, $sql_data_array, 'update', "categories_id = "' . 
(int)$categories_id . ""'); 
      } 
     $languages = tep_get_languages(); 
     for ($i=O, $n=sizeof($1anguages); $i<$n; $i++) { 
      $categories_name_array = $HTTP _POST_ VARS['categories_name']; 
       $1anguage_id = $1anguages[$i]['id']; 
       $sql_data_array = array('categories_name' = > 
tep_db_prepare_input($categories_name_array[$language_id]));
       if ($action == 'insert_category') \{$insert_sql_data = array('categories_id' = > $categories_id, 
                         'language_id' => \frac{1}{2}languages[\frac{1}{2}]['id']);
        $sql_data_array = array_merge($sql_data_array, $insert_sql_data); 
        tep_db_perform(TABLE_CATEGORIES_DESCRIPTION, $sql_data_array);
       \} elseif ($action == 'update_category') {
        tep_db_perform(TABLE_CATEGORIES_DESCRIPTION, $sql_data_array, 'update', "categories_id = "'. 
(int)$categories_id. "' and language_id = "' . (int)$languages[$i]['id']. ""');
      } 
     } 
     $categories_image = new upload('categories_image'); 
     $categories_i mage- > set_desti nation (DIR_FS_ CAT ALOG_I MAGES); 
     if ($categories_image->parse() && $categories_image->save()) { 
      tep_db_query("update " . TABLE_CATEGORIES . " set categories_image = '" . 
tep_db_input($categories_image->filename) . "' where categories_id = "' . (int)$categories_id . ""'); 
     } 
     if (USE_CACHE == 'true') \{tep_reset_cache_block('categories');
       tep_reset_cache_block('also_purchased');
      } 
     tep_redirect(tep_href_link(FILENAME_CATEGORIES, 'cPath=' . $cPath . '&cID=' . $categories_id)); 
     break; 
    case 'delete_category_confirm': 
      if (isset($HTTP _POST_VARS['categories_id'])) { 
       $categories_id = tep_db_prepare_input($HTTP _POST_ VARS['categories_id']); 
       $categories= tep_get_category_tree($categories_id, ", 'O', ", true); 
       $products = array();
       $products\_delete = array();for ($i=O, $n=sizeof($categories); $i<$n; $i++) { 
         $product_ids_query = tep_db_query("select products_id from" . TABLE_PRODUCTS_TO_CATEGORIES 
 . "where categories_id = "' . (int)$categories[$i]['id'] . "'"); 
        while ($product_ids = tep_db_fetch_array($product_ids_query)) { 
          $products[$product_ids['products_id']] ['categories'][] = $categories[$i] ['id']; 
        } 
       } 
       reset($products); 
       while (list($key, $value)= each($products)) { 
         $category_ids = "; 
         for ($i=O, $n=sizeof($value['categories']); $i<$n; $i++) { 
         $category_ids .= ""' . (int)$value['categories'][$i] . "', "; 
}
```

```
$category_ids = substr($category_ids, 0, -2); 
        $check_query = tep_db_query("select count(*) as total from". TABLE_PRODUCTS_TO_CATEGORIES . 
" where products_id = "' . (int)$key . '" and categories_id not in (" . $category_ids . ")"); 
        $check = tep_db_fetch_array($check_query); 
        if ($check['total'] < 'l') { 
         $products_delete[$key] = $key; 
        } 
       } 
// removing categories can be a lengthy process
      tep_set_time_limit(O); 
       for ($i=O, $n=sizeof($categories); $i<$n; $i++) { 
       _tep_remove_category($categories[$i]['id']);<br>}
      reset($products_delete); 
      while (list($key) = each($products_delete)) { 
        tep_remove_product($key); 
      } 
     } 
     if (USE_CACHE == 'true') \{tep_reset_cache_block('categories'); 
      tep_reset_cache_block('also_purchased '); 
      } 
     tep_redirect(tep_href_link(FILENAME_CATEGORIES, 'cPath=' . $cPath)); 
     break; 
    case 'delete_product_confirm': 
     if (isset($HTTP_POST_VARS['products_id']) && isset($HTTP_POST_VARS['product_categories']) &&
is_array($HTTP _POST_ VARS['product_categories'])) { 
       $product_id = tep_db_prepare_input($HTTP _POST_VARS['products_id']); 
       $product_categories = $HTTP _POST_VARS['product_categories']; 
       for ($i=O, $n=sizeof($product_categories); $i<$n; $i++) { 
        tep_db_query("delete from". TABLE_PRODUCTS_TO_CATEGORIES . "where products_id = "' . 
(int)$product_id . "' and categories_id = "' . (int)$product_categories[$i] . ""'); 
       } 
       $product\_categories\_query = tep\_db\_query("select count(*)$) as total from "TABLE_PRODUCTS_ TO_CATEGORIES . " where products_id = '" . (int)$product_id . "'"); 
       $ product\_categories = tep_db_fetch_array({$product\_categories_query)};if ($product_categories['total'] == '0') {
        tep_remove_product($product_id);
       } 
     } 
     if (USE_CACHE == 'true') {
      tep_reset_cache_block('categories');
      tep_reset_cache_block('also_purchased');
     } 
     tep_redirect(tep_href_link(FILENAME_CATEGORIES, 'cPath=' . $cPath)); 
     break; 
    case 'move_category_confirm': 
     if (isset($HTTP _POST_VARS['categories_id']) && ($HTTP _POST_VARS['categories_id'] != 
$HTTP _POST_ VARS['move_to_category_id'])) { 
       $categories_id = tep_db_prepare_input($HTTP _POST_ VARS['categories_id']); 
       $new_parent_id = tep_db_prepare_input($HTTP _POST_ VARS['move_to_category _id']); 
       spath = explode('_', tep_get_generated_category_path_ids($new_parent_id)); 
       if (in_array($categories_id, $path)) { 
        $messageStack->add_session(ERROR_CAN NOT _MOVE_CATEGORY _ TO_PARENT, 'error'); 
        tep_redirect(tep_href_link(FILENAME_CATEGORIES, 'cPath='. $cPath. '&cID='. $categories_id));
       } else { 
        tep_db_query("update" . TABLE_CATEGORIES . "set parent_id = "' . (int)$new_parent_id . "',
```

```
last_modified = now() where categories_id = "' . (int)$categories_id . ""');
```

```
if (USE\_CACHE == 'true') {
          tep_reset_cache_block('categories'); 
         _tep_reset_cache_block('also_purchased');<br>}
         tep_redirect(tep_href_link(FILENAME_CATEGORIES, 'cPath='. $new_parent_id. '&cID='. 
 $categories_id)); 
} 
      \left\{\right\}break; 
    case 'move_product_confirm': 
      $products_id = tep_db_prepare_input($HTTP_POST_VARS['products_id']);
      $new_parent_id = tep_db_prepare_input($HTTP _POST_VARS['move_to_category_id']); 
      $duplicate_check_query = tep_db_query("select count(*) as total from " . 
\mathsf{TABLE\_PRODUCTS\_TO\_CATEGORIES} . " where products_id = '" . (int)$products_id . "' and categories_id = '" .
 (int)$new_parent_id . ""'); 
      $duplicate_check = tep_db_fetch_array($duplicate_check_query); 
      if ($duplicate_check['total'] < 1) tep_db_query("update". TABLE_PRODUCTS_TO_CATEGORIES . "set 
categories_id = "' . (int)$new_parent_id . "' where products_id = "' . (int)$products_id . "' and categories_id = 
  . (int)$current_category_id . """);
      if (USE\_CACLE == 'true') {
       tep_reset_cache_block('categories');
      _tep_reset_cache_block('also_purchased');<br>}
     tep_redirect(tep_href_link(FILENAME_CATEGORIES, 'cPath=' . $new_parent_id . '&pID=' . 
$products_id)); 
     break; 
    case 'insert_product':
    case 'update_product': 
     if (isset($HTTP_POST_VARS['edit_x']) || isset($HTTP_POST_VARS['edit_y'])) {
       $action = 'new_product'; 
     } else { 
       if (isset($HTTP _GET_VARS['pID'])) $products_id = tep_db_prepare_input($HTTP _GET_VARS['pID']); 
       $products_date_available = tep_db_prepare_input($HTTP _POST_ VARS['products_date_available']); 
'null'; 
       $products_date_available = (date('Y-m-d') < $products_date_available) ? $products_date_available : 
       $sql_data_array = array('products_quantity' = > 
(int)tep_db_prepare_input($HTTP _POST_ VARS['products_quantity']), 
                       'products_model' = > tep_db_prepare_input($HTTP _POST_ VARS['products_model']), 
                       'products_price' = > tep_db_prepare_input($HTTP _POST_ VARS['products_price']), 
                       'products_date_available' = > $products_date_available, 
                       'products_weight' = > 
(float)tep_db_prepare_input($HTTP _POST_ VARS['products_weight']), 
                       'products_status' = > tep_db_prepare_input($HTTP _POST_ VARS['products_status']), 
                       'products_tax_class_id' = > 
tep_db_prepare_input($HTTP_POST_VARS['products_tax_class_id']),
                       'manufacturers_id' = > 
(int)tep_db_prepare_input($HTTP _POST_ VARS['manufacturers_id'])); 
      if (isset($HTTP _POST_ VARS['products_image']) && tep_not_null($HTTP _POST_ VARS['products_image']) 
&& ($HTTP _POST_VARS['products_image'] != 'none')) { 
       _$sql_data_array['products_image'] = tep_db_prepare_input($HTTP_POST_VARS['products_image'<br>}
      if ($action == 'insert_product') {
        $insert_sql_data = array('products_date_added' = > 'now()'); 
       $sql_data_array = array_merge($sql_data_array, $insert_sql_data); 
       tep_db_perform(TABLE_PRODUCTS, $sql_data_array); 
        $products_id = tep_db_insert_id(); 
        tep_db_query("insert into " . TABLE_PRODUCTS_ TO_CATEGORIES . " (products_id, categories_id) 
values("' . (int)$products_id . "', '" . (int)$current_category_id . "')"); 
      \} elseif ($action == 'update_product') {
       $update_sql_data = array('products_last_modified' = > 'now()');
```

```
127
```

```
$sql_data_array = array_merge($sql_data_array, $update_sql_data); 
        tep_db_perform(TABLE_PRODUCTS, $sql_data_array, 'update', "products_id = 
111 
• (int)$products_id . 
\cdots);
       } 
       $languages = tep_get_languages(); 
       for (\frac{\sinh 1}{\sinh 1} - \sinh 1 - \sinh 1) {
        $1anguage_id = $1anguages[$i]['id']; 
        $sql_data_array = array('products_name' = > 
tep_db_prepare_input($HTTP_POST_VARS['products_name'][$1anguage_id]), 
                         'products_description' = > 
tep_db_prepare_input($HTTP _POST_VARS['products_description'][$1anguage_id]), 
                         'products_url' = > 
tep_db_prepare_input($HTTP_POST_VARS['products_url'][$language_id]));
        if ($action == 'insert_product') {
         $insert_sql_data = array('products_id' = > $products_id, 
                          'language_id' => $1anguage_id); 
         $sql_data_array = array_merge($sql_data_array, $insert_sql_data); 
         tep_db_perform(TABLE_PRODUCTS_DESCRIPTION, $sql_data_array);
        \} elseif ($action == 'update_product') {
          tep_db_perform(TABLE_PRODUCTS_DESCRIPTION, $sql_data_array, 'update', "products_id = '"
(int)$products_id . "' and language_id = '" . (int)$language_id . "'")
        } 
      } 
      if (USE_CACHE == 'true') \{tep_reset_cache_block('categories');
       _tep_reset_cache_block('also_purchased');<br>}
      tep_redirect(tep_href_link(FILENAME_CATEGORIES, 'cPath=' . $cPath . '&pID=' . $products_id)); 
     } 
     break; 
    case 'copy _to_confirm': 
     if (isset($HTTP_POST_VARS['products_id']) && isset($HTTP_POST_VARS['categories_id'])) {
      $products id = tep_db_prepare_input($HTTP_POST_VARS['products_id']);
      $categories_id = tep_db_prepare_input($HTTP _POST_ VARS['categories_id']); 
      if (\text{sharp\_POST\_VARS['copy\_as'] == 'link') {
        if ($categories_id != $current_category_id) { 
          $check_query = tep_db_query("select count(*) as total from 11
• TABLE_PRODUCTS_TO_CATEGORIES 
. "where products_id = '" . (int)$products_id . "' and categories_id = 
11' 
• (int)$categories_id . '""); 
         $check= tep_db_fetch_array($check_query); 
         if ($check['total'] < '1') {
          tep_db_query("insert into " . TABLE_PRODUCTS_ TO_CATEGORIES . " (products_id, categories_id) 
values (" . (int)$products_id . "', '" . (int)$categories_id . "')");
         } 
        } else { 
         $messageStack- >add_session(ERROR_CAN NOT _LINK_ TO_SAM E_CATEGORY, 'error'); 
        } 
      } elseif ($HTTP _POST_VARS['copy_as'] == 'duplicate') { 
        $product_query = tep_db_query("select products_quantity, products_model, products_image, 
products_price, products_date_available, products_weight, products_tax_class_id, manufacturers_id from " . 
TABLE PRODUCTS . " where products id = " . (int)$products id . "");
        $product = tep_db_fetch_array($product_query); 
        tep_db_query("insert into" . TABLE_PRODUCTS. "(products_quantity, 
products_model,products_image, products_price, products_date_added, products_date_available, 
products_weight, products_status, products_tax_class_id, manufacturers_id) values ("".
tep_db_input($product['products_quantity']) . '", '" . tep_db_input($product['products_model']) . "', "' . 
tep_db_input($product['products_image']) . '","'. tep_db_input($product['products_price']) . '", now(), " . 
(empty($product['products_date_available']) ? "null" : "'" . tep_db_input($product['products_date_available']) . 
"") . ", "" . tep_db_input($product['products_weight']) . "', '0', "" . (int)$product['products_tax_class_id'] . "',
. (int)$product['manufacturers_id'] . '")"); 
        $dup_products_id = tep_db_insert_id();
```

```
REAST U<br>
ription, LIBRA
                                                                                                   EAST UN
                                                                                                                  ~1> 
                                                                                                                    \omega$description_query = tep_db_query("select language_id, products_name, products_description,LIBRARY \leftarrow \leftarrowwhile ($description = tep_db_fetch_array($description_query)) {
         tep_db_query("insert into " . TABLE_PRODUCTS_DESCRIPTION . " (products_id, language_id,
products_name, products_description, products_url, products_viewed) values ('" . (int)$dup_products_td . r_{\rm max}()\gg. (int)$description['language_id'] . "', "' . tep_db_input($description['products_name']) . "', "' . ,., .•... ·-~::_.::.-:,::;;:,.;.,- 
tep_db_input($description['products_description']) . "', "' . tep_db_input($description['products_url']) . "',
'O')"); 
        } 
        tep_db_query("insert into" . TABLE_PRODUCTS_TO_CATEGORIES ."(products_id, categories_id) 
values("'. (int)$dup_products_id . "', "'. (int)$categories_id . "')"); 
        $products_id = $dup\_products_id;} 
      if (USE CACHE == 'true') \{tep_reset_cache_block(' categories'); 
        tep_reset_cache_block('also_purchased');
      } 
     } 
     tep_redirect(tep_href_link(FILENAME_CATEGORIES, 'cPath=' . $categories_id . '&pID=' . $products_id)); 
     break; 
    case 'new_product_preview': 
II copy image only if modified 
     $products_image = new upload('products_image'); 
     $products_image->set_destination(DIR_FS_CATALOG_IMAGES); 
     if ($products_image->parse() && $products_image->save()) { 
      $products_image_name = $products_image->filename; 
     } else { 
      $products_image_name = (isset($HTTP_POST_VARS['products_previous_image'])?
$HTTP _POST_VARS['products_previous_image'] : "); 
      } 
     break; 
  } 
 } 
// check if the catalog image directory exists 
 if (is_dir(DIR_FS_CATALOG_IMAGES)) { 
  if (!is_writeable(DIR_FS_CATALOG_IMAGES)) $messageStack- 
>add(ERROR_CATALOG_IMAGE_DIRECTORY_NOT _WRITEABLE, 'error'); 
 } else { 
   $message5tack->add(ERROR_CATALOG_IMAGE_DIRECTORY_D0ES_NOT_EXIST, 'error'); 
 } 
?> 
<!doctype html public "-//W3C//DTD HTML 4.01 Transitional//EN"> 
<html <?php echo HTML_PARAMS; ?>>
<head> 
<meta http-equiv="Content-Type" content="text/html; charset=<?php echo CHARSET; ?>"> 
<title><?php echo TITLE; ?></title> 
<link rel="stylesheet" type="text/css" href="includes/stylesheet.css"> 
<script language="javascript" src="includes/general.js"></script>
</head> 
<body marginwidth="O" marginheight="O" topmargin="O" bottommargin="O" leftmargin="O" rightmargin="O" 
bgcolor="#FFFFFF" onLoad="SetFocus();"> 
<div id= "spiffycalendar" class= "text"> </div> 
<!--header//--> 
<?php require(DIR_WS_INCLUDES. 'header.php'); ?> 
<!-- header_eof //--> 
<!--body//--> 
<table border="O" width="l00%" cellspacing="2" cellpadding="2"> 
  <tr><td width="<?php echo BOX_WIDTH; ?>" valign="top"><table border="O" width="<?php echo 
BOX_WIDTH; ?>" cellspacing="l" cellpadding="l" class="columnLeft"> 
<!-- left_navigation //--> 
<?php require(DIR_WS_INCLUDES. 'column_left.php'); ?> 
<!-- left_navigation_eof //-->
   </table></td>
<!-- body_text //--> 
   <td width="100%" valign="top">
<?php
```
j

```
if ($action == 'new_product') \{\frac{1}{2} $parameters = array('products_name' => ",
                'products_description' => ",
                'products_url' = > ",
                'products_id' => ", 
                'products_quantity' = > ", 
                'products_model' => ", 
                'products_image' => "
                'products_price' = > ", 
                'products_weight' =>'"
                'products_date_added' => "
                'products_last_modified' = > ", 
                'products_date_available' => ",
                'products_status' = > ", 
                   'products_tax_class_id' => ", 
                'manufacturers_id' => "); 
  $pinfo = new objectinfo($parameters); 
  if (isset($HTTP_GET_VARS['pID']) && empty($HTTP_POST_VARS)) {
    $product_query = tep_db_query("select pd.products_name, pd.products_description, pd.products_url, 
p.products_id, p.products_quantity, p.products_model, p.products_image, p.products_price, 
p.products_weight, p.products_date_added, p.products_last_modified, date_format(p.products_date_available, 
'%Y-%m-%d') as products_date_available, p.products_status, p.products_tax_class_id, p.manufacturers.:_id 
from " . TABLE_PRODUCTS . " p, " . TABLE_PRODUCTS_DESCRIPTION . " pd where p.products_id = "' . 
(int)$HTIP _GET_VARS['pID']. "' and p.products_id = pd.products_id and pd.language_id = "'. 
(int)$1anguages_id . ""'); 
    $product = tep_db_fetch_array($product_query); 
    $ pl nfo- > objectinfo( $product); 
  } elseif (tep_not_null($HTIP _POST_VARS)) { 
    $pinfo->objectinfo($HTIP _POST_VARS); 
    $products_name = $HTIP _POST_VARS['products_name']; 
    $products_description = $HTIP _POST_ VARS['products_description'J; 
    $products_url = $HTIP _POST_VARS['products_url']; 
  } 
  $manufacturers_array = array(array('id' => ", 'text' => TEXT_NONE)); 
  $manufacturers_query = tep_db_query("select manufacturers_id, manufacturers_name from " . 
TABLE_MANUFACTURERS. "order by manufacturers_name"); 
  while ($manufacturers = tep_db_fetch_array($manufacturers_query)) {
    $manufacturers_array[] = array('id' => $manufacturers['manufacturers_id'], 
                         'text' => $manufacturers['manufacturers_name']); 
  } 
   $tax_class_array = array(array('id' => 'O', 'text'=> TEXT_NONE)); 
   $tax_class_query = tep_db_query("select tax_class_id, tax_class_title from" . TABLE_TAX_CLASS . "order 
by tax_class_title"); 
  while ($tax_class = tep_db_fetch_array($tax_class_query)) { 
    $tax_class_array[] = array('id' = > $tax_class['tax_class_id'], 
                       'text' => $tax_class['tax_class_title']);
   } 
   $languages = tep_get_languages(); 
  if (!isset($pinfo->products_status)) $pinfo->products_status = '1'; 
   switch ($pinfo->products_status) { 
    case 'O': sin status = false; sout\_status = true; break;
    case '1': 
    default: $in_status = true; $out_status = false;
   } 
?> 
< link rel="stylesheet" type="text/css" href="includes/javascript/spiffyCal/spiffyCal_v2_1.css">
. < script language= "JavaScript" src= "includes/javascript/spiffyCal/spiffyCal_ v2_1.js" > </script> 
<script language= "javascript"> < !-- 
 var dateAvailable = new ctlSpiffyCalendarBox("dateAvailable", "new_product", 
"products_date_availa ble", "btnDate 1 ", "< ?php echo $pinfo-> products_date_available; 
?>",scBTNMODE_CUSTOMBLUE); 
//--></script> 
<script language= "javascript"> < !-- 
var tax_rates = new Array();
<?php
```

```
for (\text{si}=0, \text{ $n=}sizeof(\text{ $tax_class_array}); \text{ $si< $n$}; \text{ $si++}) \{if ($tax_class_array[$i]['id'] > 0) { 
     echo 'tax_rates["' . $tax_class_array[$i]['id'] . "'] = ' . tep_get_tax_rate_value($tax_class_array[$i]['id']) 
     • ':". 11\nll; 
    } 
  } 
?> 
function doRound(x, places) { 
 return Math.round(x * Math.pow(10, places)) I Math.pow(lO, places); 
} 
function getTaxRate() { 
 var selected_value = document.forms["new_product"].products_tax_class_id.selectedIndex;
 var parameterVal = document.forms["new_product"].products_tax_class_id[selected_value].value;
 if ( (parameterVal > 0) && (tax_rates[parameterVal] > 0) ) {
  return tax_rates[parameterVal]; 
 } else { 
  return o: 
 } 
} 
function updateGross() { 
 var taxRate = getTaxRate(); 
 var grossValue = document.forms["new_product"].products_price.value; 
 if (taxRate > 0) {
  grossValue = grossValue * ((taxRate / 100) + 1);
 } 
 document. forms["new_product"]. products_price_gross. value = doRound (grossValue, 4); 
} 
function updateNet() { 
  var taxRate = getTaxRate(); 
  var netValue = document.forms["new_product"]. products_price_gross. value; 
  if (taxRate > 0) {
   netValue = netValue I ((taxRate I 100) + 1); 
  } 
  document. forms["new_product"]. products_price. value = doRound (netValue, 4); 
 } 
//--></script> 
   <?php echo tep_draw_form('new_product', FILENAME_CATEGORIES, 'cPath=' . $cPath.
(isset($HTTP _GET_VARS['pID'])? '&pID='. $HTTP _GET_VARS['pID'] : "). '&action=new_product_preview', 
 'post', 'enctype="multipart/form-data"'); ?> 
   <table border="0" width="100%" cellspacing="0" cellpadding="2">
     <tr> 
      <td><table border="O" width="100%" cellspacing="O" cellpadding="O"> 
        <tr>
         <td class="pageHeading"><?php echo sprintf(TEXT _NEW_PRODUCT, 
tep_output_generated_category _path ($current_category _id)); ?> </td> 
         <td class= "page Heading" align="right"><?php echo tep_draw_separator('pixel_trans.gif', 
 HEADING_IMAGE_WIDTH, HEADING_IMAGE_HEIGHT); ?></td>
        \langletr>
      </table></td>
     \langle/tr\rangle<tr><td><?php echo tep_draw_separator('pixel_trans.gif', '1', '10'); ?></td> 
     \langletr>
     <tr>
      <td><table border="O" cellspacing="O" cellpadding="2"> 
        <tr><td class="main"><?php echo TEXT_PRODUCTS_STATUS; ?></td>
         <td class="main"><?php echo tep_draw_separator('pixel_trans.gif', '24', '15'). '&nbsp;'
 , tep_draw_radio_field('products_status', '1', $in_status). ' ' . TEXT_PRODUCT_AVAILABLE. ' ' .
 tep_draw_radio_field('products_status', '0', $out_status) . ' ' . TEXT_PRODUCT_NOT_AVAILABLE;
 ?>>/td>\langle t \rangle<tr>
```
j

 $\frac{1}{2}$ 

j  $\overline{ }$ 

 $\overline{\phantom{a}}$ 

 $\overline{\phantom{a}}$ j J J  $\overline{ }$ 

 $\overline{a}$ 

n n

 $\overline{a}$ 

J J  $\overline{a}$  $\overline{a}$  $\overline{a}$  $\overline{a}$  $\overline{a}$  $\overline{a}$  $\overline{a}$  $\overline{ }$ ۵ J Þ Þ J ۵

<td colspan="2"> <?php echo tep\_draw\_separator('pixel\_trans.gif', 'l', '10'); ?> </td>  $\langle$ tr>  $<$ tr $>$ <td class="main"><?php echo TEXT\_PRODUCTS\_DATE\_AVAILABLE; ?><br><small>(YYYY-MM- $DD$  $<$ /small $>$  $<$ /td $>$ <td class="main"><?php echo tep\_draw\_separator('pixel\_trans.gif', '24', '15'). '&nbsp;'; ?><script language= "javascript">dateAvailable. writeControl(); dateAvailable.dateFormat= "yyyy-MM-dd"; </script> </td >  $\langle$ /tr $>$  $<$ tr $>$ <td colspan="2"><?php echo tep\_draw\_separator('pixel\_trans.gif', 'l', '10'); ?></td>  $\langle$ tr>  $<$ tr $>$ <td class="main"><?php echo TEXT\_PRODUCTS\_MANUFACTURER; ?></td> <td class="main"><?php echo tep\_draw\_separator('pixel\_trans.gif', '24', '15'). '&nbsp;' tep\_draw\_pull\_down\_menu('manufacturers\_id', \$manufacturers\_array, \$pInfo->manufacturers\_id); ?></td>  $\langle$ /tr $>$  $<$ tr $>$ <td colspan="2"><7php echo tep\_draw\_separator('pixel\_trans.gif', 'l', '10'); ?></td>  $\langle$ /tr $>$ <?php for  $(\frac{1}{2}i=0, \frac{1}{2}n=$  sizeof( $\frac{1}{2}$ languages);  $\frac{1}{2}i<\frac{1}{2}n$ ;  $\frac{1}{2}i++$ ) { ?> <tr> <td class="main"><?php if (\$i == 0) echo TEXT\_PRODUCTS\_NAME; ?></td> <td class="main"><?php echo tep\_image(DIR\_WS\_CATALOG\_LANGUAGES . \$languages[\$i]['directory'] . '/images/' . \$languages[\$i]['image'], \$languages[\$i]['name']) . ' ' . tep\_draw\_input\_field('products\_name[' . \$1anguages[\$i] ['id'] . ']', (isset(\$products\_name[\$1anguages[\$i] ['id']]) ? stripslashes(\$products\_name[\$1anguages[\$i] ['id']]) : tep\_get\_products\_name(\$pinfo-> products\_id, \$1anguages[\$i] ['id']))); ?> </td >  $\langle$ tr> <?php } ?> <tr> <td colspan="2"><?php echo tep\_draw\_separator('pixel\_trans.gif', '1', '10'); ?></td>  $\langle$ /tr $\rangle$ <tr bgcolor="#ebebff"> <td class="main"><?php echo TEXT\_PRODUCTS\_TAX\_CLASS; ?></td> <td class="main"><?php echo tep\_draw\_separator('pixel\_trans.gif', '24', '15') . '&nbsp;' . tep\_draw\_pull\_down\_menu('products\_tax\_class\_id', \$tax\_class\_array, \$pInfo->products\_tax\_class\_id, 'onchange="updateGross()"'); ?> </td>  $\langle$ /tr $>$ <tr bgcolor="#ebebff"> <td class="main"><?php echo TEXT\_PRODUCTS\_PRICE\_NET; ?> </td> <td class="main"><?php echo tep\_draw\_separator('pixel\_trans.gif', '24', '15') . '&nbsp;' tep\_draw\_input\_field('products\_price', \$pinfo-> products\_price, 'on Key Up= "updateGross()"'); ? > </td >  $\langle$ /tr $>$ <tr bgcolor= "#ebebff" > <td class="main"><?php echo TEXT\_PRODUCTS\_PRICE\_GROSS; ?></td> <td class="main"><?php echo tep\_draw\_separator('pixel\_trans.gif', '24', '15'). '&nbsp;' . tep\_draw\_input\_field ('products\_price\_gross', \$pinfo-> products\_price, 'OnKeyUp= "updateNet()"'); ? > </td >  $\langle t \rangle$  $<$ tr $>$ <td colspan="2"><7php echo tep\_draw\_separator('pixel\_trans.gif', 'l', '10'); ?></td>  $<$ /tr $>$ <script language="javascript"> < !- updateGross(); //--></script> <?php for  $(\frac{1}{2}i=0, \frac{1}{2}n=$ sizeof( $\frac{1}{2}$ languages);  $\frac{1}{2}i<\frac{1}{2}n$ ;  $\frac{1}{2}i++$ ) { ?> <tr> <td class="main" valign="top"><?php if (\$i == 0) echo TEXT\_PRODUCTS\_DESCRIPTION; ?></td> <td><table border="O" cellspacing="O" cellpadding="O">  $<$ tr $>$ <td class="main" valign="top"><?php echo tep\_image(DIR\_WS\_CATALOG\_LANGUAGES. \$1anguages[\$i]['directory'] . '/images/'. \$1anguages[\$i]['image'], \$1anguages[\$i]['name']); ?>&nbsp;</td> <td class="main"><?php echo tep\_draw\_textarea\_field('products\_description[' \$1anguages[\$i] ['id'] . ']', 'soft', '70', '15', (isset(\$products\_description[\$1anguages[\$i] ['id']]) ? stripslashes(\$products\_description[\$languages[\$i]['id']]) : tep\_get\_products\_description(\$pInfo->products\_id, \$1anguages[\$i]['id']))); ?> </td >

 $\langle$ /tr $>$ 

ì

 $\frac{1}{2}$  . The contract of the contract of the contract of the contract of the contract of the contract of the contract of the contract of the contract of the contract of the contract of the contract of the contract of t

J

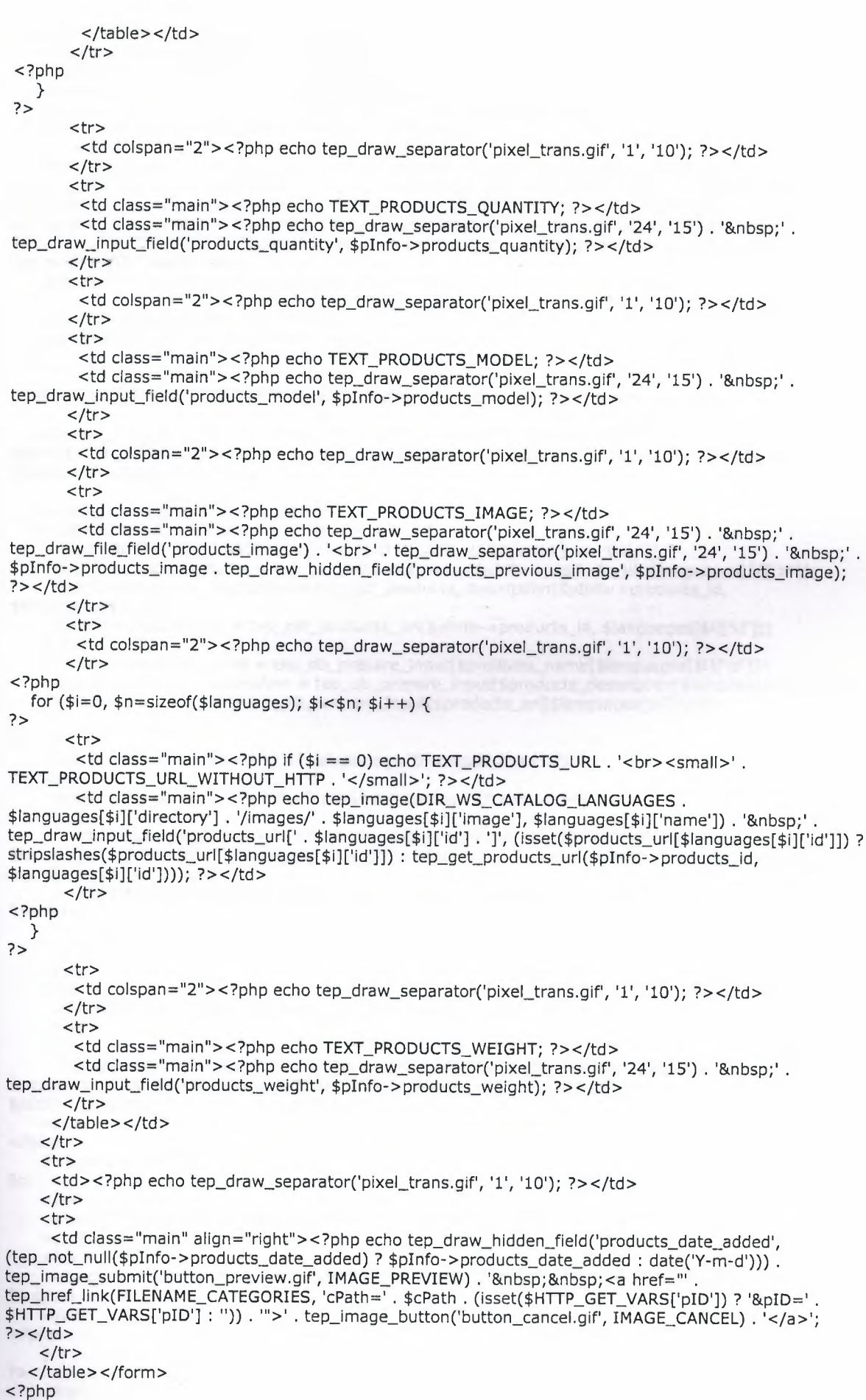

.. ..

.. ..

```
\} elseif ($action == 'new_product_preview') {
   if (tep_not_null($HTTP_POST_VARS)) { 
    $pInfo = new objectInfo($HTTP POST VARS);$products_name = $HTTP _POST_VARS['products_name']; 
    $products_description = $HTTP _POST_VARS['products_description']; 
    $products_url = $HTTP _POST_VARS['products_url']; 
  } else { 
    $product_query = tep_db_query("select p.products_id, pd.language_id, pd.products_name, 
pd. products_description, pd. products_url, p. products_quantity, p. products_model, p. products_image, 
p. products_price, p. products_weight, p. products_date_added, p. products_last_modified, 
p.products_date_available, p.products_status, p.manufacturers_id from " . TABLE_PRODUCTS . " p, " . 
TABLE_PRODUCTS_DESCRIPTION . " pd where p.products_id = pd.products_id and p.products_id = "' . 
(int)\HTTP_GET_VARS['pID']. "");
    sprcduct = tep_db_fetch_array($product_query); 
    $plnfo = new objectlnfo($product); 
    $products_image_name = $plnfo->products_image; 
  } 
  $form_action = (isset($HTTP _GET_VARS['pID']))? 'update_product' : 'insert_product'; 
  echo tep_draw_form($form_action, FILENAME_CATEGORIES, 'cPath=' . $cPath .
(isset($HTTP _GET_VARS['pID'])? '&pID='. $HTTP _GET_VARS['pID'] : ").'&action='. $form_action, 'post', 
'enctype= "multipart/form-data "'); 
   $languages = tep_get_languages(); 
  for ($i=O, $n=sizeof($1anguages); $i<$n; $i++) { 
    if (isset($HTTP _GET_VARS['read']) && ($HTTP _GET_VARS['read'] == 'only')) { 
     $plnfo-> products_name = tep_get_products_name($plnfo-> products_id, $1anguages[$i] ['id']); 
     $plnfo-> products_description = tep_get_products_description($plnfo-> products_id, 
$la ng uages[$i] ['id']); 
     splnfo-> products_url = tep_get_products_url ($plnfo-> products_id, $1ang uages[$i] ['id']); 
    } else { 
     $plnfo-> products_name = tep_db_prepare_input($products_name[$1anguages[$i] ['id']]); 
     $plnfo-> products_description = tep_db_prepare_input($products_description [$la nguages[$i] ['id']]); 
     $plnfo-> prod ucts_u rl = tep_d b_prepare_i n put($ prod ucts_u rl [$languages [ $ i] ['id']]); 
    } 
?> 
   <table border="O" width="100%" cellspacing="O" cellpadding="2"> 
    <tr> 
     <td><table border="O" width="100%" cellspacing="O" cellpadding="O"> 
       <tr><td class="pageHeading"><?php echo tep_image(DIR_WS_CATALOG_LANGUAGES . 
$1anguages[$i]['directory'] . '/images/'. $1anguages[$i]['image'], $1anguages[$i]['name']). ' '. sptnto- 
>products_name; ?></td> 
        <td class= "page Heading" align="right"> <?php echo $currencies->format($plnfo->products_price); 
?> </td>
       \langle/tr\rangle</table></td>
    </tr>
    <tr> 
     <td><?php echo tep_draw_separator('pixel_trans.gif', 'l', '10'); ?></td> 
    \langle/tr><tr><td class="main"><?php echo tep_image(DIR_WS_CATALOG_IMAGES. $products_image_name, $plnfo- 
>products_name, SMALL_IMAGE_WIDTH, SMALL_IMAGE_HEIGHT, 'align="right" hspace="S" vspace="S"') . 
$plnfo->products_description; ?> </td > 
    </tr><?php 
    if ($plnfo->products_url) { 
?> 
    <tr><td><?php echo tep_draw_separator('pixel_trans.gif', 'l', '10'); ?></td> 
    \langle/tr><tr><td class="main"><?php echo sprintf(TEXT_PRODUCT_MORE_INFORMATION, $plnfo->products_url); 
?> </td>
    </tr>
<?php 
    } 
?> 
    <tr>
```
"

j  $\overline{\phantom{a}}$  $\overline{a}$ j  $\frac{1}{2}$ 

֦֞֟֟֓֝֬֝֝֬֝֬֝֬֝֬֝֬֝֬֝֬֝֬֝֬֝֬֝**֟** 

ł

 $\overline{\phantom{a}}$ 

j

 $\frac{1}{2}$ 

```
<td><?php echo tep_draw_separator('pixel_trans.gif', 'l', '10'); ?></td> 
     </tr>
 <?php 
     if ($pinfo->products_date_available > date('Y-m-d')) { 
?> 
     <tr> 
      <td align="center" class="smallText"><?php echo sprintf(TEXT_PRODUCT_DATE_AVAILABLE, 
tep_date_long ($pinfo->products_date_available)); ? > </td> 
     \langletr>
 <?php 
     } else { 
?> 
     <tr><td align="center" class="smallText"><?php echo sprintf(TEXT_PRODUCT_DATE_ADDED, 
tep_date_long($pinfo-> products_date_added)); ? > </td > 
     \langle/tr><?php 
    } 
?> 
    <tr><td><?php echo tep_draw_separator('pixel_trans.gif', 'l', '10'); ?></td> 
     \langle/tr><?php 
   } 
   if (isset($HTTP_GET_VARS['read']) && ($HTTP_GET_VARS['read'] == 'only')) {
    if (isset($HTTP _GET_VARS['origin'])) { 
      $pos_params = strpos($HTTP _GET_VARS['origin'], '?', O); 
      if (\$pos\_params != false) {
       $back_url = substr($HTTP _GET_VARS['origin'], 0, $pos_params); 
       $back_url_params = substr($HTTP_GET_VARS['origin'], $pos_params + 1);
      } else { 
       $back_url = $HTTP _GET_VARS['origin']; 
       $back_url_params = "; 
     } 
    } else { 
     $back_url = FILENAME_CATEGORIES; 
    _$back_url_params = 'cPath=' . $cPath . '&pID=' . $pInfo->products_id;<br>}
?> 
    <tr> 
     <td align="right"><?php echo '<a href="'. tep_href_link($back_url, $back_url_params, 'NONSSL'). "'>' 
. tep_image_button('button_back.gif', IMAGE_BACK) . '</a>'; ?></td> 
    \langle/tr><?php 
  } else { 
?> 
    <tr> 
     <td align="right" class="smallText"> 
<?php 
/* Re-Post all POST'ed variables */ 
    reset($HTTP_POST_VARS);
    while (list($key, $value) = each($HTTP_POST_VARS)) {
     if (!is_array($HTTP _POST_VARS[$key])) { 
      echo tep_draw_hidden_field($key, htmlspecialchars(stripslashes($value)));
     } 
    } 
    $languages = tep_get_languages(); 
    for ($i=O, $n=sizeof($1anguages); $i<$n; $i++) { 
     echo tep_draw_hidden_field('products_name[' . $1anguages[$i]['id'] . ']', 
htmlspecialchars(stripslashes($products_name[$languages[$i]['id']])));
     echo tep_draw_hidden_field('products_description[' . $1anguages[$i]['id'] . ']', 
htm lspecial chars( strips lashes( $products_description [$languages [$i] ['id']])));
     echo tep_draw_hidden_field('products_url[' . $1anguages[$i]['id'] . ']', 
htmlspecialchars(stripslashes($products_url[$languages[$i]['id']])));
    } 
   echo tep_draw_hidden_field('products_image', stripslashes($products_image_name)); 
   echo tep_image_submit('button_back.gif', IMAGE_BACK, 'name="edit"'). '  ';
    if (isset($HTTP _GET_VARS['pID'])) {
```
echo tep\_image\_submit('button\_update.gif', IMAGE\_UPDATE);

```
} else { 
    echo tep_image_submit('button_insert.gif', IMAGE_INSERT); 
   } 
   echo '  <a href="' . tep_href_link(FILENAME_CATEGORIES, 'cPath=' . $cPath.
(isset($HTTP _GET_VARS['pID'])? '&pID='. $HTTP _GET_VARS['pID'] : ")). '">'. 
tep_image_button('button_cancel.gif', IMAGE_CANCEL). '</a>'; 
?> </td>
   \langle/tr></table></form>
<?php 
} 
 } else { 
?> 
  <table border="O" width="100%" cellspacing="O" cellpadding="2"> 
    <tr><td><table border="O" width="100%" cellspacing="O" cellpadding="O"> 
      <tr> 
        <td class="pageHeading"><?php echo HEADING_TITLE; ?></td> 
        <td class="pageHeading" align="right"><?php echo tep_draw_separator('pixel_trans.gif', 1, 
HEADING_IMAGE_HEIGHT); ?></td>
        <td align="right"><table border="O" width="100%" cellspacing="O" cellpadding="O"> 
         <tr> 
          <td class="smallText" align="right"> 
<?php 
  echo tep_draw_form('search', FILENAME_CATEGORIES, ", 'get'); 
  echo HEADING_TITLE_SEARCH . '' . tep_draw_input_field('search'); 
  echo tep_hide_session_id() . '</form>'; 
?> 
          \lt/td</tr><tr><td class="smallText" align="right"> 
<?php 
  echo tep_draw_form('goto', FILENAME_CATEGORIES, ", 'get');
  echo HEADING_TITLE_GOTO. ''. tep_draw_pull_down_menu('cPath', tep_get_category_tree(),
$current_category_id, 'onChange="this.form.submit();"'); 
  echo tep_hide_session_id() . '</form>'; 
?> 
           \lt/td\langle t \rangle</table></td>
      \langletr>
     </table></td>
    \langle tr \rangle<tr> 
     <td><table border="O" width="100%" cellspacing="O" cellpadding="O"> 
      <tr><td valign="top"><table border="O" width="100%" cellspacing="O" cellpadding="2"> 
         <tr class="dataTableHeadingRow"> 
           <td class= "dataTableHeadingContent" > < ?php echo TABLE_H EADING_CATEGORIES_PRODUCTS; 
?></td>
           <td class="dataTableHeadingContent" align="center"><?php echo TABLE_HEADING_STATUS; 
?></td>
           <td class="dataTableHeadingContent" align="right"><?php echo TABLE_HEADING_ACTION; 
?> </td>
          </tr>
<?php 
   $categories_count = O; 
   $rows = 0;if (isset($HTTP _GET_VARS['search'])) { 
    $search = tep_db_prepare_input($HTTP _GET_ VARS['search']); 
    $categories_query = tep_db_query("select c.categories_id, cd.categories_name, c.categories_image, 
c.parent_id, c.sort_order, c.date_added, c.last_modified from " . TABLE_CATEGORIES . " c, " . 
TABLE_CATEGORIES_DESCRIPTION . " cd where c.categories_id = cd.categories_id and cd.language_id = '" . 
(int)$1anguages_id . '" and cd.categories_name like'%" . tep_db_input($search) . "%' order by c.sort_order, 
cd .categories_name"); 
   } else { 
    $categories_query = tep_db_query("select c.categories_id, cd .categories_name, c.categories_image,
```
c.parent\_id, c.sort\_order, c.date\_added, c.last\_modified from " . TABLE\_CATEGORIES . " c, TABLE\_CATEGORIES\_DESCRIPTION . " cd where c.parent\_id = "' . (int)\$current\_category\_id . "' and c.categories\_id = cd.categories\_id and cd.language\_id = "' . (int)\$1anguages\_id . "' order by c.sort\_order, cd.categories\_name"); }<sup>---</sup>

```
while ($categories = tep_db_fetch_array($categories_query)) { 
$categories_count++; 
$rows++;
```
// Get parent\_id for subcategories if search

if (isset(\$HTTP\_GET\_VARS['search'])) \$cPath= \$categories['parent\_id'];

if ((!isset(\$HTIP \_GET\_VARS['cID']) && !isset(\$HTIP \_GET\_VARS['plD']) 11 (isset(\$HTIP \_GET\_VARS['cID']) && (\$HTIP \_GET\_VARS['cID'] == \$categories['categories\_id']))) && !isset(\$clnfo) && (substr(\$action, 0, 3) != 'new')) {

\$category \_chi Ids = array('childs\_count' = > tep\_ch ilds\_in\_category \_count(\$categories['categories\_id'])); \$category\_products = array('products\_count' =>

tep\_products\_in\_category\_count(\$categories['categories\_id']));

\$clnfo\_array = array\_merge(\$categories, \$category\_childs, \$category\_products); \$cinfo = new objectinfo(\$cinfo\_array);

}

if (isset(\$cinfo) && is\_object(\$clnfo) && (\$categories['categories\_id'] == \$clnfo->categories\_id) ) { echo '<tr id="defaultSelected" class="dataTableRowSelected"

onmouseover= "rowOverEffect(this)" onmouseout= "rowOutEffect(this)" onclick= "document. location. href= \" . tep\_href\_link(FILENAME\_CATEGORIES, tep\_get\_path(\$categories['categories\_id'])). '\'">'. "\n";

} else {

echo ' <tr class="dataTableRow" onmouseover="rowOverEffect(this)" onmouseout="rowOutEffect(this)" onclick="document.location.href=\". tep\_href\_link(FILENAME\_CATEGORIES, 'cPath='. \$cPath. '&cID='. \$categories['categories\_id']). '\"'>'. "\n";

?>

}

<td class="dataTableContent"><?php echo '<a href="'. tep\_href\_link(FILENAME\_CATEGORIES, tep\_get\_path(\$categories['categories\_id'])) . '">' . tep\_image(DIR\_WS\_ICONS . 'folder.gif', ICON\_FOLDER) . '</a>&nbsp;<b>'. \$categories['categories\_name']. '</b>'; ?></td>

<td class="dataTableContent" align="center">&nbsp;</td>

<td class="dataTableContent" align="right"><?php if (isset(\$cinfo) && is\_object(\$clnfo) && (\$categories['categories\_id'] == \$cinfo->categories\_id)) { echo tep\_image(DIR\_WS\_IMAGES . 'icon\_arrow\_right.gif', "); } else { echo '<a href="'. tep\_href\_link(FILENAME\_CATEGORIES, 'cPath='. \$cPath. '&clD='. \$categories['categories\_id']). "'>'. tep\_image(DIR\_WS\_IMAGES. 'icon\_info.gif', IMAGE\_ICON\_INFO) . '</a>'; } ?>&nbsp;</td>  $\langle$ /tr $>$ 

<?php

}

\$products\_count = O;

if (isset(\$HTIP \_GET\_VARS['search'])) {

\$products\_query = tep\_db\_query("select p.products\_id, pd.products\_name, p.products\_quantity,

p.products\_image, p.products\_price, p.products\_date\_added, p.products\_last\_modified,

p.products\_date\_available, p.products\_status, p2c.categories\_id from " . TABLE\_PRODUCTS . " p, " . TABLE\_PRODUCTS\_DESCRIPTION . "pd," . TABLE\_PRODUCTS\_TO\_CATEGORIES ."p2c where p.products\_id = pd.products\_id and pd.language\_id = "' . (int)\$1anguages\_id . "' and p.products\_id = p2c.products\_id and pd.products\_name like '%" . tep\_db\_input(\$search) . "%' order by pd.products\_name");

} else {

\$products\_query = tep\_db\_query("select p.products\_id, pd.products\_name, p.products\_quantity, p.products\_image, p.products\_price, p.products\_date\_added, p.products\_last\_modified, p.products\_date\_available, p.products\_status from " . TABLE\_PRODUCTS . " p, " . TABLE\_PRODUCTS\_DESCRIPTION. "pd,". TABLE\_PRODUCTS\_TO\_CATEGORIES. "p2c where p.products\_id = pd.products\_id and pd.language\_id = "' . (int)\$1anguages\_id . "' and p.products\_id = p2c.products\_id and p2c.categories\_id = "' . (int)\$current\_category\_id . "' order by pd.products\_name");

} while (sproducts = tep\_db\_fetch\_array(\$products\_query)) { \$products\_count++; \$rows++;

*/ I* Get categories\_id for product if search

if (isset(\$HTTP\_GET\_VARS['search'])) \$cPath = \$products['categories\_id'];

if ( (!isset(\$HTIP \_GET\_VARS['pID']) && !isset(\$HTIP \_GET\_VARS['cID']) 11 (isset(\$HTIP \_GET\_VARS['pID']) && (\$HTIP \_GET\_VARS['pID'] == \$products['products\_id']))) && !isset(\$pinfo) && !isset(\$cinfo) &&  $(substr($action, 0, 3) != 'new')$ } { */ I* find out the rating average from customer reviews

```
$reviews_query = tep_db_query("select (avg(reviews_rating) / 5 * 100) as average_rating from " . 
TABLE_REVIEWS. "where products_id = "" . (int)$products['products_id'] . "");
     $reviews = tep db fetch array($reviews query);$pinfo_array = array _merge($products, $reviews); 
     $plnfo = new objectInfo($plnfo-array);} 
    if (isset($pInfo) && is_object($pInfo) && ($products['products_id'] == $pInfo->products_id) ) {<br>echo ' <tr id="defaultSelected" class="dataTableRowSelected"
                     <tr id="defaultSelected" class="dataTableRowSelected"
onmouseover= "rowOverEffect(this)" onmouseout= "rowOutEffect(this)" on click= "document. location. href= \'' . 
tep_href_link(FILENAME_CATEGORIES, 'cPath=' . $cPath . '&pID=' . $products['products_id'] . 
'&action=new_product_preview&read=only'). '\"'>'. "\n"; 
    } else { 
                    <tr class="dataTableRow" onmouseover="rowOverEffect(this)"
onmouseout="rowOutEffect(this)" onclick="document.location.href=\" . tep_href_link(FILENAME_CATEGORIES, 
'cPath=' . $cPath . '&pID=' . $products['products_id']) . '\"'>' . "\n"; 
    } 
?> 
           <td class="dataTableContent"><?php echo '<a href="'. tep_href_link(FILENAME_CATEGORIES, 
'cPath=' . $cPath . '&pID=' . $products['products_id'] . '&action=new_product_preview&read=only') . '">' . 
tep_image(DIR_WS_ICONS. 'preview.gif', ICON_PREVIEW). '</a>&nbsp;' . $products['products_name'];
?></td><td class="dataTableContent" align= "center"> 
<?php 
    if ($products['products_status'] == '1') \{echo tep_image(DIR_WS_IMAGES. 'icon_status_green.gif', IMAGE_ICON_STATUS_GREEN, 10, 10). 
'  <a href="' . tep_href_link(FILENAME_CATEGORIES, 'action=setflag&flag=0&pID='.
$products['products_id']. '&cPath='. $cPath). "'>'. tep_image(DIR_WS_IMAGES. 'icon_status_red_light.gif', 
IMAGE_ICON_STATUS_RED_LIGHT, 10, 10). '</a>'; 
    } else { 
     echo '<a href="' . tep_href_link(FILENAME_CATEGORIES, 'action=setflag&flag=1&pID=' .
$products['products_id'] . '&cPath=' . $cPath) . '">' . tep_image(DIR_WS_IMAGES . 
'icon_status_green_light.gif', IMAGE_ICON_STATUS_GREEN_LIGHT, 10, 10). '</a>&nbsp;&nbsp;'. 
tep_image(DIR_WS_IMAGES. 'icon_status_red.gif', IMAGE_ICON_STATUS_RED, 10, 10); 
    } 
?></td>
           <td class="dataTableContent" align="right"><?php if (isset($pinfo) && is_object($pinfo) && 
($products['products_id'] == $pinfo->products_id)) { echo tep_image(DIR_WS_IMAGES. 
'icon_arrow_right.gif', ");} else { echo '<a href="'. tep_href_link(FILENAME_CATEGORIES, 'cPath='. $cPath. 
'&pID='. $products['products_id']). '">'. tep_image(DIR_WS_IMAGES. 'icon_info.gif', IMAGE_ICON_INFO). 
'</a>'; } ?>&nbsp;</td> 
         \langle/tr\rangle<?php 
  } 
   $cPath_back = "; 
  if (sizeof($cPath_array) > 0) {
   for ($i=O, $n=sizeof($cPath_array)-1; $i<$n; $i++) { 
     if (empty($cPath_back)) { 
      $cPath\_back := $cPath\_array[$i];} else { 
      $cPath_back .= '_' . $cPath_array[$i]; 
     } 
    } 
  } 
  $cPath_back = (tep_not_null($cPath_back))? 'cPath=' . $cPath_back. '&' : "; 
?> 
         <tr><td colspan="3"><table border="O" width="100%" cellspacing="O" cellpadding="2"> 
            <tr> 
             -td class="smallText"><?php echo TEXT_CATEGORIES. '&nbsp;' . $categories_count. '<br>'.
TEXT_PRODUCTS. ' '. $products_count; ?></td>
             <td align="right" class="smallText"><?php if (sizeof($cPath_array) > 0) echo '<a href='" . 
tep_href_link(FILENAME_CATEGORIES, $cPath_back . 'cID=' . $current_category_id) . "'>' . 
tep_image_button('button_back.gif', IMAGE_BACK). '</a>&nbsp;'; if (!isset($HTTP_GET_VARS['search']))
echo '<a href="' . tep_href_link(FILENAME_CATEGORIES, 'cPath=' . $cPath . '&action=new_category') . "'>' .
tep_image_button('button_new_category.gif', IMAGE_NEW_CATEGORY). '</a>&nbsp;<a href="'
tep_href_link(FILENAME_CATEGORIES, 'cPath=' . $cPath. '&action=new_product'). "'>'
tep_image_button('button_new_product.gif', IMAGE_NEW_PRODUCT) . '</a>'; ?>&nbsp;</td>
```
 $\langle$ /tr $\rangle$ </table></td>
```
\langletr>
         </table></td>
<?php 
   $heading = array();
   \text{\$contents} = \text{array}();
   switch ($action) { 
    case 'new_category': 
      $heading[]= array('text' => '<b>'. TEXT_INFO_HEADING_NEW_CATEGORY. '</b>'); 
      $contents= array('form' => tep_draw_form('newcategory', FILENAME_CATEGORIES, 
'action=insert_category&cPath='. $cPath, 'post', 'enctype="multipart/form-data"')); 
      $contents[]= array('text' => TEXT_NEW_CATEGORY_INTRO); 
      $category_inputs_string = "; 
      $languages = tep_get_languages(); 
      for (\frac{1}{5}i = 0, \frac{1}{5}n = \text{sizeof}(\frac{1}{5}l = \text{arg}(\frac{1}{5}i) = \frac{1}{5}i + \frac{1}{5}i + \frac{1}{5}i + \frac{1}{5}i + \frac{1}{5}i + \frac{1}{5}i + \frac{1}{5}i + \frac{1}{5}i + \frac{1}{5}i + \frac{1}{5}i + \frac{1}{5}i + \frac{1}{5}i + \frac{1}{5}i + \frac{1}{5}i + \frac{1}{5}i + \frac{1}{5}i + \frac{1}{5}i + \frac{1}{5}i + \frac{$category_inputs_string .= '<br>'. tep_image(DIR_WS_CATALOG_LANGUAGES. 
$languages[$i]['directory'] . '/images/' . $languages[$i]['image'], $languages[$i]['name']) . ' ' .
tep_draw_input_field('categories_name['. $1anguages[$i]['id']. ']'); 
      } 
      $contents[]= array('text' => '<br>'. TEXT_CATEGORIES_NAME. $category_inputs_string); 
      $contents[]= array('text' => '<br>": TEXT_CATEGORIES_IMAGE. '<br>'. 
tep_draw_file_field ('categories_i mage')); 
      $contents[] = array('text' => '<br>'. TEXT_SORT_ORDER. '<br>'. tep_draw_input_field('sort_order', ", 
'size="2"')); 
      $contents[]= array('align' => 'center', 'text'=> '<br>'. tep_image_submit('button_save.gif', 
IMAGE_SAVE).' <a href="'. tep_href_link(FILENAME_CATEGORIES, 'cPath='. $cPath). '">'. 
tep_image_button('button_cancel.gif', IMAGE_CANCEL). '</a>'); 
     break; 
    case 'edit_category': 
      $heading[]= array('text' => '<b>'. TEXT_INFO_HEADING_EDIT_CATEGORY. '</b>'); 
      $contents= array('form' => tep_draw_form('categories', FILENAME_CATEGORIES, 
'action=update_category&cPath=' . $cPath, 'post', 'enctype= "multipart/form-data"') . 
tep_draw_hidden_field ('categories_id', $clnfo- >categories_id)); 
      $contents[]= array('text' => TEXT_EDIT_INTRO); 
      $category_inputs_string = "; 
      $languages= tep_get_languages(); 
     for (\$i = 0, \$n = sizeof(\$languages); \$i < $n; \$i++) {
       $category_inputs_string .= '<br>' . tep_image(DIR_WS_CATALOG_LANGUAGES . 
$languages[$i]['directory'] . '/images/' . $languages[$i]['image'], $languages[$i]['name']) . ' ' .
tep_draw_input_field('categories_name[' . $1anguages[$i] ['id'] . ']', tep_get_category_name($clnfo- 
>categories_id, $1anguages[$i] ['id'])); 
     } 
      $contents[] = array('text' => '<br>' . TEXT_EDIT_CATEGORIES_NAME . $category_inputs_string)
      $contents[] = array('text' = > '<br>' . tep_image(DIR_WS_CATALOG_IMAGES . $clnfo- 
>categories_image, $clnfo->categories_name). '<br>'. DIR_WS_CATALOG_IMAGES. '<br><b>'. $clnfo- 
>categories_image . '</b>');
      $contents[]= array('text' => '<br>'. TEXT_EDIT_CATEGORIES_IMAGE. '<br>'. 
tep_draw_file_field ('categories_image'))
      $contents[]= array('text' => '<br>'. TEXT_EDIT_SORT_ORDER. '<br>'. 
tep_draw_input_field('sort_order', $clnfo-> sort_order, 'size= "2"')); 
      $contents[] = array('align' = > 'center', 'text' = > '<br>' . tep_image_submit('button_save.gif', 
IMAGE_SAVE) . ' <a href="' . tep_href_link(FILENAME_CATEGORIES, 'cPath=' . $cPath . '&cID=' . $clnfo- 
>categories_id) . "'>' . tep_image_button('button_cancel.gif', IMAGE_CANCEL) . '</a>'); 
     break; 
    case 'delete_category': 
     $heading[] = array('text' => '<b>'. TEXT_INFO_HEADING_DELETE_CATEGORY. '</b>');
     $contents= array('form' => tep_draw_form('categories', FILENAME_CATEGORIES, 
'action=delete_category_confirm&cPath=' . $cPath) . tep_draw_hidden_field('categories_id', $clnfo- 
>categories_id)); 
     $contents[] = array('text' => TEXT_DELETE_CATEGORY_INTRO); 
      $contents[] = array('text' => '<br><b>' . $cInfo->categories_name . '</b>');
      if ($clnfo->childs_count > 0) $contents[] = array('text' => '<br>' . 
sprintf(TEXT_DELETE_WARNING_CHILDS, $clnfo->childs_count)); 
     if ($cInfo->products_count > 0) $contents[] = array('text' = > '<br>'.
sprintf(TEXT_DELETE_WARNING_PRODUCTS, $clnfo->products_count));
```
֚֘

 $\overline{\phantom{a}}$ 

 $\overline{1}$ 

```
$contents[]= array('align' => 'center', 'text'=> '<br>". tep_image_submit('button_delete.gif', 
 IMAGE_DELETE) . ' <a href="' . tep_href_link(FILENAME_CATEGORIES, 'cPath=' . $cPath . '&cID=' . $clnfo- 
 >categories_id) . '">' . tep_image_button('button_cancel.gif', IMAGE_CANCEL) . '</a>'); 
      break; 
     case 'move_category': 
      $heading[] = array('text' => '<b>'. TEXT_INFO_HEADING_MOVE_CATEGORY. '</b>');
      $contents= array('form' => tep_draw_form('categories', FILENAME_CATEGORIES, 
 'action=move_category_confirm&cPath=' . $cPath) . tep_draw_hidden_field('categories_id', $cInfo-
 >categories_id));
      $contents[] = array('text' => sprintf(TEXT_MOVE_CATEGORIES_INTRO, $cinfo->categories_name)); 
      $contents[]= array('text' => '<br>'. sprintf(TEXT_MOVE, $cinfo->categories_name). '<br>'. 
 tep_draw_pull_down_menu('move_to_category_id', tep_get_category_tree(), $current_category_id));
      $contents[] = array('align' = > 'center', 'text' = > '<br>' . tep_image_submit('button_move.gif', 
IMAGE_MOVE) . ' <a href="' . tep_href_link(FILENAME_CATEGORIES, 'cPath=' . $cPath . '&cID=' . $clnfo- 
 >categories_id) . "'>' . tep_image_button('button_cancel.gif', IMAGE_CANCEL) . '</a>'); 
      break; 
     case 'delete_product': 
      $heading[] = array('text' => '<b>'. TEXT_INFO_HEADING_DELETE_PRODUCT. '</b>');
      $contents = array('form' => tep_draw_form('products', FILENAME_CATEGORIES, 
 'action=delete_product_confirm&cPath=' . $cPath) . tep_draw_hidden_field('products_id', $pinfo- 
 > products id));
      $contents[] = array('text' => TEXT_DELETE_PRODUCT_INTRO); 
      $contents[]= array('text' => '<br><b>'. $pinfo->products_name. '</b>'); 
      $product_categories_string = "; 
      $product_categories = tep_generate_category _path($pinfo->products_id, 'product'); 
      for ($i = 0, $n = sizeof($product_categories); $i < $n; $i++) { 
       \frac{1}{2} scategory path = ";
       for (\$j = 0, \$k = \text{sizeof}(\$product\_categories[\$i]); \$j < \$k; \$j++)$category_path .= $product_categories[$i][$j]['text'] . ' > ';
       } 
       $category _path = su bstr( $category _path, 0, -16); 
       $product_categories_string . = tep_draw_checkbox_field('product_categories[] ', 
 $product_categories[$i][sizeof($product_categories[$i])-l]['id'], true). '&nbsp;'. $category_path. '<br>': 
} 
      $product_categories_string = substr($product_categories_string, O, -4); 
      $contents[] = array('text' => '<br>' . $product_categories_string); 
      $contents[] = array('align' = > 'center', 'text' = > '<br>' . tep_image_submit('button_delete.gif', 
IMAGE_DELETE).' <a href='". tep_href_link(FILENAME_CATEGORIES, 'cPath='. $cPath. '&pID='. splnfo- 
>products_id). '">'. tep_image_button('button_cancel.gif', IMAGE_CANCEL). '</a>'); 
     break; 
    case 'move_product': 
     $heading[] = array('text' => '<b>'. TEXT_INFO_HEADING_MOVE_PRODUCT. '</b>');
     scontents = array('form' = > tep_draw_form('products', FILENAME_CATEGORIES, 
'action=move_product_confirm&cPath=' . $cPath) . tep_draw_hidden_field('products_id', $pinfo- 
> products id));
     $contents[] = array('text' = > sprintf(TEXT _MOVE_PRODUCTS_INTRO, $pinfo->products_name)); 
      $contents[] = array('text' => '<br>'. TEXT_INFO_CURRENT_CATEGORIES. '<br><b>'. 
tep_output_generated_category _path($pinfo-> products_id, 'product') . '</b> '); 
     $contents[] = array('text' => '<br>' . sprintf(TEXT_MOVE, $pinfo->products_name) . '<br>' . 
tep_draw_pull_down_menu ('move_to_category _id', tep_get_category _tree(), $current_category _id)); 
$contents[]= array('align' => 'center', 'text'=> '<br>". tep_image_submit('button_move.gif', 
                 \sim <a href="' . tep_href_link(FILENAME_CATEGORIES, 'cPath=' . $cPath . '&pID=' . $pInfo-
>products_id). "'>' . tep_image_button('button_cancel.gif', IMAGE_CANCEL) . '</a>'); 
     break; 
    case 'copy_to': 
     $heading[] = array('text' => '<b>'. TEXT_INFO_HEADING_COPY_TO. '</b>');
     $contents = array('form' = > tep_draw_form('copy _to', FILENAME_CATEGORIES, 
'action=copy_to_confirm&cPath=' . $cPath) . tep_draw_hidden_field('products_id', $pinfo-> products_id)); 
     $contents[] = array('text' = > TEXT _INFO_COPY _ TO_INTRO); 
     $contents[]= array('text' => '<br>". TEXT_INFO_CURRENT_CATEGORIES. '<br><b>'. 
tep_output_generated_category_path($pInfo->products_id, 'product') . '</b>');
     $contents[] = array('text' =&gt; '<br>. TEXT_CATEGORIES . '<br/>br><'.tep_draw_pull_down_menu('categories_id', tep_get_category _tree(), $current_category _id)); 
     $contents[] = array('text' => '<br>' . TEXT_HOW_TO_COPY. '<br>' . tep_draw_radio_field('copy_as', 
'link', true) . '' . TEXT_COPY_AS_LINK. '<br>' . tep_draw_radio_field('copy_as', 'duplicate') . '' . 
TEXT_COPY_AS_DUPLICATE);
```
1/

\$contents[] = array('align' => 'center', 'text' => '<br>' . tep\_image\_submit('button\_copy.gif', IMAGE\_COPY). '<a href='". tep\_href\_link(FILENAME\_CATEGORIES, 'cPath='. \$cPath. '&pID='. \$pinfo- >products\_id). "'>'. tep\_image\_button('button\_cancel.gif', IMAGE\_CANCEL). '</a>'); break; default: if (\$rows  $> 0$ ) { if (isset(\$cinfo) && is\_object(\$cinfo)) {//category info box contents \$category \_path\_string = "; \$category \_path = tep\_generate\_category \_path (\$cinfo->categories\_id); for (\$i=(sizeof(\$category\_path[0])-1); \$i>O; \$i--) { \$category\_path\_string .= \$category\_path[O][\$i]['id']. '\_'; }  $\frac{1}{2}$  scategory\_path\_string = substr(\$category\_path\_string, 0, -1); \$heading[] = array('text' => '<b>'. \$cInfo->categories\_name. '</b>'); \$contents[] = array('align' => 'center', 'text' => '<a href="' . tep\_href\_link(FILENAME\_CATEGORIES, 'cPath=' . \$category\_path\_string . '&cID=' . \$cinfo->categories\_id . '&action=edit\_category') . '">' . tep\_image\_button('button\_edit.gif', IMAGE\_EDIT). '</a> <a href="'. tep\_href\_link(FILENAME\_CATEGORIES, 'cPath=' . \$category\_path\_string . '&cID=' . \$cinfo->categories\_id . '&action=delete\_category') . '">' . tep\_image\_button('button\_delete.gif', IMAGE\_DELETE). '</a> <a href="' tep\_href\_link(FILENAME\_CATEGORIES, 'cPath=' . \$category\_path\_string . '&cID=' . \$cinfo->categories\_id . '&action=move\_category'). "'>'. tep\_image\_button('button\_move.gif', IMAGE\_MOVE). '</a>'); \$contents[] = array('text' => '<br>' . TEXT\_DATE\_ADDED. '' . tep\_date\_short(\$cinfo- >date\_added)); if (tep\_not\_null(\$cInfo->last\_modified)) \$contents[] = array('text' => TEXT\_LAST\_MODIFIED . ' ' . tep\_date\_short(\$cinfo-> last\_modified)); \$contents[]= array('text' => '<br>'. tep\_info\_image(\$cinfo->categories\_image, \$cinfo- >categories\_name, HEADING\_IMAGE\_WIDTH, HEADING\_IMAGE\_HEIGHT). '<br>'. \$cinfo- >categories\_image); \$contents[] = array('text' => '<br>' . TEXT\_SUBCATEGORIES . ''. \$cInfo->childs\_count . '<br>'. TEXT \_PRODUCTS . ' ' . \$cinfo->products\_count); } elseif (isset(\$pinfo) && is\_object(\$pinfo)) {//product info box contents \$heading[]= array('text' => '<b>'. tep\_get\_products\_name(\$pinfo->products\_id, \$1anguages\_id). '</b>'); \$contents[] = array('align' = > 'center', 'text' = > '<a href="' . tep\_href\_link(FILENAME\_CATEGORIES, 'cPath=' . \$cPath . '&pID=' . \$pInfo->products\_id . '&action=new\_product') . "'>' tep\_image\_button('button\_edit.gif', IMAGE\_EDIT). '</a> <a href="'. tep\_href\_link(FILENAME\_CATEGORIES, 'cPath=' . \$cPath . '&pID=' . \$pinfo->products\_id . '&action=delete\_product') . "'>' . tep\_image\_button('button\_delete.gif', IMAGE\_DELETE) . '</a> <a href="' tep\_href\_link(FILENAME\_CATEGORIES, 'cPath=' . \$cPath . '&pID=' . \$pinfo->products\_id . '&action=move\_product') . "'>' . tep\_image\_button('button\_move.gif, IMAGE\_MOVE) . '</a> <a href="' . tep\_href\_link(FILENAME\_CATEGORIES, 'cPath=' . \$cPath . '&pID=' . \$pinfo->products\_id . '&action=copy\_to') . "'>'. tep\_image\_button('button\_copy\_to.gif', IMAGE\_COPY\_TO). '</a>'); \$contents[] = array('text' => '<br>' . TEXT\_DATE\_ADDED. '' . tep\_date\_short(\$pinfo- > products\_date\_added)); if (tep\_not\_null(\$pinfo->products\_last\_modified)) \$contents[]= array('text' => TEXT\_LAST\_MODIFIED . ' ' . tep\_date\_short(\$plnfo->products\_last\_modified)); if (date('Y-m-d') < \$plnfo->products\_date\_available) \$contents[] = array('text' = > TEXT\_DATE\_AVAILABLE.''. tep\_date\_short(\$pinfo->products\_date\_available)); \$contents[]= array('text' => '<br>". tep\_info\_image(\$pinfo->products\_image, \$pinfo- >products\_name, SMALL\_IMAGE\_WIDTH, SMALL\_IMAGE\_HEIGHT). '<br>'. \$pinfo->products\_image); \$contents[] = array('text' => '<br>' . TEXT\_PRODUCTS\_PRICE\_INFO. '' . scurrencles- >format(\$pinfo->products\_price) . '<br>' . TEXT\_PRODUCTS\_QUANTITY\_INFO . '' . \$pinfo- >products\_quantity); \$contents[]= array('text' => '<br>'. TEXT\_PRODUCTS\_AVERAGE\_RATING. ''. number\_format(\$pInfo->average\_rating, 2). '%'); } } else {//create category/product info \$heading[] = array('text' => '<b>'. EMPTY\_CATEGORY. '</b>'); \$contents[]= array('text' => TEXT\_NO\_CHILD\_CATEGORIES\_OR\_PRODUCTS);  $\}$ <sup>+-</sup> break; } if ( (tep\_not\_null(\$heading)) && (tep\_not\_null(\$contents)) ) { echo' <td width="25%" valign="top">'. "\n";  $$box = new box;$ echo \$box->infoBox(\$heading, \$contents);

```
echo' 
  } 
                   </td>' . "\n";
?> 
       \langletr>
      </table></td>
    </tr></table> 
<?php 
 } 
?> 
   \lt/td-c !-- body _text_eof I/--> 
 \langletr>
</table> 
<!-- body_eof //--> 
<!--footer//--> 
<?php require(DIR_WS_INCLUDES. 'footer.php'); ?> 
<!-- footer_eof //--> 
</body> 
</html> 
<?php require(DIR_WS_INCLUDES. 'application_bottom.php'); ?>
```
#### **2.2. Oreticiler { admin /manufacturer.php )**

# **2.2.1 Oretici Ekleme**

#### 2.2.2 Üretici Düzenleme

#### **2.2.3 Oretici Silme**

# $\frac{$ 2}{1\*}

/\* \$Id: manufacturers.php 1739 2007-12-20 00:52: 162 hpdl \$

osCommerce, Open Source E-commerce Solutions http://www.oscommerce.com

Copyright (c) 2003 osCommerce

Released under the GNU General Public License \*/

require('includes/application\_top.php');

section = (isset(\$HlTP \_GET\_VARS['action']) ? \$HlTP \_GET\_VARS['action'] : ");

```
if (tep_not_null($action)) {
     switch ($action) { 
        case 'insert': 
        case 'save': 
           if (isset($HTTP_GET_VARS['mID'])) $manufacturers_id =
tep_db_prepare_input($HTTP_GET_VARS['mID']);
           {\small \#manufacturers\_name = \verb|ten@c1" / \verb|ten@c1" / \verb|ent@c1" / \verb|ent@c1" / \verb|ent@c1" / \verb|ent@c1" / \verb|ent@c1" / \verb|ent@c1" / \verb|ent@c1" / \verb|ent@c1" / \verb|ent@c1" / \verb|ent@c1" / \verb|ent@c1" / \verb|ent@c1" / \verb|ent@c1" / \verb|ent@c1" / \verb|ent@c1" / \verb|ent@c1" / \verb|ent@c1" / \verb|ent@c1" / \verb|ent@c1" / \verb|ent@c1" / \verb|ent@c1" / \verb
```
\$sql\_data\_array = array('manufacturers\_name' = > \$manufacturers\_name);

if (\$action == 'insert')  $\{$ \$insert\_sql\_data = array('date\_added' = > 'now()');

\$sql\_data\_array = array\_merge(\$sql\_data\_array, \$insert\_sql\_data);

tep\_db\_perform(TABLE\_MANUFACTURERS, \$sql\_data\_array); \$manufacturers\_id = tep\_db\_insert\_id();

```
\} elseif ($action == 'save') {
      $update sql_data = array('last_modified' => 'now()');
      $sql_data_array = array_merge($sql_data_array, $update_sql_data); 
      tep_db_perform(TABLE_MANUFACTURERS, $sql_data_array, 'update', "manufacturers_id = "'. 
(int)$manufacturers_id . ""'); 
     } 
     if ($manufacturers_image = new upload('manufacturers_image', DIR_FS_CATALOG_IMAGES)) { 
      tep_db_query("update " . TABLE_MANUFACTURERS . " set manufacturers_image = "' . 
$manufacturers_image->filename . "' where manufacturers_id = "' . (int)$manufacturers_id . "'"); 
     } 
     $languages = tep_get_languages(); 
     for ($i=O, $n=sizeof($1anguages); $i<$n; $i++) { 
      $manufacturers_url_array = $HTTP _POST_VARS['manufacturers_url']; 
      $1anguage_id = $1anguages[$i]['id']; 
      $sql_data_array = array('manufacturers_url' => 
tep_db_prepare_input($manufacturers_url_array[$language_id]));
      if ($action == 'insert') \{$insert_sql_data = array('manufacturers_id' = > $manufacturers_id, 
                        'languages_id' => $1anguage_id); 
        $sql_data_array = array_merge($sql_data_array, $insert_sql_data); 
        tep_db_perform(TABLE_MANUFACTURERS_INFO, $sql_data_array); 
      \} elseif ($action == 'save') {
        tep_db_perform(TABLE_MANUFACTURERS_INFO, $sql_data_array, 'update', "manufacturers Jd = "' . 
(int)$manufacturers_id . "' and languages_id = "' . (int)$1anguage_id . ""'); 
      } 
     } 
     if (USE CACHE == 'true') \{tep_reset_cache_block(' manufacturers'); 
     } 
     tep_redirect(tep_href_link(FILENAME_MANUFACTURERS, (isset($HTTP_GET_VARS['page'])? 'page='.
$HTTP _GET_VARS['page']. '&' : "). 'mID='. $manufacturers_id)); 
     break; 
    case 'deleteconfirm': 
     $manufacturers_id = tep_db_prepare_input($HTTP _GET_ VARS['mID']); 
     if (isset($HTTP_POST_VARS['delete_image']) && ($HTTP_POST_VARS['delete_image'] == 'on')) {
      $manufacturer _query = tep_db_query("select manufacturers_image from " . TABLE_MANUFACTURERS . 
" where manufacturers_id = "' . (int)$manufacturers_id . "'"); 
      $manufacturer = tep_db_fetch_array($manufacturer _query); 
      $image_location = DIR_FS_DOCUMENT_ROOT. DIR_WS_CATALOG_IMAGES. 
$manufacturer[' man ufactu rers_i mage']; 
      if (file_exists($image_location)) @unlink($image_location); 
     } 
     tep_db_query("delete from " . TABLE_MANUFACTURERS . " where manufacturers_id = "' . 
(int)$manufacturers_id . ""'); 
     tep_db_query("delete from " . TABLE_MANUFACTURERS_INFO . " where manufacturers_id = "' .
(int)$manufacturers_id . "'"); 
     if (isset($HTTP _POST_VARS['delete_products']) && ($HTTP _POST_VARS['delete_products'] == 'on')) { 
      $products_query = tep_db_query("select products_id from " . TABLE_PRODUCTS . " where 
manufacturers_id = "' . (int)$manufacturers_id . ""'); 
      while ($products = tep_db_fetch_array($products_query)) { 
        tep_remove_product($products['products_id']);
      } 
     } else { 
      tep_db_query("update " . TABLE_PRODUCTS . " set manufacturers_id = " where manufacturers_id = "' . 
(int)$manufacturers_id . ""');
```

```
143
```
}

 $\frac{1}{2}$ 

 $\overline{a}$ 

j  $\overline{\phantom{a}}$ 3 J

 $\sim$ 

```
if (USE_CACHE == 'true') \{tep_reset_cache_block(' manufacturers'); 
     } 
     tep_redirect(tep_href_link(FILENAME_MANUFACTURERS, 'page=' . $HTTP_GET_VARS['page']));
     break; 
  } 
 } 
?> 
<!doctype html public "-//W3C//DTD HTML 4.01 Transitional//EN"> 
<html <?php echo HTML_PARAMS; ?>>
<head> 
<meta http-equiv="Content-Type" content="text/html; charset=<?php echo CHARSET; ?>">
<title><?php echo TITLE; ?> </title>
<link rel= "stylesheet" type="text/css" href="includes/stylesheet.css"> 
<script language= "javascript" src= "includes/general .js" > </script> 
</head> 
<body marginwidth="O" marginheight="O" topmargin="O" bottommargin="O" leftmargin="O" rightmargin="O" 
bgcolor= "#FFFFFF" onload="SetFocus(); "> 
<!--header//--> 
<?php require(DIR_WS_INCLUDES. 'header.php'); ?> 
<!-- header_eof //--> 
<!--body//--> 
<table border="O" width="100%" cellspacing="2" cellpadding="2"> 
 <tr> 
  <td width="<?php echo BOX_WIDTH; ?>" valign="top"><table border="O" width="<?php echo 
BOX_WIDTH; ?>" cellspacing="l" cellpadding="l" class="columnLeft"> 
< !-- left_navigation //--> 
<?php require(DIR_WS_INCLUDES . 'column_left.php'); ?> 
< !-- left_navigation_eof //--> 
  </table></td>
<!-- body_text //--> 
  <td width="l00%" valign="top"><table border="O" width="l00%" cellspacing="O" cellpadding="2"> 
    <tr><td width="100%"><table border="O" width="100%" cellspacing="O" cellpadding="O"> 
       <tr> 
        <td class="pageHeading"><?php echo HEADING_TITLE; ?></td> 
        <td class="pageHeading" align= "right"><?php echo tep_draw_separator('pixel_trans.gif', 
HEADING_IMAGE_WIDTH, HEADING_IMAGE_HEIGHT); ?></td> 
      \langle/tr></table></td>
    \langle/tr><tr><td><table border="O" width="l00%" cellspacing="O" cellpadding="O"> 
       <tr> 
        <td valign="top"><table border="O" width="l00%" cellspacing="O" cellpadding="2"> 
         <tr class= "dataTableHeadingRow"> 
          <td class="dataTableHeadingContent"><?php echo TABLE_HEADING_MANUFACTURERS; ?></td> 
           <td class="dataTableHeadingContent" align="right"><?php echo TABLE_HEADING_ACTION; 
?> </td>
         \langle/tr\rangle<?php 
 $manufacturers_query_raw = "select manufacturers_id, manufacturers_name, manufacturers_image, 
date_added, last_modified from " . TABLE_MANUFACTURERS ." order by manufacturers_name"; 
 $manufacturers_split = new splitPageResults($HTTP _GET_ VARS['page'], MAX_DISPLAY _SEARCH_RESULTS, 
$manufacturers_query_raw, $manufacturers_query_numrows); 
 $manufacturers_query = tep_db_query($manufacturers_query _raw); 
 while ($manufacturers = tep_db_fetch_array($manufacturers_query)) { 
  if ((!isset($HTTP _GET_VARS['mID']) 11 (isset($HTTP _GET_VARS['mID']) && ($HTTP _GET_VARS['mID'] == 
$manufacturers['manufacturers_id']))) && !isset($minfo) && (substr($action, 0, 3) != 'new')) { 
    $manufacturer _products_query = tep_db_query("select count(*) as products_count from " . 
TABLE_PRODUCTS. "where manufacturers_id = '". (int)$manufacturers['manufacturers_id']. '""); 
    $manufacturer _products = tep_db_fetch_array($manufacturer _products_query); 
    $minfo_array = array_merge($manufacturers, $manufacturer _products); 
    $mInfo = new objectInfo($mInfo_array);}
```
ì j

if (isset(\$mlnfo) && is\_object(\$mlnfo) && (\$manufacturers['manufacturers\_id'] == \$mlnfo- >manufacturers\_id)) {

```
echo ' <tr id="defaultSelected" class="dataTableRowSelected"
onmouseover="rowOverEffect(this)" onmouseout="rowOutEffect(this)" onclick="document.location.href=\".
tep_href_link(FILENAME_MANUFACTURERS, 'page=' . $HTIP _GET_VARS['page'] . '&mID=' . 
$manufacturers['manufacturers_id']. '&action=edit'). '\"'>'. "\n"; 
  } else { 
    echo ' <tr class="dataTableRow" onmouseover="rowOverEffect(this)"
onmouseout="rowOutEffect(this)" onclick="document. location. href=\"
tep_href_link(FILENAME_MANUFACTURERS, 'page=' . $HTIP _GET_VARS['page'] . '&mID=' . 
$manufacturers['manufacturers_id']). '\"'>'. "\n"; 
} 
?> 
          <td class="dataTableContent"><?php echo $manufacturers['manufacturers_name']; ?></td> 
          <td classe"dataTableContent" align="right"><?php if (isset($minfo) && is_object($mlnfo) && 
($manufacturers['manufacturers_id'] == $minfo->manufacturers_id)) { echo tep_image(DIR_WS_IMAGES. 
'icon_arrow_right.gif'); } else { echo '<a href="' . tep_href_link(FILENAME_MANUFACTURERS, 'page=' .
$HTIP _GET_VARS['page']. '&mID='. $manufacturers['manufacturers_id']). "'>'. 
tep_image(DIR_WS_IMAGES. 'icon_info.gif', IMAGE_ICON_INFO). '</a>'; } ?>&nbsp;</td>
         \langle tr \rangle<?php 
 } 
?> 
         <tr> 
          <td colspan="2"><table border="O" width="100%" cellspacing="O" cellpadding="2"> 
            <tr> 
             <td class="smallText" valign="top"><?php echo $manufacturers_split- 
>display_count($manufacturers_query_numrows, MAX_DISPLAY_SEARCH_RESULTS,
$HTIP _GET_VARS['page'], TEXT_DISPLAY_NUMBER_OF _MANUFACTURERS); ?></td> 
             <td class="smallText" align="right"><?php echo $manufacturers_split- 
>display_links($manufacturers_query_numrows, MAX_DISPLAY_SEARCH_RESULTS,
MAX_DISPLAY_PAGE_LINKS, $HTIP _GET_VARS['page']); ?></td> 
            \langle/tr></table></td>
         \langle/tr\rangle<?php 
 if (empty($action)) { 
?> 
         <tr> 
           <td align="right" colspan="2" class="smallText"><?php echo '<a href="'.
tep_href_link(FILENAME_MANUFACTURERS, 'page='. $HTIP _GET_VARS['page']. '&mID='. $minfo- 
>manufacturers_id. '&action=new'). '">'. tep_image_button('button_insert.gif', IMAGE_INSERT). '</a>'; 
?></td></tr><?php 
 } 
?> 
        </table></td>
<?php 
 $heading = array();
 $contents = array();switch ($action) { 
  case 'new': 
    $heading[]= array('text' => '<b>'. TEXT_HEADING_NEW_MANUFACTURER. '</b>'); 
    $contents= array('form' => tep_draw_form('manufacturers', FILENAME_MANUFACTURERS, 'action=insert', 
'post', 'enctype="multipart/form-data"')); 
    $contents[]= array('text' => TEXT_NEW_INTRO); 
    $contents[] = array('text' =&gt; '<br>. TEXT_MANUFACTURES_NAME. '<br/>br>':tep_draw_input_field('manufacturers_name'));
    $contents[]= array('text' => '<br>", TEXT_MANUFACTURERS_IMAGE. '<br>'. 
tep_draw_file_field('manufacturers_image'));
    $manufacturer _inputs_string = "; 
    $languages = tep_get_languages(); 
   for ($i=O, $n=sizeof($1anguages); $i<$n; $i++) { 
     $manufacturer_inputs_string .= '<br>": tep_image(DIR_WS_CATALOG_LANGUAGES. 
$languages[$i]['directory']. '/images/'. $languages[$i]['image'], $languages[$i]['name']). ' '.
tep_draw_input_field('manufacturers_url[' . $1anguages[$i]['id'] . ']'); 
    } 
    $contents[] = array('text' => '<br>' . TEXT_MANUFACTURERS_URL. $manufacturer_inputs_string);
```
 $\overline{\phantom{a}}$ 

•

```
$contents[] = array('align' => 'center', 'text' => '<br>' . tep_image_submit('button_save.gif', 
IMAGE_SAVE).' <a href='". tep_href_link(FILENAME_MANUFACTURERS, 'page='. $HTTP _GET_VARS['page']. 
'&mID='. $HTTP _GET_VARS['mID']). '">'. tep_image_button('button_cancel.gif', IMAGE_CANCEL). '</a>'); 
    break; 
   case 'edit': 
    $heading[]= array('text' => '<b>". TEXT_HEADING_EDIT_MANUFACTURER. '</b>'); 
    $contents = array('form' => tep_draw_form('manufacturers', FILENAME_MANUFACTURERS, 'page=' . 
$HTTP _GET_VARS['page']. '&mID='. $minfo->manufacturers_id. '&action=save', 'post', 
'enctype="multipart/form-data"'));
    $contents[] = array('text' => TEXT_EDIT_INTRO); 
    $contents[]= array('text' => '<br>'. TEXT_MANUFACTURERS_NAME. '<br>'. 
tep_draw_input_field('manufacturers_name', $minfo-> manufacturers_name)); 
    $contents[]= array('text' => '<br>". TEXT_MANUFACTURERS_IMAGE. '<br >". 
tep_draw_file_field('manufacturers_image') . '<br>' . $minfo->manufacturers_image); 
    $manufacturer _inputs_string = "; 
    $languages = tep_get_languages(); 
    for ($i=O, $n=sizeof($1anguages); $i<$n; $i++) { 
     $manufacturer_inputs_string .= '<br>", tep_image(DIR_WS_CATALOG_LANGUAGES. 
$1anguages[$i]['directory']. '/images/'. $1anguages[$i]['image'], $1anguages[$i]['name']). ' '. 
tep_draw_input_field('manufacturers_url[' . $1anguages[$i]['id'] . ']', tep_get_manufacturer_url($minfo- 
> manufacturers_id, $1anguages[$i] ['id'])); 
   } 
    $contents[] = array('text' => '<br>'. TEXT_MANUFACTURERS_URL. $manufacturer_inputs_string); 
    $contents[] = array('align' => 'center', 'text' => '<br>' . tep_image_submit('button_save.gif', 
IMAGE_SAVE).' <a href="'. tep_href_link(FILENAME_MANUFACTURERS, 'page='. $HTTP _GET_VARS['page']. 
'&mID='. $minfo->manufacturers_id). "'>'. tep_image_button('button_cancel.gif', IMAGE_CANCEL). 
' </a>');
    break; 
   case 'delete': 
    $heading[] = array('text' => '<b>'. TEXT_HEADING_DELETE_MANUFACTURER. '</b>');
    $contents= array('form' => tep_draw_form('manufacturers', FILENAME_MANUFACTURERS, 'page='. 
$HTTP _GET_VARS['page']. '&mID='. $minfo->manuf-acturers_id. '&action=deleteconfirm')); 
    $contents[]= array('text' => TEXT_DELETE_INTRO); 
    $contents[]= array('text' => '<br><b>'. $minfo->manufacturers_name. '</b>'); 
    $contents[] = array('text' = > '< br>' . tep_draw_checkbox_field('delete_image', ", true) . ' ' . 
TEXT _DELETE_IMAGE); 
    if ($mInfo->products_count > 0) {
     $contents[] = array('text' => '<br>' . tep_draw_checkbox_field('delete_products') . ' ' . 
TEXT _DELETE_PRODUCTS); 
     $contents[] = array('text' => '<br>' . sprintf(TEXT_DELETE_WARNING_PRODUCTS, $minfo- 
> products_count)); 
    } 
    $contents[] = array('align' = > 'center', 'text' = > '< br>' . tep_image_submit('button_delete.gif', 
IMAGE_DELETE) . ' <a href="' . tep_href_link(FILENAME_MANUFACTURERS, 'page=' . 
$HTTP _GET_VARS['page']. '&mlD=' . $mlnfo->manufacturers_id) . "'>'. 
tep_image_button('button_cancel.gif', IMAGE_CANCEL) . '</a>');
    break; 
   default: 
    if (isset($mlnfo) && is_object($mlnfo)) { 
      $heading[] = array('text' => '<b>'. $mInfo->manufacturers_name. '</b>');
      $contents[]= array('align' => 'center', 'text'=> '<a href='". 
 tep_href_link(FILENAME_MANUFACTURERS, 'page=' . $HTTP _GET_VARS['page'] . '&mID=' . $mlnfo- 
>manufacturers_id. '&action=edit'). "'>'. tep_image_button('button_edit.gif', IMAGE_EDIT). '</a> <a 
href="'. tep_href_link(FILENAME_MANUFACTURERS, 'page='. $HTTP _GET_VARS['page']. '&mID='. $mlnfo- 
 >manufacturers_id . '&action=delete') . "'>' . tep_image_button('button_delete.gif', IMAGE_DELETE) . '</a>'); 
      $contents[] = array('text' => '<br>' . TEXT_DATE_ADDED . ' ' . tep_date_short($mInfo->date_added)
      if (tep_not_null($mlnfo->last_modified)) $contents[]= array('text' => TEXT_LAST_MODIFIED.''. 
tep_date_short($mInfo->last_modified));
      $contents[]= array('text' => '<br>'. tep_info_image($mlnfo->manufacturers_image, $mlnfo- 
> manufacturers_name)); 
      $contents[]= array('text' => '<br>'. TEXT_PRODUCTS. ''. $minfo->products_count); 
    } 
    break; 
  }
```
146

```
if ( (tep_not_nul1($heading)) && (tep_not_null($contents)) ) { 
  echo' <td width="25%" valign="top">' . "\n";
  $box = new box;echo $box->infoBox($heading, $contents); 
  echo' 
 } 
                </td>'. "\n"; 
?> 
       \langle/tr></table></td>
    </tr></table></td>
<!-- body_text_eof //--> 
 </tr>
</table> 
<!-- body_eof //--> 
<!--footer//--> 
<?php require(DIR_WS_INCLUDES. 'footer.php'); ?> 
<!-- footer_eof //--> 
</body> 
</html> 
<?php require(DIR_WS_INCLUDES . 'application_bottom.php'); ?> 
                      2.3 Comment Silme (admin / reviews.php ) 
<?php 
/* 
  $Id: reviews.php 1739 2007-12-20 00:52:16Z hpdl $
  osCommerce, Open Source E-commerce Solutions 
  http://www.oscommerce.com 
  Copyright (c) 2003 osCommerce 
  Released under the GNU General Public License 
 */ 
  require('includes/application_top.php');
  $action= (isset($HTTP _GET_VARS['action'])? $HTTP _GET_VARS['action'] : "); 
  if (tep_not_null($action)) { 
   switch ($action) { 
     case 'update': 
      $reviews_id = tep_db_prepare_input($HTTP _GET_ VARS['rID']); 
      $reviews_rating = tep_db_prepare_input($HTTP _POST_ VARS['reviews_rating']); 
      $reviews_text = tep_db_prepare_input($HTTP _POST_ VARS['reviews_text']); 
      tep_db_query("update " . TABLE_REVIEWS . " set reviews_rating = "' . tep_db_input($reviews_rating) . 
 "', last_modified = now() where reviews_id = " . (int)$reviews_id . "");
       tep_db_query("update " . TABLE_REVIEWS_DESCRIPTION . " set reviews_text = '" .
 tep_db_input($reviews_text) . '" where reviews_id = "' . (int)$reviews_id . ""'); 
      tep_redirect(tep_href_link(FILENAME_REVIEWS, 'page='. $HTTP _GET_VARS['page']. '&rID='. 
 $reviews_id)); 
      break; 
     case 'deleteconfirm': 
      $reviews_id = tep_db_prepare_input($HTTP _GET_VARS['rID']); 
       tep_db_query("delete from " . TABLE_REVIEWS . " where reviews_id = '" . (int)$reviews_id . """);
       tep_db_query("delete from " . TABLE_REVIEWS_DESCRIPTION . " where reviews_id = "" .
 (int)$reviews_id . ""'); 
       tep_redirect(tep_href_link(FILENAME_REVIEWS, 'page=' . $HTTP _GET _VARS['page'])); 
       break; 
    } 
   }
```

```
?> 
<!doctype html public "-//W3C//DTD HTML 4.01 Transitional//EN"> 
<html <?php echo HTML_PARAMS; ?>>
<head> 
<meta http-equiv="Content-Type" content="text/html; charset=<?php echo CHARSET; ?>">
<title><?php echo TITLE; ?></title>
<link rel="stylesheet" type="text/css" href="includes/stylesheet.css">
<script language= "javascrlpt" src= "includes/general .js" > </script> 
</head> 
<body marginwidth="0" marginheight="0" topmargin="0" bottommargin="0" leftmargin="0" rightmargin="0"
bgcolor="#FFFFFF" onload="SetFocus();">
<!--header//--> 
<?php require(DIR_WS_INCLUDES. 'header.php'); ?> 
<!-- header_eof //--> 
<!--body//--> 
<table border="0" width="100%" cellspacing="2" cellpadding="2">
 <tr><td width="<?php echo BOX_WIDTH; ?>" valign="top"><table border="0" width="<?php echo
BOX_WIDTH; ?>" cellspacing="1" cellpadding="1" class="columnLeft">
<!-- left_navigation //--> 
<?php require(DIR_WS_INCLUDES. 'column_left.php'); ?> 
< !-- left_navigation_eof //--> 
  </table></td>
<!-- body_text//--> 
  <td width="100%" valign="top"><table border="0" width="100%" cellspacing="0" cellpadding="2">
   <tr><td width="100%"><table border="0" width="100%" cellspacing="0" cellpadding="0">
      <tr><td class="pageHeading"><?php echo HEADING_TITLE; ?></td>
       <td class="pageHeading" align="right"><?php echo tep_draw_separator('pixel_trans.gif',
HEADING_IMAGE_WIDTH, HEADING_IMAGE_HEIGHT); ?></td>
      \langletr>
     </table></td>
    </tr><?php 
 if ($action == 'edit') \{$rID = tep_db_prepare_input($HTTP _GET_VARS['rID']); 
  $reviews_query = tep_db_query(11select r.reviews_id, r.products_id, r.customers_name, r.date_added, 
r.last_modified, r.reviews_read, rd.reviews_text, r.reviews_rating from " . TABLE_REVIEWS . " r, '
                                                                                            11 
                                                                                             • 
TABLE_REVIEWS_DESCRIPTION." rd where r.reviews_id = '" . (int)$rID."' and r.reviews_id =
rd.reviews_id"); 
  $reviews = tep_db_fetch_array($reviews_query); 
   $products_query = tep_db_query("select products_image from 11
• TABLE_PRODUCTS . 
11where products_id 
= "". (int)$reviews['products id']. "");
  $products = tep_db_fetch_array($products_query);$products_name_query = tep_db_query("select products_name from 11
• TABLE_PRODUCTS_DESCRIPTION . 
"where products_id = "' . (int)$reviews['products_id'] . "' and language_id = '". (int)$1anguages_id . '""); 
  $products_name = tep_db_fetch_array($products_name_query); 
  $rlnfo_array = array_merge($reviews, sproducts, $products_name); 
  $rlnfo = new objectlnfo($rlnfo_array); 
?> 
    <tr><?php echo tep_draw_form('review', FILENAME_REVIEWS, 'page=' . $HTTP _GET_VARS['page'] . 
'&rID='. $HTTP_GET_VARS['rID']. '&action=preview'); ?>
     <td><table border="0" width="100%" cellspacing="0" cellpadding="0">
      <tr> 
        <td class="main" valign="top11><b><?php echo ENTRY_PRODUCT; ?></b> <?php echo $rlnfo- 
>products_name; ?><br><b><?php echo ENTRY_FROM; ?></b> <?php echo $rlnfo->customers_name; 
?><br><br><b><?php echo ENTRY_DATE; 7></b> <?php echo tep_date_short($rlnfo->date_added); 
?> </td>
        <td class="main" align="right" valign="top"><?php echo tep_image(HTTP_CATALOG_SERVER.
DIR_WS_CATALOG_IMAGES. $rlnfo->products_image, $rlnfo->products_name, SMALL_IMAGE_WIDTH, 
SMALL_IMAGE_HEIGHT, 'hspace="5" vspace="5"'); ?></td>
      \langletr>
     </table></td>
    \langle/tr><tr><td><table witdh="100%" border="0" cellspacing="0" cellpadding="0">
```
j

 $\overline{\phantom{a}}$ ł

ï ֦֧֖֖֖֧֧֧֧֧֧֧֚֚֚֚֚֚֚֚֚֚֚֚֚֚֚֚֚֚֚֚֚֚֚֚֚֚֚֬֕֝֬֝֬֓֝֓֞֝֬֓֝֬֓֝֬֝֬֝֬ j ì

 $<$ tr $>$ <td class="main" valign="top"><b><?php echo ENTRY\_REVIEW; ?></b><br><br><?php echo tep\_draw\_textarea\_field('reviews\_text', 'soft', '60', '15', \$rinfo->reviews\_text); ?></td>  $\langle$ /tr $>$  $<$ tr $>$ <td class="smallText" align="right"><?php echo ENTRY\_REVIEW\_TEXT; 7></td>  $\langle$ /tr $>$ </table></td>  $\langle$ tr>  $<$ tr $>$ <td><?php echo tep\_draw\_separator('pixel\_trans.gif', '1', '10'); 7></td>  $\langle$ /tr $>$ <tr> <td class="main"><b><?php echo ENTRY\_RATING; ?></b>8nbsp;<?php echo TEXT\_BAD; ?> <?php for (\$i=1; \$i<=5; \$i++) echo tep\_draw\_radio\_field('reviews\_rating', \$i, ", \$rInfo->reviews\_rating). ' '; echo TEXT\_GOOD; ?></td>  $\langle$ /tr $>$  $<$ tr $>$ <td> <?php echo tep\_draw\_separator('pixel\_trans.gif', '1', '10'); ?> </td>  $\langle$ /tr $>$  $<$ tr $>$ <td align="right" class="main"> <?php echo tep\_draw\_hidden\_field('reviews\_id', \$rinfo->reviews\_id) . tep\_draw\_hidden\_field('products\_id', \$rinfo-> prod ucts\_id) . tep\_draw\_hidden\_field('customers\_name', \$rlnfo- >customers\_name) . tep\_draw\_hidden\_field('products\_name', \$rInfo->products\_name) . tep\_draw\_hidden\_field ('products\_image', \$rinfo-> products\_image) . tep\_draw\_hidden\_field('date\_added', \$rinfo->date\_added) . tep\_image\_submit('button\_preview.gif', IMAGE\_PREVIEW) . ' <a href="' . tep\_href\_link(FILENAME\_REVIEWS, 'page='. \$HTTP \_GET\_VARS['page']. '&rID='. \$HTTP \_GET\_VARS['rID']). "'>'. tep\_image\_button('button\_cancel.gif', IMAGE\_CANCEL). '</a>'; 7></td> </form></tr> <?php  $\}$  elseif (\$action == 'preview') { if (tep\_not\_null(\$HTTP\_POST\_VARS)) { \$rinfo = new objectinfo(\$HTTP \_POST\_VARS); } else { \$rID = tep\_db\_prepare\_input(\$HTTP \_GET\_VARS['rID']); \$reviews\_query = tep\_db\_query("select r.reviews\_id, r.products\_id, r.customers\_name, r.date\_added, r.last\_modified, r.reviews\_read, rd.reviews\_text, r.reviews\_rating from " . TABLE\_REVIEWS . " r, " . TABLE\_REVIEWS\_DESCRIPTION . " rd where r.reviews\_id =  $"$  . (int)\$rID . "' and r.reviews\_id = rd.reviews\_id"); \$reviews = tep\_db\_fetch\_array(\$reviews\_query); \$products\_query = tep\_db\_query("select products\_image from " . TABLE\_PRODUCTS . " where products\_id = "' . (int)\$reviews['products\_id'] . ""'); \$products = tep\_db\_fetch\_array(\$products\_query); \$products\_name\_query = tep\_db\_query("select products\_name from " . TABLE\_PRODUCTS\_DESCRIPTION . "where products\_id = "' . (int)\$reviews['products\_id'] . "' and language\_id = "' . (int)\$1anguages\_id . ""'); \$products\_name = tep\_db\_fetch\_array(\$products\_name\_query); \$rinfo\_array = array\_merge(\$reviews, \$products, \$products\_name); \$rinfo = new objectinfo(\$rinfo\_array); } ?> <tr><?php echo tep\_draw\_form('update', FILENAME\_REVIEWS, 'page='. \$HTTP \_GET\_VARS['page']. '&rID=' . \$HTTP \_GET\_VARS['rID'] . '&action=update', 'post', 'enctype="multipart/form-data"'); ?> <td><table border="O" width="100%" cellspacing="O" cellpadding="O">  $<$ tr $>$ <td class="main" valign="top"><b><?php echo ENTRY\_PRODUCT; ?></b> <?php echo \$rinfo- >products\_name; ?><br><b><?php echo ENTRY\_FROM; ?></b> <?php echo \$rinfo->customers\_name; ?><br><br><b><?php echo ENTRY\_DATE; ?></b> <?php echo tep\_date\_short(\$rinfo->date\_added); ?></td> <td class="main" align="right" valign="top"><?php echo tep\_image(HTTP \_CATALOG\_SERVER. DIR\_WS\_CATALOG\_IMAGES .. \$rinfo->products\_image, \$rinfo->products\_name, SMALL\_IMAGE\_WIDTH, SMALL\_IMAGE\_HEIGHT, 'hspace="S" vspace="S"'); ?></td>  $\langle t$ </table>  $\langle$ tr>  $<$ tr $>$ <td><table witdh="100%" border="O" cellspacing="O" cellpadding="O">  $<$ tr $>$ 

<td valign="top" class="main"><b><?php echo ENTRY\_REVIEW; ?></b><br><br><?php echo nl2br(tep\_db\_output(tep\_break\_string(\$rInfo->reviews\_text, 15))); ?></td>  $\langle$ /tr $>$ </table></td>  $\langle$ /tr $>$  $<$ tr $>$ <td> <?php echo tep\_draw\_separator('pixel\_trans.gif', 'l', '10'); ?> </td>  $\langle$ /tr $\rangle$ <tr> <td class="main"><b><?php echo ENTRY\_RATING; ?></b>&nbsp;<?php echo tep\_image(DIR\_WS\_CATALOG\_IMAGES . 'stars\_' . \$rinfo->reviews\_rating . '.gif', sprintf(TEXT \_OF \_S\_STARS, \$rlnfo->reviews\_rating)); ?>&nbsp; <small>[ <?php echo sprintf(TEXT\_OF \_S\_STARS, \$rlnfo->reviews\_rating); ?>]</small></td>  $\langle t$  $<$ tr $>$ <td><?php echo tep\_draw\_separator('pixel\_trans.gif', 'l', '10'); ?></td>  $<$ /tr> <?php if (tep\_not\_null(\$HTTP\_POST\_VARS)) { /\* Re-Post all POST'ed variables\*/ reset(\$HTTP \_POST\_VARS); while (list(\$key, \$value) = each(\$HTTP\_POST\_VARS)) echo tep\_draw\_hidden\_field(\$key, htmlspecialchars(stripslashes(\$value))); ?>  $<$ tr $>$ <td align="right" class="smallText"><?php echo '<a href="'. tep\_href\_link(FILENAME\_REVIEWS, 'page='. \$HTTP \_GET\_VARS['page']. '&rID='. \$rlnfo->reviews\_id. '&action=edit'). "'>'. tep\_image\_button('button\_back.gif', IMAGE\_BACK) . '</a> ' . tep\_image\_submit('button\_update IMAGE\_UPDATE).' <a href="'. tep\_href\_link(FILENAME\_REVIEWS, 'page='. \$HTTP \_GET\_VARS['page'] . '&rID='. \$rInfo->reviews\_id). "'>'. tep\_image\_button('button\_cancel.gif', IMAGE\_CANCEL). '</a>'; ?></td> </form></tr> <?php } else { if (isset(\$HTTP \_GET\_VARS['origin'])) { \$back\_url = \$HTTP \_GET\_VARS['origin']; \$back\_url\_params = "; } else { \$back\_url = FILENAME\_REVIEWS; \$back\_url\_params = 'page=' . \$HTTP \_GET\_VARS['page'] . '&rID=' . \$rlnfo->reviews\_id; } ?>  $<$ tr $>$ <td align="right"><?php echo '<a href="'. tep\_href\_link(\$back\_url, \$back\_url\_params, 'NONSSL'). "'>' . tep\_image\_button('button\_back.gif', IMAGE\_BACK). '</a>'; 7></td>  $\langle$ /tr $\rangle$ <?php } } else { ?>  $<$ tr $>$ <td><table border="O" width="100%" cellspacing="O" cellpadding="O">  $<$ tr $>$ <td valign="top"><table border="O" width="100%" cellspacing="O" cellpadding="2"> <tr class= "dataTableHeadingRow"> <td class="dataTableHeadingContent"><?php echo TABLE\_HEADING\_PRODUCTS; ?></td> <td class="dataTableHeadingContent" align="right"><?php echo TABLE\_HEADING\_RATING;  $?><$ /td $>$ <td class="dataTableHeadingContent" align="right"><?php echo TABLE\_HEADING\_DATE\_ADDED; ?> </td> <td class="dataTableHeadingContent" align="right"><?php echo TABLE\_HEADING\_ACTION; ?> </td>  $<$ /tr>  $<$ ?php \$reviews\_query\_raw = "select reviews\_id, products\_id, date\_added, last\_modified, reviews\_rating from " . TABLE\_REVIEWS. "order by date\_added DESC"; \$reviews\_split = new splitPageResults(\$HTTP \_GET\_VARS['page'], MAX\_DISPLAY\_SEARCH\_RESULTS, \$reviews\_query \_raw, \$reviews\_query \_n um rows); \$reviews\_query = tep\_db\_query(\$reviews\_query\_raw); while (\$reviews = tep\_db\_fetch\_array(\$reviews\_query)) { if ((! isset(\$HTTP \_GET\_ VARS['rID']) 11 (isset(\$HTTP \_GET\_ VARS['rID']) && (\$HTTP \_GET\_ VARS['rID'] = =

\$reviews['reviews\_id']))) && !isset(\$rlnfo)) {

j  $\overline{\phantom{a}}$ 

```
$reviews_text_query = tep_db_query("select r.reviews_read, r.customers_name, length(rd.reviews_text) 
as reviews_text_size from " . TABLE_REVIEWS . " r, " . TABLE_REVIEWS_DESCRIPTION . " rd where
r.reviews_id = ^{\text{in}}. (int)$reviews['reviews_id'] . "' and r.reviews_id = rd.reviews_id");
     sreviews text = tep_db_fetch_array(sreviews_text_query);
      $products_image_query = tep_db_query("select products_image from " . TABLE_PRODUCTS . " where 
products_id = '" . (int)$reviews['products_id'J . '""); 
     $products_image = tep_db_fetch_array($products_image_query); 
     $products_name_query = tep_db_query("select products_name from " . 
TABLE_PRODUCTS_DESCRIPTION . " where products_id = "' . (int)$reviews['products_id'J . "' and language_id 
= "' . (int)$1anguages_id . ""'); 
     $products_name = tep_db_fetch_array($products_name_query); 
      $reviews_average_query = tep_db_query("select (avg(reviews_rating) I 5 * 100) as average_rating from 
" . TABLE_REVIEWS . "where products_id = "' . (int)$reviews['products_id'J . ""'); 
     $reviews_average = tep_db_fetch_array($reviews_average_query); 
     $review_info = array_merge($reviews_text, $reviews_average, $products_name); 
     $rinfo_array = array _merge($reviews, $review_info, $products_image); 
     $rinfo = new objectinfo($rinfo_array); 
    } 
    if (isset($rinfo) && is_object($rinfo) && ($reviews['reviews_id'J == $rinfo->reviews_id)) { 
                    <tr id="defaultSelected" class="dataTableRowSelected"
onmouseover="rowOverEffect(this)" onmouseout="rowOutEffect(this)" onclick="document.location.href=\" .
tep_href_link(FILENAME_REVIEWS, 'page='. $HTTP _GET_VARS['page']. '&rID='. $rinfo->reviews_id. 
'&action=preview'). '\"'>'. "\n"; 
    } else { 
     echo' <tr class="dataTableRow" onmouseover="rowOverEffect(this)"
on mouseout="rowOutEffect(this)" onclick="document. location.href=\'' . tep_href_link(FILENAME_REVIEWS,
'page='. $HTTP_GET_VARS['page']. '&rID='. $reviews['reviews_id']). '\'">'. "\n";
    } 
?> 
          <td class="dataTableContent"><?php echo '<a href="' . tep_href_link(FILENAME_REVIEWS,
'page='. $HTTP _GET_VARS['page'J. '&rID='. $reviews['reviews_id'J. '&action=preview'). "'>'. 
tep_image(DIR_WS_ICONS . 'preview.gif', ICON_PREVIEW) . '</a>&nbsp;' .
tep_get_products_name($reviews['products_id'J); ?> </td > 
          <td class="dataTableContent" align="right"><?php echo tep_image(HTTP _CATALOG_SERVER. 
DIR_WS_CATALOG_IMAGES. 'stars_' . $reviews['reviews_rating']. '.gif'); ?></td>
          <td class="dataTableContent" align="right"> < ?php echo tep_date_short($reviews['date_added'J); 
?> </td>
          <td class="dataTableContent" align="right"><?php if ( (is_object($rlnfo)) && 
($reviews['reviews_id'J == $rinfo->reviews_id)) { echo tep_image(DIR_WS_IMAGES. 'icon_arrow_right.gif'); 
} else { echo '<a href="'. tep_href_link(FILENAME_REVIEWS, 'page='. $HTTP _GET_VARS['page']. '&rID='. 
$reviews['reviews_id'J). "'>'. tep_image(DIR_WS_IMAGES. 'icon_info.gif', IMAGE_ICON_INFO). '</a>'; } 
?> </td>
         \langletr>
<?php 
  } 
?> 
         <tr>
          <td colspan="4"><table border="O" width="100%" cellspacing="O" cellpadding="2"> 
            <tr> 
             <td class="smallText" valign="top"><?php echo $reviews_split- 
>display_count($reviews_query_numrows, MAX_DISPLAY_SEARCH_RESULTS, $HTTP_GET_VARS['page'],
TEXT_DISPLAY_NUMBER_OF_REVIEWS); ?></td>
             <td class="smallText" align="right"><?php echo $reviews_split- 
>display_links($reviews_query_numrows, MAX_DISPLAY_SEARCH_RESULTS, MAX_DISPLAY_PAGE_LINKS,
$HTTP _GET_VARS['page'J); 7></td> 
           \langle/tr></table></td>
         \langle/tr\rangle</table></td>
<?php 
  $heading = array();
  $contents = array();switch ($action) { 
   case 'delete': 
     $heading[] = array('text' => '<b>". TEXT_INFO_HEADING_DELETE_REVIEW. '</b>');
```

```
$contents = array('form' => tep_draw_form('reviews', FILENAME_REVIEWS, 'page='.
$HTTP _GET_VARS['page']. '&rID='. $rlnfo->reviews_id. '&action=deleteconfirm')); 
     $contents[] = array('text' => TEXT_INFO_DELETE_REVIEW_INTRO); 
     $contents[] = array('text' => '<br><b>'. $rlnfo->products_name. '</b>'); 
     $contents[] = array('align' = > 'center', 'text' = > '<br>' . tep_image_submit('button_delete.gif', 
IMAGE_DELETE).' <a href="".tep_href_link(FILENAME_REVIEWS, 'page='. $HTTP_GET_VARS['page'].
'&rID='. $rInfo->reviews_id). "'>'. tep_image_button('button_cancel.gif', IMAGE_CANCEL). '</a>');
     break; 
    default: 
    if (isset($rinfo) && is_object($rinfo)) { 
     \frac{1}{2} = array('text' => '<b>'. \frac{1}{2} frinfo->products_name. '</b>');
     $contents[] = array('align' = > 'center', 'text' = > '<a href="' . tep_href_link(FILENAME_REVIEWS, 'page=' 
. $HTTP _GET_VARS['page']. '&rID='. $rinfo->reviews_id. '&action=edit'). '">'. 
tep_image_button('button_edit.gif', IMAGE_EDIT) . '</a> <a href='" . tep_href_link(FILENAME_REVIEWS, 
'page='. $HTTP _GET_VARS['page']. '&rID='. $rinfo->reviews_id. '&action=delete'). "'>'. 
tep_image_button('button_delete.gif', IMAGE_DELETE). '</a>'); 
     $contents[] = array('text' => '<br>'. TEXT_INFO_DATE_ADDED. ''. tep_date_short($rInfo-
>date_added)); 
     if (tep_not_null($rInfo->last_modified)) $contents[] = array('text' => TEXT_INFO_LAST_MODIFIED.''.
tep_date_short($rInfo->last_modified));
     $contents[] = array('text' => '<br>' . tep_info_image($rlnfo->products_image, $rinfo->products_name, 
SMALL_IMAGE_WIDTH, SMALL_IMAGE_HEIGHT)); 
     $contents[]= array('text' => '<br>'. TEXT_INFO_REVIEW_AUTHOR. ''. $rlnfo->customers_name); 
     $contents[] = array('text' => TEXT_INFO_REVIEW_RATING. ''. tep_image(HTTP _CATALOG_SERVER. 
DIR_WS_CATALOG_IMAGES. 'stars_'. $rlnfo->reviews_rating. '.gif')); 
      $contents[]= array('text' => TEXT_INFO_REVIEW_READ. ''. $rlnfo->reviews_read); 
     $contents[] = array('text' => '<br>' . TEXT_INFO_REVIEW_SIZE . '' . $rinfo->reviews_text_size . ' 
bytes'); 
     $contents[]= array('text' => '<br>'. TEXT_INFO_PRODUCTS_AVERAGE_RATING.''. 
number_format($rInfo->average_rating, 2) . '%');<br>、
     break; 
   } 
   if ( (tep_not_null($heading)) && (tep_not_nul\($contents)) ) { 
    echo' <td width="25%" valign="top">'. "\n";
    $box = new box;echo $box-> infoBox($heading, $contents); 
    echo' 
   } 
                  \lt/td>'. "\n";
?> 
       </tr></table></td>
     \langletr>
 <?php 
} 
?> 
   </table></td>
 <!-- body_text_eof //--> 
  \langle/tr\rangle</table> 
<!-- body_eof //--> 
 <!--footer//--> 
 <?php require(DIR_WS_INCLUDES. 'footer.php'); ?> 
 <!-- footer_eof //--> 
 </body> 
 </html> 
 <?php require(DIR_WS_INCLUDES. 'application_bottom.php'); ?>
```
#### **2.4 indirimdeki OrUnler (admin** *I* **special.php )**

# **2.4.1 İndirime Ürün Ekleme**

# 2.4.2 İndirime Ürün Düzenleme

#### **2.4.3 indirimden Ori.in Silme**

<?php /\*

\$Id: specials.php 1739 2007-12-20 00:52:162 hpdl \$

osCommerce, Open Source E-commerce Solutions http://www.oscommerce.com

Copyright (c) 2003 osCommerce

Released under the GNU General Public License \*/

require('includes/application\_top.php');

require(DIR\_WS\_CLASSES. 'currencies.php');  $s$ currencies = new currencies();

\$action= (isset(\$HTTP \_GET\_VARS['action'])? \$HTTP \_GET\_VARS['action'] : ");

if (tep\_not\_null(\$action)) { switch (\$action) { case 'setflag': tep\_set\_specials\_status(\$HTTP\_GET\_VARS['id'], \$HTTP\_GET\_VARS['flag']);

tep\_redirect(tep\_href\_link(FILENAME\_SPECIALS, (isset(\$HTTP \_GET\_VARS['page'])? 'page='. \$HTTP GET VARS['page']. '&' : "). 'sID='. \$HTTP\_GET\_VARS['id'], 'NONSSL')); break;

case 'insert':

```
$products_id = tep_db_prepare_input($HTTP _POST_ VARS['products_id']); 
$products_price = tep_db_prepare_input($HTTP _POST_ VARS['products_price']); 
$specials_price = tep_db_prepare_input($HTTP _POST_ VARS['specials_price']); 
$day= tep_db_prepare_input($HTTP _POST_VARS['day']); 
$month = tep_db_prepare_input($HTTP _POST_VARS['month']); 
svear » tep_db_prepare_input($HTTP _POST_VARS['year']);
```

```
if (substr($specials_price, -1) == '%') {
```

```
$new_special_insert_query = tep_db_query("select products_id, products_price from " . 
TABLE PRODUCTS . " where products_id = " . (int)$products_id . "");
      $new_special_insert = tep_db_fetch_array($new_special_insert_query);
```

```
$products_price = $new_special_insert['products_price']; 
 $specials_price = ($products_price - (($specials_price / 100) * $products_price)); 
} 
$expires date = ";
if (tep_not_null($day) && tep_not_null($month) && tep_not_null($year)) { 
 $expires_date = $year;
```

```
$expires_date .= (strlen($month) == 1)? 'O'. $month : $month; 
sexpires_date .= (strlen(sday) == 1) ? '0' . sday : sday;
```

```
}
```

```
tep_db_query("insert into " . TABLE_SPECIALS . " (products_id, specials_new_products_price, 
specials_date_added, expires_date, status) values ("' . (int)$products_id . "', "' . tep_db_input($specials_price) 
  . "',now(),'". tep_db_input($expires_date). "', '1')");
```

```
tep_redirect(tep_href_link(FILENAME_SPECIALS, 'page=' . $HTTP _GET _VARS['page'])); 
 break; 
case 'update':
```

```
$specials_id = tep_db_prepare_input($HTTP _POST_VARS['specials_id']);
```

```
$products_price = tep_db_prepare_input($HTTP _POST_VARS['products_price']); 
     $specials_price = tep_db_prepare_input($HTTP _POST_ VARS['specials_price']); 
     $day= tep_db_prepare_input($HTTP _POST_VARS['day']); 
     $month = tep_db_prepare_input($HTTP _POST_ VARS['month']); 
     $year= tep_db_prepare_input($HTTP _POST_VARS['year']); 
     if (substr($specials_price, -1) == '%') $specials_price = ($products_price - (($specials_price I 100) * 
$products_price)); 
     $expires_date = "; 
     if (tep_not_nul1($day) && tep_not_null($month) && tep_not_nul1($year)) { 
      $expires_date = $year; 
      $expires_date .~ (strlen{$month) == 1}? 'O'. $month : $month; 
      sexpires_date .= (strlen(sday) == 1) ? '0' . sday : sday;
     } 
     tep_db_query("update " . TABLE_SPECIALS . " set specials_new_products_price = '" . 
tep_db_input($specials_price) . "', specials_last_modified = now(), expires_date = "' . 
tep_db_input($expires_date) . '" where specials_id = "' . (int)$specials_id . ""'); 
     tep_redirect(tep_href_link(FILENAME_SPECIALS, 'page='. $HTTP _GET_VARS['page']. '&s!D='. 
$specials_id)); 
     break; 
    case 'deleteconfirm': 
      $specials_id = tep_db_prepare_input($HTTP _GET_ VARS['sID']); 
tep_db_query("delete from" . TABLE_SPECIALS . "where specials_id = "' . (int)$specials_id . ""'); 
      tep_redirect(tep_href_link(FILENAME_SPECIALS, 'page='. $HTTP _GET_VARS['page'])); 
      break; 
   } 
 } 
?> 
<!doctype html public "-//W3C//DTD HTML 4.01 Transitional//EN"> 
<html <?php echo HTML_PARAMS; ?>>
 <head> 
<meta http-equiv="Content-Type" content="text/html; charset=<?php echo CHARSET; ?>"> 
<title><?php echo TITLE; ?></title>
<link rel="stylesheet" type="text/css" href= "includes/stylesheet.css"> 
 <script language= "javascript" src= "includes/general.js" > </script> 
 <?php 
  if ( ($action == 'new') || ($action == 'edit') ) {
 7> 
< link rel= "stylesheet" type= "text/css" href= "includes/javascript/calendar.css"> 
 <script language= "JavaScript" src= "includes/javascript/calendarcode.js" > </script> 
 <?php 
  } 
 ?><br></head>
 </head><br><body marginwidth="0" marginheight="0" topmargin="0" bottommargin="0" leftmargin="0" rightmargin="0
 bgcolor="#FFFFFF" onload="SetFocus();"> 
 <div id="popupcalendar" class="text"></div> 
 <!--header//--> 
 <?php require(DIR_WS_INCLUDES . 'header.php'); ?> 
 <!-- header_eof //--> 
 <!--body//--> 
 <table border="O" width="100%" cellspacing="2" cellpadding="2"> 
   <tr> 
<td width="<?php echo BOX_WIDTH; ?>" valign="top"><table border="O" width="<?php echo 
 BOX_WIDTH; ?>" cellspacing="l" cellpadding="l" class="columnLeft"> 
 < !-- left_navigation //--> 
 <?php require(DIR_WS_INCLUDES. 'column_left.php'); ?> 
 < !-- left_navigation_eof //--> 
    </table></td>
  <!-- body_text//--> 
    <td width="100%" valign="top"><table border="0" width="100%" cellspacing="0" cellpadding="2">
      <tr><td width="100%"><table border="O" width="100%" cellspacing="O" cellpadding="O"> 
        <tr> 
          <td class="pageHeading"><?php echo HEADING_TITLE; ?></td>
```
<td class="pageHeading" align="right"><?php echo tep \_\_ draw\_separator('pixel\_trans.gif', HEADING\_IMAGE\_WIDTH, HEADING\_IMAGE\_HEIGHT); ?></td>  $\langle$ /tr $\rangle$ </table></td>  $\langle$ /tr $>$ <?php if ( (\$action == 'new') || (\$action == 'edit') ) { \$form\_action = 'insert'; if (  $(*action == 'edit')$  && isset $(*HTTP_GET_VARS['sID'])$  ) { \$form\_action = 'update'; \$product\_query = tep\_db\_query("select p.products\_id, pd.products\_name, p.products\_price, s.specials\_new\_products\_price, s.expires\_date from " . TABLE\_PRODUCTS . " p, " . <code>TABLE\_PRODUCTS\_DESCRIPTION</code> . " pd, " . <code>TABLE\_SPECIALS</code> . " s where p.products\_id = pd.products\_id and pd.language\_id = '" . (int)\$1anguages\_id . "' and p.products\_id = s.products\_id and s.specials\_id = "' . (int)\$HTTP \_GET\_VARS['sID']. ""'); sprcduct = tep\_db\_fetch\_array(\$product\_query); \$sinfo = new objectlnfo(\$product); } else {  $$sInfo = new objectInfo(array))$ ; */ I* create an array of products on special, which will be excluded from the pull down menu of products // (when creating a new product on special) \$specials\_array = array(); \$specials\_query = tep\_db\_query("select p.products\_id from " . TABLE\_PRODUCTS . " p, " . TABLE SPECIALS. "s where s.products\_id = p.products\_id"); while (\$specials = tep\_db\_fetch\_array(\$specials\_query)) { \$specials\_array[] = \$specials['products\_id']; } } ?> <tr><form name="new\_special" <?php echo 'action="' . tep\_href\_link(FILENAME\_SPECIALS, tep\_get\_all\_get\_params(array('action', 'info', 'sID')) . 'action=' . \$form\_action, 'NONSSL') . '"'; ?> method="post"><?php if (\$form\_action == 'update') echo tep\_draw\_hidden\_field('specials\_id', \$HTTP\_GET\_VARS['sID']); ?> <td><br><table border="O" cellspacing="O" cellpadding="2">  $<$ tr $>$ <td class="main"><?php echo TEXT\_SPECIALS\_PRODUCT; ?>&nbsp;</td> <td class="main"><?php echo (isset(\$sInfo->products\_name)) ? \$sInfo->products\_name. ' <small>(' . \$currencies->format(\$sInfo->products\_price). ')</small>': tep\_draw\_products\_pull\_down('products\_id', 'style="font-size: lOpx"', \$specials\_array); echo tep\_draw\_hidden\_field('products\_price', (isset(\$slnfo- >products\_price)? \$slnfo->products\_price: ")); ?></td>  $<$ /tr>  $<$ tr $>$ <td class="main"><?php echo TEXT\_SPECIALS\_SPECIAL\_PRICE; ?>&nbsp;</td> <td class="main"> <?php echo tep\_draw\_input\_field('specials\_price', (isset(\$slnfo- >specials\_new\_products\_price)? \$slnfo->specials\_new\_products\_price: ")); ?></td>  $\langle$ tr>  $<$ tr $>$ <td class="main"><?php echo TEXT\_SPECIALS\_EXPIRES\_DATE; ?>&nbsp;</td> <td class="main"><?php echo tep\_draw\_input\_field('day', (isset(\$slnfo->expires\_date)? substr(\$slnfo->expires\_date, 8, 2) : "), 'size="2" maxlength="2" class="cal-TextBox"') . tep\_draw\_input\_field('month', (isset(\$slnfo->expires\_date) ? substr(\$slnfo->expires\_date, 5, 2) : "), 'size="2" maxlength= "2" class= "cal-TextBox"') . tep\_draw\_input\_field('year', (isset(\$slnfo->expires\_date) ? substr(\$slnfo->expires\_date, 0, 4) : "), 'size="4" maxlength="4" class="cal-TextBox"'); ?><a class="so-Btnlink" href="javascript:calClick(); return false;" onmouseover= "calSwapimg('BTN\_date', 'img\_Date\_OVER',true);" onmouseout="calSwapimg('BTN\_date', 'img\_Date\_UP' ,true);" onclick= "calSwapimg('BTN\_date', 'img\_Date\_DOWN'); showCalendar('new\_special', 'dteWhen' ,'BTN\_date'); return false;">< ?php echo tep\_image(DIR\_WS\_IMAGES . 'cal\_date\_up.gif', 'Calendar', '22', '17', 'align= "absmiddle" name= "BTN\_date"'); ?></a></td>  $\langle t$ </table></td>  $\langle$ /tr $>$  $<$ tr $>$ <td><table border="O" width="l00%" cellspacing="O" cellpadding="2"> <tr> <td class="main"><br><?php echo TEXT\_SPECIALS\_PRICE\_TIP; ?></td> <td class="main" align="right" valign="top"><br><?php echo ((\$form\_action =='insert')?

tep\_image\_submit('button\_insert.gif', IMAGE\_INSERT) : tep\_image\_submit('button\_update.gif', IMAGE\_UPDATE)). ' <a href="' . tep\_href\_link(FILENAME\_SPECIALS, 'page=' .

```
$HTIP _GET_VARS['page']. (isset($HTIP _GET_VARS['sID'])? '&sID='. $HTIP _GET_VARS['sID'] : ")) . '">'. 
tep_image_button('button_cancel.gif', IMAGE_CANCEL) . '</a>'; ?></td>
      \langle/tr></table></td>
    </form></tr>
<?php 
 } else { 
?> 
    <tr> 
     <td> <table border="O" width="l00%" cellspacing="O" cellpadding="O"> 
      <tr> 
       <td valign="top"><table border="O" width="l00%" cellspacing="O" cellpadding="2"> 
         <tr class="dataTableHeadingRow"> 
          <td class="dataTableHeadingContent"><?php echo TABLE_HEADING_PRODUCTS; ?></td> 
          <td class="dataTableHeadingContent" align="right"> <?php echo 
TABLE_HEADING_PRODUCTS_PRICE; ?> </td>
          <td class="dataTableHeadingContent" align="right"><?php echo TABLE_HEADING_STATUS; 
?></td><td class="dataTableHeadingContent" align="right"><?php echo TABLE_HEADING_ACTION; 
?> </td>
         \langle/tr><?php 
  $specials_query_raw = "select p.products_id, pd.products_name, p.products_price, s.specials_id, 
s.specials_new_products_price, s.specials_date_added, s.specials_last_modified, s.expires_date, 
s.date_status_change, s.status from " . TABLE_PRODUCTS . " p, " . TABLE_SPECIALS . " s, '
TABLE_PRODUCTS_DESCRIPTION . "pd where p.products_id = pd.products_id and pd.language_id = "' . 
(int)$1anguages_id. "' and p.products_id = s.products_id order by pd.products_name"; 
   $specials_split = new splitPageResults($HTIP _GET_ VARS['page'), MAX_DISPLAY _SEARCH_RESULTS, 
$specials_query _raw, $specials_query _numrows); 
  $specials_query = tep_db_query($specials_query_raw); 
  while ($specials = tep_db_fetch_array($specials_query)) { 
   if ((!isset($HTTP_GET_VARS['sID']) || (isset($HTTP_GET_VARS['sID']) && ($HTTP_GET_VARS['sID'] ==
$specials['specials_id']))) && !isset($sinfo)) { 
     $products_query = tep_db_query("select products_image from " . TABLE_PRODUCTS . " where 
products_id = '" . (int)$specials['products_id'] . "'"); 
     sproducts = tep_db_fetch_array($products_query); 
     $sinfo_array = array_merge($specials, sproducts): 
     $sinfo = new objectinfo($sinfo_array); 
    } 
    if (isset($sinfo) && is_object($sinfo) && ($specials['specials_id') == $sinfo->specials_id)) { 
     echo' <tr id="defaultSelected" class="dataTableRowSelected"
on mouseover="rowOverEffect(this)" on mouseout="rowOutEffect(this)" onclick="document. location. href=\'' .
tep_href_link(FILENAME_SPECIALS, 'page='. $HTIP _GET_VARS['page'). '&sID='. $sinfo->specials_id. 
'&action=edit'). '\"'>'. "\n"; 
    } else { 
     echo ' <tr class="dataTableRow" onmouseover="rowOverEffect(this)"
onmouseout="rowOutEffect(this)" onclick="document.location.href=\" . tep_href_link(FILENAME_SPECIALS,
'page='. $HTIP _GET_VARS['page']. '&sID='. $specials['specials_id']). '\"'>'. "\n"; 
    } 
?> 
           <td class= "dataTableContent"> <?php echo $specials['products_name']; ?> </td> 
           <td class= "dataTableContent" align= "right"> <span class="oldPrice"> <?php echo $currencies- 
>format($specials['products_price']); ?></span> <span class= "special Price"> <?php echo $currencies- 
>format($specials['specials_new_products_price']); ?></span></td>
           <td class="dataTableContent" align="right"> 
<?php 
    if (\frac{1}{2}specials['status'] == '1') {
     echo tep_image(DIR_WS_IMAGES. 'icon_status_green.gif', IMAGE_ICON_STATUS_GREEN, 10, 10).
'  <a href="' . tep_href_link(FILENAME_SPECIALS, 'action=setflag&flag=0&id=' .
$specials['specials_id'], 'NONSSL') . '">' . tep_image(DIR_WS_IMAGES . 'icon_status_red_light.gif', 
IMAGE_ICON_STATUS_RED_LIGHT, 10, 10). '</a>'; 
    } else { 
     echo '<a href="' . tep_href_link(FILENAME_SPECIALS, 'action=setflag&flag=1&id=' .
$specials['specials_id'], 'NONSSL') . '">' . tep_image(DIR_WS_IMAGES . 'icon_status_green_light.gif', 
IMAGE_ICON_STATUS_GREEN_LIGHT, 10, 10) . '</a>&nbsp;&nbsp;' . tep_image(DIR_WS_IMAGES .
'icon_status_red.gif', IMAGE_ICON_STATUS_RED, 10, 10); 
     } 
?></td>
           <td class="dataTableContent" align="right"><?php if (isset($sinfo) && is_object($sinfo) && 
($specials['specials_id'] == $sinfo->specials_id)) { echo tep_image(DIR_WS_IMAGES. 'icon_arrow_right.gif', 
");    } else { echo '<a href="' . tep_href_link(FILENAME_SPECIALS, 'page=' . $HTTP_GET_VARS['page'] .
```

```
'&sID='. $specials['specials_id']). "'>'. tep_image(DIR_WS_IMAGES. 'icon_info.gif', IMAGE_ICON_INFO). 
'</a>'; } ?>&nbsp;</td> 
    \langle/tr><?php 
   } 
?> 
         <tr> 
          <td colspan="4"><table border="O" width="l00%" cellpadding="O"cellspacing="2"> 
            <tr> 
             <td class="smallText" valign="top"><?php echo $specials_split- 
>display_count($specials_query_numrows, MAX_DISPLAY_SEARCH_RESULTS, $HTTP_GET_VARS['page'],
TEXT_DISPLAY_NUMBER_OF_SPECIALS); ?></td>
             <td class="smallText" align="right"><?php echo $specials_split-
>display_links($specials_query_numrows, MAX_DISPLAY_SEARCH_RESULTS, MAX_DISPLAY_PAGE_LINKS,
$HTTP _GET_VARS['page']); ?></td> 
            \langle/tr><?php 
 if (empty($action)) { 
?> 
            <tr><td colspan="2" align="right"><?php echo '<a href="'. tep_href_link(FILENAME_SPECIALS, 
'page=' . $HTTP _GET_VARS['page'] . '&action=new') . "'>' . tep_image_button('button_new_product.gif', 
IMAGE_NEW_PRODUCT). '</a>'; ?></td>
            \langle/tr><?php 
 } 
?> 
           </table></td>
         \langletr>
        </table></td>
<?php 
 sheading = array();
 \text{stcontents} = \text{array});
 switch ($action) { 
   case 'delete': 
    $heading[] = array('text' => '<b>'. TEXT_INFO_HEADING_DELETE_SPECIALS. '</b>');
    $contents= array('form' => tep_draw_form('specials', FILENAME_SPECIALS, 'page=' . 
$HTTP _GET_VARS['page']. '&sID='. $slnfo->specials_id. '&action=deleteconfirm')); 
    $contents[]= array('text' => TEXT_INFO_DELETE_INTRO); 
    $contents[]= array('text' => '<br><b>'. $sinfo->products_name. '</b>'); 
    $contents[]= array('align' => 'center', 'text'=> '<br>'. tep_image_submit('button_delete.gif', 
IMAGE_DELETE). '  <a href="' . tep_href_link(FILENAME_SPECIALS, 'page=' . $HTTP_GET_VARS['page']
. '&sID='. $sinfo->specials_id). "'>'. tep_image_button('button_cancel.gif', IMAGE_CANCEL). '</a>'); 
    break; 
   default: 
    if (is_object($sInfo)) {
     $heading[] = array('text' => '<b>'. $sInfo->products_name. '</b>');
     $contents[]= array('align' => 'center', 'text'=> '<a href="'. tep_href_link(FILENAME_SPECIALS, 
'page=' . $HTTP _GET_VARS['page'] . '&sID=' . $slnfo->specials_id . '&action=edit') . "'>' . 
tep_image_button('button_edit.gif', IMAGE_EDIT) . '</a> <a href="'. tep_href_link(FILENAME_SPECIALS, 
'page=' . $HTTP _GET_VARS['page'] . '&sID=' . $slnfo->specials_id . '&action=delete') . "'>' . 
tep_image_button('button_delete.gif', IMAGE_DELETE). '</a>'); 
     $contents[] = array('text' => '<br>' . TEXT_INFO_DATE_ADDED . '' . tep_date_short($slnfo- 
>specials_date_added));
     $contents[] = array('text' => " . TEXT_INFO_LAST_MODIFIED. '' . tep_date_short($sinfo- 
>specials_last_modified)); 
     $contents[] = array('align' => 'center', 'text'=> '<br>". tep_info_image($slnfo->products_image, 
$slnfo->products_name, SMALL_IMAGE_WIDTH, SMALL_IMAGE_HEIGHT)); 
     $contents[] = array('text' => '<br>", TEXT_INFO_ORIGINAL_PRICE. ''. $currencies->format($slnfo- 
>products_price)); 
     $contents[] = array('text' = > " . TEXT _INFO_N EW_PRICE . ' ' . $currencies->format($slnfo- 
> specials_new_products_price));
     $contents[]= array('text' =>". TEXT_INFO_PERCENTAGE. ''. number_format(lOO - (($slnfo- 
>specials_new_products_price / $sinfo->products_price) * 100)). '%'); 
     $contents[]= array('text' => '<br>'. TEXT_INFO_EXPIRES_DATE.' <b>", tep_date_short($sinfo- 
>expires_date). '</b>');
     $contents[] = array('text' => " . TEXT_INFO_STATUS_CHANGE . '' . tep_date_short($slnfo- 
>date_status_change));
```

```
} 
    break; 
 } 
 if ( (tep_not_null($heading)) && (tep_not_null($contents)) ) { 
  echo' <td width="25%" valign="top">'. "\n";
   $box = new box;echo $box->infoBox($heading, $contents); 
  echo' 
 } 
} 
?> 
                 </td>'. "\n"; 
       \langletr>
     </table></td>
    \langle/tr></table></td>
<!-- body_text_eof //--> 
 \langle/tr\rangle</table> 
<!-- body_eof //-->_ 
<!--footer//--> 
<?php require(DIR_WS_INCLUDES. 'footer.php'); ?> 
<!-- footer_eof //--> 
</body> 
</html> 
<?php require(DIR_WS_INCLUDES . 'application_bottom.php'); ?>
```
# 2.5 Flash Ayraları (admin / flash\_carosel.php)

# **2.5.1 Flash a Ürün Ekleme**

## **2.5.2 Flash a Ürün Düzenleme**

#### **2.5.3 Flash a Ürün Silme**

#### <?php /\*

osCommerceX, osCommerce Lab http://www.oscommercex.com

Copyright (c) 2009 osCommercex

Released under the GNU General Public License \*/

require('includes/application\_top.php');

```
function tep_set_flash_carousel_status($flash_carousel_id, $status) { 
  if ($status== 'l') { 
    return tep_db_query("update". TABLE_FLASH_CAROUSEL. "set status= 'l', expires_date = NULL, 
date_status_change = NULL where flash_carousel_id = "' . $flash_carousel_id . ""'); 
  } elseif ($status == '0') {
    return tep_db_query("update " . TABLE_FLASH_CAROUSEL . " set status = '0', date_status_change =
now() where flash_carousel_id = "' . $flash_carousel_id . ""'); 
  } else { 
    return -1; 
  } 
 } 
 require(DIR_WS_CLASSES. 'currencies.php'); 
 $currencies = new currencies(); 
 switch ($HTTP_GET_VARS['action']) {
  case 'setflag': 
    tep_set_flash_carousel_status($HTTP_GET_VARS['id'], $HTTP_GET_VARS['flag']);
```
tep\_redirect(tep\_href\_link(FILENAME\_FLASH\_CAROUSEL, ", 'NONSSL')); break; case 'insert': \$expires\_date = "; if (\$HTIP \_POST\_VARS['day'] && \$HTIP \_POST\_VARS['month'] && \$HTIP \_POST\_VARS['year']) { \$expires\_date = \$HTIP \_POST\_VARS['year']; \$expires\_date .= (strlen(\$HTIP \_POST\_VARS['month']) == 1)? 'O'. \$HTIP \_POST\_VARS['month'] : \$HTIP \_POST\_VARS['month']; \$expires\_date .= (strlen(\$HTIP \_POST\_VARS['day']) == 1)? 'O'. \$HTIP \_POST\_VARS['day'] : \$HTIP \_POST\_VARS['day']; } tep\_db\_query("insert into " . TABLE\_FLASH\_CAROUSEL . " (products\_id, flash\_carousel\_date\_adde expires\_date, status) values ('" . \$HTTP\_POST\_VARS['products\_id'] . "', now(), '" . \$expires\_date . "', 'l')"); tep\_redirect(tep\_href\_link(FILENAME\_FLASH\_CAROUSEL, 'page=' . \$HTTP\_GET\_VARS['page']) break; case 'update': \$expires\_date = "; if (\$HTIP \_POST\_VARS['day'] && \$HTIP \_POST\_VARS['month'] && \$HTIP \_POST\_VARS['year']) { \$expires\_date = \$HTIP \_POST\_VARS['year']; \$expires\_date .= (strlen(\$HTIP \_POST\_VARS['month']) == 1)? 'O' . \$HTIP \_POST\_VARS['month'] : \$HTIP \_POST\_VARS['month']; \$expires\_date .= (strlen(\$HTIP \_POST\_VARS['day']) == 1)? 'O' . \$HTIP \_POST\_VARS['day'] : \$HTIP \_POST\_VARS['day']; } tep\_db\_query("update " . TABLE\_FLASH\_CAROUSEL . " set flash\_carousel\_last\_modified = now(), expires\_date = "'. \$expires\_date. "' where flash\_carousel\_id = '" . \$HTIP \_POST\_VARS['flash\_carousel\_id'] . **11111);**  tep\_redirect(tep\_href\_link(FILENAME\_FLASH\_CAROUSEL, 'page=' . \$HTIP \_GET\_VARS['page'] . '&sID=' . \$flash\_carousel\_id)); break; case 'deleteconfirm': \$flash\_carousel\_id = tep\_db\_prepare\_input(\$HTIP \_GET\_VARS['sID']); tep\_db\_query("delete from " . TABLE\_FLASH\_CAROUSEL . " where flash\_carousel\_id = "' . tep\_db\_input(\$flash\_carousel\_id) . "'"); tep\_redirect(tep\_href\_link(FILENAME\_FLASH\_CAROUSEL, 'page='. \$HTIP \_GET\_VARS['page'])); break; } ?> <!doctype html public "-//W3C//DTD HTML 4.01 Transitional//EN"> <html <?php echo HTML\_PARAMS; ?>> <head> <meta http-equiv="Content-Type" content="text/html; charset=<?php echo CHARSET; ?>"> <title><?php echo TITLE; ?></title> < link rel= "stylesheet" type="text/css" href="includes/stylesheet.css"> < script language= "javascript" src= "includes/general .js" > </script> <?php if (  $(\text{sharp\_GET\_VARS['action'] == 'new') || (\text{sharp\_GET\_VARS['action'] == 'edit') })$  { ?> < link rel= "stylesheet" type="text/css" href= "includes/javascript/calendar.css"> < script language= "JavaScript" src= "includes/javascript/calendarcode.js" > </script> <?php } ?> </head> <body marginwidth="O" marginheight="O" topmargin="O" bottommargin="O" leftmargin="O" rightmargin="O" bgcolor="#FFFFFF" onload="Setfocus(); "> <div id="popupcalendar" class="text"></div> <!--header//--> <?php require(DIR\_WS\_INCLUDES. 'header.php'); ?> <!-- header\_eof //--> <!--body//--> <table border="O" width="100%" cellspacing="2" cellpadding="2"> <tr> <td width="<?php echo BOX\_WIDTH; ?>" valign="top"><table border="O" width="<?php echo BOX\_WIDTH; ?>" cellspacing="l" cellpadding="l" class="columnLeft"> <!-- left\_navigation //--> <?php require(DIR\_WS\_INCLUDES. 'column\_left.php'); ?>

```
< !-- left_navigation_eof //--> 
  </table></td>
<!-- body_text //--> 
  <td width="100%" valign="top"><table border="0" width="100%" cellspacing="0" cellpadding="2">
   <tr><td width="100%"><table border="O" width="l00%" cellspacing="O" cellpadding="O"> 
      <tr><td class="pageHeading"><?php echo HEADING_TITLE; ?></td> 
        <td class= "pageHeading" align= "right"> <?php echo tep_draw_separator('pixel_trans.gif', 
HEADING_IMAGE_WIDTH, HEADING_IMAGE_HEIGHT); ?></td>
      \langle/tr\rangle</table></td>
    \langle/tr\rangle<?php 
 if ( ($HTIP _GET_VARS['action'] == 'new') 11 ($HTIP _GET_VARS['action'] == 'edit')) { 
  $form_action == 'insert'; 
  if ( ($HTIP _GET_VARS['action'] == 'edit') && ($HTIP _GET_VARS['sID'])) { 
         $form_action = 'update'; 
    $product_query == tep_db_query("select p.products_id, pd.products_name, s.expires_date from" . 
TABLE_PRODUCTS . " p, " . TABLE_PRODUCTS_DESCRIPTION . " pd, " . TABLE_FLASH_CAROUSEL. " s where 
p.products_id = pd.products_id and pd.language_id = "' . $1anguages_id . "' and p.products_id = s.products_id 
and s.flash_carousel_id = '" . $HTTP_GET_VARS['sID'] . "' order by pd.products_name"
    sproduct = tep_db_fetch_array($product_query); 
   $slnfo == new objectlnfo($product); 
  } else { 
    $sInfo = new objectInfo(array));
// create an array of flash_carousel products, which will be excluded from the pull down menu of products 
// (when creating a new flash_carousel product)
    $float carousel array = array();
    $flash_carousel_query = tep_db_query("select p.products_id from " . TABLE_PRODUCTS . " p, " . 
TABLE_FLASH_CAROUSEL. " s where s.products_id = p.products_id");
    while ($flash_carousel == tep_db_fetch_array($flash_carousel_query)) { 
     $flash_carousel_array[] = $flash_carousel ['products_id']; 
    } 
  } 
?> 
    <tr><form name="new_feature" <?php echo 'action="'. tep_href_link(FILENAME_FLASH_CAROUSEL, 
tep_get_all_get_params(array('action', 'info', 'sID')). 'action='. $form_action, 'NONSSL'). '"'; ?>
method="post"> <?php if ($form_action == 'update') echo tep_draw_hidden_field('flash_carousel_id', 
$HTTP_GET_VARS['sID']); ?>
     <td><br><table border="O" cellspacing="O" cellpadding="2"> 
       <tr> 
        <td class="main"><?php echo TEXT_FLASH_CAROUSEL_PRODUCT; ?>&nbsp;</td>
        <td class="main"><?php echo ($slnfo->products_name)? $slnfo->products_name: 
tep_draw_products_pull_down('products_id', 'style= "font-size: lOpx"', $flash_ca rousel_array); echo 
tep_draw_hidden_field ('products_price', $slnfo->products_price); ?> </td > 
       </tr><tr> 
        <td class="main"><?php echo TEXT_FLASH_CAROUSEL_EXPIRES_DATE; ?>&nbsp;</td>
         <td class="main"><?php echo tep_draw_input_field('day', substr($slnfo->expires_date, 8, 2), 
 'size="2" maxlength="2" class="cal-TextBox"') . tep_draw_input_field('month', substr($sInfo->expires_date, 5,
2), 'size="2" maxlength="2" class="cal-TextBox"') . tep_draw_input_field('year', substr($sInfo->expires_date
0, 4), 'size="4" maxlength="4" class="cal-TextBox"'); ?><a class="so-BtnLink
href= "javascript:calClick();return false;" onmouseover="calSwapImg('BTN_date', 'img_Date_OVER',true);"
onmouseout= "calSwapImg('BTN_date', 'img_Date_UP',true);" onclick="calSwapImg('BTN_date',
 'img_Date_DOWN') ;showCalendar('new_feature', 'dteWhen' ,' BTN_date'); return false;">< ?php echo 
tep_image(DIR_WS_IMAGES . 'cal_date_up.gif', 'Calendar', '22', '17', 'align="absmiddle" name= "BTN_date"'); 
?> </a> </td>
       \langletr>
      </table></td>
    \langletr>
    <tr><td><table border="0" width="100%" cellspacing="0" cellpadding="2">
       <tr><td class="main" align="right" valign="top11><br><?php echo (($form_action =='insert')? 
tep_image_submit('button_insert.gif', IMAGE_INSERT) : tep_image_submit('button_update.gif', 
IMAGE_UPDATE)). '   <a href="' . tep_href_link(FILENAME_FLASH_CAROUSEL, 'page='
$HTIP _GET_VARS['page']. '&sID='. $HTIP _GET_VARS['sID']). "'>'. tep_image_button('button_cancel.gif', 
IMAGE_CANCEL). '</a>'; ?></td>
```

```
\langle/tr></table></td>
    </form></tr>
<?php 
} else { 
?> 
    <tr> 
    <td><table border="O" width="100%" cellspacing="O" cellpadding="O"> 
      <tr><td valign="top"><table border="O" width="100%" cellspacing="O" cellpadding="2"> 
         <tr class="dataTableHeadingRow"> 
          <td class="dataTableHeadingContent"><?php echo TABLE_HEADING_PRODUCTS; ?></td> 
          <td class="dataTableHeadingContent" align="right">&nbsp;</td>
          <td class="dataTableHeadingContent" align="right"><?php echo TABLE_HEADING_STATUS; 
?></td><td class="dataTableHeadingContent" align="right"><?php echo TABLE_HEADING_ACTION; 
?> </td>
         \langletr>
<?php 
  $flash_carousel_query_raw = "select p.products_id, pd.products_name, s.flash_carousel_id, 
s.flash_carousel_date_added, s.flash_carousel_last_modified, s.expires_date, s.date_status_change, s.status 
from " . TABLE_PRODUCTS . " p, " . TABLE_FLASH_CAROUSEL. " s, " . TABLE_PRODUCTS_DESCRIPTION . " pd 
where p.products_id = pd.products_id and pd.Janguage_id = "'. $1anguages_id . "' and p.products_id = 
s.products_id order by pd.products_name"; 
  $flash_carousel_split = new splitPageResults($HTIP _GET_VARS['page'], MAX_DISPLAY_SEARCH_RESULTS, 
$flash_carousel_query _raw, $flash_carousel_query _numrows); 
  $flash_carousel_query = tep_db_query($flash_carousel_q uery _raw); 
  while ($flash_carousel = tep_db_fetch_array($flash_carousel_query)) { 
   if ( ((!$HTIP _GET_VARS['sID']) 11 ($HTIP _GET_VARS['sID'] == $flash_carousel['flash_carousel_id'])) && 
(!$slnfo) ) { 
     $products_query = tep_db_query("select products_image from " . TABLE_PRODUCTS . " where 
products_id = "' . $flash_carousel['products_id'] . '""); 
     $products = tep_db_fetch_array($products_query); 
     $slnfo_array = array_merge($flash_carousel, sproducts): 
     $slnfo = new objectlnfo($slnfo_array); 
    } 
    if ( (is_object($slnfo)) && ($flash_carousel['flash_carousel_id'] == $slnfo->flash_carousel_id) ) { 
     echo ' <tr class="dataTableRowSelected" onmouseover="this.style.cursor=\'hand\"
onclick="document.location.href=\" . tep_href_link(FILENAME_FLASH_CAROUSEL, 'page=' . 
$HTIP _GET_VARS['page'] . '&sID=' . $slnfo->flash_carousel_id . '&action=edit') . '\'">' . "\n"; 
   · } else { 
     echo ' <tr class="dataTableRow"
on mouseover= "th is .class Na me=\' data Ta bleRowOver\'; th is. style .cursor=\' hand\'" 
onmouseout="this.className=\'dataTableRow\'" onclick="document.location.href=\'' . 
tep_href_link(FILENAME_FLASH_CAROUSEL, 'page='. $HTIP _GET_VARS['page']. '&sID='. 
$flash_carousel['flash_carousel_id']) . '\"'>' . "\n"; 
    } 
?> 
          <td class="dataTableContent"> <?php echo $flash_carousel['products_name']; ?> </td> 
          <td class="dataTableContent" align="right">&nbsp;</td>
          <td class="dataTableContent" align="right"> 
<?php 
    if (\frac{\text{sflast}}{\text{star\_carous}})' = \frac{1}{\sqrt{2}}echo tep_image(DIR_WS_IMAGES. 'icon_status_green.gif', IMAGE_ICON_STATUS_GREEN, 10, 10).
'  <a href="" . tep_href_link(FILENAME_FLASH_CAROUSEL, 'action=setflag&flag=0&id=' .
$flash_carousel['flash_carousel_id'], 'NONSSL') . "'>' . tep_image(DIR_WS_IMAGES . 
'icon_status_red_light.gif', IMAGE_ICON_STATUS_RED_LIGHT, 10, 10). '</a>'; 
    } else { 
     echo '<a href="' . tep_href_link(FILENAME_FLASH_CAROUSEL, 'action=setflag&flag=1&id=' .
$flash_carousel['flash_carousel_id'], 'NONSSL') . '">' . tep_image(DIR_WS_IMAGES . 
'icon_status_green_light.gif', IMAGE_ICON_STATUS_GREEN_LIGHT, 10, 10). '</a>&nbsp;&nbsp;'
tep_image(DIR_WS_IMAGES. 'icon_status_red.gif', IMAGE_ICON_STATUS_RED, 10, 10); 
    } 
?></td>
          <td class="dataTableContent" align="right"><?php if ( (is_object($sinfo)) && 
($flash_carousel['flash_carousel_id'] == $sinfo->flash_carousel_id)) { echo tep_image(DIR_WS_IMAGES . 
'icon_arrow_right.gif', "); } else { echo '<a href="' . tep_href_link(FILENAME_FLASH_CAROUSEL, 'page=' .
$HTIP _GET_VARS['page']. '&sID='. $flash_carousel['flash_carousel_id']). "'>'. tep_image(DIR_WS_IMAGES 
. 'icon_info.gif', IMAGE_ICON_INFO) . '</a>';                                 } ?>&nbsp;</td>
```
 $<$ /tr>

```
<?php 
   } 
7> 
          <tr><td colspan="4"><table border="O" width="100%" cellpadding="O"cellspacing="2"> 
            <tr> 
              <td class="smallText" valign = "top"> <?php echo $flash_carousel_split- 
>display_count($flash_carousel_query_numrows, MAX_DISPLAY_SEARCH_RESULTS,
$HTTP _GET_VARS['page'], TEXT_DISPLAY_NUMBER_OF _CAROUSEL_PRODUCT); 7></td> 
              <td class="smallText" align="right"><?php echo $flash_carousel_split- 
>display_links($flash_carousel_query_numrows, MAX_DISPLAY_SEARCH_RESULTS,
MAX_DISPLAY_PAGE_LINKS, $HTTP _GET_VARS['page']); 7></td> 
            </tr> 
<?php 
 if (!$HTTP _GET_VARS['action']) { 
?> 
            <tr> 
              <td colspan="2" align="right"><?php echo '<a href='". 
tep_href_link(FILENAME_FLASH_CAROUSEL, 'page=' . $HTTP_GET_VARS['page'] . '&action=new') . "'>' .
tep_image_button('button_new_product.gif', IMAGE_NEW_PRODUCT). '</a>>'; ?></td>
            \langle/tr><?php 
 } 
?> 
           </table></td>
         </tr>
        </table></td>
<?php 
 $heading = array();
 $contents = array(); 
 switch ($HTTP_GET_VARS['action']) {
   case 'delete': 
    $heading[]= array('text' => '<b>'. TEXT_INFO_HEADING_DELETE_CAROUSEL_PRODUCT. '</b>'); 
    $contents= array('form' => tep_draw_form('flash_carousel', FILENAME_FLASH_CAROUSEL, 'page=' . 
$HTTP _GET_VARS['page'] . '&sID=' . $slnfo->flash_carousel_id . '&action=deleteconfirm')); 
    $contents[] = array('text' => TEXT_INFO_DELETE_INTRO); 
    $contents[]= array('text' => '<br><b>'. $slnfo->products_name. '</b>'); 
    $contents[] = array('align' => 'center', 'text'=> '<br>": tep_image_submit('button_delete.gif', 
IMAGE_DELETE). ' <a href="' . tep_href_link(FILENAME_FLASH_CAROUSEL, 'page='
$HTTP _GET_VARS['page'] . '&sID=' . $slnfo->flash_carousel_id) . "'>' . tep_image_button('button_cancel.gif', 
IMAGE_CANCEL). '</a>'); 
    break; 
   default: 
    if (is_object($slnfo)) { 
     $heading[] = array('text' => '<b>', $sInfo->products_name. '</b>');
     $contents[]= array('align' => 'center', 'text'=> '<a href="'. 
tep_href_link(FILENAME_FLASH_CAROUSEL, 'page='. $HTTP _GET_VARS['page'] . '&sID='. sslnto- 
>flash_carousel_id . '&action=edit') . "'>' . tep_image_button('button_edit.gif', IMAGE_EDIT) . '</a> <a 
href="'. tep_href_link(FILENAME_FLASH_CAROUSEL, 'page='. $HTTP _GET_VARS['page']. '&sID='. $slnfo- 
>flash_carousel_id . '&action=delete') . "'>' . tep_image_button('button_delete.gif', IMAGE_DELETE) . '</a>'); 
     $contents[] = array('text' = > '<br>' . TEXT _INFO_DATE_ADDED . ' ' . tep_date_short($slnfo- 
>flash_carousel_date_added)); 
     $contents[] = array('text' = > " . TEXT _INFO_LAST _MODIFIED . ' ' . tep_date_short($slnfo- 
>flash_carousel_last_modified));
     $contents[] = array('align' = > 'center', 'text' = > '<br>' . tep_info_image($slnfo->products_image, 
Sslnfo->products_name, SMALL_IMAGE_WIDTH, SMALL_IMAGE_HEIGHT)); 
     $contents[] = array('text' = > '<br>' . TEXT _INFO_EXPIRES_DATE . ' <b>' . tep_date_short($sinfo- 
>expires_date) . '</b>');
     $contents[] = array('text' = > " . TEXT _INFO_STATUS_CHANGE . ' ' . tep_date_short($sinfo- 
>date_status_change)); 
    } 
    break; 
 } 
 if ( (tep_not_nul1($heading)) && (tep_not_null($contents)) ) { 
  echo' <td width="25%" valign="top">'. "\n";
  sbox = new box;echo $box->infoBox($heading, $contents);
```

```
echo' 
 } 
} 
?> 
                  \lt/td>'. "\n";
       \langletr>
      </table></td>
    \langle/tr></table></td>
<!-- body_text_eof //-->
 \langletr>
</table> 
<!-- body_eof //--> 
<!--footer//-->
```

```
<?php require(DIR_WS_INCLUDES . 'footer.php'); ?> 
<!-- footer_eof //--> 
</body> 
</html> 
<?php require(DIR_WS_INCLUDES. 'application_bottom.php'); ?>
```
# **3. Modi.iller ( admin / modules.php )**

# **3.1. Odeme**

# **3.2** Tastrna **Ocretleri**

#### **3.3 Toplam Fiyat S1ralamas1**

<?php

/\* \$Id: modules.php 1802 2008-01-11 16:59:172 hpdl \$

osCommerce, Open Source E-commerce Solutions http://www.oscommerce.com

Copyright (c) 2008 osCommerce

Released under the GNU General Public License \*/

require('includes/application\_top. php');

\$set= (isset(\$HTIP \_GET\_VARS['set'])? \$HTIP \_GET\_VARS['set'] : ");

```
if (tep_not_null($set)) { 
 switch ($set) { 
  case 'shipping': 
   $module_type = 'shipping'; 
    $module_directory = DIR_FS_CATALOG_MODULES. 'shipping/'; 
    $module_key = 'MODULE_SHIPPING_INSTALLED'; 
   define('HEADING_TITLE', HEADING_TITLE_MODULES_SHIPPING); 
   break; 
  case 'ordertotal': 
    $module_type = 'order _total'; 
    $modwle_directory = DIR_FS_CATALOG_MODULES. 'order_total/'; 
    $module_key = 'MODULE_ORDER_TOTAL_INSTALLED'; 
   define('HEADING_TITLE', HEADING_TITLE_MODULES_ORDER_TOTAL); 
   break; 
  case 'payment': 
   default: 
    $module_type = 'payment'; 
    $module_directory = DIR_FS_CATALOG_MODULES. 'payment/'; 
    $module_key = 'MODULE_PAYMENT_INSTALLED'; 
    define('HEADING_TITLE', HEADING_TITLE_MODULES_PAYMENT); 
    break;
```

```
} 
 }<sup>2</sup>
 $action = (isset($HTTP_GET_VARS['action']) ? $HTTP_GET_VARS['action'] : ");
 if (tep_not_null($action)) { 
  switch ($action) { 
    case 'save': 
     while (list($key, $value) = each($HTTP_POST_VARS['configuration'])) {
       tep_db_query("update " . TABLE_CONFIGURATION . " set configuration_value = '" . $value . "' where
configuration_key = "' . $key . ""'); 
     } 
     tep_redirect(tep_href_link(FILENAME_MODULES, 'set=' . $set . '&module=' .
$HTTP _GET_ VARS['module'])); 
     break; 
    case 'install': 
    case 'remove': 
     $file_extension = substr($PHP _SELF, strrpos($PHP _SELF,'.')); 
     $class= basename($HTTP _GET_VARS['module']); 
     if (file_exists($module_directory . sclass . $file_extension)) { 
      include($module_directory . sclass . $file_extension); 
      \frac{1}{2} module = new $class;
      if ($action == 'install') \{$module->install(); 
      \} elseif ($action == 'remove') {
        $module->remove(); 
      } 
      }<sup>'</sup>
      tep_redirect(tep_href_link(FILENAME_MODULES, 'set='. sset . '&module='. $class)); 
     break; 
   } 
 } 
?> 
<!doctype html public "-//W3C//DTD HTML 4.01 Transitional//EN"> 
<html <?php echo HTML_PARAMS; ?>>
<head> 
<meta http-equiv="Content-Type" content="text/html; charset=<?php echo CHARSET; ?>"> 
<title><?php echo TITLE; ?></title>
<link rel="stylesheet" type="text/css" href="includes/stylesheet.css"> 
< script language= "javascript" src= "includes/general .js" > </script> 
</head> 
<body marginwidth="O" marginheight="O" topmargin="O" bottommargin="O" leftmargin="O" rightmargin="O" 
bgcolor= "# FFFFFF"> 
<!--header//--> 
<?php require(DIR_WS_INCLUDES. 'header.php'); ?> 
<!-- header_eof //--> 
<!--body//--> 
<table border="O" width="100%" cellspacing="2" cellpadding="2"> 
  <tr> 
   <td width="<?php echo BOX_WIDTH; ?>" valign="top"><table border="O" width="<?php echo 
BOX_WIDTH; ?>" cellspacing="1" cellpadding="1" class="columnLeft">
<!-- left_navigation //--> 
<?php require(DIR_WS_INCLUDES. 'column_left.php'); 7> 
< !-- left_navigation_eof //--> 
   </table></td>
<!-- body_text //--> 
   <td width="100%" valign="top"><table border="O" width="100%" cellspacing="O" cellpadding="2"> 
    <tr>
      <td width="100%"><table border="O" width="100%" cellspacing="O" cellpadding="O"> 
       <tr><td class="pageHeading"><?php echo HEADING_TITLE; 7></td> 
        <td class="pageHeading" align="right"><?php echo tep_draw_separator('pixel_trans.gif', 
HEADING_IMAGE_WIDTH, HEADING_IMAGE_HEIGHT); 7></td> 
       \langle/tr></table></td>
    \langletr>
     <tr><td><table border="O" width="100%" cellspacing="O" cellpadding="O"> 
       <tr><td valign="top"><table border="O" width="100%" cellspacing="O" cellpadding="2"> 
          <tr class="dataTableHeadingRow">
```

```
<td class="dataTableHeadingContent"><?php echo TABLE_HEADING_MODULES; 7></td> 
           <td class="dataTableHeadingContent" align="right"><?php echo TABLE_HEADING_SORT_ORDER; 
?> </td>
           <td class="dataTableHeadingContent" align="right"><?php echo TABLE_HEADING_ACTION; 
?> </td>
          \langletr>
<?php 
 $file extension = substr($PHP_SELF, strrpos($PHP_SELF, '.'));
 \text{\$directory}_array = array();
 if ($dir = @dir($module_directory)) { 
  while ($file = $dir->read()) {
    if (!is_dir($module_directory . $file)) { 
     if (substr($file, strrpos($file, '.')) == $file_extension) {
       $directory_array[] = $file; 
     } 
   } 
  } 
  sort($directory_array);
  $dir->close();
 } 
 $installed_modeles = array();for ($i=O, $n=sizeof($directory_array); $i<$n; $i++) { 
  $file = $directory_array[$i]; 
  include(DIR_FS_CATALOG_LANGUAGES . $language. '/modules/' . $module_type . '/' . $file); 
  include($module_directory . $file); 
   $class= substr($file, 0, strrpos($file, '.')); 
   if (tep_class_exists($class)) { 
    \text{smodule} = \text{new} $class;
    if ($module->check() > 0) {
     if ($module->sort_order > 0) { 
       $installed_modules[$module->sort_order] = $file; 
     } else { 
       $installed_modules[] = $file; 
     } 
    } 
    if ((!isset($HTTP _GET_VARS['module']) 11 (isset($HTTP _GET_VARS['module']) && 
($HTTP _GET_VARS['module'] == $class))) && !isset($minfo)) { 
     $module_info = array('code' => $module->code, 
                    'title' => $module->title, 
                     'description' = > $module->description, 
                     'status'=> $module->check(), 
                     'signature'=> (isset($module->signature)? $module->signature: null)); 
      $module_keys = $module->keys(); 
      \frac{1}{2}keys_extra = array();
      for (\frac{1}{2} = 0, \frac{1}{2}k = \frac{1}{2} \text{modul} = \text{keys}; \frac{1}{2} \cdot (\frac{1}{2} + 1)$key_value_query = tep_db_query("select configuration_title, configuration_value,
configuration_description, use_function, set_function from " . TABLE_CONFIGURATION . " where 
configuration_key = ". $module_keys[$j]. "");
       $key_value = tep_db_fetch_array($key_value_query); 
       $keys_extra [$module_keys[$j]] ['title'] = $key_ value['configuration_title']; 
       $keys_extra [$module_keys[$j]] ['value'] = $key_ value['configuration_ value']; 
       $keys_extra[$module_keys[$j]]['description'] = $key_value['configuration_description']; 
       $keys_extra [$module_keys[$j]] ['use_function'] = $key_ value['use_function']; 
       $keys_extra [$module_keys[$j]] ['set_function'] = $key_ value['set_function']; 
      } 
      $module_info['keys'] = $keys_extra; 
      $minfo = new objectinfo($module_info); 
    } 
    if (isset($minfo) && is_object($minfo) && ($class == $minfo->code) ) { 
      if ($module->check() > 0) {
```

```
echo ' <tr id="defaultSelected" class="dataTableRowSelected"
onrnouseover= "rowOverEffect(this)" onmouseout= "rowOutEffect(this)" onclick= "document. location. href=\'' . 
tep_href_link(FILENAME_MODULES, 'set='. $set. '&module='. sclass , '&action=edit'). '\"'>'. "\n"; 
     } else { 
      echo ' <tr id="defaultSelected" class="dataTableRowSelected"
onmouseover= "rowOverEffect(this)" onrnouseout= "rowOutEffect(this)" >' . "\n"; 
     } 
    } else { 
     echo' <tr class="dataTableRow" onmouseover="rowOverEffect(this)"
onmouseout="rowOutEffect(this)" onclick="document.location.href=\" . tep_href_link(FILENAME_MODULES,
'set='. sset , '&module='. $class).'\"'>'. "\n"; 
    } 
?> 
          <td class="dataTableContent"><?php echo $module->title; ?></td> 
          <td class="dataTableContent" align="right"><?php if (is_numeric($module->sort_order)) echo 
$module->sort_order; ?></td> 
          -ctd class="dataTableContent" align="right"><?php if (isset($minfo) && is_object($minfo) && 
($class == $minfo->code)) { echo tep_image(DIR_WS_IMAGES . 'icon_arrow_right.gif'); } else { echo '<a 
href="'.tep_href_link(FILENAME_MODULES, 'set='.$set.'&module='.$class)."'>'.
tep_image(DIR_WS_IMAGES. 'icon_info.gif', IMAGE_ICON_INFO) . '</a>'; } ?>&nbsp;</td>
         </tr>
<?php 
  } 
 } 
 ksort($installed_modules);
 $check_query = tep_db_query("select configuration_value from " . TABLE_CONFIGURATION . " where 
configuration_key = '" . $module_key . ""'); 
 if (tep_db_num_rows($check_query)) { 
  \text{scheck} = \text{tep} db fetch_array($check_query);
  if ($check['configuration_value'] != implode(';', $installed_modules)) {
    tep_db_query("update ". TABLE_CONFIGURATION. " set configuration_value = "". implode(';',
$installed_modules) . "', last_modified = now() where configuration_key = '" . $module_key . ""'); 
  } 
 } else { 
  tep_db_query("insert into " . TABLE_CONFIGURATION . " (configuration_title, configuration_key, 
configuration_value, configuration_description, configuration_group_id, sort_order, date_added) values 
('Installed Modules',"' . $module_key. "', "' . implode(';', $installed_modules) . "', 'This is automatically 
updated. No need to edit.', '6', 'O', now())"); 
 } 
?> 
          <tr> 
           <td colspan="3" class="smallText"><?php echo TEXT_MODULE_DIRECTORY.''. 
$module_directory; ?> </td > 
         \langle/tr></table></td>
<?php 
 $heading = array();
 $contents = array();switch ($action) {
  case 'edit': 
    $keys = "reset($minfo-> keys); 
    while (list($key, $value) = each($mInfo->keys)) {
     $keys.= '<br>'. $value['title']. '</b><br>'. $value['description']. '<br>';
     if ($value['set_function']) { 
       eval('$keys .= ' . $value['set_function'] . ""' . $value['value'] . "', '" . $key . "');");
      } else { 
       $keys.= tep_draw_input_field('configuration[' . $key. ']', $value['value']); 
      }<sup>"</sup>
     $keys.= '<br><br>'; 
} 
    $keys= substr($keys, 0, strrpos($keys, '<br><br>')); 
    $heading[] = array('text' => '<b>'. $mInfo->title . '</b>');
    $contents= array('form' => tep_draw_form('modules', FILENAME_MODULES, 'set='. sset , '&module='. 
$HTTP _GET_VARS['module']. '&action=save')); 
    \text{sometimes}[] = array('text' => $keys);
```

```
$contents[] = array('align' => 'center', 'text' => '<br>' . tep_image_submit('button_update.gif', 
IMAGE_UPDATE).' <a href="' . tep_href_link(FILENAME_MODULES, 'set='. sset , '&module='. 
$HTTP _GET_VARS['module']). "'>'. tep_image_button('button_cancel.gif', IMAGE_CANCEL). '</a>'); 
    break; 
  default: 
    $heading[] = array('text' => '<b>'. $mInfo->title. '</b>');
    if ($mInfo->status == '1') {
     $keys="reset($minfo->keys); 
     while (list(, \text{value}) = each(\text{simInfo->keys})) {
      $keys = '<b>'. $value['title']. '</b><br>';
      if ($value['use_function']) { 
        suse function = svalue['use_function'];
        if (ereg('->', $use_function)) { 
          $class_method = explode('->', $use_function); 
         if (!is_object(${$class_method[O]})) { 
          include(DIR_WS_CLASSES . $class_method[O] . '.php'); 
          \frac{1}{2} {$class_method[0]} = new $class_method[0]();
         } 
         $keys.= tep_call_function($class_method[1], $value['value'], ${$class_method[O]}); 
        } else { 
         $keys .= tep_call_function($use_function, $value['value']); 
        } 
      } else { 
        $keys.= $value['value']; 
       } 
       $keys.= '<br><br>'; 
     } 
     $keys= substr($keys, 0, strrpos($keys, '<br><br>')); 
      $contents[] = array('align' => 'center', 'text' => '<a href="' . tep_href_link(FILENAME_MODULES, 'set=' . 
sset , '&module='. $mlnfo->code. '&action=remove'). "'>'. tep_image_button('button_module_remove.gif', 
IMAGE_MODULE_REMOVE). '</a> <a href="" . tep_href_link(FILENAME_MODULES, 'set=' . $set .
(isset($HTTP _GET_VARS['module'])? '&module='. $HTTP _GET_VARS['module'] : "). '&action=edit'). "'>'. 
tep_image_button('button_edit.gif', IMAGE_EDIT) . '</a>'); 
     if (isset($mlnfo->signature) && (list($scode, $smodule, $sversion, $soscversion) = explode(' I', $minfo- 
>signature))) { 
       $contents[] = array('text' => '<br>' . tep_image(DIR_WS_IMAGES . 'icon_info.gif', IMAGE_ICON_INFO) 
. ' <b>'. TEXT_INFO_VERSION. '</b>'. $sversion. '(<a href="http://sig.oscommerce.com/'.
$mlnfo->signature. "' target="_blank">'. TEXT_INFO_ONLINE_STATUS. '</a>)'); 
     } 
     $contents[] = array('text' => '<br>'. $minfo->description); 
     $contents[] = array('text' =&gt; '<br/>&gt;'. $keys);} else { 
      $contents[] = array('align' => 'center', 'text' => '<a href="' . tep_href_link(FILENAME_MODULES, 'set=' . 
sset , '&module='. $minfo->code. '&action=install'). '">'. tep_image_button('button_module_install.gif', 
IMAGE_MODULE_INSTALL). '</a>');
```
if (isset(\$minfo->signature) && (list(\$scode, \$smodule, \$sversion, \$soscversion) = explode(' I', \$minfo- >signature))) {

\$contents[]= array('text' => '<br>'. tep\_image(DIR\_WS\_IMAGES. 'icon\_info.gif', IMAGE\_ICON\_INFO) . '&nbsp;<b>'. TEXT\_INFO\_VERSION. '</b>'. \$sversion.' (<a href="http://sig.oscommerce.com/'. \$mlnfo->signature. "' target="\_b\anl<.">' . TEXT\_lNl'O\_ONLlNE\_STAT\JS. '</a>)'); }

```
$contents[]= array('text' => '<br>'. $minfo->description); 
  } 
  break; 
}
```
if ( (tep\_not\_null(\$heading)) && (tep\_not\_null(\$contents)) ) { echo' <td width="25%" valign="top">'. "\n";

 $$box = new box;$ echo \$box->inf0B0x(\$heading, \$contents);

echo' </td>'. "\n";

}

j

֧֪֦֧֚֝֬<u>֓</u>

 $\overline{ }$ ∍ ü ۲ ٠ ٠

```
?> 
        \langle/tr\rangle</table></td>
     \langle/tr></table></td>
<!-- body_text_eof //--> 
 \langletr>
</table> 
<!-- body_eof //--> 
<!--footer//-->
```

```
<?php require(DIR_WS_INCLUDES. 'footer.php'); ?> 
<!-- footer_eof //--> 
</body> 
</html> 
<?php require(DIR_WS_INCLUDES . 'application_bottom.php'); ?>
```
#### 4. Müsteriler ( admin / customers.php )

<?php

/\* \$Id: customers.php 1739 2007-12-20 00:52:162 hpdl \$

osCommerce, Open Source E-commerce Solutions http://www.oscommerce.com

Copyright (c) 2003 osCommerce

Released under the GNU General Public License \*/

require('includes/application\_top.php');

\$action = (isset(\$HTTP \_GET\_VARS['action'])? \$HTTP \_GET\_VARS['action'] : ");

 $serror = false;$  $$processed = false;$ 

```
if (tep_not_null($action)) {
 switch ($action) { 
  case 'update': 
    $customers_id = tep_db_prepare_input($HTTP _GET_ VARS['cID']); 
    $customers_firstname = tep_db_prepare_input($HTTP _POST_ VARS['customers_firstna me']); 
    $customers_lastname = tep_db_prepare_input($HTTP _POST_ VARS['customers_lastname']); 
    $customers_email_address = tep_db_prepare_input($HTTP _POST_ VARS['customers_email_address']); 
    $customers_telephone = tep_db_prepare_input($HTTP_POST_VARS['customers_telephone'
    $customers_fax = tep_db_prepare_input($HTTP _POST_ VARS['customers_fax']); 
    $customers_newsletter = tep_db_prepare_input($HTTP _POST_ VARS ['customers_newsletter']);
```
\$customers\_gender = tep\_db\_prepare\_input(\$HTTP \_POST\_ VARS['customers\_gender']); \$customers\_dob = tep\_db\_prepare\_input(\$HTTP \_POST\_ VARS['customers\_dob']);

 $$default\_address_id = tep\_db\_prepare\_input($HTTP_POST\_VAR S['default\_address_id'])$ ; \$entry \_street\_address = tep\_db\_prepare\_input(\$ HTTP \_POST\_ VARS['entry \_street\_address']); \$entry\_suburb = tep\_db\_prepare\_input(\$HTTP \_POST \_VARS['entry\_suburb']); sentry \_postcode = tep\_d b\_prepa re\_i nput( \$ HTTP \_POST\_ VARS[' entry \_postcode']); \$entry\_city = tep\_db\_prepare\_input(\$HTTP \_POST\_VARS['entry\_city']); \$entry\_country\_id = tep\_db\_prepare\_input(\$HTTP \_POST\_ VARS['entry\_country\_id']);

\$entry\_company = tep\_db\_prepare\_input(\$HTTP \_POST \_VARS['entry\_company']); \$entry\_state = tep\_db\_prepare\_input(\$HTTP \_POST\_VARS['entry\_state']); if (isset(\$HTTP \_POST\_VARS['entry\_zone\_id'])) \$entry\_zone\_id = tep\_db\_prepare\_input(\$HTTP\_POST\_VARS['entry\_zone\_id']);

if (strlen(\$customers\_firstname) < ENTRY\_FIRST\_NAME\_MIN\_LENGTH) {  $serror = true;$ \$entry\_firstname\_error = true; } else { \$entry\_firstname\_error = false;

```
} 
     if (strlen($customers_lastname) < ENTRY_LAST_NAME_MIN_LENGTH) { 
      serror = true; 
      $entry_lastname_error = true; 
     } else { 
      $entry_lastname_error = false; 
     } 
     if (ACCOUNT_DOB == 'true') \{if (checkdate(substr(tep_date_raw($customers_dob), 4, 2), substr(tep_date_raw($customers_dob), 6, 
2), substr(tep_date_raw($customers_dob), O, 4))) { 
        $entry_date_of_birth_error = false; 
      } else { 
        serror = true; 
        $entry_date_of_birth_error = true; 
      } 
     } 
     if (strlen($customers_email_address) < ENTRY _EMAIL_ADDRESS_MIN_LENGTH) { 
      serror = true; 
      $entry_email_address_error = true; 
     } else { 
      $entry_email_address_error = false; 
     } 
 if (!tep_validate_email($customers_email_address)) { 
      serror = true; 
      $entry_email_address_check_error = true; 
     } else { 
      $entry_email_address_check_error = false;
     } 
     if (strlen($entry_street_address) < ENTRY_STREET_ADDRESS_MIN_LENGTH) { 
      serror = true; 
      $entry_street_address_error = true; 
     } else { 
      $entry_street_address_error = false; 
     } 
     if (strlen($entry_postcode) < ENTRY_POSTCODE_MIN_LENGTH) { 
      serror = true;$entry_post_code_error = true; 
     } else { 
      $entry_post_code_error = false; 
     } 
     if (strlen($entry _city) < ENTRY _CITY _MIN_LENGTH) { 
      serror = true;$entry_city_error = true; 
     } else { 
      $entry_city_error = false; 
     } 
     if ($entry_country_id == false) { 
      serror = true;$entry_country_error = true; 
     } else { 
      $entry_country_error = false; 
     } 
     if (ACCOUNT_STATE == 'true') \{if ($entry_country_error == true) {
        $entry_state_error = true; 
      } else { 
        $zone_id = 0;$entry_state_error = false; 
        $check_query = tep_db_query("select count(*) as total from " . TABLE_ZONES . " where 
zone_country_id = '". (int)$entry_country_id. "'");
        $check_value = tep_db_fetch_array($check_query); 
        $entry_state_has_zones = ($check_value['total'] > O); 
        if ($entry_state_has_zones == true) {
```

```
$zone_query = tep_db_query("select zone_id from" . TABLE_ZONES . "where zone_country_id = "' . 
(int)$entry_country_id . "' and zone_name = "' . tep_db_input($entry_state) . ""'); 
         if (tep_db_num_rows($zone_query) == 1) {
          $zone_values = tep_db_fetch_array($zone_query); 
          $entry_zone_id = $zone_values['zone_id']; 
         } else { 
          serror = true; 
          $entry_state_error = true; 
         } 
       } else { 
        if (strlen($entry_state) < ENTRY _STATE_MIN_LENGTH) { 
        serror = true; 
          $entry_state_error = true; 
         } 
       } 
     } 
    } 
    if (strlen($customers_telephone) < ENTRY_TELEPHONE_MIN_LENGTH) { 
     $error = true; 
     $entry_telephone_error = true; 
    } else { 
     $entry_telephone_error = false; 
    } 
    $check_email = tep_db_query("select customers_email_address from " . TABLE_CUSTOMERS . " where 
customers_email_address = "' . tep_db_input($customers_email_address) . "' and customers_id != '" . 
(int)$customers_id . ""'); 
    if (tep_db_num_rows($check_email)) { 
     $error = true; 
     $entry_email_address_exists = true;
    } else { 
     $entry_email_address_exists = false; 
    } 
    if ($error == false) \{$sql_data_array = array('customers_firstname' = > $customers_firstname, 
                     'customers_lastname' = > $customers_lastname, 
                     'customers_email_address' = > $customers_email_address, 
                     'customers_telephone' => $customers_telephone,
                     'customers_fax' = > $customers_fax, 
                     'customers_newsletter' = > $customers_newsletter); 
     if (ACCOUNT_GENDER == 'true') $sql_data_array['customers_gender'] = $customers_gender; 
     if (ACCOUNT_DOB == 'true') $sql_data_array['customers_dob'] = tep_date_raw($customers_dob); 
 tep_db_perform(TABLE_CUSTOMERS, $sql_data_array, 'update', "customers_id = '" . (int)$customers_id = '", \
     tep_db_query("update " . TABLE_CUSTOMERS_INFO . " set customers_info_date_account_last_modified 
= now() where customers_info_id = "". (int)$customers_id . "");
     if ($entry_zone_id > 0) $entry_state = ";
     $sql_data_array = array('entry_firstname' = > $customers_firstname, 
                     'entry_lastname' => $customers_lastname, 
                     'entry_street_address' => $entry_street_address,
                      'entry _postcode' = > sentry _postcode, 
                     'entry_city' => $entry_city, 
                     'entry_country_id' => $entry_country_id); 
     if (ACCOUNT_COMPANY == 'true') $sql_data_array['entry_company'] = $entry_company;
     if (ACCOUNT_SUBURB == 'true') $sql_data_array['entry_suburb'] = $entry_suburb; 
     if (ACCOUNT_STATE == 'true') \{if ($entry_zone_id > 0) {
        $sql_data_array['entry_zone_id'] = $entry_zone_id; 
        $sql_data_array['entry_state'] = "; 
      } else { 
        $sql_data_array['entry_zone_id'] = 'O'; 
        $sql_data_array['entry_state'] = $entry_state;
```

```
\sum_{i=1}^{n}tep_db_periorm(TABLE_ADDRESS_BOOK, $sql_data_array, 'update', "customers_id = "' . 
(int)$customers_id . '" and address_book_id = "' . (int)$default_address_id . ""'); 
     tep_redirect(tep_href_link(FILENAME_CUSTOMERS, tep_get_all_get_params(array('cID', 'action')) .
'cID=' . $customers_id)); 
     \} else if ($error == true) {
      $clnfo = new objectlnfo($HTTP _POST_VARS); 
      $processed = true;} 
     break; 
    case 'deleteconfirm': 
     $customers_id = tep_db_prepare_input($HTTP _GET_ VARS['cID']); 
     if (isset($HTTP _POST_VARS['delete_reviews']) && ($HTTP _POST_VARS['delete_reviews'] == 'on')) { 
       $reviews_query = tep_db_query("select reviews_id from " . TABLE_REVIEWS . " where customers_id = 
"' . (int)$customers_id . '""); 
       while ($reviews = tep_db_fetch_array($reviews_query)) { 
        tep_db_query("delete from " . TABLE_REVIEWS_DESCRIPTION . " where reviews_id = "' . 
(int)$reviews['reviews_id'] . "'"); 
       } 
       tep_db_query("delete from" . TABLE_REVIEWS . "where customers_id = '" . (int)$customers_id . ""'); 
     } else { 
       tep_db_query("update " . TABLE_REVIEWS . " set customers_id = null where customers_id = "' .
(int)$customers_id . "'"); 
     } 
     tep_db_query("delete from " . TABLE_ADDRESS_BOOK . " where customers_id = '" . (int)$customers_id . 
\binom{1111}{1}tep_db_query("delete from" . TABLE_CUSTOMERS . "where customers_id = "' . (int)$customers_id . ""'); 
     tep_db_query("delete from " . TABLE_CUSTOMERS_INFO . " where customers_info_id = "' . 
(int)$customers_id . ""'); 
      tep_db_query("delete from " . TABLE_CUSTOMERS_BASKET . " where customers_id = "' . 
(int)$customers_id . '""); 
     tep_db_query("delete from" . TABLE_CUSTOMERS_BASKET_ATTRIBUTES . "where customers_id = "' . 
(int)$customers_id . '""); 
     tep_db_query("delete from " . TABLE_WHOS_ONLINE . " where customer_id = "" . (int)$customers_id .
11111); 
      tep_redirect(tep_href_link(FILENAME_CUSTOMERS, tep_get_all_get_params(array('cID', 'action'))));
      break; 
     default: 
      $customers_query = tep_db_query("select c.customers_id, c.customers_gender, c.customers_firstname, 
c.customers_lastname, c.customers_dob, c.customers_email_address, a.entry_company,
a.entry_street_address, a.entry_suburb, a.entry_postcode, a.entry_city, a.entry_state, a.entry_zone_id, 
a .entry _country _id, c.customers_telephone, c.customers_fax, c.customers_newsletter, 
c.customers_default_address_id from " . TABLE_CUSTOMERS . " cleft join " . TABLE_ADDRESS_BOOK . " a on 
c.customers_default_address_id = a.address_book_id where a.customers_id = c.customers_id and 
 c.customers_id = ". (int)$HTTP_GET_VARS['cID']. "");
      scustorners = tep_db_fetch_array($customers_query); 
      $clnfo = new objectinfo($customers); 
   } 
  } 
 ?> 
 <!doctype html public "-//W3C//DTD HTML 4.01 Transitional//EN"> 
 <html <?php echo HTML_PARAMS; ?>>
 <head> 
 <meta http-equiv="Content-Type" content="text/html; charset=<?php echo CHARSET; ?>"> 
 <title><?php echo TITLE; ?></title>
 <link rel="stylesheet" type="text/css" href="includes/stylesheet.css"> 
 <script language= "javascript" src= "includes/general .js" ></script> 
 <?php 
  if ($action == 'edit' || $action == 'update') {
 ?> 
 <script language="javascript"> < !-- 
 function check_form() \{
```
}

```
var error = 0;
 var error_message = "<?php echo JS_ERROR; ?>";
 var customers_firstname = document.customers.customers_firstname.value;
 var customers_lastname = document.customers.customers_lastname.value; 
<?php if (ACCOUNT_COMPANY == 'true') echo 'var entry_company = 
document.customers.entry_company.value;'. "\n"; ?> 
<?php if (ACCOUNT_DOB == 'true') echo 'var customers_dob = document.customers.customers_dob.value;' . 
"\n"; ?>
 var customers_email_address = document.customers.customers_email_address.value; 
 var entry street_address = document.customers.entry_street_address.value;
 var entry_postcode = document.customers.entry_postcode.value; 
 var entry_city = document.customers.entry_city.value; 
 var customers_telephone = document.customers.customers_telephone.value; 
<?php if (ACCOUNT_GENDER == 'true') { ?> 
 if ( document.customers.customers_gender[O] .checked 11 document.customers.customers_gender[l] .checked) 
{ 
 } else { 
  error_message = error_message + "<?php echo JS_GENDER; ?>"; 
  error = 1;\rightarrow<?php} ?> 
 if (customers_firstname.length < <?php echo ENTRY_FIRST_NAME_MIN_LENGTH; ?>) { 
  error_message = error_message + "<?php echo JS_FIRST_NAME; ?>"; 
  error = 1;
 } 
 if (customers_lastname.length < <?php echo ENTRY_LAST_NAME_MIN_LENGTH; ?>) { 
  error_message = error_message + "<?ohp echo JS_LAST_NAME; ?>"; 
  error = 1;} 
\langle?php if (ACCOUNT_DOB == 'true') { ?>
 if (customers_dob.length < <?php echo ENTRY_DOB_MIN_LENGTH; ?>) { 
  error_message = error_message + "<?php echo JS_DOB; ?>"; 
  error = 1;
 } 
<?php } ?> 
 if (customers_email_address.Jength < <?php echo ENTRY_EMAIL_ADDRESS_MIN_LENGTH; ?>) { 
  error_message = error_message + "<?php echo JS_EMAIL_ADDRESS; ?>"; 
  error = 1;} 
 if (entry_street_address.length < <?php echo ENTRY_STREET_ADDRESS_MIN_LENGTH; ?>) {
  error_message = error_message + "<?php echo JS_ADDRESS; ?>"; 
  error = 1;
 } 
 if (entry_postcode.length < <?php echo ENTRY_POSTCODE_MIN_LENGTH; ?>) { 
   error_message = error_message + "<?php echo JS_POST_CODE; ?>"; 
   error = 1;
 } 
 if (entry_city.length < <?php echo ENTRY_CITY_MIN_LENGTH; ?>) { 
   error_message = error_message + "<?php echo JS_CITY; ?>"; 
   error = 1;} 
 <?php 
 if (ACCOUNT_STATE == 'true') {
?> 
  if (document.customers.elements['entry_state'].type != "hidden") { 
   if (document.customers.entry_state.value.length < <?php echo ENTRY_STATE_MIN_LENGTH; ?>) { 
     error_message = error_message + "<?php echo JS_STATE; ?>"; 
     error = 1;
   } 
  } 
 <?php 
} 
                                                    172
```
j j

i

 $\cdots$ 

 $\overline{a}$ J ì ë ä ۰

 $\frac{1}{2}$ 

```
?> 
 if (document.customers.elements['entry_country_id').type ! = "hidden") { 
  if (document.customers.entry_country_id.value == 0) {
   error_message = error_message + "<?php echo JS_COUNTRY; ?>"; 
   error = 1;} 
 } 
 if (customers_telephone.length < <?php echo ENTRY_TELEPHONE_MIN_LENGTH; ?>) {
  error_message = error_message + "<?php echo JS_TELEPHONE; ?>"; 
  error = 1;
 } 
 if (error == 1) {
  alert(error_message);
  return false; 
 } else { 
  return true; 
 } 
}<sup>'</sup>
//--></script> 
<?php 
 } 
?> 
</head> 
<body marginwidth="O" marginheight="O" topmargin="O" bottommargin="O" leftmargin="O" rightmargin="O" 
bgcolor= "# FFFFFF" on load= "Setfocus(); "> 
<!--header//--> 
<?php require(DIR_WS_INCLUDES . 'header.php'); ?> 
\lt!-- header_eof \ell/-->
<!--body//--> 
<table border="O" width="l00%" cellspacing="2" cellpadding="2"> 
 <tr> 
   <td width="<?php echo BOX_WIDTH; ?>" valign="top"><table border="O" width="<?php echo 
BOX_WIDTH; ?>" cellspacing="l" cellpadding="l" class="columnLeft"> 
<!-- left_navigation //--> 
<?php require(DIR_WS_INCLUDES. 'column_left.php'); ?> 
< !-- left_navigation_eof //--> 
   </table></td>
<!-- body_text //--> 
   <td width="l00%" valign="top"><table border="O" width="l00%" cellspacing="O" cellpadding="2"> 
<?php 
 if ($action == 'edit' || $action == 'update') {
   $newsletter_array = array(array('id' => '1', 'text'=> ENTRY_NEWSLETTER_YES), 
                    array('id' => 'O', 'text'=> ENTRY_NEWSLETTER_NO)); 
?> 
    <tr><td><table border="O" width="100%" cellspacing="O" cellpadding="O"> 
       <tr><td class="pageHeading"><?php echo HEADING_TITLE; ?></td> 
        <td class="pageHeading" align= "right"> <?php echo tep_draw_separator('pixel_trans.gif', 
HEADING_IMAGE_WIDTH, HEADING_IMAGE_HEIGHT); ?></td>
       \langletr>
      </table></td>
     \langletr>
    <tr><td><?php echo tep_draw_separator('pixel_trans.gif', 'l', '10'); 7></td> 
    \langle/tr><tr><?php echo tep_draw_form('customers', FILENAME_CUSTOMERS, 
tep_get_all_get_params(array('action')) . 'action=update', 'post', 'onSubmit="return check_form(); "') . 
tep_draw_hidden_field ('default_address_id', $cinfo->customers_default_address_id); ?> 
      <td class="formAreaTitle"><?php echo CATEGORY_PERSONAL; ?></td> 
     \langle/tr>
     <tr>
      <td class="formArea"><table border="O" cellspacing="2" cellpadding="2"> 
 <?php 
   if (ACCOUNT_GENDER == 'true') { 
 ?>
```

```
<tr>
```
j ì j j j ì ì ì ì ì

```
<td class="main"><?php echo ENTRY_GENDER; ?></td>
```

```
<td class="main">
<?php 
  if ($error == true) {
   if ($entry_gender_error == true) { 
     echo tep_draw_radio_field ('customers_gender', 'm', false, $cInfo->customers_gender) . '  ' .
MALE . '  ' . tep_draw_radio_field('customers_gender', 'f', false, $cInfo->customers_gender) .
'  ' . FEMALE. ' ' . ENTRY_GENDER_ERROR;
   } else { 
     echo ($clnfo->customers_gender == 'm')? MALE : FEMALE; 
     echo tep_draw_hidden_field('customers_gender'); 
   } 
  } else { 
    echo tep_draw_radio_field('customers_gender', 'm', false, $cInfo->customers_gender) . '  ' .
MALE. '  ' . tep_draw_radio_field('customers_gender', 'f', false, $cInfo->customers_gender) .
'  ' . FEMALE;<br>}
?> </td>
      \langletr>
<?php 
   }<br>}
?> 
      <tr>
        <td class="main"><?php echo ENTRY_FIRST_NAME; ?></td> 
        <td class="main">
<?php 
 if ($error == true) \{if ($entry_firstname_error == true) { 
    echo tep_draw_input_field('customers_firstname', $cInfo->customers_firstname, 'maxlength="32"') .
' ' . ENTRY_FIRST_NAME_ERROR;
  } else { 
    echo $cInfo->customers_firstname . tep_draw_hidden_field('customers_firstname');
  } 
 } else { 
  echo tep_draw_input_field('customers_firstname', $clnfo->customers_firstname, 'maxlength="32"', true); 
 } 
?></td>
       \langletr>
       <tr><td class="main"><?php echo ENTRY_LAST_NAME; ?></td>
        <td class="main">
<?php 
 if ($error == true) \{if ($entry_lastname_error == true) { 
    echo tep_draw_input_field('customers_lastname', $cInfo->customers_lastname, 'max length="32"') .
' ' . ENTRY_LAST_NAME_ERROR;
   } else { 
    echo $cinfo->customers_lastname . tep_draw_hidden_field('customers_lastname'); 
   } 
 } else { 
   echo tep_draw_input_field('customers_lastname', $clnfo->customers_lastname, 'maxlength= "32'", true); 
  } 
?> </td>
       \langletr>
 <?php 
   if (ACCOUNT_DOB == 'true') \{?> 
       <tr><td class="main"><?php echo ENTRY_DATE_OF_BIRTH; ?></td> 
        <td class="main">
 <?php 
   if (serror == true) {
     if ($entry_date_of_birth_error == true) { 
      echo tep_draw_input_field('customers_dob', tep_date_short($clnfo->customers_dob), 'maxlength=" 10"') 
 . ' ' . ENTRY_DATE_OF_BIRTH_ERROR;
     } else { 
      echo $clnfo->customers_dob . tep_draw_hidden_field('customers_dob'); 
     } 
   } else { 
    echo tep_draw_input_field ('customers_dob', tep_date_short($cinfo->customers_dob), 'maxlength =" 10"', 
 true);
   }
```
į j
```
?> </td>
       \langle/tr\rangle<?php 
   }<br>}
?> 
       <tr> 
       <td class="main"><?php echo ENTRY_EMAIL_ADDRESS; ?></td> 
        <td class="main"> 
<?php 
 if (serror == true) {
   if ($entry_email_address_error == true) { 
    echo tep_draw_input_field('customers_email_address', $clnfo->customers_email_address, 
'maxlength="96"') . ' ' . ENTRY_EMAIL_ADDRESS_ERROR;
   } elseif ($entry_email_address_check_error == true) { 
    echo tep_draw_input_field('customers_email_address', $cInfo->customers_email_address,
'maxlength="96"') . ' ' . ENTRY_EMAIL_ADDRESS_CHECK_ERROR;
   } elseif ($entry_email_address_exists == true) { 
    echo tep_draw_input_field('customers_email_address', $cInfo->customers_email_address,
'maxlength="96"') . ' ' . ENTRY_EMAIL_ADDRESS_ERROR_EXISTS;
   } else { 
    echo $customers_email_address . tep_draw_hidden_field('customers_email_address'); 
   } 
 } else { 
   echo tep_draw_input_field('customers_email_address', $cInfo->customers_email_address,
 'maxlength="96"', true); 
  } 
?></td>
       \langle/tr></table></td>
     </tr>
 <?php 
   if (ACCOUNT_COMPANY == 'true') \{?> 
     <tr> 
      <td><?php echo tep_draw_separator('pixel_trans.gif', 'l', '10'); ?></td> 
     \langle/tr><tr><td class="formAreaTitle"><?php echo CATEGORY_COMPANY; ?></td> 
     \langletr>
     <tr><td class="formArea"><table border="O" cellspacing="2" cellpadding="2"> 
        <tr> 
         <td class="main"><?php echo ENTRY_COMPANY; ?></td>
         <td class="main"> 
 <?php 
    if ($error == true) \{if ($entry_company_error == true) { 
      echo tep_draw_input_field('entry_company', $cInfo->entry_company, 'maxlength="32"'). ' '.
 ENTRY _COMPANY _ERROR; 
     } else { 
      echo $cInfo->entry_company . tep_draw_hidden_field('entry_company');
     } 
    } else { 
     echo tep_draw_input_field('entry_company', $cInfo->entry_company, 'maxlength="32"');
    } 
 ?></td>
        \langle/tr></table></td>
      \langle tr>
  <?php 
     } 
 ?> 
      <tr><td> <?php echo tep_draw_separator('pixel_trans.gif', 'l', '10'); ?> </td> 
      </tr>
      <tr><td class="formAreaTitle"><?php echo CATEGORY_ADDRESS; ?></td> 
      \langle t<tr><td class="formArea"><table border="O" cellspacing="2" cellpadding="2"> 
         <tr><td class="main"><?php echo ENTRY_STREET_ADDRESS; ?></td>
```
١ ì J J J ì

```
<td class="main">
<?php 
 if ($error == true) {
  if ($entry_street_address_error == true) { 
    echo tep_draw_input_field('entry_street_address', $clnfo->entry_street_address, 'maxlength="64"') . 
' ' . ENTRY_STREET_ADDRESS_ERROR;
  } else { 
    echo $cInfo->entry_street_address . tep_draw_hidden_field('entry_street_address');
  } 
 } else { 
   echo tep_draw_input_field('entry_street_address', $cInfo->entry_street_address, 'maxlength="64"', true);
 }<sup>-1</sup>
?></td>
       </tr>
<?php 
  if (ACCOUNT_SUBURB == 'true') {
?> 
       <tr>
        <td class="main"><?php echo ENTRY_SUBURB; ?></td> 
        <td class="main"> 
<?php 
   if ($error == true) {
    if ($entry_suburb_error == true) { 
     echo tep_draw_input_field('suburb', $cInfo->entry_suburb, 'maxlength="32"'). ' '.
ENTRY_SUBURB_ERROR; 
    } else { 
     echo $clnfo->entry_suburb . tep_draw_hidden_field('entry_suburb'); 
    } 
   } else { 
    echo tep_draw_input_field('entry_suburb', $cInfo->entry_suburb, 'maxlength="32"');
   } 
?> </td>
       \langletr>
<?php 
   } 
?> 
       <tr> 
        <td class="main"><?php echo ENTRY_POST_CODE; ?></td> 
         <td class="main"> 
<?php 
  if ($error == true) \{if ($entry_post_code_error == true) { 
    echo tep_draw_input_field('entry_postcode', $cInfo->entry_postcode, 'maxlength="8"') . ' ' .
ENTRY _POST _CODE_ERROR; 
   } else { 
    echo $cInfo->entry_postcode . tep_draw_hidden_field('entry_postcode');
   } 
  } else { 
   echo tep_draw_input_field('entry_postcode', $clnfo->entry_postcode, 'maxlength="S"', true); 
  } 
 ?></td>
        \langle/tr\rangle<tr><td class="main"><?php echo ENTRY_CITY; ?></td> 
         <td class="main"> 
 <?php 
  if (serror == true) {
    if ($entry_city_error == true) { 
     echo tep_draw_input_field('entry_city', $cInfo->entry_city, 'maxlength="32"') . ' ' .
 ENTRY _CITY _ERROR; 
   } else { 
     echo $clnfo->entry_city . tep_draw_hidden_field('entry_city'); 
    } 
  } else { 
    echo tep_draw_input_field('entry_city', $clnfo->entry_city, 'maxlength="32'", true); 
  } 
 ?> </td>
        \langle/tr><?php 
   if (ACCOUNT_STATE == 'true') {
 ?> 
        <tr>
```
<td class="main"><?php echo ENTRY\_STATE; 7></td> <td class="main"> <?php \$entry\_state = tep\_get\_zone\_name(\$clnfo->entry\_country \_id, \$clnfo->entry\_zone\_id, \$clnfo- >entry\_state); if (\$error == true) { if (\$entry\_state\_error == true) { if (\$entry\_state\_has\_zones == true)  $\{$ \$zones\_array = array(); \$zones\_query = tep\_db\_query("select zone\_name from " . TABLE\_ZONES . " where zone\_country\_id = "'. tep\_db\_input(\$clnfo->entry\_country\_id). "' order by zone\_name"); while (\$zones\_ values = tep\_db\_fetch\_array(\$zones\_query)) { \$zones\_array[] = array('id' = > \$zones\_values['zone\_name'], 'text' = > \$zones\_values['zone\_name']); } echo tep\_draw\_pull\_down\_menu('entry\_state', \$zones\_array) . ' ' . ENTRY\_STATE\_ERROR; } else { echo tep\_draw\_input\_field('entry\_state', tep\_get\_zone\_name(\$cInfo->entry\_country\_id, \$cInfo->entry\_zone\_id, \$cInfo->entry\_state)). ' ' . ENTRY\_STATE\_ERROR; } } else { echo \$entry\_state. tep\_draw\_hidden\_field('entry\_zone\_id') . tep\_draw\_hidden\_field('entry\_state'); } } else { echo tep\_draw\_input\_field('entry\_state', tep\_get\_zone\_name(\$cInfo->entry\_country\_id, \$cInfo-> entry \_zone\_id, \$clnfo->entry \_state)); }  $?><$ /td>  $\langle$ /tr> <?php } ?> <tr> -ctd class="main"><?php echo ENTRY\_COUNTRY; ?></td> <td class="main"> <?php if (\$error == true) { if (\$entry\_country\_error == true) { echo tep\_draw\_pull\_down\_menu('entry\_country\_id', tep\_get\_countries(), \$clnfo->entry\_country\_id) . ' ' . ENTRY\_COUNTRY\_ERROR; } else { echo tep\_get\_country\_name(\$cInfo->entry\_country\_id) . tep\_draw\_hidden\_field('entry\_country\_id'); } } else { echo tep\_draw\_pull\_down\_menu('entry\_country\_id', tep\_get\_countries(), \$cInfo->entry\_country\_id); }  $?><$ /td>  $\langle$ /tr $\rangle$ </table></td>  $\langle$ /tr $>$  $<$ tr $>$ <td><?php echo tep\_draw\_separator('pixel\_trans.gif', '1', '10'); 7></td>  $\langle$ /tr $>$  $<$ tr $>$ <td class="formAreaTitle"><?php echo CATEGORY\_CONTACT; ?></td>  $\langle t$ r>  $<$ tr $>$ <td class="formArea"><table border="O" cellspacing="2" cellpadding="2">  $<$ tr $>$ <td class="main"><?php echo ENTRY\_TELEPHONE\_NUMBER; ?></td> <td class="main"> <?php if (serror  $==$  true) { if (\$entry\_telephone\_error == true) { echo tep\_draw\_input\_field('customers\_telephone', \$cInfo->customers\_telephone, 'maxlength="32"') . ' . ENTRY\_TELEPHONE\_NUMBER\_ERROR; } else { echo \$cInfo->customers\_telephone . tep\_draw\_hidden\_field('customers\_telephone'); } } else { echo tep\_draw\_input\_field('customers\_telephone', \$cinfo->customers\_telephone, 'maxlength = "32'", true); }

```
?> </td>
       \langletr>
       <tr><td class="main"><?php echo ENTRY_FAX_NUMBER; ?></td> 
        <td class="main"> 
<?php 
 if ($processed == true) \{echo $cinfo->customers_fax . tep_draw_hidden_field('customers_fax'); 
 } else { 
   echo tep_draw_input_field('customers_fax', $cInfo->customers_fax, 'maxlength="32"')<br>echo tep_draw_input_field('customers_fax', $cInfo->customers_fax, 'maxlength="32"')
 } 
?></td>
       \langle t</table></td>
    \langle/tr><tr> 
     <td><?php echo tep_draw_separator('pixel_trans.gif', '1', '10'); ?></td> 
    \langle/tr><tr><td class="formAreaTitle"><?php echo CATEGORY_OPTIONS; ?></td> 
    \langle t<tr> 
      <td class="formArea"><table border="O" cellspacing="2" cellpadding="2"> 
       <tr> 
        <td class="main"><?php echo ENTRY_NEWSLETTER; ?></td> 
         <td class="main">
<?php 
 if ($processed == true) {
   if ($clnfo->customers_newsletter == '1') { 
    echo ENTRY_NEWSLETTER_YES;
   } else { 
    echo ENTRY_NEWSLETTER_NO;
   } 
echo tep_draw_hidden_field('customers_newsletter'); 
 } else { 
   echo tep_draw_pull_down_menu('customers_newsletter', $newsletter_array, (($cInfo-
>customers_newsletter == '1') ? '1' : '0'));
  } 
?> </td>
        \langletr>
      </table></td>
     \langle tr \rangle<tr><td><?php echo tep_draw_separator('pixel_trans.gif', '1', '10'); ?></td>
     \langle/tr><tr> 
      <td align="right" class="main"><?php echo tep_image_submit('button_update.gif', IMAGE_UPDATE).' 
 <a href="' . tep_href_link(FILENAME_CUSTOMERS, tep_get_all_get_params(array('action'))) ."'>' . 
tep_image_button('button_cancel.gif', IMAGE_CANCEL). '</a>'; ?></td>
     </tr></form>
 <?php 
  } else { 
?> 
     <tr> 
      <td><table border="O" width="100%" cellspacing="O" cellpadding="O"> 
        <tr><?php echo tep_draw_form('search', FILENAME_CUSTOMERS, ", 'get'); ?> 
         <td class="pageHeading"><?php echo HEADING_TITLE; ?></td> 
         <td class="pageHeading" align="right"> <?php echo tep_draw_separator('pixel_trans.gif', 1, 
 HEADING_IMAGE_HEIGHT); ?></td>
         <td class="smallText" align="right"><?php echo HEADING_TITLE_SEARCH. ''. 
 tep_draw_input_field('search'); ?> </td > 
        <?php echo tep_hide_session_id(); ?></form></tr> 
       </table></td>
     \langletr>
     <tr> 
       <td><table border="O" width="100%" cellspacing="O" cellpadding="O"> 
        <tr><td valign="top"><table border="0" width="100%" cellspacing="0" cellpadding="2">
           <tr class="dataTableHeadingRow"> 
            <td class="dataTableHeadingContent"><?php echo TABLE_HEADING_LASTNAME; ?></td> 
            <td class="dataTableHeadingContent"><?php echo TABLE_HEADING_FIRSTNAME; ?></td>
```
<td class="dataTableHeadingContent" align="right"> <?php echo TABLE\_HEADING\_ACCOUNT\_CREATED; ?></td> <td class="dataTableHeadingContent" align="right"><?php echo TABLE\_HEADING\_ACTION; ?> </td>  $\langle$ /tr $>$ <?php \$search = "; if (isset(\$HTTP \_GET\_VARS['search']) && tep\_not\_null(\$HTTP \_GET\_VARS['search'])) { \$keywords= tep\_db\_input(tep\_db\_prepare\_input(\$HTTP \_GET\_VARS['search'])); \$search = "where c.customers\_lastname like '%" . \$keywords . "%' or c.customers\_firstname like'%" . \$keywords . "%' or c.customers\_email\_address like'%" . \$keywords. "%"'; }<br>\$customers\_query\_raw = "select c.customers\_id, c.customers\_lastname, c.customers\_firstname c.customers\_email\_address, a.entry\_country\_id from " . TABLE\_CUSTOMERS . "cleft join " . TABLE\_ADDRESS\_BOOK . " a on c.customers\_id = a.customers\_id and c.customers\_default\_address\_id = a.address\_book\_id" . \$search . "order by c.customers\_lastname, c.customers\_firstname"; \$customers\_split = new splitPageResults(\$HTTP \_GET\_VARS['page'], MAX\_DISPLAY\_SEARCH\_RESULTS, scustorners.iquerv \_raw, \$customers\_query \_numrows); \$customers\_query = tep\_db\_query(\$customers\_query\_raw); while (\$customers = tep\_db\_fetch\_array(\$customers\_query)) { \$info\_query = tep\_db\_query("select customers\_info\_date\_account\_created as date\_account\_created, customers\_info\_date\_account\_last\_modified as date\_account\_last\_modified, customers\_info\_date\_of\_last\_logon as date\_last\_logon, customers\_info\_number\_of\_logons as number\_of\_logons from " . TABLE\_CUSTOMERS\_INFO . " where customers\_info\_id = "' . \$customers['customers\_id'] . ""'); \$info = tep\_db\_fetch\_array(\$info\_query); if ((!isset(\$HTTP\_GET\_VARS['cID']) || (isset(\$HTTP\_GET\_VARS['cID']) && (\$HTTP\_GET\_VARS['cID'] == \$customers['customers\_id']))) && !isset(\$clnfo)) { \$country\_query = tep\_db\_query("select countries\_name from " . TABLE\_COUNTRIES . " where countries\_id = "' . (int)\$customers['entry\_country\_id'] . ""'); scountrv = tep\_db\_fetch\_array(\$country\_query); \$reviews\_query = tep\_db\_query("select count(\*) as number\_of\_reviews from " . TABLE\_REVIEWS . " where customers\_id =  $\cdot$ ". (int)\$customers['customers\_id'] . ""); \$reviews = tep\_db\_fetch\_array(\$reviews\_query); \$customer\_info = array\_merge(\$country, \$info, \$reviews); \$clnfo\_array = array\_merge(\$customers, \$customer\_info); \$clnfo = new objectlnfo(\$clnfo\_array); } if (isset(\$clnfo) && is\_object(\$clnfo) && (\$customers['customers\_id'] == \$clnfo->customers\_id)) { echo ' <tr id="defaultSelected" class="dataTableRowSelected" onmouseover="rowOverEffect(this)" onmouseout="rowOutEffect(this)" onclick="document.location.href=\'' . tep\_href\_link(FILENAME\_CUSTOMERS, tep\_get\_all\_get\_params(array('cID', 'action')). 'cID='. \$clnfo->customers\_id. '&action=edit'). '\"'>'. "\n"; } else { echo' <tr class="dataTableRow" onmouseover="rowOverEffect(this)" onmouseout="rowOutEffect(this)" onclick="document.location.href=\''. tep\_href\_link(FILENAME\_CUSTOMERS, tep\_get\_all\_get\_params(array('cID')) . 'cID=' . \$customers['customers\_id']) . '\"'>' . "\n"; } ?> <td class="dataTableContent"> <?php echo \$customers['customers\_lastname']; ?> </td> <td class="dataTableContent"><?php echo \$customers['customers\_firstname']; ?></td> <td class= "dataTableContent" align= "right"> <?php echo tep\_date\_short(\$info['date\_account\_created']); ?></td> <td class="dataTableContent" align="right"><?php if (isset(\$clnfo) && is\_object(\$clnfo) && (\$customers['customers\_id'] == \$clnfo->customers\_id)) { echo tep\_image(DIR\_WS\_IMAGES. 'icon\_arrow\_right.gif', ''); } else { echo '<a href='" . tep\_href\_link(FILENAME\_CUSTOMERS, tep\_get\_all\_get\_params(array('cID')) . 'cID=' . \$customers['customers\_id']) . "'>' . tep\_image(DIR\_WS\_IMAGES. 'icon\_info.gif', IMAGE\_ICON\_INFO). '</a>'; } ?>&nbsp;</td>  $\langle$ /tr $>$ <?php } ?>  $<$ tr $>$ <td colspan="4"><table border="O" width="100%" cellspacing="O" cellpadding="2">  $<$ tr $>$ <td class="smallText" valign="top"> <?php echo \$customers\_split- >display\_count(\$customers\_query\_numrows, MAX\_DISPLAY \_SEARCH\_RESULTS, \$HTTP \_GET\_ VARS['page'], TEXT\_DISPLAY\_NUMBER\_OF\_CUSTOMERS); ?></td>

```
<td class= "smal!Text" align="right"> <?php echo $customers_split- 
>display_links($customers_query_numrows, MAX_DISPLAY_SEARCH_RESULTS, MAX_DISPLAY_PAGE_LINKS,
$HTTP _GET_VARS['page'], tep_get_all_get_params(array('page', 'info', 'x', 'y', 'cID'))); 7></td> 
            \langle/tr><?php 
  if (isset($HTTP _GET_VARS['search']) && tep_not_null($HTTP _GET_VARS['search'])) { 
?> 
            <tr> 
             <td align="right" colspan="2"><?php echo '<a href="'. tep_href_link(FILENAME_CUSTOMERS). 
'">'. tep_image_button('button_reset.gif', IMAGE_RESET). '</a>'; 7></td> 
            \langle/tr><?php 
} 
?> 
           </table></td>
         \langle/tr></table></td>
<?php 
 $heading = array();
 \text{sometimes} = \text{array}();
 switch ($action) { 
  case 'confirm': 
    $heading[)= array('text' => '<b>'. TEXT_INFO_HEADING_DELETE_CUSTOMER. '</b>'); 
    $contents= array('form' => tep_draw_form('customers', FILENAME_CUSTOMERS, 
tep_get_all_get_params(array('cID', 'action')). 'cID='. $cinfo->customers_id. '&action=deleteconfirm')); 
    $contents[] = array('text' => TEXT_DELETE_INTRO. '<br><br><b>' . $cinfo->customers_firstname. '' . 
$cInfo->customers_lastname . '</b>');
    if (isset($cinfo->number_of_reviews) && ($cinfo->number_of_reviews) > 0) $contents[]= array('text' => 
'<br>' . tep_draw_checkbox_field('delete_reviews', 'on', true) . ''. sprintf(TEXT_DELETE_REVIEWS, $cInfo-
>number_of_reviews)); 
    $contents[] = array('align' => 'center', 'text' => '<br>' . tep_image_submit('button_delete.gif', 
IMAGE_DELETE).' <a href="'. tep_href_link(FILENAME_CUSTOMERS, tep_get_all_get_params(array('cID', 
'action')) . 'cID=' . $cInfo->customers_id) . "'>' . tep_image_button('button_cancel.gif', IMAGE_CANCEL) .
' </a>');
    break; 
  default: 
    if (isset($cinfo) && is_object($cinfo)) { 
     $heading[) = array('text' => '<b>' . $cinfo->customers_firstname . ' ' . $cinfo->customers_lastname . 
' </b>');
     $contents[]= array('align' => 'center', 'text'=> '<a href="'. tep_href_link(FILENAME_CUSTOMERS, 
tep_get_all_get_params(array('cID', 'action')) . 'cID='. $cinfo->customers_id. '&action=edit'). "'>'. 
tep_image_button('button_edit.gif', IMAGE_EDIT) . '</a> <a href="' . tep_href_link(FILENAME_CUSTOMERS, 
tep_get_all_get_params(array('cID', 'action')). 'cID='. $cinfo->customers_id. '&action=confirm'). "'>'. 
tep_image_button('button_delete.gif', IMAGE_DELETE) . '</a> <a href="' . tep_href_link(FILENAME_ORDERS, 
'cID=' . $cinfo->customers_id) . "'>' . tep_image_button('button_orders.gif', IMAGE_ORDERS) . '</a> <a 
href="' . tep_href_link(FILENAME_MAIL, 'selected_box=tools&customer=' . $cinfo->customers_email_address) 
. "'>'. tep_image_button('button_email.gif', IMAGE_EMAIL). '</a>'); 
     $contents[] = array('text' => '<br>' . TEXT_DATE_ACCOUNT_CREATED . ' ' . tep_date_short($cInfo
>date_account_created)); 
     $contents[] = array('text' => '<br>'. TEXT_DATE_ACCOUNT_LAST_MODIFIED. ''. 
tep_date_short($cInfo->date_account_last_modified));
     $contents[] = array('text' => '<br>'. TEXT_INFO_DATE_LAST_LOGON. '' . tep_date_short($cinfo- 
>date_last_logon)); 
     $contents[]= array('text' => '<br>'. TEXT_INFO_NUMBER_OF_LOGONS. ''. sclnfo- 
>number_of_logons); 
     $contents[]= array('text' => '<br>": TEXT_INFO_COUNTRY.''. $cinfo->countries_name); 
     $contents[] = array('text' => '<br>' . TEXT_INFO_NUMBER_OF _REVIEWS. '' . sclnto- 
> number_of_reviews); 
} 
    break; 
 } 
 if ( (tep_not_null($heading)) && (tep_not_null($contents)) ) { 
  echo ' <td width="25%" valign="top">' . "\n";
  $box = new box;echo $box->infoBox($heading, $contents); 
  echo ' </td>' . "\n";
```

```
} 
?> 
       \langle/tr\rangle</table></td>
    </tr>
<?php 
 } 
?> 
  </table></td>
<!-- body_text_eof //--> 
 \langletr>
</table> 
<!-· bodv .eof //-·> 
<!--footer//--> 
<?php require(DIR_WS_INCLUDES. 'footer.php'); ?> 
<!-- footer_eof //--> 
</body> 
</html> 
<?php require(DIR_WS_INCLUDES . 'application_bottom.php'); ?>
```
# **4.2. Siparisler (admin / orders.php)**

<?php /\* \$Id: orders.php 1739 2007-12-20 00:52:162 hpdl \$ osCommerce, Open \_Source E-commerce Solutions http://www.oscommerce.com

Copyright (c) 2003 osCommerce

Released under the GNU General Public License \*/

require('includes/application\_top. php');

```
require(DIR_WS_CLASSES . 'currencies.php'); 
$currencies = new currencies();
```

```
$orders_statuses = array(); 
 $orders_status_array = array(); 
 $orders_status_query = tep_db_query("select orders_status_id, orders_status_name from " . 
TABLE_ORDERS_STATUS . "where language_id = "' . (int)$1anguages_id . ""'); 
 while ($orders_status = tep_db_fetch_array($orders_status_query)) { 
  $orders_statuses[] = array('id' = > $orders_status['orders_status_id'], 
                     'text' = > $orders_status['orders_status_name']); 
  $orders_statu s_array[ $orders_status[' orders_status_id'] l = $orders_status[' orders_status_na me']; 
 } 
 $action = (isset($HTTP_GET_VARS['action']) ? $HTTP_GET_VARS['action'] : ");
 if (tep_not_null($action)) {
  switch ($action) {
    case 'update_order': 
     $oID = tep_db_prepare_input($HTIP _GET_VARS['oID']); 
     sstatus = tep_db_prepare_input($HTIP _POST_ VARS['status']); 
     $comments = tep_db_prepare_input($HTIP _POST_ VARS['comments']); 
     $order_updated = false; 
      \frac{1}{2}check_status_query = tep_db_query("select customers_name, customers_email_address, orders_status,
date_purchased from " . TABLE_ORDERS . " where orders_id = "' . (int)$oID . """);
      $check_status = tep_db_fetch_array($check_status_query); 
      if ( ($check_status['orders_status'] != sstatus) 11 tep_not_null($comments)) {
```

```
tep_db_query("update " . TABLE_ORDERS . " set orders_status = "' . tep_db_input($status) . "', 
ast_modified = now() where orders_id = "' . (int)$oID . ""');
```
\$customer \_notified = 'O';

```
if (isset($HTIP _POST_VARS['notify']) && ($HTIP _POST_VARS['notify'] == 'on')) { 
        $notify_comments = "; 
       if (isset($HTIP _POST_VARS['notify_comments']) && ($HTIP _POST_VARS['notify_comments'] == 'on')) 
{ 
         $notify_comments = sprintf(EMAIL_TEXT_COMMENTS_UPDATE, $comments). "\n\n"; 
        } 
        $email= STORE_NAME. "\n". EMAIL_SEPARATOR. "\n". EMAIL_TEXT_ORDER_NUMBER. ''. $oID. 
_{\rm{max}}. EMAIL_TEXT_INVOICE_URL.''. tep_catalog_href_link(FILENAME_CATALOG_ACCOUNT_HISTORY_IN
'order_id='. $oID, 'SSL') . "\n". EMAIL_TEXT_DATE_ORDERED. ''. 
tep_date_long($check_status['date_purchased']) . "\n\n" . $notify _comments . 
sprintf(EMAIL_TEXT_STATUS_UPDATE, $orders_status_array[$status]);
        tep_mail($check_status['customers_name'], $check_status['customers_email_address'],
EMAIL_TEXT_SUBJECT, $email, STORE_OWNER, STORE_OWNER_EMAIL_ADDRESS); 
        scustorner _notified = '1'; 
       } 
       tep_db_query("insert into " . TABLE_ORDERS_STATUS_HISTORY . " (orders_id, orders_status_id, 
date_added, customer _notified, comments) values ("' . (int)$oID . "', "' . tep_db_input($status) . "', now(), "' . 
tep_db_input($customer_notified) . "', "' . tep_db_input($comments) . "')"); 
       $order _updated = true; 
     } 
      if ($order_updated == true) {
      $messageStack->add_session(SUCCESS_ORDER_UPDATED, 'success'); 
      } else { 
       $messageStack->add_session(WARNING_ORDER_NOT _UPDATED, 'warning'); 
      } 
      tep_redirect(tep_href_link(FILENAM E_ORDERS, tep_get_all_get_params(array('action')) . 'action =edit')); 
      break; 
     case 'deleteconfirm': 
      $oID = tep_db_prepare_input($HTIP _GET_VARS['oID']); 
      tep_remove_order($oID, $HTTP_POST_VARS['restock']);
      tep_redirect(tep_href_link(FILENAME_ORDERS, tep_get_all_get_params(array('oID', 'action'))));
      break; 
   } 
  } 
  if (($action == 'edit') && isset($HTIP _GET_VARS['oID'])) { 
    $oID = tep_db_prepare_input($HTIP _GET_VARS['oID']); 
    $orders_query = tep_db_query("select orders_id from " . TABLE_ORDERS . " where orders_id = '" . 
 (int)$oID . ""'); 
    sorder _exists = true; 
    if (!tep_db_num_rows($orders_query)) { 
     sorder _exists = false; 
     $messageStack->add(sprintf(ERROR_ORDER_D0ES_NOT_EXIST, $oID), 'error'); 
    } 
   } 
   include(DIR_WS_CLASSES. 'order.php'); 
  ?><br><!doctype html public "-//W3C//DTD HTML 4.01 Transitional//EN"
  <html <?php echo HTML_PARAMS; ?>>
  <head> 
  <meta http-equiv="Content-Type" content="text/html; charset=<?php echo CHARSET; ?>"> 
  <title><?php echo TITLE; ?></title>
  <link rel="stylesheet" type="text/css" href="includes/stylesheet.css"> 
  <script language= "javascript" src= "includes/general.js" > </script> 
  </head><br><body marginwidth="0" marginheight="0" topmargin="0" bottommargin="0" leftmargin="0" rightmargin="0
  bgcolor= "# FFFFFF" > 
  <!--header//--> 
  <?php 
   require(DIR_WS_INCLUDES . 'header.php'); 
  ?>
```

```
<!-- header_eof //--> 
<!--body//--> 
<table border="O" width="l00%" cellspacing="2" cellpadding="2"> 
 <tr><td width="<?php echo BOX_WIDTH; ?>" valign="top"><table border="O" width="<?php echo 
BOX_WIDTH; ?>" cellspacing="l" cellpadding="l" class="columnleft"> 
<!-- left_navigation //--> 
<?php require(DIR_WS_INCLUDES. 'column_left.php'); ?> 
< !-- left_navigation_eof //--> 
  </table></td>
<!-- body_text//--> 
  <td width="100%" valign="top"><table border="0" width="100%" cellspacing="0" cellpadding="2">
<?php
 if (($action == 'edit') && ($order_exists == true)) \{$order = new order($oID);?> 
    <tr><td width="l00%"><table border="O" width="l00%" cellspacing="O" cellpadding="O"> 
      <tr><td class="pageHeading"><?php echo HEADING_TITLE; ?></td> 
        <td class="pageHeading" align= "right"><?php echo tep_draw_separator('pixel_trans.gif', 1, 
HEADING_IMAGE_HEIGHT); ?> </td>
        <td class="pageHeading" align="right"><?php echo '<a href="'. tep_href_link(FILENAME_ORDERS, 
tep_get_all_get_params(array('action'))). "'>'. tep_image_button('button_back.gif', IMAGE_BACK). '</a>'; 
?>>/td>\langle/tr></table></td>
    \langletr>
    <tr> 
     <td><table width="100%" border="O" cellspacing="O" cellpadding="2"> 
       <tr> 
        <td colspan="3"><7php echo tep_draw_separator(); 7></td> 
       \langle/tr\rangle<tr><td valign="top"><table width="100%" border="O" cellspacing="O" cellpadding="2"> 
          <tr> 
          <td class="main" valign="top"><b><?php echo ENTRY_CUSTOMER; ?></b></td>
          <td class="main" > <?php echo tep_address_format($order->customer['format_id'], sorder- 
> customer, 1, ", '<br>'); ?></td>
         \langle/tr><tr><td colspan="2"><7php echo tep_draw_separator('pixel_trans.gif', 'l', '5'); ?></td> 
          \langletr>
          <tr><td class="main"><b><?php echo ENTRY_TELEPHONE_NUMBER; ?></b></td>
           <td class="main"><?php echo $order->customer['telephone']; ?></td> 
          \langle/tr><tr><td class="main"><b><?php echo ENTRY_EMAIL_ADDRESS; ?></b></td>
           <td class="main"><?php echo '<a href="mailto:' . $order->customer['email_address']. "'><u>'.
$order->customer['email_address') . '</u ></a>'; ?> </td> 
          \langletr>
        </table></td>
         <td valign="top"><table width="100%" border="O" cellspacing="O" cellpadding="2"> 
          <tr><td class="main" valign="top"><b><?php echo ENTRY_SHIPPING_ADDRESS; ?></b></td>
           <td class= "main">< ?php echo tep_address_format($order->delivery['format_id'], sorder- 
>delivery, 1, ", '<br>'); ?></td>
          \langle/tr></table></td>
         <td valign="top"><table width="100%" border="O" cellspacing="O" cellpadding="2"> 
          <tr><td class="main" valign="top"><b>>?php echo ENTRY_BILLING_ADDRESS; ?></b></td>
           <td class="main"><?php echo tep_address_format($order->billing['format_id'], $order->billing, 1, 
 ", '<br>'); ?></td>
          \langle/tr></table></td>
       \langle/tr></table></td>
     \langle tr>
     <tr>
```

```
<td> <?php echo tep_draw_separator('pixel_trans.gif', 'l', '10'); ?> </td> 
   \langle/tr><tr> 
     <td><table border="O" cellspacing="O" cellpadding="2"> 
      <tr> 
       <td class="main"><b><?php echo ENTRY_PAYMENT_METHOD; ?></b></td>
       <td class="main"><?php echo $order->info['payment_method']; ?></td> 
      \langle/tr><?php 
  if (tep_not_null($order->info['cc_type']) 11 tep_not_null($order->info['cc_owner']) 11 tep_not_null($order- 
>info['cc_number'])) { 
?> 
       <tr><td colspan="2"><?php echo tep_draw_separator('pixel_trans.gif', 'l', '10'); ?></td> 
      </tr>
       <tr> 
        <td class="main"><?php echo ENTRY_CREDIT_CARD_TYPE; ?></td> 
        <td class="main"><?php echo $order->info['cc_type']; ?></td> 
       \langle/tr><tr><td class="main"><?php echo ENTRY_CREDIT_CARD_OWNER; ?></td> 
        <td class="main"><?php echo $order->info['cc_owner']; ?></td> 
       \langle/tr><tr> 
        <td class="main"><?php echo ENTRY_CREDIT_CARD_NUMBER; ?></td>
        <td class="main"><?php echo $order->info['cc_number']; ?></td> 
       </tr>
       <tr> 
        <td class="main"><?php echo ENTRY_CREDIT_CARD_EXPIRES; ?></td> 
        <td class= "main"> <?php echo $order->info['cc_expires']; ?> </td > 
       </tr>
<?php 
   } 
?> 
      </table></td>
    \langletr>
    <tr><td><?php echo tep_draw_separator('pixel_trans.gif', '1', '10'); ?></td> 
    \langle/tr\rangle<tr> 
      <td><table border="O" width="100%" cellspacing="O" cellpadding="2"> 
       <tr class="dataTableHeadingRow"> 
        <td class="dataTableHeadingContent" colspan="2"><?php echo TABLE_HEADING_PRODUCTS; 
?></td>
         <td class="dataTableHeadingContent"><?php echo TABLE_HEADING_PRODUCTS_MODEL; ?></td> 
         <td class="dataTableHeadingContent" align="right"><?php echo TABLE_HEADING_TAX; ?></td> 
         <td class= "dataTableHeadingContent" align= "right"> <?php echo 
TABLE_HEADING_PRICE_EXCLUDING_TAX; ?></td> 
         <td class= "dataTableHeadingContent" align= "right"> <?php echo 
 TABLE_HEADING_PRICE_INCLUDING_TAX; ?></td>
         <td class= "dataTableHeadingContent" align= "right"> <?php echo 
TABLE_HEADING_TOTAL_EXCLUDING_TAX; ?></td> 
         <td class= "dataTableHeadingContent" align="right"> <?php echo 
TABLE_HEADING_TOTAL_INCLUDING_TAX; ?></td> 
        \langle/tr><?php 
   for ($i=O, $n=sizeof($order->products); $i<$n; $i++) { 
     echo' <tr class="dataTableRow">' . "\n" .
                 <td class="dataTableContent" valign="top" align="right">' . $order->products[$i]['qty'] . 
 ' x</td>' . "\n" .
                 ' <td class="dataTableContent" valign="top">'. $order->products[$i]['name']; 
     if (isset($order->products[$i)['attributes']) && (sizeof($order->products[$i]['attributes']) > 0)) { 
      for (\$j = 0, \$k = \text{sizeof}(\$order->products[\$i]['attributes']); \$j < \$k; \$j++) {
       echo '<br><nobr><small>&nbsp;<i> - '. $order->products[$i]['attributes'][$j]['option'] . ': '. $order-
 > products[$i] ['attributes'] [$j] ['value']; 
        if ($order->products[$i]['attributes'][$j]['price'] != 'O') echo'('. sorder- 
 > products[$i) ['attributes') [$j] ['prefix'] . $currencies->format($order-> products[$i] [' attributes'] [$j] ['price'] * 
 $order->products[$i]['qty'], true, $order->info['currency'], $order->info['currency_value']). ')'; 
       echo '</i></small></nobr>';
      } 
     }
```
184

```
echo ' </td>'. "\n".
                 <td class="dataTableContent" valign="top">'. $order->products[$i]['model']. '</td>'. "\n". 
                 <td class= "dataTableContent" align="right" valign="top">' . tep_display_tax_value($order- 
>products[$i]['tax']). '%</td>'. "\n".
                 ' <td class= "dataTableContent" align="right" valign ="top">< b>' . $currencies->format($order- 
>products[$i]['final_price'], true, $order->info['currency'], $order->info['currency_value']). '</b></td>'. "\n"
                 <td class="dataTableContent" align="right" valign="top"><b>'. scurrencles- 
>format(tep_add_tax($order-> products[$i] ['final_price'], $order-> products[$i] ['tax'], true), true, sorder- 
>info['currency'], $order->info['currency_value']). '</b></td>'. "\n".
                 ' <td class="dataTableContent" align="right" valign="top"><b>'. $currencies->format($order- 
>products[$i]['final_price'] * $order->products[$i]['qty'], true, $order->info['currency'1, sorder- 
>info['currency_value']). '</b></td>'. "\n". 
                 ' <td class="dataTableContent" align="right" valign="top"><b>'. $currencies- 
>format(tep_add_tax($order-> products[$i] ['final_price'], $order-> products[$i] ['tax'], true) * sorder- 
>products[$i]['qty'], true, $order->info['currency'], $order->info['currency_value']). '</b></td>'. "\n";
    echo ' </tr>'. "\n";
  } 
?> 
       <tr> 
         <td align="right" colspan="B"><table border="O" cellspacing="O" cellpadding="2"> 
<?php 
   for (\frac{1}{5}) = 0, \frac{1}{5}n = \frac{1}{5} sizeof(\frac{1}{5}order->totals); \frac{1}{5}i < \frac{1}{5}i + \frac{1}{5} {<br>echo ' <tr>'. "\n".
                    \langle \text{tr} \rangle'. "\n".
                    <td align="right" class="smallText">' . $order->totals[$i]['title'] . '</td>' . "\n" .
                    <td align="right" class="smallText">' . $order->totals[$i]['text']. '</td>' . "\n".
        \overline{1}\langle t r \rangle'. "\n";
   } 
?> 
        </table></td>
       \langletr>
      </table></td>
    \langletr>
    <tr><td><?php echo tep_draw_separator('pixel_trans.gif', 'l', '10'); ?></td> 
    </tr>
    <tr><td class="main"><table border="!" cellspacing="O" cellpadding="S"> 
       <tr><td class="smallText" align="center"><b><?php echo TABLE_HEADING_DATE_ADDED; ?></b></td>
         <td class="smallText" align="center"><b><?php echo TABLE_HEADING_CUSTOMER_NOTIFIED; 
?></b></td>
         <td class="smallText" align="center"><b><?php echo TABLE_HEADING_STATUS; ?></b></td>
         <td class="smallText" align="center"><b><?php echo TABLE_HEADING_COMMENTS; ?></b></td>
        \langletr>
<?php 
   $orders_history_query = tep_db_query("select orders_status_id, date_added, customer _notified, comments 
from " . TABLE_ORDERS_STATUS_HISTORY . " where orders_id = "' . tep_db_input($oID) . "' order by 
date_added");
   if (tep_db_num_rows($orders_history_query)) { 
     while ($orders_history = tep_db_fetch_array($orders_history_query)) { 
      echo' <tr>' . "\n" .
                   <td class="smallText" align="center">' . tep_datetime_short($orders_history['date_added']) 
. '</td>' . "\n" .
                   ' <td class="smallText" align="center">'; 
      if ($orders_history['customer_notified'] == 'l') { 
       echo tep_image(DIR_WS_ICONS . 'tick.gif', ICON_TICK) . "</td>\n";
      } else { 
       echo tep_image(DIR_WS_ICONS . 'cross.gif', ICON_CROSS) . "</td>\n";
      }<br>echo '
                     echo ' <td class="smallText">' . $orders_status_array[$orders_history['orders_status_id']] . 
' </td>' . "\n".
                   ' <td class="smallText">' . nl2br(tep_db_output($orders_history['comments'])) . 
 ' </td>'. "\n".
                  \langle t r \rangle'. "\n";
     } 
    } else { 
      echo' <tr>'. "\n".
                   <td class="smallText" colspan="5">' . TEXT_NO_ORDER_HISTORY . '</td>' . "\n" .
                  \langle t r \rangle'. "\n";
    } 
                                                        185
```

```
?> 
     </table></td>
    \langle tr>
    <tr> 
     <td class="main"><br><b><?php echo TABLE_HEADING_COMMENTS; ?></b></td> 
    \langle/tr\rangle<tr><td><?php echo tep_draw_separator('pixel_trans.gif', '1', '5'); ?></td>
    \langletr>
    <tr><?php echo tep_draw_form('status', FILENAME_ORDERS, tep_get_all_get_params(array('action')). 
'action=update_order'); ?> 
     <td class="main"> <?php echo tep_draw_textarea_field('comments', 'soft', '60', '5'); ?> </td > 
    \langle/tr><tr>
     <td><?php echo tep_draw_separator('pixel_trans.gif', '1', '10'); ?></td> 
    \langle/tr><tr> 
     <td><table border="O" cellspacing="O" cellpadding="2"> 
      <tr> 
        <td><table border="O" cellspacing="O" cellpadding="2"> 
         <tr><td class="main"><b><?php echo ENTRY_STATUS; ?></b><?php echo
tep_draw_pull_down_menu('status', $orders_statuses, $order->info['orders_status']); ? > </td > 
         \langle/tr><tr><td class="main"><b><?php echo ENTRY_NOTIFY_CUSTOMER; ?></b><?php echo
tep_draw_checkbox_field('notify', ", true); ?> </td>
          <td class="main"><b><?php echo ENTRY_NOTIFY_COMMENTS; ?></b> <?php echo
tep_draw_checkbox_field('notify_comments', ", true); ?> </td > 
         </tr>
        </table></td>
        <td valign="top"><?php echo tep_image_submit('button_update.gif', IMAGE_UPDATE); ?></td> 
      \langle/tr\rangle</table></td>
    </form></tr>
    <tr><td colspan="2" align="right"><?php echo '<a href="'. tep_href_link(FILENAME_ORDERS_INVOICE, 
'oID='. $HTTP _GET_VARS['oID']). "' TARGET="_blank">'. tep_image_button('button_invoice.gif', 
. IMAGE_ORDERS_INVOICE) . '</a> <a href="' . tep_href_link(FILENAME_ORDERS_PACKINGSLIP, 'oID='
$HTTP _GET_VARS['oID']) . "' TARGET="_blank">' . tep_image_button('button_packingslip.gif', 
IMAGE_ORDERS_PACKINGSLIP) . '</a> <a href="' . tep_href_link(FILENAME_ORDERS, 
tep_get_all_get_params(array('action'))). "'>'. tep_image_button('button_back.gif', IMAGE_BACK). '</a>'; 
?></td>
    \langle tr>
<?php 
 } else { 
?> 
    <tr><td width="100%"><table border="O" width="100%" cellspacing="O" cellpadding="O"> 
       <tr><td class="pageHeading"><?php echo HEADING_TITLE; ?></td> 
        <td class= "pageHeading" align= "right"><?php echo tep_draw_separator('pixel_trans.gif', 1, 
HEADING_IMAGE_HEIGHT); ?></td>
        <td align="right"><table border="O" width="100%" cellspacing="O" cellpadding="O"> 
          <tr><?php echo tep_draw_form('orders', FILENAME_ORDERS, ", 'get'); ?> 
           <td class="smallText" align="right"><?php echo HEADING_TITLE_SEARCH . ''. 
tep_draw_input_field('oID', ", 'size="12"'). tep_draw_hidden_field('action', 'edit'); ?></td> 
          <?php echo tep_hide_session_id(); ?> </form> </tr> 
          <tr><?php echo tep_draw_form('status', FILENAME_ORDERS, ", 'get'); ?> 
           <td class="smallText" align="right"><?php echo HEADING_TITLE_STATUS. ''. 
tep_draw_pull_down_menu('status', array_merge(array(array('id' = > ", 'text' = > TEXT _ALL_ORDERS)), 
$orders_statuses), ", 'onChange="this.form.submit(); "'); ?> </td > 
          <?php echo tep_hide_session_id(); ?></form></tr> 
        </table></td>
       \langle tr \rangle</table></td>
     \langle/tr><tr><td><table border="O" width="100%" cellspacing="O" cellpadding="O"> 
       <tr><td valign="top"><table border="O" width="100%" cellspacing="O" cellpadding="2"> 
          <tr class="dataTableHeadingRow">
```
<td class="dataTableHeadingContent"><?php echo TABLE\_HEADING\_CUSTOMERS; ?></td> <td class="dataTableHeadingContent" align="right"><?php echo TABLE\_HEADING\_ORDER\_TOTAL;

 $?$ ></td>

<td class= "dataTableHeadingContent" align="center"><?php echo

TABLE\_HEADING\_DATE\_PURCHASED; ?> </td>

<td class="dataTableHeadingContent" align="right"><?php echo TABLE\_HEADING\_STATUS; ?></td>

<td class="dataTableHeadingContent" align="right"> <?php echo TABLE\_HEADING\_ACTION;

?> </td>  $\langle$ /tr $>$ 

<?php

if (isset(\$HTTP \_GET\_VARS['cID'])) {

\$cID = tep\_db\_prepare\_input(\$HTTP \_GET\_VARS['cID']);

\$orders\_query\_raw = "select o.orders\_id, o.customers\_name, o.customers\_id, o.payment\_method, o.date\_purchased, o.last\_modified, o.currencv, o.currency\_value, s.orders\_status\_name, at.text as order\_total from " . TABLE\_ORDERS . " o left join " . TABLE\_ORDERS\_ TOTAL . " ot on (o.orders\_id = ot.orders\_id), " . TABLE\_ORDERS\_STATUS . " s where o.customers\_id = '" . (int)\$cID . "' and o.orders\_status = s.orders\_status\_id and s.language\_id = "' . (int)\$1anguages\_id . "' and ot.class = 'ot\_total' order by orders\_id DESC";

} elseif (isset(\$HTTP \_GET\_VARS['status']) && is\_numeric(\$HTTP \_GET\_VARS['status']) &&  $(\text{shTTP\_GET\_VARS['status'] > 0))$  {

\$status= tep\_db\_prepare\_input(\$HTTP \_GET\_VARS['status']);

\$orders\_query\_raw = "select o.orders\_id, o.customers\_name, o.payment\_method, o.date\_purchased, o.last\_modified, o.currency, o.currency\_value, s.orders\_status\_name, ot.text as order\_total from ". TABLE\_ORDERS . "o left join" . TABLE\_ORDERS\_TOTAL. "ot on (o.orders\_id = ot.orders\_id), " . TABLE\_ORDERS\_STATUS . " s where o.orders\_status = s.orders\_status\_id and s.language\_id = "' . (int)\$1anguages\_id . "' and s.orders\_status\_id = "' . (int)\$status . "' and ct.class = 'ot\_total' order by o.orders\_id DESC";

} else {

\$orders\_query\_raw = "select o.orders\_id, o.customers\_name, o.payment\_method, o.date\_purchased, o.last\_modified, o.currency, o.currency\_value, s.orders\_status\_name, ot.text as order\_total from ". TABLE\_ORDERS . "o left join" . TABLE\_ORDERS\_TOTAL. "ot on (o.orders\_id = ot.orders\_id), " . TABLE\_ORDERS\_STATUS . " s where o.orders\_status = s.orders\_status\_id and s.language\_id = "' . (int)\$1anguages\_id . "' and ot.class = 'ot\_total' order by o.orders\_id DESC";

}<br>\$orders\_split = new splitPageResults(\$HTTP\_GET\_VARS['page'], MAX\_DISPLAY\_SEARCH\_RESULTS, \$orders\_query\_raw, \$orders\_query\_numrows);

sordersquerv = tep\_db\_query(\$orders\_query\_raw);

while (\$orders = tep\_db\_fetch\_array(\$orders\_query)) {

if ((!isset(\$HTTP \_GET\_VARS['oID']) 11 (isset(\$HTTP \_GET\_VARS['oID']) && (\$HTTP \_GET\_VARS['oID'] == \$orders['orders\_id']))) && !isset(\$olnfo)) {

\$olnfo = new objectlnfo(\$orders);

}

if (isset(\$olnfo) && is\_object(\$olnfo) && (\$orders['orders\_id'] == \$olnfo->orders\_id)) {

echo ' <tr id= "defaultSelected" class="dataTableRowSelected"

onmouseover= "rowOverEffect(this)" onmouseout="rowOutEffect(this)" onclick="document.location.href=\" . tep\_href\_link(FILENAME\_ORDERS, tep\_get\_all\_get\_params(array('oID', 'action')) . 'oID=' . \$oInfo->orders\_id . '&action=edit'). '\"'>'. "\n";

} else {

echo ' <tr class="dataTableRow" onmouseover="rowOverEffect(this)"

onmouseout="rowOutEffect(this)" onclick="document.location.href=\''. tep\_href\_link(FILENAME\_ORDERS, tep\_get\_all\_get\_params(array('oID')). 'oID=' . \$orders['orders\_id']). '\'">'. "\n"; }<br>}

?> <td class="dataTableContent"><?php echo '<a href="'. tep\_href\_link(FILENAME\_ORDERS, tep\_get\_all\_get\_params(array('oID', 'action')) . 'oID=' . \$orders['orders\_id'] . '&action=edit') . "'>' . tep\_image(DIR\_WS\_ICONS . 'preview.gif', ICON\_PREVIEW) . '</a>&nbsp;' . \$orders['customers\_name'];  $?><$ /td>

<td class="dataTableContent" align="right"> < ?php echo strip\_tags(\$orders['order \_total']); ?> </td>

<td class="dataTableContent" align="center"><?php echo

tep\_datetime\_short(\$orders['date\_purchased']); ? > </td >

<td class="dataTableContent" align="right" ><?php echo \$orders['orders\_status\_name']; ?> </td > <td class="dataTableContent" align="right"><?php if (isset(\$olnfo) && is\_object(\$olnfo) && (\$orders['orders\_id'] == \$olnfo->orders\_id)) { echo tep\_image(DIR\_WS\_IMAGES . 'icon\_arrow\_right.gif', "); } else { echo '<a href="' . tep\_href\_link(FILENAME\_ORDERS, tep\_get\_all\_get\_params(array('oID')) . 'oID=' . \$orders['orders\_id']). "'>'. tep\_image(DIR\_WS\_IMAGES. 'icon\_info.gif', IMAGE\_ICON\_INFO). '</a>';} ?> </td>

 $<$ /tr>

<?php

}

?>

```
<tr>
          <td colspan="S"><table border="O" width="100%" cellspacing="O" cellpadding="2"> 
            <tr><td class="smallText" valign="top"><?php echo $orders_split- 
>display_count($orders_query_numrows, MAX_DISPLAY_SEARCH_RESULTS, $HTTP _GET_VARS['page'], 
TEXT_DISPLAY_NUMBER_OF_ORDERS); ?></td>
             <td class="smallText" align="right"><?php echo $orders_split- 
>display_links($orders_query_numrows, MAX_DISPLAY_SEARCH_RESULTS, MAX_DISPLAY_PAGE_LINKS, 
$HTTP _GET _VARS['page'], tep_get_all_get_params(array('page', 'oID', 'action'))); ?> </td > 
            \langle/tr></table></td>
         \langle/tr></table></td>
<?php 
 $heading = array();
 \text{stcontents} = \text{array}();
 switch ($action) { 
  case 'delete': 
    $heading[] = array('text' => '<b>'. TEXT_INFO_HEADING_DELETE_ORDER. '</b>');
    $contents= array('form' => tep_draw_form('orders', FILENAME_ORDERS, 
tep_get_all_get_params(array('oID', 'action')). 'oID=' . $oInfo->orders_id . '&action=deleteconfirm'));
    $contents[]= array('text' => TEXT_INFO_DELETE_INTRO. '<br><br><b>'. $clnfo- 
>customers_firstname . '' . $clnfo->customers_lastname. '</b>'); 
    $contents[] = array('text' = > '< br>' . tep_draw_checkbox_field('restock') . ' ' . 
TEXT _IN FO_RESTOCK_PRODUCT _QUANTITY); 
    $contents[] = array('align' = > 'center', 'text' = > '<br>' . tep_image_submit('button_delete.gif', 
IMAGE_DELETE) . ' <a href='" . tep_href_link(FILENAME_ORDERS, tep_get_all_get_params(array('oID', 
'action')). 'oID='. $oInfo->orders_id). "'>'. tep_image_button('button_cancel.gif', IMAGE_CANCEL).
' </a>');
    break; 
   default: 
    if (isset($olnfo) && is_object($olnfo)) { 
     $heading[] = array('text' => '<b>['. $oInfo->orders_id. ']&nbsp;&nbsp;'. tep_datetime_short($oInfo-
>date_purchased). '</b>');
      $contents[] = array('align' => 'center', 'text' => '<a href="' . tep_href_link(FILENAME_ORDERS, 
tep_get_all_get_params(array('oID', 'action')) . 'oID=' . $oInfo->orders_id . '&action=edit') . "'>' .
tep_image_button('button_edit.gif', IMAGE_EDIT) . '</a> <a href="' . tep_href_link(FILENAME_ORDERS, 
tep_get_all_get_params(array('oID', 'action')) . 'oID=' . $oInfo->orders_id . '&action=delete') . '">' .
tep_image_button('button_delete.gif', IMAGE_DELETE) . '</a>'); 
      $contents[] = array('align' => 'center', 'text'=> '<a href='". 
tep_href_link(FILENAME_ORDERS_INVOICE, 'oID=' . $oInfo->orders_id) . '" TARGET="_blank">'
tep_image_button('button_invoice.gif', IMAGE_ORDERS_INVOICE) . '</a> <a href='" . 
tep_href_link(FILENAME_ORDERS_PACKINGSLIP, 'oID='. $olnfo->orders_id). '" TARGET="_blank">'. 
 tep_image_button('button_packingslip.gif', IMAGE_ORDERS_PACKINGSLIP) . '</a>'); 
      $contents[] = array('text' => '<br>'. TEXT_DATE_ORDER_CREATED . '' . tep_date_short($oInfo-
>date_purchased)); 
      if (tep_not_null($olnfo->last_modified)) $contents[] = array('text' = > 
TEXT_DATE_ORDER_LAST_MODIFIED. '' . tep_date_short($olnfo->last_modified)); 
      $contents[] = array('text' =&gt; '<br>. TEXT_INFO_PAYMENT_METHOD. ' ' . $ofinfo->payment_method);} 
    break; 
  } 
  if ( (tep_not_null($heading)) && (tep_not_null($contents)) ) {
   echo' <td width="25%" valign="top">'. "\n";
   $box = new box;echo $box->infoBox($heading, $contents); 
   echo' 
  }<sup>"</sup>
                 </td>' . "\n"; 
 ?> 
        \langle/tr></table></td>
     \langletr>
 <?php 
   } 
 ?> 
                                                     188
```
</table></td> <!-- body\_text\_eof //-->  $\langle$ /tr $>$ </table> <!-- body\_eof //-->

<!--footer//--> <?php require(DIR\_WS\_INCLUDES . 'footer.php'); ?> <!-- footer\_eof //--> </body> </html> <?php require(DIR\_WS\_INCLUDES. 'application\_bottom.php'); ?>

#### **5. Sehirler / Vergiler (admin / countries.php )**

### **5.1. Ulkeler**

**5.1.1. Ulke Ekle** 

**5.1.2. Ulke Diizenle** 

**5. 1.3. Ulke Sil** 

<?php

/\* \$Id: countries.php 1739 2007-12-20 00:52:162 hpdl \$

osCommerce, Open Source E-commerce Solutions http://www.oscommerce.com

Copyright (c) 2003 osCommerce

Released under the GNU General Public License \*/

require('includes/application\_top.php');

\$action= (isset(\$HTIP \_GET\_VARS['action'])? \$HTIP \_GET\_VARS['action'] : ");

if (tep\_not\_null(\$action)) { switch (\$action) { case 'insert': \$countries\_name = tep\_db\_prepare\_input(\$HTIP \_POST\_ VARS['countries\_name']); \$countries\_iso\_code\_2 = tep\_db\_prepare\_input(\$HTIP \_POST\_ VARS['countries\_iso\_code\_2']); \$countries\_iso\_code\_3 = tep\_db\_prepare\_input(\$HTTP\_POST\_VARS['countries\_iso\_code\_3'] \$address\_format\_id = tep\_db\_prepare\_input(\$HTIP \_POST\_VARS['address\_format\_id']);

tep\_db\_query("insert into " . TABLE\_COUNTRIES . " (countries\_name, countries\_iso\_code\_2, countries\_iso\_code\_3, address\_format\_id) values("' . tep\_db\_input(\$countries\_name) . '", "' . tep\_db\_input(\$countries\_iso\_code\_2) . "', "' . tep\_db\_input(\$countries\_iso\_code\_3) . "', "' . (int)\$address\_format\_id . "')");

tep\_redirect(tep\_href\_link(FILENAME\_COUNTRIES)); break; case 'save': \$countries\_id = tep\_db\_prepare\_input(\$HTIP \_GET\_ VARS['cID']); scou ntries\_na me = tep\_d b\_prepa re\_in put(\$ HTIP \_POST\_ VARS ['cou ntries\_n a me']); \$countries\_iso\_code\_2 = tep\_db\_prepare\_input(\$HTIP \_POST\_ VARS['countries\_iso\_code\_2']); \$countries\_iso\_code\_3 = tep\_db\_prepare\_input(\$HTIP \_POST\_ VARS ['countries\_iso\_code\_3']); \$address\_format\_id = tep\_db\_prepare\_input(\$HTIP \_POST \_VARS['address\_format\_id']);

tep\_db\_query("update " . TABLE\_COUNTRIES . " set countries\_name = "' . tep\_db\_input(\$countries\_name) . "', countries\_iso\_code\_2 = "' . tep\_db\_input(\$countries\_iso\_code\_2) . "', countries\_iso\_code\_3 = "'. tep\_db\_input(\$countries\_iso\_code\_3) . "', address\_format\_id = "' . (int)\$address\_format\_id . "' where countries\_id = "' . (int)\$countries\_id . "");

tep\_redirect(tep\_href\_link(FILENAME\_COUNTRIES, 'page='. \$HTTP \_GET\_VARS['page']. '&cID='. \$countries\_id)); break; case 'deleteconfirm': \$countries\_id = tep\_db\_prepare\_input(\$HTTP \_GET\_ VARS['cID']); tep\_db\_query("delete from " . TABLE\_COUNTRIES . "where countries\_id = "' . (int)\$countries\_id . ""'); tep\_redirect(tep\_href\_link(FILENAME\_COUNTRIES, 'page=' . \$HTTP \_GET\_VARS['page'])); break; } } ?> <!doctype html public "-//W3C//DTD HTML 4.01 Transitional//EN"> <html <?php echo HTML\_PARAMS; ?>> <head> <meta http-equiv="Content-Type" content="text/html; charset=<?php echo CHARSET; ?>"> <title><?php echo TITLE; ?></title> <link rel="stylesheet" type="text/css" href="includes/stylesheet.css"> <script language= "javascript" src= "includes/general .js" > </script> </head> <body marginwidth="O" marginheight="O" topmargin="O" bottommargin="O" leftmargin="O" rightmargin="O" bgcolor="#FFFFFF" onLoad="SetFocus();"> <!--header//--> <?php require(DIR\_WS\_INCLUDES. 'header.php'); ?> <!-- header\_eof //--> <!--body//--> <table border="O" width="100%" cellspacing="2" cellpadding="2">  $<$ tr $>$ <td width="<?php echo BOX\_WIDTH; ?>" valign="top"><table border="0" width="<?php echo BOX\_WIDTH; ?>" cellspacing="l" cellpadding="l" class="columnLeft"> < !-- left\_navigation //--> <?php require(DIR\_WS\_INCLUDES. 'column\_left.php'); ?> < !-- left\_navigation\_eof //--> </table></td> <!-- body\_text //--> <td width="100%" valign="top"><table border="O" width="100%" cellspacing="O" cellpadding="2">  $<$ tr $>$ <td><table border="O" width="100%" cellspacing="O" cellpadding="O"> <tr> <td class="pageHeading"><?php echo HEADING\_TITLE; ?></td> <td class="pageHeading" align="right"> <?php echo tep\_draw\_separator('pixel\_trans.gif', HEADING\_IMAGE\_WIDTH, HEADING\_IMAGE\_HEIGHT); ?></td>  $\langle$ /tr $>$ </table></td>  $\langle$ /tr $>$  $<$ tr $>$ <td><table border="O" width="100%" cellspacing="O" cellpadding="O">  $<$ tr $>$ <td valign="top"><table border="O" width="l00%" cellspacing="O" cellpadding="2"> <tr class="dataTableHeadingRow"> <td class="dataTableHeadingContent"><?php echo TABLE\_HEADING\_COUNTRY\_NAME; ?></td> <td class="dataTableHeadingContent" align="center" colspan="2"><?php echo TABLE\_HEADING\_COUNTRY\_CODES; ?></td> <td class="dataTableHeadingContent" align="right"><?php echo TABLE\_HEADING\_ACTION; ?> </td>  $\langle t$ r> <?php \$countries\_query\_raw = "select countries\_id, countries\_name, countries\_iso\_code\_2, countries\_iso\_code\_3, address\_format\_id from ". TABLE\_COUNTRIES . " order by countries\_name"; \$countries\_split = new splitPageResults(\$HTTP \_GET\_VARS['page'], MAX\_DISPLAY\_SEARCH\_RESULTS, \$countries\_query\_raw, \$countries\_query\_numrows); \$countries\_query = tep\_db\_query(\$countries\_query\_raw); while (\$countries = tep\_db\_fetch\_array(\$countries\_query)) { if ((!isset(\$HTTP \_GET\_VARS['cID']) 11 (isset(\$HTTP \_GET\_VARS['cID']) && (\$HTTP \_GET\_VARS['cID'] == \$countries['countries\_id']))) && !isset(\$cinfo) && (substr(\$action, 0, 3) != 'new')) {  $$cInfo = new objectInfo($countries);$ } if (isset(\$cinfo) && is\_object(\$cinfo) && (\$countries['countries\_id'] == \$cinfo->countries\_id)) {

```
echo ' <tr id="defaultSelected" class="dataTableRowSelected"
onmouseover= "rowOverEffect(this)" onmouseout= "rowOutEffect(this)" onclick= "document. location. href= \" . 
tep_href_link(FILENAME_COUNTRIES, 'page=' . $HTTP_GET_VARS['page'] . '&cID=' . $cInfo->countries_id .
'&action=edit'). '\"'>'. "\n"; 
  } else { 
                     echo' <tr class="dataTableRow" onmouseover="rowOverEffect(this)" 
onmouseout="rowOutEffect(this)" onclick="document.location.href=\'' . tep_href_link(FILENAME_COUNTRIES,
'page='.$HTTP_GET_VARS['page']. '&cID='. $countries['countries_id']). '\'">'. "\n";
  } 
?> 
          <td class= "dataTableContent"> <?php echo $countries['countries_name']; ?> </td> 
          <td class="dataTableContent" align="center" width="40"><7php echo 
$countries['countries_iso_code_2']; 7 > </td > 
           <td class="dataTableContent" align="center" width="40"><?php echo 
$countries['countries_iso_code_3']; 7> </td > 
           <td class="dataTableContent" align="right"><7php if (isset($cinfo) && is_object($cinfo) && 
($countries['countries_id'] == $clnfo->countries_id)) { echo tep_image(DIR_WS_IMAGES . 
'icon_arrow_right.gif', "); } else { echo '<a href="" . tep_href_link(FILENAME_COUNTRIES, 'page='
$HTTP _GET_VARS['page']. '&cID='. $countries['countries_id']). "'>'. tep_image(DIR_WS_IMAGES. 
'icon_info.gif', IMAGE_ICON_INFO) . '</a>';                               } ?>&nbsp;</td>
         \langle t<7php 
 } 
7> 
         <tr><td colspan="4"><table border="O" width="100%" cellspacing="O" cellpadding="2"> 
            <tr><td class="smallText" valign="top"><7php echo $countries_split- 
>display_count($countries_query_numrows, MAX_DISPLAY _SEARCH_RESULTS, $HTTP _GET_ VARS['page'], 
TEXT_DISPLAY_NUMBER_OF_COUNTRIES); ?></td>
             <td class="smallText" align="right"><?php echo $countries_split-
>display_links($countries_query_numrows, MAX_DISPLAY_SEARCH_RESULTS, MAX_DISPLAY_PAGE_LINKS,
$HTTP _GET_VARS['page'J); 7></td> 
            \langle/tr\rangle<7php 
 if (empty($action)) { 
7> 
            <tr> 
              <td colspan="2" align="right"><7php echo '<a href="'. tep_href_link(FILENAME_COUNTRIES, 
'page='. $HTTP _GET_VARS['page']. '&action=new'). "'>'. tep_image_button('button_new_country.gif', 
IMAGE_NEW_COUNTRY). '</a>'; ?></td>
            \langle t<7php 
 } 
7> 
           </table></td>
         \langle/tr></table></td>
<7php 
  sheading = array();
  scontents = array();
  switch ($action) { 
   case 'new': 
     $heading[] = array('text' => '<b>'. TEXT_INFO_HEADING_NEW_COUNTRY. '</b>');
     $contents= array('form' => tep_draw_form('countries', FILENAME_COUNTRIES, 'page='. 
 SHTTP _GET_VARS['page']. '&action=insert')); 
     $contents[]= array('text' => TEXT_INFO_INSERT_INTRO); 
     $contents[]= array('text' => '<br>'. TEXT_INFO_COUNTRY_NAME. '<br>' . 
• ep_draw_input_field('countries_name')); 
     $contents[]= array('text' => '<br>". TEXT_INFO_COUNTRY_CODE_2. '<br>' . 
 tep_draw_input_field('countries_iso_code_2'));
     $contents[]= array('text' => '<br>'. TEXT_INFO_COUNTRY_CODE_3. '<br>". 
 tep_draw_input_field('countries_iso_code_3'));
     $contents[] = array('text' => '<br>' . TEXT_INFO_ADDRESS_FORMAT. '<br>' . 
 tep_draw_pull_down_menu('address_format_id', tep_get_address_formats());
     $contents[]= array('align' => 'center', 'text'=> '<br>'. tep_image_submit('button_insert.gif', 
 IMAGE_INSERT). '  <a href="' . tep_href_link(FILENAME_COUNTRIES, 'page='
 sHTTP _GET_VARS['page']). "'>'. tep_image_button('button_cancel.gif', IMAGE_CANCEL). '</a>'); 
     break; 
   case 'edit': 
                                                     191
```

```
$heading[]= array('text' => '<b>'. TEXT_INFO_HEADING_EDIT_COUNTRY. '</b>'); 
   $contents= array('form' => tep_draw_form('countries', FILENAME_COUNTRIES, 'page='. 
$HTTP _GET_VARS['page']. '&cID='. $cinfo->countries_id. '&action=save')); 
    $contents[] = array('text' => TEXT_INFO_EDIT_INTRO); 
    $contents[] = array('text' =&gt; '<br/>'. TEXT_INFO_CCOUNTRY_NAME . '<br/>'~.'.tep_draw_input_field ('countries_name', $cInfo->countries_name));
    $contents[]= array('text' => '<br>'. TEXT_INFO_COUNTRY_CODE_2. '<br>". 
tep_draw_input_field('countries_iso_code_2', $cInfo->countries_iso_code_2));
    $contents[]= array('text' => '<br>'. TEXT_INFO_COUNTRY_CODE_3. '<br>'. 
tep_d raw_in put_field ('cou ntries_iso_code_3', $cinfo- >cou ntries_iso_code_3)); 
    $contents[] = array('text' => '<br>'. TEXT_INFO_ADDRESS_FORMAT. '<br>'. 
tep_draw_pull_down_menu('address_format_id', tep_get_address_formats(), $cInfo->address_format_id))
    $contents[]= array('align' => 'center', 'text'=> '<br>'. tep_image_submit('button_update.gif', 
IMAGE_UPDATE) . ' <a href="' . tep_href_link(FILENAME_COUNTRIES, 'page=' .
$HTTP _GET_VARS['page']. '&cID='. $cinfo->countries_id). "'>'. tep_image_button('button_cancel.gif', 
IMAGE_CANCEL). '</a>'); 
   break; 
  case 'delete': 
   $heading[] = array('text' => '<b>'. TEXT_INFO_HEADING_DELETE_COUNTRY. '</b>');
    $contents= array('form' => tep_draw_form('countries', FILENAME_COUNTRIES, 'page='. 
$HTTP _GET_VARS['page'] . '&cID=' . $clnfo->countries_id . '&action=deleteconfirm')); 
   $contents[]= array('text' => TEXT_INFO_DELETE_INTRO); 
   $contents[]= array('text' => '<br>-cb>". $clnfo->countries_name. '</b>'); 
   $contents[]= array('align' => 'center', 'text'=> '<br>'. tep_image_submit('button_delete.gif', 
IMAGE_UPDATE) . ' <a href="' . tep_href_link(FILENAME_COUNTRIES, 'page=' .
$HTTP _GET_VARS['page'] . '&cID=' . $cinfo->countries_id) . "'>' . tep_image_button('button_cancel.gif', 
IMAGE_CANCEL). '</a>'); 
   break; 
  default: 
   if (is_object($cinfo)) { 
     $heading[] = array('text' => '< b>'. $cInfo->countries_name. '</b>');$contents[] = array('align' => 'center', 'text'=> '<a href='". tep_href_link(FILENAME_COUNTRIES, 
'page='. $HTTP _GET_VARS['page']. '&cID='. $clnfo->countries_id. '&action=edit'). "'>'. 
tep_image_button('button_edit.gif', IMAGE_EDIT) . '</a> <a href="' . tep_href_link(FILENAME_COUNTRIES, 
'page='. $HTTP _GET_VARS['page']. '&cID='. $clnfo->countries_id. '&action=delete'). '">'. 
 ep_image_button('button_delete.gif', IMAGE_DELETE). '</a>'); 
     $contents[] = array('text' => '<br>". TEXT_INFO_COUNTRY_NAME. '<br>'. $cinfo->countries_name); 
     $contents[] = array('text' => '<br>". TEXT_INFO_COUNTRY_CODE_2. ''. $cinfo- 
>countries_iso_code_2);
     $contents[] = array('text' => '<br>": TEXT_INFO_COUNTRY_CODE_3. ''. $clnfo- 
>countries_iso_code_3); 
     $contents[] = array('text' => '<br>'. TEXT_INFO_ADDRESS_FORMAT. ''. $cinfo->address_format_id); 
    } 
   break; 
 } 
 if ( (tep_not_null($heading)) && (tep_not_null($contents)) ) { 
  echo' <td width="25%" valign="top">'. "\n";
  \frac{1}{2} sbox = new box;
  echo $box->infoBox($heading, $contents);
  echo' 
 } 
.> 
                \lt/td>' . "\n";
      \langle t</table></td>
   \langle/tr></table></td>
<!-- body_text_eof //--> 
 \langletr>
</table> 
<!-- body_eof //--> 
<!--footer//--> 
<?php require(DIR_WS_INCLUDES. 'footer.php'); ?> 
<!-- footer_eof //--> 
</body>
```
</html> <?php require(DIR\_WS\_INCLUDES. 'application\_bottom.php'); ?>

### **5.2. Sehirler (admin / zones.php)**

#### **5.2.1. Sehir Ekle**

#### **5.2.2. Sehir Düzenle**

#### **5.2.3. Sehir Sil**

<?php /\*

\$Id: zones.php 1739 2007-12-20 00:52:162 hpdl \$

osCommerce, Open Source E-commerce Solutions http://www.oscommerce.com

Copyright (c) 2002 osCommerce

Released under the GNU General Public License \*/

require('includes/application\_top.php');

```
$action = (isset($HTTP _GET_VARS['action']) ? $HTTP _GET_VARS['action'] : ");
```
if (tep\_not\_null(\$action)} { switch (\$action) { case 'insert':

```
$zone_country_id = tep_db_prepare_input($HTTP _POST_VARS['zone_country_id']); 
$zone_code = tep_db_prepare_input($HTTP_POST_VARS['zone_code'])
$zone_name = tep_db_prepare_input($HTTP _POST_ VARS['zone_name']);
```
tep\_db\_query("insert into " . TABLE\_ZONES . " (zone\_country\_id, zone\_code, zone\_name) values ('" . (int)\$zone\_country\_id . "', "' . tep\_db\_input(\$zone\_code) . "', "' . tep\_db\_input(\$zone\_name) . "')");

tep\_redirect(tep\_href\_link(FILENAME\_ZONES)); break; case 'save': \$zone\_id = tep\_db\_prepare\_input(\$HTTP \_GET\_ VARS['cID']); \$zone\_country\_id = tep\_db\_prepare\_input(\$HTTP \_POST\_VARS['zone\_country\_id']);

\$zone\_code = tep\_db\_prepare\_input(\$HTTP \_POST\_ VARS['zone\_code']);

\$zone\_name = tep\_db\_prepare\_input(\$HTTP \_POST\_VARS['zone\_name']);

tep\_db\_query("update " . TABLE\_ZONES . " set zone\_country\_id = "' . (int)\$zone\_country\_id . "', zone\_code = "' . tep\_db\_input(\$zone\_code) . "', zone\_name = '" . tep\_db\_input(\$zone\_name) . "' where zone\_id =  $"$  . (int)\$zone\_id .  $"$ );

tep\_redirect(tep\_href\_link(FILENAME\_ZONES, 'page='. \$HTTP \_GET\_VARS['page']. '&cID='. \$zone\_id)); break;

~

case 'deleteconfirm':

\$zone\_id = tep\_db\_prepare\_input(\$HTTP \_GET\_ VARS['cID']);

tep\_db\_query("delete from " . TABLE\_ZONES . " where zone\_id = '" . (int)\$zone\_id . "'");

tep\_redirect(tep\_href\_link(FILENAME\_ZONES, 'page='. \$HTTP \_GET\_VARS['page'])); break;

?> <!doctype html public "-//W3C//DTD HTML 4.01 Transitional//EN">

<html <?php echo HTML\_PARAMS; ?>>

<head>

} }

<meta http-equiv="Content-Type" content="text/html; charset=<?php echo CHARSET; ?>">

<title><?php echo TITLE; ?></title>

<link rel="stylesheet" type="text/css" href="includes/stylesheet.css">

<script language= "javascript" src= "includes/general .js" > </script>

</head> <body marginwidth="O" marginheight="O" topmargin="O" bottommargin="O" leftmargin="O" rightmargin="O" bgcolor="#FFFFFF" on load= "SetFocus(); "> <!--header//--> <?php require(DIR\_WS\_INCLUDES. 'header.php'); ?> <!-- header\_eof //--> <!--body//--> <table border="O" width="l00%" cellspacing="2" cellpadding="2"> <tr> <td width="<?php echo BOX\_WIDTH; ?>" valign="top"><table border="O" width="<?php echo BOX\_WIDTH; ?>" cellspacing="l" cellpadding="l" class="columnLeft"> < !-- left\_navigation //--> <?php require(DIR\_WS\_INCLUDES. 'column\_left.php'); ?> < !-- left\_navigation\_eof //--> </table></td> <!-- body\_text //--> <td width="100%" valign="top"><table border="O" width="l00%" cellspacing="O" cellpadding="2"> <tr> <td><table border="O" width="l00%" cellspacing="O" cellpadding="O">  $<$ tr $>$ <td class="pageHeading"><?php echo HEADING\_TITLE; ?></td> <td class="pageHeading" align="right"><?php echo tep\_draw\_separator('pixel\_trans.gif', HEADING\_IMAGE\_WIDTH, HEADING\_IMAGE\_HEIGHT); ?></td>  $\langle$ /tr $>$ </table></td>  $\langle t \rangle$  $<$ tr $>$ <td><table border="O" width="l00%" cellspacing="O" cellpadding="O"> <tr> <td valign="top"><table border="0" width="100%" cellspacing="0" cellpadding="2"> <tr class="dataTableHeadingRow"> <td class="dataTableHeadingContent"><?php echo TABLE\_HEADING\_COUNTRY\_NAME; ?></td> <td class="dataTableHeadingContent"><?php echo TABLE\_HEADING\_ZONE\_NAME; ?></td> <td class="dataTableHeadingContent" align="center"><?php echo TABLE\_HEADING\_ZONE\_CODE;  $?>$ <td class="dataTableHeadingContent" align="right"><?php echo TABLE\_HEADING\_ACTION; ?> </td>  $\langle$ /tr $>$ <?php \$zones\_query\_raw = "select z.zone\_id, c.countries\_id, c.countries\_name, z.zone\_name, z.zone\_code, z.zone\_country\_id from " . TABLE\_ZONES . " z, " . TABLE\_COUNTRIES . " c where z.zone\_country\_id = c.countries\_id order by c.countries\_name, z.zone\_name"; \$zones\_split = new splitPageResults(\$HTTP \_GET\_VARS['page'], MAX\_DISPLAY\_SEARCH\_RESULTS, \$zones\_query\_raw, \$zones\_query\_numrows); \$zones\_query = tep\_db\_query(\$zones\_query\_raw); while (\$zones = tep\_db\_fetch\_array(\$zones\_query)) { if ((!isset(\$HTTP \_GET\_VARS['cID']) 11 (isset(\$HTTP \_GET\_VARS['cID']) && (\$HTTP \_GET\_VARS['cID'] == \$zones['zone\_id']))) && !isset(\$clnfo) && (substr(\$action, 0, 3) != 'new')) { \$clnfo = new objectlnfo(\$zones); } if (isset(\$clnfo) && is\_object(\$clnfo) && (\$zones['zone\_id'] == \$clnfo->Zone\_id)) { echo ' <tr id="defaultSelected" class="dataTableRowSelecte onmouseover="rowOverEffect(this)" onmouseout="rowOutEffect(this)" onclick="document.location.href=\". tep\_href\_link(FILENAME\_ZONES, 'page='. \$HTTP \_GET\_VARS['page']. '&cID='. \$clnfo->zone\_id. '&action=edit') . '\'">' . "\n"; } else { <tr class="dataTableRow" onmouseover="rowOverEffect(this)" onmouseout="rowOutEffect(this)" onclick="document.location.href=\" . tep\_href\_link(FILENAME\_ZONES, 'page='. \$HTTP \_GET\_VARS['page']. '&cID='. \$zones['zone\_id']). '\"'>'. "\n"; } ?> -ctd class="dataTableContent"> <?php echo \$zones['countries\_name']; ?> </td > <td class="dataTableContent"><?php echo \$zones['zone\_name']; ?></td> <td class="dataTableContent" align="center"> <?php echo \$zones['zone\_code']; ?> *<ltd>*  <td class="dataTableContent" align="right"><?php if (isset(\$clnfo) && is\_object(\$clnfo) && (\$zones['zone\_id'] == \$clnfo->zone\_id) ) { echo tep\_image(DIR\_WS\_IMAGES . 'icon\_arrow\_right.gif', "); } else { echo '<a href="' . tep\_href\_link(FILENAME\_ZONES, 'page=' . \$HTTP\_GET\_VARS['page'] . '&cID=' . \$zones['zone\_id']) . '">' . tep\_image(DIR\_WS\_IMAGES . 'icon\_info.gif', IMAGE\_ICON\_INFO) . '</a>'; } ?> </td>  $\langle t$ r>

```
<?php 
} 
?> 
         <tr> 
          <td colspan="4"><table border="O" width="l00%" cellspacing="O" cellpadding="2"> 
           <tr>
            <td class="smallText" valign="top"><?php echo $zones_split- 
>display_count($zones_query_numrows, MAX_DISPLAY _SEARCH_RESULTS, $HTTP _GET_ VARS['page'], 
TEXT_DISPLAY_NUMBER_OF_ZONES); ?></td>
             <td class="smallText" align="right"><?php echo $zones_split- 
>display_links($zones_query_numrows, MAX_DISPLAY_SEARCH_RESULTS, MAX_DISPLAY_PAGE_LINKS,
$HTTP _GET_VARS['page']); 7></td> 
            \langle/tr><?php 
 if (empty($action)) { 
?> 
            <tr> 
             <td colspan="2" align="right"><?php echo '<a href="'. tep_href_link(FILENAME_ZONES, 
'page=' . $HTTP _GET_VARS['page'] . '&action=new') . "'>' . tep_image_button('button_new_zone.gif', 
IMAGE_NEW_ZONE). '</a>'; ?></td>
            \langle/tr><?php 
} 
?> 
          </table></td>
         \langletr>
        </table></td>
<?php 
  $heading = array();
 scontents = array();
 switch ($action) { 
   case 'new': 
    $heading[] = array('text' => '<b>'. TEXT_INFO_HEADING_NEW_ZONE. '</b>');
    $contents= array('form' => tep_draw_form('zones', FILENAME_ZONES, 'page='. 
$HTTP _GET_VARS['page'] . '&action=insert')); 
    $contents[] = array('text' => TEXT_INFO_INSERT_INTRO); 
    $contents[]= array('text' => '<br>". TEXT_INFO_ZONES_NAME. '<br>". 
ep_draw_input_field('zone_name')); 
    $contents[]= array('text' => '<br>'. TEXT_INFO_ZONES_CODE. '<br>'. 
tep_draw_input_field('zone_code'));
     $contents[] = array('text' => '<br>'. TEXT_INFO_COUNTRY_NAME. '<br>'.
 tep_draw_pull_down_menu('zone_country_id', tep_get_countries()));
     $contents[] = array('align' = > 'center', 'text' = > '< br>' . tep_image_submit('button_insert.gif', 
 IMAGE_INSERT). ' <a href="'. tep_href_link(FILENAME_ZONES, 'page='. $HTTP_GET_VARS['page']).
 ••>'. tep_image_button('button_cancel.gif', IMAGE_CANCEL). '</a>'); 
     break; 
   case 'edit': 
     $heading[] = array('text' => '<b>'. TEXT_INFO_HEADING_EDIT_ZONE. '</b>');
     $contents = array('form' => tep_draw_form('zones', FILENAME_ZONES, 'page=' .
 sHTTP _GET_VARS['page']. '&cID='. $clnfo->Zone_id. '&action=save')); 
     $contents[]= array('text' => TEXT_INFO_EDIT_INTRO); 
     $contents[]= array('text' => '<br>'. TEXT_INFO_ZONES_NAME. '<br>": 
 tep_draw_input_field('zone_name', $cInfo->zone_name));
     Scontents[] = array('text' => '<br>'. TEXT_INFO_ZONES_CODE. '<br>": 
 tep_draw_input_field('zone_code', $cInfo->zone_code));
     $contents[] = array('text' => '<br>'. TEXT_INFO_COUNTRY_NAME. '<br>'.
 tep_draw_pull_down_menu('zone_country_id', tep_get_countries(), $cInfo->countries_id));
     scontents[] = array('align' => 'center', 'text' => '<br>' . tep_image_submit('button_update.gif', 
 IMAGE_UPDATE). ' <a href="'. tep_href_link(FILENAME_ZONES, 'page='. $HTTP_GET_VARS['page'].
 &..c!D='. $clnfo->zone_id). "'>'. tep_image_button('button_cancel.gif', IMAGE_CANCEL). '</a>'); 
     break;
    case 'delete': 
     Sheading[] = array('text' => '<b>'. TEXT_INFO_HEADING_DELETE_ZONE. '</b>');
     scontents = array('form' = > tep_draw_form('zones', FILENAME_ZONES, 'page=' . 
 sHTTP _GET_VARS['page']. '&cID='. $clnfo->zone_id. '&action=deleteconfirm')); 
     Scontents[] = array('text' => TEXT_INFO_DELETE_INTRO); 
     scontentsj] = array('text' => '<br><b>'. $clnfo->zone_name. '</b>');
```

```
195
```

```
$contents[] = array('align' => 'center', 'text' = > '<br>' . tep_image_submit('button_delete.gif', 
IMAGE_DELETE). '&nbsp;<a href='''. tep_href_link(FILENAME_ZONES, 'page='. $HTIP _GET_VARS['page']. 
'&cID='. $clnfo->zone_id). '">'. tep_image_button('button_cancel.gif', IMAGE_CANCEL). '</a>'); 
    break; 
  default: 
    if (isset($clnfo) && is_object($clnfo)) { 
     $heading[] = array('text' => '<b>'. $cInfo->zone_name. '</b>');
     $contents[] = array('align' = > 'center', 'text' = > '<a href= '" . tep_href_link(FILENAME_ZONES, 'page=' . 
$HTIP _GET_VARS['page']. '&cID='. $clnfo->2one_id. '&action=edit'). "'>'. 
tep_image_button('button_edit.gif', IMAGE_EDIT) . '</a> <a href="' . tep_href_link(FILENAME_ZONES, 
'page=' . $HTIP _GET_VARS['page'] . '&cID=' . $clnfo->2one_id . '&action=delete') . "'>' . 
tep_image_button('button_delete.gif', IMAGE_DELETE). '</a>'); 
     $contents[]= array('text' => '<br>' . TEXT_INFO_ZONES_NAME. '<br>'. $clnfo->zone_name.' ('. 
$clnfo->2one_code . ')'); $contents[]= array('text' => '<br>' . TEXT_INFO_COUNTRY_NAME.''. $clnfo->countries_name); 
     }<sup>1</sup>
    break; 
  } 
  if ( (tep_not_null($heading)) && (tep_not_null($contents)) ) { 
   echo' <td width="25%" valign="top">'. "\n";
   $box = new box;echo $box->infoBox($heading, $contents); 
   echo' 
  } 
                 \lt/td>' . "\n";
 ?> 
        </tr>
      </table></td>
     \langle/tr>
    </table></td>
  <!-- body_text_eof //--> 
   \langletr>
  </table> 
  <!-- body_eof //--> 
  <!--footer//--> 
  <?php require(DIR_WS_INCLUDES. 'footer.php'); ?> 
  <!-- footer_eof //--> 
  </body>
```
# </html><br><2php require(DIR\_WS\_INCLUDES , 'application\_bottom.php'); ?>

# **5.3. Vergi Bolgeleri (admin** *I* **geo\_zones.php )**

# **5.3.1, Vergi Bolgesi Ekle**

# **5.3.2, Vergi Bolgesi DUzenle**

## **5.3.3. Vergi Bolgesi Sil**

<?php

I J ĵ J ä J J 3 J

*r*\*<br>| std: geo\_zones.php 1739 2007-12-20 00:52:16Z hpdl \$

sCommerce, Open Source E-commerce Solutions http://www.oscommerce.com

Copyright (c) 2003 osCommerce

Released under the GNU General Public License •/

require('includes/application\_top.php');

ı

١ ١

J 5 ١

3

,,,,,

ו<br>נ

3 3 3 E s Þ E E E ۵ ۵

ssaction = (isset(\$HTIP \_GET\_ VARS['saction']) ? \$HTIP \_GET\_ VARS['saction'] : "); ·• (tep\_not\_null(\$saction)) { switch (\$saction) { case 'insert\_sub': \$zID = tep\_db\_prepare\_input(\$HTIP \_GET\_ VARS['zID']); \$zone\_country\_id = tep\_db\_prepare\_input(\$HTIP \_POST\_VARS['zone\_country\_id']); \$zone\_id = tep\_db\_prepare\_input(\$HTIP \_POST\_VARS['zone\_id']); tep\_db\_query("insert into " . TABLE\_ZONES\_TO\_GEO\_ZONES . " (zone\_country\_id, zone\_id,<br>id . "', ", ", (int)\$7]  $\cdot$ "  $\cdot$  (int)\$zID  $\cdot$  "' ;eo\_zone\_id, date\_added) values("' . (int)\$zone\_country\_id . "' • (int)\$zone\_id .  $now())'$ ); \$new\_subzone\_id = tep\_db\_insert\_id(); tep\_redirect(tep\_href\_link(FILENAME\_GEO\_ZONES, 'zpage='. \$HTIP \_GET\_VARS['zpage']. '&zID=' . sHTTP \_GET\_VARS['zID']. '&action=list&spage='. \$HTIP \_GET\_VARS['spage']. '&sID='. \$new\_subzone\_id)); break; case 'save\_sub': \$sID = tep\_db\_prepare\_input(\$HTIP \_GET\_VARS['sID']); \$zID = tep\_db\_prepare\_input(\$HTIP \_GET\_VARS['zID']); \$zone\_country \_id = tep\_db\_prepare\_input(\$HTIP \_POST\_ VARS['zone\_country \_id']); \$zone\_id = tep\_db\_prepare\_input(\$HTIP \_POST\_VARS['zone\_id']); tep\_db\_query("update " , TABLE\_ZONES\_TO\_GEO\_ZONES . " set geo\_zone\_id = "" . (int)\$zID . "' zone\_country\_id = "' . (int)\$zone\_country\_id . "', zone\_id = " . (tep\_not\_null(\$zone\_id)? "" . (int)\$zone\_id . 11  $\bullet$  :  $\bullet$   $\bullet$  :  $\bullet$  : tep\_redirect(tep\_href\_link(FILENAME\_GEO\_ZONES, 'zpage='. \$HTIP \_GET~VARS['zpage']. '&zID='. SHlTP \_GET\_VARS['zID']. '&action=list&spage='. \$HTIP \_GET\_VARS['spage']. '&sID='. sHTIP \_GET\_VARS['sID'])); break; case 'deleteconfirm\_sub': \$sID = tep\_db\_prepare\_input(\$HTIP \_GET\_VARS['sID']); tep\_db\_query(11delete from <sup>11</sup> • TABLE\_ZONES\_TO\_GEO\_ZONES. 11 where association\_id = "' . (int)\$sID. \*\*\*); tep\_redirect(tep\_href\_link(FILENAME\_GEO\_ZONES, 'zpage='. \$HTIP \_GET\_VARS['zpage']. '&zID='. SHTIP \_GET\_VARS['zID']. '&action=list&spage='. \$HTIP \_GET\_VARS['spage'])); break; }  $\mathcal{F}$ Saction = (isset(\$HTIP \_GET\_VARS['action'])? \$HTIP \_GET\_VARS['action'] : "); (tep\_not\_null(\$action)) { switch (\$action) { case 'insert\_zone': \$geo\_zone\_name = tep\_db\_prepare\_input(\$HTIP \_POST\_ VARS['geo\_zone\_name']); \$geo\_zone\_description = tep\_db\_prepare\_input(\$HTIP \_POST\_ VARS['geo\_zone\_description']); ep\_db\_query("insert into " . TABLE\_GEO\_ZONES . " (geo\_zone\_name, geo\_zone\_description rep\_db\_query("insert lift", the db\_input(\$geo\_zone\_name) . "', '", tep\_db\_input(\$geo\_zone\_description) . "',  $m \circ w()$ ); snew\_zone\_id = tep\_db\_insert\_id(); tep\_redirect(tep\_href\_link(FILENAME\_GEO\_ZONES, 'zpage='. \$HTIP \_GET\_VARS['zpage']. '&zID='. snew\_zone\_id)); break; case 'save\_zone': SzlD = tep\_db\_prepare\_input(\$HTIP \_GET\_VARS['zID']); Sgeo\_zone\_na me = tep\_db\_prepa re\_i n put(\$ HTIP \_POST\_ VARS ['geo\_zone\_na me']); Sgeo\_zone\_description = tep\_db\_prepare\_input(\$HTIP \_POST\_ VARS ['geo\_zone\_description']); tep\_db\_query("update " . TABLE\_GEO\_ZONES . " set geo\_zone\_name = "" .  $\frac{1}{2}$  input(\$geo\_zone\_description) . ", and  $\frac{1}{2}$  are  $\frac{1}{2}$  input(\$geo\_zone\_description) . ",  $\text{test}\_\text{modified} = \text{now}()$  where  $\text{geo}\_\text{zone_id} = \text{""}$ . (int)\$zID . """); 1111');

```
tep_redirect(tep_href_link(FILENAME_GEO_ZONES, 'zpage='. $HTIP _GET_VARS['zpage']. '&zID='. 
$HTIP _GET _VARS['zID'])); 
     break; 
    case 'deleteconfirm_zone': 
     $zID = tep_db_prepare_input($HTIP _GET_VARS['zID']); 
     tep_db_query("delete from " . TABLE_GEO_ZONES . " where geo_zone_id = '" . (int)$2ID . "");
      tep_db_query("delete from " . TABLE_ZONES_TO_GEO_ZONES . " where geo_zone_id = '" . (int)$zID .
\mathbf{m});
     tep_redirect(tep_href_link(FILENAME_GEO_ZONES, 'zpage='. $HTIP _GET_VARS['zpage'])); 
     break; 
  } 
 } 
?> 
<!doctype html public "-//W3C//DTD HTML 4.01 Transitional//EN"> 
<html <?php echo HTML_PARAMS; ?>> 
<head> 
<meta http-equiv="Content-Type" content="text/html; charset=<?php echo CHARSET; ?>"> 
<title><?php echo TITLE; ?></title>
<link rel="stylesheet" type="text/css" href="includes/stylesheet.css"> 
<script language= "javascript" src= "includes/general .js" > </script> 
<?php 
 if (isset($HTIP _GET_VARS['zID']) && (($saction == 'edit') 11 ($saction == 'new'))) { 
?> 
<script language="javascript"> < !-- 
function resetZoneSelected(theForm) { 
  if (theForm.state.value != ") { 
   theForm.zone_id.selectedindex = 'O'; 
   if (theForm.zone_id.options.length > 0) { 
    theForm.state.value = '<?php echo JS_STATE_SELECT; ?>'; 
   } 
  } 
 } 
function update_zone(theForm) { 
  var NumState = theForm.zone_id.options.length; 
  var SelectedCountry = ""; 
  while(NumState > 0) { 
   NumState--; 
   theForm.zone_id.options[NumState] = null; 
  } 
  SelectedCountry = the Form .zone_country _id .options[theForm .zone_country _id .selectedlndex]. value; 
 <?php echo tep_js_zone_list('SelectedCountry', 'theForm', 'zone_id'); ?> 
 //--> </script> 
 <?php 
   } 
 ?> 
  </head><br><hody marginwidth="0" marginheight="0" topmargin="0" bottommargin="0" leftmargin="0" rightmargin="0'
  socolor="#FFFFFF" onload="SetFocus();">
  <!--header//--> 
  <?php require(DIR_WS_INCLUDES . 'header.php'); ?> 
  <!- header_eof //--> 
  <!--body//--> 
  <table border="0" width="100%" cellspacing="2" cellpadding="2">
   <\uparrow\uparrow<td width="<?php echo BOX_WIDTH; ?>" valign="top"><table border=l'O" width="<?php echo 
  BOX_WIDTH; ?>" cellspacing="1" cellpadding="1" class="columnLeft">
  <!-- left_navigation //-->
  <? php require(DIR_WS_INCLUDES . 'column_left.php'); ?>
  < - left_navigation_eof //-->
    </table> </td>
  < -- body_text //-->
    <td width="100%" valign="top"><table border="0" width="100%" cellspacing="0" cellpadding="2">
      <
```
ĭ

ĭ ĭ ĭ ĭ j ĭ J

```
<td width="l00%"><table border="O" width="100%" cellspacing="O" cellpadding="O"> 
      <tr> <td class="pageHeading"><?php echo HEADING_TITLE; if (isset($HTTP _GET_VARS['zone'])) echo 
'<br><span class="smallText">'. tep_get_geo_zone_name($HTTP _GET_VARS['zone']). '</span>'; ?></td> 
        <td class="pageHeading" align="right"><?php echo tep_draw_separator('pixel_trans.gif', 
HEADING_IMAGE_WIDTH, HEADING_IMAGE_HEIGHT); ?></td>
      </tr>
     </table></td>
    </tr> 
    <tr> 
<td><table border="O" width="100%" cellspacing="O" cellpadding="O"> 
       <tr> 
        <td valign="top">
<?php 
 if ($action == 'list') \{?> 
        <table border="O" width="100%" cellspacing="O" cellpadding="2"> 
          <tr class="dataTableHeadingRow"> 
           <td class="dataTableHeadingContent"><?php echo TABLE_HEADING_COUNTRY; ?></td> 
           <td class="dataTableHeadingContent"><?php echo TABLE_HEADING_COUNTRY_ZONE; ?></td> 
           <td class="dataTableHeadingContent" align="right"><?php echo TABLE_HEADING_ACTION; 
 ?> </td>
          \langletr>
 \langle?php<br>\frac{2}{3}rows = 0;
   srows= O: $zones_query_raw = "select a.association_id, a.zone_country_id, c.countries_name, a.zone_id, 
 a.geo_zone_id, a.last_modified, a.date_added, z.zone_name from " . TABLE_ZONES_ TO_GEO_ZONES . " a left 
join " . TABLE_COUNTRIES . " c on a.zone_country_id = c.countries_id left join " . TABLE_ZONES . " z on
 a.zone_id = z.zone_id where a.geo_zone_id = " . $HTTP_GET_VARS['zID'] . " order by association_id";
   $zones_split = new splitPageResults($HTTP _GET_ VARS['spage'], MAX_DISPLAY _SEARCH_RESULTS, 
 $zones_query_raw, $zones_query_numrows); 
    $zones_query = tep_db_query($zones_query_raw); 
    while ($zones = tep_db_fetch_array($zones_query)) { 
     \bar{f} ((!isset($HTTP_GET_VARS['sID']) || (isset($HTTP_GET_VARS['sID']) && ($HTTP_GET_VARS['sID'] ==
 $zones['association_id']))) && !isset($slnfo) && (substr($action, 0, 3) !<= 'new')) { 
      $slnfo = new objectlnfo($zones); 
     } if (isset($slnfo) && is_object($slnfo) && ($zones['association_id'] == $slnfo->association_id)) { 
       echo ' <tr id="defaultSelected" class="dataTableRowSelected" 
  onmouseover= "rowOverEffect(this)" onmouseout= "rowOutEffect(this)" onclick= "document.location. href= \'' . 
 tep_href_link(FILENAME_GEO_ZONES, 'zpage='. $HTTP _GET_VARS['zpage']. '&zID='. 
 $HTTP _GET_VARS['zID'] . '&action=list&spage=' . $HTTP _GET_VARS('spage'] . '&sID=' . $slnfo- 
 >association_id. '&saction=edit'). '\"'>'. "\n"; 
      } else { 
       echo' <tr class="dataTableRow" onmouseover="rowOverEffect(tri
  onmouseout= "rowOutEffect(this)" onclick= "document. location. href= \'' . tep_href _link(FILENAM E_GEO_ZON ES, 
  'zpage='. $HTTP _GET_VARS['zpage']. '&zID='. $HTTP _GET_VARS['zID']. '&action=list&spage='. 
  $HTTP _GET_VARS['spage']. '&sID='. $zones['association_id']). '\"'>'. "\n"; 
      \overline{)}?> <td class="dataTableContent"> <?php echo (($zones['countries_name']) ? $zones['countries_name'] 
  : TEXT_ALL_COUNTRIES); ?> </td>
             <td class="dataTableContent"><?php echo (($zones['zone_id'])? $zones['zone_name'] : 
  PLEASE_SELECT); ?></td>
             <td class="dataTableContent" align="right"><?php if (isset($slnfo) && is_object($slnfo) && 
  ($zones['association_id'] == $slnfo->association_id)) { echo tep_image(DIR_WS_IMAGES . 
  'icon_arrow_right.gif', ");} else { echo '<a href="'. tep_href_link(FILENAME_GEO_ZONES, 'zpage='. 
   $HTTP _GET_VARS('zpage']. '&zID='. $HTTP _GET_VARS['zID']. '&action=list&spage='. 
   $HTTP _GET_VARS['spage']. '&sID='. $zones['association_id']). "'>'. tep_image(DIR_WS_IMAGES. 
   'icon_info.gif', IMAGE_ICON_INFO). '</a>'; } ?>&nbsp;</td>
            \langle/tr>
   <?php 
      } 
   ?> 
            <tr> 
<td colspan="3"><table border="O" width="100%" cellspacing="O" cellpadding="2"> 
               <tr>
                <td class="smallText" valign="top"><?php echo $zones_split- 
   >display_count($zones_query_numrows, MAX_DISPLAY_SEARCH_RESULTS, $HTTP_GET_VARS['spage'],
   TEXT_DISPLAY_NUMBER_OF_COUNTRIES); ?></td>
```
ì j j

```
<td class="smallText" align="right"><?php echo $zones_split- 
>display_links($zones_query_numrows, MAX_DISPLAY_SEARCH_RESULTS, MAX_DISPLAY_PAGE_LINKS,
$HTTP _GET_VARS['spage'], 'zpage='. $HTTP _GET_VARS['zpage']. '&zID='. $HTTP _GET_VARS['zID']. 
'&action=list', 'spage'); ?></td> 
           \langle/tr></table></td>
         \langle/tr\rangle<tr> 
           <td align="right" colspan="3"><?php if (empty($saction)) echo '<a href="'. 
tep_href_link(FILENAME_GEO_ZONES, 'zpage='. $HTTP _GET_VARS['zpage']. '&zID=' . 
$HTTP _GET_VARS['zID']) . "'>'. tep_image_button('button_back.gif', IMAGE_BACK). '</a> <a href="'. 
tep_href_link(FILENAME_GEO_ZONES, 'zpage='. $HTTP _GET_VARS['zpage']. '&zID='. 
$HTTP _GET_VARS['zID']. '&action=list&spage='. $HTTP _GET_VARS['spage']. '&'. (isset($slnfc)? 'sID='. 
$slnfo->association_id. '&' : "). 'saction=new'). "'>'. tep_image_button('button_insert.gif', IMAGE_INSERT) 
. '</a>'; ?></td>
          \langle/tr>
        </table> 
<?php 
 } else { 
?> 
        <table border="O" width="100%" cellspacing="O" cellpadding="2"> 
          <tr class="dataTableHeadingRow"> 
           <td class="dataTableHeadingContent"><?php echo TABLE_HEADING_TAX_ZONES; ?></td> 
           <td class="dataTableHeadingContent" align="right"><?php echo TABLE_HEADING_ACTION; 
?> </td>
          </tr> 
 <?php
   $zones_query_raw = "select geo_zone_id, geo_zone_name, geo_zone_description, last_modified,
date_added from ". TABLE_GEO_ZONES. " order by geo_zone_name";
   $zones_solit = new solitPageResults($HTTP_GET_VARS['zpage'], MAX_DISPLAY_SEARCH_RESULTS,
 sz:::-es_=-~- "'="'. sz.::.-3_::_-e 
   while (scones = tep_do_fetch_array($zones_query)) {
    AAS['zID']) || (Isset($HTTP_GET_VARS['zID']) || (Isset($HTTP_GET_VARS['zID']) && ($HTTP_GET_VARS['zID'] ==
 szones['geo_zone_ld'])))] && lisset($zInfo) && (substr($action, 0, 3) != 'new')) {
      {\sf smum\_zones\_query} = {\sf top\_do\_query}("select count(*) \text{ as } {\sf num\_zones} \text{ from } " .
 TABLE_ZONES_TO_GEO_ZONES . Where geo_zone_id = "" . (int)$zones['geo_zone_id'] . "' group by
 geo_zone_id");<br>-snum_zones = tep_db_fetch_array($num_zones_query);
      \n  \n  If (5num_2ones[ 'num_2ones' ] > 0) {
       szones['num_zones'] = snum_2ones['num_zones'];
      } else { 
       $zones['num_zones'] = O; 
      } 
      $zinfo = new objectinfo($zones); 
     }<br>if (isset($zInfo) && is_object($zInfo) && ($zones['geo_zone_id'] == $zInfo->geo_zone_id)) {
      echo ' <tr id="defaultSelected" class="dataTableRowSelected"
 onmouseover= "rowOverEffect(this)" onmouseout= "rowOutEffect(this)" onclick= "document. location. href= \" . 
 tep_href_link(FILENAME_GEO_ZONES, 'zpage=' . $HTTP _GET_VARS['zpage'] . '&zID=' . $zlnfo->geo_zone_id . 
 '&action=list'). '\"'>'. "\n"; 
     } else { 
      echo' <tr class="dataTableRow" onmouseover="rowOverEffect(this)" 
 onmouseout="rowOutEffect(this)" onclick="document.location.href=\" . tep_href_link(FILENAME_GEO_ZONES, 
 'zpage=' . $HTTP _GET_VARS['zpage'] . '&zID=' . $zones['geo_zone_id']) . '\"'>' . "\n"; 
     } 
 ?> 
            <td class="dataTableContent"><?php echo '<a href="'. tep_href_link(FILENAME_GEO_ZONES, 
 'zpage=' . $HTTP_GET_VARS['zpage'] . '&zID=' . $zones['geo_zone_id'] . '&action=list') . '">' .
 tep_image(DIR_WS_ICONS. 'folder.gif', ICON_FOLDER) . '</a>&nbsp;' . $zones['geo_zone_name']; ?></td> 
            <td class="dataTableContent" align="right"><?php if (isset($zlnfo) && is_object($zlnfo) && 
 ($zones['geo_zone_id'] == $zlnfo->geo_zone_id)) { echo tep_image(DIR_WS_IMAGES . 
 'icon_arrow_right.gif'); } else { echo '<a href='" . tep_href_link(FILENAME_GEO_ZONES, 'zpage=' . 
 $HTTP _GET_VARS['zpage']. '&zID='. $zones['geo_zone_id']). "'>'. tep_image(DIR_WS_IMAGES. 
  'icon_info.gif', IMAGE_ICON_INFO) . '</a>'; } ?>&nbsp;</td>
           </tr>
  <?php 
    } 
  ?> 
           <tr>
```

```
<td colspan="2"><table border="O" width="100%" cellspacing="O" cellpadding="2"> 
            <tr> 
<td class="smallText"><?php echo $zones_split->display_count($zones_query_numrows, 
MAX_DISPLAY_SEARCH_RESULTS, $HTIP _GET_VARS['zpage'], TEXT_DISPLAY_NUMBER_OF _TAX_ZONES); 
?></td>
             <td class="smallText" align="right"><?php echo $zones_split- 
>display_links($zones_query_numrows, MAX_DISPLAY_SEARCH_RESULTS, MAX_DISPLAY_PAGE_LINKS, 
$HTIP _GET_VARS['zpage'], ", 'zpage'); ?></td> 
            \langle/tr\rangle</table></td>
          </tr><br><tr>
          <tr> 
<td align="right" colspan="2"><?php if (!$action) echo '<a href="'. 
tep_href_link(FILENAME_GEO_ZONES, 'zpage=' . $HTIP _GET_VARS['zpage'] . '&zID=' . $zlnfo->geo_zone_id . 
'&action=new_zone'). "'>'. tep_image_button('button_insert.gif', IMAGE_INSERT). '</a>'; ?></td>
          </tr>
         </table> 
<?php 
 } 
?> 
         </td> 
 <?php 
  sheading = array();
  \text{stonments} = \text{array}if ($action == 'list') {
   switch ($saction) { 
     case 'new': 
$heading[]= array('text' => '<b>'. TEXT_INFO_HEADING_NEW_SUB_ZONE. '</b>'); 
      $contents= array('form' => tep __ draw_form('zones', FILENAME_GEO_ZONES, 'zpage='. 
 $HTIP _GET_VARS['zpage']. '&zID='. $HTIP _GET_VARS['zID'] . '&action=list&spage='. 
 $HTIP _GET_VARS['spage'] . '&'. (isset($HTIP _GET_VARS['sID'])? 'sID='. $HTIP _GET_VARS['sID']. '&' : "). 
 'saction =insert_sub')); 
      $contents[]= array('text' => TEXT_INFO_NEW_SUB_ZONE_INTRO); 
      $contents[]= array('text' => '<br>'. TEXT_INFO_COUNTRY. '<br>". 
 tep_draw_pull_down_menu('zone_country _id', tep_get_countries(TEXT _ALL_COUNTRIES), ", 
 'onChange= "update_zone(this. form);"')); 
      $contents[]= array('text' => '<br>'. TEXT_INFO_COUNTRY_ZONE. '<br>'. 
 tep_draw_pull_down_menu('zone_id', tep_prepare_country _zones_pull_down())); 
       \text{seconds} = array('align' => 'center', 'text' => '<br>' . tep_image_submit('button_insert.gif',
 IMAGE_INSERT).' <a href="'. tep_href_link(FILENAME_GEO_ZONES, 'zpage='. $HTIP _GET_VARS['zpage'] . 
 '&zID='. $HTIP _GET_VARS['zID']. '&action=list&spage='. $HTIP _GET_VARS['spage']. '&'. 
 (isset($HTIP _GET_VARS['sID'])? 'sID='. $HTIP _GET_VARS['sID'] : ")). "'>'. 
 tep_image_button('button_cancel.gif', IMAGE_CANCEL) . '</a>'); 
       break; 
      case 'edit': 
       $heading[] = array('text' => '<b>' . TEXT_INFO_HEADING_EDIT_SUB_ZONE . '</b>');
       $contents= array('form' => tep_draw_form('zones', FILENAME_GEO_ZONES, 'zpage=' . 
  $HTIP _GET_VARS['zpage']. '&zID=' . $HTIP _GET_VARS['zID']. '&action=list&spage='. 
  $HTIP _GET_VARS['spage'] . '&sID='. $slnfo->association_id. '&saction=save_sub')); 
       $contents[] = array('text' = > TEXT _INFO_EDIT _SUB_ZONE_INTRO); 
       $contents[]= array('text' => '<br>'. TEXT_INFO_COUNTRY. '<br>'. 
  tep_draw_pull_down_menu('zone_country_id', tep_get_countries(TEXT _ALL_COU NTRIES), sslnfo- 
  >zone_country _id, 'onChange= "update_zone(this. form);"')); 
       $contents[]= array('text' => '<br>'. TEXT_INFO_COUNTRY_ZONE. '<br>'. 
  tep_draw_pull_down_menu('zone_id', tep_prepare_country_zones_pull_down($sInfo->zone_country_id),
  $slnfo->zone_id)); $contents[] = array('align' => 'center', 'text' => '<br>' . tep_image_submit('button_update.gif', 
   IMAGE_UPDATE), ' <a href="', tep_href_link(FILENAME_GEO_ZONES, 'zpage='. $HTIP_GET_VARS['zpage']
   '&zID='. $HTIP _GET_VARS['zID']. '&action=list&spage='. $HTIP _GET_VARS['spage']. '&sID='. $slnfo- 
  >association_id) . "'>' . tep_image_button('button_cancel.gif', IMAGE_CANCEL) . '</a>');
        break; 
       case 'delete':<br>_$heading[] = array('text' => '<b>' . TEXT_INFO_HEADING_DELETE_SUB_ZONE . '</b>');
        $contents= array('form' => tep_draw_form('zones', FILENAME_GEO_ZONES, 'zpage='. 
   $HTIP _GET_VARS['zpage']. '&zID='. $HTIP _GET_VARS['zID']. '&action=list&spage='. 
   $HTIP _GET_VARS['spage'] . '&sID=' . $slnfo->association_id . '&saction=deleteconfirm_sub')); 
        $contents[] = array('text' = > TEXT _INFO_DELETE_SUB_ZONE_INTRO); 
        $contents[]= array('text' => '<br><b>'. $slnfo->countries_name. '</b>');
```

```
$contents[] = array('align' = > 'center', 'text' = > '<br>' . tep_image_submit('button_delete.gif', 
IMAGE_DELETE).' <a href="'. tep_href_link(FILENAME_GEO_ZONES, 'zpage='. $HTTP _GET_VARS['zpage'] . 
'&zID='. $HTTP _GET_VARS['zID'] . '&action=list&spage='. $HTTP _GET_VARS['spage']. '&slD='. sslnfo- 
>association_id) . "'>' . tep_image_button('button_cancel.gif', IMAGE_CANCEL) . '</a>'); 
     break; 
    default: 
     if (isset($slnfo) && is_object($slnfo)) { 
      $heading[] = array('text' => '<b>'. $sInfo->countries_name. '</b>');
      $contents[] = array('align' => 'center', 'text'=> '<a href="'. tep_href_link(FILENAME_GEO_ZONES, 
'zpage='. $HTTP _GET_VARS['zpage']. '&zID='. $HTTP _GET_VARS['zID']. '&action=list&spage='. 
$HTTP _GET_VARS['spage']. '&slD='. $slnfo->association_id. '&saction=edit'). "'>'. 
tep_image_button('button_edit.gif', IMAGE_EDIT). '</a> <a href="' . tep_href_link(FILENAME_GEO_ZONES,
'zpage='. $HTTP _GET_VARS['zpage']. '&zID='. $HTTP _GET_VARS['zID'] . '&action=list&spage='. 
$HTTP _GET_VARS['spage'] . '&sID='. $slnfo->association_id. '&saction=delete'). "'>'. 
tep_image_button('button_delete.gif', IMAGE_DELETE). '</a>'); 
       $contents[] = array('text' => '<br>' . TEXT_INFO_DATE_ADDED.'' . tep_date_short($slnfo- 
>date_added)); 
      if (tep_not_null($slnfo-> last_modified)) $contents[] = array('text' = > TEXT _INFO_LAST _MODIFIED . ' ' 
. tep_date_short($slnfo-> last_modified)); 
      } 
      break; 
   } 
  } else { 
   switch ($action) {
    case 'new_zone': 
      $heading[] = array('text' => '<b>'. TEXT_INFO_HEADING_NEW_ZONE. '</b>');
      $contents= array('form' => tep_draw_form('zones', FILENAME_GEO_ZONES, 'zpage=' . 
 $HTTP _GET_VARS['zpage']. '&zID='. $HTTP _GET_VARS['zID']. '&action=insert_zone')); 
      $contents[] = array('text' => TEXT_INFO_NEW_ZONE_INTRO);$contents[]= array('text' => '<br>'. TEXT_INFO_ZONE_NAME. '<br>": 
 tep_draw_input_field('geo_zone_name')); 
      $contents[]= array('text' => '<br>'. TEXT_INFO_ZONE_DESCRIPTION . '<br>'. 
 tep_d raw_in put_field ('geo_zone_descri ption ')); 
      $contents[] = array('align' => 'center', 'text' => '<br>' . tep_image_submit('button_insert.gif', 
 IMAGE_INSERT).' <a href="'. tep_href_link(FILENAME_GEO_ZONES, 'zpage='. $HTTP _GET_VARS['zpage'] . 
 '&zlD='. $HTTP _GET_VARS['zID']). "'>'. tep_image_button('button_cancel.gif', IMAGE_CANCEL). '</a>'); 
      break; 
     case 'edit_zone': 
      $heading[] = array('text' => '<b>'. TEXT_INFO_HEADING_EDIT_ZONE. '</b>');
      $contents= array('form' => tep_draw_form('zones', FILENAME_GEO_ZONES, 'zpage=' . 
 $HTTP _GET_VARS['zpage']. '&zlD='. $zlnfo->geo_zone_id. '&action=save_zone')); 
      $contents[]= array('text' => TEXT_INFO_EDIT_ZONE_INTRO); 
      $contents[]= array('text' => '<br>'. TEXT_INFO_ZONE_NAME. '<br>'. 
 tep_draw_input_field('geo_zone_name', $zlnfo->geo_zone_name)); 
      $contents[] = array('text' => '<br>'. TEXT_INFO_ZONE_DESCRIPTION . '<br>". 
 tep_draw_input_field('geo_zone_description', $zInfo->geo_zone_description)
       $contents[] = array('align' => 'center', 'text' => '<br>' . tep_image_submit('button_update.gif', 
 IMAGE_UPDATE) . '<a href="'. tep_href_link(FILENAME_GEO_ZONES, 'zpage='. $HTTP _GET_VARS['zpage']. 
 '&zID=' , $zlnfo->geo_zone_id) . "'>' . tep_image_button('button_cancel.gif', IMAGE_CANCEL) . '</a>'); 
      break; 
     case 'delete_zone': 
      $heading[] = array('text' => '<b>' . TEXT_INFO_HEADING_DELETE_ZONE . '</b>');
       $contents= array('form' => tep_draw_form('zones', FILENAME_GEO_ZONES, 'zpage=' . 
 $HTTP _GET_VARS['zpage']. '&zID='. $zlnfo->geo_zone_id. '&action=deleteconfirm_zone')); 
       $contents[]= array('text' => TEXT_INFO_DELETE_ZONE_INTRO); 
       $contents[]= array('text' => '<br><b>'. $zlnfo->geo_zone_name. '</b>'); 
       $contents[] = array('align' => 'center', 'text' => '<br>' . tep_image_submit('button_delete.gif', 
 IMAGE_DELETE).' <a href="'. tep_href_link(FILENAME_GEO_ZONES, 'zpage='. $HTTP _GET_VARS['zpage']. 
 '&zID='. $zlnfo->geo_zone_id). "'>'. tep_image_button('button_cancel.gif', IMAGE_CANCEL). '</a>'); 
       break; 
      default: 
       if (isset($zlnfo) && is_object($zlnfo)) { 
        $heading[] = array('text' => '<b>' . $zInfo->geo_zone_name . '</b>');
        $contents[]= array('align' => 'center', 'text'=> '<a href='". tep_href_link(FILENAME_GEO_ZONES, 
  'zpage='. $HTTP _GET_VARS['zpage']. '&zlD='. $zlnfo->geo_zone_id. '&action=edit_zone'). "'>'.
```
202

tep\_image\_button('button\_edit.gif', IMAGE\_EDIT). '</a> <a href="'. tep\_href\_link(FILENAME\_GEO\_ZONES, 'zpage=' . \$HTTP \_GET\_VARS['zpage'] . '&zID=' . \$zlnfo->geo\_zone\_id . '&action=delete\_zone') . '">' .

```
tep_image_button('button_delete.gif', IMAGE_DELETE) . '</a>' . ' <a href="' .
tep_href_link(FILENAME_GEO_ZONES, 'zpage='. $HTTP _GET_VARS['zpage']. '&zID='. $zlnfo->geo_zone_id. 
'&action=list'). "'>' . tep_image_button('button_details.gif', IMAGE_DETAILS). '</a>');
      $contents[]= array('text' => '<br>'. TEXT_INFO_NUMBER_ZONES. ''. $zlnfo->num_zones); 
      $contents[] = array('text' => '<br>' . TEXT_INFO_DATE_ADDED.'' . tep_date_short($zlnfo- 
>date_added)); 
      if (tep_not_null($zlnfo->last_modified)) $contents[]= array('text' => TEXT_INFO_LAST_MODIFIED.'' 
. tep_date_short($zlnfo-> last_modified)); 
      $contents[)= array('text' => '<br>". TEXT_INFO_ZONE_DESCRIPTION. '<br>". $zlnfo- 
>geo_zone_description);
      } 
     break; 
  } 
 } 
 if ( (tep_not_null($heading)) && (tep_not_null($contents)) ) { 
  echo' <td width="25%" valign="top">'. "\n";
  $box = new box;echo $box->inf0B0x($heading, $contents); 
  echo' 
 } 
          \langle t \rangle </td>'. "\n";
?> 
      \langle/tr></table></td>
    \langle/tr\rangle</table></td>
<!-- body_text_eof //--> 
 \langle/tr></table> 
<!-- body_eof //--> 
<!--footer//--> 
<?php require(DIR_WS_INCLUDES. 'footer.php'); ?> 
<!-- footer_eof //--> 
</body> 
</html> 
<?php require(DIR_WS_INCLUDES. 'application_bottom.php'); ?>
```
# 5.4. Vergi Türleri (admin / tax\_classes.php)

### **5.4.1. Vergi Türü Ekle**

### **5.4.2. Vergi Türü Düzenle**

# **5.4.3. Vergi Ti.iri.i Sil**

#### <?php *t-*

 $=$ /

Sld: tax\_classes.php 1739 2007-12-20 00:52:162 hpdl \$

osCommerce, Open Source E-commerce Solutions p://www.oscommerce.com

Copyright (c) 2003 osCommerce

eleased under the GNU General Public License

require('includes/application\_top.php');

section = (isset(\$HTTP \_GET\_VARS['action']) ? \$HTTP \_GET\_VARS['action'] : ");

```
& (tep_not_null($action)) { 
 switch ($action) {
  case 'insert':
```

```
$tax_class_title = tep_db_prepare_input($HTIP _POST_ VARS['tax_class_title']); 
    $tax_class_description = tep_db_prepare_input($HTIP _POST_ VARS['tax_class_description']); 
     tep_db_query("insert into" . TABLE_TAX_CLASS . " (tax_class_title, tax_class_description, date_added) 
values ('", tep_db_input($tax_class_title) . "', "' . tep_db_input($tax_class_description) . "', now()) );
     tep_redirect(tep_href_link(FILENAME_TAX_CLASSES));
     break; 
   case 'save': 
     $tax_class_id = tep_db_prepare_input($HTIP _GET_ VARS['tID']); 
     $tax_class_title = tep_db_prepare_input($HTTP_POST_VARS['tax_class_title']);
     $tax_class_description = tep_db_prepare_input($HTIP _POST_ VARS['tax_class_description']); 
     tep_db_query("update " . TABLE_TAX_CLASS . " set tax_class_id = '" . (int)$tax_class_id . ",
tax_class_title = ", tep_db_input($tax_class_title) . "', tax_class_description = \qquad \qquad \qquad \qquadtep_db_input($tax_class_description) . "', last_modified = now() where tax_class_id = '" . (int)$tax_class_id . 
1111);
     tep_redirect(tep_href_link(FILENAME_TAX_CLASSES, 'page='. $HTIP _GET_VARS['page']. '&tID='. 
$tax_class_id)); 
     break; 
    case 'deleteconfirm': 
     $tax_class_id = tep_db_prepare_input($HTIP _GET_VARS['tID']); 
     tep_db_query("delete from" . TABLE_TAX_CLASS. "where tax_class_id ="' . (int)$tax_class_id . ""'); 
     tep_redirect(tep_href_link(FILENAME_ TAX_CLASSES, 'page=' . $HTIP _GET_ VARS['page'])); 
     break; 
   } 
 } 
 ?> 
< !doctype html public "-//W3C//DTD HTML 4.01 Transitional//EN"> 
<html <?php echo HTML_PARAMS; ?>>
 <head> 
<meta http-equiv="Content-Type" content="text/html; charset=<?php echo CHARSET; ?>"> 
 <title><?php echo TITLE; ?></title>
 <link rel="stylesheet" type="text/css" href="includes/stylesheet.css"> 
 <script language= "javascript" src= "includes/general .js" > </script> 
 </head><br><body marginwidth="0" marginheight="0" topmargin="0" bottommargin="0" leftmargin="0" rightmargin="0"
 bqcolor=" # FFFFFF" on load= "SetFocus();" > 
 <!--header//--> 
 <?php require(DIR_WS_INCLUDES. 'header.php'); ?> 
 <!-- header_eof //--> 
 <!--body//--> 
 <table border="O" width="l00%" cellspacing="2" cellpadding="2"> 
   <tr> 
<td width="<?php echo BOX_WIDTH; ?>" valign="top"><table border="O" width="<?php echo 
 BOX_WIDTH; ?>" cellspacing="l" cellpadding="l" class="columnLeft"> 
 <!-- left_navigation //--> 
 <?php require(DIR_WS_INCLUDES. 'column_left.php'); ?> 
 < !-- left_navigation_eof //--> 
    </table></td>
 <!-- body_text //--> 
    <td width="100%" valign="top"><table border="O" width="100%" cellspacing="O" cellpadding="2"> 
     <tr><td><table border="O" width="100%" cellspacing="O" cellpadding="O"> 
        <tr><td class="pageHeading"><?php echo HEADING_TITLE; ?></td> 
          <td class="pageHeading" align="right"><?php echo tep_draw_separator('pixel_trans.gif', 
  HEADING_IMAGE_WIDTH, HEADING_IMAGE_HEIGHT); ?></td> 
        \langle/tr></table></td>
      \langletr>
      <tr> 
       <td><table border="O" width="100%" cellspacing="O" cellpadding="O"> 
         <tr><td valign="top"><table border="O" width="100%" cellspacing="O" cellpadding="2"> 
           <tr class="dataTableHeadingRow"> 
             <td class="dataTableHeadingContent"><?php echo TABLE_HEADING_TAX_CLASSES; ?></td>
```

```
<td class="dataTableHeadingContent" align="right"><?php echo TABLE_HEADING_ACTION; 
?> </td>
         </tr>
<?php $classes_query_raw = "select tax_class_id, tax_class_title, tax_class_description, last_modified, date_added 
from" . TABLE_TAX_CLASS. "order by tax_class_title"; 
 $classes_split = new splitPageResults($HTTP _GET_VARS['page'], MAX_DISPLAY_SEARCH_RESULTS, 
$classes_query _raw, $classes_query _numrows); 
 $classes_query = tep_db_query($classes_query_raw); 
 while ($classes = tep_db_fetch_array($classes_query)) { 
   if ((!isset($HTTP _GET_VARS['tID']) 11 (isset($HTTP _GET_VARS['tID']) && ($HTTP _GET_VARS['tID'] == 
$classes['tax_class_id']))) && !isset($tcinfo) && (substr($action, 0, 3) != 'new')) { 
    stclnfo = new objectInfo($classes);} 
   if (isset($tcinfo) && is_object($tcinfo) && ($classes['tax_class_id'] == $tcinfo->tax_class_id)) { 
     echo ' <tr id="defaultSelected" class="dataTableRowSelecte
on mouseover= "rowOverEffect(this)" onmouseout= "rowOutEffect(this)" onclick= "document.location.href=\" .
tep_href_link(FILENAME_TAX_CLASSES, 'page='. $HTTP _GET_VARS['page'] . '&tID='. $tcinfo->tax_class_id. 
 '&action=edit'). '\"'>'. "\n"; 
   } else { 
    echo' <tr class="dataTableRow" onmouseover="rowOverEffect(this)"
onmouseout="rowOutEffect(this)" onclick="document.location.href=\".
tep_href_link(FILENAME_TAX_CLASSES, 'page='. $HTTP _GET_VARS['page']. '&tID='. 
$classes['tax_class_id']) . '\'">' . "\n"; 
   } 
 ?> 
           <td class="dataTableContent"> <?php echo $classes['tax_class_title']; ?> </td> 
            <td class="dataTableContent" align="right"><?php if (isset($tcinfo) && is_object($tcinfo) && 
 ($classes['tax_class_id'] == $tcinfo->tax_class_id)) { echo tep_image(DIR_WS_IMAGES. 
 'icon_arrow_right.gif', "); } else { echo '<a href="' . tep_href_link(FILENAME_TAX_CLASSES, 'page=' .
 $HTTP _GET_VARS['page']. '&tID='. $classes['tax_class_id']). "'>'. tep_image(DIR_WS_IMAGES. 
 'icon_info.gif', IMAGE_ICON_INFO). '</a>'; } ?>&nbsp;</td>
          \langle/tr><?php 
  } 
 ?> 
           <tr> 
            <td colspan="2"><table border="O" width="100%" cellspacing="O" cellpadding="2"> 
             <tr><td class="smallText" valign="top"><?php echo $classes_split- 
 >display_count($classes_query_numrows, MAX_DISPLAY _SEARCH_RESULTS, $HTTP _GET_ VARS['page'], 
 TEXT_DISPLAY_NUMBER_OF _TAX_CLASSES); ?></td> 
               <td class="smallText" align="right"><?php echo $classes_split- 
 >display_links($classes_query_numrows, MAX_DISPLAY_SEARCH_RESULTS, MAX_DISPLAY_PAGE_LINKS,
 $HTTP _GET_VARS['page']); ?></td> 
              \langle/tr><?php 
   if (empty($action)) { 
 ?> 
              <tr><br><td colspan="2" align="right"><?php echo '<a href="' . tep_href_link(FILENAME_TAX_CLASSE
 'page=' . $HTTP _GET_VARS['page'] . '&action=new') . "'>'. tep_image_button('button_new_tax_class.gif', 
  IMAGE_NEW_TAX_CLASS). '</a>'; ?></td>
              \langle/tr><?php 
   } 
  ?> 
             </table></td>
            \langletr>
          </table></td>
  <?php 
   sheading = array();
    scontents = array();
    switch ($action) { 
     case 'new':<br>sheading[] = array('text' => '<b>' . TEXT_INFO_HEADING_NEW_TAX_CLASS . '</b>');
      $contents= array('form' => tep_draw_form('classes', FILENAME_TAX_CLASSES, 'page='. 
   sHTTP _GET_VARS['page']. '&action=insert')); 
      scontentsj] = array('text' => TEXT_INFO_INSERT_INTRO);
```

```
$contents[] = array('text' => '<br>". TEXT_INFO_CLASS_TITLE. '<br>": 
tep_draw_input_field('tax_class_title'));
    $contents[] = array('text' => '<br >". TEXT_INFO_CLASS_DESCRIPTION. '<br>". 
tep_draw_input_field('tax_class_description'));
    $contents[] = array('align' => 'center', 'text' => '<br>' . tep_image_submit('button_insert.gif', 
IMAGE_INSERT). ' <a href="' . tep_href_link(FILENAME_TAX_CLASSES, 'page='
$HTIP _GET_VARS['page']) . "'>'. tep_image_button('button_cancel.gif', IMAGE_CANCEL). '</a>'); 
    break; 
   case 'edit': 
    $heading[] = array('text' => '<b>'. TEXT_INFO_HEADING_EDIT_TAX_CLASS. '</b>');
    $contents= array('form' => tep_draw_form('classes', FILENAME_TAX_CLASSES, 'page='. 
$HTIP _GET_VARS['page']. '&tID='. $tcinfo->tax_class_id. '&action=save')); 
    $contents[] = array('text' => TEXT_INFO_EDIT_INTRO); 
    $contents[]= array('text' => '<br>'. TEXT_INFO_CLASS_TITLE. '<br>' . 
tep_draw_input_field('tax_class_title', $tcInfo->tax_class_title));
    $contents[] = array('text' => '<br>". TEXT_INFO_CLASS_DESCRIPTION . '<br>'. 
tep_draw_input_field('tax_class_description', $tcInfo->tax_class_description));
    $contents[] = array('align' => 'center', 'text' => '<br>' . tep_image_submit('button_update.gif', 
IMAGE_UPDATE). ' <a href="'. tep_href_link(FILENAME_TAX_CLASSES, 'page='
$HTIP _GET_VARS['page']. '&tID=' . $tcinfo->tax_class_id). "'>'. tep_image_button('button_cancel.gif', 
IMAGE_CANCEL) . '</a>'); 
    break; 
    case 'delete':<br>_$heading[] = array('text' => '<b>' , TEXT_INFO_HEADING_DELETE_TAX_CLASS , '</b>');
     $contents= array('form' => tep_draw_form('classes', FILENAME_TAX_CLASSES, 'page='. 
$HTIP _GET_VARS['page']. '&tID='. $tcinfo->tax_class_id. '&action=deleteconfirm')); 
     $contents[] = array('text' => TEXT_INFO_DELETE_INTRO); 
     $contents[]= array('text' => '<br><b>'. $tcinfo->tax_class_title. '</b>'); 
     \frac{1}{2} - \frac{1}{2} - \frac{1}{2} - \frac{1}{2} - \frac{1}{2} - \frac{1}{2} - \frac{1}{2} - \frac{1}{2} - \frac{1}{2} - \frac{1}{2} - \frac{1}{2} - \frac{1}{2} - \frac{1}{2} - \frac{1}{2} - \frac{1}{2} - \frac{1}{2} - \frac{1}{2} - \frac{1}{2} - \frac{1IMAGE_DELETE). ' <a href="'. tep_href_link(FILENAME_TAX_CLASSES, 'page='.
 $HTIP _GET_VARS['page']. '&tID='. $tcinfo->tax_class_id). '">'. tep_image_button('button_cancel.gif', 
 IMAGE_CANCEL). '</a>'); 
     break; 
    default: 
     if (isset($tcinfo) && is_object($tcinfo)) { 
       $heading[] = array('text' => '<b>'. $tcInfo->tax_class_title. '</b>');
       $contents[]= array('align' => 'center', 'text'=> '<a href="'. tep_href_link(FILENAME_TAX_CLASSES, 
  'page='. $HTIP _GET_VARS['page']. '&tID='. $tcinfo->tax_class_id. '&action=edit'). '">'. 
 ep_image_button('button_edit.gif', IMAGE_EDIT). '</a> <a href="'. tep_href_link(FILENAME_TAX_CLASSES, 
  'page='. $HTIP _GET_VARS['page']. '&tID='. $tcinfo->tax_class_id. '&action==delete'). "'>'. 
  tep_image_button('button_delete.gif', IMAGE_DELETE). '</a>'); 
       $contents[] = array('text' = > '<br>' . TEXT _INFO_DATE_ADDED . ' ' . tep_date_short($tcinfo- 
 >date_added)); 
       $contents[] = array('text' => " . TEXT_INFO_LAST_MODIFIED . '' . tep_date_short($tcinfo- 
 >last_modified)); 
       $contents[]= array('text' => '<br>'. TEXT_INFO_CLASS_DESCRIPTION. '<br>". $tcinfo- 
  >tax_class_description); 
} 
      break; 
   } 
if ( (tep_not_nul1($heading)) && (tep_not_null($contents)) ) { 
    echo ' <td width="25%" valign="top">' . "\n";
    \text{3box} = new box;
    echo $box->inf0B0x($heading, $contents); 
    echo' 
    } 
                   </td>' . "\n"; 
  ?> 
         \langle/tr\rangle</table></td>
       \langle/tr></table></td>
   <!-- body_text_eof //--> 
    \langle/tr\rangle</table> 
   <!-- body_eof //--> 
   <!--footer//--> 
                                                          206
```
<?php require(DIR\_WS\_INCLUDES. 'footer.php'); ?> <!-- footer\_eof //--> </body> </html> <?php require(DIR\_WS\_INCLUDES. 'application\_bottom.php'); ?>

## **S.S. Vergi** Or'anlart **(admin** *I* **tax\_rates.php )**

#### **S.S. 1. Vergi** oranlan **Ekle**

#### **5.5.2. Vergi** oranlan **Diizenle**

#### **5.5.3. Vergi** orantan **Sil**

<?php

/\* \$Id: tax\_rates.php 1739 2007-12-20 00:52:162 hpdl \$

osCommerce, Open Source E-commerce Solutions http://www.oscommerce.com

Copyright (c) 2003 osCommerce

Released under the GNU General Public License \*/:

require('includes/application\_top.php');

\$action= (isset(\$HTTP \_GET\_VARS['action'])? \$HTTP \_GET\_VARS['action'] : ");

if (tep\_not\_null(\$action)) { switch (\$action) { case 'insert': \$tax\_zone\_id = tep\_db\_prepare\_input(\$HTTP \_POST\_VARS['tax\_zone\_id']); \$tax\_class\_id = tep\_db\_prepare\_input(\$HTTP \_POST\_ VARS['tax\_class\_id']); \$tax\_rate = tep\_db\_prepare\_input(\$HTTP \_POST\_VARS['tax\_rate']); \$tax\_description = tep\_db\_prepare\_input(\$HTTP \_POST\_VARS['tax\_description']); \$tax\_priority = tep\_db\_prepare\_input(\$HTTP \_POST\_ VARS['tax\_priority']);

tep\_db\_query("insert into" . TABLE\_TAX\_RATES . "(tax\_zone\_id, tax\_class\_id, tax\_rate, tax\_description, tax\_priority, date\_added) values ("' . (int)\$tax\_zone\_id . '", "' . (int)\$tax\_class\_id . "', '" . tep\_db\_input(\$tax\_rate) . "', "' . tep\_db\_input(\$tax\_description) . "', "' . tep\_db\_input(\$tax\_priority) . "', now())");

tep\_redirect(tep\_href\_link(FILENAME\_TAX\_RATES)); break; case 'save': \$tax\_rates\_id = tep\_db\_prepare\_input(\$HTTP\_GET\_VARS['tID']); \$tax\_zone\_id = tep\_db\_prepare\_input(\$HTTP \_POST\_VARS['tax\_zone\_id']); \$tax\_class\_id = tep\_db\_prepare\_input(\$HTTP \_POST\_ VARS['tax\_class\_id']); \$tax\_rate = tep\_db\_prepare\_input(\$HTTP \_POST\_VARS['tax\_rate']); \$tax\_description = tep\_db\_prepare\_input(\$HTTP \_POST\_VARS['tax\_description']); \$tax\_priority = tep\_db\_prepare\_input(\$HTTP\_POST\_VARS['tax\_priority']);

tep\_db\_query("update" . TABLE\_TAX\_RATES . "set tax\_rates\_id = "' . (int)\$tax\_rates\_id . '",  $\text{tax\_zone\_id} = \text{'''}$ . (int)\$tax\_zone\_id . "', tax\_class\_id = '" . (int)\$tax\_class\_id . "', tax\_rate = "' . tep\_db\_input(\$tax\_rate) . "', tax\_description = "' . tep\_db\_input(\$tax\_description) . "', tax\_priority = "". tep\_db\_input(\$tax\_priority) . "', last\_modified = now() where tax\_rates\_id = '" . (int)\$tax\_rates\_id . '"");

tep\_redirect(tep\_href\_link(FILENAME\_TAX\_RATES, 'page='. \$HTTP \_GET\_VARS['page']. '&tID='. \$tax\_rates\_id));

break;

case 'deleteconfirm':

\$tax\_rates\_id = tep\_db\_prepare\_input(\$HTTP \_GET\_ VARS['tID']);

```
tep_db_query("delete from" . TABLE_TAX_RATES . "where tax_rates_id = "' . (int)$tax_rates_id . ""'); 
     tep_redirect(tep_href_link(FILENAME_TAX_RATES, 'page=' . $HTTP_GET_VARS['page']));
     break; 
  } 
 } 
?> 
< !doctype html public "-//W3C//DTD HTML 4.01 Transitional//EN"> 
<html <?php echo HTML_PARAMS; ?>>
<head> 
<meta http-equiv="Content-Type" content="text/html; charset=<?php echo CHARSET; ?>"> 
<title><?php echo TITLE; ?></title>
<link rel="stylesheet" type="text/css" href="includes/styiesheet.css"> 
< script language= "javascript" src= "includes/general .js" > </script> 
</head> 
<body marginwidth="O" marginheight="O" topmargin="O" bottommargin="O" leftmargin="O" rightmargin="O" 
bgcolor= "# FFFFFF" on load= "SetFocus(); "> 
<!--header//--> 
<?php require(DIR_WS_INCLUDES . 'header.php'); ?> 
<!-- header_eof //--> 
< !-- body//--> 
<table border="O" width="l00%" cellspacing="2" cellpadding="2"> 
 <tr> 
   <td width="<?php echo BOX_WIDTH; ?>" valign="top"><table border="O" width="<?php echo 
BOX_WIDTH; ?>" cellspacing="l" cellpadding="l" class="columnLeft"> 
<!-- left_navigation //--> 
<?php require(DIR_WS_INCLUDES. 'column_left.php'); ?> 
< !-- left_navigation_eof I/--> 
   </table></td>
<!-- body_text //-->
   <td width="100%" valign="top"><table border="O" width="l00%" cellspacing="O" cellpadding="2"> 
    <tr><td><table border="O" width="l00%" cellspacing="O" cellpadding="O"> 
       <tr><td class="pageHeading"><?php echo HEADING_TITLE; ?></td> 
        <td class="pageHeading" align= "right"> <?php echo tep_draw_separator('pixel_trans.gif', 
HEADING IMAGE_WIDTH, HEADING_IMAGE_HEIGHT); ?></td>
       \langletr>
     </table></td>
    \langletr>
    <tr><td><table border="O" width="l00%" cellspacing="O" cellpadding="O"> 
       <tr> 
        <td valign="top"><table border="O" width="l00%" cellspacing="O" cellpadding="2"> 
         <tr class= "dataTableHeadingRow"> 
           <td class="dataTableHeadingContent"><?php echo TABLE_HEADING_TAX_RATE_PRIORITY; 
?></td>
           <td class="dataTableHeadingContent"><?php echo TABLE_HEADING_TAX_CLASS_TITLE; ?></td> 
           <td class="dataTableHeadingContent"><?php echo TABLE_HEADING_ZONE; ?></td> 
           <td class="dataTableHeadingContent"><?php echo TABLE_HEADING_TAX_RATE; ?></td> 
           <td class="dataTableHeadingContent" align="right"><?php echo TABLE_HEADING_ACTION; 
?> </td>
          \langle/tr\rangle<?php 
 $rates_query_raw = "select r.tax_rates_id, z.geo_zone_id, z.geo_zone_name, tc.tax_class_title, 
tc.tax_class_id, r.tax_priority, r.tax_rate, r.tax_description, r.date_added, r.last_modified from " . 
TABLE_TAX_CLASS . "tc," . TABLE_TAX_RATES . "r left join " . TABLE_GEO_ZONES . "z on r.tax_zone_id = 
z.geo_zone_id where r.tax_class_id = tc.tax_class_id"; 
 $rates_split = new splitPageResults($HTTP _GET_VARS['page'], MAX_DISPLAY_SEARCH_RESULTS, 
$rates_query_raw, $rates_query_numrows); 
 $rates_query = tep_db_query($rates_query_raw); 
  while ($rates = tep_db_fetch_array($rates_query)) { 
   if ((!isset($HTTP _GET_VARS['tID']) 11 (isset($HTTP _GET_VARS['tID']) && ($HTTP _GET_VARS['tID'] == 
$rates['tax_rates_id']))) && !isset($trinfo) && (substr($action, 0, 3) != 'new')) { 
    $trInfo = new objectInfo($rates);} 
   if (isset($trinfo) && is_object($trinfo) && ($rates['tax_rates_id'] == $trinfo->tax_rates_id)) { 
    echo ' <tr id="defaultSelected" class="dataTableRowSelected"
```

```
onmouseover= "rowOverEffect(this)" onmouseout= "rowOutEffect(this)" onclick= "document. location. href= \'' .
```

```
tep_href_link(FILENAME_TAX_RATES, 'page='. $HTTP _GET_VARS['page']. '&tID='. $trinfo->tax_rates_id. 
'&action=edit'). '\"'>'. "\n"; 
   } else { 
     echo ' <tr class="dataTableRow" onmouseover="rowOverEffect(this
onmouseout= "rowOutEffect(this)" onclick= "document.location. href= \" . tep_href _link(FILENAM E_ TAX_RATES, 
 p_{\text{a}}ge='...$HTTP_GET_VARS['page']. '&tID='...$rates['tax_rates_id']). '\'">'. "\n";
   \frac{5}{2}?> <td class="dataTableContent"> <?php echo $rates['tax_priority']; ?> </td> 
            <td class="dataTableContent"> <?php echo $rates['tax_class_title']; ?> </td > 
            <td class= "dataTableContent"> <?php echo $rates['geo_zone_name']; ?> </td> 
            <td class= "dataTableContent"> <?php echo tep_display_tax_value($rates['tax_rate']); ?>%</td> 
            <td class="dataTableContent" align="right"><?php if (isset($trinfo) && is_object($trinfo) && 
($rates['tax_rates_id'] == $trinfo->tax_rates_id)) { echo tep_image(DIR_WS_IMAGES . 'icon_arrow_right.gif', 
 ");} else { echo '<a href="'. tep_href_link(FILENAME_TAX_RATES, 'page='. $HTTP _GET_VARS['page']. 
 '&tID='. $rates['tax_rates_id']). "'>'. tep_image(DIR_WS_IMAGES. 'icon_info.gif', IMAGE_ICON_INFO). 
 '</a>';} ?>&nbsp;</td> 
           \langle tr>
 <?php 
  } 
 ?> 
           <tr> 
<td colspan="S"><table border="O" width="100%" cellspacing="O" cellpadding="2"> 
              <tr>
               <td class="smallText" valign="top"><?php echo $rates_split- 
 >display_count($rates_query_numrows, MAX_DISPLAY_SEARCH_RESULTS, $HTTP _GET_VARS['page'], 
 TEXT_DISPLAY_NUMBER_OF _TAX_RATES); ?></td> 
                <td class="smallText" align="right"><?php echo $rates_split- 
 >display_links($rates_query_numrows, MAX_DISPLAY_SEARCH_RESULTS, MAX_DISPLAY_PAGE_LINKS, 
 $HTTP _GET_VARS['page']); ?></td> 
              \langletr>
  <?php 
   if (empty($action)) { 
  ?> 
               <tr> <td colspan="S" align="right"><?php echo '<a href="'. tep_href_link(FILENAME_TAX_RATES, 
  'page='. $HTTP _GET_VARS['page']. '&action=new'). "'>'. tep_image_button('button_new_tax_rate.gif', 
  IMAGE_NEW_TAX_RATE). '</a>'; ?></td> 
               \langletr>
  <?php 
    }<sup>-1</sup>
  ?> 
             </table></td>
            \langle/tr></table></td>
  <?nhp$heading = array();
    scontents = array();
    switch ($action) { 
      case 'new': 
$heading[]= array('text' => '<b>'. TEXT_INFO_HEADING_NEW_TAX_RATE. '</b>'); 
       $contents= array('form' => tep_draw_form('rates', FILENAME_TAX_RATES, 'page='. 
   $HTTP _GET_VARS['page']. '&action=insert')); 
       $contents[]= array('text' => TEXT_INFO_INSERT_INTRO); 
       $contents[] = array('text' =&gt; '<br/>s'~. \nTHE INFO_CLLASS_TITLE. '<br/>br'~.tep_tax_classes_pull_down('name= "tax_class_id" style= "font-size: lOpx"')); 
       $contents[]= array('text' => '<br>": TEXT_INFO_ZONE_NAME. '<br>' . 
   tep_geo_zones_pull_down(' name= "tax_zone_id" style= "font-size: 1 Opx"')); 
        \frac{1}{2}Contents[]= array('text' => '<br>'. TEXT_INFO_TAX_RATE . '<br>'. tep_draw_input_field('tax_rate');
        \frac{1}{2} contents[] = array('text' => '<br>'. TEXT_INFO_RATE_DESCRIPTION . '<br/>
\frac{1}{2} . '<br/>
\frac{1}{2} . TEXT_INFO_RATE_DESCRIPTION . '<br/>
   tep_d raw_in put_field ('tax_description ')); 
       \texttt{\$contents}[] = \texttt{array('text'} = > '<br/>brs'. \texttt{TEXT\_INFO\_TAX\_RATE\_PRIORITY'. '<br/>brs'.tep_draw_input_field('tax_priority')); 
        $contents[]= array('align' => 'center', 'text'=> '<br >". tep_image_submit('button_insert.gif', 
    IMAGE_INSERT). '&nbsp:<a href="'. tep_href_link(FILENAME_TAX_RATES, page=".
   $HTTP _GET_VARS['page']) . "'>'. tep_image_button('button_cancel.gif', IMAGE_CANCEL). '</a>'); 
      break;<br>case 'edit':
        case 'edit': $heading[]= array('text' => '<b>'. TEXT_INFO_HEADING_EDIT_TAX_RATE. '</b>');
```

```
$contents= array('form' => tep_draw_form('rates', FILENAME_TAX_RATES, 'page='. 
$HTTP _GET_VARS['page']. '&tID='. $trlnfo->tax_rates_id . '&action=save')); 
    $contents[] = array('text' => TEXT_INFO_EDIT_INTRO); 
    $contents[) = array('text' => '<br>". TEXT_INFO_CLASS_TITLE. '<br>'. 
tep_tax_classes_pull_down('name= "tax_class_id" style= "font-size: 1 Opx"', $trlnfo->tax_class_id)); 
    $contents[]= array('text' => '<br>'. TEXT_INFO_ZONE_NAME. '<br>'. 
tep_geo_zones_pull_down('name= "tax_zone_id" style= "font-size: 10px"', $trlnfo->geo_zone_id)); 
    $contents[]= array('text' => '<br>", TEXT_INFO_TAX_RATE. '<br>'. tep_draw_input_field('tax_rate', 
$trlnfo->tax_rate)); 
    $contents[]= array('text' => '<br>'. TEXT_INFO_RATE_DESCRIPTION. '<br>". 
tep_draw_input_field('tax_description', $trlnfo->tax_description)); 
    \text{Scontents}[\text{]} = \text{array}('text='>>> '<>>'.\text{TEXT\_INFO\_TAX\_RATE\_PRIORITY'. '<>>>'.tep_draw_input_field('tax_priority', $trlnfo->tax_priority)); 
    $contents[] = array('align' => 'center', 'text' => '<br>' . tep_image_submit('button_update.gif', 
IMAGE_UPDATE) . ' <a href="' . tep_href_link(FILENAME_TAX_RATES, 'page=' .
$HTTP _GET_VARS['page']. '&tID='. $trlnfo->tax_rates_id). "'>'. tep_image_button('button_cancel.gif', 
IMAGE_CANCEL) . '</a>'); 
    break; 
  case 'delete': 
    $heading[] = array('text' => '<b>'. TEXT_INFO_HEADING_DELETE_TAX_RATE. '</b>');
    $contents= array('form' => tep_draw_form('rates', FILENAME_TAX_RATES, 'page=' . 
$HTTP _GET_VARS['page']. '&tID='. $trlnfo->tax_rates_id . '&action=deleteconfirm')); 
    $contents[] = array('text' => TEXT_INFO_DELETE_INTRO); 
    $contents[]= array('text' => '<br><b>'. $trlnfo->tax_class_title. ''. number_format($trlnfo->tax_rate, 
TAX_DECIMAL_PLACES) . '%</b>'); 
    \frac{1}{3}contents[] = array('align' => 'center', 'text' => '<br/>cbr>' . tep_image_submit('button_delete.gif',
IMAGE_DELETE). ' <a href="'. tep_href_link(FILENAME_TAX_RATES, 'page=' .
$HTTP _GET_VARS['page']. '&tID='. $trlnfo->tax_rates_id). "'>'. tep_image_button('button_cancel.gif', 
IMAGE_CANCEL). '</a>'); 
    break; 
  default: 
    if (is_object($trlnfo)) { 
     $heading[] = array('text' => '<b>'. $trInfo->tax_class_title. '</b>');
      $contents[] = array('align' => 'center', 'text'=> '<a href="'. tep_href_link(FILENAME_TAX_RATES, 
'page='. $HTTP _GET_VARS['page']. '&tID='. $trlnfo->tax_rates_id. '&action=edit'). "'>'. 
tep_image_button('button_edit.gif', IMAGE_EDIT). '</a> <a href="'. tep_href_link(FILENAME_TAX_RATES, 
'page=' . $HTTP _GET_VARS['page'] . '&tID=' . $trlnfo->tax_rates_id . '&action=delete') . "'>' . 
tep_image_button('button_delete.gif', IMAGE_DELETE). '</a>'); 
     $contents[] = array('text' => '<br>'. TEXT_INFO_DATE_ADDED. ''. tep_date_short($trInfo-
>date_added)); 
     $contents[] = array('text' = > " . TEXT _INFO_LAST _MODIFIED . ' ' . tep_date_short($trlnfo- 
>last_modified)); 
     $contents[]= array('text' => '<br>". TEXT_INFO_RATE_DESCRIPTION . '<br>'. $trlnfo- 
>tax_description); 
    } 
    break; 
 } 
 if ( (tep_not_null($heading)) && (tep_not_null($contents)) ) { 
  echo' <td width="25%" valign="top">'. "\n";
  $box = new box;echo $box->infoBox($heading, $contents); 
  echo' 
 } 
                 \langle t \rangled>' . "\n";
?> 
       \langle t</table></td>
    \langletr>
   </table></td>
<!-- body_text_eof //--> 
 \langle t \rangle</table> 
<!-- body_eof //--> 
<!--footer//--> 
<?php require(DIR_WS_INCLUDES. 'footer.php'); ?> 
<!-- footer_eof //--> 
</body> 
</html>
```
<?php require(DIR\_WS\_INCLUDES . 'application\_bottom.php'); ?>

# **6. 1. Para Birimleri (admin / currency.php ) 6. 1.1 Para Birimi Ekle 6. 1.2. Para Birimleri Duzenle 6. 1.3. Para Birimleri Sil**

### /\*

\$Id: currencies.php 1739 2007-12-20 00:52: 162 hpdl \$

osCommerce, Open Source E-commerce Solutions

http://www.oscommerce.com

Copyright (c) 2003 osCommerce

Released under the GNU General Public License

\*/

*iii* 

require('includes/application\_top.php');

require(DIR\_WS\_CLASSES . 'currencies.php');

 $$current is = new currencies()$ ;

\$action= (isset(\$HTTP \_GET\_VARS['action'])? \$HTTP \_GET\_VARS['action'] : ");

if (tep\_not\_null(\$action)) {

switch (\$action) {

case 'insert':

case 'save':

if (isset(\$HTTP \_GET\_VARS['cID'])) \$currency\_id = tep\_db\_prepare\_input(\$HTTP \_GET\_VARS['cID']); \$title = tep\_db\_prepare\_input(\$HTTP \_POST\_ VARS['title']);

\$code= tep\_db\_prepare\_input(\$HTTP \_POST\_VARS['code']); \$symbol\_left = tep\_db\_prepare\_input(\$HTTP\_POST\_VARS['symbol\_left']); \$symbol\_right = tep\_db\_prepare\_input(\$HTTP \_POST\_VARS['symbol\_right']); \$decimal\_point = tep\_db\_prepare\_input(\$HTTP \_POST\_VARS['decimal\_point']); \$thousands\_point = tep\_db\_prepare\_input(\$HTTP \_POST\_ VARS['thousands\_point']); \$decimal\_places = tep\_db\_prepare\_input(\$HTTP \_POST\_ VARS['decimal\_places']); \$value = tep\_db\_prepare\_input(\$HTTP \_POST\_VARS['value']);

\$sql\_data\_array = array('title' = > \$title,

 $'code' == $code,$ 'symbol\_left' = > \$symbol\_left, 'symbol\_right' = > \$symbol\_right, 'decimal\_point' = > \$decimal\_point, 'thousands\_point' = > \$thousands\_point, 'decimal\_places' => \$decimal\_places, 'value'  $=$   $\frac{1}{2}$   $\frac{1}{2}$ 

if (\$action == 'insert')  $\{$ 

tep\_db\_perform(TABLE\_CURRENCIES, \$sql\_data\_array);

```
$currency_id = tep_db_inset_id();
```
 $\}$  elseif (\$action == 'save') {

tep\_db\_perform(TABLE\_CURRENCIES, \$sql\_data\_array, 'update', "currencies\_id = "' . (int)\$currency\_id  $, \,$ <sup>mm</sup>);

}

.-

# if (isset(\$HTTP\_POST\_VARS['default']) && (\$HTTP\_POST\_VARS['default'] == 'on')) {

tep\_db\_query("update " . TABLE\_CONFIGURATION . " set configuration\_value = "' . tep\_db\_input(\$code) . "' where configuration\_key = 'DEFAULT\_CURRENCY"');

}

tep\_redirect(tep\_href\_link(FILENAME\_CURRENCIES, 'page=' . \$HTTP \_GET\_VARS['page']. '&cID='. \$currency\_id));

break;

case 'deleteconfirm':

\$currencies\_id = tep\_db\_prepare\_input(\$HTTP \_GET\_VARS['cID']);

scurrencv. querv = tep\_db\_query("select currencies\_id from " . TABLE\_CURRENCIES . "where code = "' . DEFAULT\_CURRENCY. ""');

scurrencv = tep\_db\_fetch\_array(\$currency\_query);

if (\$currency['currencies\_id'] = = \$currencies\_id) {

tep\_db\_query("update " . TABLE\_CONFIGURATION . " set configuration\_value = " where configuration\_key = 'DEFAULT \_CURRENCY"');

}

tep\_db\_query("delete from " . TABLE\_CURRENCIES . " where currencies\_id = "' . (int)\$currencies\_id .  $\sum_{i=1}^{\min}$ 

tep\_redirect(tep\_href\_link(FILENAME\_CURRENCIES, 'page='. \$HTIP \_GET\_VARS['page']));

break;

case 'update':

sserver \_used = CURRENCY \_SERVER\_PRIMARY;

\$currency\_query = tep\_db\_query("select currencies\_id, code, title from" . TABLE\_CURRENCIES);

while (\$currency= tep\_db\_fetch\_array(\$currency\_query)) {

\$quote\_function = 'quote\_' . CURRENCY \_SERVER\_PRIMARY . '\_currency';

\$rate = \$quote\_function(\$currency['code']);

if (empty(\$rate) && (tep\_not\_null(CURRENCY\_SERVER\_BACKUP))) {

\$ messageStack- > add\_session ( sprintf(WARN IN G\_PRI MARY \_SERVER\_FAI LED, CURRENCY \_SERVER\_PRIMARY, \$currency['title'], \$currency['code']), 'warning');

\$quote\_function ='quote\_'. CURRENCY\_SERVER\_BACKUP. '\_currency'; \$rate = \$quote\_function(\$currency['code']);

sserver \_used = CURRENCY \_SERVER\_BACKUP;

}

j ì J

**CALL AND** 

if (tep\_not\_null(\$rate)) {

tep\_db\_query("update " . TABLE\_CURRENCIES . " set value = '" . \$rate . '", last\_updated = now() where currencies\_id =  $\cdot$ " . (int)\$currency['currencies\_id'] . """);

\$ messageStack- > add\_session ( spri ntf(TEXT \_INFO\_ CURREN CY\_ UPDATED, scu rrency['title'], \$currency['code'], sserver \_used), 'success');

} else {

\$messages tack-> add\_session ( sprintf( ERROR\_CU RREN CY \_INVALID, scu rrency['title'], \$currency['code'], sserver \_used), 'error');

}

}

tep\_redirect(tep\_href\_link(FILENAME\_CURRENCIES, 'page='. \$HTIP \_GET\_VARS['page']. '&cID='. \$HTIP \_GET\_VARS['cID']));

break;

case 'delete':

 $$current of the input ($ HTTP_GET_VARS['cID'])$ ;

\$currency\_query = tep\_db\_query("select code from " . TABLE\_CURRENCIES . " where currencies\_id = "' . (int)\$currencies\_id . ""');

scurrencv = tep\_db\_fetch\_array(\$currency\_query);

\$remove\_currency = true;

```
if ($currency['code'] == DEFAULT_CURRENCY) {
```
\$remove\_currency = false;

\$message5tack->add(ERROR\_REMOVE\_DEFAULT\_CURRENCY, 'error');

}

break;

}

}

?>

į

 $\sim$   $\sim$ 

<!doctype html public "-//W3C//DTD HTML 4.01 Transitional//EN">

<html <?php echo HTML\_PARAMS; ?>>

<head>

<meta http-equiv="Content-Type" content="text/html; charset=<?php echo CHARSET; ?>">

<title><?php echo TITLE; ?></title>

<link rel= "stylesheet" type="text/css" href="includes/stylesheet.css">

<script language= "javascript" src= "includes/general.js" > </script>

</head>

<body marginwidth="O" marginheight="O" topmargin="O" bottommargin="O" leftmargin="O" rightmargin="O" bgcolor= "# FFFFFF" on load= "SetFocus(); ">

<!--header//-->

<?php require(DIR\_WS\_INCLUDES. 'header.php'): ?>

```
<!-- header_eof //-->
```
<!--body//-->

<table border="O" width="l00%" cellspacing="2" cellpadding="2">

 $<$ tr $>$ 

<td width="<?php echo BOX\_WIDTH; ?>" valign="top"><table border="O" width="<?php echo BOX\_WIDTH; ?>" cellspacing="1" cellpadding="1" class="columnLeft">

```
<!-- left_navigation //-->
```
<?php require(DIR\_WS\_INCLUDES. 'column\_left.php'); ?>

```
<!-- left_navigation_eof //-->
```
</table> </td>

```
<!-- body_text //-->
```
<td width="100%" valign="top"><table border="O" width="l00%" cellspacing="O" cellpadding="2">

<tr>

<td><table border="O" width="l00%" cellspacing="O" cellpadding="O">

<tr>

```
<td class="pageHeading"><?php echo HEADING_TITLE; ?></td>
```
<td class="pageHeading" align="right"> <?php echo tep\_draw\_separator('pixel\_trans.gif', HEADING\_IMAGE\_WIDTH, HEADING\_IMAGE\_HEIGHT); ?></td>

 $\langle$ /tr $\rangle$ 

</table></td>

 $\langle$ tr>

ı ١ 5

<tr>

<td><table border="O" width="100%" cellspacing="O" cellpadding="O">

<tr>

```
<td valign="top"><table border="O" width="l00%" cellspacing="O" cellpadding="2">
```
<tr class="dataTableHeadingRow">

<td class="dataTableHeadingContent"><?php echo TABLE\_HEADING\_CURRENCY\_NAME; ?></td>

<td class="dataTableHeadingContent"><?php echo TABLE\_HEADING\_CURRENCY\_CODES; ?></td>

<td class="dataTableHeadingContent" align="right"><?php echo TABLE\_HEADING\_CURRENCY\_VALUE; ?></td>

<td class="dataTableHeadingContent" align="right"> <?php echo TABLE\_HEADING\_ACTION; ?> </td>

#### $\langle$ tr>

<?php

\$currency\_query\_raw = "select currencies\_id, title, code, symbol\_left, symbol\_right, decimal\_point, thousands\_point, decimal\_places, last\_updated, value from" . TABLE\_CURRENCIES . "order by title";

\$currency\_split = new splitPageResults(\$HTTP \_GET\_VARS['page'], MAX\_DISPLAY\_SEARCH\_RESULTS, scurrencv \_query \_raw, \$currency \_query \_numrows);

scurrencv \_query = tep\_db\_query(\$currency \_query \_raw);

while (\$currency = tep\_db\_fetch\_array(\$currency\_query)) {

if ((!isset(\$HTTP \_GET\_VARS['cID']) 11 (isset(\$HTTP \_GET\_VARS['cID']) && (\$HTTP \_GET\_VARS['cID'] == \$currency['currencies\_id']))) && !isset(\$cinfo) && (substr(\$action, 0, 3) != 'new')) {

\$cinfo = new objectinfo(\$currency);

}

if (isset(\$cinfo) && is\_object(\$cinfo) && (\$currency['currencies\_id'] == \$cinfo->currencies\_id) ) {

echo ' <tr\_id="defaultSelected" class="dataTableRowSelecte onrnouseover= "rowOverEffect(this)" onmouseout= "rowOutEffect(this)" on click= "document. location. href= \" . tep\_href\_link(FILENAME\_CURRENCIES, 'page=' . \$HTTP \_GET\_VARS['page'] . '&cID=' . \$cinfo->currencies\_id . '&action=edit'). '\'">'. "\n";

#### } else {

echo' <tr class="dataTableRow" onmouseover="rowOverEffect(this)" onmouseout="rowOutEffect(this)" onclick="document.location.href=\" . tep\_href\_link(FILENAME\_CURRENCIES, 'page='. \$HTTP \_GET\_VARS['page']. '&cID='. \$currency['currencies\_id']). '\'">' . "\n";

 $\mathcal{F}$ 

ı

ì 3 b

E

uuuuu

if (DEFAULT\_CURRENCY == \$currency['code']) {

<td class="dataTableContent"><b>' . \$currency['title']. ' (' . TEXT\_DEFAULT. ')</b></td>'. "\n"; echo'

} else {

<td class="dataTableContent">' . \$currency['title'] . '</td>' . "\n"; echo<sup>1</sup>

?>

< td class= "dataTableContent" > < ?php echo \$currency['code']; ? > </td >

<td class= "dataTableContent" align= "right"> <?php echo number \_format(\$currency['value'], 8);  $7 > <$ /td>

<td class="dataTableContent" align="right"><?php if (isset(\$clnfo) && is\_object(\$cinfo) && (\$currency['currencies\_id'] == \$clnfo->currencies\_id) ) { echo tep\_image(DIR\_WS\_IMAGES . 'icon\_arrow\_right.gif'); } else { echo '<a href="' . tep\_href\_link(FILENAME\_CURRENCIES, 'page='. \$HTTP \_GET\_VARS['page'] . '&cID=' . \$currency['currencies\_id']) . "'>' . tep\_image(DIR\_WS\_IMAGES . 'icon\_info.gif', IMAGE\_ICON\_INFO). '</a>'; } ?>&nbsp;</td>

 $<$ /tr>

<?php

}

?>

<tr>

<td colspan="4"><table border="O" width="100%" cellspacing="O" cellpadding="2">

 $<$ tr $>$ 

<td class="smallText" valign="top"><?php echo \$currency\_split- >display\_count(\$currency\_query\_numrows, MAX\_DISPLAY\_SEARCH\_RESULTS, \$HTTP\_GET\_VARS['page'], TEXT\_DISPLAY\_NUMBER\_OF\_CURRENCIES); ?></td>

<td class="smallText" align="right"><?php echo \$currency\_split- >display\_links(\$currency\_query\_numrows, MAX\_DISPLAY\_SEARCH\_RESULTS, MAX\_DISPLAY\_PAGE\_LINKS, \$HTTP \_GET\_VARS['page']); ?></td>

 $\langle$ tr>

```
<?php
```
if (empty(\$action)) {

?>

<tr>

<td><?php if (CURRENCY\_SERVER\_PRIMARY) { echo '<a href="'. tep\_href\_link(FILENAME\_CURRENCIES, 'page='. \$HTTP \_GET\_VARS['page']. '&cID='. \$cinfo->currencies\_id. '&action=update'). "'>'. tep\_image\_button('button\_update\_currencies.gif', IMAGE\_UPDATE\_CURRENCIES). '</a>';} ?></td>

<td align="right"><?php echo '<a href="'. tep\_href\_link(FILENAME\_CURRENCIES, 'page='. \$HTTP \_GET\_VARS['page']. '&cID='. \$cinfo->currencies\_id. '&action=new'). "'>'. tep\_image\_button('button\_new\_currency.gif', IMAGE\_NEW\_CURRENCY). '</a>'; 7></td>

 $\langle$ /tr $\rangle$ 

<?php

}

?>

</table></td>

 $\langle$ /tr $\rangle$ 

</table></td>

#### <?php

 $$heading = array();$ 

 $s$ contents =  $array()$ ;

switch (\$action) {

case 'new':

\$heading[] = array('text' => '<b>'. TEXT\_INFO\_HEADING\_NEW\_CURRENCY. '</b>');

\$contents= array('form' => tep\_draw\_form('currencies', FILENAME\_CURRENCIES, 'page='. \$HTTP \_GET\_VARS['page']. (isset(\$clnfo)? '&cID='. \$clnfo->currencies\_id : "). '&action=insert'));

\$contents[]= array('text' => TEXT\_INFO\_INSERT\_INTRO);

\$contents[]= array('text' => '<br>'. TEXT\_INFO\_CURRENCY\_TITLE. '<br>'. tep\_draw\_input\_field('title'));

\$contents[]= array('text' => '<br>". TEXT\_INFO\_CURRENCY\_CODE. '<br>'. tep\_draw\_input\_field('code'));

\$contents[]= array('text' => '<br>'. TEXT\_INFO\_CURRENCY\_SYMBOL\_LEFT. '<br>'. tep\_draw\_in put\_field ('symbol\_left'));

\$contents[]= array('text' => '<br>'. TEXT\_INFO\_CURRENCY\_SYMBOL\_RIGHT. '<br>", tep\_draw\_input\_field('symbol\_right'));

\$contents[]= array('text' => '<br>'. TEXT\_INFO\_CURRENCY\_DECIMAL\_POINT. '<br>'. tep\_draw\_input\_field('decimal\_point'));

\$contents[]= array('text' => '<br>". TEXT\_INFO\_CURRENCY\_THOUSANDS\_POINT. '<br>'. tep\_draw\_input\_field('thousands\_point'));

\$contents[]= array('text' => '<br>'. TEXT\_INFO\_CURRENCY\_DECIMAL\_PLACES. '<br>'. tep\_draw\_in put\_field ('decima l\_places'));

\$contents[]= array('text' => '<br>'. TEXT\_INFO\_CURRENCY\_VALUE. '<br>'. tep\_draw\_input\_field('value'));

\$contents[] = array('text' => 'xbr>' . tep\_draw\_checkbox\_field('default') . '' . TEXT\_INFO\_SET\_AS\_DEFAULT);

\$contents[] = array('align' = > 'center', 'text' = > '<br >' . tep\_image\_submit('button\_insert.gif', IMAGE\_INSERT) . ' <a href="' . tep\_href\_link(FILENAME\_CURRENCIES, 'page=' . \$HTTP\_GET\_VARS['page'] . '&cID='. \$HTTP \_GET\_VARS['cID']) . "'>'. tep\_image\_button('button\_cancel.gif', IMAGE\_CANCEL). '</a>');

break;

case 'edit':

\$heading[] = array('text' => '<b>' . TEXT\_INFO\_HEADING\_EDIT\_CURRENCY . '</b>');

\$contents = array('form' = > tep\_draw\_form('currencies', FILENAME\_CURRENCIES, 'page=' . \$HTTP \_GET\_VARS['page']. '&cID='. \$clnfo->currencies\_id. '&action=save'));

\$contents[]= array('text' => TEXT\_INFO\_EDIT\_INTRO);

\$contents[]= array('text' => '<br>": TEXT\_INFO\_CURRENCY\_TITLE. '<br>". tep\_draw\_input\_field('title', scinfo->title));

\$contents[] = array('text' => '<br>'. TEXT\_INFO\_CURRENCY\_CODE. '<br>'. tep\_draw\_input\_field('code', \$clnfo->code));

\$contents[]= array('text' => '<br>'. TEXT\_INFO\_CURRENCY\_SYMBOL\_LEFT. '<br>'. tep\_draw\_input\_field ('symbol\_left', \$clnfo-> symbol\_left));

\$contents[]= array('text' => '<br>'. TEXT\_INFO\_CURRENCY\_SYMBOL\_RIGHT. '<br>'. tep\_draw\_input\_field('symbol\_right', \$clnfo->symbol\_right));

\$contents[]= array('text' => '<br>'. TEXT\_INFO\_CURRENCY\_DECIMAL\_POINT. '<br>". tep\_draw\_input\_field('decimal\_point', \$clnfo->decimal\_point));

 $$contents[] = array('text' => '  
k-r''. TEXT_INFO_CURRENCY_THOUSANDS_POINT . '  
k-r''.$ tep\_draw\_input\_field('thousands\_point', \$clnfo->thousands\_point));

\$contents[]= array('text' => '<br>'. TEXT\_INFO\_CURRENCY\_DECIMAL\_PLACES. '<br>". tep\_draw\_input\_field('decimal\_places', \$clnfo->decimal\_places));

 $$contents[] = array('text' => '  
. TEXT_INFO_CURRENCY_YALUE'. '  
c'~.$ tep\_draw\_input\_field('value', \$clnfo->value));

if (DEFAULT\_CURRENCY != \$clnfo->code) \$contents[]= array('text' => '<br>'. tep\_draw\_checkbox\_field('default') . ' ' . TEXT \_INFO\_SET \_AS\_DEFAULT);

\$contents[] = array('align' = > 'center', 'text' = > '<br >' . tep\_image\_submit('button\_update.gif', IMAGE\_UPDATE).' <a href="'. tep\_href\_link(FILENAME\_CURRENCIES, 'page='. \$HTIP \_GET\_VARS['page']. '&cID='. \$clnfo->currencies\_id). "'>'. tep\_image\_button('button\_cancel.gif', IMAGE\_CANCEL). '</a>');

break;

case 'delete':

\$heading[] = array('text' => '<b>' . TEXT\_INFO\_HEADING\_DELETE\_CURRENCY . '</b>');

\$contents[]= array('text' => TEXT\_INFO\_DELETE\_INTRO);

\$contents[] = array('text' => '<br><b>'. \$clnfo->title. '</b>');

\$contents[] = array('align' => 'center', 'text'=> '<br >". ((\$remove\_currency)? '<a href="'. tep\_href\_link(FILENAME\_CURRENCIES, 'page='. \$HTIP \_GET\_VARS['page']. '&cID='. \$clnfo->currencies\_id. '&action=deleteconfirm'). "'>'. tep\_image\_button('button\_delete.gif', IMAGE\_DELETE). '</a>' : ").' <a href="' . tep\_href\_link(FILENAME\_CURRENCIES, 'page=' . \$HTTP\_GET\_VARS['page']. '&cID=' . \$cInfo->currencies\_id) . '">' . tep\_image\_button('button\_cancel.gif', IMAGE\_CANCEL) . '</a>');

break;

default:

if (is\_object(\$clnfo)) {

\$heading[] = array('text' => '<b>'. \$cInfo->title. '</b>');

\$contents[] = array('align' = > 'center', 'text' = > '<a href= "' . tep\_href\_link(FILENAME\_CURRENCIES, 'page='. \$HTIP \_GET\_VARS['page']. '&cID='. \$clnfo->currencies\_id. '&action=edit'). "'>'. tep\_image\_button('button\_edit.gif', IMAGE\_EDIT). '</a> <a href="'. tep\_href\_link(FILENAME\_CURRENCIES, 'page=' . \$HTTP\_GET\_VARS['page'] . '&cID=' . \$cInfo->currencies\_id . '&action=delete') . '">' . tep\_image\_button('button\_delete.gif', IMAGE\_DELETE) . '</a>');

\$contents[]= array('text' => '<br>'. TEXT\_INFO\_CURRENCY\_TITLE.''. \$clnfo->title);

\$contents[]= array('text' => TEXT\_INFO\_CURRENCY\_CODE. ''. \$clnfo->code);

 $$contents[] = array('text' => '  
. TEXT_INFO_CURRENCY_SYMBOL_LEFT . '''. $cInfo->symbol_l=left);$ 

\$contents[]= array('text' => TEXT\_INFO\_CURRENCY\_SYMBOL\_RIGHT. ''. \$cinfo->symbol\_right);

\$contents[] = array('text' => '<br>'. TEXT\_INFO\_CURRENCY\_DECIMAL\_POINT. ''. \$cinfo- >decimal\_point);

\$contents[]= array('text' => TEXT\_INFO\_CURRENCY\_THOUSANDS\_POINT. ''. \$cinfo- >thousands\_point);

\$contents[]= array('text' => TEXT\_INFO\_CURRENCY\_DECIMAL\_PLACES. ''. \$cinfo->decimal\_places);

\$contents[] = array('text' => '<br>'. TEXT\_INFO\_CURRENCY\_LAST\_UPDATED. ''. tep\_date\_short( \$cl nfo-> la st\_u pdated));

\$contents[]= array('text' => TEXT\_INFO\_CURRENCY\_VALUE. ''. number\_format(\$cinfo->value, 8));

\$contents[] = array('text' => '<br>'. TEXT\_INFO\_CURRENCY\_EXAMPLE. '<br >". \$currencies- >format('30', false, DEFAULT\_CURRENCY). *'='.* \$currencies->format('30', true, \$cinfo->code));

}

break;

}

```
if ( (tep_not_nu11($neading)) && (tep_not_nutl($contents)) ) {
```
echo' <td width="25%" valign="top">'. "\n";

 $$box = new box;$ 

echo \$box->infoBox(\$heading, \$contents);

echo ' </td>' . "\n";

}

?>

 $\langle$ tr>

</table></td>

 $\langle t \rangle$ 

</table></td>

<!-- body\_text\_eof //-->

 $\langle$ tr>

</table>

 $\langle -1 - 200y \cdot \cos(1/10) - 1200y \cdot \cos(1/10) \cdot \cos(1/10) \cdot \$ 

<!--footer//-->

<?php require(DIR\_WS\_INCLUDES. 'footer.php'); ?>

<!-- footer\_eof //-->

</body>

#### </html>

<?php require(DIR\_WS\_INCLUDES . 'application\_bottom.php'); ?>

**6. 2. Language (admin / language.php )** 

# **6. 2.1 Language Ekle 6. 2.2. Language Düzenle 6. 2.3. Language Sil**

<?php

/\*

\$Id: languages.php 1755 2007-12-2114:02:362 hpdl \$

osCommerce, Open Source E-commerce Solutions

http://www.oscommerce.com

Copyright (c) 2007 osCommerce

Released under the GNU General Public License

\*/

require('includes/application\_top.php');

sactlon = (isset(\$HTTP **\_GET\_** VARS['action']) ? **\$HTTP \_GET\_** VARS['action'] : ");

if (tep\_not\_null(\$action)) {

switch (\$action) {

case 'insert':

\$name= tep\_db\_prepare\_input(\$HTTP \_POST\_VARS['name']);

\$code= tep\_db\_prepare\_input(substr(\$HTTP \_POST\_VARS['code'], 0, 2));

\$image= tep\_db\_prepare\_input(\$HTIP \_POST\_VARS[1image1]);

\$directory = tep\_db\_prepare\_input(\$HTTP\_POST\_VARS['directory']);

\$sort\_order = (int)tep\_db\_prepare\_input(\$HTIP \_POST\_ VARS[1sort\_order1]);

tep\_db\_query("insert into " , TABLE\_LANGUAGES , " (name, code, image, directory, sort\_order) values ( tep\_db\_input(\$name) . "', "' . tep\_db\_input(\$code) . "', "' . tep\_db\_input(\$image) . "', "' . tep\_db\_input(\$directory). "', '" . tep\_db\_input(\$sort\_order). "')");

 $sinsert_id = tep_db_inset_id();$ 

// create additional categories\_description records

\$categories\_query = tep\_db\_query("select c.categories\_id, cd.categories\_name from ". TABLE\_CATEGORIES , " c left join " . TABLE\_CATEGORIES\_DESCRIPTION . " cd on c.categories\_id = cd.categories\_id\_where cd.language\_id = "" . (int)\$languages\_id . """

while (\$categories = tep\_db\_fetch\_array(\$categories\_query)) {

tep\_db\_query("insert into " , TABLE\_CATEGORIES\_DESCRIPTION . " (categories\_id, language\_id, categories\_name) values ("" , (int)\$categories['categories\_id'] . "', "" . (int)\$insert\_id . "', '" . tep\_db\_input(\$categories['categories\_name']) . "')"

}

### *I I* create additional products\_description records

\$products\_query = tep\_db\_query(11select p.products\_id, pd.products\_name, pd.products\_description, nd products\_url from " , TABLE\_PRODUCTS . " p left join " . TABLE\_PRODUCTS\_DESCRIPTION . " pd on p.products  $id = pd$ ,products id where pd.language\_id = ""  $\ldots$  (int)\$languages\_id  $\ldots$ "")

while (\$products = tep\_db\_fetch\_array(\$products\_query)) {

tep\_db\_query("insert into " , TABLE\_PRODUCTS\_DESCRIPTION . " (products\_id, language\_id, products\_name, products\_description, products\_url) values ("", (int)\$products['products\_id']  $\cdot$ "", "",  $\hat{f}_{\rm int}$ )\$insert\_id . "', '" , tep\_db\_input(\$products['products\_name']) . "', '" . tep\_db\_input(\$products['products\_description']) . "', '" . tep\_db\_input(\$products['products\_url']) . "')"<br>tep\_db\_input(\$products['products\_description']) . "', '" . tep\_db\_input(\$products['products\_url']) . "')"

}

}

*I I* create additional products\_options records

 $*$ products\_options\_guery = tep\_db\_query("select products\_options\_id, products\_options\_name from " . TABLE\_PRODUCTS\_OPTIONS . " where language\_id = "" . (int)\$languages\_id . """)

while (\$products\_options = tep\_db\_fetch\_array(\$products\_options\_query)) {

tep\_db\_query("insert into " , TABLE\_PRODUCTS\_OPTIONS . " (products\_options\_id, language\_id, products\_options\_name) values (" . (int)\$products\_options['products\_options\_id'] . "', '" . (int)\$insert\_id . "', '" .tep\_db\_input(\$products\_options['products\_options\_name'])  $\cdot$  "')"

*II* create additional products\_options\_values records

\$products\_options\_ values\_query = tep\_db\_query(11select products\_options\_ values\_id, products\_options\_values\_name from " . TABLE\_PRODUCTS\_OPTIONS\_VALUES . " where language\_id = '" . (int)\$languages\_id . ""

while (\$products\_options\_values = tep\_db\_fetch\_array(\$products\_options\_values\_query)) {

tep\_db\_query("insert into " . TABLE\_PRODUCTS\_OPTIONS\_VALUES . " (products\_options\_values\_id, language\_id, products\_options\_values\_name) values ("' . (int)\$products\_options\_values['products\_options\_values\_id'] . <sup>11</sup>', "' • (int)\$insert\_id . "', "' . tep\_db\_input(\$products\_options\_values['products\_options\_values\_name']) . "')")

}

// create additional manufacturers\_info records

 $$$ manufacturers\_query = tep\_db\_query("select m.manufacturers\_id, mi.manufacturers\_url from " . TABLE\_MANUFACTURERS . " m left join " . TABLE\_MANUFACTURERS\_INFO . " mi on m.manufacturers\_id = mi.manufacturers\_id where mi.languages\_id = "' . (int)\$1anguages\_id . ""');

while (\$manufacturers = tep\_db\_fetch\_array(\$manufacturers\_query)) {

tep\_db\_query("insert into " . TABLE\_MANUFACTURERS\_INFO . " (manufacturers\_id, languages\_id, manufacturers\_url) values ("' . \$manufacturers['manufacturers\_id'] . "', "' . (int)\$insert\_id . "', "' . tep\_db\_input(\$manufacturers['manufacturers\_url']). "')"

}

#### // create additional orders\_status records

\$orders\_status\_query = tep\_db\_query(11select orders\_status\_id, orders\_status\_name from " . TABLE\_ORDERS\_STATUS . " where language\_id = '" . (int)\$languages\_id . """

while (\$orders\_status = tep\_db\_fetch\_array(\$orders\_status\_query)) {

tep\_db\_query("insert into " . TABLE\_ORDERS\_STATUS . " (orders\_status\_id, language\_id, orders\_status\_name) values ('" . (int)\$orders\_status['orders\_status\_id'] . "', '" . (int)\$insert\_id . "', '" . tep\_db\_input(\$orders\_status['orders\_status\_name']) . "')");

}

if (isset(\$HTTP\_POST\_VARS['default']) && (\$HTTP\_POST\_VARS['default'] == 'on')) {

tep\_db\_query("update " . TABLE\_CONFIGURATION . " set configuration\_value = '" . tep\_db\_input(\$code) . "' where configuration\_key = 'DEFAULT\_LANGUAGE"');

}

tep\_redirect(tep\_href\_link(FILENAME\_LANGUAGES, (isset(\$HTTP\_GET\_VARS['page']) ? 'page=' . \$HTTP \_GET\_VARS('page']. '&' : "). 'IID='. \$insert\_id));

break;

case 'save':

\$1ID = tep\_db\_prepare\_input(\$HTTP \_GET\_VARS['IID']);

\$name= tep\_db\_prepare\_input(\$HTTP \_POST\_VARS['name']);

\$code= tep\_db\_prepare\_input(substr(\$HTIP \_POST\_VARS['code'], O, 2));

\$image = tep\_db\_prepare\_input(\$HTIP \_POST\_ VARS['image']);

\$directory= tep\_db\_prepare\_input(\$HTIP \_POST\_VARS['directory']);

\$sort\_order = (int)tep\_db\_prepare\_input(\$HTIP \_POST\_ VARS['sort\_order']);

tep\_db\_query("update " . TABLE\_LANGUAGES . " set name = "" . tep\_db\_input(\$name) . "', code = '" . tep\_db\_input(\$code) . "', image = '" . tep\_db\_input(\$image) . "', directory = '" . tep\_db\_input(\$directory) . "', sort\_order = "' . tep\_db\_input(\$sort\_order) . "' where languages\_id = "' . (int)\$1ID . ""');

 $if$  (\$HTTP\_POST\_VARS['default'] == 'on') {

tep\_db\_query("update " . TABLE\_CONFIGURATION . " set configuration\_value = "' . tep\_db\_input(\$code). "' where configuration\_key = 'DEFAULT\_LANGUAGE"');

}

tep\_redirect(tep\_href\_link(FILENAME\_LANGUAGES, 'page='. \$HTIP \_GET\_VARS['page'] . '&IID='. \$HTIP \_GET\_VARS['IID']));

break;

case 'deleteconfirm':

\$1ID = tep\_db\_prepare\_input(\$HTIP \_GET\_VARS['IID']);

\$1ng\_query = tep\_db\_query("select languages\_id from " . TABLE\_LANGUAGES . "where code = "' . DEFAULT\_CURRENCY. "'");

\$Ing = tep\_db\_fetch\_array(\$1ng\_query);

if  $(\frac{1}{2} \cdot \text{Ind}' = \frac{1}{2} \cdot \text{Ind}' = \frac{1}{2} \cdot \text{Ind}' = \frac{1}{2} \cdot \text{Ind}' = \frac{1}{2} \cdot \text{Ind}' = \frac{1}{2} \cdot \text{Ind}' = \frac{1}{2} \cdot \text{Ind}' = \frac{1}{2} \cdot \text{Ind}' = \frac{1}{2} \cdot \text{Ind}' = \frac{1}{2} \cdot \text{Ind}' = \frac{1}{2} \cdot \text{Ind}' = \frac{1}{2} \cdot \text{Ind}' = \frac{1}{2} \cdot \text{Ind}' = \frac{1}{2} \cdot \text{Ind}' = \frac{1}{2}$ 

tep\_db\_query("update " . TABLE\_CONF!GURATION . " set configuration\_value = " where configuration\_key = 'DEFAULT\_CURRENCY"');

}

```
tep_db_query("delete from " . TABLE_CATEGORIES_DESCRIPTION . " where language_id = "' . (int)$1ID . 
11111;
```
tep\_db\_query("delete from " . TABLE\_PRODUCTS\_DESCRIPTION . "where language\_id = "' . (int)\$1ID .  $\cdots$ );

tep\_db\_query("delete from" . TABLE\_PRODUCTS\_OPTIONS . "where language\_id = "' . (int)\$1ID . ""');

tep\_db\_query("delete from" . TABLE\_PRODUCTS\_OPTIONS\_VALUES . "where language\_id = "' . (int)\$1ID . ""');

tep\_db\_query("delete from " . TABLE\_MANUFACTURERS\_INFO . "where languages\_id = "' . (int)\$1ID .  $\binom{m}{i}$ 

tep\_db\_query("delete from" . TABLE\_ORDERS\_STATUS . "where language\_id = "' . (int)\$1ID . ""');

```
tep_db_query("delete from " . TABLE_LANGUAGES . " where languages_id = '" . (int)$lID . "'")
```
tep\_redirect(tep\_href\_link(FILENAME\_LANGUAGES, 'page=' . \$HTTP \_GET\_VARS['page']));

break;

case 'delete':

\$!ID= tep\_db\_prepare\_input(\$HTTP \_GET\_VARS['IID']);

\$lng\_query = tep\_db\_query("select code from " . TABLE\_LANGUAGES . " where languages\_id = '" . (int)\$1ID . ""');

```
$Ing = tep_db_fetch_array($1ng_query);
```
\$remove\_language = true;

```
if ($lng['code'] == DEFAULT_LANGUAGE) {
```
\$remove\_language = false;

\$messageStack->add(ERROR\_REMOVE\_DEFAULT\_LANGUAGE, 'error');

```
}
```
break;

}

}

?>

<! doctype html public "-//W3C//DTD HTML 4.01 Transitional//EN">

<html <?php echo HTML\_PARAMS; ?>>

<head>

<meta http-equiv="Content-Type" content="text/html; charset=<?php echo CHARSET; ?>">

<title><?php echo TITLE; ?></title>

<link rel= "stvlesheet" type="text/css" href='fncludes/stvlesheet.css">

< script language= "javascript" src= "includes/general .js" > </script>

</head>

<body marginwidth="0" marginheight="0" topmargin="0" bottommargin="0" leftmargin="0" rightmargin="0" bgcolor="#FFFFFF" onload="SetFocus();">

<!--header//-->

<?php require(DIR\_WS\_INCLUDES. 'header.php'); ?>

< !-- header \_eof //-->

<!--body//-->

<table border="O" width="100%" cellspacing="2" cellpadding="2">

 $<$ tr $>$ 

<td width="<?php echo BOX\_WIDTH; ?>" valign="top"><table border="O" width="<?php echo BOX\_WIDTH; ?>" cellspacing="l" cellpadding="l" class="columnLeft">

< !-- left\_navigation //-->

<?php require(DIR\_WS\_INCLUDES . 'column\_left.php'); ?>

```
<!-- left_navigation_eof //-->
```
</table></td>

<!-- body\_text //-->

<td width="100%" valign="top"><table border="O" width="100%" cellspacing="O" cellpadding="2">

<tr>

<td width="100%"><table border="O" width="100%" cellspacing="O" cellpadding="O">

 $<$ tr $>$ 

<td class="pageHeading"><?php echo HEADING\_TITLE; ?></td>

<td class= "pageHeading" align= "right"> <?php echo tep\_draw\_separator('pixel\_trans.g if', HEADING\_IMAGE\_WIDTH, HEADING\_IMAGE\_HEIGHT); ?></td>

 $\langle$ /tr $>$ 

</table></td>

 $<$ /tr>

<tr>

<td><table border="O" width="100%" cellspacing="O" cellpadding="O">

<tr>

<td valign="top"><table border="O" width="100%" cellspacing="O" cellpadding="2">

<tr class="dataTableHeadingRow">

<td class="dataTableHeadingContent"><?php echo TABLE\_HEADING\_LANGUAGE\_NAME; ?></td>

<td class="dataTableHeadingContent"><?php echo TABLE\_HEADING\_LANGUAGE\_CODE; ?></td>

<td class="dataTableHeadingContent" align="right"><?php echo TABLE\_HEADING\_ACTION; ?> </td>

 $\langle$ /tr $>$ 

## <?php

\$1anguages\_query\_raw = "select languages\_id, name, code, image, directory, sort\_order from " . TABLE\_LANGUAGES . "order by sort\_order";

\$1anguages\_split = new splitPageResults(\$HTTP \_GET\_ VARS['page'], MAX\_DISPLAY \_SEARCH\_RESULTS, \$1anguages\_query\_raw, \$1anguages\_query\_numrows);

```
$1anguages_query = tep_db_query($1anguages_query _raw);
```

```
while ($languages = tep_db_fetch_array($1anguages_query)) {
```
if ((!isset(\$HTTP \_GET\_VARS['IID']) 11 (isset(\$HTTP \_GET\_VARS['IID']) && (\$HTTP \_GET\_VARS['IID'] == \$1anguages['languages\_id']))) && !isset(\$1Info) && (substr(\$action, 0, 3) != 'new')) {

\$1Info = new objectlnfo(\$1anguages);

}

```
if (isset($1Info) && is_object($1Info) && ($1anguages['languages_id'] == $1Info->languages_id)) {
```
echo' <tr id=11defaultSelected11 class=11dataTableRowSelected<sup>11</sup> onmouseover= 11rowOverEffect(th is) 11 on mouseout= 11rowOutEffect(this) 11 onclick= "docu ment. location. href = \'' . tep\_href\_link(FILENAME\_LANGUAGES, 'page='. \$HTTP \_GET\_VARS['page']. '&!ID='. \$1Info->languages\_id. '&action=edit'). '\'">'. "\n";

} else {

echo ' <tr class="dataTableRow" onmouseover="rowOverEffect(this)" onmouseout="rowOutEffect(this)" onclick="document.location.href=\" . tep\_href\_link(FILENAME\_LANGUAGES, 'page='. \$HTTP\_GET\_VARS['page']. '&IID='. \$languages['languages\_id']). '\'">'. "\n";

}

```
if (DEFAULT_LANGUAGE == $1anguages['code']) {
```
echo ' <td class="dataTableContent"><b>' . \$languages['name'] . ' (' . TEXT\_DEFAULT . ')</b></td>'. "\n";

} else {

echo ' <td class="dataTableContent">' . \$languages['name']. '</td>' . "\n";

}

?>

<td class="dataTableContent"><?php echo \$languages['code']; ?></td>

<td class="dataTableContent" align="right"><?php if (isset(\$lInfo) && is\_object(\$lInfo) && (\$1anguages['languages\_id'] == \$1Info->languages\_id)) { echo tep\_image(DIR\_WS\_IMAGES . 'icon\_arrow\_right.gif'); } else { echo '<a href=11' • tep\_href\_link(FILENAME\_LANGUAGES, 'page=' . <sup>111</sup>>' surre GET VARS['page'] . '&|ID=' . \$languages['languages\_id']) . "'>' . tep\_image(DIR\_WS\_IMAGES . 'icon\_info.gif', IMAGE\_ICON\_INFO). '</a>'; } ?>&nbsp;</td>

```
\langletr>
```
<?php

}

?>

 $<$ tr $>$ 

<td colspan="3"><table border="0" width="100%" cellspacing="0" cellpadding="2">

 $<$ tr $>$ 

```
<td class="smal\Text" va\ign="top"><?php echo $1anguages_split- 
>display_count($1anguages_query_numrows, MAX_DISPLAY _SEARCH_RESULTS, $HTIP _GET_ VARS['page'], 
TEXT_DISPLAY_NUMBER_OF_LANGUAGES); ?></td>
```

```
<td class="smal\Text" align="right"><?php echo $1anguages_split- 
>display_links($languages_query_numrows, MAX_DISPLAY_SEARCH_RESULTS, MAX_DISPLAY_PAGE_LINKS,
$HTIP _GET_VARS['page']); 7></td>
```
 $\langle$ tr>

<?php

```
if (empty($action)) {
```
?>

<tr>

```
-ctd align="right" colspan="2"><7php echo '<a href="'. tep_href_\ink(FILENAME_LANGUAGES, 
'page=' . $HTTP_GET_VARS['page'] . '&lID=' . $lInfo->languages_id . '&action=new') . "'>' .
tep_image_button('button_new_\anguage.gif', IMAGE_NEW_LANGUAGE). '</a>'; 7></td>
```
 $\langle tr \rangle$ 

<?php

}

?>

</table></td>

 $\langle$ tr>

</table></td>

## <?php

```
$heading = array();
```
 $\text{stonients} = \text{array}()$ ;

switch (\$action) {

case 'new':

\$heading[] = array('text' => '<b>'. TEXT\_INFO\_HEADING\_NEW\_LANGUAGE. '</b>');

```
$contents= array('form' => tep_draw_form('languages', FILENAME_LANGUAGES, 'action=insert'));
```
\$contents[]= array('text' => TEXT\_INFO\_INSERT\_INTRO);

```
$contents[]= array('text' => '<br>'. TEXT_INFO_LANGUAGE_NAME. '<br>' . 
tep_draw_input_field('name'));
```

```
$contents[]= array('text' => '<br >". TEXT_INFO_LANGUAGE_CODE. '<br>'. 
tep_draw_input_field('code'));
```
\$contents[]= array('text' => '<br>'. TEXT\_INFO\_LANGUAGE\_IMAGE. '<br>". tep\_draw\_input\_field('image', 'icon.gif'));

\$contents[]= array('text' => '<br>'. TEXT\_INFO\_LANGUAGE\_DIRECTORY. '<br>'. tep\_draw\_input\_field('directory'));

\$contents[] = array('text' => '<br>'. TEXT\_INFO\_LANGUAGE\_SORT\_ORDER. '<br>'. tep\_draw\_input\_field('sort\_order'));

\$contents[]= array('text' => '<br>'. tep\_draw\_checkbox\_field('default'). ''. TEXT\_SET\_DEFAULT);

\$contents[] = array('align' = > 'center', 'text' = > '<br>' .·tep\_image\_subrnit{'button\_insert.gif', IMAGE\_INSERT).' <a href="'.tep\_href\_link(FILENAME\_LANGUAGES, 'page='.\$HTTP\_GET\_VARS['page']. '&IID=' . \$HTTP\_GET\_VARS['IID']) . "">' . tep\_image\_button('button\_cancel.gif', IMAGE\_CANCEL) . '</a>');

break;

case 'edit':

\$heading[]= array('text' => '<b>'. TEXT\_INFO\_HEADING\_EDIT\_LANGUAGE. '</b>');

\$contents = array('form' => tep\_draw\_form('languages', FILENAME\_LANGUAGES, 'page=' . \$HTTP \_GET\_VARS['page'J. '&IID='. \$1Info->languages\_id. '&action=save'));

\$contents[]= array('text' => TEXT\_INFO\_EDIT\_INTRO);

\$contents[]= array('text' => '<br>'. TEXT\_INFO\_LANGUAGE\_NAME. '<br>". tep\_draw\_input\_field('name', \$I Info-> name));

\$contents[]= array('text' => '<br>". TEXT\_INFO\_LANGUAGE\_CODE. '<br>'. tep\_draw\_input\_field('code', \$1Info->code));

\$contents[] = array('text' => '<br>' . TEXT\_INFO\_LANGUAGE\_IMAGE. '<br>' . tep\_draw\_input\_field('image', \$I Info-> image));

\$contents[]= array('text' => '<br>". TEXT\_INFO\_LANGUAGE\_DIRECTORY. '<br>": tep\_draw\_input\_field('directory', \$lInfo->directory));

\$contents[]= array('text' => '<br>'. TEXT\_INFO\_LANGUAGE\_SORT\_ORDER. '<br>'. tep\_draw\_input\_field('sort\_order', \$1Info->sort\_order));

if  $(DEFAULT\_LANGUAGE != $IInfo-> code) $contents[] = array('text' => '  
.$ tep\_draw\_checkbox\_field('default'). ''. TEXT\_SET\_DEFAULT);

\$contents[]= array('align' => 'center', 'text'=> '<br>", tep\_image\_submit('button\_update.gif', IMAGE\_UPDATE).' <a href="'. tep\_href\_link(FILENAME\_LANGUAGES, 'page='. \$HTTP \_GET\_VARS['page'] . '&IID=' . \$1Info->languages\_id) . "'>' . tep\_image\_button('button\_cancel.gif', IMAGE\_CANCEL) . '</a>');

break;

case 'delete':

\$heading[] = array('text' => '<b>'. TEXT\_INFO\_HEADING\_DELETE\_LANGUAGE. '</b>');

\$contents[]= array('text' => TEXT\_INFO\_DELETE\_INTRO);

\$contents[]= array('text' => '<br><b>'. \$1Info->name. '</b>');

\$contents[] = array('align' => 'center', 'text'=> '<br>'. ((\$remove\_language)? '<a href="'. tep\_href\_link(FILENAME\_LANGUAGES, 'page=' . \$HTTP\_GET\_VARS['page'] . '&IID=' . \$IInfo->languages\_id. '&action=deleteconfirm') . "'>' . tep\_image\_button('button\_delete.gif', IMAGE\_DELETE) . '</a>' : ") . ' <a

```
href="'.tep_href_link(FILENAME_LANGUAGES, 'page='.$HTTP_GET_VARS['page'].'&IID='.$lInfo-
>languages_id) . "'>' . tep_image_button('button_cancel.gif', IMAGE_CANCEL). '</a>');
```
break;

default:

if (is\_object(\$1Info)) {

\$heading[] = array('text' => '<b>'. \$lInfo->name. '</b>');

```
$contents[]== array('align' ==> 'center', 'text'==> '<a href=="'. tep_href_link(FILENAME_LANGUAGES, 
'page=' . $HTTP_GET_VARS['page'] . '&IID=' . $IInfo->languages_id . '&action=edit') . "'>' .
tep_image_button('button_edit.gif', IMAGE_EDIT). '</a> <a href=="'. tep_href_link(FILENAME_LANGUAGES, 
'page=' . $HTTP_GET_VARS['page'] . '&IID=' . $IInfo->languages_id . '&action=delete') . '">' .
tep_image_button('button_delete.gif', IMAGE_DELETE) . '</a> <a href=="' . 
tep_href_link(FILENAME_DEFINE_LANGUAGE, 'lngdir==' . $1Info->directory) . "'>' . 
tep_image_button('button_details.gif', IMAGE_DETAILS). '</a>');
```
\$contents[]== array('text' ==> '<br>": TEXT\_INFO\_LANGUAGE\_NAME.''. \$1Info->name);

\$contents[]== array('text' ==> TEXT\_INFO\_LANGUAGE\_CODE. ''. \$1Info->code);

\$contents[] == array('text' == > '<br>' . tep\_image(DIR\_WS\_CATALOG\_LANGUAGES . \$1Info->directory . '/images/'. \$1Info->image, \$1Info->name));

\$contents[]== array('text' ==> '<br>' . TEXT\_INFO\_LANGUAGE\_DIRECTORY. '<br >". DIR\_WS\_CATALOG\_LANGUAGES. '<b>' . \$lInfo->directory . '</b>');

```
$contents[]== array('text' ==> '<br>'. TEXT_INFO_LANGUAGE_SORT_ORDER. ''. $1Info->sort_order);
```
}

break;

}

```
if ( (tep_not_null($heading)) && (tep_not_null($contents)) ) {
```

```
echo' <td width="25%" valign="top">'. "\n";
```
 $$box = new box;$ 

echo \$box->infoBox(\$heading, \$contents);

```
echo ' </td>' . "\n";
 } 
?> 
       \langletr>
      </table></td>
     \langle tr>
```
</table></td>

<!-- body\_text\_eof //-->

 $\langle$ tr>

</table>

<!-- body\_eof //-->

<!--footer//-->

<?php require(DIR\_WS\_INCLUDES . 'footer.php'); ?>

<!-- footer\_eof //-->

</body>

</html>

<?php require(DIR\_WS\_INCLUDES. 'application\_bottom.php'); ?>

**6. 3. Order Payment Stiuation (admin /order\_status.php)** 

**6. 3.1 Sipariş Durumu Ekle 6. 3.2. Sipariş Durumu Düzenle 6. 3.3. Siparis Durumu Sil** 

<?php

## /\*

\$Id: orders\_status.php 1739 2007-12-20 00:52:162 hpdl \$

osCommerce, Open Source E-commerce Solutions

http://www.oscommerce.com

Copyright (c) 2007 osCommerce

Released under the GNU General Public License

\*/

require('includes/application\_top.php');

\$action = (isset(\$HTTP \_GET\_VARS['action'])? \$HTTP \_GET\_VARS['action'] : ");

if (tep\_not\_null(\$action)) {

switch (\$action) {

case 'insert':

case 'save':

if (isset(\$HTTP \_GET \_VARS['oID'])) \$orders\_status\_id = tep\_db\_prepare\_input(\$HTTP \_GET\_ VARS['oID']);

\$languages = tep\_get\_languages();

for (\$i=O, \$n=sizeof(\$1anguages); \$i<\$n; \$i++) {

\$orders\_status\_name\_array = \$HTTP \_POST\_ VARS['orders\_status\_name'];

\$1anguage\_id = \$1anguages[\$i]['id'];

\$sql\_data\_array = array('orders\_status\_name' => tep\_db\_prepare\_input(\$orders\_status\_name\_array[\$1anguage\_id]),

```
'public_flag' => ((isset($HTTP _POST_VARS['public_flag']) && 
($HTTP _POST_VARS['public_flag'] == 'l'))? '1' : 'O'),
```
'downloads\_flag' => ((isset(\$HTTP \_POST \_VARS['downloads\_flag']) && (\$HTTP \_POST\_VARS['downloads\_flag'] == '1'))? '1' : 'O'));

if (\$action == 'insert')  $\{$ 

```
if (empty($orders_status_id)) {
```
\$next\_id\_query = tep\_db\_query("select max(orders\_status\_id) as orders\_status\_id from " . TABLE\_ORDERS\_STATUS . "");

\$next\_id = tep\_db\_fetch\_array(\$next\_id\_query);

```
$orders_status_id = $next_id['orders_status_id'] + 1;
```
}

\$insert\_sql\_data = array('orders\_status\_id' = > \$orders\_status\_id,

'language\_id' = > \$1anguage\_id);

\$sql\_data\_array = array\_merge(\$sql\_data\_array, \$insert\_sql\_data);

tep\_db\_perform(TABLE\_ORDERS\_STATUS, \$sql\_data\_array);

 $\}$  elseif (\$action == 'save') {

tep\_db\_perform(TABLE\_ORDERS\_STATUS, \$sql\_data\_array, 'update', "orders\_status\_id = '" . (int)\$orders\_status\_id . "' and language\_id = "' . (int)\$language\_id . ""');

}

}

if (isset(\$HTIP \_POST\_VARS['default']) && (\$HTIP \_POST\_VARS['default'] == 'on')) {

tep\_db\_query("update " . TABLE\_CONFIGURATION . " set configuration\_value = "' . tep\_db\_input(\$orders\_status\_id) . "' where configuration\_key = 'DEFAULT\_ORDERS\_STATUS\_ID"');

}

tep\_redirect(tep\_href\_link(FILENAME\_ORDERS\_STATUS, 'page='. \$HTIP \_GET\_VARS['page']. '&oID='. \$orders\_status\_id));

break;

case 'deleteconfirm':

\$oID = tep\_db\_prepare\_input(\$HTIP \_GET\_VARS['oID']);

\$orders\_status\_query = tep\_db\_query("select configuration\_value from " . TABLE\_CONFIGURATION . " where configuration\_key = 'DEFAULT\_ORDERS\_STATUS\_ID"');

\$orders\_status = tep\_d b\_fetch\_array( \$orders\_status\_q uery);

if (\$orders\_status['configuration\_value'] == \$oID) {

tep\_db\_query("update" . TABLE\_CONFIGURATION . " set configuration\_value = " where configuration\_key = 'DEFAULT\_ORDERS\_STATUS\_ID'");

}

```
tep_db_query("delete from " . TABLE_ORDERS_STATUS . " where orders_status_id = "' . 
tep_db_input($oID) . ""');
```
tep\_redirect(tep\_href\_link(FILENAME\_ORDERS\_STATUS, 'page='. \$HTIP \_GET\_VARS['page']));

break;

١ j 3

<u>יי ש</u>

case 'delete':

\$oID = tep\_db\_prepare\_input(\$HTIP \_GET\_VARS['oID']);

\$status\_query = tep\_db\_query("select count(\*) as count from " . TABLE\_ORDERS . " where orders\_status  $=$  "'. (int)\$oID . "");

\$status = tep\_db\_fetch\_array(\$status\_query);

```
$remove_status = true;
```

```
if ($oID == DEFAULT_ORDERS_STATUS_ID) {
```
\$remove\_status = false;

\$messageStack->add(ERROR\_REMOVE\_DEFAULT\_ORDER\_STATUS, 'error');

```
\} elseif ($status['count'] > 0) {
```
\$remove\_status = false;

\$messageStack->add(ERROR\_STATUS\_USED\_IN\_ORDERS, 'error');

 $\}$  else  $\{$ 

\_;::\_::-,• = tep\_db\_query("select count(\*) as count from " . TABLE\_ORDERS\_STATUS\_HISTORY . where orders\_status\_id = "" . (int)\$oID . "");

```
shistory = tep_db_fetch_array($history_query);
```

```
f (shistory['count'] > 0) {
```
sremove\_status = false;

5-e55ageStack->add(ERROR\_STATUS\_USED\_IN\_HISTORY, 'error');

}

}

break;

```
}
```
}

```
?>
```
<!doctype html public "-//W3C//DTD HTML 4.01 Transitional//EN">

<html <?php echo HTML\_PARAMS; ?>>

<head>

<meta http-equiv="Content-Type" content="text/html; charset=<?php echo CHARSET; ?>">

<title><?php echo TITLE; ?> </title>

<link rel="stylesheet" type="text/css" href="includes/stylesheet.css">

<script language= "javascript" src= "includes/general.js"> </script>

</head>

<body marginwidth="O" marginheight="O" topmargin="O" bottommargin="O" !eftmargin="O" rightmargin="O" bgcolor="#FFFFFF" onload="SetFocus();">

<!--header//-->

<?php require(DIR\_WS\_INCLUDES. 'header.php'); ?>

```
<!-- header_eof //-->
```
<!--body//-->

<table border="O" width="100%" cellspacing="2" cellpadding="2">

 $<$ tr $>$ 

<td width="<?php echo BOX\_WIDTH; ?>" valign="top"><table border="O" width="<?php echo BOX\_WIDTH; ?>" cellspacing="1" cellpadding="1" class="columnLeft">

< !-- left\_navigation //-->

<?php require(DIR\_WS\_INCLUDES. 'column\_left.php'); ?>

<!-- left\_navigation\_eof //-->

</table></td>

<!-- body\_text //-->

<td width="100%" valign="top"><table border="O" width="100%" cellspacing="O" cellpadding="2">

<tr>

<td><table border="O" width="100%" cellspacing="O" cellpadding="O">

<tr>

<td class="pageHeading"><?php echo HEADING\_TITLE; 7></td>

<td class="pageHeading" align="right" ><?php echo tep\_draw\_separator('pixel\_trans.gif', HEADING\_IMAGE\_WIDTH, HEADING\_IMAGE\_HEIGHT); ?></td>

 $\langle$ tr>

</table></td>

 $\langle$ tr>

<tr>

<td valign="top"><table border="O" width="100%" cellspacing="O" cellpadding="O">

 $<$ tr $>$ 

<td valign="top"><table border="O" width="100%" cellspacing="O" cellpadding="2">

<tr class= "dataTableHeadingRow">

<td class="dataTableHeadingContent"><?php echo TABLE\_HEADING\_ORDERS\_STATUS; ?></td>

<td class="dataTableHeadingContent" align="center"><?php echo TABLE\_HEADING\_PUBLIC\_STATUS; ?></td>

<td class="dataTableHeadingContent" align="center"> <?php echo TABLE\_HEADING\_DOWNLOADS\_STATUS; ?></td>

<td class="dataTableHeadingContent" align="right"><?php echo TABLE\_HEADING\_ACTION; ?> </td>

 $\langle t$ r>

<?php

```
$orders_status_query_raw = "select* from " . TABLE_ORDERS_STATUS . " where language_id = '" . 
(int)$1anguages_id . '" order by orders_status_id";
```
\$orders\_status\_split = new splitPageResults(\$HTTP \_GET\_ VARS['page'], MAX\_DISPLAY\_SEARCH\_RESULTS, \$orders\_status\_query \_raw, \$orders\_status\_query \_numrows);

```
$orders_status_query = tep_db_query($orders_status_q uery _raw);
```

```
while ($orders_status = tep_db_fetch_array($orders_status_query)) {
```
if ((!isset(\$HTTP \_GET\_VARS['oID']) 11 (isset(\$HTTP \_GET\_VARS['oID']) && (\$HTTP \_GET\_VARS['oID'] == \$orders\_status['orders\_status\_id']))) && !isset(\$oInfo) && (substr(\$action, 0, 3) != 'new')) {

\$oinfo = new objectlnfo(\$orders\_status);

}

```
{ 
  if (isset($oinfo) && is_object($olnfo) && ($orders_status['orders_status_id'] == $oinfo->orders_status_id))
```
echo ' <tr id="defaultSelected" class="dataTableRowSelected" onmouseover="rowOverEffect(this)" onmouseout="rowOutEffect(this)" onclick="document.location.href=\" . tep\_href\_link(FILENAME\_ORDERS\_STATUS, 'page='. \$HTTP \_GET\_VARS['page']. '&oID='. \$olnfo- >orders\_status\_id . '&action=edit') . '\'">' . "\n";

} else {

```
echo' <tr class="dataTableRow" onmouseover="rowOverEffect(this)"
onmouseout="rowOutEffect(this)" onclick="document. location. href=\".
tep_href_link(FILENAME_ORDERS_STATUS, 'page='. $HTTP _GET_VARS['page']. '&oID='. 
$orders_status['orders_status_id']) . '\'">' . "\n";
```
}

```
if (DEFAULT _ORDERS_STATUS_ID = = $orders_status['orders_status_id']) {
```
echo ' <td class="dataTableContent"><b>' . \$orders\_status['orders\_status\_name'] . ' (' . TEXT\_DEFAULT. ')</b></td>'. "\n";

} else {

echo' <td class="dataTableContent">' . \$orders\_status['orders\_status\_name'] . '</td>' . "\n";

}

?>

<td class="dataTableContent" align="center"><?php echo tep\_image(DIR\_WS\_IMAGES. 'Icons/". ((\$orders\_status['public\_flag'] == 'l')? 'tick.gif': 'cross.gif')); ?></td>

<td class="dataTableContent" align="center"><?php echo tep\_image(DIR\_WS\_IMAGES. 'icons/'. ((\$orders\_status['downloads\_flag'] == '1')? 'tick.gif' : 'cross.gif')); ?></td>

<td class="dataTableContent" align="right"><?php if (isset(\$olnfo) && is\_object(\$olnfo) && (\$orders\_status['orders\_status\_id'] = = \$oinfo->orders\_status\_id)) { echo tep\_image(DIR\_ WS\_IMAGES . 'icon\_arrow\_right.gif', "); } else { echo '<a href='". tep\_href\_link(FILENAME\_ORDERS\_STATUS, 'page='. \$HTTP \_GET\_VARS['page'] . '&oID=' . \$orders\_status['orders\_status\_id']) . "'>' . tep\_image(DIR\_WS\_IMAGES . 'icon\_info.gif', IMAGE\_ICON\_INFO) . '</a>'; } ?>&nbsp;</td>

```
\langletr>
```

```
<?php
```

```
}
```
?>

<tr>

<td colspan="4"><table border="0" width="100%" cellspacing="0" cellpadding="2">

 $<$ tr $>$ 

<td class="smallText" valign="top"><?php echo \$orders\_status\_split- >display\_count(\$orders\_status\_query\_numrows, MAX\_DISPLAY\_SEARCH\_RESULTS, \$HTTP\_GET\_VARS['page'], TEXT\_DISPLAY\_NUMBER\_OF\_ORDERS\_STATUS); ?></td>

<td class="smallText" align="right"><?php echo \$orders\_status\_split- >display\_links(\$orders\_status\_query\_numrows, MAX\_DISPLAY\_SEARCH\_RESULTS, MAX\_DISPLAY\_PAGE\_LINKS, \$HTTP \_GET \_VARS['page']); ?></td>

 $\langle tr \rangle$ 

```
<?php
```
if (empty(\$action)) {

?>

 $<$ tr $>$ 

```
<td colspan="2" align="right"><?php echo '<a href="' . 
tep_href_link(FILENAME_ORDERS_STATUS, 'page='. $HTTP _GET_VARS['page']. '&action=new'). "'>'. 
tep_image_button('button_insert.gif', IMAGE_INSERT) . '</a>'; ?> </td>
```
 $\langle t$ 

<?php

}

?>

```
</table></td>
```
 $\langle$ /tr $>$ 

</table></td>

<?php

```
$heading = array();
```
 $\text{sometimes} = \text{array}()$ ;

switch (\$action) {

case 'new':

```
$heading[] = array('text' => '<b>' . TEXT_INFO_HEADING_NEW_ORDERS_STATUS . '</b>');
```
\$contents = array('form' => tep\_draw\_form('status', FILENAME\_ORDERS\_STATUS, 'page=' . \$HTIP \_GET\_VARS['page']. '&action=insert'));

```
$contents[] = array('text' = > TEXT _INFO_INSERT _INTRO);
```
\$orders\_status\_inputs\_string = ";

\$languages = tep\_get\_languages();

for (\$i=0, \$n=sizeof(\$languages); \$i<\$n; \$i++) {

\$orders\_status\_inputs\_string .= '<br>' . tep\_image(DIR\_WS\_CATALOG\_LANGUAGES . \$languages[\$i]['directory']. '/images/'. \$languages[\$i]['image'], \$languages[\$i]['name']). ' '. tep\_draw\_input\_field('orders\_status\_name[' . \$1anguages[\$i]['id'] . ']');

}

\$contents[]= array('text' => '<br>'. TEXT\_INFO\_ORDERS\_STATUS\_NAME. \$orders\_status\_i n puts\_stri ng);

\$contents[] = array('text' => '<br>' . tep\_draw\_checkbox\_field('public\_flag', 'l') . '' . TEXT\_SET\_PUBLIC\_STATUS);

\$contents[] = array('text' = > tep\_draw\_checkbox\_field('downloads\_flag', '1 ') . ' ' . TEXT\_SET\_DOWNLOADS\_STATUS);

\$contents[] = array('text' => '<br>' . tep\_draw\_checkbox\_field('default') . ' ' . TEXT\_SET\_DEFAULT);

\$contents[] = array('align' = > 'center', 'text' = > '<br>' . tep\_image\_submit('button\_insert.gif', IMAGE\_INSERT) . ' <a href="' . tep\_href\_link(FILENAME\_ORDERS\_STATUS, 'page=' . \$HTIP \_GET\_VARS['page']). "'>'. tep\_image\_button('button\_cancel.gif', IMAGE\_CANCEL). '</a>');

break;

case 'edit':

\$heading[]= array('text' => '<b>'. TEXT\_INFO\_HEADING\_EDIT\_ORDERS\_STATUS. '</b>');

\$contents= array('form' => tep\_draw\_form('status', FILENAME\_ORDERS\_STATUS, 'page='. \$HTIP \_GET\_VARS['page']. '&oID=' . \$olnfo->orders\_status\_id . '&action=save'));

\$contents[]= array('text' => TEXT\_INFO\_EDIT\_INTRO);

\$orders\_status\_inputs\_string = ";

\$languages = tep\_get\_languages();

for (\$i=O, \$n=sizeof(\$1anguages); \$i<\$n; \$i++) {

\$orders\_status\_inputs\_string .= '<br>' . tep\_image(DIR\_WS\_CATALOG\_LANGUAGES . \$languages[\$i]['directory']. '/images/'. \$languages[\$i]['image'], \$languages[\$i]['name']). ' '. tep\_draw\_input\_field('orders\_status\_name[' . \$1anguages[\$i] ['id'] . ']', tep\_get\_orders\_status\_name(\$olnfo- >orders\_status\_id, \$1anguages[\$i] ['id']));

}

\$contents[]= array('text' => '<br>'. TEXT\_INFO\_ORDERS\_STATUS\_NAME. \$orders\_status\_inputs\_string);

\$contents[]= array('text' => '<br>". tep\_draw\_checkbox\_field('public\_flag', 'l', \$olnfo->public\_flag). ''. TEXT\_SET\_PUBLIC\_STATUS);

\$contents[] = array('text' = > tep\_draw\_checkbox\_field('downloads\_flag', '1 ', \$oinfo->downloads\_flag) . ' ' . TEXT\_SET\_DOWNLOADS\_STATUS);

if (DEFAULT\_ORDERS\_STATUS\_ID != \$olnfo->orders\_status\_id) \$contents[] = array('text' => '<br>' . tep\_draw\_checkbox\_field('default'). ''. TEXT\_SET\_DEFAULT);

\$contents[]= array('align' => 'center', 'text'=> '<br>'. tep\_image\_submit('button\_update.gif', IMAGE\_UPDATE) . ' <a href="' . tep\_href\_link(FILENAME\_ORDERS\_STATUS, 'page=' . \$HTIP \_GET\_VARS['page'J. '&olD='. \$oinfo->orders\_status\_id). '">'. tep\_image\_button('button\_cancel.gif', IMAGE\_CANCEL) . '</a>');

break;

case 'delete':

\$heading[] = array('text' => '<b>' . TEXT\_INFO\_HEADING\_DELETE\_ORDERS\_STATUS. '</b>');

\$contents = array('form' = > tep\_draw\_form('status', FILENAME\_ORDERS\_STATUS, 'page=' . \$HTIP \_GET\_VARS['page']. '&oID='. \$oinfo->orders\_status\_id . '&action=deleteconfirm'));

\$contents[] = array('text' => TEXT\_INFO\_DELETE\_INTRO);

\$contents[] = array('text' => '<br><b>'. \$olnfo->orders\_status\_name. '</b>');

if (\$remove\_status) \$contents[] = array('align' => 'center', 'text'=> '<br>'. tep\_image\_submit('button\_delete.gif', IMAGE\_DELETE), ' <a href="'. tep\_href\_link(FILENAME\_ORDERS\_STATUS, 'page='. \$HTIP \_GET\_VARS['page']. '&oID='. \$oinfo- >orders\_status\_id) . "'>' . tep\_image\_button('button\_cancel.gif', IMAGE\_CANCEL) . '</a>');

break;

default:

if (isset(\$olnfo) && is\_object(\$olnfo)) {

\$heading[] = array('text' => '<b>'. \$oInfo->orders\_status\_name. '</b>');

\$contents[] = array('align' => 'center', 'text'=> '<a href="'. tep\_href\_link(FILENAME\_ORDERS\_STATUS, 'page='. \$HTIP \_GET\_VARS['page']. '&oID='. \$olnfo->orders\_status\_id. '&action=edit'). "'>'. tep\_image\_button('button\_edit.gif', IMAGE\_EDIT) . '</a> <a href="' . tep\_href\_link(FILENAME\_ORDERS\_STATUS, 'page='. \$HTIP \_GET\_VARS['page']. '&oID='. solnfo- >orders\_status\_id . '&action=delete') . "'>' . tep\_image\_button('button\_delete.gif', IMAGE\_DELETE) . '</a>');

\$orders\_status\_inputs\_string = ";

\$languages = tep\_get\_languages();

for  $(\frac{1}{5}i = 0, \frac{1}{5}n = \frac{1}{5}$  sizeof( $\frac{1}{5}$ | anguages);  $\frac{1}{5}i < \frac{1}{5}n$ ;  $\frac{1}{5}i + \frac{1}{5}i$ 

\$orders\_status\_inputs\_string .= '<br>' . tep\_image(DIR\_WS\_CATALOG\_LANGUAGES . \$languages[\$i]['directory'] . '/images/' . \$languages[\$i]['image'], \$languages[\$i]['name']) . '&nbsp:' . tep\_get\_orders\_status\_name(\$oInfo->orders\_status\_id, \$languages[\$i]['id']);

}

```
$contents[] = array('text' => $orders_status_inputs_string); 
   } 
   break;
Þ
if ( (tep_not __ null($heading)) && (tep_not_null($contents)) ) { 
  echo' <td width="25%" valign="top">' . "\n";
  $box = new box;echo $box->infoBox($heading, $contents); 
  echo ' </td>' . "\n";
 J 
?> 
      </tr>
     </table></td>
    \langle t \rangle</table></td>
<!-- body_text_eof //-->
 </tr>
</table>
<!-- body_eof //--> 
<!--footer//--> 
<?php require(DIR_WS_INCLUDES. 'footer.php'); ?> 
<!-- footer_eof //-->
```
</body>

</html>

l

j

<?php require(DIR\_WS\_INCLUDES. 'application\_bottom.php'); ?>

# **7. Raporlar (admin / status\_product\_viewed.php)**

## **7.1. Ori.in Ziyaret Say1lar1**

<?php

/\*

\$Id: stats\_products\_viewed.php 1739 2007-12-20 00:52:162 hpdl \$

osCommerce, Open Source E-commerce Solutions

http://www.oscommerce.com

Copyright (c) 2003 osCommerce

Released under the GNU General Public License

\*/

require('includes/application\_top.php');

?>

< !doctype html public "-//W3C//DTD HTML 4.01 Transitional//EN">

<html <?php echo HTML\_PARAMS; ?>>

<head>

<meta http-equiv="Content-Type" content="text/html; charset=<?php echo CHARSET; ?>">

<title><?php echo TITLE; ?></title>

<link rel="stylesheet" type="text/css" href="includes/stylesheet.css">

< script language= "javascript" src= "includes/general .js" > </script>

</head>

<body marginwidth="O" marginheight="O" topmargin="O" bottommargin="O" leftmargin="O" rightmargin="O" bgcolor= "# FFFFFF" >

< !-- header//-->

<?php require(DIR\_WS\_INCLUDES. 'header.php'); ?>

<!-- header\_eof //-->

<!--body//-->

<table border="O" width="100%" cellspacing="2" cellpadding="2">

 $<$ tr $>$ 

```
<td width="<?php echo BOX_WIDTH; ?>" valign="top"><table border="O" width="<?php echo 
BOX_WIDTH; ?>" cellspacing="l" cellpadding="l" class="columnleft">
```

```
< !-- left_navigation //-->
```

```
<?php require(DIR_WS_INCLUDES. 'column_left.php'); ?>
```

```
< !-- left_navigation_eof //-->
```
</table></td>

<!-- body\_text //-->

<td width="100%" valign="top"><table border="O" width="100%" cellspacing="O" cellpadding="O">

<tr>

<td><table border="O" width="100%" cellspacing="O" cellpadding="O">

 $<$ tr $>$ 

<td class="pageHeading"><?php echo HEADING\_TITLE; ?></td>

<td class="pageHeading" align= "right"> <?php echo tep\_draw\_separator('pixel\_trans.gif', HEADING\_IMAGE\_WIDTH, HEADING\_IMAGE\_HEIGHT); ?></td>

 $\langle t \rangle$ 

</table></td>

 $\langle$ /tr $>$ 

 $<$ tr $>$ 

<td><table border="O" width="l00%" cellspacing="O" cellpadding="O">

<tr>

<td valign="top"><table border="O" width="100%" cellspacing="O" cellpadding="2">

<tr class="dataTableHeadingRow">

<td class="dataTableHeadingContent"><?php echo TABLE\_HEADING\_NUMBER; ?></td>

<td class="dataTableHeadingContent"><?php echo TABLE\_HEADING\_PRODUCTS; ?></td>

<td class="dataTableHeadingContent" align="center"><?php echo TABLE\_HEADING\_VIEWED; ?> </td>

 $\langle$ tr>

<?php

if (isset(\$HTTP\_GET\_VARS['page']) && (\$HTTP\_GET\_VARS['page'] > 1)) \$rows = \$HTTP\_GET\_VARS['page'] \* MAX\_DISPLAY\_SEARCH\_RESULTS - MAX\_DISPLAY\_SEARCH\_RESULTS;

#### $$rows = 0;$

\$products\_query\_raw = "select p.products\_id, pd.products\_name, pd.products\_viewed, I.name from " . TABLE\_PRODUCTS . " p, " . TABLE\_PRODUCTS\_DESCRIPTION . " pd, " . TABLE\_LANGUAGES . " I where p.products\_id = pd.products\_id and 1.languages\_id = pd.language\_id order by pd.products\_viewed DESC";

\$products\_split = new splitPageResults(\$HTTP \_GET\_ VARS['page'], MAX\_DISPLAY \_SEARCH\_RESULTS, \$products\_query\_raw, \$products\_query\_numrows);

```
$products_query = tep_db_query($products_query_raw);
```

```
while ($products = tep_db_fetch_array($products_query)) {
```

```
$rows++;
```

```
if (strlen($rows) < 2) {
```
 $$rows = '0'$ .  $$rows;$ 

}

?>

<tr class= "dataTableRow" onmouseover= "rowOverEffect(this)" onmouseout= "rowOutEffect(this)" onclick="document.location.href='<?php echo tep\_href\_link(FILENAME\_CATEGORIES, 'action=new\_product\_preview&read=only&pID=' . \$products['products\_id'] . '&origin=' . FILENAME\_STATS\_PRODUCTS\_VIEWED. '?page='. \$HTTP\_GET\_VARS['page'], 'NONSSL'); ?>"'>

<td class="dataTableContent"><?php echo \$rows; ?>.</td>

```
<td class="dataTableContent"><?php echo '<a href="' . tep_href_link(FILENAME_CATEGORIES,
'action=new_product_preview&read=only&pID=' . $products['products_id'] . '&origin=' .
FILENAME_STATS_PRODUCTS_VIEWED.'?page=' . $HTTP_GET_VARS['page'], 'NONSSL') . '">' .<br>$products['products_name'] . '</a> (' . $products['name'] . ')'; ?></td>
```
<td class="dataTableContent" align="center"><?php echo \$products['products\_viewed']; Politics(</to>

 $252$ 

<?php

3

.>

```
</table></td>
```
 $\langle t \rangle$ 

 $<$ tr $>$ 

<td colspan="3"><table border="O" width="100%" cellspacing="O" cellpadding="2">

 $<$ tr $>$ 

<td class="smallText" valign="top"><?php echo \$products\_split- >display\_count(\$products\_query\_numrows, MAX\_DISPLAY\_SEARCH\_RESULTS, \$HTTP\_GET\_VARS['page'], TEXT\_DISPLAY\_NUMBER\_OF\_PRODUCTS); ?></td>

<td class="smallText" align="right"><?php echo \$products\_split- >display\_links(\$products\_query\_numrows, MAX\_DISPLAY\_SEARCH\_RESULTS, MAX\_DISPLAY\_PAGE\_LINKS, \$HTTP \_GET\_VARS['page']); ?></td>

 $\langle$ /tr $\rangle$ 

</table></td>

 $\langle$ tr>

</table></td>

 $\langle$ tr>

</table></td>

<!-- body\_text\_eof //-->

 $\langle tr \rangle$ 

</table>

<!-- body\_eof //-->

<!--footer//-->

<?php require(DIR\_WS\_INCLUDES . 'footer.php'); ?>

<!-- footer\_eof //-->

</body>

</html>

<?php require(DIR\_WS\_INCLUDES . 'application\_bottom.php'); ?>

# **7.2.** Sattlan **Orunler (admin / status\_product\_purchased)**

<?php

/\*

\$Id: stats\_products\_purchased.php 1739 2007-12-20 00:52:16Z hpdl \$

osCommerce, Open Source E-commerce Solutions

http://www.oscommerce.com

Copyright (c) 2003 osCommerce

Released under the GNU General Public License

\*/

require('includes/application\_top.php');

?>

<!doctype html public "-//W3C//DTD HTML 4.01 Transitional//EN">

<html <?php echo HTML\_PARAMS; ?>>

<head>

<meta http-equiv="Content-Type" content="text/html; charset=<?php echo CHARSET; ?>">

244

<title><?php echo TITLE; ?></title>

<link rel="stylesheet" type="text/css" href="includes/stylesheet.css">

< script language= "javascript" src= "includes/general .js" > </script>

</head>

<body marginwidth="O" marginheight="O" topmargin="O" bottommargin="O" leftmargin="O" rightmargin="O" bgcolor= "# FFFFFF" >

<!--header//-->

<?php require(DIR\_WS\_INCLUDES. 'header.php'); ?>

<!-- header\_eof //-->

<!--body//-->

<table border="O" width="l00%" cellspacing="2" cellpadding="2">

 $<$ tr $>$ 

<td width="<?php echo BOX\_WIDTH; ?>" valign="top"><table border="O" width="<?php echo BOX\_WIDTH; ?>" cellspacing="1" cellpadding="1" class="columnLeft">

<1-- left\_navigation //-->

<?php require(DIR\_WS\_INCLUDES. 'column\_left.php'); ?>

< !-- left\_navigation\_eof //-->

</table></td>

<!-- body\_text//-->

<td width="100%" valign="top"><table border="O" width="l00%" cellspacing="O" cellpadding="2">

 $<$ tr $>$ 

<td><table border="O" width="100%" cellspacing="O" cellpadding="O">

 $<$ tr $>$ 

<td class="pageHeading"><?php echo HEADING\_TITLE; 7></td>

<td class="pageHeading" align="right"><?php echo tep\_draw\_separator('pixel\_trans.gif', HEADING\_IMAGE\_WIDTH, HEADING\_IMAGE\_HEIGHT); ?></td>

 $\langle t$ 

</table></td>

 $<$ /tr>

 $<$ tr $>$ 

<td><table border="O" width="100%" cellspacing="O" cellpadding="O">

<tr>

<td valign="top"><table border="O" width="100%" cellspacing="O" cellpadding="2">

<tr class="dataTableHeadingRow" >

<td class="dataTableHeadingContent"><?php echo TABLE\_HEADING\_NUMBER; ?></td>

<td class="dataTableHeadingContent"><?php echo TABLE\_HEADING\_PRODUCTS; ?></td>

<td class="dataTableHeadingContent" align="center"><?php echo TABLE\_HEADING\_PURCHASED; ?> </td>

 $\langle$ /tr $\rangle$ 

<?php

if (isset(\$HTTP\_GET\_VARS['page']) && (\$HTTP\_GET\_VARS['page'] > 1)) \$rows = \$HTTP\_GET\_VARS['page'] \* MAX\_DISPLAY\_SEARCH\_RESULTS - MAX\_DISPLAY\_SEARCH\_RESULTS;

\$products\_query\_raw = "select p.products\_id, p.products\_ordered, pd.products\_name from " . TABLE\_PRODUCTS . " p, " . TABLE\_PRODUCTS\_DESCRIPTION . " pd where pd.products\_id = p.products\_id and pd.language\_id = "' . \$1anguages\_id. "' and p.products\_ordered > 0 group by pd.products\_id order by p.products\_ordered DESC, pd.products\_name";

\$products\_split = new splitPageResults(\$HTTP \_GET\_ VARS['page'], MAX\_DISPLAY \_SEARCH\_RESULTS, \$products\_query\_raw, \$products\_query\_numrows);

 $$rows = 0;$ 

 $s$ products\_query = tep\_db\_query( $s$ products\_query\_raw);

while (\$products = tep\_db\_fetch\_array(\$products\_query)) {

srcws+>:

```
if (strien($rows) < 2) {
```
**Srows = '0' . Srows;** 

y.

 $\overline{\rightarrow}$ 

<tr dass=·dataTableRow" onmouseover= "rowOverEffect(this)" onmouseout= "rowOutEffect(this)" onclick="document.location.href='<?php echo tep\_href\_link(FILENAME\_CATEGORIES, ion=new\_product\_preview&read=only&pID=' . \$products['products\_id'] . '&origin=' . FILENAME\_STATS\_PRODUCTS\_PURCHASED . '?page=' . \$HTTP GET\_VARS['page'], 'NONSSL'); ?>"'>

<td class= "dataTableContent"> <?php echo \$rows; ?>. </td>

<td class="dataTableContent"><?php echo '<a href="'. tep\_href\_link(FILENAME\_CATEGORIES, 'action=new\_product\_preview&read=only&pID=' . \$products['products\_id'] . '&origin=' . FILENAME\_STATS\_PRODUCTS\_PURCHASED . '?page=' . \$HTTP \_GET\_VARS['page'], 'NONSSL') . "'>' . \$products['products\_name']. '</a>'; ?></td>

<td class= "dataTableContent" align="center"> <?php echo \$products['products\_ordered']; ?> </td>

 $\langle tr \rangle$ 

<?php

}

?>
</table></td>

 $\langle$ tr>

 $<$ tr $>$ 

<td colspan="3"><table border="O" width="100%" cellspacing="O" cellpadding="2">

<tr>

-ctd class="smallText" valign="top"><?php echo \$products\_split- ::>display\_count{\$products\_query\_numrows, MAX\_DISPLAY \_SEARCH\_RESULTS, \$HTTP \_GET\_ VARS['page'], TEXT\_DISPLAY\_NUMBER\_OF\_PRODUCTS); ?></td>

<td class="smallText" align="right"><?php echo \$products\_split- >display\_links(\$products\_query\_numrows, MAX\_DISPLAY \_SEARCH\_RESULTS, MAX\_DISPLAY \_PAGE\_LINKS, \$HTTP\_GET\_VARS['page']); ?> </td>

 $\langle tr \rangle$ 

</table></td>

 $<$ /tr>

</table></td>

 $\langle tr \rangle$ 

</table></td>

<!-- body\_text\_eof //-->

 $\langle$ /tr $>$ 

</table>

<!-- body\_eof //-->

<!--footer//-->

<?php require(DIR\_WS\_INCLUDES. 'footer.php'); ?>

<!-- footer\_eof //-->

</body>

</html>

<?php require(DIR\_WS\_INCLUDES . 'application\_bottom.php'); ?>

# 7.3. Müşteri Siparişleri Toplamı ( admin / status\_customers.php)

<?php

/\*

\$Id: stats\_customers.php 1739 2007-12-20 00:52:162 hpdl \$

osCommerce, Open Source E-commerce Solutions

http://www.oscommerce.com

Copyright (c) 2003 osCommerce

Released under the GNU General Public License

\*/

require('includes/application\_top.php');

require(DIR\_WS\_CLASSES . 'currencies.php');

\$currencies = new currencies();

### ?>

<!doctype html public "-//W3C//DTD HTML 4.01 Transitional//EN">

<html <?php echo HTML\_PARAMS; ?>>

<head>

<meta http-equiv="Content-Type" content="text/html; charset=<?php echo CHARSET; ?>">

<title><?php echo TITLE; ?></title>

<link rel="stylesheet" type="text/css" href= "includes/stylesheet.css">

<script language= "javascript" src= "includes/general .js" > </script>

</head>

<body marginwidth="O" marginheight="O" topmargin="O" bottommargin="O" leftmargin="O" rightmargin="O" bgcolor="#FFFFFF">

<!--header//-->

<?php require(DIR\_WS\_INCLUDES. 'header.php'); ?>

<!-- header\_eof //-->

<!--body//-->

<table border="O" width="100%" cellspacing="2" cellpadding="2">

 $<$ tr $>$ 

<td width="<?php echo BOX\_WIDTH; ?>" valign="top"><table border="O" width="<?php echo BOX\_WIDTH; ?>" cellspacing="1" cellpadding="1" class="columnLeft">

<!-- left\_navigation //-->

<?php require(DIR\_WS\_INCLUDES . 'column\_left.php'); ?>

<!-- left\_navigation\_eof //-->

</table></td>

<!-- body\_text //-->

<td width="100%" valign="top"><table border="O" width="100%" cellspacing="O" cellpadding="2">

#### <tr>

<td><table border="O" width="100%" cellspacing="O" cellpadding="O">

#### <tr>

<td class="pageHeading"><?php echo HEADING\_TITLE; 7></td>

<td class="pageHeading" align="right"> <?php echo tep\_draw\_separator('pixel\_trans.gif', HEADING\_IMAGE\_WIDTH, HEADING\_IMAGE\_HEIGHT); ?></td>

 $\langle t$ r>

</table></td>

 $\langle$ /tr $>$ 

 $<$ tr $>$ 

<td><table border="O" width="l00%" cellspacing="O" cellpadding="2">

<tr>

<td valign="top"><table border="O" width="l00%" cellspacing="O" cellpadding="2">

<tr class="dataTableHeadingRow">

<td class="dataTableHeadingContent"><?php echo TABLE\_HEADING\_NUMBER; 7></td>

<td class="dataTableHeadingContent"><?php echo TABLE\_HEADING\_CUSTOMERS; ?></td>

<td class="dataTableHeadingContent" align="right"> <?php echo TABLE\_HEADING\_TOTAL\_PURCHASED; ?> </td>

 $\langle$ tr>

## <?php

if (isset(\$HTTP\_GET\_VARS['page']) && (\$HTTP\_GET\_VARS['page'] > 1)) \$rows = \$HTTP\_GET\_VARS['page'] \* MAX\_DISPLAY\_SEARCH\_RESULTS - MAX\_DISPLAY\_SEARCH\_RESULTS;

\$customers\_query\_raw = "select c.customers\_firstname, c.customers\_lastname, sum(op.products\_quantity \* op.final\_price) as ordersum from " . TABLE\_CUSTOMERS . "c, " . TABLE\_ORDERS\_PRODUCTS . " op, " . TABLE\_ORDERS . " o where c.customers\_id = o.customers\_id and o.orders\_id = op.orders\_id group by c.customers\_firstname, c.customers\_lastname order by ordersum DESC";

\$customers\_split = new splitPageResults(\$HTTP \_GET\_VARS['page'], MAX\_DISPLAY\_SEARCH\_RESULTS, \$customers\_query \_raw, \$customers\_query \_numrows);

// fix counted customers

\$customers\_query\_numrows = tep\_db\_query("select customers\_id from " . TABLE\_ORDERS . " group by customers\_id");

\$customers\_query \_numrows = tep\_db\_num\_rows(\$customers\_query \_numrows);

 $$rows = 0;$ 

```
$customers_query = tep_db_query($customers_query _raw);
```
while (\$customers = tep\_db\_fetch\_array(\$customers\_query)) {

```
$rows++;
```

```
if (strlen($rows) < 2) {
```

```
\text{rows} = '0'. \text{rows};
```
}

?>

<tr class= "dataTableRow" onmouseover= "rowOverEffect(this)" onmouseout= "rowOutEffect(this)" onclick="document.location.href='<?php echo tep\_href\_link(FILENAME\_CUSTOMERS, 'search=' . \$customers['customers\_lastname'], 'NONSSL'); ?>"'>

<td class="dataTableContent"><?php echo \$rows; ?>.</td>

<td class="dataTableContent"><?php echo '<a href='". tep\_href\_link(FILENAME\_CUSTOMERS, 'search=' . \$customers['customers\_lastname'], 'NONSSL') . "'>' . \$customers['customers\_firstname'] . ' ' . \$customers['customers\_lastname'] . '</a>'; ? > </td >

<td class="dataTableContent" align="right"><?php echo \$currencies- >format(\$customers['ordersum']); ?> </td>

 $<$ /tr>

<?php

}

?>

</table></td>

 $\langle$ /tr $>$ 

<tr>

<td colspan="3"><table border="0" width="100%" cellspacing="0" cellpadding="2">

 $<$ tr $>$ 

<td class="smallText" valign="top"><?php echo \$customers\_split- >display\_count(\$customers\_query\_numrows, MAX\_DISPLAY\_SEARCH\_RESULTS, \$HTTP\_GET\_VARS['page'], TEXT\_DISPLAY\_NUMBER\_OF\_CUSTOMERS); ?></td>

<td class="smallText" align="right"><?php echo \$customers\_split- >display\_links(\$customers\_query\_numrows, MAX\_DISPLAY\_SEARCH\_RESULTS, MAX\_DISPLAY\_PAGE\_LINKS, \$HTTP\_GET\_VARS['page']); ?> </td>

 $<$ /tr>

</table></td>

 $\langle t \rangle$ 

</table></td>

 $\langle$ /tr $\rangle$ 

</table></td>

<!-- body\_text\_eof //-->

 $\langle$ tr>

</table>

<!-- body\_eof //-->

<!--footer//-->

<?php require(DIR\_WS\_INCLUDES. 'footer.php'); ?>

<!-- footer\_eof //-->

</body>

</html>

<?php require(DIR\_WS\_INCLUDES . 'application\_bottom.php'); ?>

## **8.1. Veri Tabam Yedeklerne (adrnin** *I* **backup.php )**

<?php

/\*

\$Id: backup.php 1821 2008-01-15 09:58:SSZ hpdl \$

osCommerce, Open Source E-commerce Solutions http://www.oscommerce.com

Copyright (c) 2008 osCommerce

Released under the GNU General Public License

\*/

require('includes/application\_top. php');

saction = (isset(\$HTTP \_GET\_VARS['action'])? \$HTTP \_GET\_VARS['action'] : ");

(tep\_not\_null(\$action)) {

switch (\$action) {

case Morgett:

tep\_db\_query("delete from " . TABLE\_CONFIGURATION . " where configuration\_key = 'DB\_LAST\_RESTORE'");

\$messageStack->add\_session(SUCCESS\_LAST \_RESTORE\_CLEARED, 'success');

tep\_redirect(tep\_href\_link(FILENAME\_BACKUP));

break;

case 'backupnow':

tep\_set\_time\_limit(O);

\$backup\_file ='db\_'. DB\_DATABASE. '-'. date('YmdHis'). '.sql';

\$fp = fopen(DIR\_FS\_BACKUP. \$backup\_file, 'w');

\$schema = '# osCommerce, Open Source E-commerce Solutions' . "\n" .

'# http://www.oscommerce.com'. "\n".

 $'$  #'  $\cdot$  "\n"  $\cdot$ 

'# Database Backup For' . STORE\_NAME . "\n" .

'# Copyright (c) ' . date('Y') . ' ' . STORE\_OWNER . "\n" .

 $^{\rm n}\#^{\rm n}$  .  $^{\rm n}\!{\setminus}\!{\mathfrak m}^{\rm n}$  .

'# Database: ' . DB\_DATABASE . "\n" .

'# Database Server: ' . DB\_SERVER . "\n" .

 $1#$ <sup>1</sup>. "\n".

'# Backup Date: ' . date(PHP\_DATE\_TIME\_FORMAT) . "\n\n";

fputs(\$fp, \$schema);

\$tables\_query = tep\_db\_query('show tables'); while (\$tables = tep\_db\_fetch\_array(\$tables\_query)) { list(,\$table) = each(\$tables);

\$schema = 'drop table if exists' . \$table . ';' . "\n" . 'create table ' . \$table . ' (' . "\n";

 $$table_list = array();$ 

\$fields\_query = tep\_db\_query("show fields from". stable): while (\$fields = tep\_db\_fetch\_array(\$fields\_query)) {

252

```
$table_list[] = $fields['Field'];
```

```
$schema .= ' ' . $fields['Field'] . ' ' . $fields['Type'];
```
if (strlen(\$fields['Default']) > 0) \$schema .= ' default \" . \$fields['Default'] . '\";

if (\$fields['Null'] != 'YES') \$schema .= ' not null';

if (isset(\$fields['Extra'])) \$schema .= '' . \$fields['Extra'];

```
$schema := ','. "\n";
```

```
}
```

```
$schema= ereg_replace(",\n$", ", sscherna):
```
// add the keys

```
$index = array();
```
\$keys\_query = tep\_db\_query("show keys from " . stable):

```
while ($keys = tep_db_fetch_array($keys_query)) {
```

```
$kname = $keys['Key_name'];
```

```
if (!isset($index[$kname])) {
```
\$index[\$kname] = array('unique' => !\$keys['Non\_unique'],

'fulltext' => (\$keys['Index\_type'] == 'FULLTEXT' ? '1' : '0'),

 $\text{columns'} = > \arctan($ );

}

\$index[\$kname]['columns'][] = \$keys['Column\_name'];

}

ĭ ۱ ĭ ĭ J

<u>יי שוט</u>

j ١

```
while (list($kname, $info) = each($index)) \{
```

```
\frac{1}{2}schema = \frac{1}{2}. "\n";
```

```
nnn
J
J
,,,,,,,,,,,,,,,,,,,,,,,,,,,
```

```
$columns = impulse($info['columns'], ', ');
```

```
if ($kname == 'PRIMARY') \{$schema = ' PRIMARY KEY (' . $columns . ')';\} elseif ( \sharpinfo['fulltext'] == '1' ) {
  $schema.=' FULLTEXT'. $kname.' ('.$columns.')'; 
} elseif ($info['unique']) { 
  sscherna .= ' UNIQUE' . $kname. ' (' . $columns . ')'; 
} else { 
 sscherna .= ' KEY'. $kname . ' (' . scolurnns . ')'; 
} 
}
```

```
$schema := "\n". \n; "\n, "\n, "\nfputs($fp, $schema);
```
// dump the data

```
if (($table != TABLE_SESSIONS) && ($table != TABLE_WHOS_ONLINE) ) {
 $rows_query = tep_db_query("select" . implode(',', $table_list) . "from" . stable): 
 while ($rows = tep_db_fetch_array($rows_query)) { 
  sscherna = 'insert into ' . stable . ' (' . implode(', ', $table_list) . ') values (';
```
reset(\$table\_list);

```
while (list(., 4i) = each(4table_list)) {
```
if (!isset(\$rows[\$i])) {

```
$schema := 'NULL, ';
```
} elseif (tep\_not\_null(\$rows[\$i])) {

```
$row = addslashes($rows[$i]);
```
 $$row = \text{erg\_replace}("\n*, "\n".\n";$ 

 $$schema = '\$ ".  $$row \ . '\$ ;

} else {

 $$schema = '\\'i', ';$ 

```
} 
}
```

```
$schema = \text{erg\_replace}(', $', ", $schema) . ');'. "\n";fputs($fp, $schema); 
 } 
}
```

```
}
```
fclose(\$fp);

```
if (isset($HTIP _POST_VARS['download']) && ($HTIP _POST_VARS['download'] == 'yes')) {
```

```
switch ($HTTP_POST_VARS['compress']) {
```
case 'gzip':

```
exec(iOCAL\_EXE_GZIP . '' . DIR\_FS_BACKUP . $backup_file);
```
\$backup\_file .= '.gz';

break;

case 'zip':

```
exec(LOCAL_EXE_ZIP . ' -j ' . DIR_FS_BACKUP . $backup_file . '.zip ' . DIR_FS_BACKUP . 
$backup_file);
```

```
unlink(DIR_FS_BACKUP . $backup_file);
```
\$backup\_file .= '.zip';

}

```
header('Content-type: application/x-octet-stream');
```
header('Content-disposition: attachment; filename=' . \$backup\_file);

readfile(DIR\_FS\_BACKUP . \$backup\_file); unlink(DIR\_FS\_BACKUP . \$backup\_file);

```
exit;
```
} else {

```
switch ($HTIP _POST_VARS['compress']) {
```
case 'gzip':

```
exec(LOCAL_EXE_GZIP. ''. DIR_FS_BACKUP. $backup_file);
```

```
break;
```
case 'zip':

```
exec(LOCAL_EXE_ZIP . ' -j ' . DIR_FS_BACKUP . $backup_file . '.zip ' . DIR_FS_BACKUP . 
$backup_file);
```
unlink(DIR\_FS\_BACKUP . \$backup\_file);

}

\$messageStack->add\_session(SUCCESS\_DATABASE\_SAVED, 'success');

```
}
```
tep\_redirect(tep\_href\_link(FILENAME\_BACKUP));

break;

case 'restorenow':

case 'restorelocalnow':

tep\_set\_time\_limit(O);

```
if ($action == 'restorenow') {
```

```
$read_from = $HTTP_GET_VARS['file'];
```
if (file\_exists(DIR\_FS\_BACKUP. \$HTTP\_GET\_VARS['file'])) { \$restore\_file = DIR\_FS\_BACKUP . \$HTTP \_GET \_VARS['file']; \$extension= substr(\$HTTP \_GET\_VARS['file'], -3);

```
if ( ($extension == 'sql') || ($extension == '.gz') || ($extension == 'zip') ) {
```
switch (\$extension) {

case 'sql':

\$restore\_from = \$restore\_file;

\$remove\_raw = false;

break;

case '.gz':

```
$restore_from = substr($restore_file, 0, -3); 
exec(LOCAL_EXE_GUNZIP. ' ' . $restore_file. '-c > ' . $restore_from); 
$remove_raw = true; 
break;
```

```
case 'zip':
```

```
$restore_from = substr($restore_file, 0, -4); 
exec(LOCAL_EXE_UNZIP . ' ' . $restore_file . ' -d ' . DIR_FS_BACKUP);
$remove_raw = true;
```

```
}
```

```
if (isset($restore_from) && file_exists($restore_from) && (filesize($restore_from) > 15000)) {
```

```
$fd = fopen($restore_from, 'rb'):
```

```
$restore_query = fread($fd, filesize($restore_from));
```
fclose(\$fd);

```
}
```

```
}
```

```
}
```

```
} elseif ($action == 'restorelocalnow') {
```

```
\text{sgl\_file} = \text{new upload('sq\_file');}
```

```
if ($sql_file->parse() == true) {
```
\$restore\_query = fread(fopen(\$sql\_file->tmp\_filename, 'r'), filesize(\$sql\_file->tmp\_filename));

\$read\_from = \$sql\_file->filename;

```
}
```

```
}
```

```
if (isset($restore_query)) {
```

```
$sqLarray = array();
```

```
$drop_table_names = array();
```
\$sql\_length = strlen(\$restore\_query);

```
$pos =strpos($restore_query, ';);
```

```
for (\frac{1}{2} = \frac{1}{2} \cos; \frac{1}{2} < \frac{1}{2} \sin \frac{1}{2} \tan \frac{1}{2} \sin \frac{1}{2} + \cos \frac{1}{2} \tan \frac{1}{2} \tan \frac{1}{2} \tan \frac{1}{2} \tan \frac{1}{2} \tan \frac{1}{2} \tan \frac{1}{2} \tan \frac{1}{2} \tan \frac{1}{2} \tan \frac{1}{2} \tan \frac{1}{2} \tan \frac{1}{2} \tan \frac{1}{2} \tan \frac{1}{2} \tan \frac{1}{2} \tan \frac{1}{2} \tan \frac{1}{2} \tan
```

```
if ($restore_query[0] == '#') {
```
\$restore\_query = ltrim(substr(\$restore\_query, strpos(\$restore\_query, "\n")));

```
$sql_length = strlen($restore_query);
```

```
$i =strpos($restore_query, ';')-1;
```
continue;

}

```
if ($restore_query[($i+1)] == "\n") {
```
for  $(\frac{1}{2} = (\frac{1}{2}; \frac{1}{2})$ ;  $\frac{1}{2} < \frac{1}{2}$  [ength;  $\frac{1}{2} + \frac{1}{2}$ ]

if (trim(\$restore\_query[\$j]) != ") {

\$next = substr(\$restore\_query, \$j, 6);

if  $(\frac{2}{3}next[0] == '#')$  {

*II* find out where the break position is so we can remove this line (#comment line)

```
for ($k=$j; $k<$sql_length; $k++) {
```
if (\$restore\_query[\$k] == "\n") break;

}

```
\text{\$query} = \text{substr}(\text{\$restore\_query}, 0, \text{\$i+1});
```

```
$restore_query = substr($restore_query, $k);
```
*II* join the query before the comment appeared, with the rest of the dump

```
$restore_query = $query . $restore_query; 
     $sql_:length = strlen($restore_query); 
     $i = strpos($restore_query, ';')-1;
continue 2;
    } 
break;
```

```
\rightarrow
```
ĭ

į

J ä ä

**11222222222222222222222** 

```
}
```
if ( $\frac{1}{2}$ next == ") { // get the last insert query

```
$next = 'insert';
```
}

if ( (eregi('create', \$next)) 11 (eregi('insert', \$next)) 11 (eregi('drop t', \$next))) {

```
$query = substr($restore_query, 0, $i);
```

```
$next=";
```
 $$sqLarray[] = $query;$ 

\$restore\_query = ltrim(substr(\$restore\_query, \$i+l));

```
$sql_length = strlen($restore_query);
```

```
$i = strpos($restore_query, ';')-1;
```

```
if (eregi('^create*', $query)) {
```
\$table\_name = trim(substr(\$query, stripos(\$query, 'table ')+6)); \$table\_name = substr(\$table\_name, 0, strpos(\$table\_name,' '));

```
$drop_table_names[] = $table_name;
```
- }
- }

```
} 
}
```
tep\_db\_query('drop table if exists ' . implode(', ', \$drop\_table\_names));

for (\$i=O, \$n=sizeof(\$sql\_array); \$i<\$n; \$i++) {

```
tep_db_query($sql_array[$i]);
```
}

١ ĵ ì J

 $\overline{a}$ 

 $\overline{a}$ 

**NAMANANANANANAN** 

tep\_session\_close();

tep\_db\_query("delete from " . TABLE\_WHOS\_ONLINE);

tep\_db\_query("delete from " . TABLE\_SESSIONS);

tep\_db\_query("delete from " . TABLE\_CONFIGURATION . " where configuration\_key = 'DB\_LAST \_RESTORE"');

ten, dh, query("insert into " , TABLE\_CONFIGURATION . " values (null, 'Last Database Restore', 'DB\_LAST\_RESTORE', "". \$read\_from. "', 'Last database restore file', '6', '0', null, now(), ", ")");

if (isset(\$remove\_raw) && (\$remove\_raw == true)) {

unlink(\$restore\_from);

}

\$ messageStack- > add\_session (SUCCESS\_DAT ABAS E\_RESTORED, 'success'):

}

tep\_redirect(tep\_href\_link(FILENAME\_BACKUP));

#### break;

case 'download':

```
$extension= substr($HTIP _GET_VARS['file'], -3);
```
- if ( (\$extension = = 'zip') 11 (\$extension = = '.gz') 11 (\$extension = = 'sql') ) {
- if (\$fp = fopen(DIR\_FS\_BACKUP. \$HTIP \_GET\_VARS['file'], 'rb')) {
	- \$buffer= fread(\$fp, filesize(DIR\_FS\_BACKUP. \$HTIP \_GET\_VARS['file']));
- fclose(\$fp);

header('Content-type: application/x-octet-stream');

header('Content-disposition: attachment; filename=' . \$HTIP \_GET\_VARS['file']);

echo \$buffer;

exit;

}

} else {

\$messageStack->add(ERROR\_DOWNLOAD\_LINK\_NOT\_ACCEPTABLE, 'error');

}

break;

case 'deleteconfirm':

if (strstr(\$HTIP \_GET\_ VARS['file'], ' .. ')) tep\_redirect(tep\_href\_link(FILENAME\_BACKUP));

tep\_remove(DIR\_FS\_BACKUP. '/'. \$HTIP \_GET\_VARS['file']);

if (!\$tep\_remove\_error) {

\$message5tack-> add\_session(SUCCESS\_BACKU P \_DELETED, 'success');

tep\_redirect(tep\_href\_link(FILENAME\_BACKUP));

}

}

,,,,,,,,,,,,,,,,,,,,,,,,,

}

break;

```
// check if the backup directory exists
```
 $\dagger$ dir\_ok = false;

```
if (is_dir(DIR_FS_BACKUP)) {
```
if (is\_writeable(DIR\_FS\_BACKUP)) {

 $sdir$ <sub>\_ok</sub> = true;

} else {

\$messageStack->add(ERROR\_BACKUP \_DIRECTORY \_NOT \_WRITEABLE, 'error');

```
}
```

```
} else {
```
\$messageStack->add(ERROR\_BACKUP \_DIRECTORY \_DOES\_NOT \_EXIST, 'error');

## }

?>

<!doctype html public "-//W3C//DTD HTML 4.01 Transitional//EN">

```
<html <?php echo HTML_PARAMS; ?>>
```
<head>

i

J J ĵ ĵ ١ j ì J ì ì J ĭ

<meta http-equiv="Content-Type" content="text/html; charset=<?php echo CHARSET; ?>">

<title><?php echo TITLE; ?></title>

<link rel="stylesheet" type="text/css" href="includes/stylesheet.css" >

<script language= "javascript" src= "includes/general.js" > </script>

## </head>

<body marginwidth="O" marginheight="O" topmargin="O" bottommargin="O" leftmargin="O" rightmargin="O" bgcolor= "# FFFFFF" >

<!--header//-->

<?php require(DIR\_WS\_INCLUDES . 'header.php'); ?>

<!-- header\_eof //-->

```
<!--body//-->
```
<table border="O" width="100%" cellspacing="2" cellpadding="2">

<tr>

<td width="<?php echo BOX\_WIDTH; ?>" valign="top"><table border=="O" width="<?php echo BOX\_WIDTH; ?>" cellspacing="l" cellpadding="l" class="columnLeft">

<!-- left\_navigation //-->

<?php require(DIR\_WS\_INCLUDES. 'column\_left.php'); ?>

< !-- left\_navigation\_eof //-->

</table></td>

<!-- body\_text //-->

<td width="100%" valign="top"><table border="O" width="100%" cellspacing="O" cellpadding="2">

 $<$ tr $>$ 

<td><table border="O" width="100%" cellspacing="O" cellpadding="O">

<tr>

<td class="pageHeading"><?php echo HEADING\_TITLE; ?></td>

<td class= "page Heading" align="right"> <?php echo tep\_draw\_separator('pixel\_trans.gif', HEADING\_IMAGE\_WIDTH, HEADING\_IMAGE\_HEIGHT); ?></td>

 $\langle$ /tr>

</table></td>

 $\langle$ /tr $>$ 

<tr>

<td><table border="O" width="100%" cellspacing="O" cellpadding="O">

<tr>

<td valign="top"><table border="O" width="l00%" cellspacing="O" cellpadding="2">

<tr class= "dataTableHeadingRow">

<td class="dataTableHeadingContent"><?php echo TABLE\_HEADING\_TITLE; ?></td>

<td class="dataTableHeadingContent" align="center"><?php echo TABLE\_HEADING\_FILE\_DATE; ?> </td>

<td class="dataTableHeadingContent" align="right"><?php echo TABLE\_HEADING\_FILE\_SIZE;  $?>$ 

<td class="dataTableHeadingContent" align="right"><?php echo TABLE\_HEADING\_ACTION; ?> </td>

 $\langle$ /tr>

## <?php

if (\$dir  $\alpha$ k = = true) {

\$dir = dir(DIR\_FS\_BACKUP);

 $s$ contents =  $\arctan($ );

while ( $$file = $dir~\text{read}()$ ) {

if (!is\_dir(DIR\_FS\_BACKUP. \$file) && in\_array(substr(\$file, -3), array('zip', 'sql', '.gz'))) {

 $$contents[] = $file;$ 

} }

```
sort($contents);
```

```
for ($i=O, $n=sizeof($contents); $i<$n; $i++) {
```
 $$entry = $contents[$i]$ ;

 $\text{Scheck} = 0$ ;

if ((!isset(\$HTTP\_GET\_VARS['file']) || (isset(\$HTTP\_GET\_VARS['file']) && (\$HTTP\_GET\_VARS['file'] == \$entry))) && !isset(\$buinfo) && (section != 'backup') && (\$action != 'restorelocal')) {

 $$file_array['file'] = $entry;$ 

\$file\_array['date'] = date(PHP \_DATE\_TIME\_FORMAT, filemtime(DIR\_FS\_BACKUP. \$entry));

\$file\_array['size'] = number\_format(filesize(DIR\_FS\_BACKUP. \$entry)) . ' bytes';

switch (substr(\$entry, -3)) {

case 'zip': \$file\_array['compression'] = 'ZIP'; break;

case '.gz': \$file\_array['compression'] = 'GZIP'; break;

default: \$file\_array['compression'] = TEXT \_NO\_EXTENSION; break;

}

\$bu Info = new objectinfo(\$file\_array);

}

if (isset(\$buinfo) && is\_object(\$bulnfo) && (\$entry== \$buinfo->file)) {

echo ' <tr id="defaultSelected" class="dataTableRowSelected" onmouseover= "rowOverEffect(this)" onmouseout= "rowOutEffect(this)">' . "\n";

\$onclick\_link ='file='. \$bulnfo->file. '&action=restore';

} else {

echo ' <tr class="dataTableRow" onmouseover="rowOverEffect(this)" onmouseout="rowOutEffect(this)">'. "\n";

\$onclick\_link = 'file=' . sentry:

}

?>

<td class= "dataTableContent" onClick="document.location. href=' <?php echo tep\_href\_link(FILENAME\_BACKUP, \$onclick\_link); ?>"'><?php echo '<a href="'. tep\_href\_link(FILENAME\_BACKUP, 'action=download&file=' . \$entry). '">' . tep\_image(DIR\_WS\_ICONS. 'file\_download.gif', ICON\_FILE\_DOWNLOAD) . '</a>&nbsp;' . \$entry; ?></td>

<td class= "dataTableContent" align= "center" onClick= "document. location. href=' < ?php echo tep\_href\_link(FILENAME\_BACKUP, \$onclick\_link); ?>"'><?php echo date(PHP \_DATE\_TIME\_FORMAT, filemtime(DIR\_FS\_BACKUP. \$entry)); 7></td>

<td class="dataTableContent" align="right" onClick="document.location.href=' <?php echo tep\_href\_link(FILENAME\_BACKUP, \$onclick\_link); ?>"'><?php echo number\_format(filesize(DIR\_FS\_BACKUP. \$entry)); 7> bytes</td>

<td class="dataTableContent" align="right"><?php if (isset(\$buinfo) && is\_object(\$buinfo) && (\$entry== \$buinfo->file)) { echo tep\_image(DIR\_WS\_IMAGES. 'icon\_arrow\_right.gif', "); } else { echo '<a href='". tep\_href\_link(FILENAME\_BACKUP, 'file='. \$entry)."'>'. tep\_image(DIR\_WS\_IMAGES. 'icon\_info.gif', IMAGE\_ICON\_INFO). '</a>'; } ?>8nbsp;</td>

 $<$ /tr>

<?php

}

```
$dir->close();
```
}

?>

 $<$ tr $>$ 

<td class="smallText" colspan="3"><?php echo TEXT\_BACKUP\_DIRECTORY.''. DIR\_FS\_BACKUP;

 $?>$ 

i,

į

<td align="right" class="smallText"><?php if ( (\$action != 'backup') && (isset(\$dir))) echo '<a href='". tep\_href\_link(FILENAME\_BACKUP, 'action=backup'). "'>'. tep\_image\_button('button\_backup.gif', IMAGE\_BACKUP). '</a>'; if ( (\$action != 'restorelocal') && isset(\$dir) ) echo '&nbsp;&nbsp;<a href="'. tep\_href\_link(FILENAME\_BACKUP, 'action=restorelocal'). "'>'. tep\_image\_button('button\_restore.gif', IMAGE\_RESTORE). '</a>'; ?></td>

 $<$ /tr>

<?php

if (defined('DB\_LAST\_RESTORE')) {

7>

 $<$ tr $>$ 

<td class="smallText" colspan="4"><7php echo TEXT\_LAST\_RESTORATION. ''. DB\_LAST\_RESTORE.' <a href="'. tep\_href\_link(FILENAME\_BACKUP, 'action=forget'). "'>'. TEXT\_FORGET. '</a>'; 7></td>

 $\langle t \rangle$ 

<?php

Þ

>

</table></td>

<?php

 $s$ neading = array();

 $s$ contents =  $array()$ ;

switch (\$action) {

case 'backup':

\$heading[] = array('text' => '<b>' . TEXT\_INFO\_HEADING\_NEW\_BACKUP . '</b>');

\$contents= array('form' => tep\_draw\_form('backup', FILENAME\_BACKUP, 'action=backupnow'));

\$contents[] = array('text' => TEXT\_INFO\_NEW\_BACKUP);

\$contents[]= array('text' => '<br>'. tep\_draw\_radio\_field('compress', 'no', true).''. TEXT \_INFO\_USE\_NO\_COMPRESSION);

if (file\_exists(LOCAL\_EXE\_GZIP)) \$contents[] = array('text' => '<br>' . tep\_draw\_radio\_field('compress', 'gzip'). ''. TEXT\_INFO\_USE\_GZIP);

if (file\_exists(LOCAL\_EXE\_ZIP)) \$contents[] = array('text' => tep\_draw\_radio\_field('compress', 'zip') . '' . TEXT\_INFO\_USE\_ZIP);

#### if ( $\text{Gdir\_ok} == \text{true}$ ) {

\$contents[] = array('text' => '<br>' . tep\_draw\_checkbox\_field('download', 'yes') . ' ' . TEXT\_INFO\_DOWNLOAD\_ONLY. '\*<br><br>\*'. TEXT\_INFO\_BEST\_THROUGH\_HTTPS);

#### } else {

\$contents[] = array('text' => '<br>' . tep\_draw\_radio\_field('download', 'yes', true) . '' . TEXT\_INFO\_DOWNLOAD\_ONLY. '\*<br><br>\*' . TEXT\_INFO\_BEST\_THROUGH\_HTTPS);

#### }

\$contents[] = array('align' => 'center', 'text' => '<br>' . tep\_image\_submit('button\_backup.gif', IMAGE\_BACKUP). ' <a href="'. tep\_href\_link(FILENAME\_BACKUP). "'>'. tep\_image\_button('button\_cancel.gif', IMAGE\_CANCEL) . '</a>');

break;

I ĵ j

J

5 b J

J

case 'restore':

 $$heading[] = array('text' => '< b>'. $bullet-> date'. '');$ 

\$contents[]= array('text' => tep\_break\_string(sprintf(TEXT\_INFO\_RESTORE, DIR\_FS\_BACKUP. ((\$bulnfo->compression != TEXT\_NO\_EXTENSION)? substr(\$bulnfo->file, 0, strrpos(\$bulnfo->file, '.')) : \$bulnfo->file), (\$bulnfo->compression != TEXT\_NO\_EXTENSION)? TEXT\_INFO\_UNPACK: "), 35,' '));

\$contents[]= array('align' => 'center', 'text'=> '<br><a href="'. tep\_href\_link(FILENAME\_BACKUP, 'file='. \$bulnfo->file. '&action=restorenow'). "'>'. tep\_image\_button('button\_restore.gif', IMAGE\_RESTORE) . '</a>&nbsp;<a href="' . tep\_href\_link(FILENAME\_BACKUP, 'file=' . \$buInfo->file). '">' . tep\_image\_button('button\_cancel.gif', IMAGE\_CANCEL). '</a>');

break;

case 'restorelocal':

\$heading[] = array('text' => '<b>' . TEXT\_INFO\_HEADING\_RESTORE\_LOCAL . '</b>');

scontents = array('form' = > tep\_draw\_form('restore', FILENAME\_BACKUP, 'action=restorelocalnow', 'post', 'enctype= "multipart/form-data"'));

\$contents[] = array('text' => TEXT\_INFO\_RESTORE\_LOCAL. '<br><br>'. TEXT\_INFO\_BEST\_THROUGH\_HTTPS);

\$contents[] = array('text' = > '<br>' . tep\_draw\_file\_field('sql\_file'));

scontents[] = array('text' = > TEXT \_INFO\_RESTORE\_LOCAL\_RAW\_FILE);

 $s$ contents[] = array('align' => 'center', 'text' => '<br/> \tep\_image\_submit('button\_restore.gif', **!:\_RESTORE).** '&nbsp;<a href='". tep\_href\_link(FlLENAME\_BACKUP). "'>'. ~\_r-age\_::;.\_-=on('button\_cancel.gif', IMAGE\_CANCEL) . '</a>');

break:

ı

١ ١

١ ĭ

**Bananananan** 

C J case delete':

**5.**-eading[] = array('text' => '<b>' . \$buInfo->date: '</b>');

scontents = array('form' => tep\_draw\_form('delete', FILENAME\_BACKUP, 'file=' . \$buInfo->file . &..action =deleteconfirm'));

\$contents[] = array('text' => TEXT\_DELETE\_INTRO);

 $s$ contents[] = array('text' => '<br>'<br/>b>'.  $s$ buInfo->file. '</b>');

\$contents[] = array('align' = > 'center', 'text' = > '< br>' . tep\_image\_submit('button\_delete.gif', IMAGE\_DELETE).' <a href="'. tep\_href\_link(FILENAME\_BACKUP, 'file='. \$bulnfo->file). "'>'. ep\_image\_button('button\_cancel.gif', IMAGE\_CANCEL) . '</a>');

break;

default:

if (isset(\$bulnfo) && is\_object(\$bulnfo)) {

\$heading[] = array('text' => '<b>'. \$buInfo->date. '</b>');

\$contents[]= array('align' => 'center', 'text'=> '<a href="'. tep\_href\_link(FILENAME\_BACKUP, 'file='. \$bulnfo->file. '&action=restore'). "'>'. tep\_image\_button('button\_restore.gif', IMAGE\_RESTORE). '</a> <a href="' . tep\_href\_link(FILENAME\_BACKUP, 'file=' . \$bulnfo->file . '&action=delete') . '">' . tep\_image\_button('button\_delete.gif', IMAGE\_DELETE). '</a>');

\$contents[]= array('text' => '<br>": TEXT\_INFO\_DATE. ''. \$bulnfo->date);

\$contents[]= array('text' => TEXT\_INFO\_SIZE. ''. \$bulnfo->size);

\$contents[] = array('text' => '<br>'. TEXT\_INFO\_COMPRESSION.''. \$buInfo->compression);

}

break;

}

```
if ( (tep_not_nul1($heading)) && (tep_not_null($contents)) ) { 
 echo' <td width="25%" valign="top">'. "\n";
```
 $$box = new box;$ 

echo \$box->infoBox(\$heading, \$contents);

```
echo ' </td>'. "\n";
```
}

```
?>
```
 $\langle t \rangle$ 

</table></td>

 $\langle$ tr>

</table></td>

< !-- body\_text\_eof //-->

</tr>

</table>

<!-- body\_eof //-->

<!--footer//-->

```
<?php require(DIR_WS_INCLUDES. 'footer.php'); ?>
```
<!-- footer\_eof //-->

</body>

</html>

<?php require(DIR\_WS\_INCLUDES . 'application\_bottom.php'); ?>

## **8.3. E-mail Yollama (admin** *I* **mail.php )**

## <?php

## /\*

\$Id: mail.php 1739 2007-12-20 00:52:162 hpdl \$

osCommerce, Open Source E-commerce Solutions

http://www.oscommerce.com

Copyright (c) 2003 osCommerce

Released under the GNU General Public License

require('includes/application\_top.php');

```
$action= (isset($HTTP _GET_VARS['action'])? $HTTP _GET_VARS['action'] : ");
```
if ((\$action== 'send\_email\_to\_user') && isset(\$HTTP \_POST\_VARS['customers\_email\_address']) && !isset(\$HTTP\_POST\_VARS['back\_x'])) {

switch (\$HTTP \_POST\_VARS['customers\_email\_address']) {

case'\*\*\*':

\*/

\$mail\_query = tep\_db\_query("select customers\_firstname, customers\_lastname, customers\_email\_address from " . TABLE\_CUSTOMERS);

\$mail\_sent\_to = TEXT \_ALL\_CUSTOMERS;

break;

case '\*\*D':

\$mail\_query = tep\_db\_query("select customers\_firstname, customers\_lastname, customers\_email\_address from " . TABLE\_CUSTOMERS . "where customers\_newsletter = '1"');

\$mail\_sent\_to = TEXT \_NEWSLETTER\_CUSTOMERS;

break;

default:

ì j

**PARADONAL PROPER** 

scustorners \_\_ email\_address = tep\_db\_prepare\_input(\$HTTP \_POST\_ VARS ['customers\_email\_address']);

\$mail\_query = tep\_db\_query("select customers\_firstname, customers\_lastname, customers\_email\_address from " . TABLE\_CUSTOMERS . "where customers\_email\_address = "' . tep\_db\_input(\$customers\_email\_address) . ""');

\$mail\_sent\_to = \$HTTP\_POST\_VARS['customers\_email\_address'];

break;

}

\$from = tep\_db\_prepare\_input(\$HTTP \_POST\_VARS['from']);

\$subject = tep\_db\_prepare\_input(\$HTTP \_POST\_ VARS['subject']);

\$message= tep\_db\_prepare\_input(\$HTTP \_POST\_VARS['message']);

//Let's build a message object using the email class

\$mimemessage = new email(array('X-Mailer: osCommerce'));

// add the message to the object

\$mimemessage- >add\_text( \$message);

\$mimemessage->build\_message();

while (\$mail = tep\_db\_fetch\_array(\$mail\_query)) {

\$mimemessage->send(\$mail['customers\_firstname'J . ' ' . \$mail['customers\_lastname'J, \$mail['customers\_email\_address'J, ", \$from, ssubject):

```
}
```
tep\_redirect(tep\_href\_link(FILENAME\_MAIL, 'mail\_sent\_to=' . urlencode(\$mail\_sent\_to)));

}

if ( (section == 'preview') && !isset(\$HTIP \_POST\_VARS['customers\_email\_address']) ) {

\$messageStack->add(ERROR\_NO\_CUSTOMER\_SELECTED, 'error');

}

```
if (isset($HTTP_GET_VARS['mail_sent_to'])) {
```
\$messageStack->add(sprintf(NOTICE\_EMAIL\_SENT\_ TO, \$HTTP \_GET\_ VARS['mail\_sent\_to']), 'success');

## }

?>

<!doctype html public "-//W3C//DTD HTML 4.01 Transitional//EN">

```
<html <?php echo HTML_PARAMS; ?>>
```
<head>

<meta http-equiv="Content-Type" content="text/html; charset=<?php echo CHARSET; ?>">

<title><?php echo TITLE; ?> </title>

<link rel="stylesheet" type="text/css" href="includes/stytesheet.css">

</head>

<body marginwidth="O" marginheight="O" topmargin="O" bottommargin="O" leftmargin="O" rightmargin="O" bgcolor= "# FFFFFF" >

<!--header//-->

<?php require(DIR\_WS\_INCLUDES. 'header.php'); ?>

<!-- header\_eof //-->

<!--body//-->

```
<table border="O" width="100%" cellspacing="2" cellpadding="2">
```
 $<$ tr $>$ 

<td width="<?php echo BOX\_WIDTH; ?>" valign="top"><table border="O" width="<?php echo BOX\_WIDTH; ?>" cellspacing="l" cellpadding="l" class="columnleft">

```
<!-- left_navigation //-->
```
<?php require(DIR\_WS\_INCLUDES. 'column\_left.php'); ?>

```
< !-- left_navigation_eof //-->
```
</table></td>

```
<!-- body_text //-->
```
<td width="100%" valign="top"><table border="O" width="100%" cellspacing="O" cellpadding="O">

<tr>

```
<td width="100%"><table border="O" width="100%" cellspacing="O" cellpadding="O">
```
 $<$ tr $>$ 

<td class="pageHeading"><?php echo HEADING\_TITLE; ?></td>

<td class= "pageHeading" align="right"> <?php echo tep\_draw\_separator('pixel\_trans.gif', HEADING\_IMAGE\_WIDTH, HEADING\_IMAGE\_HEIGHT); ?></td>

 $\langle$ tr>

```
</table></td>
```
 $<$ /tr>

<tr>

<td><table border="O" width="100%" cellspacing="O" cellpadding="2">

## <?php

```
if (($action == 'preview') && isset($HTTP_POST_VARS['customers_email_address'])) {
```

```
switch ($HTTP _POST_VARS['customers_email_address']) {
```

```
case'***'·
```
\$mail\_sent\_to = TEXT\_ALL\_CUSTOMERS;

break;

```
case '**D':
```

```
$mail_sent_to = TEXT_NEWSLETTER_CUSTOMERS;
```
break;

default:

```
$mail_sent_to = $HTTP _POST_ VARS['customers_email_address'];
```
break;

} 7>

<tr><7php echo tep\_draw\_form('mail', FILENAME\_MAIL, 'action=send\_email\_to\_user'); 7>

<td><table border="O" width="100%" cellpadding="O" cellspacing="2">

<tr>

<td><7php echo tep\_draw\_separator('pixel\_trans.gif', '1', '10'); 7></td>

 $\langle$ tr>

 $<$ tr $>$ 

<td class="smal1Text"><b><7php echo TEXT\_CUSTOMER; 7></b><br><7php echo \$mail\_sent\_to;  $?><$ /td>

 $<$ /tr>

<tr>

<td><7php echo tep\_draw\_separator('pixel\_trans.gif', 'l', '10'); 7></td>

 $\langle$ tr>

 $<$ tr $>$ 

<td class="smal1Text"><b><7php echo TEXT\_FROM; 7></b><br><7php echo htmlspecialchars(stripslashes(\$HTTP \_POST\_ VARS['from'])); 7> </td >

 $\langle tr \rangle$ 

 $<$ tr $>$ 

<td > <7php echo tep\_draw\_separator('pixel\_trans.gif', 'l', '10'); 7> </td >

 $\langle$ tr>

<tr>

<td class="smal1Text"><b><7php echo TEXT\_SUBJECT; 7></b><br><7php echo htmlspecialchars(stripslashes(\$HTTP\_POST\_VARS['subject'])); ?></td>

 $<$ /tr>

 $<$ tr $>$ 

<td><7php echo tep\_draw\_separator('pixel\_trans.gif', 'l', '10'); 7></td>

 $\langle t$ r>

 $<$ tr $>$ 

<td class="smal1Text"><b><7php echo TEXT\_MESSAGE; 7></b><br><7php echo nl2br(htmlspecialchars(stripslashes(\$HTTP \_POST\_ VARS['message']))); 7> </td >

 $\langle$ tr>

str>

<td><7php echo tep\_draw\_separator('pixel\_trans.gif', '1', '10'); 7></td>

 $\langle tr \rangle$ 

```
<tr>
```
<td>

## <?php

/\* Re-Post all POST'ed variables \*/

```
reset($HTTP _POST_VARS);
```

```
while (list($key, $value) = each($HTTP_POST_VARS)) {
```

```
if (!is_array($HTTP_POST_VARS[$key])) {
```
echo tep\_draw\_hidden\_field (\$key, htmlspecialchars(stripslashes(\$value)));

}

```
}
```
?>

<table border="O" width="100%" cellpadding="O" cellspacing="2">

<tr>

<td><?php echo tep\_image\_submit('button\_back.gif', IMAGE\_BACK, 'name="back'"); ?></td>

<td align="right"><?php echo '<a href=" . tep\_href\_link(FILENAME\_MAIL). "'>'. tep\_image\_button('button\_cancel.gif', IMAGE\_CANCEL) . '</a> ' . tep\_image\_submit('button\_send\_mail.gif', IMAGE\_SEND\_EMAIL); ?></td>

 $<$ /tr>

</table></td>

 $\langle$ tr>

</table></td>

 $<$ /form> $<$ /tr>

## <?php

} else {

?>

<tr><?php echo tep\_draw\_form('mail', FILENAME\_MAIL, 'action=preview'); ?>

<td><table border="O" cellpadding="O" cellspacing="2">

<tr>

<td colspan= "2"> <?php echo tep\_draw\_separator('pixel\_trans.gif', '1', '10'); ?> </td>

 $\langle$ tr>

## <?php

\$customers = array();

\$customers[]= array('id' =>",'text' => TEXT\_SELECT\_CUSTOMER);

\$customers[] = array('id' => '\*\*\*', 'text' => TEXT\_ALL\_CUSTOMERS);

\$customers[] = array('id' => '\*\*D', 'text' => TEXT\_NEWSLETIER\_CUSTOMERS);

\$mail\_query = tep\_db\_query(11select customers\_email\_address, customers\_firstname, customers\_lastname from " TABLE\_CUSTOMERS . " order by customers\_lastname");

while(\$customers\_values = tep\_db\_fetch\_array(\$mail\_query)) {

\$customers[] = array('id' = > \$customers\_values['customers\_email\_address'],

'text' => \$customers\_values['customers\_lastname'] . ',' . \$customers\_values['customers\_firstname'] . ' (' . \$customers\_values['customers\_email\_address'] . ')');

}

?>

<tr>

<td class="main"><?php echo TEXT\_CUSTOMER; ?></td>

<td> <?php echo tep\_draw\_pull\_down\_menu('customers\_email\_address', scustomers. (isset(\$HTIP \_GET\_VARS['customer'])? \$HTIP \_GET\_VARS['customer'] : "));?></td>

 $<$ /tr>

<tr>

<td colspan="2"><?php echo tep\_draw\_separator('pixel\_trans.gif', '1', '10'); ?></td>

 $\langle t \rangle$ 

 $<$ tr $>$ 

<td class="main"><?php echo TEXT\_FROM; ?></td>

<td><?php echo tep\_draw\_input\_field('from', EMAIL\_FROM); ?></td>

 $<$ /tr>

<tr>

<td colspan="2"><?php echo tep\_draw\_separator('pixel\_trans.gif', '1', '10'); ?></td>

 $<$ /tr>

<tr>

-ctd class="main11><?php echo TEXT\_SUBJECT; ?></td>

<td > <?php echo tep\_draw\_input\_field('subject'); ?> </td>

 $<$ /tr>

ı ı

...........

<tr>

<td colspan="2"><?php echo tep\_draw\_separator('pixel\_trans.gif', '1', '10'); ?></td>

 $<$ /tr>

 $<$ tr $>$ 

<td valign="top" class="main"><?php echo TEXT\_MESSAGE; ?></td>

<td><?php echo tep\_draw\_textarea\_field('message', 'soft', '60', '15'); ?></td>

 $\langle t \rangle$ 

 $<$ tr $>$ 

```
<td colspan="2"><?php echo tep_draw_separator('pixel_trans.gif', '1', '10'); ?></td>
```
 $<$ /tr>

<tr>

<td colspan="2" align="right"><?php echo tep\_image\_submit('button\_send\_mail.gif', IMAGE\_SEND\_EMAIL); ?> </td>

 $\langle$ /tr $>$ 

</table></td>

 $<$ /form> $<$ /tr>

<?php

}

į

ì

ì ì

J J ä ì

?>

<!-- body\_text\_eof //-->

</table></td>

 $<$ /tr>

</table></td>

 $\langle t \rangle$ 

</table>

<!-- body\_eof //-->

<!--footer//-->

<?php require(DIR\_WS\_INCLUDES. 'footer.php'); ?>

<!-- footer\_eof //-->

</body>

</html>

<?php require(DIR\_WS\_INCLUDES . 'application\_bottom.php'); ?>

## **8.4. E-mail** Yonetlml **(admin / newsletter.php )**

<?php

*1~* 

**Sld:** newsletters.php 1751 2007-12-21 05:26:092 hpdl \$

csCommerce, Open Source E-commerce Solutions

://www.oscommerce.com

Copyright (c) 2007 osCommerce

Released under the GNU General Public License

\*/

require('includes/application\_top.php');

section = (isset(\$HTIP \_GET\_VARS['action']) ? \$HTIP \_GET\_VARS['action'] : ");

if (tep\_not\_null(\$action)) {

switch (\$action) {

case 'lock':

case 'unlock':

· srrewsletter \_id' ec tep\_tlb\_prepare\_input(\$HTIP \_GET\_ VARS['nID']);

\$status= ((\$action == 'lock') ? 'l' : 'O');

tep\_db\_query("update " . TABLE\_NEWSLETTERS . " set locked = "" . \$status . "' where newsletters\_id = "" . (int)\$newsletter\_id. '"");

tep\_redirect(tep\_href\_link(FILENAME\_NEWSLETIERS, 'page='. \$HTIP \_GET\_VARS['page']. '&nID='. \$HTIP \_GET\_VARS['nID']));

break;

case 'insert':

case 'update':

if (isset(\$HTTP\_POST\_VARS['newsletter\_id'])) \$newsletter\_id = tep\_db\_prepare\_input(\$HTTP\_POST\_VARS['newsletter\_id']);

\$newsletter\_module = tep\_db\_prepare\_input(\$HTIP \_POST\_ VARS['module']);

\$title = tep\_db\_prepare\_input(\$HTIP \_POST\_VARS['title']);

\$content= tep\_db\_prepare\_input(\$HTIP \_POST\_VARS['content']);

\$newsletter\_error = false;

if (empty(\$title)) {

\$messageStack->add (ERROR\_N EWSLETIER\_ TITLE, 'error');

\$newsletter \_error = true;

}

•. ~ "

```
if (empty($newsletter_module)) {
```
\$messageStack->add(ERROR\_NEWSLETTER\_MODULE, 'error');

```
$newsletter _error = true;
```
}

```
if ($newsletter_error == false) \{
```
 $\text{sgl\_data\_array} = \text{array}$  ('title' => \$title,

'content' => \$content,

'module' => \$newsletter\_module);

if (\$action == 'insert')  $\{$ 

\$sql\_data\_array['date\_added'] = 'now()';

\$Sql\_data\_array['status'] = 'O';

\$sql\_data\_array['locked'] = 'O';

tep\_db\_perform(TABLE\_NEWSLETTERS, \$sql\_data\_array);

\$newsletter\_id = tep\_db\_insert\_id();

```
\} elseif ($action == 'update') {
```
tep\_db\_perform(TABLE\_NEWSLETTERS, \$sql\_data\_array, 'update', "newsletters\_id = "'. (int)\$newsletter \_id . "'");

}

tep\_redirect(tep\_href\_link(FILENAME\_NEWSLETTERS, (isset(\$HTTP \_GET\_VARS['page'])? 'page='. SHTTP \_GET\_VARS['page']. '&' : "). 'nID='. \$newsletter\_id));

} else {

 $$action = 'new';$ 

}

break;

case 'deleteconfirm':

\$newsletter \_id = tep\_db\_prepare\_input(\$HTTP \_GET\_ VARS['nID']);

tep\_db\_query("delete from" . TABLE\_NEWSLETTERS. "where newsletters\_id = '" . (int)\$newsletter\_id .

罒);

tep\_redirect(tep\_href\_link(FILENAME\_NEWSLETTERS, 'page='. \$HTTP \_GET\_VARS['page']));

break;

case 'delete':

case 'new': if (!isset(\$HTTP\_GET\_VARS['nID'])) break;

case 'send':

case 'confirm\_send':

\$newsletter\_id = tep\_db\_prepare\_input(\$HTTP \_GET\_VARS['nID'J);

\$check\_query = tep\_db\_query(11select locked from <sup>11</sup> • TABLE\_NEWSLETTERS . <sup>11</sup>where newsletters\_id = "' . (int)\$newsletter\_id. """);

\$check= tep\_db\_fetch\_array(\$check\_query);

```
if ($check['locked'] < 1) {
```
switch (\$action) {

case 'delete': \$error = ERROR\_REMOVE\_UNLOCKED\_NEWSLETTER; break;

case 'new': \$error= ERROR\_EDIT\_UNLOCKED\_NEWSLETTER; break;

case 'send': \$error= ERROR\_SEND\_UNLOCKED\_NEWSLETTER; break;

case 'confirm\_send': \$error= ERROR\_SEND\_UNLOCKED\_NEWSLETTER; break;

}

\$messageStack->add\_session(\$error, 'error');

tep\_redirect(tep\_href\_link(FILENAME\_NEWSLETTERS, 'page='. \$HTTP \_GET\_VARS['page']. '&nID='. \$HTTP \_GET\_VARS['nID']));

break;

}

- } }
- .>

<! doctype html public "-//W3C//DTD HTML 4.01 Transitional//EN">

<html <?php echo HTML\_PARAMS; ?>>

<head>

<meta http-equiv="Content-Type" content="text/html; charset=<?php echo CHARSET; ?>">

277

<title><?php echo TITLE; ?></title>

<link rel="stylesheet" type="text/css" href="includes/stylesheet.css">

< script language= "javascript" src= "includes/general .js" > </script>

</head>

<body marginwidth="O" marginheight="O" topmargin="O" bottommargin="O" leftmargin="O" rightmargin="O" bgcolor= "# FFFFFF" >

<div id="spiffycalendar" class= "text"> </div>

<!--header//-->

<?php require(DIR\_WS\_INCLUDES. 'header.php'); ?>

<!-- header\_eof //-->

<!--body//-->

```
<table border="O" width="100%" cellspacing="2" cellpadding="2">
```
<tr>

<td width="<?php echo BOX\_WIDTH; ?>" valign="top"><table border="O" width="<?php echo BOX\_WIDTH; ?>" cellspacing="1" cellpadding="1" class="columnLeft">

```
<!-- left_navigation //-->
```

```
<?php require(DIR_WS_INCLUDES. 'column_left.php'); ?>
```
< !-- left\_navigation\_eof //-->

</table></td>

<!-- body\_text //-->

<td width="100%" valign="top"><table border="O" width="100%" cellspacing="O" cellpadding="2">

 $<$ tr $>$ 

ı ı ı ı ı ı ı ı ı J J ì ä ä

u

<td><table border="O" width="100%" cellspacing="O" cellpadding="O">

<tr>

<td class="pageHeading"><?php echo HEADING\_TITLE; ?></td>

<td class="pageHeading" align="right"><?php echo tep\_draw\_separator('pixel\_trans.gif', EADING\_IMAGE\_WIDTH, HEADING\_IMAGE\_HEIGHT); ?></td>

 $\langle$ /tr $>$ 

</table></td>

 $\langle t$ r>

<?php

if (\$action == 'new')  $\{$ 

Sform\_action = 'insert';

 $sparameters = array('title' => ",$ 

'content'  $\Rightarrow$  ", 'module' =>  $'$ );

\$nlnfo = new objectlnfo(\$parameters);

## if (isset(\$HTTP\_GET\_VARS['nID'])) {

\$form\_action = 'update';

\$nID. = tep\_db\_prepare\_input(\$HTTP \_GET\_VARS['nID']);

\$newsletter\_query = tep\_db\_query("select title, content, module from" . TABLE\_NEWSLETTERS . "where newsletters\_id = "' . (int)\$nID . ""');

\$newsletter = tep\_db\_fetch\_array(\$newsletter \_query);

\$nlnfo->objectlnfo(\$newsletter);

} elseif (\$HTTP \_POST\_VARS) {

\$nlnfo->objectlnfo(\$HTTP \_POST\_VARS);

```
}
```
į

```
$file_extension = substr($PHP _SELF, strrpos($PHP _SELF,'.')); 
\text{\$directory_array = array();}if ($dir = dir(DIR_WS_MODULES . 'newsletters/')) { 
 while ($file = $dir->read()) {
  if (!is_dir(DIR_WS_MODULES . 'newsletters/' . $file)) { 
    if (substr($file, strrpos($file, '.')) == $file_extension) {
     $directory_array[] = $file; 
    } 
  } 
 } 
 sort($directory_array); 
 $dir->close();
```
}

## for  $(\frac{1}{5}i=0, \frac{1}{5}n=$ sizeof( $\frac{1}{5}$ directory\_array);  $\frac{1}{5}i<\frac{1}{5}n$ ;  $\frac{1}{5}i++$ ) {

\$modules\_array[] = array('id' => substr(\$directory\_array[\$i], 0, strrpos(\$directory\_array[\$i], '.')), 'text' => substr(\$directory\_array[\$i], 0, strrpos(\$directory\_array[\$i], '.')));

}

ì ì J ì J ì ì į ä ä ä ä į J į J J ì ì ì J J J J j ĭ ĭ j ä J J j j J ĭ ĭ

?>

<tr>

<td><?php echo tep\_draw\_separator('pixel\_trans.gif', '1', '10'); ?></td>

 $\langle$ /tr $>$ 

<tr><?php echo tep\_draw\_form('newsletter', FILENAME\_NEWSLETTERS, (isset(\$HTTP\_GET\_VARS['page']) ? 'page=' . \$HTIP \_GET\_VARS['page'] . '&' : ") . 'action=' . \$form\_action); if (\$form\_action == 'update') echo tep\_draw\_hidden\_field('newsletter\_id', \$nID); ?>

<td><table border="O" cellspacing="O" cellpadding="2">

<tr>

<td class="main"><?php echo TEXT\_NEWSLETTER\_MODULE; ?></td>

<td class="main"><?php echo tep\_draw\_pull\_down\_menu('module', \$modules\_array, \$ninfo- >module); ?> </td>

 $\langle t$ r>

<tr>

<td colspan="2"><?php echo tep\_draw\_separator('pixel\_trans.gif', 'l', '10'); ?></td>

 $\langle tr \rangle$ 

 $<$ tr $>$ 

<td class="main"><?php echo TEXT\_NEWSLETIER\_TITLE; ?></td>

<td class="main"><?php echo tep\_draw\_input\_field('title', \$nInfo->title, ", true); ?></td>

 $\langle tr \rangle$ 

<tr>

<td colspan="2"><?php echo tep\_draw\_separator('pixel\_trans.gif', '1', '10'); ?></td>

 $\langle tr \rangle$ 

s <tr>

<td class="main" valign="top"><?php echo TEXT\_NEWSLETIER\_CONTENT; ?></td>

<td class="main"><?php echo tep\_draw\_textarea\_field('content', 'soft', '100%', '20', \$ninfo- >content); ?> </td>

 $\langle$ tr>

</table></td>

 $\langle$ tr>

ı ĭ į ä į ĭ ĭ ĵ

<tr>

<td><?php echo tep\_draw\_separator('pixel\_trans.gif', '1', '10'); ?></td>

 $\langle tr \rangle$ 

 $<$ tr $>$ 

<td><table border="0" width="100%" cellspacing="0" cellpadding="2">

<tr>

<td class="main" align="right"><?php echo ((\$form\_action == 'insert')? tep\_image\_submit('button\_save.gif', IMAGE\_SAVE) : tep\_image\_submit('button\_update:gif', IMAGE\_UPDATE)). ' <a href="' . tep\_href\_link(FILENAME\_NEWSLETTERS, (isset(\$HTTP\_GET\_VARS['page'])? 'page='. \$HTTP \_GET\_VARS['page']. '&' : "). (isset(\$HTTP \_GET\_VARS['nID'])? 'nID='. \$HTTP \_GET\_VARS['nID'] : ")) ,, "'>'. tep\_image\_button('button\_cancel.gif', IMAGE\_CANCEL). '</a>'; ?> </td>

 $\langle$ tr>

</table></td>

 $<$ /form> $<$ /tr>

<?php

ı ١ ١

**P.P.P.P.P.P.P.P.P.P.P** 

3

 $\}$  elseif (\$action == 'preview') {

\$nID = tep\_db\_prepare\_input(\$HTTP \_GET\_VARS['nID']);

\$newsletter\_query = tep\_db\_query("select title, content, module from " . TABLE\_NEWSLETTERS . " where  $newsleters_id = ""$ . (int)\$nID.  $""$ 

```
$newsletter = tep_db_fetch_array($newsletter _query);
```
\$ninfo = new objectinfo(\$newsletter);

#### ?>

 $<$ tr $>$ 

<td align="right"><?php echo '<a href="' . tep\_href\_link(FILENAME\_NEWSLETTERS, 'page=' . sHTTP \_GET\_VARS['page']. '&nID='. \$HTTP \_GET\_VARS['nID']). "'>'. tep\_image\_button('button\_back.gif', IMAGE\_BACK). '</a>'; ?></td>

 $\langle$ tr>

<tr>

<td><tt><?php echo nl2br(\$nInfo->content); ?></tt></td>

 $\langle$ /tr $>$ 

 $<$ tr $>$ 

<td align="right"><?php echo '<a href="' . tep\_href\_link(FILENAME\_NEWSLETTERS, 'page=' . **SHTTP** \_GET\_VARS['page'] . '&nID=' . \$HTTP \_GET\_VARS['nID']) . "'>' . tep\_image\_button('button\_back.gif', IMAGE\_BACK). '</a>'; ?></td>

 $\langle t$ r>

<?php

 $}$  elseif (\$action == 'send') {

```
$nID = tep_db_prepare_input($HTTP _GET_VARS['nID']);
```
\$newsletter\_query = tep\_db\_query("select title, content, module from " . TABLE\_NEWSLETTERS . " where newsletters\_id = "' . (int)\$nID . ""');

••••

\$newsletter = tep\_db\_fetch\_array(\$newsletter \_query);

\$nlnfo = new objectlnfo(\$newsletter);

include(DIR\_WS\_LANGUAGES . \$language. '/modules/newsletters/' . \$nlnfo->module. substr(\$PHP \_SELF, strrpos(\$PHP\_SELF, '.')));

include(DIR\_WS\_MODULES. 'newsletters/'. \$nlnfo->module. substr(\$PHP \_SELF, strrpos(\$PHP \_SELF,'.')));

\$module\_name = \$nlnfo->module;

\$module= new \$module\_name(\$nlnfo->title, \$nlnfo->content);

?>

 $<$ tr>

<td><?php if (\$module->show\_choose\_audience) { echo \$module->choose\_audience(); } else { echo \$module->confirm();} ?></td>

 $\langle$ /tr $>$ 

#### <?php

 $\}$  elseif (\$action == 'confirm') {

\$nID = tep\_db\_prepare\_input(\$HTTP \_GET\_VARS['nID']);

\$newsletter\_query = tep\_db\_query("select title, content, module from" . TABLE\_NEWSLETTERS . "where newsletters\_id =  $\cdots$  . (int)\$nID .  $\cdots$ );

\$newsletter = tep\_db\_fetch\_array(\$newsletter \_query);

\$nlnfo = new objectlnfo(\$newsletter);

include(DIR\_WS\_LANGUAGES . \$language. '/modules/newsletters/' . \$nlnfo->module . substr(\$PHP \_SELF, strrpos(\$PHP\_SELF, '.')));

include(DIR\_WS\_MODULES. 'newsletters/'. \$nlnfo->module. substr(\$PHP \_SELF, strrpos(\$PHP \_SELF,'.')));

\$module\_name = \$nlnfo->module;

\$module= new \$module\_name(\$nlnfo->title, \$nlnfo->content);

?>
$<$ tr $>$ 

<td><?php echo \$module->confirm(); ?></td>

 $\langle$ /tr>

 $<$ ?php

} elseif (\$action == 'confirm\_send') {

```
$nID = tep_db_prepare_input($HTTP_GET_VARS['nID']);
```
\$newsletter\_query = tep\_db\_query("select newsletters\_id, title, content, module from ". TABLE\_NEWSLETTERS . " where newsletters\_id = "" . (int)\$nID . """);

\$newsletter = tep\_db\_fetch\_array(\$newsletter\_query);

\$nInfo = new objectInfo(\$newsletter);

include(DIR\_WS\_LANGUAGES.\$language.'/modules/newsletters/':\$nInfo->module.substr(\$PHP\_SELF, strrpos(\$PHP\_SELF, '.')));

include(DIR\_WS\_MODULES . 'newsletters/' . \$nInfo->module . substr(\$PHP\_SELF, strrpos(\$PHP\_SELF, \*.')));

\$module\_name = \$nInfo->module;

\$module = new \$module\_name(\$nInfo->title, \$nInfo->content);

#### $?$

 $<$ tr $>$ 

```
<td><table border="0" cellspacing="0" cellpadding="2">
```
 $<$ tr $>$ 

<td class="main" valign="middle"><?php echo tep\_image(DIR\_WS\_IMAGES . 'ani\_send\_email.gif', IMAGE\_ANI\_SEND\_EMAIL); ?></td>

<td class="main" valign="middle"><b><?php echo TEXT\_PLEASE\_WAIT; ?></b></td>

 $\langle$ /tr>

</table></td>

 $\langle t$ r>

### <?php

tep\_set\_time\_limit(0);

flush();

\$module->send(\$nInfo->newsletters\_id);

 $?>$ 

 $<$ tr $>$ 

<td><?php echo tep\_draw\_separator('pixel\_trans.gif', '1', '10'); ?></td>

```
\langle tr \rangle
```

```
<tr>
```
<td class="main"><font color="#ffOOOO"><b><?php echo TEXT\_FINISHED\_SENDING\_EMAILS; ?></b></font></td>

```
\langle tr>
```
 $<$ tr $>$ 

<td><?php echo tep\_draw\_separator('pixel\_trans.gif', '1', '10'); ?></td>

 $\langle$ /tr $>$ 

 $<$ tr $>$ 

<td><?php echo '<a href="' . tep\_href\_link(FILENAME\_NEWSLETTERS, 'page=' . \$HTTP \_GET\_VARS['page']. '&nID='. \$HTTP \_GET\_VARS['nID']). "'>'. tep\_image\_button('button\_back.gif', IMAGE\_BACK). '</a>'; ?></td>

 $<$ /tr>

<?php

} else {

?>

<tr>

<td><table border="O" width="100%" cellspacing="O" cellpadding="O">

<tr>

<td valign="top"><table border="O" width="l00%" cellspacing="O" cellpadding="2">

<tr class= "dataTableHeadingRow">

<td class="dataTableHeadingContent"><?php echo TABLE\_HEADING\_NEWSLETTERS; ?></td>

<td class="dataTableHeadingContent" align="right"><?php echo TABLE\_HEADING\_SIZE; ?></td>

<td class="dataTableHeadingContent" align="right"> <?php echo TABLE\_HEADING\_MODULE;

?> </td>

<td class="dataTableHeadingContent" align="center"><?php echo TABLE\_HEADING\_SENT;  $?$ ></td>

<td class="dataTableHeadingContent" align="center"><?php echo TABLE\_HEADING\_STATUS;

 $?>>/td>$ 

<td class="dataTableHeadingContent" align="right"><?php echo TABLE\_HEADING\_ACTION; ?> </td>

 $<$ /tr>

### <?php

-

\$newsletters\_query\_raw = "select newsletters\_id, title, length(content) as content\_length, module, date\_added, date\_sent, status, locked from" . TABLE\_NEWSLETTERS . "order by date\_added desc";

\$newsletters\_split = new splitPageResults(\$HTTP \_GET\_VARS['page'], MAX\_DISPLAY\_SEARCH\_RESULTS, \$newsletters\_query \_raw, \$newsletters\_query \_numrows);

~newsletters\_query = tep\_db\_query(\$newsletters\_query \_raw);

```
while ($newsletters = tep_db_fetch_array($newsletters_query)) {
```
if (( !isset(\$HTIP \_GET\_ VARS('nID']) 11 (isset(\$HTIP \_GET\_ VARS['nID']) && (\$HTIP \_GET\_ VARS('nID'} == ewsletters['newsletters\_id'l))) && !isset(\$nlnfo) && (substr(\$action, 0, 3) != 'new')) {

```
$nlnfo = new objectlnfo($newsletters);
```
}

```
if (isset($nlnfo) && is_object($nlnfo) && ($newsletters['newsletters_id'] == $nlnfo->newsletters_id)) { 
     etr id="defaultSelected" class="dataTableRowSelected"
n = \frac{1}{\sqrt{2\pi}} \left( \frac{1}{\sqrt{2\pi}} \right)^n on \frac{1}{\sqrt{2\pi}} \left( \frac{1}{\sqrt{2\pi}} \right)^n end is a subsequenter of \frac{1}{\sqrt{2\pi}} \left( \frac{1}{\sqrt{2\pi}} \right)^n. \frac{1}{\sqrt{2\pi}} \left( \frac{1}{\sqrt{2\pi}} \right)^nnmouseover="\ow_out_niver\ref_link(FileNS, 'page='. $HTTP_GET_VARS['page']. '&nlD='. '
ep_href_link(FILENAME_NEWSLETTERS, 'page=' . $HTTP_GET_VARS['page'] . '&nID=' . $nInfo-<br>·newsletters_id . '&action=preview') . '\'">' . "\n";
   } else { 
echo' <tr class="dataTableRow" onmouseover="rowOverEffect(this)" 
echo (nmouseur) nmouseur = "rowOutEffect(this)" on click= "document. location .hr ... . . . . . . .
hmmouseout \sim h. For h M F N such the NEWSLETTERS, 'page=' . $HIIIP _0ET_VARS[F . F] . \overline{h}$newsletters['newsletters_id']) . '\"'>' . "\n"; 
    } 
?> 
              -ctd class="dataTableContent"> <?php echo '<a href="' . tep_href_link(FILENAME_NEWSLETIERS, 
'page=' . $HTIP _GET_VARS['page']. '&nID='. $newsletters['newsletters_id']. '&action=preview'). "'>'. 
tep_image(DIR_WS_ICONS . 'preview.gif', ICON_PREVIEW) . '</a>&nbsp;' . $newsletters['title']; ?></td>
              <td class="dataTableContent" align="right"><?php echo 
 number _format($newsletters('content_length']) . ' bytes'; ?> </td> 
               <td class="dataTableContent" align="right"><?php echo $newsletters['module']; ?></td><br><td class="dataTableContent" align="center"><?php if ($newsletters['status'] == '1') {                        echo
                \frac{1}{2} \frac{1}{2} \frac{1}{2} \frac{1}{2} \frac{1}{2} align="center"><?php if ($newsletters] \frac{1}{2} \frac{1}{2} \frac{1}{2} \frac{1}{2} \frac{1}{2} \frac{1}{2} \frac{1}{2} \frac{1}{2} \frac{1}{2} \frac{1}{2} \frac{1}{2} \frac{1}{2} \frac{1}{2} \\ltta class—gang. 'tick gif', ICON_TICK); \} else { echo tep_image(DIR_WS_ICONS.
 ICON_CROSS);} ?></td> 
                <td class="dataTableContent" align="center"><?php if ($newsletters['\ocked'] > 0) { echo 
  tep_image(DIR_WS_ICONS . 'locked.gif', ICON_LOCKED);    } else { echo tep_image(DIR_WS_ICONS.
  'unlocked.gif', ICON_UNLOCKED);} ?></td> 
   <td class="dataTableContent" align="right"><?php if (isset($nInfo) && is_object($nInfo) &&<br>
($newsletters['newsletters_id'] == $nInfo->newsletters_id) ) { echo tep_image(DIR_WS_IMAGES
    (1 - \frac{1}{2}) = \frac{1}{2} = \frac{1}{2} = \frac{1}{2} newsletters_id)) { echo tep_image(DIR_ME_NEWS_IFTTERS, 'page
    \frac{1}{2} ($newsletters) illevalues, \frac{1}{2}, \frac{1}{2} and \frac{1}{2} echo '<a href=". tep_href_link(FILENAME_NEWSLETIER WS_IMAGE
   $HTIP _GET_VARS['page']. '&nID='. $newsletters['newsletters_id']). '">'. tep_image(DIR_WS_IMAGES. 
   'icon_info.gif', IMAGE_ICON_INFO) . '</a>'; } ?>&nbsp;</td>
                </tr>
     <?php 
        } 
     ?> 
                  <tr> 
                   <td colspan="6"><table border="O" width="100%" cellspacing="O" cellpadding="2">
```
 $<$ tr $>$ 

<td class="smallText" valign="top"> <?php echo \$newsletters\_split- >display\_count(\$newsletters\_query\_numrows, MAX\_DISPLAY\_SEARCH\_RESULTS, \$HTTP \_GET\_VARS['page'], TEXT\_DISPLAY\_NUMBER\_OF\_NEWSLETTERS); ?></td>

<td class="smallText" align="right"><?php echo \$newsletters\_split- >display\_links(\$newsletters\_query\_numrows, MAX\_DISPLAY\_SEARCH\_RESULTS, MAX\_DISPLAY\_PAGE\_LINKS, \$HTTP \_GET\_VARS['page']); 7></td>

 $<$ /tr>

 $<$ tr $>$ 

<td align="right" colspan="2"><?php echo '<a href="'. tep\_href\_link(FILENAME\_NEWSLETTERS, 'action=new'). "'>'. tep\_image\_button('button\_new\_newsletter.gif', IMAGE\_NEW\_NEWSLETTER). '</a>';  $?><$ /td $>$ 

 $\langle$ tr>

</table></td>

 $\langle$ /tr $>$ 

</table></td>

 $<$ ?php

Sheading = array();

Scontiants = amav();

switch (Saction) {

case 'delete':

sheading<sup>1</sup>] = array("text" => '<br />b>' . \$nInfo->title . '</b>');

Scontents = array('form' => tep\_draw\_form('newsletters', FILENAME\_NEWSLETTERS, 'page='. \$HTTP\_GET\_VARS['page'] . '&nID=' . \$nInfo->newsletters\_id . '&action=deleteconfirm'));

= array('text' => TEXT\_INFO\_DELETE\_INTRO);

\$Contents[] = array('text' => '<br><b>'. \$ninfo->title. '</b>');

\$contents[] = array('align' = > 'center', 'text' = > '< br>' . tep\_image\_submit('button\_delete.gif', IMAGE\_DELETE).' <a href="'.tep\_href\_link(FILENAME\_NEWSLETTERS, 'page='.\$HTTP\_GET\_VARS['page']. '&nID=' . \$HTTP \_GET\_VARS['nID']) . "'>' . tep\_image\_button('button\_cancel.gif', IMAGE\_CANCEL) . '</a>');

break;

default:

if (is\_object(\$ninfo)) {

 $$heading[] = array('text' => '< b>'. $nInfo->title'. '')$ ;

if  $(\$nInfo->locked > 0)$  {

\$contents[]= array('align' => 'center', 'text'=> '<a href="'. tep\_href\_link(FILENAME\_NEWSLETTERS, 'page='. \$HTTP \_GET\_VARS['page']. '&nID='. \$nlnfo->newsletters\_id. '&action=new'). "'>'. tep\_image\_button('button\_edit.gif', IMAGE\_EDIT). '</a> <a href="'.

tep\_href\_link(FILENAME\_NEWSLETTERS, 'page=' . \$HTTP \_GET\_VARS['page'J . '&nID=' . \$ninfo- >newsletters\_id . '&action=delete') . "'>' . tep\_image\_button('button\_delete.gif', IMAGE\_DELETE) . '</a> <a href="'. tep\_href\_link(FILENAME\_NEWSLETTERS, 'page='. \$HTTP \_GET\_VARS['page']. '&nID='. \$nlnfo- >newsletters\_id . '&action=preview') . "'>' . tep\_image\_button('button\_preview.gif', IMAGE\_PREVIEW) . '</a> <a href="' . tep\_href\_link(FILENAME\_NEWSLETTERS, 'page=' . \$HTTP \_GET\_VARS['page'] . '&nID=' . \$nlnfo- >newsletters\_id . '&action=send') . "'>' . tep\_image\_button('button\_send.gif', IMAGE\_SEND) . '</a> <a href="'. tep\_href\_link(FILENAME\_NEWSLETTERS, 'page='. \$HTTP \_GET\_VARS['page'] . '&nID='. \$nlnfo- >newsletters\_id. '&action=unlock'). "'>'. tep\_image\_button('button\_unlock.gif', IMAGE\_UNLOCK). '</a>');

} else {

\$contents[]= array('align' => 'center', 'text'=> '<a href="'. tep\_href\_link(FILENAME\_NEWSLETTERS, 'page=' . \$HTTP\_GET\_VARS['page'] . '&nID=' . \$nInfo->newsletters\_id . '&action=preview') . "'>' . tep\_image\_button('button\_preview.gif', IMAGE\_PREVIEW). '</a> <a href="'. tep\_href\_link(FILENAME\_NEWSLETTERS, 'page='. \$HTTP \_GET\_VARS['page']. '&nID='. \$nlnfo- >newsletters\_id. '&action=lock'). "'>'. tep\_image\_button('button\_lock.gif', IMAGE\_LOCK). '</a>');

}

\$contents[]= array('text' => '<br>'. TEXT\_NEWSLETTER\_DATE\_ADDED.''. tep\_date\_short(\$nlnfo- >date\_added));

if  $(\sinh 6 - \sinh 1)$   $\sinh 1 = \sinh 1$   $\sinh 1 = \arctan 1$   $\arctan 1 = \arctan 1$   $\arctan 1 = \arctan 1$   $\arctan 1 = \arctan 1$   $\arctan 1 = \arctan 1$   $\arctan 1 = \arctan 1$   $\arctan 1 = \arctan 1$   $\arctan 1 = \arctan 1$   $\arctan 1 = \arctan 1$   $\arctan 1 = \arctan 1$ tep\_date\_short(\$nInfo->date\_sent));

 $\mathcal{F}$ 

break,

*J* 

if ( (tep\_not\_null(\$heading)) && (tep\_not\_null(\$contents)) ) {

echo' <td width="25%" valign="top">'. "\n";

 $$box = new box;$ 

echo \$box->infoBox(\$heading, \$contents);

echo ' </td>' . "\n";

}

?>

 $<$ /tr $>$ 

</table></td>

 $\langle$ tr>

<?php

}

?>

</table></td>

<!-- body\_text\_eof //-->

 $\langle$ tr>

</table>

<!-- body\_eof //-->

<!--footer//-->

<?php require(DIR\_WS\_INCLUDES. 'footer.php'); ?>

<!-- footer\_eof //-->

</body>

</html>

<?php require(DIR\_WS\_INCLUDES. 'application\_bottom.php'); ?>

# **S.S. Sunucu Bilgisi (admin / server\_info.php)**

<?php

#### /\*

\$Id: server\_info.php 1785 2008-01-10 15:07:072 hpdl \$

osCommerce, Open Source E-commerce Solutions

http://www.oscommerce.com

Copyright (c) 2008 osCommerce

Released under the GNU General Public License

require('includes/application\_top.php');

\$system *=* tep\_get\_system\_information();

?>

**DAAAAAAAAA** 

\*/

<!doctype html public "-//W3C//DTD HTML 4.01 Transitional//EN">

<html <?php echo HTML\_PARAMS; ?>>

<head>

<meta http-equiv="Content-Type" content="text/html; charset=<?php echo CHARSET; ?>">

<title><?php echo TITLE; ?></title>

<link rel="stylesheet" type="text/css" href="includes/stylesheet.css">

</head>

ë ë ë ë

ë

٠ ø

٠ ٠ ۰

a

۵

i i d

۵

<body marginwidth="O" marginheight="O" topmargin="O" bottommargin="O" leftmargin="O" rightmargin="O" bgcolor="#FFFFFF">

<!--header//-->

<?php require(DIR\_WS\_INCLUDES. 'header.php'); ?>

<!-- header\_eof //-->

<!--body//-->

<table border="O" width="100%" cellspacing="2" cellpadding="2">

 $<$ tr $>$ 

<td width="<?php echo BOX\_WIDTH; ?>" valign="top"><table border="O" width="<?php echo BOX\_WIDTH; ?>" cellspacing="l" cellpadding="l" class="columnleft">

<!-- left\_navigation //-->

<?php require(DIR\_WS\_INCLUDES . 'column\_left.php'); ?>

< !-- left\_navigation\_eof //-->

</table></td>

<!-- body\_text//-->

<td width="100%" valign="top"><table border="O" width="100%" cellspacing="O" cellpadding="2">

<tr>

<td><table border="O" width="100%" cellspacing="O" cellpadding="O">

<tr>

<td class="pageHeading"><?php echo HEADING\_TITLE; ?></td>

<td class="pageHeading" align="right"><?php echo tep\_draw\_separator('pixel\_trans.gif', HEADING\_IMAGE\_WIDTH, HEADING\_IMAGE\_HEIGHT); ?></td>

 $<$ /tr>

</table></td>

```
\langletr>
```
<tr>

<td><table border="O" width="100%" cellspacing="O" cellpadding="2">

<tr>

<td><table border="O" cellspacing="O" cellpadding="3">

 $<$ tr $>$ 

```
-ctd class="smal\Text"><b><?php echo TITLE_SERVER_HOST; ?></b></td> 
             -ctr> 
               -ctd contract"><br />>>>>>>>>>?php echo TITLE_SERVER_OS; ?
            <td class="smallText"><?php echo $system['host']. ' ('. $system['ip']. ')'; ?></td>
            <td class="smallText">&nbsp;&nbsp;&nbsp;&nbsp;&nbsp;<b><?php echo>
rITLE_DATABASE_HOST; ?></b></td> 
             -ctd class="smal\Text"><?php echo $system['db_server') . ' (' . $system['db_ip') . ')'; ?></td> 
            \langle/tr><td class="smal\Text"><?php echo $system['system').'' . $system['kernel'); ?></td> 
               <td class="smallText">&nbsp;&nbsp;&nbsp;&nbsp;&nbsp;<b><?php echo TITLE_DATABASE;
 ?></b></td>
                -ctd class="smal\Text"><?php echo $system['db_version'); ?></td> 
               </tr> 
               <tr> 
                 \frac{1}{2} server \frac{1}{2} server \frac{1}{2} server \frac{1}{2} server \frac{1}{2} . The server \frac{1}{2} server \frac{1}{2} server \frac{1}{2} server \frac{1}{2} server \frac{1}{2} server \frac{1}{2} server \frac{1}{2} server \frac{1}{2} se
                 <td ciass="smallText"><?php echo $system['date']; ?></td>
                 <td class="smallText">&nbsp;&nbsp;&nbsp;&nbsp;&nbsp;<b><?php echo</>0
   TITLE_DATABASE_DATE; ?></b></td>
                  -ctd class="smailText"><?php echo $system['db_date'); ?></td> 
                 \langle t \rangle<tr> 
                    -ctd contract"> <h><?php echo TITLE_SERVER_UP_TIME; ?
                    <td colspan="3" class="smal\Text"><?php echo $system['uptime'); ?></td> 
                   </tr>
                   <tr> 
                      c_1, c_2, c_3, c_4, c_5, c_6, c_7, c_8, c_9, c_9, c_9, c_9, c_9, c_9, c_9, c_9, c_9, c_9, c_9, c_9, c_9, c_9, c_9, c_9, c_9, c_9, c_9, c_9, c_9, c_9, c_9, c_9</tr>
                     <tr> 
                       <td class="smal\Text"><b><?php echo TITLE_HTIP _SERVER; ?></b></td> 
                      -ctd co\span="3" class="smal\Text"><?php echo $system['http_server'); ?></td> 
                      <tr> 
                        v_{\text{c}} = \frac{1}{2} \left( \frac{1}{2} \right) and \frac{1}{2} \left( \frac{1}{2} \right) and \frac{1}{2} \left( \frac{1}{2} \right) and \frac{1}{2} \left( \frac{1}{2} \right) and \frac{1}{2} \left( \frac{1}{2} \right) and \frac{1}{2} \left( \frac{1}{2} \right) and \frac{1}{2} \left( \frac{1}{2} \right) and \frac{1}{2} \left( \frac{1}{2} \right) an
                      \langletr>
                        <td colspan="3" class="smallText"><?php echo $system['php'] . ' (' . TITLE_ZEND_VERSION . ' ' .
           $system['zend'). ')'; ?></td>
```
290

```
</tr>
```
</table></td>

```
\langle tr \rangle
```

```
</table></td>
```
 $\langle$ tr>

```
<tr>
```
<td> <?php echo tep\_draw\_separator('pixel\_trans.gif', **'1',** '10'); ?> </td >

 $\langle tr \rangle$ 

 $<$ tr $>$ 

```
<td>
```

```
<?php
```

```
if (function_exists('ob_start')) {
```
?>

```
<style type="text/css">
```
body, td, th {font-family: sans-serif; font-size: 10px;}

.p {text-align: left;}

```
.e {background-color: #ccccff; font-weight: bold;}
```
.h {background-color: #9999cc; font-weight: bold;}

```
.v {background-color: #cccccc;}
```

```
i {color: #666666;}
```

```
hr {display: none;}
```

```
</style>
```

```
<?php
```

```
ob_start();
```
phpinfo();

\$phpinfo = ob\_get\_contents();

```
ob_end_clean();
```
\$phpinfo = str\_replace('border: lpx', ", \$phpinfo); ereg('<body>(.\*)</body>', \$phpinfo, \$regs); echo '<table border="1" cellpadding="3" width="600" style="border: 0px; border-color: #000000;">' .

 $'$  </tr>' .

```
, 
, 
ì
ì
ì
AAAAAAAAAAA
```

```
'</table>'; 
  echo $regs[1];
 } else { 
  phpinfo(); 
 } 
?> 
  \lt/td>
    \langle/tr></table></td>
<!-- body_text_eof //--> 
 \langle t \rangle</table> 
<!-- body_eof //--> 
<!--footer//--> 
<?php require(DIR_WS_INCLUDES. 'footer.php'); ?>
```
<!-- footer\_eof //-->

</body>

</html>

<?php require(DIR\_WS\_INCLUDES . 'application\_bottom.php'); ?>

# **8.6. Online (admin /whos\_online** .php)

<?php

/\*

\*/

\$Id: whos\_online.php 1739 2007-12-20 00:52:162 hpdl \$

osCommerce, Open Source E-commerce Solutions

http://www.oscommerce.com

Copyright (c) 2003 osCommerce

Released under the GNU General Public License

 $\frac{3x}{x}$  mins\_ago = (time() - 900);

require('includes/application\_top.php');

require(DIR\_WS\_CLASSES. 'currencies.php');

 $$currentes = new currencies();$ 

// remove entries that have expired

tep\_db\_query("delete from ". TABLE\_WHOS\_ONLINE . " where time\_last\_click < "' . \$xx\_mins\_ago . "'");

?>

<!doctype html public "-//W3C//DTD HTML 4.01 Transitional//EN">

<html <?php echo HTML\_PARAMS; ?>>

<head>

<meta http-equiv="Content-Type" content="text/html; charset=<?php echo CHARSET; ?>">

<title><?php echo TITLE; ?></title>

<link rel="stylesheet" type="text/css" href="includes/stylesheet.css">

<script language= "javascript" src= "includes/general .js" > </script>

</head>

<body marginwidth="O" marginheight="O" topmargin="O" bottommargin="O" leftmargin="O" rightmargin="O" bgcolor="#FFFFFF">

<!--header//-->

<?php require(DIR\_WS\_INCLUDES . 'header.php'); ?>

<!-- header\_eof //-->

<!--body//-->

<table border="O" width="l00%" cellspacing="2" cellpadding="2">

#### <tr>

<td width="<?php echo BOX\_WIDTH; ?>" valign="top"><table border="O" width="<?php echo BOX\_WIDTH; ?>" cellspacing="l" cellpadding="l" class="columnLeft">

< !-- left\_navigation //-->

<?php require(DIR\_WS\_INCLUDES . 'column\_left.php'); ?>

< !-- left\_navigation\_eof //-->

</table></td>

<!-- body\_text//-->

<td width="100%" valign="top"><table border="O" width="100%" cellspacing="O" cellpadding="2">

<tr>

<td><table border="O" width="l00%" cellspacing="O" cellpadding="O">

<tr>

<td class="pageHeading"><?php echo HEADING\_TITLE; ?></td>

<td class="pageHeading" align="right"><?php echo tep\_draw\_separator('pixel\_trans.gif', HEADING\_IMAGE\_WIDTH, HEADING\_IMAGE\_HEIGHT); ?></td>

 $<$ /tr>

</table></td>

 $\langle$ tr>

<tr>

<td><table border="O" width="l00%" cellspacing="O" cellpadding="O">

 $<$ tr $>$ 

<td valign="top"><table border="O" width="l00%" cellspacing="O" cellpadding="2">

<tr class="dataTableHeadingRow">

<td class="dataTableHeadingContent"><?php echo TABLE\_HEADING\_ONLINE; ?></td>

<td class= "dataTableHeadingContent" align="center"> <?php echo TABLE\_HEADING\_CUSTOMER\_ID; ?></td>

<td class="dataTableHeadingContent"><?php echo TABLE\_HEADING\_FULL\_NAME; ?></td>

<td class="dataTableHeadingContent" align="center"><?php echo TABLE\_HEADING\_IP \_ADDRESS;

?> </td>

J Þ 2

<td class= "dataTableHeadingContent"> <?php echo TABLE\_HEADING\_ENTRY \_ TIME; ?> </td>

<td class="dataTableHeadingContent" align="center"><?php echo TABLE\_HEADING\_LAST\_CLICK;

?> </td>

```
<td class="dataTableHeadingContent"><?php echo TABLE_HEADING_LAST _PAGE_URL;
```
?> </td>

 $<$ /tr>

<?php

\$whos\_online\_query = tep\_db\_query("select customer \_id, full\_name, ip\_address, time\_entry, time\_last\_click, last\_page\_url, session\_id from" . TABLE\_WHOS\_ONLINE);

while (\$whos\_online = tep\_db\_fetch\_array(\$whos\_online\_query)) {

\$time\_online = (time() - \$whos\_online['time\_entry']);

if ((!isset(\$HTTP \_GET\_VARS['info']) 11 (isset(\$HTTP \_GET\_VARS['info']) && (\$HTTP \_GET\_VARS['info'] == \$whos\_online['session\_id']))) && !isset(\$info)) {

\$info = \$whos\_online['session\_id'];

}

 $if$   $(*$ whos\_online['session\_id'] ==  $*$ info)  $\{$ 

echo ' <tr id="defaultSelected" class="dataTableRowSelected" onmouseover="rowOverEffect(this)" onmouseout= "rowOutEffect(this)">' . "\n";

} else {

echo ' <tr class="dataTableRow" onmouseover="rowOverEffect(this)" onmouseout= "rowOutEffect(this)" onclick= "document. location. href=\". tep\_href\_link(FILENAME\_WHOS\_ONLINE, tep\_get\_all\_get\_params(array('info', 'action')) . *'info=' .*  \$whos\_online['session\_id'], 'NONSSL') . '\"'>' . "\n";

}

?>

<td class="dataTableContent"><?php echo gmdate('H:i:s', \$time\_online); ?></td>

<td class= "dataTableContent" align= "center"> <?php echo \$whos\_online['customer \_id']; ?> </td>

<td class="dataTableContent"> <?php echo \$whos\_online['full\_name']; ?></td>

<td class= "dataTableContent" align= "center"> <?php echo \$whos\_online['ip\_address']; ?> </td>

<td class="dataTableContent"> <?php ecno date('H: *i* .s', \$whos\_oniine['time\_entry·]J; *r >* <ltd>

<td class="dataTableContent" align="center"><?php echo date('H:i:s', \$whos\_online['time\_last\_click']); ?> </td>

<td class="dataTableContent"><?php if (eregi('^(.\*)' . tep\_session\_name() . '=[a-f,0-9]+[&]\*(.\*)', \$whos\_online['last\_page\_url'], \$array)) { echo \$array[l] . \$array[2]; } else { echo \$whos\_online['last\_page\_url']; } ?>&nbsp; </td>

 $\langle$ tr>

<?php

}

?>

<tr>

<td class="smallText" colspan="7"><?php echo sprintf(TEXT\_NUMBER\_OF\_CUSTOMERS, tep\_db\_num\_rows(\$whos\_online\_query)); ?> </td >

 $<$ /tr>

</table></td>

<?php

 $$heading = array()$ ;

 $\text{sometimes} = \text{array}()$ ;

if (isset(\$info)) {

\$heading[] = array('text' => '<b>'. TABLE\_HEADING\_SHOPPING\_CART. '</b>');

```
If (STORE\_SESIONS = "mysql") {
```

```
ssession_data = tep_db_query("select value from " . TABLE_SESSIONS . " WHERE sesskey = "" . $info .
m_{\tilde{l}}
```

```
ssession_data = tep_db_fetch_array($session_data);
```
Ssession\_data = trim(\$session\_data['value']);

 $3$  else  $6$ 

「『モ」ex sts(tep\_session\_save\_path() . '/sess\_' . \$info)) && (filesize(tep\_session\_save\_path() . '/sess\_' .  $|S = |S| > |S|$ 

ssession\_data = file(tep\_session\_save\_path(). '/sess\_'. \$info);

ssession\_data = trim(implode(", \$session\_data));

```
э
J.
```

```
\mathbb{E} ($length = strlen($session_data)) {
```
 $f$  (PHP\_VERSION < 4) {

```
sstart_id = strpos($session_data, 'customer_id[==]s');
```

```
start\_cart = strpos($session_data, 'cart[==]o');
```

```
start\_currency = strpos($session_data, 'currency['==]s');
```

```
$start_country = strpos($session_data, 'customer_country_id[==]s');
```

```
$start_zone = strpos($session_data, 'customer_zone_id[==]s');
```
 $\}$  else  $\{$ 

```
$start_id = strpos($session_data, 'customer_id|s');
```

```
$start_cart = strpos($session_data, 'cart|O');
```

```
$start_currency = strpos($session_data, 'currency|s');
```
\$start\_country = strpos(\$session\_data, 'customer\_country\_id|s');

```
$start_zone = strpos($session_data, 'customer_zone_id|s');
```

```
\}
```
۵

```
for (\frac{1}{5} = \frac{1}{5} \text{start}_ci; \frac{1}{5} < \frac{1}{5} \text{length}; \frac{1}{5} + \frac{1}{5})
```

```
if ($session_data[$i] == '{') {
```

```
if (isset($tag)) {
```

```
$tag++;
```
 $\}$  else {

```
$tag = 1;\mathcal{E}
```

```
} elseif ($session_data[$i] == '}') {
```
 $$tag-$ ;

```
} elseif ((isset($tag)) && ($tag < 1) ) {
```
break;

```
\mathcal{E}
```

```
\mathcal{F}
```
\$session\_data\_id = substr(\$session\_data, \$start\_id, (strpos(\$session\_data, ';', \$start\_id) - \$start\_id +  $1$ );

\$session\_data\_cart = substr(\$session\_data, \$start\_cart, \$i);

\$session\_data\_currency = substr(\$session\_data, \$start\_currency, (strpos(\$session\_data, ';', \$start\_currency) - \$start\_currency + 1));

\$session\_data\_country = substr(\$session\_data, \$start\_country, (strpos(\$session\_data, ';', \$start\_country) -  $$start\_counter + 1$  ;

\$session\_data\_zone = substr(\$session\_data, \$start\_zone, (strpos(\$session\_data, ';', \$start\_zone) -\$start\_zone + 1));

session\_decode(\$session\_data\_id); session\_decode(\$session\_data\_currency); session\_decode(\$session\_data\_country); session\_decode(\$session\_data\_zone); session\_decode(\$session\_data\_cart);

if (PHP\_VERSION < 4) {

 $$broken_cart = $cart;$ 

\$cart = new shoppingCart;

\$cart->unserialize(\$broken\_cart);

```
\mathcal{E}
```

```
if (is_object($cart)) {
```
 $$products = $cart - 9et_products()$ ;

for  $(\$i = 0, \$n = \text{sizeof}(\$products); \$i < \$n; \$i++)$  {

 $\text{ston } [$ ] = array('text' =>  $\text{sproducts[$i]['quantity'] . 'x'.$ products[$i]['name']$ );

```
}
```

```
if (sizeof($products) > 0) {
```
\$contents[] = array('text' = > tep\_draw\_separator('pixel\_black.gif',100%', '1 '));

\$contents[] = array('align' => 'right', 'text' => **TEXT\_SHOPPING\_CART\_SUBTOTAL. '' .** scurrencles- >format(\$cart->show\_total(), true, \$currency));

## } else {

```
\text{stcontents}[] = \text{array}('text' == 'Whsp;');
```

```
} 
    } 
  } 
}
```

```
if ( (tep_not_null($heading)) && (tep_not_null($contents)) ) {
```
echo ' <td width="25%" valign="top">'. "\n";

 $$box = new box;$ 

echo \$box->infoBox(\$heading, \$contents);

```
echo ' </td>'. "\n";
```
# }

?>

**A PARTICULAR AND A PARTICULAR AND A PARTICULAR AND A PARTICULAR AND A PARTICULAR AND A** 

```
\langletr>
```
</table></td>

```
\langletr>
```

```
</table></td>
```
<!-- body\_text\_eof //-->

 $\langle$ tr>

</table>

<!-- body\_eof //-->

<!--footer//-->

<?php require(DIR\_WS\_INCLUDES. 'footer.php'); ?>

<!-- footer\_eof //-->

</body>

</html>

<?php require(DIR\_WS\_INCLUDES . 'application\_bottom.php'); ?>